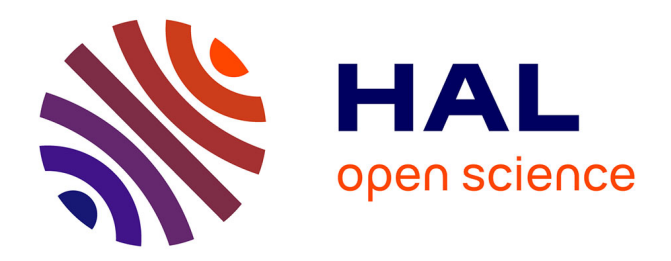

## **Modélisation numérique du soudage à l'arc des aciers** Makhlouf Hamide

#### **To cite this version:**

Makhlouf Hamide. Modélisation numérique du soudage à l'arc des aciers. Mécanique [physics.medph. École Nationale Supérieure des Mines de Paris, 2008. Français. NNT : 2008ENMP1542. tel-00317400ff

## **HAL Id: tel-00317400 <https://pastel.hal.science/tel-00317400>**

Submitted on 3 Sep 2008

**HAL** is a multi-disciplinary open access archive for the deposit and dissemination of scientific research documents, whether they are published or not. The documents may come from teaching and research institutions in France or abroad, or from public or private research centers.

L'archive ouverte pluridisciplinaire **HAL**, est destinée au dépôt et à la diffusion de documents scientifiques de niveau recherche, publiés ou non, émanant des établissements d'enseignement et de recherche français ou étrangers, des laboratoires publics ou privés.

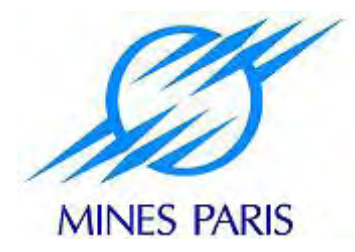

École Doctorale 364 : Sciences Fondamentales et Appliquées

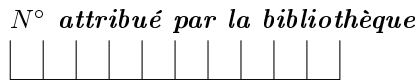

#### THÈSE

pour obtenir le grade de DOCTEUR de l'École Nationale Supérieure des Mines de Paris Spécialité : Mécanique Numérique

présentée et soutenue publiquement par

Makhlouf HAMIDE

Ingénieur ENSHMG (INPG)

17 juillet 2008

### Modélisation numérique du soudage à l'arc des aciers

Jury

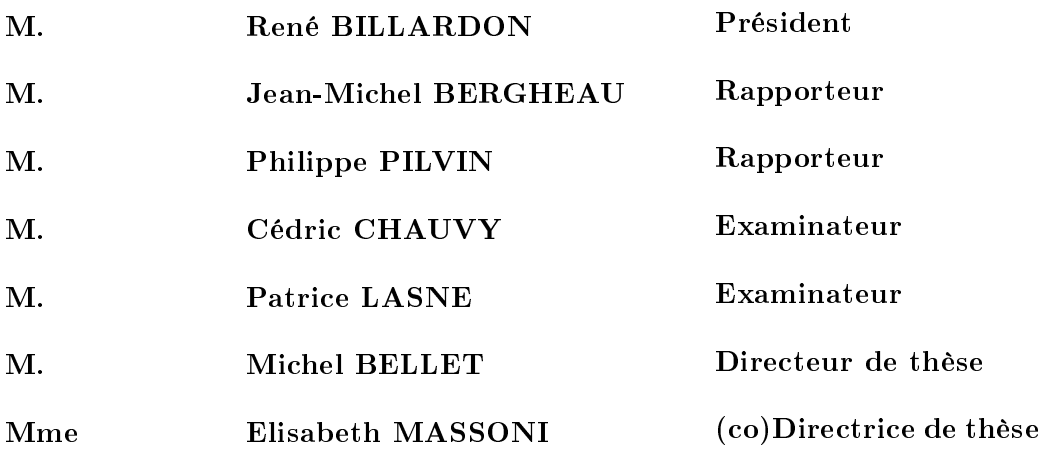

## Remerciements

Me voilà enfin devant la fameuse page blanche des remerciements, celle à laquelle on pense pendant trois ans mais qui arrive sans prévenir.

Je voudrais évidemment remercier Monsieur René Billardon qui m'a fait l'honneur de présider mon jury et Messieurs Jean-Michel Bergheau et Philippe Pilvin qui ont eu l'amabilité d'accepter la lourde charge d'être rapporteurs et d'étudier mon manuscrit en détail.

Je remercie tout d'abord la direction de l'École des Mines de Paris de m'avoir permis d'effectuer ce travail de recherche au Centre de Mise en Forme des Matériaux (CEMEF), dans l'équipe TMP dirigée par Michel Bellet. Un grand merci à Monsieur Jean-Loup Chenot, directeur du CEMEF, qui m'a accueilli dans son laboratoire.

Je tiens à exprimer ma profonde gratitude à mon directeur de thèse Michel Bellet qui m'a accordé sa confiance pendant ces trois années de thèse. Sa pédagogie, son expérience, sa démarche scientifique et ses qualités humaines ont largement contribué à une collaboration des plus agréables, dynamique et très instructive. Il a toujours su trouver du temps pour répondre à mes questions et apporter un regard critique sur mon travail avec la bonne humeur et la grande clarté qui le caractérisent. Je remercie également Elisabeth Massoni qui a assuré un co-encadrement de ma thèse.

Je souhaite associer à ce travail l'ensemble des acteurs et collaborateurs du projet soudage: Christel Pequet (Transvalor), Philippe Egea (Aubert-Duval), Isabelle Poitrault (Industeel) et Cédric Chauvy (Industeel).

La réalisation de la partie expérimentale de ce travail n'aurait pas été possible sans l'implication de l'équipe bureau d'étude (Lionel, Alain, Marc, Francis, Bernard, Suzanne,...). Je tiens ici à leur exprimer toute ma reconnaissance pour leur participation active au travail réalisé. Leur sympathie et leur savoir-faire en font un atout indispensable au laboratoire. Un grand merci particulier à Lionel (obrigado) pour ses coups de main décisifs dans cette partie. Il m'a toujours été très agréable de travailler avec lui. I am sincerely grateful to Harald "The Viking" for his help during this experimental work, for enlightening discussions on a wide variety of topics and for a very friendly atmosphere throughout this work.

Je voudrais remercier tous les collègues que j'ai eu le plaisir de côtoyer durant ces trois années au CEMEF. Merci aux anciens thésards (Olivier, Tho, Simon, ...), et à Julien et Hugues qui répondent toujours avec gentillesse et efficacité quand on les sollicite. Une pensée pour mes collègues de bureau (et du bureau mitoyen) qui ont su créer une ambiance agréable: Mohamad, Stan, Mohsen, Youssef, Elie, David, Marc, Olivier ainsi que Martin, Hichem, Omar et tous les autres que j'ai oublié de citer. Un clin d'œil particulier à Mohamed et Elie pour leur aide lors de la dernière ligne droite. Je remercie Babacar et Alex pour la collaboration efficace que nous avons su mettre en place lors de leurs stages. Un merci particulier à Marie-Françoise et Sylvie pour leur disponibilité et leur bonne humeur. Je tiens également à remercier Emmanuel pour le support informatique très efficace ainsi que Brigitte et Sylvie pour leur aide dans ma recherche bibliographique.

Je remercie enfin et surtout mes proches pour leur soutien, leur patience et leur confiance et mes parents qui m'ont donné l'immense chance et moyens de réaliser ces études. Je leur dédie ce travail.

## Résumé

Le soudage est un moyen d'assemblage très utilisé dans l'industrie. Disposer d'un logiciel de simulation permettrait d'évaluer les contraintes résiduelles et d'obtenir des informations sur la microstructure du joint de soudure, nécessaires à l'analyse de sa tenue mécanique; mais aussi d'évaluer la faisabilité du procédé pour la réalisation de pièces complexes et d'optimiser les séquences de soudage pour minimiser les défauts.

Cette thèse porte sur le développement d'un outil de simulation numérique du soudage à l'arc des aciers. Après avoir décrit le contexte tant industriel que bibliographique de ce travail, nous précisons les diérents modèles implémentés dans le code de calcul TransWeld (le logiciel développé au CEMEF dans le cadre de ce travail). La description des équations macroscopiques employées est suivie de leur mise en œuvre numérique. Nous abordons ensuite la théorie du remaillage adaptatif et nous décrivons les éléments essentiels de la stratégie de remaillage développée dans le cadre de cette thèse. Ensuite, nous présentons les méthodes développées pour la modélisation de l'apport de métal et de la formation du cordon de soudage.

Des simulations numériques conformes aux essais sont réalisées. L'analyse comparative entre résultats expérimentaux et numériques permet de juger de l'aptitude du code de calcul à prédire l'état thermomécanique et métallurgique de la structure soudée. Les limitations de notre modélisation et les phénomènes qu'elle a permis de mettre en évidence sont enfin discutés et permettent de dénir quelques orientations intéressantes pour les développement futur de cette modélisation. Mots clés soudage, éléments finis, thermique, mécanique, transformation de phases, remaillage

adaptatif, apport de matière, zone fondue

### Abstract

Welding is a highly used assembly technique. A welding simulation software would give access to residual stresses and information about the weld's microstructure, in order to evaluate the mechanical resistance of a weld. It would also permit to evaluate the process feasibility when complex geometrical components are to be made, and to optimize the welding sequences in order to minimize defects.

This work deals with the numerical modelling of arc welding process of steels. After describing the industrial context and the state of art, the models implemented in TransWeld (software developed at CEMEF) are presented. The set of macroscopic equations is followed by a discussion on their numerical implementation. Then, the theory of remeshing and our adaptive anisotropic remeshing strategy are explained. Two welding metal addition techniques are investigated and are compared in terms of the joint size and transient temperature and stresses.

The accuracy of the finite element model is evaluated based on experimental results and the results of the analytical solution. Comparative analysis between experimental and numerical results allows the assessment of the ability of the numerical code to predict the thermomechanical and metallurgical response of the welded structure. The models limitations and the phenomena identified during this study are finally discussed and permit to define interesting orientations for future developments.

Keywords: Welding, finite element, heat transfer, mechanics, phase transformation, mesh adaptation, metal addition, fusion zone

## Table des matières

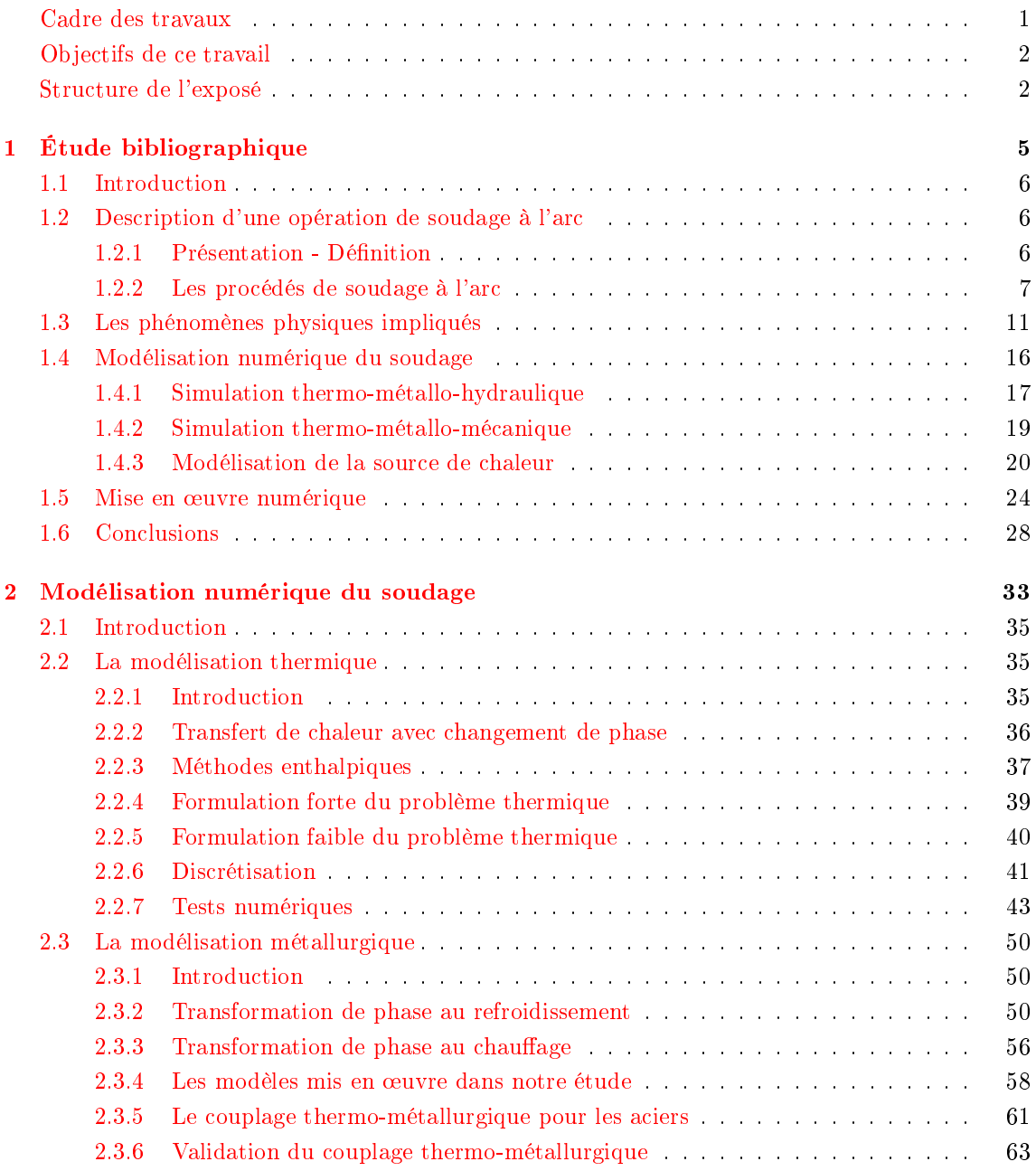

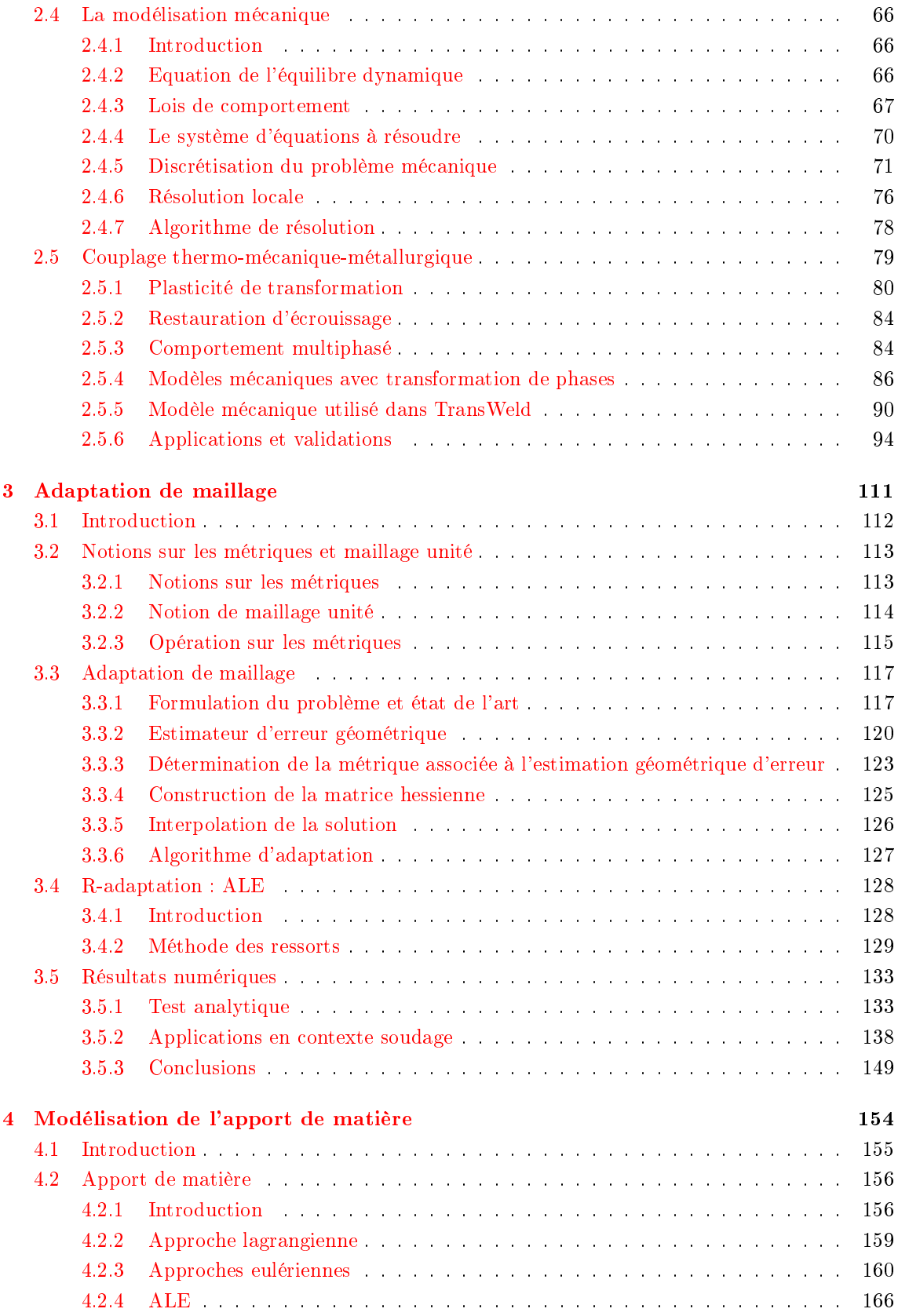

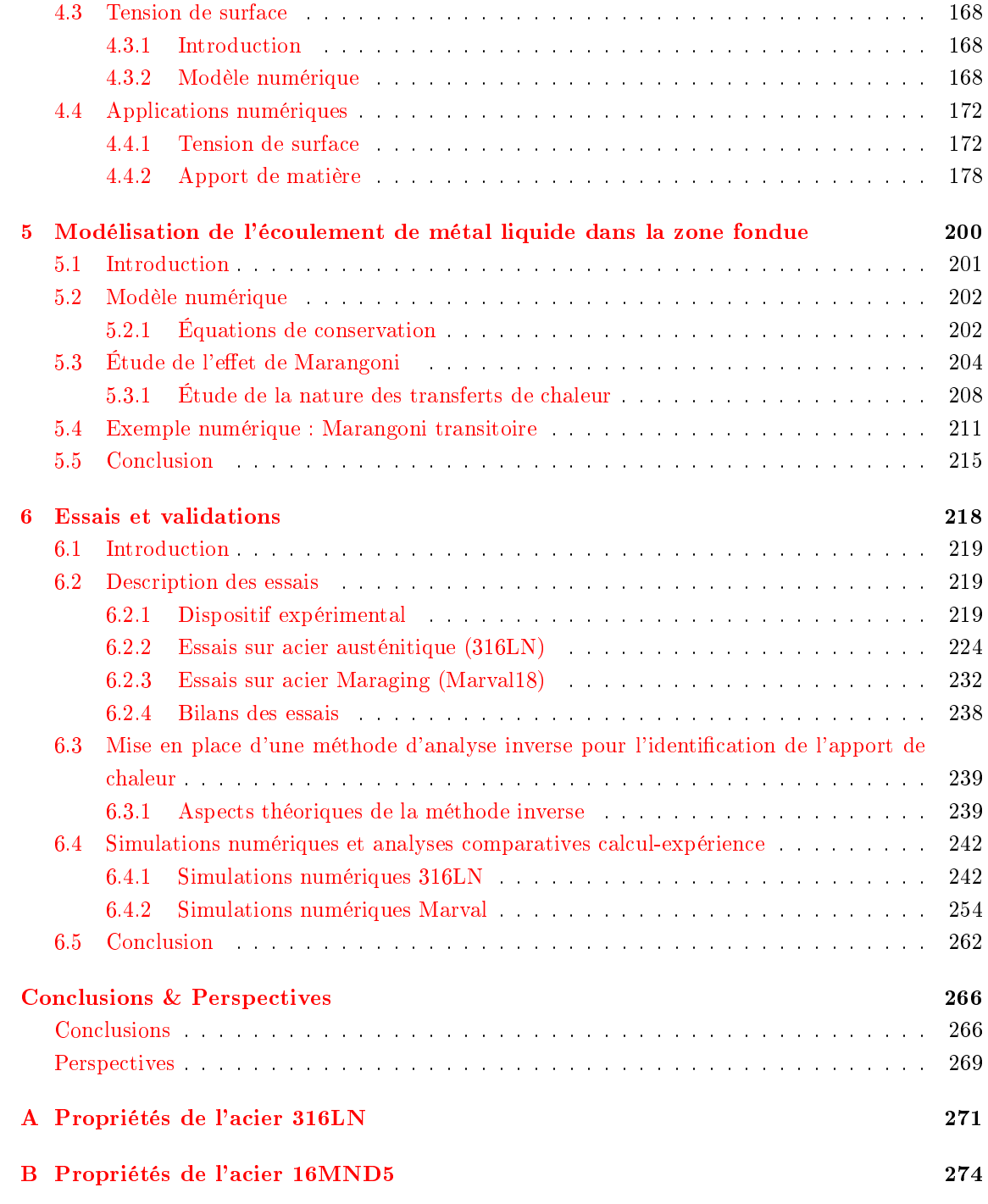

## Notations

## Notations liées à la thermique :

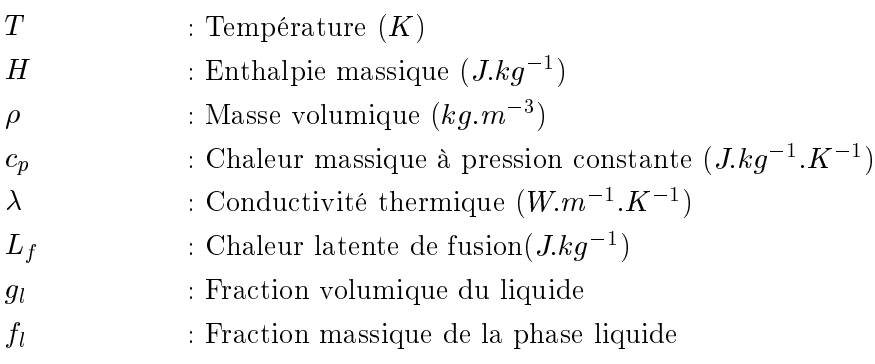

## Notations liées à la métallurgie

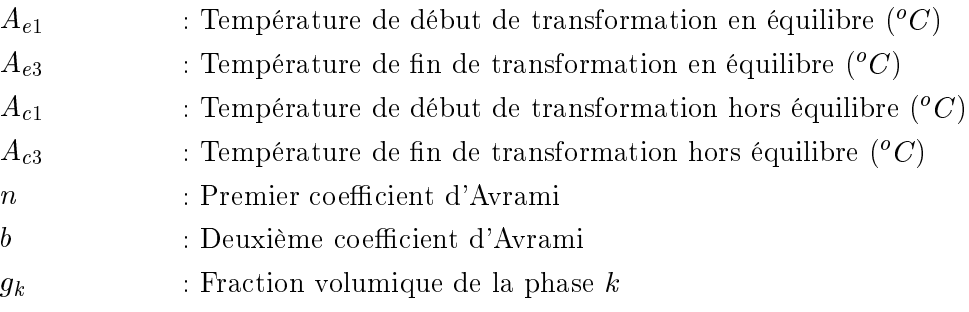

## Notations liées à la mécanique

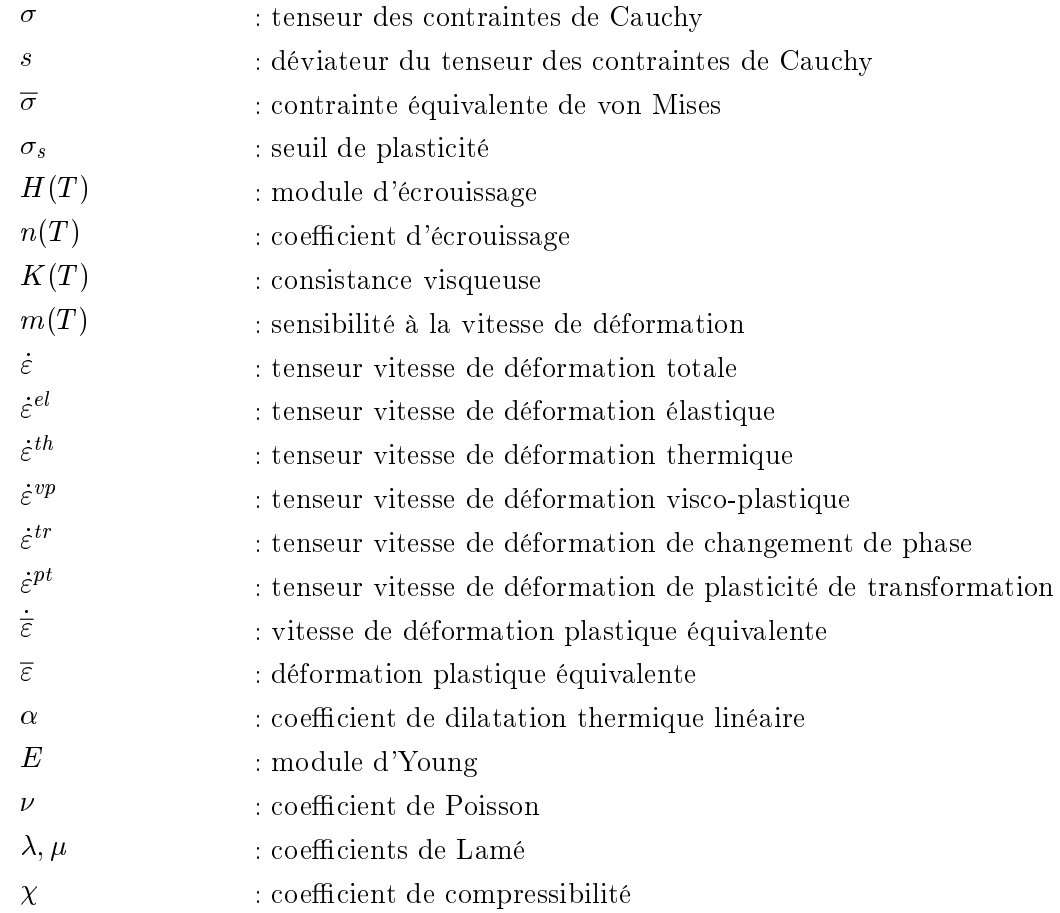

## Géométrie

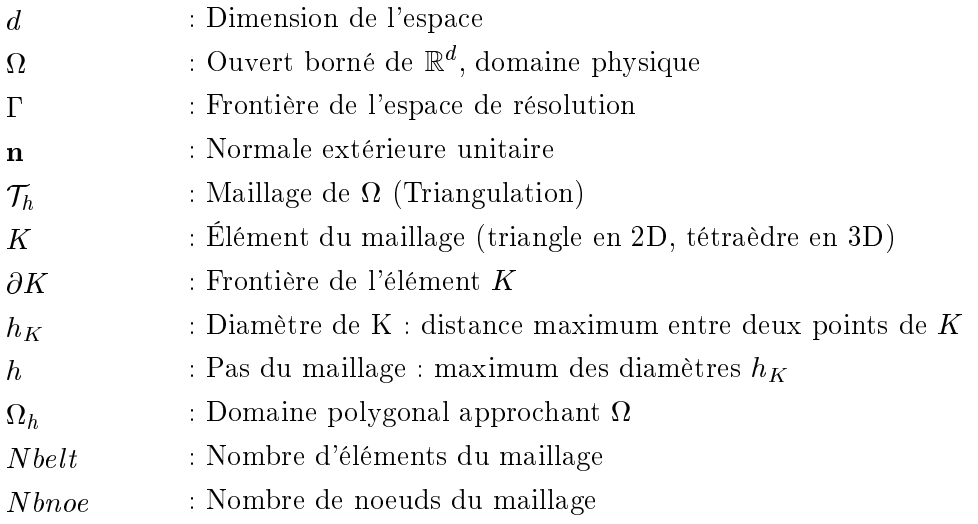

## Espaces fonctionnels, normes et semi-normes

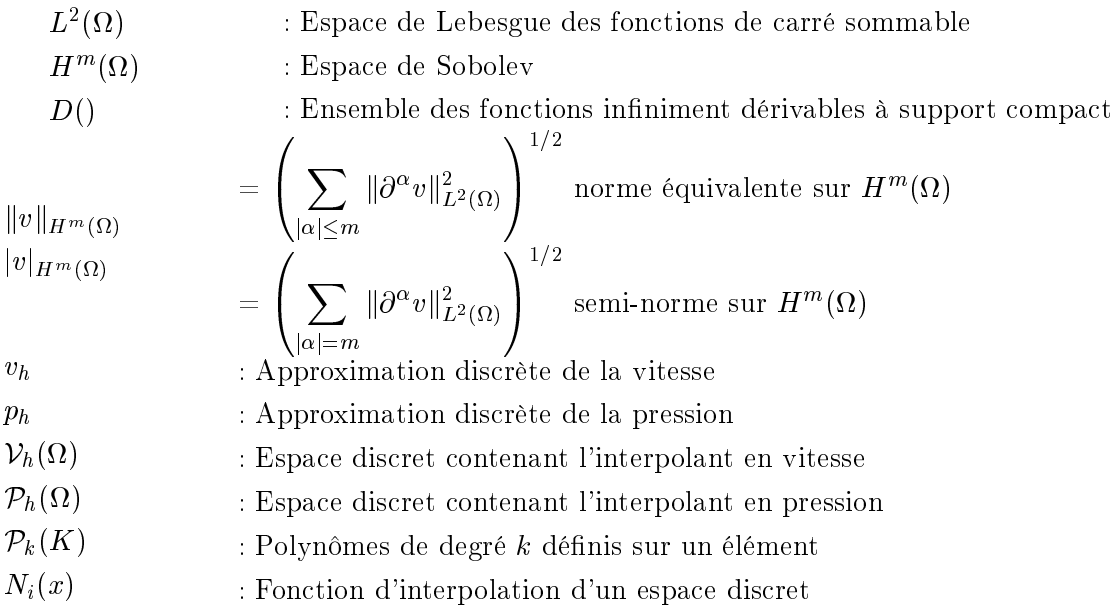

## Abréviations

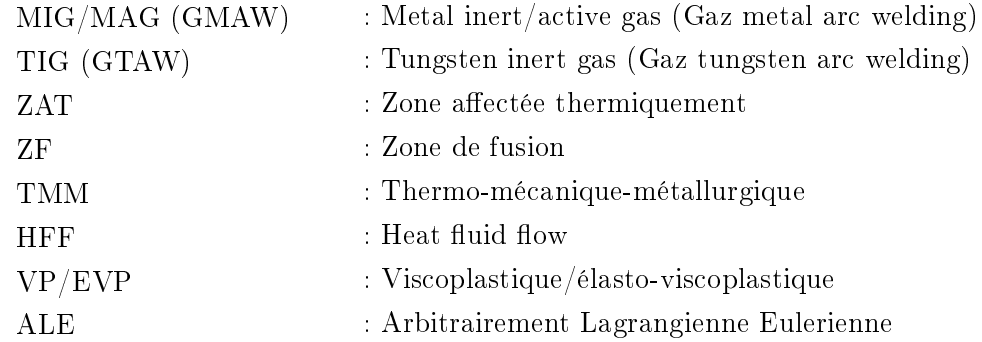

## Contexte de l'étude

#### Cadre des travaux

En dépit d'une utilisation bientôt séculaire, la méthode du soudage est toujours largement employée quand il s'agit de bâtir des structures métalliques complexes. Par ailleurs, les techniques se sont désormais multipliées et la compréhension fine des mécanismes physiques associés au procédé est devenue un enjeu industriel de premier plan pour des secteurs entiers d'activité. Par soudage, on entend toutes les techniques permettant d'assurer la continuité de la matière à assembler. Dans le cas des métaux, cette continuité est réalisée à l'échelle de l'édifice atomique. Il est donc nécessaire de faire intervenir une énergie d'activation pour réaliser rapidement la continuité recherchée. Cet apport d'énergie peut entraîner naturellement une déformation de la pièce autour du joint de soudage si celle ci reste libre pendant l'assemblage ou/et peut conduire à l'apparition de contraintes résiduelles dans la pièce, qu'il faut être capable d'évaluer pour prédire le comportement en charge de la structure globale. Par ailleurs, la modélisation du procédé de soudage doit nous donner accès à des valeurs de résistance de l'assemblage au niveau des joints et à nous renseigner sur d'éventuels défauts présents, qu'il est capital de connaître pour prédire les ruptures par fatigue au sein de l'ensemble en service.

L'étude des procédés de soudage apparaît actuellement comme un domaine de recherche à la fois ouvert et complexe, car il demande de mettre en commun des connaissances issues de domaines distincts de la physique et de la mécanique. Ainsi, la description d'un des procédés les plus couramment utilisés, le soudage à l'arc, met en jeu des phénomènes physiques aussi variés que l'étude des plasmas, des interactions magnétiques et hydrodynamiques, la description et la quantification des transferts de chaleur, les modifications microstructurales des matériaux soudés, l'apparition de contraintes résiduelles, ...

Face à cette pluralité de connaissances requises, un point de vue clairement déni doit être envisagé pour entamer l'étude d'un procédé de soudage. Pour cela, il est nécessaire  $d'$ effectuer certaines hypothèses simplificatrices et/ou de concentrer l'étude sur des aspects précis. Ces simplications sont d'autant plus nécessaires que la tendance actuelle consiste en la mise en œuvre de modèles numériques de ces procédés dans le but de reproduire quantitativement l'opération de soudage.

Le projet de recherche entrepris au CEMEF et à Transvalor, et dans lequel s'inscrit ce travail de thèse, concerne une technique largement employée dans l'industrie : le soudage MAG (Metal Active Gas) ou GMAW (Gas Metal Arc Welding). Ce procédé est le plus utilisé à l'heure actuelle car il se prête bien à l'automatisation totale au travers d'installations robotisées. A plus long terme, l'objectif est de s'intéresser à toutes les techniques de soudage par fusion (laser, faisceaux d'électrons, ...).

Ce projet est issu du besoin de deux groupes industriels, d'acquérir plus de connaissances sur leur procédé de soudage. Ainsi, Aubert et Duval (groupe Eramet) et Industeel (groupe ArcelorMittal) ont apporté leur concours, en plus de Transvalor, pour financer ces travaux (Fig. 1). C'est dans ce cadre que s'inscrit ma thèse au Centre de Mise en Forme des Matériaux (CEMEF) et dont j'expose le travail dans ce manuscrit. L'objectif de la thèse consiste, en l'établissement et la mise en œuvre d'une modélisation prédictive du procédé de soudage par fusion afin d'obtenir une estimation des grandeurs physiques caractérisant le procédé : température, évolutions métallurgiques, contraintes et distorsions résiduelles.

#### Objectifs de ce travail

Ces travaux de thèse sont les premiers réalisés au CEMEF pour concourir avec Transvalor au développement du logiciel TransWeld destiné à simuler le soudage par fusion (to weld  $=$  souder en anglais). Ce logiciel doit répondre aux besoins des industriels, c'est-à-dire être capable de prédire les déformations, les contraintes au cours du procédé et résiduelles ainsi que les changements de phase métallurgiques autour des joints de soudage afin de préciser les conditions de soudage et le comportement en service des assemblages. Pour s'adapter à la variété des productions des industriels, l'objectif à terme est de pouvoir simuler un grand nombre de géométries, ainsi que le soudage multi-passe. Les contraintes liées à la commercialisation du code et à son utilisation dans l'industrie nécessitent le développement par Transvalor des pré- et post-processeurs, et de fait la robustesse du code est un élément important. En parallèle aux présents travaux le logiciel a été développé également par Christel Pequet et Patrice Lasne chez Transvalor.

#### Structure de l'exposé

L'objectif général de notre travail nécessite d'être déni plus clairement par la connaissance des phénomènes physiques prépondérants intervenant lors d'une opération de soudage. Ce travail est présenté dans le premier chapitre sous forme d'une étude bibliographique composée de plusieurs parties. Dans un premier temps, nous donnons quelques informations générales sur le procédé de soudage MIG/MAG. Puis, nous établissons un état de l'art de la modélisation du procédé à partir de la bibliographie existante. Cet

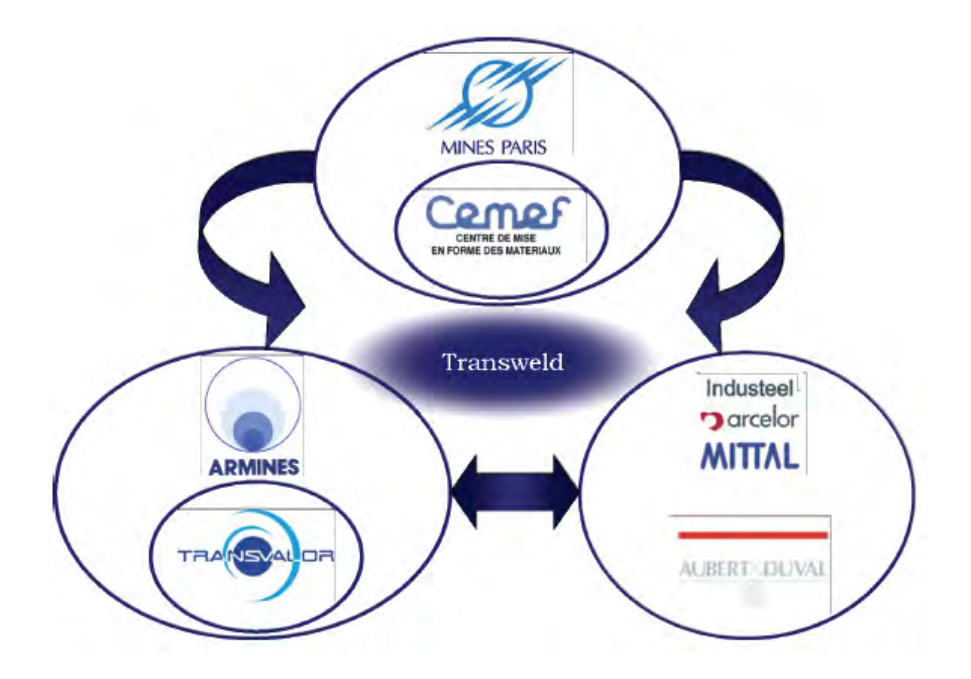

 $Figure 1 - Environment du project$ 

état de l'art permet de présenter les diérentes techniques de simulation utilisées pour la modélisation du procédé.

Le deuxième chapitre est consacré à la construction de notre modèle de simulation du procédé. Il s'appuie sur les conclusions de la revue bibliographique qui nous ont servi à identifier les points-clés d'une bonne modélisation. Le modèle présenté prend en compte les phénomènes thermiques, métallurgiques et les aspects mécaniques ainsi que les couplages entre ces diérents phénomènes. Ce chapitre est décomposé en quatre parties. Dans chacune de ces parties, les modèles sont présentés avec une revue bibliographique plus détaillée avec des cas d'application ou de validation simples pour apprécier la pertinence de ces modèles. Précisons que, tout au long de ce travail, nous ne considérons que le soudage des aciers.

Le troisième chapitre de la thèse a été consacré à l'adaptation de maillages anisotropes basée sur une carte de métrique. L'adaptation de maillage repose sur une majoration de l'erreur d'interpolation permettant de relier l'erreur à la longueur des éléments dans des directions privilégiées. Il fournit donc à la fois des contraintes en termes de tailles et de directions de manière à répartir l'erreur sur les éléments.

Dans le quatrième chapitre, nous parlerons de la modélisation de l'apport de matière et nous exposons diérentes méthodes numériques. Des essais numériques sont aussi mis en place afin de pouvoir non seulement mettre en évidence l'apport des méthodes, mais aussi, d'en montrer leurs limites.

Le cinquième chapitre est consacré à l'étude et la modélisation de l'écoulement dans la

zone fondue. Nous présentons le modèle numérique et donnons quelques cas d'application.

L'enjeu du dernier chapitre est de valider l'approche proposée dans cette thèse sur des exemples réels. Nous présentons l'étude expérimentale effectuée au CEMEF et la mise en ÷uvre des calculs numériques et les comparaisons calcul/mesures.

## Chapitre 1

# Étude bibliographique

#### Sommaire

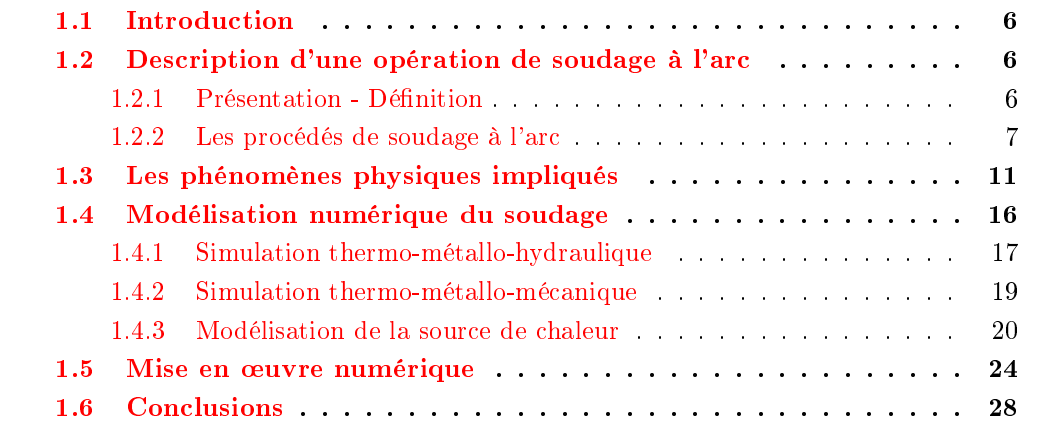

#### 1.1 Introduction

L'étude bibliographique réalisée tout au long de ce travail est exposée en détail dans chaque chapitre. Dans cette première partie du manuscrit, on expose les points principaux dans la perspective de répondre aux interrogations inhérentes à tout travail de thèse : introduction du sujet d'étude, dénition du cadre de l'étude, présentation des travaux existants.

Ainsi, dans la première partie, des généralités sur les procédés de soudage seront présentées en orientant rapidement le sujet sur les procédés de soudage par fusion des aciers. Au cours de la seconde section, sont présentés les différents phénomènes et leurs couplages.

Enfin, la troisième section est consacrée à une étude bibiliographique de la modélisation du procédé, tant sur le plan thermique que métallurgique et mécanique.

#### 1.2 Description d'une opération de soudage à l'arc

#### 1.2.1 Présentation - Dénition

Le soudage est une opération d'assemblage où la continuité métallique entre les pièces à assembler est assurée par la fusion globale ou de proche en proche de leurs bords. On obtient ainsi, après solidication, un joint homogène aux caractéristiques plus au moins proches de celle du métal de base, ou un joint hétérogène dans le cas de métaux diérents. Cette opération peut être assimilée à une opération locale d'élaboration métallurgique et à une opération locale de traitement thermique donnant une structure cristalline dépendant à la fois de la composition chimique élaborée et du traitement thermique. Ainsi réalisée, la soudure se décompose en plusieurs zones :

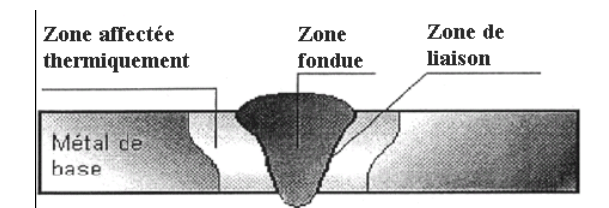

Figure 1.1 – Cordon de soudure

La zone fondue : (nommée ZF) zone où l'état liquide à été atteint et dans laquelle à été élaborée la composition chimique. La structure métallurgique obtenue après solidication, dépend du cycle de refroidissement. On peut distinguer, au sein de cette zone, des gradients de concentration (ségrégation). Il est donc possible d'examiner la composition d'une soudure ainsi que les variations de dureté.

- La zone affectée thermiquement : (nommée  $ZAT$ ) zone se trouvant en bordure de la zone fondue, de largeur variable, ayant été soumise à l'élévation de température sans être portée à la fusion. Le chauffage, la composition chimique et la vitesse de refroidissement de cette zone génèrent des modifications plus ou moins importantes de la structure métallurgique.
- La zone de liaison : cette zone, située à la frontière entre la zone fondue et la zone affectée thermiquement, correspond à la surface sur laquelle la solidification du métal fondu a commencé.
- Le métal de base : au delà de la zone affectée thermiquement, l'élévation de température est insuffisante pour engendrer une quelconque transformation structurale. Cette zone est aussi dite non affectée.

Le soudage revêt également un aspect thermique particulier. On peut noter :

- Les rapides changements de température (élévation de température et refroidissement).
- Le faible temps de maintien de la température maximale.
- La localisation du point chaud entraînant un gradient de température important entre les parties chaudes et les parties froides.

Le cycle thermique résultant est responsable de la structure métallurgique des diérentes zones de la soudure. Selon l'analyse chimique du matériau, un cycle rapide peut conduire à une structure fragile ou au contraire douce et ductile. Le soudage est donc une opération de métallurgie très complexe au cours de laquelle il faut prendre en compte :

- Le métal de base choisi en fonction de la pièce à réaliser pour ses particularités mécaniques, chimiques,...
- Le triplet métal d'apport, métal de base et gaz de soudage, qui contribue à la composition chimique de la zone fondue. Le métal d'apport est choisi en fonction de la qualité et des caractéristiques que la soudure devra présenter.
- L'énergie de soudage qui régit le cycle thermique induisant la structure de la zone fondue et de la zone thermiquement affectée.

#### 1.2.2 Les procédés de soudage à l'arc

Le soudage à l'arc est un terme générique au cours duquel un arc électrique est créé entre une électrode et les pièces à assembler afin de conduire à une fusion superficielle et à la formation d'un bain de métal fondu qui se solidifie sans action extérieure. Il regroupe quatre procédés :

 $\overline{\phantom{a}}$  Le soudage à l'électrode enrobée : Afin de limiter l'oxydation et la nitruration du métal, l'âme métallique de l'électrode est enrobée par un oxydant, un acide, un basique ou un cellulosique selon les besoins. Il a pour but de faciliter l'amorçage, de protéger le métal et le cordon contre un refroidissement trop rapide, ainsi que de guider l'arc grâce à un retard à la fusion. Suivant les propriétés recherchées pour le cordon ou le laitier, différents modèles d'électrode enrobée existent.

- Le soudage avec fils pleins  $(GMAW)$  : L'électrode est composée d'un fil fusible continu, servant de métal d'apport et se dévidant automatiquement sous protection gazeuse (Ar ou  $CO<sub>2</sub>$ ).
- $-$  Le soudage avec une électrode réfractaire : L'électrode non consommable est constituée d'une pointe de tungstène portée par une torche dotée d'une arrivée annulaire d'un gaz protecteur. On nomme aussi cette technique Tungstène Inert Gaz (TIG).
- $-$  Le soudage à arc submergé sous flux solide : Un flux en poudre est versé en talus autour du fil de l'électrode. L'arc jaillissant à l'intérieur du flux est ainsi protégé de l'oxydation et d'un refroidissement trop rapide.

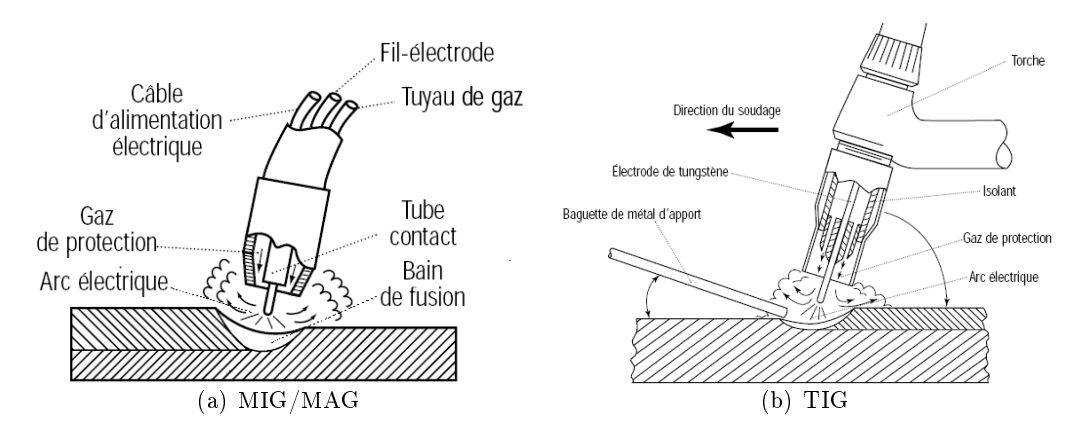

Figure 1.2 – Représentation schématique des procédés MIG/MAG et TIG [1][2]

#### 1.2.2.1 Le soudage MIG/MAG

Découvert au cours de la deuxième guerre mondiale, le développement de ce procédé (nommé aussi Gaz Metal Arc Welding) visait à réduire le coût de soudage des matériaux épais. Il s'est vite imposé dans l'industrie en raison de son efficacité au regard des soudures importantes au point de devenir, selon le Bureau Canadien de Soudage, le procédé le plus utilisé dans le monde. Les soudeurs ont également mis en évidence son efficacité pour souder l'aluminium grâce à son action nettoyante permettant de produire des soudures de qualité. Enfin, comparativement au procédé TIG, déjà employé à l'époque, le procédé GMAW s'est aussi révélé plus rapide, notamment sur les matériaux plus épais. Aujourd'hui, ce procédé de soudage est indispensable dans l'industrie de la fabrication en général.

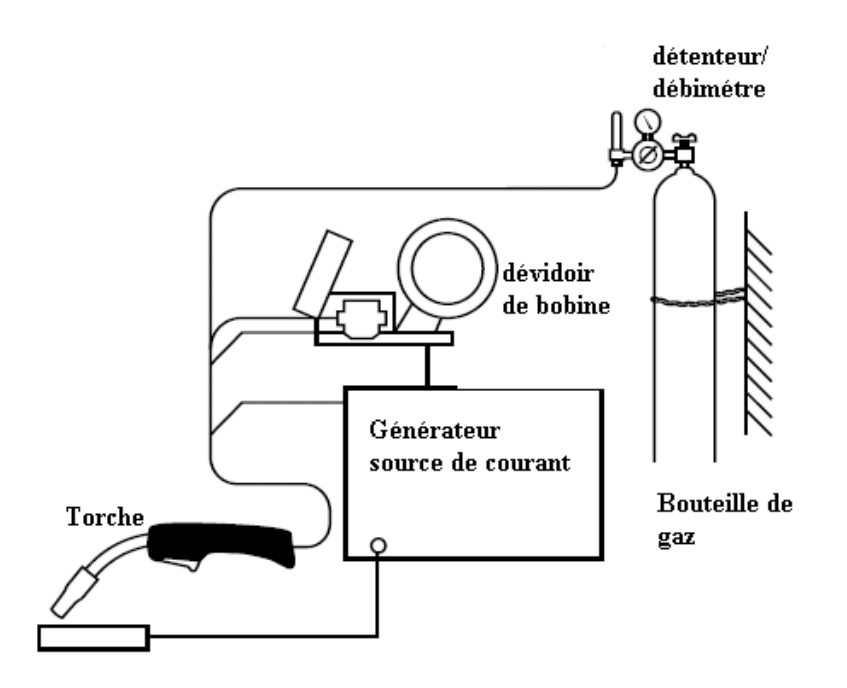

Figure 1.3 – Représentation schématique du procédé MIG/MAG

La fusion est obtenue grâce à un arc électrique s'établissant entre le fil-électrode, continu et fusible, et le métal de base. Un gaz ou un mélange de gaz provenant d'une source externe assure la protection du bain de fusion contre la contamination atmosphérique durant le soudage. La chaleur que dégage l'arc provoque la fusion de l'extrémité du fil-électrode et du métal de base. Différentes formes de gouttelettes de métal fondu, projetées du fil-électrode vers le bain de fusion où elles se solidifient, produisent la soudure désirée. Le fil-électrode, généralement de petit diamètre, est continuellement amené à l'arc de soudage, par un mécanisme de dévidage, où il fond sous l'effet de la chaleur qui y est générée.

Selon la nature du gaz de protection employé, le procédé GMAW se divise en deux catégories et est désigné par un acronyme spécifique. Ainsi, on distingue :

- Le procédé MAG (Metal Active Gas) qui utilise un gaz actif. Il peut s'agir de gaz carbonique  $(CO_2)$ , d'un mélange d'argon et de gaz carbonique  $(Ar - CO_2)$  ou d'un mélange d'argon et d'oxygène  $(Ar - O_2)$ .
- Le procédé MIG (Metal inert gas) qui emploie un gaz inerte, à savoir de l'argon  $(Ar)$ , de l'hélium  $(He)$  ou un mélange d'argon et d'hélium  $(Ar - He)$ .

#### 1.2.2.2 L'arc électrique

Les procédés de soudage à l'arc utilisent comme moyen de chauffage l'énergie d'un arc électrique que l'on crée entre une électrode et les pièces à assembler.

#### Composition

Dans un milieu gazeux, entre deux électrodes (une anode reliée au pôle positif d'une source de courant et une cathode connectée au pôle négatif) portées à un potentiel convenable, il est possible d'amorcer et de maintenir un arc électrique. En frottant les électrodes entre elles et sous l'effet de la différence de potentiel, des électrons jaillissent de la cathode et sont attirés vers l'anode. Ces électrons s'accélèrent sous l'action du champ, et ionisent les atomes du gaz environnant, le rendant ainsi conducteur. En écartant l'électrode de quelques millimètres, le processus s'entretient en créant une réaction en chaîne et crée un arc continu. L'arc se compose de trois zones :

- $-La \tto a \tto c \tto a \tto b \tto c$  qui reçoit les ions positifs et qui est émettrice d'électrons. Il en résulte une brusque variation de potentiel à proximité de la cathode.
- $-La$  tache anodique qui est soumise au bombardement électronique. La variation de potentiel est là aussi très brusque.
- $-La$  colonne d'arc, dite aussi colonne de plasma, qui relie les deux taches en formant un conducteur gazeux. Dans cette partie de l'arc, la chute de tension est faible et linéaire.

#### Transfert du métal

Le soudage à l'arc de type MIG/MAG étant toujours alimenté en courant continu avec polarité inverse, l'électrode fusible est reliée au pôle positif. Le fil est alors soumis au flux d'électrons, ce qui favorise la fusion. Le choix de la polarité inverse s'explique par une plus grande stabilité de l'arc. En effet, dans le cas d'une polarisation directe, les gouttes de métal sont plus grosses et se détachent moins facilement, ce qui conduit à l'obtention d'un cordon bombé. A partir de ce type d'alimentation, le transfert de métal dans l'arc peut s'effectuer de plusieurs façons dépendant de la nature du gaz de protection, de la tension et de l'intensité de l'arc. On dénombre trois modes de transfert de base (Fig.1.4) :

- Le transfert par court circuit : Obtenu pour de faibles énergies d'arc ( $\lt 200 A$  et 14 à  $20 V$ , il se caractérise par la formation d'une goutte en bout de fil venant en contact avec le bain liquide. Le courant augmente alors rapidement, faisant apparaître un pincement facilitant le détachement de la goutte. Ce phénomène se répète à des fréquences de 50 à 200 Hz. Cette technique permet de souder de faibles épaisseurs grâce à une grande maîtrise du bain de fusion mais conduit à un arc court et instable et à des projections de métal sur les pièces soudées.
- Le transfert par pulvérisation axiale : Dans le cas des grandes énergies ( $>$  à 30 V et à 250  $\hat{A}$ ), l'extrémité du fil présente un cône allongé. Le transfert se produit sous forme de fines gouttelettes dont le diamètre est inférieur à celui du fil et qui sont projetées à grande vitesse sur la pièce. Ce mode autorise une grande profondeur de

pénétration et des volumes de métal déposé importants.

Le transfert globulaire : Compris entre les deux modes précédents, il se caractérise par une croissance lente des gouttes. L'intensité n'étant pas suffisante pour expulser la goutte, celle ci va grossir jusqu'à tomber sous son propre poids. La goutte suit alors une trajectoire aléatoire qui n'est pas toujours dans l'axe de l'arc. Ce mode, instable, conduit à de faibles profondeurs de pénétration et à de nombreuses projections.

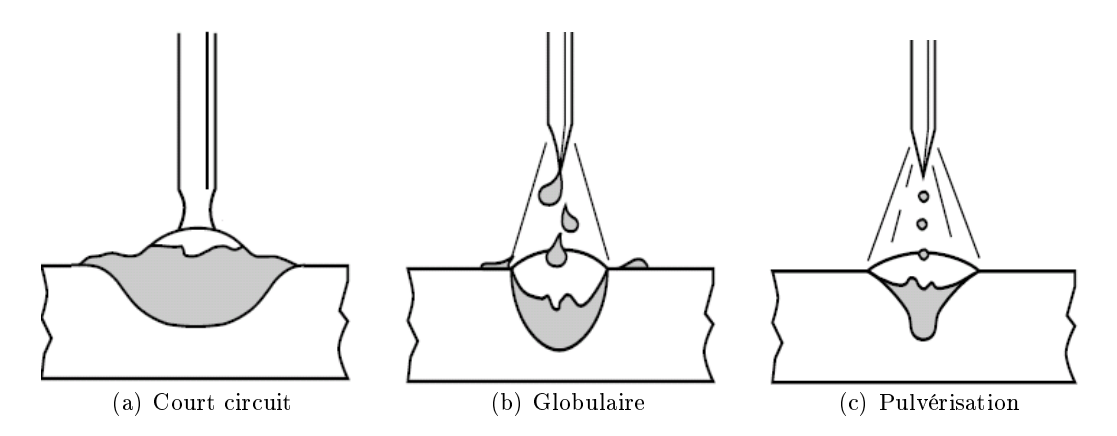

Figure 1.4 – Modes de transfert du métal [2]

### 1.3 Les phénomènes physiques impliqués

Le soudage des aciers fait intervenir de nombreux phénomènes physiques, de l'ordre de la thermique (chauffage et refroidissement du matériau), de la métallurgie (solidification et transformations de phases du matériau), de la mécanique des fluides (fusion du matériau) et de la mécanique des solides (apparition de contraintes et déformations résiduelles) [3, 4]. Ces diérents phénomènes interagissent les uns avec les autres au travers de couplages forts et faibles, tels qu'indiqués à la figure  $1.5$ , et que l'on explicite ci-dessous.

#### Couplages thermomécaniques :

 $-Dilatation$  thermique : les flux de chaleur, à l'intérieur de la pièce soudée, induisent des variations locales de température, lesquelles peuvent avoir un effet sur le comportement mécanique des matériaux et provoquent des dilatations thermiques diérentielles engendrant des contraintes internes (Fig. 1.7) et des distorsions résiduelles (Fig. 1.6).

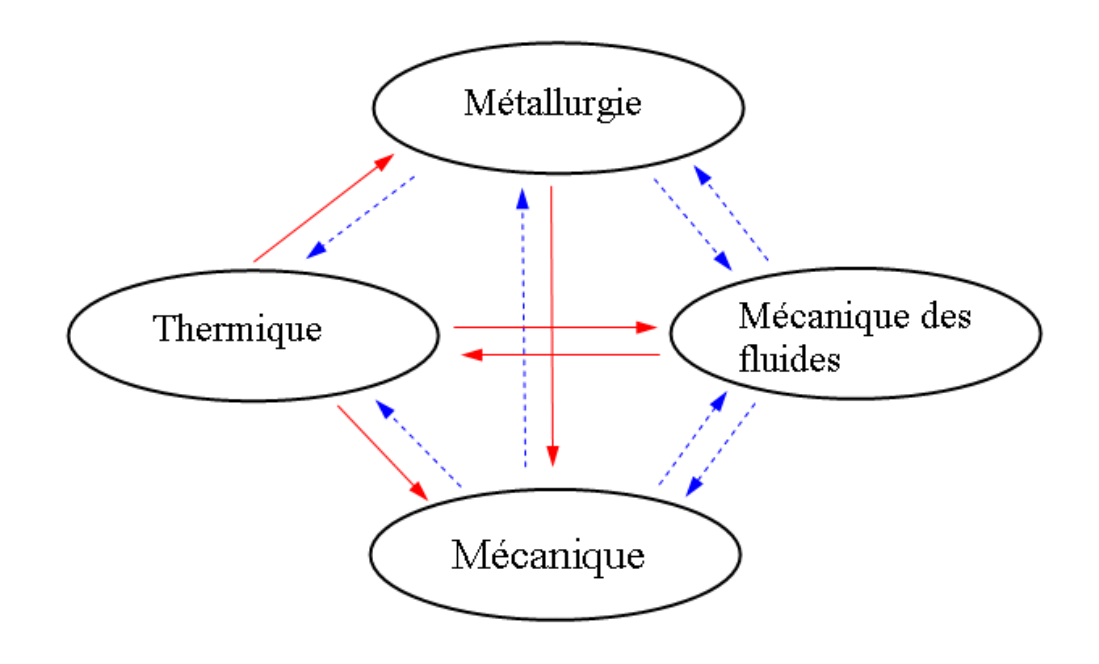

Figure 1.5 – Phénomènes physiques impliqués et leurs couplages  $[3] : \rightarrow$  couplage fort et  $\rightarrow$  couplage faible

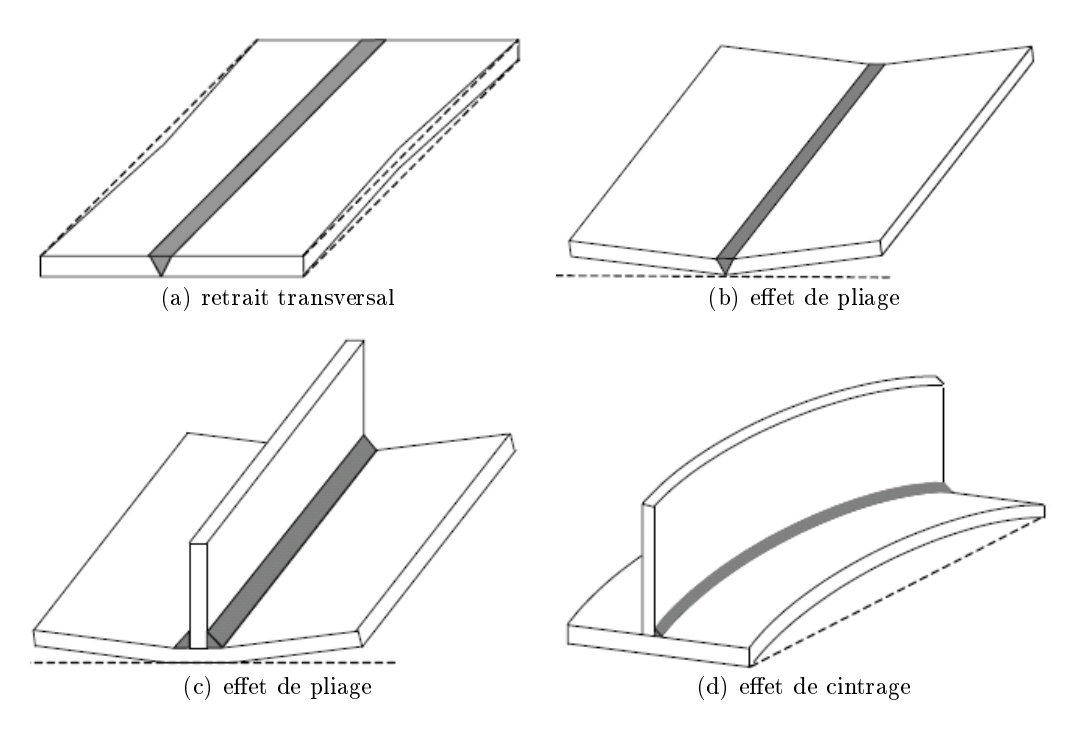

Figure 1.6 - Différents modes élémentaires de distorsions

 $-Dissipation$  mécanique : la déformation plastique est source de dissipation d'énergie sous forme de chaleur, pouvant être prise en compte dans le calcul thermique.

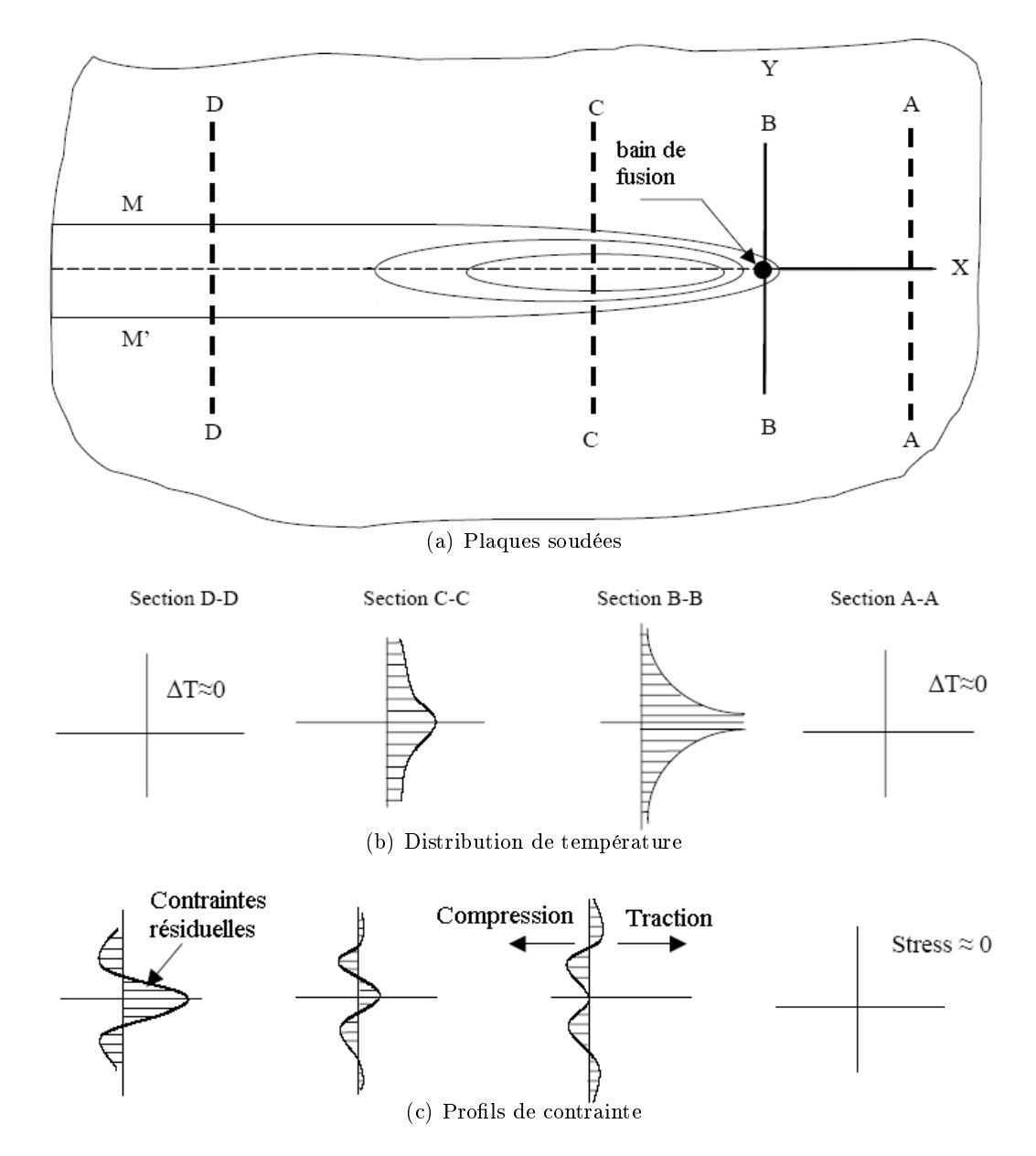

Figure 1.7 Répartitions des températures et contraintes lors d'un soudage bout à bout

Toutefois, Karlsson [5] a montré que l'échauffement dû aux déformations plastiques dans les procédés de soudage avec fusion est négligeable, car les vitesses de déformations restent faibles.

#### Couplages thermométallurgiques :

Histoire thermique. La microstructure d'un matériau dépend de son histoire thermique : l'évolution de la température induit des transformations de phase et donc la nature et la quantité des différentes phases présentes à la fin du procédé.

 Chaleurs latentes et propriétés thermophysiques des phases : les réactions métallurgiques s'accompagnent de libération ou absorption de chaleurs latentes qui modifient les distributions de température (réactions endothermiques au chauffage et exothermique au refroidissement). D'autre part, les diérentes phases formées possèdent des propriétés thermophysiques qui leurs sont propres, et qu'il faut prendre en compte pour déterminer la thermique du matériau à l'échelle macroscopique.

#### Couplages Mécanique/Métallurgie :

- $-$  Effet des contraintes sur les transformations : l'état de contrainte affecte la cinétique des changements de phases. Les contraintes peuvent ralentir ou accélérer les transformations en venant faciliter ou s'opposer aux modications d'arrangements cristallins.
- Plasticité de transformation et propriétés mécaniques des phases : lors d'un changement de phase, les diérentes phases formées ont des caractéristiques mécaniques qui leurs sont propres. Plus précisément, les caractéristiques élastiques (module d'Young et coefficient de Poisson) sont peu affectées alors que les caractéristiques de plasticité (limite d'élasticité et module d'écrouissage) le sont fortement. Cette interaction mécanique/métallurgie modie considérablement l'évolution des contraintes lors du soudage. De plus, les changements des arrangements cristallographiques, consécutifs aux changements de phases, induisent des changements de volume et donc des contraintes internes. Localement, le niveau de ces contraintes internes peut dépasser la limite d'élasticité et conduire à une plastication engendrant des déformations résiduelles, même en l'absence de sollicitation mécanique extérieure. Ces microdéformations résiduelles provoquent une déformation à l'échelle macroscopique appelée plasticité de transformation.

#### Couplages thermohydrauliques :

- Modifications de l'écoulement dans le bain fondu par la thermique. Le procédé de soudage induit un gradient thermique important : le bain de métal fondu est le siège d'une variation de température qui s'échelonne entre la température de fusion (sur les bords du bain) et la température de vaporisation (au centre du point d'impact de l'arc électrique) du matériau. Ce fort gradient thermique provoque des modifications de tension superficielle du bain fondu, ce qui crée des courants de Marangoni et donc modie l'écoulement à l'intérieur du bain fondu. On peut noter aussi que la tension superficielle dépend de la concentration en solutés ; un gradient de concentration au sein du liquide peut donc également contribuer à la formation de courants de Marangoni. L'écoulement est aussi influencé par les courants de convection naturelle qui se forment sous le fait des gradients thermiques. Il faut remarquer ici que la thermique n'est pas seule à modier l'écoulement dans le

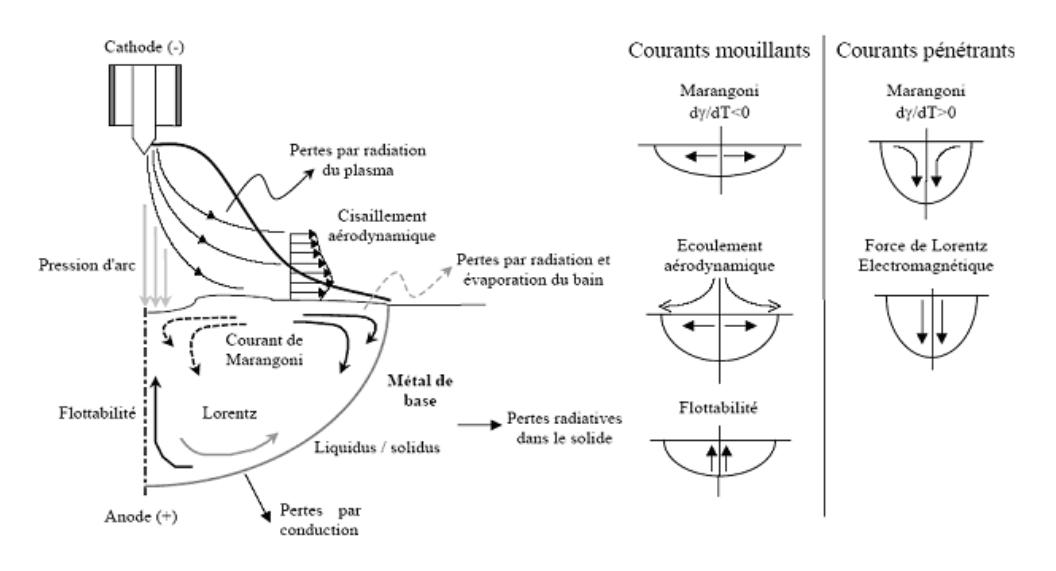

*Figure 1.8 –* Les différents courants du bain de fusion [6]

bain fondu. Le bain fondu est soumis à plusieurs forces, volumiques ou surfaciques, présentées à la figure 1.8, et énumérées ci-dessous [7] [8] :

- La gravité : elle intervient lors de soudures en position verticale ou lors de réalisations à pénétration débouchante. Les risques d'effondrement de bain sont fonction du volume de métal fondu et des forces de tension interfaciales en surface du métal fondu.
- La pression d'arc : elle favorise la pénétration en diminuant l'épaisseur du film liquide.
- Le cisaillement aérodynamique : il provient du passage du gaz de protection à la surface du bain. Il crée des courants centrifuges qui tendent à élargir le bain et à le rendre plus mouillant. Néanmoins ces effets sont négligeables.
- $\overline{\phantom{a}}$  Les forces de Lorentz : le champ magnétique induit par l'arc électrique est source de forces de Lorentz [7]. Les courants résultants peuvent être importants, modiant fortement la zone fondue obtenue. Leur vitesse dépend de l'intensité du champ magnétique et donc de l'intensité de l'arc électrique, laquelle dépend de la hauteur d'arc et de la géométrie des électrodes.
- $\sim$  Convection : La convection naturelle, dans le bain de fusion, crée des flux de chaleur qui modifient le champ de température.

#### Couplages Mécanique des solides/Mécanique des fluides :

 $-Modification$  de l'écoulement par la déformation de la structure : la déformation de la structure conduit à un changement de géométrie du bain et modifie donc l'écoulement dans le bain. Cette interaction fluide-structure est négligeable dans la pratique.

 $-Déformation de la structure sous la pression du fluide : de manière rigoureuse, la$ pression du fluide modifie localement le champ de contrainte dans la structure. Dans la pratique, cet effet est négligeable et peut être ignoré.

#### $Couplages$  Mécanique des fluides/Métallurgie :

- Mélange des composants du matériau : l'écoulement dans le bain de fusion favorise le mélange des composants du matériau.
- $-Macroségrégation: l'écoulement dans le bain de fusion est fortement affecté par la$ tension de surface elle-même dépendante de la composition chimique locale [7].

### 1.4 Modélisation numérique du soudage

La modélisation des procédés de soudage nécessite l'étude de phénomènes physiques intervenant à différentes échelles :

- $-$  Échelle macroscopique ou échelle de la pièce : étude de l'histoire thermomécanique et détermination des contraintes et distortions résiduelles.
- $\overline{E}$  *Échelle mésoscopique* ou échelle du bain liquide : étude des interactions intervenant directement sous l'arc (plasma, forme du bain liquide)
- $\overline{E}$  *Échelle microscopique* ou échelle du grain : étude de la structure microscopique du cordon. Cette étude sous-entend la compréhension des phénomènes liés à la solidication rapide d'un matériau tels la germination et la croissance de grains dendritiques ou eutectiques ainsi que certains changements de phase à l'état solide.

La majorité de ces phénomènes, observés à différentes échelles, ont été étudiés séparément. Du point de vue macroscopique, citons les articles  $[9][10][11][12][3][4]$ , qui présentent une revue bibliographique sur la modélisation du soudage pour la prévision des contraintes et distortions résiduelles. Les modèles les plus récents tiennent compte des phénomènes mécaniques complexes de plasticité de transformation. La fiabilité des résultats reste malgré tout limitée par la connaissance des lois de comportement du matériau. L'évaluation de la forme du bain liquide lors du soudage a fait l'objet de nombreuse études [7] [13] [14] [15] [8] [16] [17]. Étant donnés les forts mouvements de convection dans le bain liquide (dûs aux forces thermocapillaires), il est nécessaire de résoudre, outre un problème de changement de phase dans la pièce, un problème d'hydrodynamique dans le liquide ainsi qu'un problème de surface libre instationnaire.

Remarquons, pour clore ce bref aperçu et avant de détailler ces diérentes approches, qu'il n'existe pas pour l'instant de modèle unique permettant de prendre en compte tous ces phénomènes simultanément. En outre, la puissance de calcul actuelle ne permet pas de

coupler tous les phénomènes et de simuler toutes les échelles. Taylor et al [18] expliquent que la simulation numérique du soudage peut avoir lieu en deux étapes. Ainsi en premier lieu, on modélise le bain fondu en prenant en compte les diérents phénomènes thermohydrauliques afin de déterminer la forme du bain et de la ZAT. En second lieu, une approche de type mécanique des solides est adoptée en modélisant le comportement thermomécanique global de la structure soudée, en prêtant une attention particulière à la source de chaleur. Diérents modèles d'apport de chaleur sont proposés dans la littérature (cf. 1.4.3, [19]). La précision de chaque modèle nécessite souvent un recalage sur des données théoriques ou expérimentales.

#### 1.4.1 Simulation thermo-métallo-hydraulique

La simulation du comportement du bain de fusion de soudage (de type HFF, pour heat and fuid flow) a fait l'objet de nombreux travaux de recherche  $[13][14][8][16][18][15][20]$ . La description physique du bain fondu fait appel aux disciplines que sont la mécanique des fluides, les transferts thermiques et l'éléctromagnétisme.

L'interaction de la convection naturelle, de la tension de surface (Marangoni) et des forces électromagnétiques (de Lorentz) peut produire des écoulements complexes qui peuvent être turbulents (Reynolds=10-10000). L'importance relative des forces ci-dessus influence la forme de la zone de fusion (ZF) et de la ZAT. En particulier, ces écoulements peuvent être affectés par les propriétés dépendantes de la température, particulièrement le coefficient de variation avec la température de la tension superficielle qui définit l'intensité et la direction des forces de Marangoni (cf. figure 1.9). Ces effets ont été étudiés par plusieurs auteurs pour diérents procédés et matériaux [7][13]. Dans plusieurs cas, l'écoulement dans la zone fondue peut être turbulent. Pour prendre en compte ces effets lors de la modélisation, les auteurs augmentent la viscosité et la conductivité thermique [21]. Ou bien plus récemment, DebRoy et ses collègues ont employé le modèle  $k - \epsilon$  afin de modéliser l'écoulement turbulent dans le bain fondu [22]. La prise en compte de ces forces d'entraînement permet d'estimer de manière plus précise les formes de la ZF et de la ZAT [22].

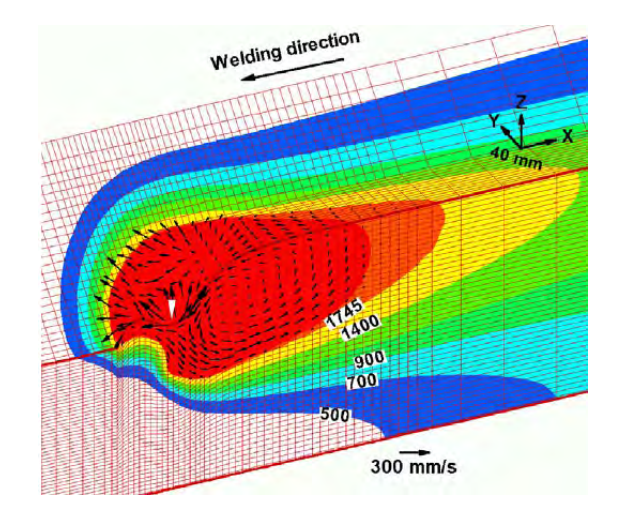

Figure 1.9 – Exemple de simulation HFF : distributions de la température et des vecteurs vitesse dans le bain fluide sous l'action des forces de Marangoni  $[8]$ 

Les équations gouvernant le comportement thermo-mécanique du milieu continu en cours de transformation solide-liquide sont les équations de conservation de la masse, de la quantité de mouvement, et de l'énergie :

$$
\int \rho c_p \left( \frac{\partial T}{\partial t} + \mathbf{v} \cdot \nabla T \right) = \nabla \cdot (\lambda \nabla T) + Q_v + S_v \qquad \text{si } x \in \Omega
$$
\n
$$
\rho \left( \frac{\partial \mathbf{v}}{\partial t} + (\nabla \mathbf{v}) \mathbf{v} \right) = \nabla \cdot \left( -p \mathbf{I} + \mu \left( \nabla \mathbf{v} + (\nabla \mathbf{v})^T \right) \right) + F_v \qquad \text{si } x \in \Omega
$$
\n(1.1)

$$
\begin{cases}\n\n\sqrt{\sigma t} > 0 \\
\nabla \cdot \mathbf{v} = 0 & \text{si } x \in \Omega \quad (1.1) \\
\text{Conditions aux limites}\n\left\{\n\begin{array}{l}\n\text{vitesse impossible} \\
\mathbf{T}_{\tau} = \mu \left( \frac{\partial v_n}{\partial \tau} + \frac{\partial v_{\tau}}{\partial \mathbf{n}} \right) = \frac{\partial \sigma}{\partial T} \nabla_{\tau} T & \text{si } x \in \Gamma_l\n\end{array}\n\right.\n\end{cases}
$$

Conditions aux limites 
$$
\begin{cases} \text{vitesses impossible} \\ \mathbf{T}_{\tau} = \mu \left( \frac{\partial v_n}{\partial \tau} + \frac{\partial v_{\tau}}{\partial \mathbf{n}} \right) = \frac{\partial \sigma}{\partial T} \nabla_{\tau} T & \text{si } x \in \Gamma_l \end{cases}
$$

avec  $S_v = -\rho L\frac{\partial g_l}{\partial t}$  où  $L$  représente la chaleur latente de fusion,  $\sigma$  la tension de surface et  $\mu$  la viscosité dynamique. L'équation usuelle de Navier-Stokes, fait apparaître le terme des forces volumiques  $F_v$  qui regroupe les forces de gravité (avec l'approximation de Boussinesq), les forces électromagnétiques de Lorentz et les forces d'interaction entre le liquide et le solide.

Ces équations sont résolues le plus souvent dans le cadre d'une formulation eulérienne à domaine fixe. Certains auteurs  $[23]$  utilisent une formulation VOF (Volume of fluid) pour modéliser les mouvements de la surface libre.

Dans le chapitre 5 nous présentons une application simple du logiciel TransWeld pour la modélisation du bain de fusion. Ce modèle ne prend pas en compte les forces électromagnétiques de Lorentz et suppose que la surface libre reste plane.

#### 1.4.2 Simulation thermo-métallo-mécanique

Des articles récents [3][4], font le point sur la modélisation thermo-métallo-mécanique du soudage (TMM). Ils montrent l'intérêt de la simulation numérique pour la prédiction des la genèse des contraintes et distorsions, et des microstructures dans le cordon. Les articles concluent à l'intérêt de la simulation numérique dans le cadre d'une démarche exploratoire relative à l'établissement de la soudabilité d'un assemblage.

Le prévision des effets d'une opération de soudage, sur l'assemblage, en terme de microstructure, de déformations et contraintes résiduelles implique donc la modélisation de ces diérents phénomènes et de leurs couplages. Grâce au développement des outils informatiques, et en raison des fortes non linéarités, la majorité des modèles sont mis en oeuvre dans des codes de calculs par éléments finis généralistes (calcul de structures comme Abaqus Ansys, ..) ou spécialisés (Sysweld, WeldSim,..) (voir figure 1.10).

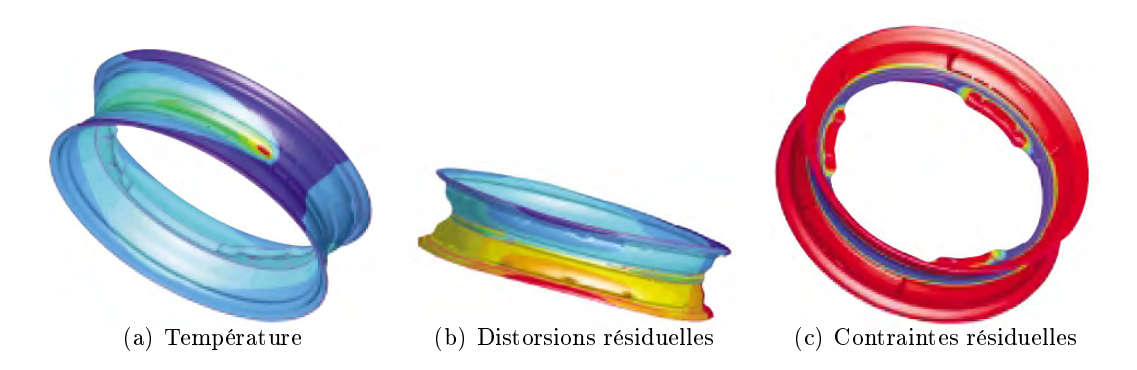

Figure  $1.10$  – Exemple de simulation de soudage de jante de moto avec Sysweld : http ://www.esi-group.com/products/welding/sysweld

Un des premiers modèles élément finis de simulation du soudage a été développé par Friedman [9]. Il permet de calculer les températures, les contraintes et les déformations pendant le soudage. Murthy et al [10] proposent une méthodologie détaillée pour l'analyse des contraintes résiduelles dues au soudage. Les auteurs mettent également en évidence certaines limitations de quelques codes EF commerciaux, en particulier des soucis thermiques dûs aux transformations de phase et mécaniques liés à la plasticité de transformation.

Le problème mécanique à résoudre est résumé par les équations suivantes :

$$
\begin{cases}\n\rho \frac{\partial H}{\partial t} = \nabla \cdot (\lambda \nabla T) + Q_v & \text{si } x \in \Omega \\
\nabla \cdot \sigma + F_v = 0 & \text{si } x \in \Omega \\
\text{Conditions aux limites}\n\begin{cases}\n\text{vitesse impossible} \\
\text{contact si } x \in \Gamma_v \\
\text{contact si } x \in \Gamma_c\n\end{cases}\n\end{cases} (1.2)
$$

où  $\sigma$  représente le tenseur des contraintes de Cauchy,  $F_v$  les forces volumiques,  $\epsilon$  le tenseur de déformation et  $\dot{\varepsilon}$  est le tenseur des taux de déformation.

Dans  $\frac{\partial H}{\partial t}$ , le terme convectif  $\mathbf{v} \cdot \nabla H$  n'est pas pris en compte. Cette hypothèse est généralement admise dans la littérature  $[11]$ , au égard aux très faibles vitesses dans le solide et au fait que les écoulements en zone fondue sont ignorés (mais modélisés). La construction et la pertinence du modèle thermique reposent principalement sur la nature de ses conditions aux limites (type de source de chaleur).

#### 1.4.3 Modélisation de la source de chaleur

Pour modéliser l'apport de chaleur du procédé de soudage, deux méthodes sont envisageables [24] :

- Imposition de la température dans le bain de fusion. Cette approche est simple d'emploi (la connaissance de la forme de la zone fondue suffit) et permet d'obtenir une corrélation raisonnable entre l'expérience et le modèle. Cependant, elle sous-estime la quantité d'énergie apportée par le procédé. L'utilisation de cette technique est généralement déconseillée [24][11].
- Imposition d'un flux de chaleur, qui peut être volumique ou surfacique. Ce flux est déterminé par la puissance de soudage apportée à l'assemblage, soit la puissance de soudage nominale multipliée par le rendement du procédé qu'il faut ajuster. La distribution de ce flux est sensiblement liée au procédé de soudage utilisé.

Il convient tout abord de rappeler que l'apport de chaleur est fortement dépendant du procédé de soudage considéré. Dans le cas du soudage à l'arc, (TIG, MIG/MAG, ..), l'énergie provenant de l'arc est déposée essentiellement en surface. L'apport de chaleur résulte des interactions éléctromagno-thermo-fluides couplées du plasma de couverture. Ce plasma de couverture peut être modélisé comme une source de chaleur surfacique. Toutefois, une source de chaleur volumique est plus adaptée lorsqu'on veut englober dans la formulation de l'apport de chaleur la contribution énergétique des phénomènes qui ont lieu dans le bain fondu. Dans les tableaux ci-dessous nous présentons quelques modélisations classiques adoptées pour la source de chaleur [19]. Nous écrivons les expressions dans le repère lié à la source.

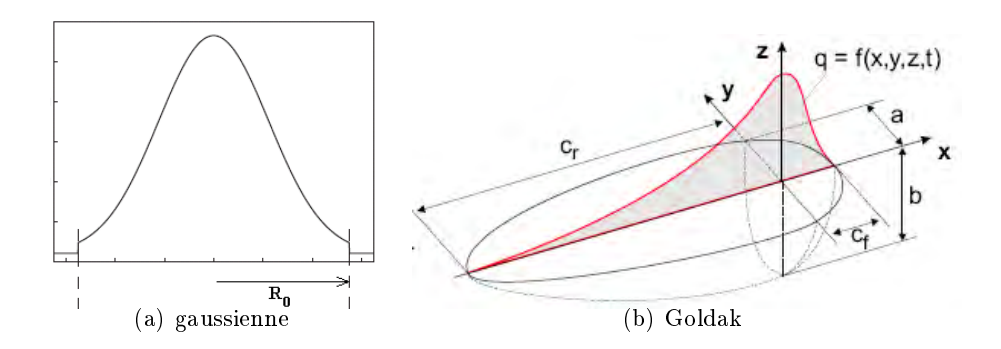

Figure 1.11 – Différentes formes de sources de chaleur

La modélisation de l'apport de chaleur en soudage s'appuie sur des modèles analytiques  $[19]$ . Une façon simple de représenter le flux surfacique est de choisir une densité de flux constante  $q_{imp}(x, y) = cste$  sur un disque de rayon  $R_0$ . Dans ce cas, on a  $q_{imp}(x, y) = c$  $Q_m = cste = \frac{UI\eta}{\pi R_0^2}$  $\frac{U I \eta}{\pi R_0^2}$ , où  $U$  est la tension,  $I$  l'intensité et  $\eta$  le rendement.

Des auteurs ont proposé des distributions de type gaussienne de rayon infini :

$$
q_{imp}(r) = \frac{UI\eta}{2\pi\sigma^2} \exp^{-\frac{r^2}{2\sigma^2}} \tag{1.3}
$$

où  $\sigma$  est l'écart type de la gaussienne (m) et r est la distance radiale (m).

 $L'$ expression $(1.3)$  concerne une répartition gaussienne infinie. En pratique, on fixe souvent un rayon limite  $R_0$  de la tache calorifique, tel que ce rayon limite définisse un cercle fini d'existence du flux thermique. Ce rayon est conventionnellement fixé de telle sorte que le flux  $q(R_0)$  soit égal à 5% du flux maximal situé au centre de la source. On obtient ainsi, l'expression courante dans la littérature (Fig.1.11(a)) :

$$
q_{imp}(r) = \frac{3UI\eta}{\pi R_0^2} \exp^{-3\frac{r^2}{R_0^2}} \tag{1.4}
$$

Par la suite, Goldak [19] propose pour le soudage à l'arc avec apport de matière (MIG, MAG, TIG), une source volumique en forme de deux ellipsoïdes (Fig.1.11(b)). Celle-ci permet de tenir compte de la diérence d'apport de chaleur devant et derrière l'électrode. Cette source est décrite par les relations suivantes :

$$
\begin{cases}\nQ_v(x_s, y_s, z_s) = \frac{6\sqrt{3}Qf_i}{abc_i\pi\sqrt{\pi}} \exp\left(\left(\frac{x_s}{c_i}\right)^2 + \left(\frac{y_s}{a}\right)^2 + \left(\frac{z_s}{b}\right)^2\right) \\
f_f + f_r = 2 \\
Q = U I \eta\n\end{cases} \tag{1.5}
$$

où  $i = f$  si  $x_s \geq 0$  ou  $i = r$   $x_s \leq 0$  et  $x_s, y_s, z_s$  sont les coordonnées du point considéré dans le repère mobile lié à la source de chaleur.

La détermination des paramètres intervenant dans les modèles de source décrits cidessus n'est pas aisée et nécessite toujours un recalage sur des données expérimentales (mesures de température ou relevé de la zone fondue). Lorsque des relevés de la zone fondue (macrographies) sont disponibles, la profondeur de pénétration et la largeur de bain peuvent être utilisées pour fixer les coefficients des modèles de source. Cependant, il faut garder à l'esprit la difficulté d'une mesure correcte de la température en raison des forts gradients thermiques engendrés et de la faible étendue de la zone affectée.

Par ailleurs, il est bien connu que les écoulements du fluide peuvent de manière significative affecter le champ thermique et la forme du bain fluide. Pour prendre en compte ces phénomènes dans une modélisation thermomécanique à l'état solide, une solution usuelle consiste à attribuer une conductivité ad hoc  $(\lambda^*)$  (anisotrope ou augmentée par un facteur  $f_{\lambda} = \lambda^*/\lambda_l$ , où  $\lambda_l$  la conductivité du métal liquide) dans la zone où la température est plus élevée que la température du liquidus [24].

#### 1.4.3.1 Source de chaleur volumique

Dans le cas du soudage MIG/MAG, les gouttelettes transférées de l'électrode vers le bain de fusion sont fortement surchauffées. Une proportion significative de la chaleur transférée pendant le procédé est assurée par les gouttelettes de métal. La dénition d'une source de chaleur volumique, notée  $Q_v$ , avec une distribution cylindrique uniforme, (Fig. 1.12), représentant l'apport d'énergie de la goutte est généralement considérée [25].

La puissance apportée par les gouttes au bain de fusion est donnée par [25] :

$$
Q_d = \rho_w \pi r_w^2 v_w c_{p,l} (T_d - T_l)
$$

où  $r_w$  est le rayon du fil d'apport,  $v_w$  la vitesse de dévidage.  $\rho_w$  densité du métal d'apport,  $c_{p,l}$  est la capacité calorifique du métal liquide,  $T_d$  la température des gouttes, supposée égale à  $2673\ K$  (température de vaporisation qui limite la température maximale) et  $T_l$  la température du liquidus. En supposant que la puissance  $Q_d$  est distribuée dans un cylindre de rayon  $R_v = f_d r_d$  et de hauteur d, le flux volumique  $Q_v$ , est calculé comme suit :

$$
Q_v = \frac{Q_d}{\pi f_d^2 r_d^2 d}
$$

Pour calculer le flux de chaleur volumique  $Q_v$ , il est nécessaire de connaître la hauteur d et le rayon des gouttes  $r_d$ . La hauteur d de la source est donnée par la relation suivante :

$$
d = h_v - x_v + f_d r_d
$$

où  $h_v$  est la hauteur de la cavité due à l'impact de la goutte (position à laquelle la gouttelette libère sa quantité de chaleur),  $x_v$  est la distance parcourue par la base de la cavité entre les arrivées successives de deux gouttelettes (hauteur due au remplissage) et  $f_d$  un facteur généralement pris égal à 2 [26]. Les valeurs des variables  $h_v$  et  $x_v$  sont déterminées comme suit [25] :

$$
h_v = \left(-\frac{2\sigma}{R_v \rho g} + \sqrt{\left(\frac{2\sigma}{R_v \rho g}\right)^2 + \frac{R_v v_d^2}{6g}}\right)
$$

$$
x_v = \left(h_v + \frac{2\sigma}{R_v \rho g}\right) \left(1 - \cos\left(\sqrt{\frac{g}{h_v}} \frac{1}{f}\right)\right)
$$

où  $\sigma$  est la tension de surface,  $g$  la gravité,  $v_d$  vitesse des gouttes et  $f$  la fréquence de transfert des gouttes.

Rhee [27] et Jones [28] ont constaté que la fréquence de transfert des gouttes f est fortement affectée par la valeur du courant. Par interpolation et lissage de données expérimentales ils proposent l'expression suivante de la fréquence :

$$
f = \frac{-243.44}{1 + exp\left(\frac{I - 291.086}{6.06437}\right) + 323.506 - 0.874I + 0.0025I^2}
$$

où I est l'intensité de soudage. Connaissant la fréquence de transfert de goutte, et en supposant que les gouttes sont sphériques, le rayon des gouttes est donné par :

$$
r_d=\sqrt[3]{\frac{3r_w^2v_w}{4f}}
$$

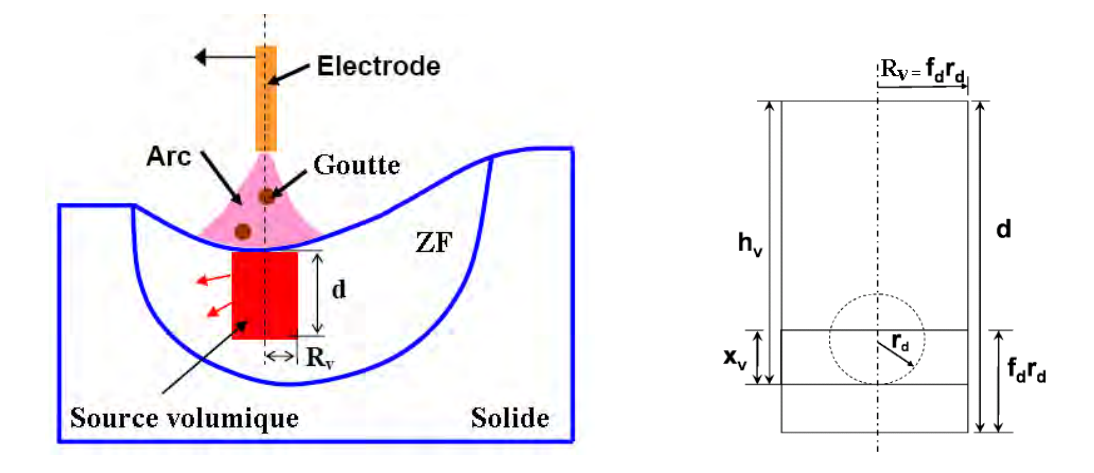

Figure 1.12 – Schéma illustrant la source de chaleur volumique  $[25]$ 

En conclusion, on voit que ce modèle permet de dénir complètement la source volumique associée à la chute des gouttes à partir des paramètres de soudage et de quelques hypothèses. Nous utilisons ce modèle dans les chapitres 4 et 6.

#### 1.4.3.2 Rendement

La puissance délivrée par le générateur de soudage alimente le plasma d'arc ainsi que l'électrode de soudage. Une partie de cette énergie est perdue dans l'atmosphère ambiante et le reste est transféré à l'assemblage. Ainsi le rendement est déni dans la littérature comme le rapport de la puissance transférée dans la pièce  $W_p$  à la puissance de soudage délivrée par le générateur.

$$
\eta = \frac{\dot{W}_p}{UI}
$$

Dupont et al [29] estiment que le rendement du procédé ne varie pas de façon signicative en fonction du courant de soudage pour chaque procédé. Pour le soudage TIG, il est de  $0.67 \pm 0.05$  et pour le soudage MAG, il est de  $0.84 \pm 0.04$ . On observe que la longueur d'arc intervient de façon signicative dans le rendement du procédé. Le tableau 1.1 indique des valeurs usuellement admises.

|                                    | Christensen   | Rykalin       | Tsai          |
|------------------------------------|---------------|---------------|---------------|
| Soudage MIG/MAG                    | $0.66 - 0.70$ | $0.65 - 0.85$ | $0.80 - 0.90$ |
| Soudage TIG                        | $0.22 - 0.48$ | $0.20 - 0.75$ |               |
| Soudage à l'arc sub- $(0.66-0.85)$ |               | $0.65 - 0.85$ | $0.55 - 0.90$ |
| mergé SMAW                         |               |               |               |

Tableau  $1.1$  – Rendement thermique de différents procédés de soudage d'après [30]

#### 1.5 Mise en œuvre numérique

Nous avons vu dans la première partie de notre travail, que pour simuler le procédé de soudage et en étudier les conséquences au niveau d'une structure, il nous faut quantifier les états thermique, métallurgique et mécanique de cette structure, tout en prenant en compte les interactions qui les lient. La méthode la plus directe est de réaliser une analyse thermo-métallurgique-mécanique fortement couplée où toutes les équations du modèle sont résolues simultanément. Cette méthode, bien que directe, reste toutefois peu employée et il est plus courant d'effectuer successivement trois analyses, thermique, métallurgique puis mécanique, qui s'avèrent être plus souples à mettre en œuvre et moins gourmandes en ressources informatiques. Pour notre étude, nous reprenons la même démarche.

Dans le cas d'une analyse transitoire tridimensionnelle, les gradients thermiques et de microstructure dans le cas de transformations de phases, très intenses au voisinage immédiat de la source de chaleur doivent être représentés finement. Cette source de chaleur étant mobile, cela conduit à des maillages tridimensionnels extrêmement denses. L'une des difficultés rencontrée est alors de concilier un maillage qui soit suffisamment fin autour de la source de chaleur, avec des temps de calcul qui restent du domaine du raisonnable dans un contexte industriel.

Plusieurs méthodes sont utilisées pour réduire les temps de calcul, comme :

- $-L$ 'adaptation de maillage
- La simulation quasi-stationnaire
- La simulation bidimensionnelle
- La simulation avec l'approche locale-globale

#### Adaptation de maillage :

Une méthode parfois utilisée pour palier les temps de calcul prohibitifs est la technique du maillage adaptatif  $[31]$ , qui consiste à raffiner le maillage autour de la source au fur et à mesure de l'avancée de celle-ci, et à déraffiner le maillage après son passage (Fig. 1.13). Alors se pose un problème au niveau mécanique, lorsque le maillage est déplacé, de la projection de l'état de contrainte résiduel sur le maillage grossier, ce qui entraîne une certaine perte d'information. Runnemalm et al [32] améliorèrent la méthode en créant un maillage adaptatif automatique avec un estimateur d'erreur de type Z2 (Zienkiewicz et Zhu [33]) basé sur le calcul des gradients thermiques mais aussi des gradients de contraintes (Fig. 1.14).

En l'absence d'une telle technique, les principaux inconvénients du calcul transitoire complet, bien qu'il s'agisse de la simulation la plus réaliste, sont les temps de calcul et les capacités mémoire trop importants, essentiellement si on considère le calcul mécanique.

#### Résolution en quasi-stationnaire :

La résolution en quasi-stationnaire présente l'avantage d'être rapide, tout en conservant un maillage tridimensionnel avec une forte densité autour de la source. Aucune discrétisation temporelle n'est effectuée, le problème étant indépendant du temps. Ce type de modélisation est souvent utilisé afin d'ajuster la modélisation de la source de chaleur de façon rapide. Il est en effet fréquent d'effectuer plusieurs calculs en ajustant la source de chaleur de façon à caler les résultats numériques sur des résultats expérimentaux (mesures de températures ou macrographie de la zone fondue), en vue d'une analyse mécanique avale transitoire. Par conséquent, le calcul quasistationnaire permet de caler un modèle de source, qui est ensuite réinjecté dans une simulation transitoire tridimensionnelle. Il est également possible de compléter une simulation quasi-stationnaire par une analyse transitoire afin d'étudier les effets de bord [4].
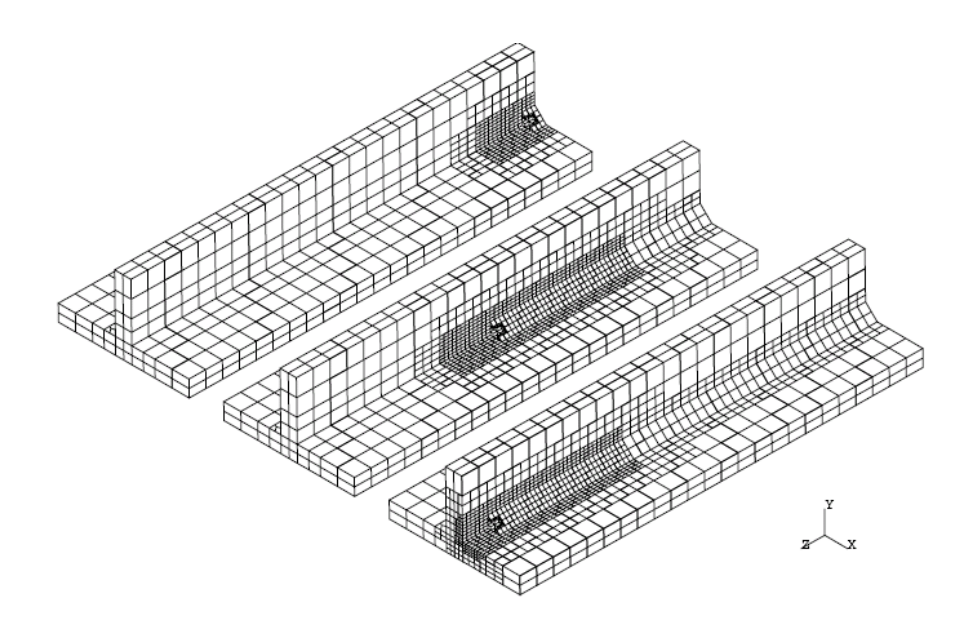

Figure 1.13 – Simulation du soudage d'une plaque en L avec raffinement et déraffinement de maillage [34]

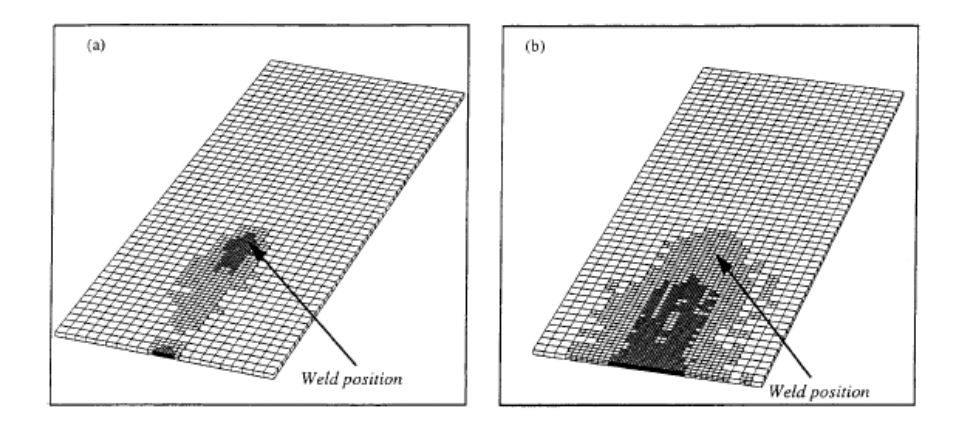

Figure 1.14 – Simulation du soudage d'une plaque avec maillage adaptatif, (a) adaptation thermique, (b) adaptation sur la thermique et les contraintes. [32]

#### Résolution bi-dimensionnelle :

Les simulations numériques transitoires tridimensionnelles étant coûteuses en ressources informatiques, des simulations bi-dimensionnelles sont parfois adoptées. Ce fût notamment beaucoup le cas lors de l'émergence de la simulation du soudage dans les années 1970 et 1980 [9][10].

Dans la majorité des cas, les simulations 2D considèrent une section transverse, perpendiculaire à l'avancée de la torche de soudage. Le problème 2D est ainsi traité en considérant une longueur unité dans la direction de soudage [11]. L'apport de chaleur est appliqué sur le maillage 2D en fonction du temps, de façon à reproduire l'approche

et l'éloignement de la source. Ce type de modélisation ne permet pas de représenter le flux de chaleur dans la direction longitudinale, et il est en général très difficile de reproduire une évolution réaliste des températures dans ces conditions. D'un point de vue mécanique, les simulations 2D adoptent l'hypothèse de déformations planes, voire de déformations planes généralisées [4]. Ces simulations bidimensionnelles permettent parfois de bien retrouver les contraintes transverses dans le plan modélisé, mais surestiment en général la contrainte dans le sens de soudage. En outre, les simulations 2D ne permettent pas de représenter correctement les déformations du joint soudé.

Les simulations bidimensionnelles, malgré leurs défauts, on permis de dégager un certain nombre de conclusions, et demeurent fréquentes, notamment pour les simulations de soudage multipasse.

#### Approche locale-globale :

Une autre façon de contourner le problème des trop grands temps de calcul pour la simulation 3D transitoire mécanique, est de traiter le problème à deux échelles, en tenant compte des dimensions respectives de la ZAT et de celle de la structure soudée dans son ensemble : c'est le principe des méthodes locales-globales [35] (Fig. 1.15). Dans ce type de méthode on suppose que les déformations plastiques (et éven-

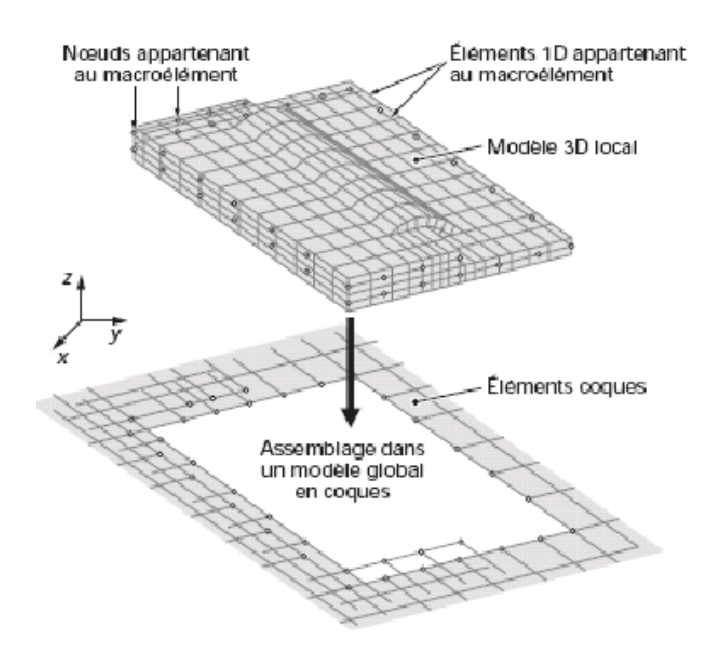

Figure 1.15 – Approche locale–globale. Définition d'un macroélément  $\vert [35] \vert [4]$ 

tuellement la microstructure métallurgique) localement induites par une opération de soudage ne dépendent que des conditions thermiques et mécaniques locales. Il est alors possible de les évaluer en utilisant un modèle 3D (ou 2D) local. Les déformations

plastiques calculées sont alors injectées, comme des déformations initiales, dans un modèle global de la structure, beaucoup moins fin dans la zone soudée que le modèle local, afin de déterminer les distorsions résiduelles par une simple analyse élastique. Cette approche locale-globale peut être utilisée pour étudier les conditions de stabilité de l'assemblage réalisé. En outre, dans une optique de conception, cette approche peut être utilisée pour déterminer des séquences de soudage et des conditions de bridage optimales. Cependant, cette méthode pose des difficultés pour la définition des conditions aux limites du modèle local.

## 1.6 Conclusions

Ce premier chapitre du manuscrit correspond à une introduction générale relative au thème de la modélisation et de la simulation du procédé de soudage par fusion. Le procédé ainsi que les phénomènes physiques mis en jeu ont été décrits ; mais, pour plus d'informations, il est conseillé de consulter les articles suivants : [11][12][36][3][4]. Un état de l'art des diérentes modélisations du soudage a été réalisé en mettant en évidence un certain nombre de difficultés à résoudre pour bâtir une modélisation correcte. En l'occurrence, les principaux point-clés sont les suivants :

- 1. Description de la source de chaleur et zone fondue : La zone fondue est le siège de courants convectifs rapides, qu'il est nécessaire de prendre en compte ou de modéliser au moyen d'une source de chaleur. Ainsi une description convenable de la source de chaleur est indispensable pour une modélisation pertinente et prédictive du procédé.
- 2. Aspects thermiques : La construction du modèle thermique doit prendre en compte la dépendance des propriétés thermiques en fonction de la température, les chaleurs latentes de fusion/solidification et les enthalpies de transformations métallurgiques. En outre, le soudage engendre des gradients thermiques extrêmement élevés à proximité de la source de chaleur, ce qui exige un maillage éléments finis très dense.
- 3. Aspects métallurgiques : La construction du modèle métallurgique doit prendre en compte les transformations de phases au chauffage et au refroidissement.
- 4. Aspects mécaniques : La construction d'un modèle mécanique doit prendre en compte la dépendance des propriétés en fonction de la température pour chaque phase et les couplages prépondérants (comme les variations de volume et la plasticité de transformation).
- 5. Lois de comportement : pendant le soudage le matériau balaie un large domaine de température, de la température ambiante à une température au delà de point de fusion, induisant un changement significatif de ses propriétés physiques. La détermi-

nation de celles-ci, généralement inconnues à haute température, est donc un enjeu important.

6. Couplage entre les aspects thermiques, métallurgiques et mécaniques : La construction d'un modèle doit prendre en compte les couplages prépondérants.

## Bibliographie

- [1] GRANJON H. Bases métallurgiques du soudage. Publication de la soudure autogène, éd. Eyrolles, 1989.
- [2] R. Cazes. Soudage à l'arc. Techniques de l'Ingénieur, B 7730, 1995.
- [3] Runesson K., A. Skyttebol, and L.-E. Lindgren. Nonlinear finite element analysis and application to welded structures. Numerical and Computational Methods, B. *Karihaloo, Elsevier,*  $(3)$  :255-320, 2003.
- [4] Bergheau J.-M. Modélisation numérique des procédés de soudage. Technical report, Techniques de l'Ingénieur, BM7758, 2004.
- [5] Karlsson R I and Lindgren L E. Combined heat and stress-strain calculations. Ed Rappaz M., Ozgu M.R and Mahin K.W.. Modeling of Casting, Welding and Advenced  $Solidification$  Processes V, V :187-202, 1991.
- $[6]$  Perry N. Etude et développement des flux solides en vue d'application en soudage ATIG appliqué au titane et ses alliages ainsi qu'aux aciers inoxydable. Thèse de doctorat, Ecole Centrale de Nantes, (France), 2000.
- [7] Zacharia T., David S.A., Vitek J.M., and Debroy T. Weld pool development during gta and laser beam welding of type 304 stainless steel, theoretical analysis, experimental correlation. Welding Research Supplement, pages 499–519, 1989.
- [8] DebRoy T. and DeHerrera N. Computer calculations of fusion zone geometry considering fluid flow and heat transfer during fusion welding. Technical report, The University of Texas at El Paso, 2002.
- [9] Friedman E. Thermomechanical analysis of the welding process using the finite element method. Journal of Pressure Vessel Technology, 97 : 206-213, 1975.
- [10] Murthy Y V, Rao G V, and Iyer P K. Numerical simulation of welding and quenching processes using transient thermal and thermo-elastic-plastic formulations. Computers and Structures,  $60(1)$  :131-154, 1996.
- [11] L. E. Lindgren. Finite element modeling and simulation of welding part 1 : Increased complexity. Journal of thermal stresses,  $24:141-192$ ,  $2001$ .
- [12] L. E. Lindgren. Finite element modeling and simulation of welding part 2 : Improved material modeling. Journal of thermal stresses, 24 :195-231, 2001.
- [13] Tsai M.C. and Sindou K. Marangoni convection in weld pools with a free surface. Int. J. Num. Methods Engrg.,  $(9)$ : 1503-1516, 1989.
- [14] Kim W.H., Fan H.G., and Na S.J. Effect of various driving forces on heat and mass transfer in arc welding. Numer. Heat Transfer Part  $A$ , (32) :633-652, 1997.
- [15] Médale M. and Jaeger M. Modélisation par éléments finis d'écoulements a surface libre avec changement de phase solide/liquide. Int. J. Therm. Sci.,  $(38)$  :267–276, 1999.
- [16] Zhang W., Roy G.G., Elmer J.W., and DebRoy T. Modeling of heat transfer and fluid flow during gas tungsten arc spot welding of low carbon steel. Journal of Applied *Physics*,  $(93 (5))$ : 3022-3033, 2003.
- [17] X.L. Chen, Z. Cao, and Z. Yang. Three-dimensional simulation of transient gma weld pool with free surface. Supplement to the Welding Journal, June 2004.
- [18] Taylor G A, Hughes M, Strusevich N, and Pericleous K. Finite volume methods applied to the computational modelling of welding phenomena. Applied Mathematical  $Modelling, (26)$ :309-320, 2002.
- [19] Goldak J, Chakravarti A, and Bibby M. A new finite element model for welding heat sources. *Metall Trans*, 15B : 299-305, 1984.
- [20] Médale M., Xhaard C., and Fabbro R. A thermo-hydraulic numerical model to study spot laser welding. C.R. Mécanique, 2006.
- [21] Do Quang M. and Amberg G. Modelling of time dependent 3d weld pool due to a moving arc. Technical report, Mechanics Department, Royal Institute of Technology, Stockholm, Sweden, September 2004.
- [22] Yang Z. and DebRoy T. Modeling of macro- and microstructures of gas-metal-arc welded hsla-100 steel. *Metallurgical and Materials Transactions B*,  $(30B)$  :483-493 1999.
- [23] Fan H.G. and Kovacevic R. Dynamic analysis of globular metal transfer in gas metal arc welding : a comparison of numerical and experimental results. Journal of Physics  $D: Applied Physics, (31) \; .2929-2941, 1998.$
- [24] Kerrouault N. Fissuration à chaud en soudage d'un acier inoxydable austénitique. Thèse de doctorat, Ecole Centrale de Paris, France, 2001.
- [25] Kumar A. and DebRoy T. Guaranteed fillet weld geometry from heat transfer model and multivariable optimization. Int. J. Heat Mass Transfer,  $(47)$ : 5793-5806, 2004.
- [26] SC.H. Kim, W. Zhang, and T. DebRoy. Modeling of temperature field and solidified surface profile during gas metal arc fillet welding. J. Appl. Phys.,  $(94)$ : 2667–2679 2003.
- [27] S. Rhee and E. Kannatey-Asibu. Observation of meta transfer during gas metal arc welding. Weld. J.,  $(71)$ : 381-386, 1992.
- [28] L.A. Jones, T.W. Eagar, and J.H. Lang. A dynamic model of drops detaching from a gas metal arc welding electrode. J. Appl. Phys.,  $(31)$ : 107-123, 1998.
- [29] Dupont J.N. and Marder A.R. Thermal efficiency of arc welding processes. Welding  $Journal, pages 406–416, 1995.$
- [30] Vitooraporn C. Experimental and analytical study on reduction of residual stresses and distortion during welding in high strength steel. Phd thesis, Massachuset Institute of Technology, USA, 1990.
- [31] L.E. Lindgren, H.A. Haggblad, J.M.J. McDill, and A.S. Oddy. Automatic remeshing for three-dimensional finite element simulation of welding. Comp. Meth. Appl. Mech.  $Eng.$ ,  $(147)$ :  $401-409$ , 1997.
- [32] H. Runnemalm and S. Hyun. Three-dimensional welding analysis using an adaptive mesh scheme. Comput. Methods Appl. Mech. Engrg.,  $(189)$ : 515-523, 2000.
- [33] O.C Zienkiewicz and J.Z. Zhu. The superconvergent patch recovery and a posteriori error estimates. part i : the recovery technique. Int. J. Numer. Meth. Eng., 33 :1331– 1364, 1992.
- [34] Fuglsang Anderson L. Residual stresses and deformations in steel structures. PHD Thesis, Technical University of Denmark, 2000.
- [35] B. Souloumiac, F. Boitout, and J.M. Bergheau. A new local global approach for the modelling of welded steel component distortions. Mathematical Modelling of Weld  $Phenomena, 6:573-590, 2002.$
- [36] L. E. Lindgren. Finite element modeling and simulation of welding part 3 : Efficiency and integration. *Journal of thermal stresses*, 24 :305-334, 2001.

# Chapitre 2

# Modélisation numérique du soudage

## Sommaire

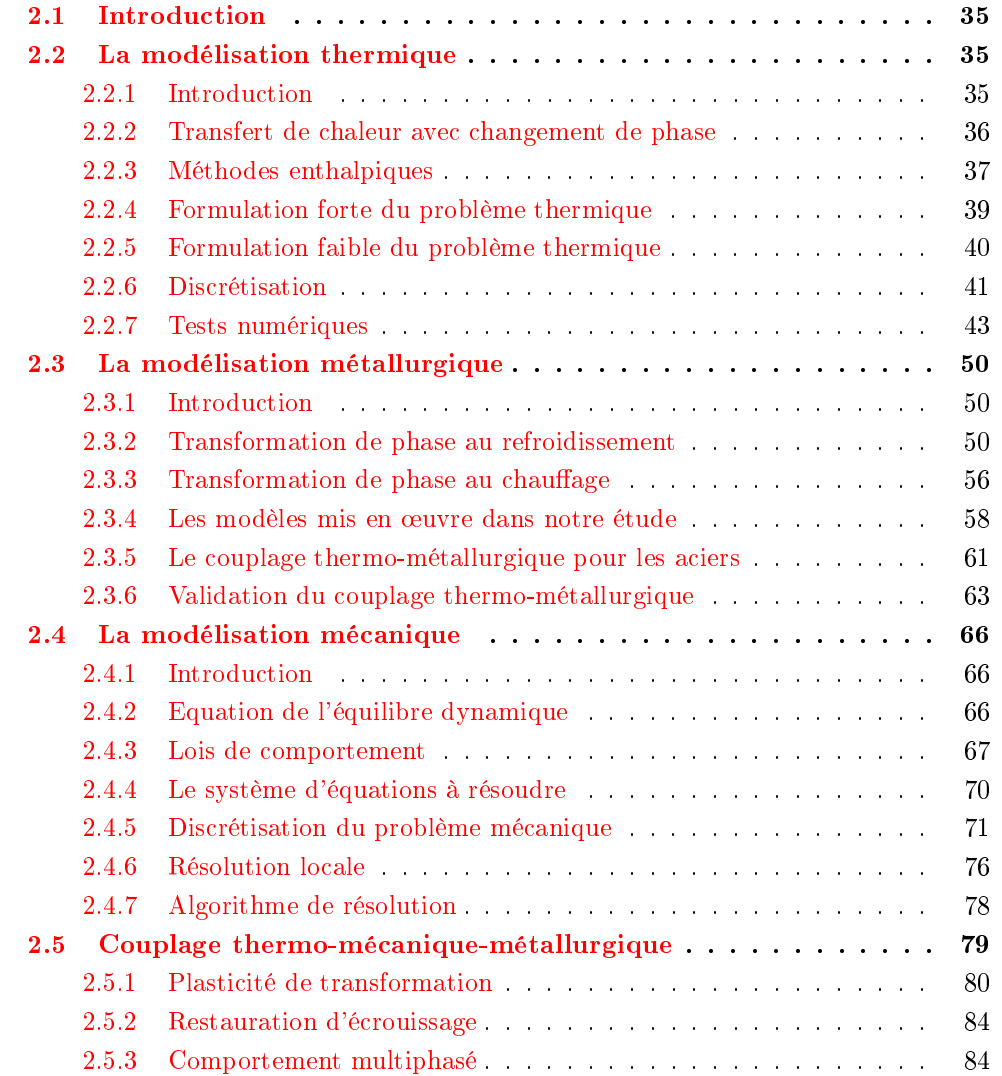

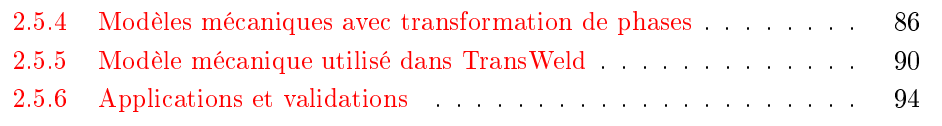

# 2.1 Introduction

Le but de ce chapitre est la construction d'un modèle prédictif du procédé de soudage par fusion dont l'objectif nal est de fournir l'état mécanique résiduel de l'assemblage soudé à partir de la connaissance d'un certain nombre de données (géométrie d'assemblage, paramètres du soudage, propriétés thermomécaniques et métallurgiques de l'acier soudé, ..). Ce modèle s'appuie sur les conclusions de l'état de l'art de la littérature qui nous ont servi à identifier les points-clés d'une bonne modélisation. Le modèle doit être capable de décrire correctement :

- les apports et les transferts de chaleur lors du soudage;
- $\mathcal{L}$ les évolutions métallurgiques induites par les fortes variations de température ;
- le comportement du matériau aussi bien dans la zone fondue où le métal est liquide que dans les zones les plus éloignées où le comportement est solide (élastoviscoplastique)
- les principaux couplages entre l'ensemble de ces phénomènes.

La première partie de ce chapitre est consacrée à la description du modèle thermique. Ainsi, dans un premier temps, les équations à résoudre ainsi que les conditions aux limites sont écrites et dans un second temps, l'implémentation numérique de ce modèle est présentée. Dans la seconde partie de ce chapitre, la modélisation des évolutions métallurgiques est présentée, avec une revue bibliographique des modélisations existantes. La troisième partie est consacrée à la description de la loi de comportement et la résolution numérique de l'équilibre mécanique. Enfin, la quatrième partie est consacrée à la description et la modélisation des diérents couplages. Pour chaque partie, nous donnerons des cas simples d'application et/ou des tests de validation.

# 2.2 La modélisation thermique

## 2.2.1 Introduction

Les transferts de chaleur au cours d'un procédé de soudage sont très rapides au chauffage comme au refroidissement. Les températures atteignent des valeurs bien supérieures à la température de fusion du matériau pour des procédés de type TIG, MIG/MAG ou laser. Dans ce cas, les effets de chaleur latente apparaissent lors de la transformation liquidesolide. D'autre part, les cinétiques thermiques vécues par le matériau au voisinage de la source de chaleur peuvent entraîner des modifications microstructurales s'accompagnant d'effets de chaleur latente plus ou moins importants. De façon générale, il existe un nombre important de méthodes éléments finis pour simuler les transferts de chaleur avec changement de phase. L'objet de cette partie est de les présenter et de voir leur application à la modélisation du soudage.

#### 2.2.2 Transfert de chaleur avec changement de phase

Les premières publications sur le changement de phase remontent à Stefan (1891). C'est pourquoi la dénomination "Problème de Stefan" pour un problème de changement de phase est toujours utilisée même pour des formulations plus complètes et complexes que le problème initial. Dans le problème de Stefan, le changement de phase est considéré comme une transformation isotherme instantanée. Depuis une vingtaine d'années, de multiples méthodes numériques ont été proposées dans la littérature pour résoudre le problème de Stefan [1, 2]. En général, ces méthodes cherchent à approcher la position du front de solidication/fusion au cours du temps, et se divisent alors en deux catégories principales :

- les méthodes à grille mobile ou déformable : aussi appelées méthodes de suivi de front (front tracking) .
- les méthodes à grille spatiale fixe : qui regroupent par exemple la méthode de la chaleur spécifique équivalente, la méthode de la source de chaleur fictive et la méthode enthalpique.

#### 2.2.2.1 Méthodes à grille mobile : Méthode de suivi de front

Les méthodes à maillage déformable se fondent sur la formulation classique de Stefan définie de la manière suivante :

 $-$  dans le domaine occupé par la phase liquide l

$$
\rho_l c_{pl} \frac{\partial T}{\partial t} - \nabla \cdot (\lambda_l \nabla T) = 0 \tag{2.1}
$$

 $-$  dans le domaine occupé par la phase solide  $s$ 

$$
\rho_s c_{ps} \frac{\partial T}{\partial t} - \nabla \cdot (\lambda_s \nabla T) = 0 \tag{2.2}
$$

- à l'interface liquide-solide  $\Gamma(x, t)$ 

$$
\rho L_f v_n = \lambda_s \frac{\partial T}{\partial n} - \lambda_l \frac{\partial T}{\partial n} \tag{2.3}
$$

Dans les équations ci-dessus, n représente la normale à l'interface  $\Gamma(x, t)$  et  $v_n$  la composante normale de la vitesse de déplacement de l'interface liquide/solide. La formulation par éléments finis d'un tel problème fait alors appel à des techniques de maillage évolutif. Le maillage est régénéré à chaque instant afin qu'une de ses lignes (ou surfaces) se superpose à ce front. Parmi ces méthodes, on citera celles qui utilisent des transformations de coordonnées pour résoudre le problème dans un espace de coordonnées à maillage régulier [3][4]. Dans le cadre de la résolution des problèmes de fusion/solidication, ces méthodes ne s'appliquent qu'aux cas de changement de phase isotherme (corps purs). Dans le cas contraire (aciers, alliages...), l'interface solide-liquide n'est plus une surface de discontinuité franche, mais s'apparente alors, à l'échelle macroscopique, à une zone pâteuse où coexistent les phases liquide et solide. Dans ce cas, les méthodes à maillage fixe sont préférables.

#### 2.2.2.2 Méthodes à grille spatiale fixe

Les méthodes à grille (maillage) fixe sont fondées sur une formulation enthalpique de l'équation de conservation de l'énergie, et utilisent la fraction liquide locale pour suivre le déplacement du front de solidification à travers le maillage statique. En ce qui nous concerne, pour la suite de notre étude, nous avons préféré opter pour la méthode enthalpique à maillage fixe. En effet, il nous a semblé que pour un résultat final relativement équivalent, cette dernière méthode présentait l'avantage d'être plus robuste et plus simple à mettre en place que les méthodes de suivi de front.

#### 2.2.3 Méthodes enthalpiques

La méthode enthalpique à maillage fixe est devenue un standard des modélisations des changements de phase solide-liquide. Elle a été décrite en détails, entre autres, par Voller et al. [5] sous ses diérentes formes. Voller a, en outre, écrit cette méthode dans sa forme la plus utilisée jusqu'à aujourd'hui [6].

Jusqu'a présent le problème de changement de phase a été formulé seulement en fonction de la température. L'équation d'énergie est écrite à la fois dans la phase liquide et la phase solide et les températures sont couplées à l'interface  $\Gamma$ . Le modèle de conduction prend en compte la chaleur latente et cette dernière est utilisée pour déterminer la progression de  $\Gamma$ . Cette formulation requiert comme nous l'avons vu un algorithme de suivi du front particulièrement fin. De plus lorsque le problème de conduction implique un changement de phase et qu'il est résolu numériquement, la plus grande difficulté réside dans le traitement numérique de la discontinuité de la capacité calorifique  $c_p(T)$  à l'interface. A l'approche de la température de solidification la fonction  $c_p(T)$  se comporte comme une fonction Dirac  $\delta$ . L'intégration numérique des termes incluant la dite fonction n'est alors pas aisée. La fonction enthalpie massique  $H(T)$  est introduite (Fig.2.1). Elle inclut la chaleur latente par unité de masse  $L_f$  et est définie comme suit :

$$
H(T) = \int_{T_{ref}}^{T} c_p(T)dT + f_l L_f
$$
\n(2.4)

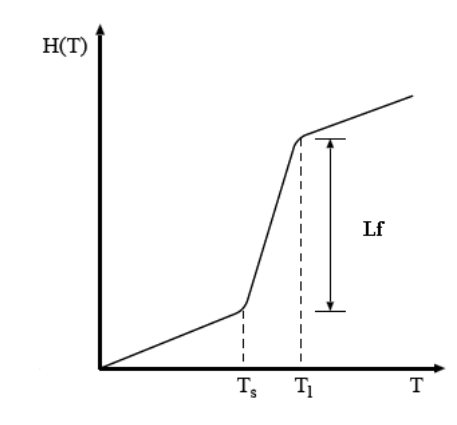

Figure 2.1 – Évolution de l'enthalpie en fonction de la température

La conservation de l'énergie s'exprime alors ([3]) :

$$
\frac{\partial(\rho H)}{\partial t} + \nabla \cdot (\rho H \mathbf{v}) = \nabla \cdot (\lambda \nabla T) + Q \tag{2.5}
$$

qu'on peut réécrire, en utilisant la conservation de la masse, sous la forme :

$$
\rho \frac{\partial H}{\partial t} + \rho \mathbf{v} \cdot \nabla H = \nabla \cdot (\lambda \nabla T) + Q \tag{2.6}
$$

soit encore, en terme de température [3] :

$$
\rho c_p \frac{\partial T}{\partial t} + \rho c_p \mathbf{v} \cdot \nabla T = \nabla \cdot (\lambda \nabla T) + Q + \rho L_f \frac{df_s}{dt}
$$
\n(2.7)

Nous notons ici que, pour le problème considéré, il semble raisonnable de négliger la contribution des termes associées au travail mécanique [7], en raison des faibles déformations.

#### 2.2.3.0.1 Méthode de la chaleur spécifique équivalente

La formulation en capacité calorifique équivalente consiste à prendre en compte la chaleur latente directement dans la capacité calorifique  $c_p$  [3]. Ainsi, si le chemin de solidification n'est fonction que de la température, on peut formellement définir une chaleur spécifique équivalente :

$$
\frac{\partial(\rho H)}{\partial t} = \rho c_p \frac{\partial T}{\partial t} - \rho L_f \frac{df_s}{dT} \frac{\partial T}{\partial t} = \rho c_p^{eq} \frac{\partial T}{\partial t}
$$

La chaleur spécifique équivalente  $c_p^{eq}$  est ainsi définie :

$$
\rho c_p^{eq} = \rho c_p - \rho L_f \frac{df_s}{dT}
$$

Cette méthode permet d'exprimer le problème thermique en température, en résolvant :

$$
\rho c_p^{eq} \frac{dT}{dt} = \nabla \cdot (\lambda \nabla T) + Q \tag{2.8}
$$

Le changement de phase est alors traité comme une non linéarité de propriétés physiques. Cependant, cette méthode peut poser certaines difficultés numériques liées aux brutales variations de  $c_p^{eq}$  aux températures  $T_s$  et  $T_l$ . Et d'autre part, la conservation d'énergie n'est pas toujours réalisée car aucune condition n'est imposée à l'intégrale de  $c_p^{eq}$  et cela nécessite une intégration précise de  $c_p^{eq}(T)$  et, par conséquent, impose le choix de très petits pas de temps et d'espace. Toutefois, il existe plusieurs techniques permettant de palier cette difficulté. Elles consistent à lisser l'évolution brutale de la chaleur spécifique pendant la transformation en construisant explicitement une approximation nodale de l'enthalpie de même nature que celle de la température. Ainsi la chaleur spécifique équivalente est approchée par les formules suivantes [8, 9] :

$$
c_p^{eq} \approx \frac{\|\nabla H\|}{\|\nabla T\|}
$$

ou bien

$$
c_p^{eq} \approx \frac{H^{t+dt} - H^t}{T^{t+dt} - T^t}
$$

#### 2.2.3.0.2 Méthode du terme source

Dans ce cas, il est possible d'intégrer un terme source en chaque noeud du maillage élément fini pour des transformations anisothermes mais également isothermes. Toutefois, la précision des résultats dépend fortement du maillage [10]. Dans cette formulation, l'équation de conservation s'écrit :

$$
\rho c_p \frac{dT}{dt} = \nabla \cdot (\lambda \nabla T) + Q + \rho L_f \frac{df_s(T)}{dt}
$$
\n(2.9)

#### 2.2.4 Formulation forte du problème thermique

La formulation forte du problème thermique dans le domaine  $\Omega$  de frontière  $\Gamma$  s'écrit sous la forme :

Trouver  $H(x,t)$  en tout point  $x \in \Omega$  tel que pour tout instant t:

$$
\begin{cases}\n\rho \frac{\partial H}{\partial t} + \rho \mathbf{v} \cdot \nabla H = \nabla \cdot (\lambda \nabla T) + Q, \quad \text{dans } \Omega; \\
T = f(H(T)), \quad \text{dans } \Omega\n\end{cases}
$$
\n(2.10)

Il convient, en outre, d'adjoindre au système (2.10) une condition initiale et des conditions limites :

- Conditions de type Dirichlet sur la portion  $\Gamma_T$  de  $\Gamma$ :

$$
T = T_{imp} \tag{2.11}
$$

– Conditions de type Neumann sur la portion  $\Gamma_q$  de  $\Gamma$  :

$$
\lambda \nabla T \cdot \mathbf{n} = q_{imp} \tag{2.12}
$$

- Conditions type convection et rayonnement sur la portion  $\Gamma_{cr}$  de  $\Gamma$  : :

$$
\lambda \nabla T \cdot \mathbf{n} = h(T)(T - T_{ext}) \tag{2.13}
$$

avec  $\begin{cases} h(T) = h_c + h_r \end{cases}$  $h_r = \epsilon \sigma (T + T_{ext})(T^2 + T_{ext}^2)$ 

#### 2.2.5 Formulation faible du problème thermique

La résolution par la méthode des éléments finis nécessite l'obtention d'une formulation variationnelle. Pour cela, on multiplie l'équation de conservation d'énergie par une fonction test  $w \in V$ , où V est un espace fonctionnel tel que :

$$
\mathbf{V} = \left\{ w \in H^1(\Omega); w = 0 \text{ dans } \Gamma \right\}
$$

où  $H^1$  est l'espace de Sobolev des fonctions qui sont, ainsi que leurs dérivées premières, dans  $L^2(\Omega)$ . Après intégration par parties du terme de diffusion, la forme faible du problème thermique  $(2.10)$  s'écrit : Trouver  $H \in V$  tel que :

$$
\int_{\Omega} \rho \frac{\partial H}{\partial t} w d\Omega + \int_{\Omega} \rho (\mathbf{v} \cdot \nabla H) w d\Omega + \int_{\Omega} \lambda \nabla T \cdot \nabla w d\Omega = - \int_{\Gamma} \lambda (\nabla T \cdot \mathbf{n}) w d\Gamma + \int_{\Omega} Q w d\Omega \qquad (2.14)
$$

 $\forall w \in V$  vérifiant la condition de Dirichlet associé à  $(2.10)$ .

 $\overline{\phantom{a}}$  $\overline{\phantom{a}}$  $\overline{\phantom{a}}$  $\overline{\phantom{a}}$  $\overline{\phantom{a}}$  $\overline{\phantom{a}}$  $\overline{\phantom{a}}$ 

#### 2.2.6 Discrétisation

Cette partie est consacrée à la discrétisation de l'équation de conservation d'énergie par une méthode éléments finis dans le cadre de l'approximation de Galerkin.

Nous noterons  $\mathcal{T}_h$  la triangulation du domaine  $\Omega$  et  $K$  les éléments finis de  $\mathcal{T}_h$ . Nous associerons à  $\mathcal{T}_h$  l'espace d'approximation  $V_h \subset H^1(\Omega)$  défini comme l'espace engendré par les fonctions continues et polynomiales d'ordre  $k = 1$  par morceaux sur  $\mathcal{T}_h$ :

$$
V_h = \left\{ H_h \in C^0(\Omega) ; \forall K \in \mathcal{T}_h, H_h|_K \in \mathbb{P}_1 \right\}
$$

où  $\mathbb{P}_k$  désigne l'élément fini de Lagrange d'ordre k. Nous utiliserons dans ce travail une approximation  $\mathbb{P}_1$  pour l'enthalpie et nous noterons  $H_h$  l'approximation de l'enthalpie.

Enfin, signalons que nous ne rentrerons pas dans les détails de l'établissement des systèmes algébriques et des intégrations numériques, cela serait inutile dans le sens où nous utilisons des approximations classiques et cela alourdirait inutilement la lecture de cette partie. Ainsi, la méthode des éléments finis consiste alors à écrire une approximation de H sous la forme suivante :  $H_h(x) =$  $\sum_{i=1}^{n^e} N_i^e(\mathbf{x}) H_{h,i}$  La procédure de discrétisation et 1 d'assemblage conduit à l'équation matricielle suivante :

$$
[\mathbf{C}]\ddot{H} + [\mathbf{K}]T = \mathbf{F} \tag{2.15}
$$

ou  $H$  est le vecteur des enthalpies massiques et T celui des températures aux noeuds. Et :

$$
\begin{cases}\nC^{ij} = \int_{\Omega} \rho N_i N_j d\Omega \\
K^{ij} = \int_{\Omega} \lambda \nabla N_i \cdot \nabla N_j d\Omega + \int_{\Omega} \rho N_i \mathbf{v} \cdot \nabla N_j d\Omega + \int_{\Gamma_{cr}} h N_i N_j d\Gamma_{cr} \\
F_j = \int_{\Omega} Q N_i d\Omega - \int_{\Gamma_q} q_{imp} N_i d\Gamma_q + \int_{\Gamma_{cr}} h T_{ext} N_i d\Gamma_{cr}\n\end{cases} (2.16)
$$

La discrétisation en temps est effectuée selon un schéma de type Euler implicite, qui présente l'avantage d'être inconditionnellement stable et permet, par conséquent, l'utilisation d'un pas de temps  $\Delta t$  bien plus important qu'un schéma explicite :

$$
[\mathbf{C}] \frac{H - H_0}{\Delta t} + [\mathbf{K}] T = \mathbf{F}
$$
\n(2.17)

Où  $H = H(T)$  est l'enthalpie à  $t + \Delta t$  et  $H_0 = H(T_0)$  celle à l'instant t; La résolution du problème thermique revient alors à chercher le zéro du résidu  $R(H)$  suivant :

$$
\mathbf{R}(\mathbf{H}) = [\mathbf{C}] \frac{H - H_0}{\Delta t} + [\mathbf{K}] T = \mathbf{F}
$$
 (2.18)

La solution de ce problème non-linéaire à chaque pas de temps est obtenue par la méthode de Newton-Raphson en calculant une correction  $\delta H$  des enthalpies nodales à chaque itération  $k$  à partir de la résolution du système linéaire suivant :

$$
\mathbf{R}(\mathbf{H})^{(k+1)} = \mathbf{R}(\mathbf{H})^{(k)} + \left[\frac{d\mathbf{R}(\mathbf{H})}{dH}\right]^{(k)} \Delta H^{(k)}
$$
(2.19)

De l'équation (2.18) on déduit :

$$
\frac{d\mathbf{R}(\mathbf{H})}{dH} = \frac{1}{\Delta t} [\mathbf{C}] + [\mathbf{K}] \left[ \frac{dT}{dH} \right]
$$
\n(2.20)

Où  $\left[ \frac{dT}{dH} \right]$  est la matrice diagonale contenant les dérivées de la fonction  $T(H)$  estimées aux noeuds. Dans le cas de la solidification, une relation (courbe),  $H(T)$ , reliant l'enthalpie à la température, peut être calculée sur la base des propriétés physiques, du diagramme de phases et d'un modèle de microségrégation. Cette relation permet alors de déduire à chaque itération la valeur de  $T_i$  à partir de  $H_i$  ainsi que d'estimer la dérivée  $\frac{dT}{dH}$  pour chaque noeud. Dans le cadre de notre étude, nous avons fait l'hypothèse que le chemin de solidification est fonction de la température  $T$  seulement. A partir de cette relation, et de la définition de l'enthalpie (2.4), il est possible de reconstruire l'enthalpie pour chaque température.

#### Traitement des termes d'advection

Le terme de transport conduit, dans le cadre de l'approximation de Galerkin, à un schéma centré inconditionnellement instable dans les zones où la solution n'est pas suffisamment régulière. Plusieurs techniques ont été proposées pour réaliser une stabilisation de l'opérateur de transport. On peut citer les méthodes mixtes éléments/volumes finis avec schémas décentrés comme Galerkin discontinu et les méthodes éléments finis stabilisées comme GLS (Galerkin-Least-Squares) et SUPG (Streamline-Upwind/Petrov-Galerkin) [11][12].

Pour stabiliser la partie transport de (2.14), on se place dans le cadre de la formulation SUPG. Par rapport à la méthode de Galerkin classique, la méthode stabilisée SUPG consiste dans son principe à choisir des espaces d'approximation des fonctions tests et des fonctions d'interpolation diérents : les fonctions d'essai sont les fonctions d'interpolation de l'approximation de Galerkin tandis que les fonctions tests notées  $\tilde{w}$  peuvent être vues comme les fonctions tests perturbées de l'approximation de Galerkin classique, c'est-à-dire :

$$
\tilde{w} = w + \tau v \cdot \nabla w
$$

 $\tau$  est le paramètre de stabilisation défini localement sur un élément K de la triangulation

 $\mathcal{T}_h$  par :

$$
\tau_K = \frac{h_K}{\sqrt{15} \|V_K\|} \left( \coth(Pe) - \frac{1}{Pe} \right) \tag{2.21}
$$

où Pe est le nombre de Péclet local  $Pe = \frac{\|V_K\| h_K}{2a}$  $\frac{\zeta || n_K}{2a}$  et  $a = \lambda / \rho c_p$  la diffusivité thermique. Les grandeurs indicées par  $K$  font référence à des grandeurs moyennes sur l'élément  $K$  et  $h_K$  est une longueur caractéristique de l'élément généralement assimilée au diamètre du cercle équivalent pour des éléments triangulaires. Dans le cadre de la formulation SUPG, les contributions (2.16) deviennent :

$$
\begin{cases}\nC^{ij} = \int_{\Omega} \rho \tilde{N}_i N_j d\Omega \\
K^{ij} = \int_{\Omega} \lambda \nabla N_i \cdot \nabla N_j d\Omega + \int_{\Omega} \rho \tilde{N}_i \mathbf{v} \cdot \nabla N_j d\Omega + \int_{\Gamma_{cr}} h N_i N_j d\Gamma_{cr} \\
F_j = \int_{\Omega} Q N_i d\Omega - \int_{\Gamma_q} q_{imp} N_i d\Gamma_q + \int_{\Gamma_{cr}} h T_{ext} N_i d\Gamma_{cr}\n\end{cases}
$$
\n(2.22)

#### 2.2.7 Tests numériques

#### 2.2.7.1 Solution analytique

L'existence de solutions analytiques pour des problèmes avec changement de phase se limite à quelques problèmes simples. Kondrashov [13] propose une solution analytique pour un problème de transformation de phases non-isotherme ayant une condition au bord de type Neumann. Cette solution va servir à valider des résultats numériques obtenus avec la méthode mise en œuvre dans le cadre de cette étude. Cette solution est basée sur les hypothèses suivantes :

- Le transfert de chaleur est principalement conductif, le mouvement de chaque phase est négligé. Sa diffusion se fait de manière isotrope.
- La tension de surface à cette interface est négligeable.
- Les propriétés thermophysiques du matériau sont constantes au sein du solide et du liquide. Dans le pâteux chaque propriété  $\Phi(T)$  est obtenue par une loi de mélange linéaire :

$$
\Phi(T) = (1 - g_l(T))\Phi_s + g_l(T)\Phi_l
$$

où  $\Phi_k$  désigne la propriété de la phase  $k$ ;

 $\overline{\phantom{a}}$  La densité  $\rho$  est inchangée entre les deux phases (les fractions massiques et volumiques sont donc confondues)

La formulation mathématique pour ce problème thermique avec changement de phases non-isotherme est la suivante :

$$
\frac{\partial H}{\partial t} = \frac{\partial}{\partial x} \left( \alpha(H) \frac{\partial H}{\partial x} \right) \tag{2.23}
$$

$$
H(t = 0) = H(T_i),
$$
\n(2.24)

$$
H|_{x=0} = H(T_0), \t\t(2.25)
$$

$$
H|_{x=\infty} = H(T_i). \tag{2.26}
$$

Pour obtenir une solution analytique du problème (2.23), on le linéarise en supposant que la diffusivité dans le solide, le liquide et le pâteux est constante :

$$
\alpha(T) = \begin{cases} \n\alpha_s = \text{const}, & \text{pour } T < T_s \,; \\ \n\alpha_{sl} = \text{const}, & \text{pour } T_s \le T \le T_l \,; \\ \n\alpha_l = \text{const}, & \text{pour } T > T_l \,; \n\end{cases} \tag{2.27}
$$

Où la diffusivité thermique est définie comme suit :

$$
\alpha(T) = \lambda(T)/\left(\rho \frac{dH(T)}{dT}\right)
$$

Pour résoudre le problème  $(2.23)$  on subdivise le demi-espace  $[0,\infty[$  en trois sous-intervalles  $[0, X_s]$ ,  $[X_s, X_l]$  et  $[X_l, \infty[$   $(X_s \text{ et } X_l \text{ sont les positions du solidus et du liquidus).$  Les positions des fronts solidus et liquidus sont donnés par :

$$
X_s(t) = k_s \sqrt{t}, \qquad X_l(t) = k_l \sqrt{t}, \qquad (2.28)
$$

Le développement de la solution du problème  $(2.23)$  est détaillé dans  $[13]$ . Les profils d'enthalpie sont donnés par :

$$
H(x,t) = H_0 + (H_s - H_0) \frac{erf\left(\frac{x}{2\sqrt{\alpha_s t}}\right)}{erf\left(\frac{k_s}{2\sqrt{\alpha_s t}}\right)} \qquad x \in [0, X_s]
$$
  
\n
$$
H(x,t) = \frac{(H_l - H_s)erf\left(\frac{x}{2\sqrt{\alpha_{sl}}t}\right) + H_serf\left(\frac{k_s}{2\sqrt{\alpha_{sl}}t}\right) - H_lerf\left(\frac{k_l}{2\sqrt{\alpha_{sl}}t}\right)}{erf\left(\frac{k_l}{2\sqrt{\alpha_{sl}}t}\right) - erf\left(\frac{k_s}{2\sqrt{\alpha_{sl}}t}\right)} \qquad x \in [X_s, X_t]_{2.29}
$$
  
\n
$$
H(x,t) = H_i - (H_0 - H_i) \frac{erfc\left(\frac{x}{2\sqrt{\alpha_t t}}\right)}{erfc\left(\frac{k_l}{2\sqrt{\alpha_l t}}\right)} \qquad x \in [X_l, \infty]
$$

Les paramètres  $k_s$  et  $k_l$  apparaissant dans les trois dernières équations sont les racines des équations transcendantes suivantes :

$$
\frac{\sqrt{a_s}(H_s - H_0)exp\left(-\frac{k_s^2}{4\alpha_s}\right)}{erf\left(\frac{k_s}{2\sqrt{\alpha_s}}\right)} - \frac{\sqrt{\alpha_{sl}}(H_l - H_s)exp\left(-\frac{k_s^2}{4\alpha_{sl}}\right)}{erf\left(\frac{k_l}{2\sqrt{\alpha_{sl}}}\right) - erf\left(\frac{k_s}{2\sqrt{\alpha_{sl}}}\right)} = 0.
$$
 (2.30)

$$
\frac{\sqrt{\alpha_{sl}}(H_l - H_s)exp\left(-\frac{k_l^2}{4\alpha_{sl}}\right)}{erf\left(\frac{k_l}{2\sqrt{\alpha_{sl}}}\right) - erf\left(\frac{k_s}{2\sqrt{\alpha_{sl}}}\right)} - \frac{\sqrt{\alpha_l}(H_i - H_l)exp\left(-\frac{k_l^2}{4\alpha_l}\right)}{erfc\left(\frac{k_l}{2\sqrt{\alpha_l}}\right)} = 0.
$$
\n(2.31)

La solution analytique fait référence à un problème sur une demi-droite de longueur infinie, la solution numérique est quant à elle calculée sur un domaine fini. On a choisi un domaine de calcul suffisamment grand pour éviter que la température sur la frontière droite ne subisse de changements trop prononcés lors de la résolution. Pour ce test, le matériau a initialement une température uniforme  $T_i = 1650 °C$ . La température de la frontière gauche est subitement abaissée à  $T_0 = 800 °C$  et la solidification débute à  $x = 0$ . Les propriétés utilisées sont présentées dans le tableau 2.1.

 $Tableau 2.1 - Propriétés physiques$ 

| Paramètre   | Valeur                  |
|-------------|-------------------------|
| $c_{ps}$    | 600 J/(kg K)            |
| $c_{pl}$    | 1200 $J/(kg K)$         |
| $\lambda_s$ | 10 W/(m K)              |
| $\lambda_l$ | 35 W/(m K)              |
| $\rho$      | 4500 kg/ $m^3$          |
| L           | $3.55 \times 10^5$ J/kg |
| $T_s$       | $1550\ ^oC$             |
| $T_{l}$     | $1620\ ^oC$             |

Nous considérons une barre  $2D$  de  $1 \times 50$   $mm^2$ . La figure  $2.2$  illustre une partie du maillage utilisé, avec une taille caractéristique de l'ordre de  $0.5 \, mm$ . Le pas de temps utilisé est  $dt = 0.1$  s. La figure 2.2 montre la distribution de température et de fraction solide à l'instant  $t = 20 s$ .

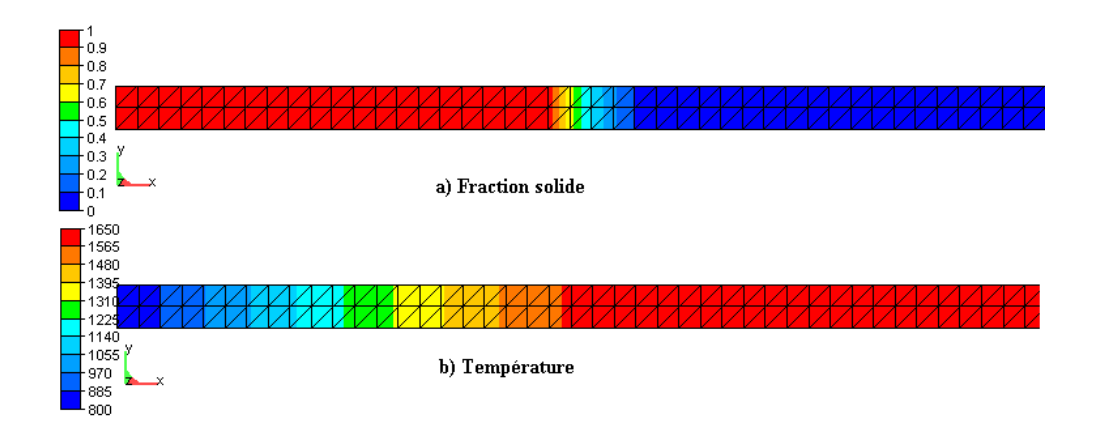

Figure 2.2 - Distribution de fraction solide et de température  $[°C]$  au temps  $t = 20s$ (représentation partielle du domaine étudié)

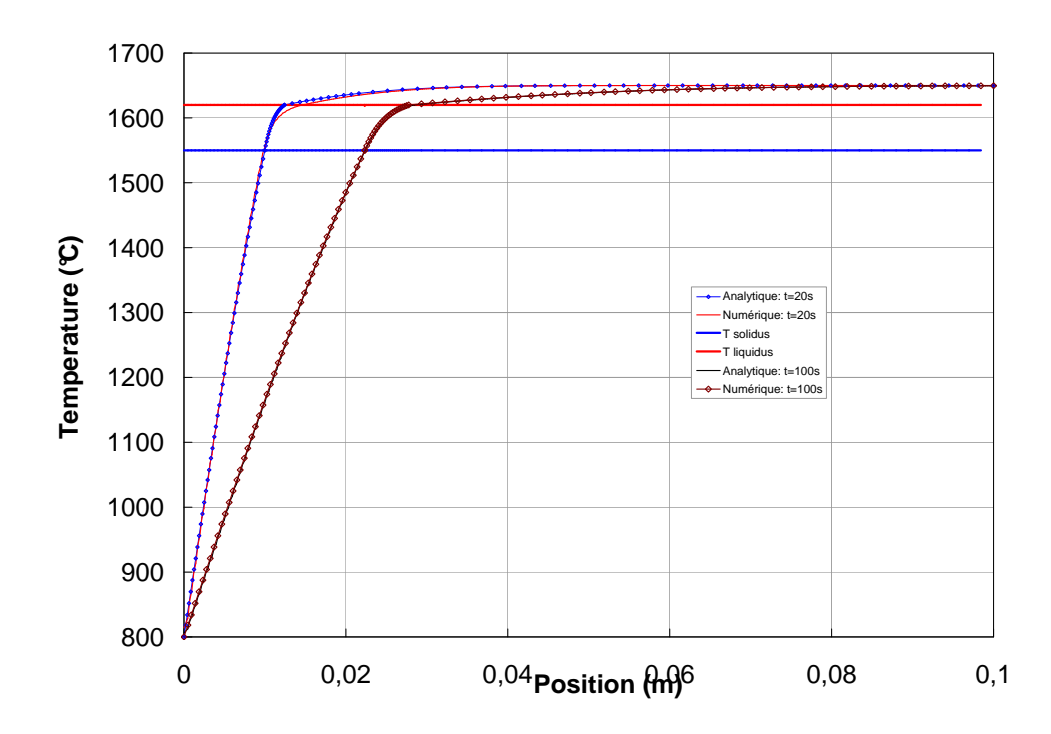

Figure 2.3 – Profil de température aux temps t=20 s et t=100 s

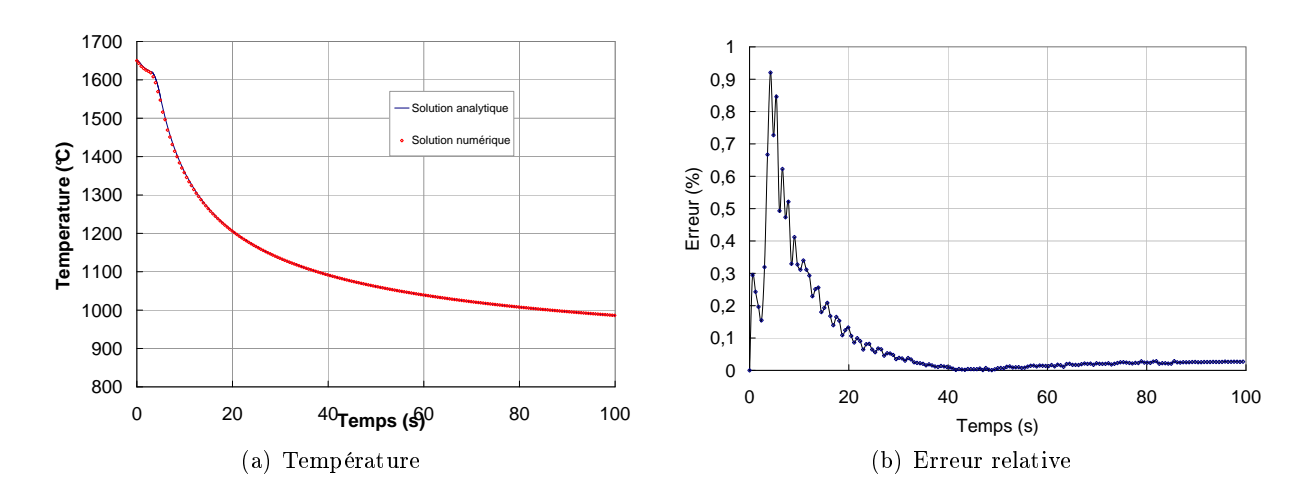

Figure 2.4 – Évolution de la température et de l'erreur relative au point  $x=5$  mm

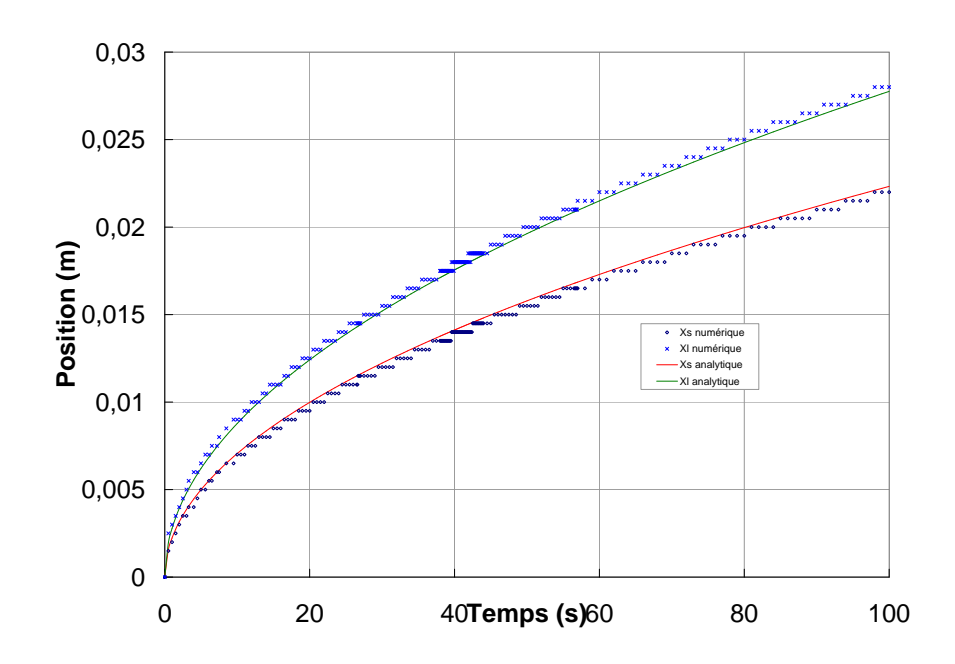

Figure 2.5 - Historique du déplacement des fronts solidus et liquidus

Les figures 2.3, 2.4 et 2.5 présentent les résultats numériques obtenus avec la méthode enthalpique ainsi que la solution analytique correspondante. On peut constater que les résultats numériques concordent très bien avec la solution analytique.

La figure  $2.4(a)$  présente les évolutions de température de la solution numérique et de la solution analytique au point  $x = 5$  mm en fonction du temps. Comme le montre la figure  $2.4(b)$ , l'erreur relative maximale en température ne dépasse pas 1%. De plus, on peut observer (Fig. 2.5) que tout au long des calculs, l'erreur sur la position de l'interface

demeure très petite et qu'elle ne s'accentue pas.

#### 2.2.7.2 Cas test du soudage TIG

An de valider la modélisation thermique développée dans ce chapitre dans le contexte soudage, une simulation d'une ligne de fusion est réalisée sur une plaque d'épaisseur 10  $mm$ (Fig. 2.6). La source de chaleur est appliquée sur la face supérieure de la tôle et se déplace à 60 mm/min selon l'axe x. Elle est modélisée par une répartition surfacique de chaleur uniforme sur un disque de rayon  $R_0 = 5\;mm$  avec un flux de 13  $MW/m^2$ . Ceci représente un soudage avec une intensité  $I = 150$  A, une tension de soudage  $U = 10$  V et un rendement  $\eta = 0.68$ . Le soudage débute et s'arrête à 10 mm des bords de la plaque, soit un temps de soudage  $t_s = 230 s$ . La température initiale de la plaque est de 20 °C.

Les résultats obtenus traduisent principalement la faisabilité de la simulation d'une ligne TIG. Les caractéristiques physiques sont prises constantes, la fraction solide est supposée évoluer linéairement entre  $T_s$  et  $T_l$  (Tableau 2.2) et aucun échange avec l'environnement n'est considéré, cela permettra de faire un bilan d'énergie et d'apprécier la conservation d'énergie. Le calcul est effectué avec un pas de temps constant  $\Delta t = 1$  s. Le maillage est caractérisé par une taille de maille minimale de 1 mm près de la ligne de fusion et une taille maximale de 10 mm par ailleurs.

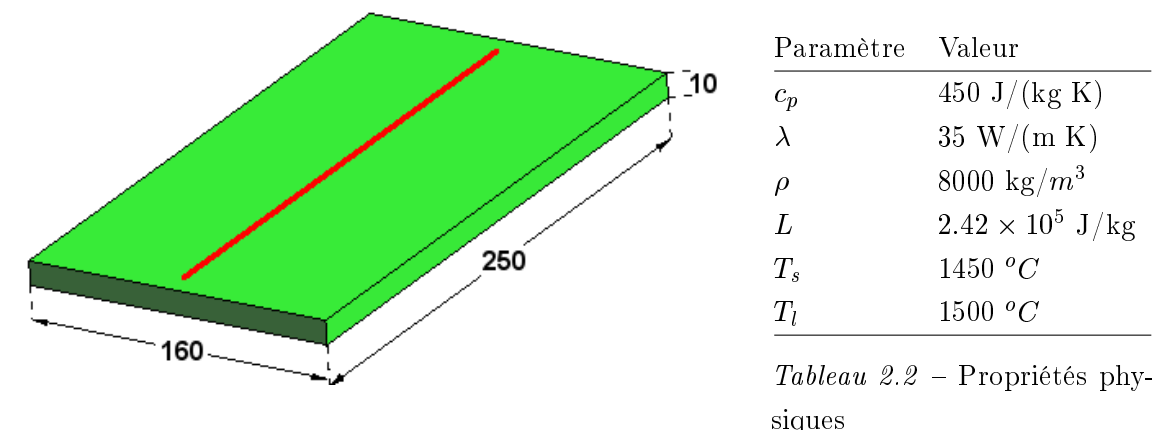

Figure 2.6 – Géométrie de la plaque (Dimensions en mm)

#### Conservation de l'énergie

Étant données les hypothèses émises, on peut alors estimer la température de saturation (asymptotique)  $T_{sat}$  pour un temps infini (après l'équilibre thermique). Elle est donc telle que :

$$
\int_{\Omega} \rho c_p (T_{sat} - T_0) d\Omega = U I \eta t_s
$$

soit :

$$
T_{sat}=T_0+\frac{UI\eta t_s}{\rho c_p V}
$$

où : V est le volume de plaque et  $t_s$  est le temps de soudage. Ainsi on trouve une température de saturation  $T_{sat} = 182.9167 °C$ . Comparée à la température obtenue par notre modèle  $T_{sat}^{h} = 182.771 \ ^oC$ , l'erreur est de moins de 0.1%. Ainsi, si on définit comme suit l'erreur sur l'énergie :

$$
\epsilon_E = \frac{\rho c_p \left( T_{sat}^h - T_{sat} \right) V}{U I \eta_s t s}
$$

Celle-ci vaut <sup>0</sup>:09%.

Les figures  $2.7(a)$  et  $2.7(b)$  ci-dessous présentent l'évolution des températures calculées en face inférieure et supérieure, pour différentes distance à l'axe de soudage. On peut voir qu'à partir de 700 secondes la température est homogène dans la plaque.

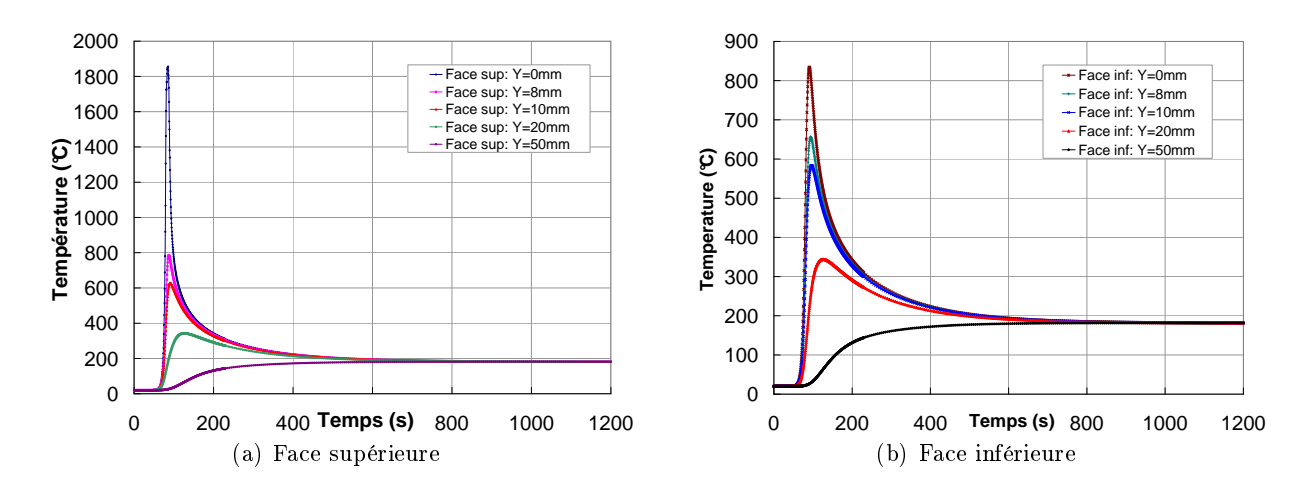

Figure 2.7 – Évolutions de température à la section  $X = 95mm$ 

## 2.3 La modélisation métallurgique

### 2.3.1 Introduction

Certains matériaux subissent des transformations structurales lorsqu'ils sont soumis à des évolutions thermiques particulières. C'est par exemple le cas des aciers faiblement alliés au cours d'opérations de type soudage et traitement thermique. Ces transformations ont une influence plus ou moins forte sur les évolutions thermique et mécanique. Les transformations structurales s'accompagnent d'une modification des caractéristiques thermiques (capacité calorique, conductivité thermique) du matériau qui les subit, ainsi que d'une production ou d'une absorption d'énergie (chaleurs latentes de transformation) [14]. Elles s'accompagnent aussi d'une modification du comportement mécanique du matériau.

L'objet de cette partie est de présenter une revue des différents modèles proposés dans la littérature pour traiter les cinétiques de transformation et discuter des limites et des difficultés associées. Nous décrivons alors les modèles que nous avons choisi de mettre en ÷uvre dans TransWeld, ainsi que quelques cas simples de validation de leur implémentation.

## 2.3.2 Transformation de phase au refroidissement

Sans rentrer en détail dans les mécanismes de transformation au refroidissement, on peut remarquer que la décomposition de l'austénite donne en conditions anisothermes selon la vitesse de refroidissement diérentes structures : un mélange plus ou moins grossier de ferrite et de cémentite, et de martensite pour les refroidissements les plus rapides. Plus le refroidissement est rapide, plus les carbures sont petits et plus le taux de carbone resté en solution augmente : les caractéristiques mécaniques de ces structures sont très différentes. Par commodité, ces structures sont généralement considérées comme des phases différentes.

Les transformations au refroidissement dépendent de l'histoire thermique mais aussi de la composition en éléments d'alliage : elles sont généralement différentes d'un acier à l'autre. Très tôt des diagrammes expérimentaux ont été tracés pour connaître l'influence des traitements thermiques sur tel ou tel acier. Sur un graphe temps-température les points de début et de fin de transformation sont reportés, accompagnés généralement des points à mitransformation. Ces diagrammes sont de deux types. Les diagrammes TTT (Transformation Temps Température) sont obtenus par refroidissement très rapide de l'austénite puis maintien à une température constante (Fig.  $2.8(a)$ ). Les transformations se font alors de façon isotherme. Les diagrammes TRC (Transformation en Refroidissement Continu) représentent les transformations obtenues par un refroidissement à vitesse constante ou à vitesse contrôlée (Figure 2.8(b)).

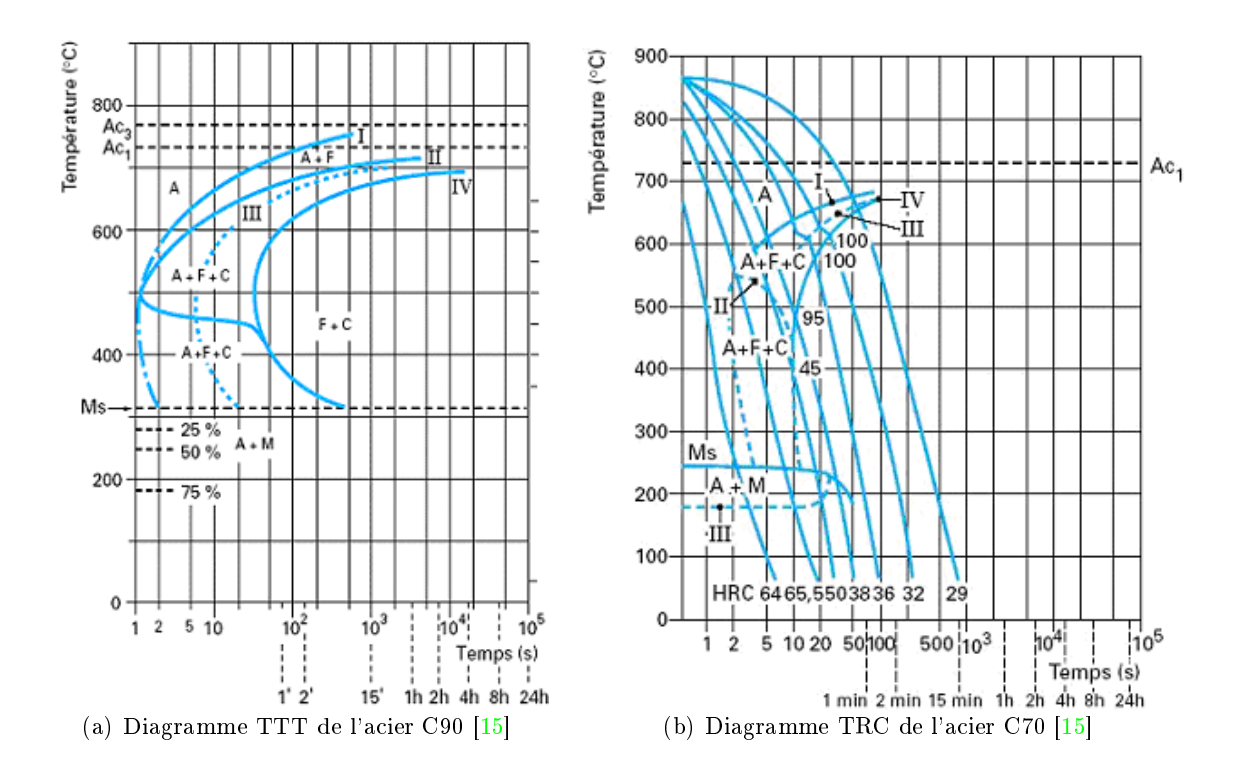

Figure 2.8 – Diagrammes Temps-température (TTT et TRC)

#### 2.3.2.1 Cinétique isotherme

La mesure de la fraction volumique de phase transformée  $g_k$  en fonction du temps lors d'une transformation isotherme montre en général une courbe d'allure sigmoïdale. Cette forme résulte des mécanismes de germination, de croissance et de rencontre des nodules de la nouvelle phase. Johnson et Mehl [16] ont établi une relation permettant de décrire la cinétique isotherme d'une telle transformation. Les hypothèses utilisées sont les suivantes : germination aléatoire dans le volume, croissance sphérique, taux de germination  $I$  et vitesse de croissance v constants au cours de la transformation. Ils ont obtenu l'expression :

$$
g = 1 - exp\left(-\frac{\pi}{3}Iv^3t^4\right) \tag{2.32}
$$

où  $g$  est la fraction volumique de la phase formée au temps  $t$ .

Avrami [17] a obtenu la même relation en introduisant la notion de volumes étendus. En 1956, Cahn [18] a repris le développement d'Avrami pour l'appliquer au cas de la germination aux joints de grains. En supposant que les sites de germination sont immédiatement saturés, il a obtenu les relations suivantes :

$$
g = 1 - exp(-Svt)
$$
 germination sur les faces des joints de grains  
\n
$$
g = 1 - exp(-\pi Lv^2t^2)
$$
 germination sur les arêtes des joints de grains (2.33)  
\n
$$
g = 1 - exp(-\frac{4\pi}{3}Cv^3t^4)
$$
germination sur les sommets des joints de grains (2.33)

où S, L et C sont respectivement la surface des joints de grains, la longueur d'arête et le nombre de sommets par unité de volume. La dernière relation est d'un intérêt général car elle décrit la cinétique d'une transformation de phase par germination et croissance pour le cas où les sites de germination sont répartis aléatoirement dans le volume et activés simultanément. De manière générale, la cinétique isotherme des transformations de phase peut être décrite par une relation du type :

$$
g = g_{max}(1 - exp(-bt^n))
$$
\n
$$
(2.34)
$$

où b est un coefficient dépendant de la température et n un paramètre représentatif des mécanismes de germination. Umemoto  $(1981)$  a introduit dans la relation  $2.34$  l'influence de la taille de grain sur la cinétique de transformation des aciers :

$$
g = g_{max} \left( 1 - exp\left( -b \frac{t^n}{d^m} \right) \right) \tag{2.35}
$$

où d est la taille du grain austénitique et m un coefficient dépendant de l'acier et de la phase (perlite ou bainite).

#### 2.3.2.2 Cinétique anisotherme

En pratique, les procédés de soudage font subir au matériau des évolutions thermiques rapides au chauffage et au refroidissement, conduisant à des transformations métallurgiques en conditions fortement anisothermes.

La cinétique de décomposition de l'austénite en conditions anisothermes a été abordée par diverses approches. Certaines sont basées sur un grand nombre de mesures et tentent de reproduire la cinétique à l'aide de fonctions ajustées (modèles empiriques). D'autres s'appuient sur une règle d'additivité permettant d'utiliser les données isothermes (diagramme TTT) pour calculer les cinétiques en refroidissement anisotherme. Plus proches de la physique, on trouvera des modèles phénoménologiques décrivant les mécanismes de germination et croissance et finalement des modèles diffusifs résolvant les équations fondamentales à l'échelle d'un grain ou d'un ensemble de grains austénitiques.

#### Modèles empiriques

Maynier et al [19] a construit un modèle utilisant une base de données comprenant plusieurs diagrammes TRC pour diérentes nuances d'aciers. Le modèle fournit une série de vitesses de refroidissement délimitant l'apparition de diérentes microstructures. Ces vitesses critiques sont obtenues au moyen d'une formule empirique faisant intervenir un paramètre d'austénisation et la composition de l'acier.

Lee et Bhadeshia [20] ont présenté un modèle empirique permettant de calculer le diagramme TTT d'aciers faiblement alliés. Le modèle fondé sur des données expérimentales permet de représenter les diagrammes TTT d'une large variété d'aciers à l'aide de relations mathématiques simples.

#### Modèles basés sur une règle d'additivité

De nombreux modèles décrivant les transformations de phase lors d'un refroidissement continu sont basés sur des cinétiques isothermes et utilisent une règle d'additivité. Cette règle consiste à considérer la transformation anisotherme comme une succession de transformations isothermes sur des intervalles de temps très courts. La vitesse des transformations isothermes est alors supposée indépendante de l'histoire thermique et n'être fonction que de la température actuelle et de la fraction de phase déjà atteinte.

Scheil [21] a présenté une règle d'additivité permettant de calculer la température de début de transformation lors d'un refroidissement continu. Il considère que le temps passé à une température donnée, divisé par le temps nécessaire pour faire débuter la transformation à cette température, représente une fraction d'incubation. La transformation démarre lorsque la somme des fractions d'incubation atteint l'unité, comme l'expriment les relations suivantes,

$$
\int_{0}^{t} \frac{dt}{\tau(T(t))} = 1 \quad \text{ou} \quad \sum_{i=1}^{N} \frac{\Delta t_{i}}{\tau(T_{i})} = 1 \tag{2.36}
$$

dans lesquelles  $\tau(T)$  est le temps d'incubation en transformation isotherme à la température  $T$ .

Le modéle de cinétique de transformation anisotherme est basé sur une approche initialement développée par Gergely puis complétée par Hidenwall et Ericsson [22]. Le principe consiste à décomposer la courbe de refroidissement en petits paliers isothermes (2.9(a)). La cinétique sur les paliers est calculée avec l'équation 2.34 en utilisant les coefficients  $b(T)$ et  $n(T)$  déduits du diagramme TTT. Afin d'assurer la continuité de l'avancement de la transformation entre les différents paliers, la notion de temps fictif doit être introduite. Le temps fictif,  $t_i^*$ , au palier  $i$  est déduit de l'équation  $2.34$  en utilisant la fraction de phase

obtenue au palier précédent,  $g_{i-1}$ :

$$
t_i^* = \left[ -\frac{1}{b(T_i)} ln\left(1 - \frac{g_{i-1}}{g_{i-1,max}}\right) \right]^{\frac{1}{n(T_i)}} \tag{2.37}
$$

La nouvelle fraction de phase est déterminée en ajoutant le pas de temps (durée du palier) au temps fictif  $t_i^*$ . La fraction transformée à la fin du palier est alors simplement donnée par :

$$
g_i = g_{max}\left(1 - exp\left(-b(T_i)(t_i^* + \Delta t)^{n(T_i)}\right)\right)
$$
\n(2.38)

Le principe est illustré schématiquement sur la figure 2.9 où les courbes sigmoïdales  $g(t)$ sont représentées pour deux paliers successifs. Cette méthode a ensuite été reprise dans

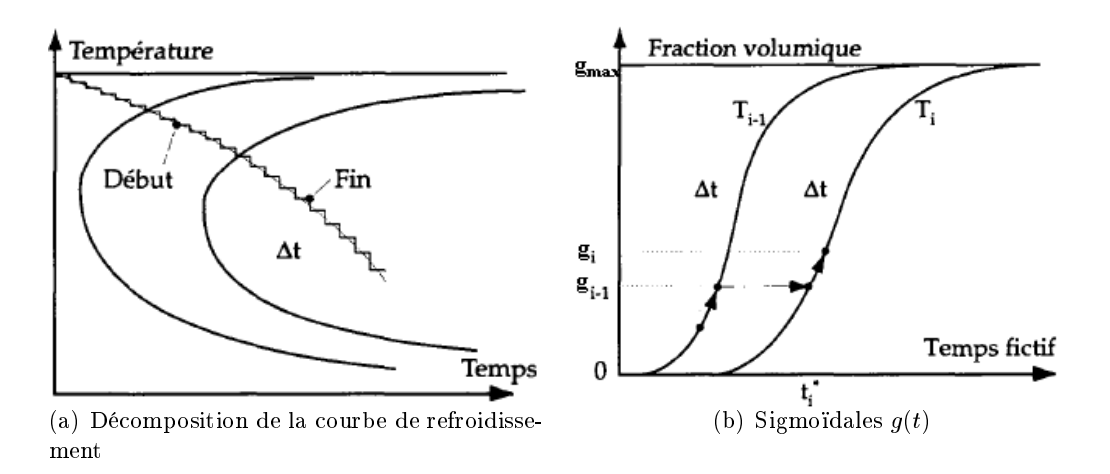

Figure  $2.9$  – Représentation schématique du principe d'additivité utilisant le temps fictif

le cadre de modélisations numériques des transformations de phase à l'état solide dans les aciers par Agarwal et Brimacombe pour décrire la transformation perlitique, puis par Fernandes et al [23] pour décrire la décompostion de l'austénite dans des aciers hypoeutectoïdes et eutectoïdes et par Farias et al [24] pour décrire les transformations de phase au chauffage et au refroidissement dans des éprouvettes soumises à des cycles thermiques rapides. Les comparaisons avec les cinétiques expérimentales montrent en général un accord satisfaisant.

#### Modèles phénoménologiques

Après avoir mis en évidence certaines limites du principe d'additivité, Leblond [25] a proposé un nouveau modèle pour décrire la cinétique d'une transformation de phase dans le cas d'une thermique quelconque de chauffage ou de refroidissement. Son modèle est fondé sur la relation suivante :

$$
\dot{g} = \frac{g_{max}(T) - g}{\tau(T)}\tag{2.39}
$$

où  $g_{max}(T)$  est la fraction d'équilibre de la phase à former (1 si la transformation peut être complète à la température T) et  $\tau(T)$  un temps caractéristique de transformation à la température  $T$ . Même si l'équation 2.39 ne possède pas de véritable fondement physique elle semble décrire les cinétiques de façon satisfaisante et permet d'incorporer aisément, par le biais du paramètre  $\tau$ , l'influence de la taille du grain austénitique [25].

L'avantage de l'équation 2.39 est sa simplicité, c'est en fait la dérivée de l'équation de Johnson-Mehl-Avrami pour  $n = 1$  et T constant. Leblond propose une autre expression pour la relation 2.39 qui permet de retomber sur l'équation de Johnson-Mehl-Avrami en condition isotherme et qui n'est que sa dérivée à  $T=$  cst :

$$
\dot{g} = nb^{1/n}(g_{max} - g) \left( ln \left( \frac{g_{max}}{g_{max} - g} \right) \right)^{\frac{n-1}{n}} \tag{2.40}
$$

Waeckel [26] propose un modèle phénoménologique qui s'appuie directement sur les diagrammes TRC qui décrivent les cinétiques de transformations anisothermes. Il propose que les transformations avec diffusion satisfont une loi d'évolution de type :

$$
\dot{g} = f\left(g, T, \dot{T}, d, M_s\right) \tag{2.41}
$$

où d est la taille de grain austénitique.

La fonction  $f$  n'est pas explicitée mais interpolée linéairement, à partir des solutions particulières de l'équation 2.41 issues des diagrammes TRC. La principale diérence avec le modèle de Leblond est que la vitesse de refroidissement intervient comme variable à part entière. Leblond en tient explicitement compte, mais il ne le fait qu'au niveau du calcul des coefficients, et elle n'intervient pas dans le modèle à proprement parler. Ce modèle présente l'avantage d'être facilement identifiable mais n'est pas précis lorsque les conditions de refroidissement s'écartent de celles des diagrammes TRC.

#### Transformation martensitique

Au dessous d'une température repérée  $M_s$ , la transformation de l'austénite ne provoque que de faibles déplacements des atomes de fer (inférieurs à une distance interatomique) ; de ce fait, on admet qu'elle se fait sans diffusion (ce qui explique l'absence d'influence du temps). Elle progresse seulement en fonction de l'abaissement de la température. Cette transformation martensitique se produit à la faveur d'un mouvement coopératif d'atomes de fer qui, par groupes (ce qui conduit à qualifier cette transformation de "militaire"),

passent par un mécanisme de cisaillement, parallèlement à un plan fixe et en quantité proportionnelle à leur distance à ce plan. La transformation est aussi qualiée de displacive, par opposition aux transformations de type diffusif.

La croissance des ilôts de martensite se fait très rapidement (à une vitesse voisine de celle du son dans le métal, soit de l'ordre de 1000  $m/s$ ). Elle s'effectue suivant une direction préférentielle et se développe plus par création de nouveaux ilôts que par épaississement des ilôts déjà formés. Le nouveau constituant formé, qui est donc une solution sursaturée de carbone dans le fer déformé et qui a la composition de l'austénite qui lui a donné naissance, est appelé martensite. Son réseau est quadratique centré, les atomes de carbone s'insérant préférentiellement sur les arêtes du cube.

La transformation martensitique engendre une augmentation de volume qui, selon la teneur en carbone, peut atteindre plusieurs pourcents, ce qui crée de fortes déformations et de nombreux défauts de structure. Pour la très grande majorité des aciers de traitement thermique, la cinétique de transformation martensitique (qui ne dépend que de l'abaissement de température) est bien décrite par la relation de Koistinen et Marburger  $[27]$ :

$$
g_m = g_a \left[ 1 - \exp\left(-\beta \left\langle M_s - T \right\rangle\right) \right] \tag{2.42}
$$

où  $g_a$  est la proportion d'austénite résiduelle,  $M_s$  est la température de début de transformation et  $\beta$  un paramètre  $^1$ . Il est à noter que la température  $M_s$  peut être dépendante de la contrainte [28].

Après avoir présenté la modélisation des changements de phase au refroidissement nous passons à la modélisation des transformations au chauffage.

## 2.3.3 Transformation de phase au chauffage

#### 2.3.3.1 Phénoménologie

Lorsque l'on chauffe un acier faiblement allié à des températures supérieures à  $700 °C$ environ, les phases stables ou métastables à basse température disparaissent au profit de la phase austénitique. Les mécanismes et les cinétiques de formation de l'austénite dépendent non seulement des phases présentes mais aussi de leur morphologie, de leur composition et de l'échelle de la microstructure.

Lorsque l'austénitisation se déroule à une vitesse suffisamment lente, proche de l'équilibre thermodynamique, les températures de début et de fin de transformation sont respectivement notées  $A_{e1}$  et  $A_{e3}$ <sup>2</sup>. La figure 2.10 indique les phénomènes qui apparaissent lors du chauffage rapide d'un acier pro ou hypo-eutectoïde. On s'aperçoit que l'austénitisation

<sup>&</sup>lt;sup>1</sup>Cette constante est proche de 0.011  $K^{-1}$  pour la majorité des aciers [23][28]

 $^2e$  pour équilibre

se fait en trois étapes :

- Formation d'austénite à partir de  $A_1$
- Homogénéisation de l'austénite par diffusion du carbone au dessus de  $A_3$
- Augmentation de la taille des grains auténitiques

La figure 2.10 indique les temps nécessaires pour obtenir une austénite homogène en fonction de la température de maintien isotherme. On peut voir que si <sup>100</sup> <sup>s</sup> environ suffisent pour réaliser la transformation à 740  $^oC$ , il faut prolonger le traitement à 10000 s environ pour terminer la dissolution des derniers carbures et à un temps encore beaucoup plus long pour homogénéiser l'austénite.

Quand la vitesse de montée en température est plus rapide (ce qui est le cas en soudage), les températures de début et de fin de transformation  $(A_{c1}$  et  $A_{c3})$  sont décalées vers des valeurs plus hautes et la plage de transformation s'étend. Donc en plus de la nature et de la teneur des éléments alliés, la vitesse de montée en température influe sur la cinétique de transformation et sur les points de début et de fin de transformation.

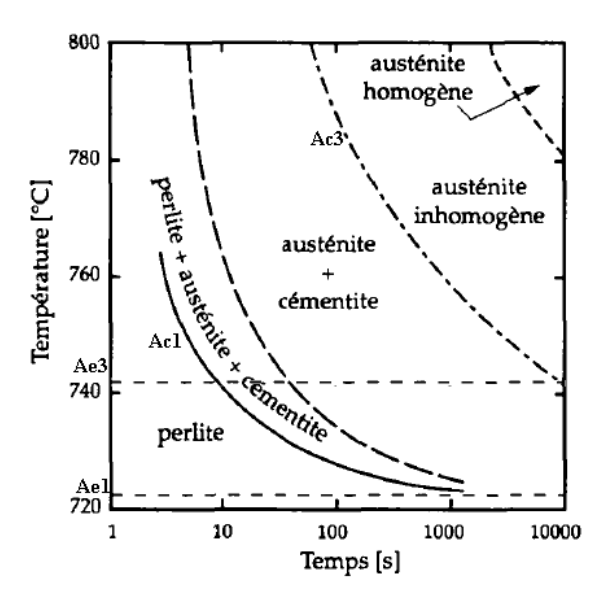

Figure 2.10 - Diagramme d'austénitisation (TTA) d'un acier pro-eutectoïde [15]

#### 2.3.3.2 Modélisation

Peu de travaux concernent la modélisation de l'austénitisation en chauffage anisotherme. Nous pouvons citer le travail de Leblond et Devaux [25] qui ont proposé un modèle cinétique pour les aciers, valable aussi bien pour les transformations au chauffage qu'au refroidissement (voir 2.3.2). Une autre approche basée sur la notion d'additivité pour calculer l'évolution structurale anisotherme au chauffage à partir des cinétiques isothermes a été développée à l'INPL par Denis et al. [24, 29].

L'approche diffusive a souvent été utilisée pour décrire le processus d'austénitisation. Cette démarche est justiée par le fait que la cinétique de croissance de la transformation est principalement dictée par la diffusion du carbone dans l'austénite. Hillert et al  $[29]$ , ont présenté un modèle pour la vitesse de croissance de l'austénite. Le modèle repose sur la résolution de l'équation de diffusion pour une géométrie simplifiée constituée d'un arrangement régulier de sphéroïdes de cémentite noyés dans une matrice ferritique. Karlsson  $[29]$  a construit un modèle géométrique simple (afin que le problème soit traitable analytiquement) constitué d'un arrangement régulier d'îlots perlitiques (sphères ou bandes) noyés dans une matrice ferritique. Ces modèles donnent une description satisfaisante de la cinétique d'austénitisation par rapport aux résultats expérimentaux.

#### 2.3.4 Les modèles mis en œuvre dans notre étude

Au regard des sections précédentes, plusieurs modèles sont proposés pour modéliser les transformations au refroidissement. Se pose alors le problème du modèle d'évolution ou plus indirectement l'origine des données à utiliser. Le modèle de Leblond avec des données issues de diagrammes TRC, peut permettre une description précise pour une gamme de refroidissement proche de celle ayant servi à la construction de ces diagrammes. L'approche de l'INPL utilise des données issues de diagrammes TTT, et qui ne dépendent pas d'un chemin thermique particulier. Ceci permet de simuler une large gamme d'histoires thermiques. D'autre part, le modèle de Fernandes et al. [23] a été étendu pour prendre en compte les effets des contraintes internes et de la taille de grain austénitique. C'est pourquoi on a choisi d'utiliser ce modèle dans notre étude pour les transformations au refroidissement. Ce modèle a été déjà décrit dans la section précédente.

Pour modéliser l'austénitisation, nous avons choisi d'utiliser le modèle de Leblond et Devaux [25] (éq. 2.39). Dans ce modèle  $\tau(T)$  est déduit à partir de courbes dilatométriques obtenues à partir de vitesses de chauffage variables, de sorte à retrouver les températures effectives de début et de fin de transformation  $A_{c1}$  et  $A_{c3}$ . Dans notre étude, l'identification de  $\tau(T)$  est simplifiée et calculée en identifiant le déplacement des températures de début et de fin de transformation. D'après  $[30]$ , la température d'austénitisation effective dépend essentiellement de la microstructure initiale et de la vitesse de chauffage par la relation :

$$
A_{c3} = A_{e3} + a\dot{T}^{1/3} \tag{2.43}
$$

où <sup>a</sup> est un paramètre qui dépend de l'état microstructural initial et qui varie entre <sup>3</sup> et 15, par exemple, pour un acier à  $0.5\%C$  ( $a = 3$  pour un acier trempé,  $a = 5$  pour un acier trempé revenu,  $a = 10$  pour un acier normalisé,  $a = 15$  pour un acier recuit) [30]. Si on dispose d'un diagramme d'austénitisation en chauffage continu, on pourra identifier  $a$  afin de reproduire les valeurs expérimentales de  $A_{c3}$  (Fig. 2.10).

Le paramètre  $\tau(T)$  est construit de façon qu'à la température  $A_{c3}$ , l'austénitisation soit complète. On suppose la forme suivante pour le temps caractéristique figurant dans le modèle de Leblond :

$$
\frac{1}{\tau(T)} = \alpha \langle T - A_{e3} \rangle^{\beta} \tag{2.44}
$$

Étant donné que  $\tau(T)$ , est fonction de la température T il entraînera les effets de la vitesse de chauffage sur la transformation (retarder la transformation pour les grandes vitesses de  $chauflage).$ 

En remplaçant l'expression de  $\tau(T)$  dans l'équation 2.39, on obtient :

$$
\dot{g} = (1 - g)\alpha \left\langle T - A_{e3} \right\rangle^{\beta} \tag{2.45}
$$

en considérant  $\dot{T}$  constant entre  $A_{e3}$  et  $A_{c3}$ , et en prenant  $t = 0$  au début de la transformation  $(T = A_{e3})$ :

 $T = A_{e3} + \dot{T}t$ 

soit :

$$
\dot{g} = (1 - g)\alpha \left(\dot{T}t\right)^{\beta} \tag{2.46}
$$

En intégrant dans le temps, on obtient :

$$
g = 1 - e^{-\frac{\alpha \dot{T}^{\beta}}{\beta + 1} t^{\beta + 1}} \tag{2.47}
$$

On note  $g_{a,max}$  la fraction d'austénite que l'on choisit pour la transformation totale (par exemple 0.99) et  $t_a$  le temps nécessaire pour effectuer cette transformation :

$$
t_a=\frac{a}{\dot{T}^{\frac{\beta}{\beta+1}}}
$$

avec :

$$
a = \left(-(\beta + 1)\frac{\ln(1 - g_{a,max})}{\alpha}\right)^{\frac{1}{\beta + 1}}
$$

Si on se place dans le cas  $\beta = 2$ , on a :

$$
\begin{vmatrix} \dot{g} = (1 - g)\alpha \left\langle T - A_{e3} \right\rangle^2 \\ A_{c3} = A_{e3} + a\dot{T}^{1/3} \\ \alpha = -3\frac{\ln(1 - g_{a,max})}{a^3} \end{vmatrix}
$$
 (2.48)

On retrouve ici la relation 2.43, ce qui justifie à posteriori la forme choisie pour  $\tau(T)$ .

Par conséquent, l'évolution des fractions des autres phases métallurgiques est alors donnée par :

$$
g_k(t + \Delta t) = g_k(t) \left( 1 - \frac{g_a(t + \Delta t) - g_a(t)}{1 - g_a(t)} \right)
$$
 (2.49)

Autrement dit, chacune des phases présentes est transformée en austénite à concurrence de sa proportion en début de pas de temps.

La figure 2.11 montre les évolutions de la fraction d'austénite produite en fonction de différentes vitesses de chauffage et du paramètre  $a$  du modèle. On voit bien que pour les vitesses plus rapides, un effet de retard apparaît.

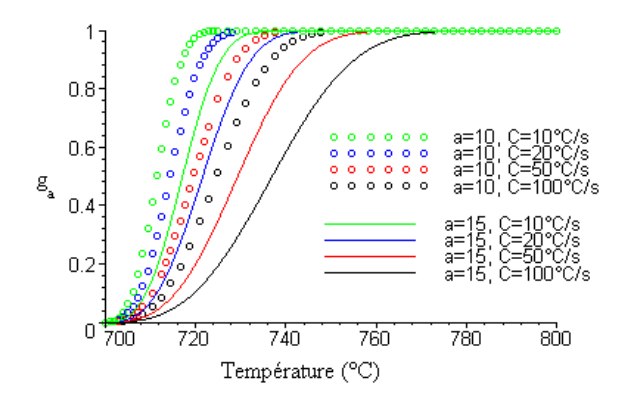

Figure 2.11 – Évolution de la fraction d'austénite prédite par le modèle en fonction de la vitesse de chauffage  $(C)$  et du paramètre d'austénisation  $(a)$ 

#### 2.3.5 Le couplage thermo-métallurgique pour les aciers

D'un point de vue thermique, les transformations structurales s'accompagnent d'une modification des caractéristiques thermiques (capacité calorifique volumique, conductivité thermique) du matériau qui les subit, ainsi que d'une production ou d'une absorption d'énergie (chaleurs latentes de transformation) [14]. Toutefois, les chaleurs latentes de transformation à l'état solide sont relativement faibles comparées aux chaleurs latentes de changement d'état liquide-solide et on peut donc, en première approximation, considérer les évolutions thermiques et structurales par un couplage faible incrémental. C'est actuellement le cas des options de calculs thermiques et métallurgiques implantées dans TransWeld.

Les transferts de chaleur avec changement de phase mettent en jeu plusieurs échelles d'observation. On distingue les deux principales échelles suivantes :

- $-L$ 'échelle microscopique, dont la longueur caractéristique est généralement assimilée au diamètre moyen des grains ou des particules.
- $-L$ 'échelle macroscopique, représentée par la longueur  $L$ , associée à la longueur caractéristique des phénomènes observés, correspondant ici à l'échelle des structures à assembler.

Dans ce contexte, l'objectif du changement d'échelle est d'obtenir une description macroscopique du milieu, c'est-à-dire une description basée sur une résolution du problème à l'échelle macroscopique. Nous utilisons la méthode de prise de moyenne volumique [3]. Cette méthode consiste à intégrer, sur un volume élémentaire représentatif, les équations de conservation classiques à l'échelle d'une phase pour obtenir les équations de transport macroscopiques à la grande échelle L.

Dans ce travail, nos développements s'inscrivent dans le cadre d'une théorie quasistatique. Ainsi, lorsque la densité et la viscosité ne varient pas signicativement avec la température à l'échelle locale, il apparaît raisonnable de pouvoir découpler le problème du transfert de chaleur du problème de l'écoulement.

A l'échelle locale, l'équation de conservation de l'énergie décrivant les transferts de chaleur dans la phase  $k$ , en négligeant les termes d'advection, est donnée par :

$$
\frac{\partial(\rho H)}{\partial t} = -\nabla \cdot \mathbf{q} \tag{2.50}
$$

L'application de la méthode de prise de moyenne spatiale  $(3)$  sur un volume élémentaire représentatif du milieu multiphasé (VER), dans lequel on fait l'hypothèse de température uniforme, conduit à l'équation suivante pour la conservation de l'énergie :

$$
\frac{\partial (g_k \rho_k H_k)}{\partial t} - \nabla \cdot (g_k \lambda_k \nabla T) = 0
$$
\n(2.51)
où  $\rho_k$ ,  $\lambda_k$  et  $H_k$  désignent respectivement la masse volumique, la conductivité thermique et l'enthalpie massique de la phase  $k$ . Étant donné qu'on a :

$$
\frac{\partial(\rho_k H_k)}{\partial t} = \frac{\partial(\rho_k H_k)}{\partial T} \frac{\partial T}{\partial t} = (\rho c_p)_k \frac{\partial T}{\partial t}
$$
\n(2.52)

en notant la conductivité moyenne  $\langle \lambda \rangle = \sum$ N k  $g_k\lambda_k$  , et en explicitant le taux de variation de la fraction volumique de la phase k de la manière suivante,

$$
\frac{\partial g_k}{\partial t} = \sum_{i \neq k} \dot{g}_{i,k} - \sum_{j \neq k} \dot{g}_{k,j} \tag{2.53}
$$

avec  $\dot{g}_{i,k} > 0$  si la phase i est partiellement transformé en phase k et  $\dot{g}_{i,k} = 0$  par ailleurs. En distinguant la phase liquide  $(k = 1)$  des autres phases métallurgiques solides, l'équation ( 2.51) prend la nouvelle forme :

$$
\left(\sum_{i\neq 1} \dot{g}_{i,1} - \sum_{1\neq j} \dot{g}_{1,j}\right) \rho_1 H_1 + \sum_{k=2,N} \left(\sum_{i\neq k} \dot{g}_{i,k} - \sum_{k\neq j} \dot{g}_{k,j}\right) \rho_k H_k +
$$

$$
\langle \rho c_p \rangle \frac{\partial T}{\partial t} - \nabla \cdot (\langle \lambda \rangle \nabla T) = 0 \tag{2.54}
$$

Étant donné que les fractions volumiques des phases  $k \geq 2$  ont été préalablement calculées par la résolution des cinétiques de transformation à l'état solide, on obtient :  $\langle \rho c_p \rangle \frac{\partial T}{\partial t}$  $\frac{\partial I}{\partial t} + \sum_{k=2}$  $k=2,N$  $(\dot g_{k,l} - \dot g_{l,k})(\rho_lH_l - \rho_kH_k) - \nabla\cdot(\langle\lambda\rangle\,\nabla T) =$ 

$$
-\sum_{k=2,N}\left(\sum_{\substack{i>1\\i\neq k}}g_{i,k}-\sum_{\substack{j>1\\j\neq k}}g_{j,k}\right)\rho_kH_k\tag{2.55}
$$

Le second terme est égal à  $L_v \partial g_l/\partial t$  , avec  $L_v$  la chaleur latente volumique de solidification. En définissant alors l'enthalpie moyenne volumique par  $h(T) = \int_0^T {\langle \rho c_p \rangle} d\tau + g_l L_v$ 0 on obtient finalement :

$$
\frac{\partial h}{\partial t} - \nabla \cdot (\langle \lambda \rangle \nabla T) = - \sum_{k=2,N} \left( \sum_{\substack{i>1 \\ i \neq k}} \dot{g}_{i,k} - \sum_{\substack{j>1 \\ j \neq k}} \dot{g}_{j,k} \right) \rho_k H_k \tag{2.56}
$$

Cette équation est proche de la forme enthalpique de l'équation de l'énergie utilisée classiquement en solidication, mais complétée par un second membre composé des termes de source associés aux transformations à l'état solide.

# 2.3.6 Validation du couplage thermo-métallurgique

# 2.3.6.1 Simulation d'un disque chauffé par laser (essai "INZAT")

# 2.3.6.1.1 Description de l'essai

Cet essai représentatif d'un essai de soudage a été mis au point à l'INSA de Lyon pour valider diérents modèles de calcul dans le cadre d'un programme de recherche associant plusieurs laboratoires de la région Rhône-Alpes ainsi que Framatome ANP, EDF, et le CEA. L'essai est documenté dans la thèse de Nathalie Cavallo [31].

Il s'agit d'un disque en acier de type 16MND5 d'épaisseur <sup>5</sup> mm, chaué en son centre par un laser  $CO<sub>2</sub>$  de façon à obtenir un chargement axisymétrique et pouvoir ainsi effectuer des simulations assez simples. Afin de ne pas avoir à considérer dans les simulations des phénomènes peu maîtrisés comme la convection dans le bain fondu, l'apport de chaleur est soigneusement contrôlé de façon à ce que la partie centrale du disque atteigne un état austénitique pendant la phase de chauffage mais ne fonde pas. Le spot laser est modélisé

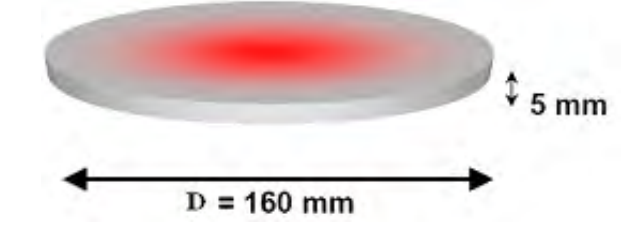

Figure 2.12 Géometrie du disque de l'essai "Inzat" [31]

par un flux de chaleur dont on suppose connue la répartition sur la face supérieure :

$$
q(r) = \frac{3Q_0}{\pi r_0^2} exp\left(\frac{-3r^2}{r_0^2}\right)
$$

avec  $r_0 = 38 \; mm$  et  $Q_0$  la puissance du laser  $(Q_0 = 1000 \; W)$ .

Ce flux de chaleur est imposé pendant  $75 s$ . Les faces supérieure, inférieure et latérale sont soumises à la convection naturelle et au rayonnement. Le coefficient d'échange pour la convection naturelle est :  $h = 5 W/(m^2 K)$  (la température extérieure  $T_{ext} = 20 ^{\circ}C$ ) et pour le rayonnement, l'émissivité  $\epsilon = 0.7$ . De plus, on suppose qu'au début de l'expérience le disque est à la température de 20  $^{\circ}C$ . La structure initiale du disque est considérée totalement bainitique. Les caractéristiques du 16MND5 sont données dans [31].

# 2.3.6.1.2 Résultats thermiques et métallurgiques

La Figure 2.13 présente les courbes de température expérimentales et calculées par notre modèle en fonction du temps et du rayon. Un écart de température est relevé, dû à la légère différence entre le cycle thermique imposé expérimentalement, et celui simulé. En effet, la montée en puissance du laser en  $0.5$  seconde n'est pas simulée lors du chauffage numérique elle est remplacée par une montée instantanée.

Ces courbes mettent en évidence l'influence de la métallurgie sur la thermique par le dégagement ou l'absorption de chaleur, la transformation austénitique étant endothermique alors que les transformations bainito-martensitique sont exothermiques. Au centre

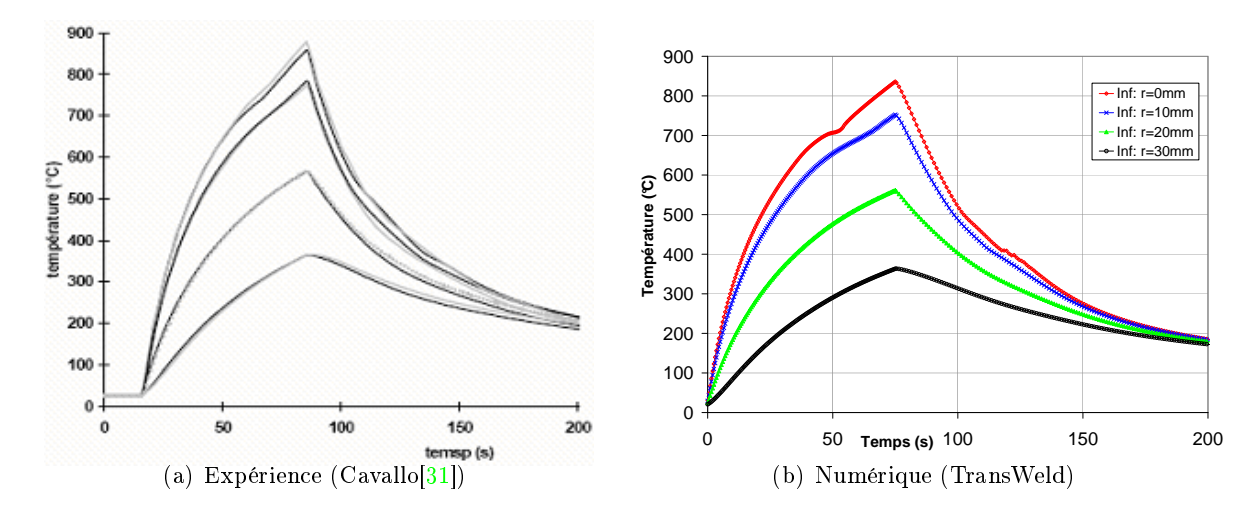

Figure  $2.13$  – Comparaison des profils de température en face inférieure du disque, pour différents rayons r

du disque, zone où se produisent les transformations de phases, l'évolution temporelle des vitesses de refroidissement est donc perturbée au chauffage par la transformation austénitique (vers 50 s). Ainsi les courbes de la Figure 2.13, donnent des indications sur les plages de temps où interviennent les transformations. La comparaison des tailles de ZAT calculées

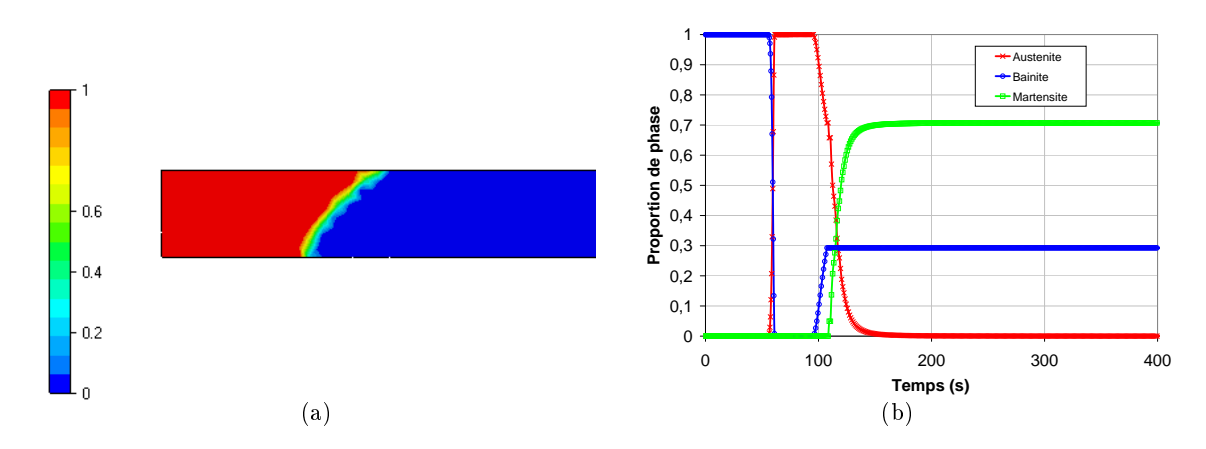

Figure 2.14 - a) Proportion d'austénite à t=75 s (zone austénitisée au chauffage). b) Évolution des phases en fonction du temps (au centre du disque  $r = 0$ )

pour les faces supérieure et inférieure est illustrée sur la tableau 2.3. Par rapport à l'expérience, le calcul, prévoyant une température plus élevée, cela a pour effet de surestimer légèrement la taille de la ZAT. Le tableau suivant fournit les rayons des diérentes zones et une comparaison calcul/mesure.

| Zones                           | Face supérieure         |                   | Face inférieure                     |                  |
|---------------------------------|-------------------------|-------------------|-------------------------------------|------------------|
|                                 | Mesure $[31]$ TransWeld |                   | $\mid$ Mesure [31] $\mid$ TransWeld |                  |
| Zone totalement austénitisée    | $12 \text{ mm}$         | $12.5 \text{ mm}$ | $9 \text{ mm}$                      | $9.5 \text{ mm}$ |
| Zone partiellement austénitisée | 14 mm                   | $14.5$ mm         | $12 \text{ mm}$                     | $12 \text{ mm}$  |

Tableau  $2.3$  – Comparaison des ZAT

Après refroidissement et retour à la température ambiante, le calcul fournit les proportions de phase suivantes : bainite 29%, martensite 71% (fig. 2.14). Il est à noter que la vitesse de refroidissement du disque est de l'ordre de 6  ${}^oC/s$  et celle-ci correspond à un domaine d'incertitude sur les proportions de phases formées ("nez bainitique"). En effet des essais réalisés par  $[31]$  pour une vitesse de 7  ${}^{o}C/s$ , ont montré que les proportions de phase de bainite et de martensite varient de 100% de martensite à 33% de bainite et 67% de martensite.

En conclusion, ce cas test permet de valider notre implémentation, avec un modèle d'austénitisation simplifié (austénitisation à partir de  $Ae3$ , un seul paramètre a), du couplage thermique-métallurgique dans un contexte de transformations métallurgiques au cinétiques anisothermes rapides, assez similaires à celles rencontrées en soudage.

# 2.4 La modélisation mécanique

Dans ce paragraphe nous présentons les équations du problème mécanique et leur résolution numérique par éléments finis telle qu'elle est implémentée dans TransWeld.

Nous commençons pas une présentation du modèle mécanique sans couplage avec la métallurgie, ce modèle est conforme à celui développé dans Thercast pour l'analyse des procédés de solidification [32] [33][34]. Ce modèle a été implanté dans la librairie C++ CimLib développée au CEMEF et sur laquelle est basé le logiciel TransWeld.

## 2.4.1 Introduction

A l'échelle macroscopique, on assimile les métaux soudés, occupant un domaine fini  $\Omega,$ à un milieu continu et homogène. Le modèle mathématique du problème est donc basé sur les équations fondamentales de la mécanique des milieux continus, à savoir l'équation de conservation de la masse et l'équation de l'équilibre dynamique. Pour que le problème soit correctement posé, des équations relatives aux conditions aux limites sont introduites. Finalement, afin de modéliser les mécanismes régissant la déformation et la transformation du matériau, des équations de loi de comportement sont également rajoutées. Celles-ci permettent par exemple de lier les contraintes aux vitesses de déformation au cours de l'écoulement de la matière.

# 2.4.2 Equation de l'équilibre dynamique

Rappelons la forme générale des équations de conservation de la quantité de mouvement et de la masse :

$$
\rho \frac{dv}{dt} = \nabla \cdot \sigma + \rho \mathbf{g} \tag{2.57}
$$

$$
\frac{\partial \rho}{\partial t} + \nabla \cdot (\rho v) = 0 \tag{2.58}
$$

Où v désigne le vecteur vitesse,  $\sigma$  le tenseur des contraintes de Cauchy,  $\rho$  la masse volumique et g l'accélération gravitationnelle.

## Conditions aux limites

Pour que le problème mécanique soit correctement posé, on lui ajoute certaines conditions aux limites sur sa frontière  $\Gamma$ . Cette frontière se décompose en une réunion de quatre parties disjointes  $\Gamma = \Gamma_l \cup \Gamma_f \cup \Gamma_v \cup \Gamma_c$  sur lesquelles on impose des conditions aux limites :

- Sur la surface libre  $\Gamma_l$ , le vecteur contrainte est nul :  $T = \sigma n = 0$ 

- Sur la frontière à chargement imposé  $\Gamma_f$ , le vecteur contrainte est égal au vecteur contrainte imposé  $T_{imp}$  tel que :  $T = \sigma n = T_{imp}$
- La vitesse est imposée sur la frontière  $\Gamma_v : v = v_{imp}$  avec  $v_{imp}$  la vitesse imposée.
- Enfin le matériau est en contact avec les outils (appuis, système de bridage) au niveau de la surface  $\Gamma_c$ . On distingue deux types de conditions :
	- Une condition de frottement qui exprime l'effort tangentiel de cission du frottement :

$$
\tau = \sigma n - (\sigma n \cdot n)n
$$

Cette condition est tangentielle et est associée à une loi tribologique.

 Une condition de contact qui exprime la non pénétration des n÷uds dans l'outil (appuis ou système de bridage) appelée condition de Signorini :

$$
\begin{cases}\n(v - v_{outil}) \cdot n & \leq 0 \\
\sigma_n & \leq 0 \\
[(v - v_{outil}) \cdot n] \sigma_n = 0\n\end{cases}
$$
\n(2.59)

où  $v_{\text{outil}}$  est la vitesse de l'outil et  $\sigma_n = (\sigma n)n$  est la contrainte normale de contact,  $n$  étant le vecteur normal sortant de  $\Omega$ .

Pour plus de détails sur cette partie ainsi que les diérentes techniques de gestion du contact le lecteur est invité à consulter [35].

## 2.4.3 Lois de comportement

Une des principales caractéristiques des procédés de soudage est l'ampleur des variations thermiques subies par le matériau. Les lois de comportement doivent donc être valides sur un très large domaine de température. On est notamment dans des domaines de température où les phénomènes de viscosité peuvent ne plus être négligeables. Il peut donc être nécessaire d'utiliser un modèle de comportement élasto-viscoplastique surtout lorsqu'on reste dans ces domaines pendant une durée importante ; par exemple lors des traitements de détensionnement associés au soudage.

On choisit donc un modèle élasto-viscoplastique dont les caractéristiques sont telles qu'il permette de décrire avec un même formalisme, donc sans changer de modèle :

- un comportement élasto-plastique classique ; pour modéliser les cas à basse température lorsque les effets visqueux sont encore négligeables,
- un comportement viscoplastique à haute température, pour modéliser les effets de fluage et de relaxation associés,
- un comportement de type fluide visqueux pour les températures supérieures à la température de fusion, afin d'avoir une description raisonnable de la zone fondue.

Nous adoptons l'approche adoptée dans la thèse de Jaouen [32], basée sur une modélisation à deux lois de comportement :

- une loi de comportement de type visco-plastique lorsque le matériau est liquide ou pâteux
- et une loi de comportement de type élasto-viscoplastique pour l'état solide.

Le passage d'une loi de comportement vers l'autre s'effectue à une température  $T_c$  (appelée température critique), prise usuellement égale au solidus  $T_s$  de l'alliage. Le comportement du matériau est alors considéré newtonien à l'état liquide  $(T > T_l)$ , visco-plastique si  $(T_l > T > T_c)$  et enfin élasto-viscoplastique à l'état solide  $(T < T_c)$ .

Comme les déformations sont faibles, on peut donc admettre une partition de la vitesse de déformation sous la forme :

$$
\dot{\varepsilon} = \dot{\varepsilon}^{th} + \dot{\varepsilon}^* \tag{2.60}
$$

avec

$$
\begin{cases}\n\dot{\varepsilon}^{th} & \text{le tensor sph\'erique des déformations de dilatation thermique} \\
\dot{\varepsilon}^* = \dot{\varepsilon}^{vp} & \text{pour une loi de type visco-plastique} \\
\dot{\varepsilon}^* = \dot{\varepsilon}^{el} + \dot{\varepsilon}^{vp} & \text{pour une loi de type élasto-visco-plastique}\n\end{cases}
$$
\n(2.61)

où  $\dot{\varepsilon}^{th}$ ,  $\dot{\varepsilon}^{el}$  et  $\dot{\varepsilon}^{vp}$  sont respectivement les parties thermique, élastique et viscoplastique de  $\dot{\varepsilon}$ .

Les tenseurs  $\dot{\varepsilon}^{th}$  et  $\dot{\varepsilon}^{vp}$  étant respectivement purement sphériques et purement déviatoires, en notant é les parties déviatoriques de  $\dot{\varepsilon}$ , on peut décomposer (2.60) en parties sphérique et déviatoire :

$$
\begin{cases}\n\dot{e} &= \dot{e}^{el} + \dot{e}^{vp} \\
\text{tr}(\dot{\varepsilon}) &= \text{tr}(\dot{\varepsilon}^{el}) + \text{tr}(\dot{\varepsilon}^{th})\n\end{cases}
$$
\n(2.62)

## La partie thermique

À partir de l'équation de conservation de la masse (2.58), on a pour une transformation ne faisant pas intervenir d'autre source de changement de volume.

$$
\operatorname{tr}\left(\dot{\varepsilon}\right) = \operatorname{tr}\left(\dot{\varepsilon}^{th}\right) = \nabla \cdot v = -\frac{1}{\rho} \frac{d\rho}{dt} \tag{2.63}
$$

Comme  $\dot{\varepsilon}^{th}$  est sphérique ceci donne :

$$
\dot{\varepsilon}^{th} = -\frac{1}{3\rho} \frac{d\rho}{dt} \mathbf{I}
$$
\n(2.64)

#### La partie élastique

La partie élastique de  $\dot{\varepsilon}$  est reliée à la contrainte par la loi de Hooke qui ne fait intervenir que 2 paramètres, le module de Young  $E$  et le coefficient de Poisson  $\nu$  tous deux thermodépendants :

$$
\sigma = \mathbf{E}(T) : \varepsilon^{el} \tag{2.65}
$$

où <sup>E</sup> est le tenseur d'élasticité d'ordre <sup>4</sup>

On obtient par dérivation temporelle de Eq. 2.65 :

$$
\dot{\varepsilon}^{el} = \mathbf{E}^{-1}\dot{\sigma} + \dot{T}\frac{\partial \mathbf{E}^{-1}}{\partial T}\sigma
$$
\n(2.66)

soit

$$
\dot{\varepsilon}^{el} = \frac{1+\nu}{E}\dot{\sigma} - \frac{\nu}{E}\operatorname{tr}\left(\dot{\sigma}\right)\mathbf{I} + \dot{T}\frac{\partial}{\partial T}\left(\frac{1+\nu}{E}\right)\sigma - \dot{T}\frac{\partial}{\partial T}\left(\frac{\nu}{E}\right)\operatorname{tr}\left(\sigma\right)\mathbf{I}
$$
(2.67)

où  $\dot{\sigma}$  désigne la dérivée particulaire temporelle du tenseur des contraintes de Cauchy  $\sigma$ (Dans le contexte du soudage, l'hypothèse de petites déformations et petites rotations nous permet de justifier l'utilisation cette dérivée particulaire, bien que non objective)

En utilisant l'équation précédente et en décomposant le tenseur de contrainte  $\sigma$  en une partie déviatoire s et une partie sphérique  $-pI : \sigma = s - pI$ , on a les relations en parties déviatoire et sphérique :

$$
\begin{cases}\n\dot{e}^{el} = \frac{\dot{s}}{2\mu} - \dot{T} \frac{1}{2\mu^2} \frac{\partial \mu}{\partial T} s \\
\text{tr}\left(\dot{\varepsilon}^{el}\right) = -\frac{\dot{p}}{\chi} + \dot{T} \frac{1}{\chi^2} \frac{\partial \chi}{\partial T} p\n\end{cases}
$$
\n(2.68)

avec  $\mu$  le coefficient de Lamé et  $\chi$  le module de compression hydrostatique, donnés par les relations suivantes :  $\mu = \frac{E}{2(1 + \frac{1}{2})}$  $\frac{E}{2(1+\nu)}$  et  $\chi = \frac{E}{3(1-\nu)}$  $\frac{2}{3(1-2\nu)}$ .

#### La partie viscoplastique

Perzyna dénit une relation entre la partie viscoplastique du tenseur des vitesses de déformation et le tenseur déviateur des contraintes de Cauchy s, sous la forme :

$$
\dot{\varepsilon}^{vp} = \frac{\sqrt{3}}{2\overline{\sigma}} \left\langle \frac{\overline{\sigma} - \sigma_s}{K\sqrt{3}} \right\rangle^{1/m} s \tag{2.69}
$$

où K représente la consistance du matériau et m la sensibilité de la contrainte d'écoulement à la vitesse de déformation. On note qu'il n'y a écoulement viscoplastique que si la contrainte équivalente de von Mises  $(\overline{\sigma} = \sqrt{\frac{3}{2}})$  $\frac{3}{2}s : s$ ) dépasse un certain seuil  $\sigma_s$ , appelé seuil

d'écoulement.

La relation tensorielle (2.69) est équivalente, lorsqu'il y a écoulement viscoplastique, à la relation :

$$
\overline{\sigma} = \sigma_s + K\sqrt{3}^{m+1} \dot{\overline{\varepsilon}}^m \tag{2.70}
$$

 $\vec{v} \cdot \vec{v} = \sqrt{\frac{2}{3}}$  $\frac{2}{3}\dot{\varepsilon}^{vp}$  :  $\dot{\varepsilon}^{vp}$ 

Par ailleurs en reportant l'expression  $(2.70)$  dans  $(2.69)$ , on obtient la relation fondamentale de von Mises :

$$
\dot{\varepsilon}^{vp} = \frac{3}{2} \frac{\dot{\overline{\varepsilon}}}{\overline{\sigma}} s = \dot{\lambda} s \tag{2.71}
$$

En réécrivant la relation (2.62) et en remplaçant chaque contribution par son expression on obtient un système d'équations non linéaires dont les inconnues sont la pression  $p$  et le déviateur des contraintes s :

$$
\begin{cases}\n\dot{s} = 2\mu \left( \dot{e} - \dot{\lambda} s \right) + \dot{T} \frac{1}{\mu} \frac{\partial \mu}{\partial T} s \\
\dot{p} = -\chi \left( \text{tr} \left( \dot{\varepsilon} \right) + \frac{1}{\rho} \frac{d\rho}{dt} \right) + \dot{T} \frac{1}{\chi} \frac{\partial \chi}{\partial T} p\n\end{cases}
$$
\n(2.72)

#### 2.4.4 Le système d'équations à résoudre

En tenant compte des hypothèses énoncées précédemment, le problème mécanique s'exprime par le système suivant :

$$
\begin{cases}\n\rho \frac{dv}{dt} = \nabla \cdot s - \nabla p + \rho \mathbf{g} \quad \text{sur } \Omega \\
\nabla \cdot v - Tr(\dot{\varepsilon}^*) = 0 \quad \text{sur } \Omega\n\end{cases}
$$
\n(2.73)

La forme de la seconde équation varie en fonction de l'état de l'alliage métallique, c'està-dire en fonction de la température. Dans le cas d'une équation de comportement de type solide, on a :

$$
\nabla \cdot v - Tr(\dot{\varepsilon}^*) = \nabla \cdot v + \frac{3(1 - 2\nu)}{E} \dot{p} + \frac{1}{\rho} \frac{d\rho}{dt}
$$
\n(2.74)

tandis que dans le cas d'un comportement de type viscoplastique, la contribution élastique disparaît, ce qui conduit à :

$$
\nabla \cdot v - Tr(\dot{\varepsilon}^*) = \nabla \cdot v + \frac{1}{\rho} \frac{d\rho}{dt}
$$
\n(2.75)

De la même manière, l'expression du déviateur des contraintes s dans la première équation du système 2.73 provient soit d'une loi élasto-viscoplastique, soit d'une loi viscoplastique.

## 2.4.5 Discrétisation du problème mécanique

La résolution par la méthode des éléments finis en formulation vitesse-pression nécessite l'obtention d'une formulation variationnelle du problème. On multiplie les équations (2.57 et 2.58) respectivement par des fonctions test  $v^* \in \mathcal{V}$  et  $p^* \in \mathcal{P}$  où  $\mathcal{V}$  et  $\mathcal{P}$  sont des espaces fonctionnels appropriés. Avec  $\nu$  l'espace des vitesses cinématiquement admissibles,  $\mathcal{V}_0$  l'espace des vitesses cinématiquement admissibles à zéro et  $\mathcal P$  l'espace des pressions p tels que :

$$
\begin{cases}\n\mathcal{V} = \left\{ v, v \in H^{1}(\Omega)^{d} | v = v_{imp} \operatorname{sur} \Gamma_{v} \right\} \\
\mathcal{V}_{0} = \left\{ v, v \in H^{1}(\Omega)^{d} | v = 0 \operatorname{sur} \Gamma_{v} \right\} \\
\mathcal{P} = \left\{ p, p \in L^{2}(\Omega) \right\}\n\end{cases}
$$
\n(2.76)

d étant la dimension de l'espace.

On intègre ensuite par parties les équations d'équilibre et de conservation de masse sur le domaine  $\Omega$  de frontière  $\Gamma$  et on obtient ainsi :

Trouver  $(v, p) \in (\mathcal{V}, \mathcal{P})$  tel que  $\forall (v^*, p^*) \in (\mathcal{V}, \mathcal{P})$ :

$$
\begin{aligned}\n\bigg| & \int_{\Omega} s(v) : \dot{\epsilon}(v^*) d\Omega - \int_{\Omega} p \nabla \cdot v^* d\Omega - \int_{\Gamma} T \cdot v^* d\Gamma - \int_{\Omega} \rho \mathbf{g} \cdot v^* d\Omega \\
& + \int_{\Omega} \rho \left( \frac{\partial v}{\partial t} + (\nabla v)v \right) \cdot v^* d\Omega = 0 \\
\int_{\Omega} (\nabla \cdot v - Tr(\dot{\epsilon}^*)) p^* d\Omega = 0\n\end{aligned} \tag{2.77}
$$

#### $2.4.5.1$  La discrétisation par éléments finis

La formulation variationnelle étant établie, nous sommes capables de calculer la solution mixte  $(v, p)$  de ce problème en introduisant une approximation spatiale par la méthode des éléments finis. Comme ce problème est instationnaire avec des inconnues dépendant à la fois des variables spatiale  $(x)$  et temporelle  $(t)$ , nous commençons par introduire la discrétisation temporelle avant de nous intéresser à l'approximation spatiale.

#### Discrétisation temporelle

Nous fractionnons l'intervalle de temps  $t_{sim}$  (correspondant à la durée de l'ensemble de la simulation) en N incréments, définis par des pas de temps  $\Delta t_i$  tels que :

$$
t_{sim} = \bigcup_{i=1}^{N} [t_i, t_i + \Delta t_i]
$$

La configuration  $\Omega^t$  étant connue à l'instant  $t,$  la solution  $(v^t, p^t)$  satisfaisant l'équilibre à cet instant peut être déterminée. Le formalisme modélisant l'évolution de la matière au cours du temps est de type lagrangien réactualisé. La nouvelle configuration à l'instant suivant  $(t + \Delta t)$  est donc calculée à partir de la configuration précédente au temps t.

Un des schémas d'intégration temporelle utilisé pour résoudre l'équation (2.77) est un schéma aux différences finies de type Euler implicite :

$$
\frac{\partial v}{\partial t} = \frac{v^{t + \Delta t} - v^t}{\Delta t}
$$

Ce schéma est inconditionnellement stable, il converge sans qu'aucune condition ne soit nécessaire sur  $\Delta t$ .

Entre deux incréments de temps consécutifs t et  $t + \Delta t$ , l'écoulement du matériau s'écrit :

$$
x(t + \Delta t) = x(t) + \Delta tv(t, x(t)) \iff x^{(t + \Delta t)} = x^t + \Delta tv^t
$$

Pour traiter le terme d'advection, on le linéarise, en écrivant au temps t :

$$
\frac{\partial v}{\partial t} + (\nabla v)v = \frac{v^{t + \Delta t} - v^t}{\Delta t} + (\nabla v^{t + \Delta t})v^t
$$

Par conséquent, la formulation utilisée est semi-implicite.

Lorsqu'on traite un problème d'advection par une méthode de type Galerkin standard, des oscillations apparaissent, et se propagent dans tout l'écoulement. Ces instabilités sont dues au traitement du terme hyperbolique non symétrique  $v\nabla v^3$ . On choisit d'utiliser une méthode de type RFB pour traiter les termes d'advection. Cette méthode est basée sur l'utilisation d'espaces d'approximation différents pour approcher les vitesses  $v_h$  et les fonctions test  $w_h$ . On pourra se référer à Basset [36] pour plus de détails.

#### Discrétisation spatiale

La discrétisation par éléments finis consiste à déterminer la solution de la formulation variationnelle  $(2.77)$  non plus dans les espaces continus  $\mathcal V$  et  $\mathcal P$ , mais dans des sous-espaces d'approximation de dimension finie  $\mathcal{V}_h$  et  $\mathcal{P}_h$ , contenant la solution mixte  $(v_h, p_h)$  du problème discret, h étant la taille de maille.

On introduit une triangulation  $\mathcal{T}_h$  de l'espace  $\Omega_h$  qui est une approximation discrète du domaine de calcul continu  $\Omega$ .

$$
\Omega_h = \bigcup_{e \in \mathcal{T}_h} \Omega_e
$$

A cause du couplage entre les champs de vitesse et de pression, les espaces d'approxi-

<sup>&</sup>lt;sup>3</sup>Une autre interprétation est de dire que les oscillations observées sont dues à la présence de fines couches d'écoulement non résolues, où la solution et ses dérivées ont des variations brutales non captées par le maillage. Ces échelles sont irrésolvables numériquement. Même si l'on n'est pas intéressé par leur résolution, les petites échelles ont un effet sur les échelles visibles, ou résolvables, et cet effet doit être pris en compte

mations ne peuvent être pris indépendamment ; ce qui entraîne un choix non trivial des éléments finis. En effet, l'existence et l'unicité de la solution  $(v_h, p_h)$  ne seront assurées que si ces espaces d'approximation vérifient la condition de compatibilité de Brezzi-Babûska  $[37]$ : cette condition de compatibilité est en fait une condition de stabilité spatiale à laquelle est combinée une condition de consistance, assurant ainsi la convergence de la solution mixte  $(v_h, p_h)$  vers celle du problème fort  $(v, p)$  lorsque h tend vers zéro.

Un choix possible pour vérifier la condition de Brezzi-Babûska est d'opter pour l'élément fini tétraédrique mixte  $P1 + /P1$  encore appelé le "mini-élément" (cf figure 2.15). Cet élément utilisé initialement au Cemef par Coupez [38] dans le cadre des écoulements viscoplastiques tridimensionnel ; a été repris par Gay [39] dans le cas d'un comportement élastoplastique et par Jaouen [32] pour un comportement visco-plastique compressible et élastoviscoplastique, respectivement.

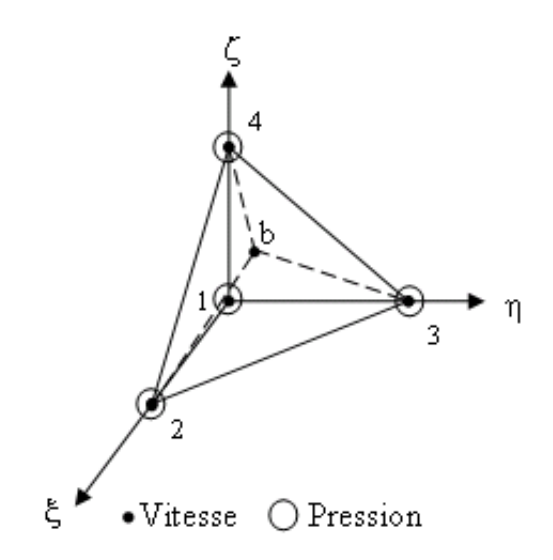

Figure 2.15 – Tétraèdre P1+/P1 de référence

En rappelant que  $P1$  est l'interpolation linéaire et que  $\Omega_i^e$   $(i = 1,..,D)$  sont les  $D$  souséléments (ou sous-tétraèdres) de l'élément tétraédrique  $\Omega^e,$  les espaces d'approximation se formulent comme suit :

$$
\begin{cases}\n\mathcal{P}_h = \{p_h \in C^0(\Omega_h) \ t q \ \forall e \in \mathcal{T}_h, \ p_h|_{\Omega^e} \in \mathbb{P}_1(\Omega^e)\} \\
\mathcal{V}_h = \mathcal{L}_h \bigoplus \mathcal{B}_h \\
\mathcal{L}_h = \left\{v_h \in (C^0(\Omega_h))^d \ t q \ \forall e \in \mathcal{T}_h, \ v_h|_{\Omega^e} \in (\mathbb{P}_1(\Omega^e))^d \ t^e \ v_h = v_{imp} \ \text{sur } \Gamma_v \right\} \\
\mathcal{B}_h = \left\{b_h \in (C^0(\Omega_h))^d \ t q \ \forall e \in \mathcal{T}_h, \ b_h|_{\Omega_i^e} \in (\mathbb{P}_1(\Omega_i^e))^d \ t^e \ b_h = 0 \ \text{sur } \partial \Omega_i^e \right\}\n\end{cases}
$$
\n(2.78)

En notant respectivement  $N^l$  et  $N^b$  les fonctions de bases linéaires et bulle, les champs de

vitesse et de pression discrets sont approximés par :

$$
v_h(x) = \sum_{i=1}^{Nbnoe} N_i^l(x)V_i + \sum_{j=1}^{Nbelt} N_j^b(x)B_j
$$
  
\n
$$
p_h(x) = \sum_{i=1}^{Nbnoe} N_i^l(x)P_i
$$
\n(2.79)

Compte tenu des supports des fonctions d'interpolation, les champs de vitesse et pression s'écrivent au niveau local :

$$
v_h(x) = \sum_{i=1}^{D} N_i^l(x) V_i + N^b(x) B
$$
  

$$
p_h(x) = \sum_{i=1}^{D} N_i^l(x) P_i
$$
 (2.80)

 $D=4$  pour les éléments tétraèdres. Par ailleurs  $N^b$  est une fonction linéaire sur chacun des quatre sous tétraèdres de l'élément.

Enfin, rappelons deux propriétés fondamentales de la fonction bulle  $b_h$ :

- $b_h$  s'annule sur la frontière des éléments de la discrétisation
- Le champ bulle possède la propriété que son gradient est orthogonal à tout tenseur
	- constant sur un élément de maillage, ce qui donne : <mark>/</mark>  $\int_K (\nabla v_h : \nabla b_h) d\Omega = 0$

Les définitions ci-dessus des espaces utilisés pour la discrétisation du problème mécanique nous permettent d'écrire (2.77) sous la forme :

Trouver  $(w_h = v_h + b_h, p_h) \in (\mathcal{V}_h, \mathcal{P}_h)$  tel que  $\forall (w_h^*, q_h^*) \in (\mathcal{V}_h, \mathcal{P}_h)$ :

$$
\begin{cases}\n\int_{\Omega} s(v_h + b_h) : \dot{\epsilon}(w_h^*) d\Omega - \int_{\Omega} p_h \nabla \cdot w_h^* d\Omega - \int_{\Gamma} T \cdot w_h^* d\Gamma - \int_{\Omega} \rho \mathbf{g} \cdot w_h d\Omega + \int_{\Omega} s(v_h + b_h) : \dot{\epsilon}(b_h^*) d\Omega - \int_{\Omega} p_h \nabla \cdot b_h^* d\Omega - \int_{\Omega} \rho \mathbf{g} b_h^* d\Omega + \int_{\Omega} \rho \left(\frac{(v_h + b_h) - v^t}{\Delta t} + (\nabla v_h) v^t\right) w_h d\Omega = 0 \\
\int_{\Omega} s(v_h + b_h) : \dot{\epsilon}(b_h^*) d\Omega - \int_{\Omega} p_h \nabla \cdot b_h^* d\Omega - \int_{\Omega} \rho \mathbf{g} b_h^* d\Omega + \int_{\Omega} \rho \left(\frac{(v_h + b_h) - v^t}{\Delta t} + (\nabla v_h) v^t\right) b_h^* d\Omega = 0\n\end{cases}
$$
\n(2.81)

#### Résolution numérique

Le système non linéaire précédemment obtenu peut se réécrire sous la forme d'un système non linéaire discret noté de manière suivante :

$$
\begin{cases}\n\mathbf{R}^{v}(v_{h}, b_{h}, p_{h}) = R^{vv} + R^{vb} + R^{vp} - F^{v} = 0\\ \n\mathbf{R}^{b}(v_{h}, b_{h}, p_{h}) = R^{bv} + R^{bb} + R^{bp} - F^{b} = 0\\ \n\mathbf{R}^{p}(v_{h}, b_{h}, p_{h}) = R^{pv} + R^{pb} + R^{pp} - F^{p} = 0\n\end{cases}
$$
\n(2.82)

En utilisant une propriété du champ bulle  $R^{vb} = R^{bv} = 0$ , le terme **R** ne dépend pas de B [32]. Le système s'écrit donc :

$$
\begin{cases}\n\mathbf{R}^{v}(v_{h}, b_{h}, p_{h}) = R^{vv} + 0 + R^{vp} - F^{v} = 0\\ \n\mathbf{R}^{b}(v_{h}, b_{h}, p_{h}) = 0 + R^{bb} + R^{bp} - F^{b} = 0\\ \n\mathbf{R}^{p}(v_{h}, b_{h}, p_{h}) = R^{pv} + R^{pb} + R^{pp} - F^{p} = 0\n\end{cases}
$$
\n(2.83)

Pour résoudre le système 2.83, on utilise la méthode de Newton-Raphson. Pour cela on introduit les matrices de raideur locales  $K^{xy}$  définies par :

$$
K^{xy} = \frac{\partial R^x}{\partial y}
$$

où x et y évoluent dans  $\{v, b, p\}$ . Ceci conduit au système algébrique suivant :

$$
\begin{pmatrix}\nK^{vv} & 0 & K^{vp} \\
0 & K^{bb} & K^{bp} \\
K^{pv} & K^{pb} & K^{pp}\n\end{pmatrix}\n\begin{pmatrix}\n\delta v \\
\delta b \\
\delta p\n\end{pmatrix} = -\begin{pmatrix}\n\mathbf{R}^v \\
\mathbf{R}^b \\
\mathbf{R}^p\n\end{pmatrix}
$$
\n(2.84)

La contribution locale sur un élément  $\Omega_e$  de la triangulation étant identique à la contribution globale, on utilise une technique de condensation locale de la bulle afin de supprimer des équations de  $(2.84)$  le degré de liberté supplémentaire lié à la bulle (voir  $[32]$ ) :

$$
\delta b = -\left(K^{bb}\right)^{-1} \left(\mathbf{R}^b + K^{bp} \delta p\right) \tag{2.85}
$$

On obtient alors une formulation mixte en vitesse/pression avec pour seules inconnues nodales les trois composantes du champs de vitesse et celles de la pression :

$$
\begin{pmatrix} K^{vv} & K^{vp} \\ K^{pv} & K^{pp} - K^{bp^t} (K^{bb})^{-1} K^{bp} \end{pmatrix} \begin{pmatrix} \delta v \\ \delta p \end{pmatrix} = - \begin{pmatrix} \mathbf{R}^v \\ \mathbf{R}^p - K^{bp^t} (K^{bb})^{-1} \mathbf{R}^b \end{pmatrix} (2.86)
$$

Pour résoudre le problème mécanique (2.86) il est alors nécessaire de connaître la dérivée du déviateur des contraintes par rapport au taux de déformation en chaque point d'intégration. Cette dérivée est un tenseur d'ordre 4 qu'on appelle module tangent déviatorique local :

$$
\mathbf{C} = \frac{\partial s}{\partial \dot{\varepsilon}}
$$

Ces relations nous sont données par la loi de comportement. Le calcul du module tangent et l'intégration de comportement font l'objet de la section qui suit.

# 2.4.6 Résolution locale

Pour résoudre l'équation d'équilibre (2.57) à partir de sa formulation faible, le problème est formulé sous forme incrémentale ; qui consiste à utiliser la loi de comportement intégrée. On s'intéresse à l'évolution des contraintes en un point matériel donné, pendant un incrément de temps  $[t, t + dt]$ . L'état du point matériel est connu à l'instant t. L'objectif est de calculer l'état de contrainte en fin d'incrément en intégrant le système d'équations différentielles  $(2.72)$  par une  $\theta$  - méthode. Ainsi, en désignant avec l'indice n les variables au pas de temps précédent, la discrétisation temporelle de s s'écrit :

$$
\dot{s} = \frac{s_{n+1} - s_n}{\Delta t} = (1 - \theta)\dot{s}_n + \theta \dot{s}_{n+1}
$$

d'où, la discrétisation de la première équation de (2.72) entraîne :

$$
\frac{s_{n+1} - s_n}{\Delta t} = \theta 2\mu_{n+1} \left( \dot{e}_{n+1} - \dot{\lambda}_{n+1} s_{n+1} \right) + (1 - \theta) \left( \dot{e}_n - \dot{\lambda}_n s_n \right) + \frac{\mu_{n+1} - \mu_n}{\mu_n \Delta t} s_n \quad (2.87)
$$

à laquelle se rajoute la condition de fermeture  $s_{n+1} : s_{n+1} - \frac{2}{3}\overline{\sigma}^2(\overline{\varepsilon}_{n+1}, \overline{\varepsilon}_{n+1}) = 0$ . Nous sommes restés dans le cadre de la thèse de O. Jaouen [32], et avons choisi de prendre  $\theta = 1$ , i.e., un schéma d'Euler implicite (dit du retour radial). Ceci conduit à :

$$
\begin{cases}\ns_{n+1} = \frac{2\mu_{n+1}\Delta t \dot{e}_{n+1} + G_{n+1}s_n}{1 + 2\mu_{n+1}\Delta t \dot{\lambda}_{n+1}} \\
s_{n+1} : s_{n+1} - \frac{2}{3}\overline{\sigma}^2(\overline{\varepsilon}_{n+1}, \dot{\overline{\varepsilon}}_{n+1}) = 0\n\end{cases}
$$
\n(2.88)

*où*  $G_{n+1} = \frac{\mu_{n+1}}{\mu_n}$  $\overline{\mu_n}$ 

Les inconnues de ce système sont  $s_{n+1}$  et  $\lambda_{n+1}$  (ou de manière équivalente  $\overline{\varepsilon}$ ), le tenseur  $\dot{e}_{n+1}$  se déduisant directement de l'expression courante du champ de vitesse (à l'itération de Newton en cours). En injectant la première équation de (2.88) dans la seconde, nous trouvons une équation d'ordre 2 en  $\lambda$  :

$$
\overline{\sigma}^{2}(\overline{\varepsilon}_{n+1}, \dot{\overline{\varepsilon}}_{n+1})(1 + 2\mu_{n+1}\Delta t \dot{\lambda}_{n+1})^{2} = \frac{3}{2}(G_{n+1}s_{n} + 2\mu_{n+1}\Delta t \dot{e}_{n+1}) : (G_{n+1}s_{n} + 2\mu_{n+1}\Delta t \dot{e}_{n+1})
$$

En prenant la racine, nous avons l'équation non linéaire (couplée avec l'écrouissage) suivante :

$$
\frac{2\mu_{n+1}\overline{\sigma}(\overline{\varepsilon}_{n+1},\overline{\varepsilon}_{n+1})\Delta t\dot{\lambda}_{n+1} + \overline{\sigma}(\overline{\varepsilon}_{n+1},\overline{\varepsilon}_{n+1})}{\sqrt{\frac{3}{2}(G_{n+1}s_n + 2\mu_{n+1}\Delta t\dot{e}_{n+1}) : (G_{n+1}s_n + 2\mu_{n+1}\Delta t\dot{e}_{n+1})}} = 0
$$
\n(2.89)

Le terme  $G_{n+1}s_n + 2\mu_{n+1}\Delta t\dot{e}_{n+1}$  représente le prédicteur élastique noté  $s_{n+1}^{ell}$ . On pose :  $B_0 =$  $\sqrt{\frac{3}{2}s^{elP}_{n+1} : s^{elP}_{n+1}}.$ 

2 L'équation (2.89) admet une solution positive unique, quelque soit l'écrouissage, si  $\overline{\sigma}(\overline{\varepsilon}_{n+1}, \overline{\varepsilon}_{n+1})$  <  $B_0$ . Pour la résolution de cette équation ainsi que la démonstration de l'unicité et de l'existence de la solution, on peut se reporter aux manuscrits de thèse de Brioist [40] et Jaouen [32].

En pratique, comme  $\dot{\overline{\varepsilon}} = \frac{2}{3}$  $\frac{2}{3}\lambda\overline{\sigma}(\overline{\varepsilon})$ , l'équation (2.89) devient

$$
3\mu_{n+1}\Delta t\bar{\varepsilon}_{n+1} + \overline{\sigma}(\bar{\varepsilon}_n, \bar{\varepsilon}_{n+1}) - B_0 = 0
$$
\n(2.90)

Cette équation est non linéaire (via  $\sigma(\overline{\overline{\epsilon}})$ ). Elle est résolue en  $\dot{\overline{\epsilon}}_{n+1}$  par une méthode de Newton. Ensuite,  $\lambda$  est obtenu par :

$$
\dot{\lambda}_{n+1} = \frac{3\dot{\overline{\varepsilon}}_{n+1}}{2\overline{\sigma}(\overline{\varepsilon}_{n+1}, \dot{\overline{\varepsilon}}_{n+1})}
$$
(2.91)

Le déviateur des contraintes est ensuite calculé par (2.88) :

$$
s_{n+1} = \frac{G_{n+1}s_n + 2\mu_{n+1}\Delta t \dot{e}_{n+1}}{1 + 2\mu_{n+1}\Delta t \dot{\lambda}_{n+1}}
$$
(2.92)

## Le module tangent

Rappelons que pour la résolution de l'équation de Newton-Raphson (2.86), il est nécessaire de connaître le module tangent.

En différenciant la relation (2.92) et en se servant de  $\dot{\lambda}_{n+1} = \frac{B_0 - \overline{\sigma}}{2\mu_{n+1}\Delta t}$  $\frac{20}{2\mu_{n+1}\Delta t\overline{\sigma}}$ , nous trouvons finalement que :

$$
\mathbf{C} = \frac{\partial s_{n+1}}{\partial \dot{\varepsilon}_{n+1}} = \left[ 2\mu \frac{\overline{\sigma}}{B_0} (I_4 - I \otimes I_{\overline{d}}^1) - 2\mu s \otimes s \frac{1}{\frac{2}{3}\overline{\sigma}^2} \left( \frac{\overline{\sigma}}{B_0} - 1 + \frac{1}{1 + \frac{\partial \overline{\sigma}}{\partial \overline{\varepsilon}} \frac{1}{3\mu}} \right) \right]
$$
(2.93)

où  $(I_4)_{ij,kl} = \delta_{ik}\delta_{jl}$  et  $(I \otimes I)_{ij,kl} = \delta_{ij}\delta_{kl}$ .

De plus, une matrice tangente bulle  $L^b$  est calculée, qui correspond à la partie linéaire de (2.93) :

$$
\mathbf{C}^{b} = \frac{\partial s_{n+1}^{b}}{\partial \dot{\varepsilon}_{n+1}^{b}} = \left[ 2\mu \frac{\overline{\sigma}}{B_0} (I_4 - I \otimes I_{\overline{d}}^1) \right]
$$
(2.94)

## 2.4.7 Algorithme de résolution

En récapitulant les étapes précédemment décrites, on obtient l'algorithme de résolution suivant :

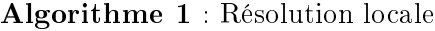

1:  $\dot{\varepsilon}_n$ , $s_n$  et  $\overline{\varepsilon}_n$  connus. 2: Calcul de  $\dot{e}_{n+1}$  (en fonction du nouvel itéré du champ de vitesse  $v_{n+1}$ 3: Calculer  $s_{n+1}^{elP} = G_{n+1}s_n + 2\mu_{n+1}\Delta t\dot{e}$  du prédicteur élastique 4: Calculer  $B_0 = \sigma_{n+1}^{elP} =$  $\sqrt{\frac{3}{2}s^{elP}_{n+1} : s^{elP}_{n+1}}$ 5: Calcul du seuil plastique (écrouissage)  $\sigma_s(\bar{\varepsilon}_n, \bar{\varepsilon} = 0) = \sigma_{00} + H\bar{\varepsilon}^n$ 6: si  $(B_0 < \sigma_s(\overline{\varepsilon}_n, \overline{\varepsilon} = 0)$  : alors<br>7: Comportement purement é 7: Comportement purement élastique, actualiser par  $s_{n+1} = s_{n+1}^{elP}$  et  $\overline{\varepsilon}_{n+1} = \overline{\varepsilon}_n$ 8: sinon si (Si  $B_0 > \sigma_s(\overline{\varepsilon}_n, \overline{\varepsilon} = 0)$  :) alors<br>9: Comportement élasto-viscoplastique : 9: Comportement élasto-viscoplastique : 10: Calcul de  $\bar{\varepsilon}_{n+1}$  en résolvant (2.90), en utilisant la méthode de Newton-Raphson.<br>11: Actualisation de  $\bar{\varepsilon}_{n+1} = \bar{\varepsilon}_n + \Delta t \bar{\varepsilon}_{n+1}$ 11: Actualisation de  $\overline{\varepsilon}_{n+1} = \overline{\varepsilon}_n + \Delta t \overline{\varepsilon}_{n+1}$ <br>12: Calcul de  $\overline{\sigma}$ Calcul de $\overline{\sigma}$ 13: Calcul de  $\dot{\lambda} = \frac{3\overline{\varepsilon}}{2\overline{\sigma}}$ 14: Calcul de  $s_{n+1}$ , C et C<sup>b</sup> via les équations (2.92), (2.93) et (2.94).  $15:$  finsi

Cet algorithme donne les contraintes déviatoires  $s_{n+1}$  et la nouvelle déformation plastique généralisée  $\bar{\varepsilon}_{n+1}$  en fonction de l'état mécanique à l'instant  $t_n$  et du champ de vitesse entre les instants  $t_n$  et  $t_{n+1}$ . Enfin, connaissant  $s_{n+1}$ , C et C<sup>b</sup>, il est possible de calculer  $p$  et  $v$  en chaque noeud du maillage en résolvant  $(2.81)$  au moyen des itérations de Newton-Raphson (2.86).

# 2.5 Couplage thermo-mécanique-métallurgique

Notre travail portant sur les aciers, nous nous focalisons sur des études menées sur ce type de matériau.

Certains matériaux voient leur structure métallurgique modiée sous chargement thermique. En l'occurrence, certains alliages ferreux, passent d'une structure ferritique à température ambiante, à une structure austénitique au cours du chauffage et réciproquement au cours du refroidissement. La phase ferritique produite au refroidissement peut être constituée d'une seule structure ferritique comme de plusieurs suivant la vitesse de refroidissement suivie. Parmi les structures ferritiques susceptibles d'exister, nous avons la ferrite, la perlite, la bainite et la martensite. Ce sont donc ces transformations structurales qui sont la source des conséquences d'ordre métallurgique, thermique, et mécanique. Nous nous concentrons au cours de cette partie essentiellement sur les principales conséquences d'ordre mécanique, au cours des transformations structurales au refroidissement.

D'un point de vue mécanique, les conséquences des transformations structurales (à l'état solide) sont de quatre types  $[41][42]$ :

- les caractéristiques mécaniques du matériau qui les subit sont modiées. Plus précisément, les caractéristiques élastiques (module d'Young et coefficient de Poisson) sont peu affectées alors que les caractéristiques plastiques (limite d'élasticité notamment) et le coefficient de dilatation thermique le sont fortement,
- l'expansion ou la contraction volumique qui accompagne les transformations structurales se traduit par une déformation (sphérique) (de transformation) qui se superpose à la déformation d'origine purement thermique. Cet eet est mis en évidence sur un essai de dilatométrie,
- une transformation se déroulant sous contraintes peut donner naissance à une déformation irréversible et ce, même pour des niveaux de contraintes très inférieurs à la limite d'élasticité du matériau (à la température et dans l'état structural considérés). On appelle plasticité de transformation ce phénomène,
- on peut avoir lors de la transformation métallurgique un phénomène de restauration d'écrouissage. L'écrouissage de la phase mère n'est pas transmis aux phases nouvellement créées. Celles-ci peuvent alors naître avec un état d'écrouissage vierge ou n'hériter que d'une partie, éventuellement de la totalité, de l'écrouissage de la phase mère.

Par ailleurs, l'état mécanique influence également le comportement métallurgique. L'état de contraintes peut notamment accélérer ou ralentir la cinétique des transformations et modifier les températures auxquelles elles se produisent. Cependant, la caractérisation expérimentale de cette influence, notamment dans le cas de situations complexes (tridimensionnelles, sous température et état de contraintes variables) demeure très délicate et il

est très fréquent de considérer l'évolution structurale comme indépendante de l'état mécanique. C'est le cas du modèle de transformations structurales implanté dans TransWeld. Si l'on néglige les diérents couplages d'origine mécanique, la détermination de l'évolution mécanique associée à un processus mettant en jeu des transformations structurales nécessite donc deux calculs successifs et découplés :

- un calcul thermo-métallurgique (découplé) permettant la détermination des évolutions thermiques puis structurales,
- $-$  un calcul mécanique (élasto-viscoplastique) tenant compte des effets dus aux évolutions thermiques et structurales.

#### 2.5.1 Plasticité de transformation

Au cours d'une transformation de phase, certaines parties du matériau, voient leurs masse volumique changer du fait des changements structuraux. Un état de contrainte interne résulte de la cohabitation entre les régions transformées et les régions voisines. Cet état de contrainte interne diffère d'un point à un autre de la structure, autrement dit d'un grain à un autre, voire même à l'intérieur d'un grain. Dans la plupart des cas, cette diérence d'un point à l'autre conduit au moins à la plastification du matériau voisin des régions transformées, parfois même à la plastification des régions transformées elles mêmes. De ce fait, nous concevons facilement que si une contrainte extérieure est appliquée, le champ de contrainte interne peut être orienté. La superposition de ces deux mécanismes peut initier une plastification, et une déformation plastique macroscopique du spécimen est alors observée. C'est cet effet mécanique associé aux transformations de phases qui est appelé "plasticité de transformation". Nous allons expliciter les deux mécanismes qui sont jugés responsables de ce phénomène, ou vu de la littérature.

Le mécanisme de Magee [43] est relatif à la transformation martensitique. La transformation austénite  $\rightarrow$  martensite se fait par formation de plaquettes de martensite dans la phase austénitique. Les caractéristiques thermomécaniques des deux constituants étant diérentes, des sollicitations de cisaillement sont engendrées. En absence de contrainte appliquée, Fig.2.16(a), les plaquettes de martensite s'orientent aléatoirement et ont un effet global isotrope. Par contre, si une contrainte extérieure est appliquée,  $Fig.2.16(a)$ , cette dernière oriente les plaquettes suivant une même direction, et une déformation irréversible macroscopique dans la direction de la contrainte effective appliquée est alors observée.

Le mécanisme de Greenwood et Johnson [44] est quant à lui relatif aux différences entre les caractéristiques des différentes phases.

En effet, la phase austénitique est une structure cubique à faces centrées, alors que les structures ferritiques sont des structures cubiques centrées. La différence de compacité entre ces deux structures induit un changement de volume lors de la transformation. En absence

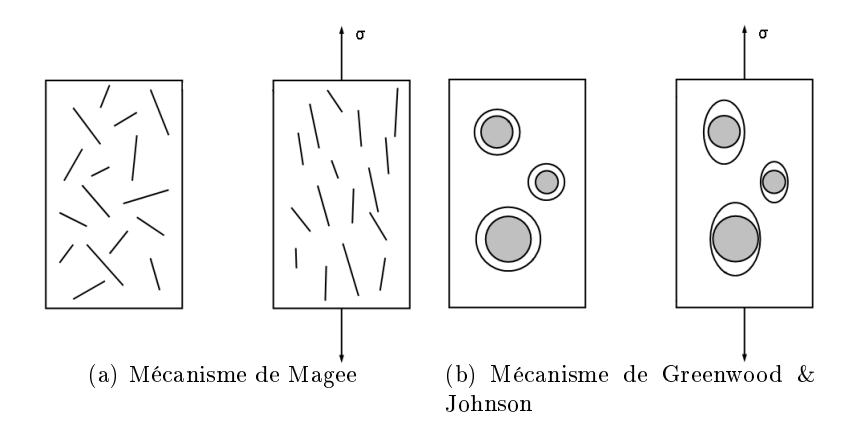

Figure 2.16 – Schématisation des mécanismes de plasticité de transformation

de contrainte appliquée, Fig.2.16(b), le tenseur microscopique des contraintes internes est sphérique et seul le changement de volume global est observé. Par contre, l'application d'une contrainte externe,  $Fig.2.16(b)$ , fait que le tenseur microscopique des contraintes internes n'est plus totalement sphérique, ce qui induit une déformation irréversible dans la direction de la contrainte effective appliquée.

L'importance relative de l'un ou de l'autre des phènomènes dépend de la transformation considérée et de l'acier étudié. Il est généralement admis [45] que le mécanisme de Magee est présent pour les transformations martensitiques (transformations sans diffusion), tandis que le mécanisme de Greenwood et Johnson est dominant pour les transformations avec diffusion.

En résumé, nous dirons que l'existence de contrainte externe au cours d'une transformation métallurgique à l'état solide, peut conduire à l'apparition d'une déformation plastique macroscopique même pour des niveaux de contrainte nettement inférieurs à la limite d'élasticité de la phase la plus molle. Ce phénomène est habituellement appelé plasticité de transformation. Comme nous le verrons, cette plasticité de transformation est dépendante de la contrainte appliquée et de l'avancement de la transformation. Dans ce qui suit, nous allons rappeler quelques modèles existants importants pour la prise en compte de ces phénomènes.

## 2.5.1.1 Principaux modèles de plasticité de transformation

Les principaux modèles de plasticité de transformation prenant en compte le mécanisme de Greenwood et Johnson [44] peuvent se mettre sous la forme du produit de trois fonctions :

$$
\dot{\varepsilon}^{pt} = f_1\left(\frac{\Delta V}{V}, \sigma_y^a\right) f_2(g, \dot{g}) f_3(s, \sigma_y) \tag{2.95}
$$

Avec  $\frac{\Delta V}{V}$  $\overline{V}$  Variation volumique associé à la transformation  $g - q$ : Proportion de la phase fille créée s : Tenseur déviateur des contraintes appliquées

 $-\sigma_y^a$ : Seuil de plasticité de la phase mère (austénite)

La fonction  $f_1$  dépend des caractéristiques relatives des phases mère et fille. La fonction  $f_2$  exprime la dépendance vis à vis du taux d'avancement de la transformation. Et la fonction  $f_3$  dépend des caractéristiques de la contrainte appliquée et du seuil de plasticité du mélange.

En l'absence de contrainte interne et si la charge appliquée au cours de la transformation est constante et faible devant le seuil de plasticité de la phase mère, la relation précédente (2.95) peut alors de mettre sous la forme suivante :

$$
\epsilon^{pt} = g_1\left(\frac{\Delta V}{V}, \sigma_y^a\right) g_2(g) g_3(s) \tag{2.96}
$$

Greenwood et Johnson [44], furent les premiers à publier un modèle unidimensionnel, avec :

$$
g_1 = \frac{5}{6\sigma_y^a} \frac{\Delta V}{V}, g_2 = 1
$$
 et  $g_3 = \sigma$ 

Ce modèle uniaxial ne peut que prévoir la valeur finale de la déformation de plasticité de transformation pour une charge appliquée constante (faible) durant le changement de phase.

De son côté, Abrassart [46], développe un modèle unidimensionnel dans lequel la plasticité de transformation est donnée en fonction de la proportion de phase nouvellement formée :

$$
g_1 = \frac{3}{4\sigma_y^a} \frac{\Delta V}{V}, g_2 = \left(3g - 2g^{3/2}\right) \text{ et } g_3 = \sigma
$$

Desalos [47], propose une nouvelle expression établie à partir d'une étude expérimentale :

$$
g_1 = K
$$
,  $g_2 = g(2 - g)$  et  $g_3 = \sigma$ 

Cette relation utilise un coefficient K constant (coefficient de plasticité de transformation) déterminé expérimentalement  $(K = 10^{-4} MPa^{-1})$ .

Une généralisation tridimensionnelle du modèle expérimental précèdent a été proposée par Leblond [48] sous la forme :

$$
\dot{\varepsilon}^{pt} = \frac{3}{2} K g_2^{'}(g) \dot{g} s \tag{2.97}
$$

avec  $g_2 = g(2 - g)$ .

Par ailleurs, la plupart des auteurs parmi lesquels Sjöström, Denis, Inoue et Gautier [28, 49] partent d'une expression identique à l'équation 2.97, la diérence est propre à la détermination de K et la fonction  $g_2(g)$ .

Les expressions données ci-dessous pour la plasticité de transformation sont relativement empiriques, et n'ont été identiées que pour de faibles niveaux de contraintes. Leblond a fait un important travail afin de fournir une base théorique à la plasticité de transformation. Il a montré que la décomposition de  $\dot{\varepsilon}$  donnait dans le cas général un terme en  $g$  [48], ce qui justifie l'expression de type (2.97). Sous les hypothèses que les contraintes appliquées soient faibles, que la ferrite croîsse sous forme de sphères, que le comportement de l'austénite soit plastique parfait (sans écrouissage) et qu'elle seule plastifie, il obtient l'expression [50] :

$$
\dot{\varepsilon}^{pt} = -\frac{3\Delta \epsilon_{af}^{th}}{\sigma_y^a} ln(g) \,\dot{g} \,s \tag{2.98}
$$

 $\cot$  :  $\Delta \epsilon_{a\,f}^{th}$  différence de déformation d'origine thermique entre les deux phases et  $\sigma_y^a$  seuil de plasticité de l'austénite

Il fait par ailleurs des calculs par éléments finis  $3D$ , pour étendre, de façon empirique, l'équation  $(2.98)$  au cas des fortes contraintes. Il propose finalement :

$$
\dot{\varepsilon}^{pt} = -\frac{3\Delta \epsilon_{af}^{th}}{\sigma_y^a} h\left(\frac{\overline{\sigma}}{\sigma_y^a}\right) ln(g)\dot{g}s\tag{2.99}
$$

avec

$$
h\left(\frac{\overline{\sigma}}{\sigma_y^a}\right) = \begin{cases} 1 & si \frac{\overline{\sigma}}{\sigma_y^a} \le 0.5\\ 1 + 3.5\left(\frac{\overline{\sigma}}{\sigma_y^a} - \frac{1}{2}\right) & si \frac{\overline{\sigma}}{\sigma_y^a} > 0.5 \end{cases}
$$
(2.100)

La fonction h traduit la non linéarité du taux de déformation avec le niveau de contrainte appliquée. Pour contourner la singularité quand  $g \to 0$ , Leblond considère  $\dot{\varepsilon}^{pt}$  comme nul tant que  $3\%$  de phase fille n'est pas formé. Taleb et Sidoroff [51] ont proposé une version améliorée.

Fischer part du principe que la plasticité de transformation résulte non seulement du mécanisme de Greenwood et Johnson, mais aussi de celui de Magee, [52]. Une approche analytique micromécanique est utilisée par Fischer pour modéliser la plasticité de transformation au sein des aciers. Il emploie cette approche aussi bien pour la transformation bainitique que martensitique. Un traitement mathématique rigoureux mené avec une distribution aléatoire des variantes de martensite conduit à l'expression suivante :

$$
\dot{\varepsilon}^{pt} = \frac{5}{\sigma_y^*} \left[ \left( \frac{\Delta V}{V} \right)^2 + \frac{3}{4} \gamma^2 \right]^{1/2} s \tag{2.101}
$$

Avec

- 
$$
\sigma_y^* = \sigma_y^f \left( \frac{1 - \sigma_y^a / \sigma_y^f}{ln(\sigma_y^f / \sigma_y^a)} \right)
$$
 Limite d'élasticité moyenne d'un mélange austénito-ferritique  
-  $\gamma$  Constante de cisaillement induite par la déformation de transformation

#### 2.5.2 Restauration d'écrouissage

A ce jour peu de travaux ont été réalisés en vu de dénir et quantier les phénomènes de restauration d'écrouissage. Il est néanmoins admis [50] que lorsque la transformation s'effectue par germination reconstructive ce qui entraîne la diffusion des atomes sur des grandes distances, la densité des dislocations diminue et leur énergie d'interaction est minimisée. Ces phénomènes de réarrangements thermiquement activés au niveau de la microstructure contribuent à effacer partiellement, voire totalement, l'écrouissage accumulé par déformation de la phase mère, on parle alors de restauration d'écrouissage. En revanche pour la transformation martensitique qui n'autorise pas de déplacements d'atomes sur de grandes distances et qui présente des relations d'orientation privilégiées avec la phase mère, il est admis que l'écrouissage de la phase mère est totalement transmis à la phase fille.

Leblond ne développe pas un modèle de restauration d'écrouissage au sens propre mais plutot un type de modélisation :

$$
\begin{array}{rcl}\n\dot{\varepsilon}_a & = & \dot{\varepsilon} \\
\dot{\overline{\varepsilon}}_k & = & \dot{\overline{\varepsilon}} - \frac{\dot{g}_k}{g_k} \overline{\varepsilon}_k + \theta \frac{\dot{g}_k}{g_k} \overline{\varepsilon}_a\n\end{array}\n\tag{2.102}
$$

Sjöström [53] obtient les mêmes équations en utilisant un raisonnement phénoménologique. Le phénomène de restauration d'écrouissage est pris en compte par l'intermédiaire d'un coefficient de mémoire  $\theta$  tel que la mémoire est inexistante si  $\theta = 0$  et complète si  $\theta = 1.$ 

#### 2.5.3 Comportement multiphasé

Lors d'un processus de soudage, les cycles thermo-mécaniques imposés peuvent générer plusieurs constituants métallurgiques. Chaque constituant a des propriétés thermomécaniques propres. Les caractéristiques élastiques (module de Young et coefficient de Poisson) sont sensiblement identiques quelle que soit la phase considérée, il n'en est plus de même des caractéristiques (visco)plastiques (limite d'élasticité, écrouissage..). Il existe donc un niveau d'hétérogénéité structurale. Déterminer le comportement global d'un mélange multiphasé revient par un passage de ce niveau intermédiaire au niveau macroscopique à remplacer le matériau réel par un matériau fictif macro-homogène équivalent. C'est le principe de l'homogénéisation.

Les modèles les plus récents traitant de ces problèmes sont issus d'approches variation-

nelles estimatives ou encore auto-cohérentes [54]. Si ces approches sont facilement utilisables lorsque le comportement est élastique, leur utilisation en inélasticité est nettement plus délicate. Ainsi nous ne rentrerons pas dans les détails de leur formulation.

- L'approche variationnelle consiste à établir un champ de grandeurs solutions du problème traité qui minimise ou maximise une certaine fonctionnelle, attachée à toute la structure. Après avoir déterminé des solutions d'approche dépendant d'un certain nombre de paramètres, on recherche les valeurs de ces paramètres optimisant la fonctionnelle en question.
- Les modèles auto-cohérents consistent à établir la loi de localisation $^4$  en considérant que chaque phase est, tour à tour, rassemblée dans un domaine ellipsoidal et en assimilant le milieu hétérogène qui l'entoure au milieu homogène équivalent cherché. Le comportement de ce milieu est identifié en faisant jouer successivement à chaque phase le rôle de l'inclusion, le comportement de la matrice restant le même.

Ces approches locales sont prometteuses, mais la modélisation n'est pas assez aboutie à l'heure actuelle pour les appliquer à un problème évolutif et effectuer des simulations éléments finis. Ainsi, plus généralement, pour déterminer le comportement effectif d'un mélange de phases, les approches macroscopiques (plus réalistes en terme de faisabilité) utilisant des lois de mélange linéaires ou non linéaires pondérées par la fraction volumique des phases sont largement employées dans le domaine des simulations de soudage ou de traitement thermique. Ces modèles usuels ne manipulent que des variables globales. Ces lois de mélange portent directement sur la limite d'élasticité des phases et sur les variables internes d'écrouissage.

Leblond affine la définition de la contrainte limite d'un mélange biphasé contenant de l'austénite à l'aide d'essais de traction numériques. Il détermine alors une nouvelle fonction numérique  $f(g)$  qui se substitue à la proportion de la phase fille g dans la loi de mélange austénito-ferritique [48] :

$$
\sigma_y = (1 - f(g))\sigma_y^a + f(g)\sigma_y^f
$$

La fonction  $f(g)$  est déterminée d'après des essais de traction numériques conduits pour diérentes proportions de phase. L'étude numérique consiste à simuler un élément de volume en cours de transformation, par un cube de 125 éléments  $(5 \times 5 \times 5)$ . Ces simulations numériques nous permettent de connaître la contrainte macroscopique ultime du mélange pour un taux de phase formée précis.

Geijselaers [55] propose une autre loi de mélange non linéaire, avec laquelle il reproduit les résultats obtenus par la relation de Leblond :

$$
\sigma_y = g_f \sigma_y^f + g_p \sigma_y^p + g_a \sigma_y^a + f(g_m) \sigma_y^m
$$

<sup>4</sup>Loi qui relie les grandeurs mécaniques locales et macroscopiques

Avec :  $f(g_m) = g_m \big( C + 2(1-C)g_m - (1-C)(g_m)^2 \big)$  où  $C = 1.383 \frac{\sigma_y^a}{\sigma_y^m}$ 

## 2.5.4 Modèles mécaniques avec transformation de phases

Dans les paragraphes précédents la plasticité de transformation a été calculée de façon indépendante. La plupart des modèles mécaniques considèrent que les transformations de phases génèrent des déformations "libres", qu'il s'agit ensuite d'intégrer au calcul mécanique de la même façon que les déformations thermiques. Ainsi le taux de déformation totale s'écrit :

$$
\dot{\varepsilon} = \dot{\varepsilon}^e + \dot{\varepsilon}^{vp} + \dot{\varepsilon}^{th} + \dot{\varepsilon}^{tr} + \dot{\varepsilon}^{pt} \tag{2.103}
$$

Avec :  $\dot{\varepsilon}^e$  et  $\dot{\varepsilon}^{vp}$  sont les tenseurs de vitesse de déformations élastique et (visco)plastique,  $\dot{\varepsilon}^{th}$ correspond à la dilatation thermique classique. Les déformations d'origines métallurgique se séparent d'une part en partie sphérique (le changement de volume dû à la transformation) :

$$
\dot{\varepsilon}^{tr} = \sum_{i \to j} \frac{1}{3} \frac{\rho_i - \rho_j}{\rho_j} \dot{g}_{i \to j} \mathbf{I}
$$
 (2.104)

Avec

 $g_i - \dot{g}_{i \to j}$  taux de transformation de la phase i en j

et en d'autre part une partie déviatoire correspondant au tenseur  $\dot{\varepsilon}^{pt}$  décrit précédemment.

## Modèle d'Inoue

Inoue propose un modèle global viscoplastique qui prend en compte les changements de phases solide-solide et solide-liquide rencontrés dans les processus de soudage [56][57]. La déformation inélastique n'est cette fois plus partitionnée en un terme viscoplastique classique et un terme de plasticité de transformation. Cette dernière intervient directement dans la dénition du multiplicateur plastique. Le modèle mathématique se présente sous la forme suivante :

$$
\begin{aligned}\n\dot{\varepsilon} &= \dot{\varepsilon}^{el} + \dot{\varepsilon}^{th} + \dot{\varepsilon}^{tr} + \dot{\varepsilon}^{p+pt} \\
\dot{\varepsilon}^{el} &= \left(\sum_{k} g_k \frac{1+\nu_k}{E_k}\right) \sigma - \left(\sum_{k} g_k \frac{\nu_k}{E_k}\right) \text{tr}(\sigma) \mathbf{I} \\
\dot{\varepsilon}^{th} &= \left(\sum_{k} g_k \alpha_k (T - T_{ref})\right) \mathbf{I} \\
\dot{\varepsilon}^{tr} &= \left(\sum_{k} g_k \Delta \epsilon_k^{T_{ref}}\right) \mathbf{I} \\
\dot{\varepsilon}^{p+pt} &= \frac{1}{2\mu} \left\langle 1 - \frac{K(T, \epsilon^p, g)}{J_2(\sigma - X)} \right\rangle (s - X)\n\end{aligned}
$$

Ce modèle dégénère en un modèle purement visqueux de type Maxwell lorsque le paramètre K tend vers zéro. Il dégénère aussi en un modèle de type plastique quand  $\mu$  tend vers zéro et  $\frac{K(T, \epsilon^p, g)}{J_2(\sigma - X)}$  vers 1. Ce qui revient à poser :  $\frac{1}{2\mu}$  $\left(1-\frac{\check{K}(T,\epsilon^p,g)}{J_2(\sigma-X)}\right)$  $J_2(\sigma - X)$  $= \lambda = cst.$  Le paramètre  $\lambda$  est alors déterminé par la condition de consistance en prenant en compte les phénomènes liés aux transformations de phases tel que :

$$
\lambda = \frac{9}{4H^{'}K^2} \Bigg( \operatorname{tr} \big( (s - X) \dot{\sigma} \big) - \frac{2}{3} K \frac{\partial K}{\partial T} \dot{T} - \frac{2}{3} \sum_{k} K \frac{\partial K}{\partial g_k} \dot{g}_k \Bigg)
$$

Avec :

- $-k$  : indice de la phase  $(k=1,5)$
- $\Delta \epsilon_{k}^{T_{ref}}$  $\mathcal{L}_{k}^{T_{ref}}$  : variation de volume causée par la transformation de la  $k^{eme}$  phase
- $X : variable \ d \text{`écrouissage} \ c \text{`inématique}$
- $H'$  : coefficient d'écrouissage

Une loi de mélange linéaire sur les propriétés mécaniques pondérées par les fractions volumiques de chacune des phases permet de modéliser l'aspect multiphasé du matériau.

## Modèle de Videau

Les auteurs admettent dans [58] l'additivité des deux types de déformations, la déformation inélastique s'écrit donc :

$$
\dot{\varepsilon}^{ine} = \dot{\varepsilon}^{vp} + \dot{\varepsilon}^{pt}
$$

Considérant le mécanisme de plasticité de transformation de même nature que le mécanisme classique, les auteurs proposent d'introduire pour chaque type de déformation une fonction de charge  $f$  : l'une relative à la déformation viscoplastique  $f^{vp}$  et l'autre relative à la déformation de plasticité de transformation  $f^{pt}$ , avec :

$$
f^{pt} = J_2(s - X^{pt})
$$

La loi d'écoulement s'écrit :  $\dot{\varepsilon}^{pt} = \dot{\lambda}^{pt} \frac{s - X^{pt}}{J_2(s - X^{pt})}$  avec  $\dot{\lambda}^{pt} = \mathcal{K}^{pt}(s - X^{pt})$ . Où :  $\mathcal{K}^{pt} = K(1 - \dot{\lambda}^{pt})$ g)g pour une transformation martensitique et  $\mathcal{K}^{pt} = Kg$  pour les autres transformations,  $et K coefficient de plasticité de transformation$ 

Si l'on néglige la partie cinématique de l'écrouissage sur la plasticité de transformation, on obtient l'expression classique de la plasticité de transformation présentée dans (2.5.1)  $\dot{\varepsilon}^{pt} = \mathcal{K}^{pt} s$ 

Les auteurs partent du principe que les dislocations créées par déformation viscoplastique contribuent à modier la contrainte vue par les dislocations créées par les transformations de phases et réciproquement. Ils introduisent donc pour prendre en compte le couplage plasticité classique et plasticité de transformation, une matrice d'écrouissage :

$$
\begin{pmatrix} X^{vp} \\ X^{pt} \end{pmatrix} = \begin{pmatrix} C^{vp} & C \\ C & C^{pt} \end{pmatrix} \begin{pmatrix} \alpha^{vp} \\ \alpha^{pt} \end{pmatrix}
$$

Dans l'évolution des variables  $\alpha^{vp}$  et  $\alpha^{pt}$ , il est tenu compte des phénomènes de restauration d'écrouissage. Enfin pour finir, tous les coefficients matériaux intervenant dans les lois d'état et d'évolution sont obtenus par une loi de mélange linéaire pondérée par la fraction volumique des phases.

Ce modèle semble mathématiquement assez complet dans la mesure ou il traite des interactions entre la viscoplasticité classique et la plasticité de transformation au travers des termes croisés. Toutefois, les paramètres du modèle sont difficilement identifiables. D'ailleurs les auteurs ne présentent pas d'applications concrètes et quant ils le font, la matrice de couplage est dégénérée en un scalaire  $C^{vp} = C^{pt} = C$ 

## Modèle de Leblond

Leblond a mené une étude théorique assez poussée sur le comportement mécanique avec transformation de phases [48, 50]. Il a d'abord travaillé sur un modèle plastique parfait avant de l'étendre à des matériaux écrouissables, il ne considère que deux phases, la phase mère et la phase lle. Le tenseur de déformation se décompose de la façon suivante :

$$
\dot{\varepsilon} = \dot{\varepsilon}^{el} + \dot{\varepsilon}^{thm} + \dot{\varepsilon}^{p}
$$

où  $\epsilon^{thm}$  est la déformation thermo-métallurgique due à la dilatation thermique et au gonflement métallurgique. Les phases mère et fille sont supposées avoir les mêmes modules élastiques, la déformation thermique est obtenue par une loi de mélange linéaire sur les phases. Leblond montre que le taux de déformation plastique se sépare en trois termes :

$$
\dot{\varepsilon}^p = (\ldots)\dot{\overline{\sigma}} + (\ldots)\dot{T} + (\ldots)\dot{g} = \dot{\varepsilon}^p_{\sigma} + \dot{\varepsilon}^p_{T} + \dot{\varepsilon}^{pt}
$$

Le terme de plasticité de transformation  $\dot{\varepsilon}^{pt}$  est donné par les équations (2.98,2.99,2.100).

Le modèle de Leblond incluant l'écrouissage isotrope est décrit ci-dessous :

$$
Si \ \overline{\sigma} < \sigma^u
$$
\n
$$
\dot{\varepsilon}_{\sigma}^p = \frac{3(1 - g_a)}{\sigma_a^s (\dot{\varepsilon}_a^{eff})} \frac{g(g_a)}{g_a E} s \overline{\sigma}
$$
\n
$$
\dot{\varepsilon}_T^p = \frac{3(\alpha_a - \alpha_f)}{\sigma_a^s (\dot{\varepsilon}_a^{eff})} g_a ln(g_a) s \dot{T}
$$
\n
$$
\dot{\varepsilon}_a^{eff} = -\frac{3\Delta \varepsilon_a^{th}}{1 - g_a} ln(g_a) g_a h\left(\frac{\overline{\sigma}}{\sigma^u}\right) + \frac{g_a}{E} \dot{\overline{\sigma}} + \frac{2(\alpha_a - \alpha_f)}{1 - g_a} g_a ln(g_a) \frac{g_a}{g_a} T
$$
\n
$$
\dot{\varepsilon}_f^{eff} = -\frac{g_a}{g_a} \dot{\varepsilon}_f^{eff} + \theta \frac{g_a}{g_a} \dot{\varepsilon}_a^{eff}
$$
\n
$$
\text{et } \sigma^u = (1 - f(g_a)) \sigma_a^s (\dot{\varepsilon}_a^{eff}) + f(g_a) \sigma_f^y (\dot{\varepsilon}_f^{eff})
$$
\n
$$
Si \ \overline{\sigma} = \sigma^u
$$
\n
$$
\dot{\varepsilon}^p = \frac{3}{2} \frac{\dot{\overline{\varepsilon}}}{\overline{\sigma}} s
$$
\n
$$
\dot{\varepsilon}_a^{eff} = \dot{\overline{\varepsilon}}
$$
\n
$$
\dot{\varepsilon}_f^{eff} = \dot{\overline{\varepsilon}} - \frac{g_a}{g_a} \dot{\varepsilon}_f^{eff} + \theta \frac{g_a}{g_a} \dot{\varepsilon}_a^{eff}
$$
\n
$$
\varepsilon^p f = \dot{\overline{\varepsilon}} - \frac{g_a}{g_a} \dot{\varepsilon}_f^{eff} + \theta \frac{g_a}{g_a} \dot{\varepsilon}_a^{eff}
$$

Ce modèle rend compte de l'influence de l'écrouissage sur la plasticité de transformation, car la limite élastique est modiée (équations 2.98,2.99,2.100). Ce modèle peut également rendre compte d'un effet de mémoire d'écrouissage entre phases mère et fille.

# Modèle de Coret

Coret et al [59] ne développent pas un modèle au sens propre, mais introduisent plutôt un type de modélisation. Cette modélisation est développée sur la base de quatre hypothèses :

- Ils partitionnent le taux de déformation total en une part qu'ils nomment taux de déformation macroscopique total des phases et une part usuelle de plasticité de transformation.
- Ils découplent la plasticité classique de la plasticité de transformation. Cela revient à négliger les interactions entre ces deux quantités.
- Les grandeurs mécaniques locales et macroscopiques sont reliées via l'hypothèse de Taylor. En d'autres termes le taux de déformation macroscopique homogénéisée soustrait au taux de déformation de plasticité de transformation est égal au taux de déformation microscopique de chacune des phases. Cette hypothèse n'est plus recevable si la contrainte appliquée est inférieure au seuil de plasticité du mélange polyphasé (cas des contraintes faibles).
- La contrainte macroscopique homogénéisée est obtenue par une loi de mélange linéaire pondérée par la fraction volumique des phases.
- L'avantage de ce type de modélisation est sa souplesse qu'elle procure pour le calcul. En

effet le comportement "microscopique" de chacune des phases peut être élastique, plastique ou viscoplastique, suivant le type de problème rencontré, et le choix de l'utilisateur. Les auteurs insistent également sur le fait, que si aujourd'hui les hypothèses avancées peuvent être dans certains cas restrictives, il est possible d'améliorer ce type de modélisation tout en gardant le même schéma, en formulant d'autres hypothèses de localisation et d'homogénéisation. Les auteurs pensent notamment à l'approche auto-cohérente.

# Modèle INPL

L'INPL a proposé de nombreux modèles. Ces modèles couvrent un large domaine puisqu'ils supposent des comportements plastiques [53][28] ou viscoplastiques [60][61]. Le comportement du matériau est décrit par des variables globales et les paramètres de la loi de comportement sont calculés par mélanges linéaires des caractéristiques des phases. Un autre modèle a été développé où l'on considère une loi d'évolution de l'écoulement plastique particulière pour chaque phase. On suppose, dans ces modèles, que la déformation plastique est la même pour toutes les phases. On présente ici les équations principales du modèle viscoplastique :

La partition des déformations peut s'écrire :

$$
\dot{\varepsilon} = \dot{\varepsilon}^e + \dot{\varepsilon}^p + \dot{\varepsilon}^{th} + \dot{\varepsilon}^{tr} + \dot{\varepsilon}^{pt}
$$

où la dilatation métallurgique est donné par :

$$
\dot{\varepsilon}^{tr} = \sum_{i \to j} \frac{1}{3} \frac{\rho_i - \rho_j}{\rho_j} \dot{g}_{i \to j} \mathbf{I}
$$

La plasticité de transformation par :

$$
\varepsilon^{pt} = \mathcal{K}^{pt} s
$$

et les déformations viscoplastiques par :  $\dot{\varepsilon}^{vp}$ =  $\sqrt{\frac{J_2(\sigma-X)-k}{\sigma}}$ K  $\lambda^n$   $s - X$  $J_2(\sigma - X)$ 

# 2.5.5 Modèle mécanique utilisé dans TransWeld

Après avoir discuté des diérents modèles mécaniques avec transformation de phases utilisés dans la littérature, nous constatons que ce domaine reste encore largement ouvert. La plupart des modèles nécessitent de nombreux essais de caractérisation (identification). Dans le contexte de notre étude, nous avons choisi le modèle de l'INPL, qui est un modèle souple et facilement constructible depuis le modèle mécanique élasto-viscoplastique présenté dans la section 2.4.3, et autorise la dénition de lois d'écrouissage propres à chacune des phases. La modélisation développée se base ainsi sur ces hypothèses :

- La plasticité classique est découplée de la plasticité de transformation.
- La contrainte macroscopique homogénéisée est obtenue par une loi de mélange linéaire pondérée par la fraction volumique des phases. Cela revient à négliger la non linéarité (en fonction de la proportion de phase mère et lle) du comportement mécanique d'un mélange de phases contenant de l'austénite.
- On se place dans le cadre d'une hypothèse de Taylor. Le taux de déformation macroscopique homogénéisé est égal au taux de déformation microscopique de chacune des phases :  $\langle \varepsilon \rangle = \varepsilon_k$ .

$$
\begin{cases}\n\langle \overline{\overline{\epsilon}} \rangle = \overline{\overline{\epsilon}}_k \\
\langle \overline{\sigma} \rangle = \sum_k g_k \overline{\sigma}_k\n\end{cases}\n\text{ avec }\n\overline{\sigma}_k = \sigma_{y,k} + K_k \overline{\overline{\epsilon}}^{m_k} \overline{\epsilon}_k^{n_k}
$$
\n
$$
\overline{\epsilon}_k = \langle \overline{\overline{\epsilon}} \rangle = \sqrt{\frac{2}{3} \langle \overline{\epsilon}^{vp} \rangle \langle \overline{\epsilon}^{vp} \rangle}
$$
\n
$$
\sigma_k = \sigma_{y,k} + H_k \overline{\epsilon}_k^{m_k} + K_k \overline{\epsilon}^{m_k}
$$

Nous écrivons la partition de la déformation totale :

$$
\dot{\varepsilon} = \dot{\varepsilon}^e + \dot{\varepsilon}^{vp} + \dot{\varepsilon}^{th} + \dot{\varepsilon}^{tr} + \dot{\varepsilon}^{pt}
$$

Tout d'abord, les caractéristiques élastiques (module de Young et le coefficient de Poisson) sont sensiblement identiques quelle que soit la phase considérée, donc une loi de mélange linéaire est admissible :  $\langle E \rangle = \sum_k g_k E_k,...$ 

Nous dénissons la dilatation thermique comme suit :

$$
\dot{\varepsilon}^{th} = \sum_{k} \left( g_k \dot{\varepsilon}_k^{th} \right) = -\frac{1}{3} \sum_{k} \left( g_k \frac{1}{\rho_k} \frac{d\rho_k}{dt} \right) \mathbf{I} = -\frac{1}{3} \sum_{k} \left( g_k \frac{1}{\rho_k} \frac{d\rho_k}{dT} \right) \dot{T} \mathbf{I}
$$
 (2.106)

La dilatation métallurgique est donnée par (2.104) et s'écrit :

$$
\dot{\varepsilon}^{tr} = \sum_{i \to j} \frac{1}{3} \frac{\rho_i - \rho_j}{\rho_j} \dot{g}_{i \to j} \mathbf{I}
$$
\n(2.107)

La plasticité de transformation est prise en compte par l'intermédiaire du modèle  $(2.97)$ , qu'on réécrit sous cette forme :

$$
\dot{\varepsilon}^{pt} = \sum_{i \to j} \frac{3}{2} K_{i \to j} f_{i \to j} (g_j) \dot{g}_{i \to j} s = \langle K \rangle s \qquad (2.108)
$$

avec  $f(g) = g$  pour la perlite et la ferrite et  $f(g) = (2-g)g$  pour la martensite et la bainite.

L'expression de la contrainte d'écoulement de chaque phase consiste en une loi élastovisco-plastique de type multiplicatif ou additif :

$$
\begin{cases}\n\overline{\sigma}_k = \sigma_{y,k} + K_k \overline{\varepsilon}_k^{n_k} \overline{\varepsilon}^{m_k} & (\sigma_{s,k} = \sigma_{y,k}) \\
\overline{\sigma}_k = \sigma_{y,k} + H_k \overline{\varepsilon}_k^{n_k} + K_k \overline{\varepsilon}^{m_k} & (\sigma_{s,k} = \sigma_{y,k} + H_k \overline{\varepsilon}_k^{n_k})\n\end{cases}
$$
\n(2.109)

avec

- $-\sigma_{y,k}$  limite d'élasticité (seuil de plasticité initial) de la phase k
- $s = \sigma_{s,k}$  seuil de plasticité de la phase k
- $H_k$  et  $n_k$  paramètres d'écrouissage de la phase k
- $K_k$  et  $m_k$  consistance et sensibilité viscoplastique de la phase k

On constate que le modèle de base, par nature viscoplastique, peut "dégénérer" facilement en un modèle élasto-plastique en considérant  $K = 0$  dans le modèle additif. On peut aussi noter que notre modèle permet d'associer des lois de comportement diérentes pour les diérentes phases (evp de type multiplicatif, evp de type additif ou ep).

L'intégration du couplage mécanique-métallurgique (plasticité de transformation) modifie de système 2.72, qui s'écrit maintenant comme suit :

$$
\begin{cases}\n\dot{s} = 2 \langle \mu \rangle \left( \dot{e} - \left( \dot{\lambda} + \langle \mathcal{K}^{pt} \rangle \right) s \right) + \dot{T} \frac{1}{\langle \mu \rangle} \frac{\partial \langle \mu \rangle}{\partial T} s \\
\dot{p} = - \langle \chi \rangle \left( \text{tr}(\dot{\varepsilon}) - \text{tr}(\dot{\varepsilon}^{tr}) - \text{tr}(\dot{\varepsilon}^{th}) \right) + \dot{T} \frac{1}{\langle \chi \rangle} \frac{\partial \langle \chi \rangle}{\partial T} p\n\end{cases}
$$
\n(2.110)

$$
avec \langle \chi \rangle = \frac{\langle E \rangle}{3(1 - 2 \langle \nu \rangle)} \, et \langle \mu \rangle = \frac{\langle E \rangle}{2(1 + \langle \nu \rangle)}
$$

la discrétisation de la première équation du système (2.110) nous donne :

$$
\begin{cases}\ns_{n+1} = \frac{2 \langle \mu \rangle_{n+1} \Delta t \dot{e}_{n+1} + \langle G \rangle_{n+1} s_n}{1 + 2 \langle \mu \rangle_{n+1} \Delta t \left( \dot{\lambda}_{n+1} + \langle K \rangle \right)} \\
s_{n+1} : s_{n+1} - \frac{2}{3} \langle \overline{\sigma} \rangle^2 (\overline{\varepsilon}_{k,n+1}, \dot{\overline{\varepsilon}}_{n+1}) = 0\n\end{cases}
$$
\n(2.111)

où  $\langle G \rangle_{n+1} = \frac{\langle \mu \rangle_{n+1}}{\langle \mu \rangle_n}$  $\frac{\mu_{n+1}}{\langle \mu \rangle_n}$  et  $\langle \overline{\sigma} \rangle = \sum_{n}$ k  $(g_k\overline{\sigma}_k(\overline{\varepsilon}_{k,n+1}, \overline{\varepsilon}_{n+1}))$ 

En pratique, ce système est modié et réécrit sous la forme du système (2.88) :

$$
\begin{cases}\ns_{n+1} = \frac{2\mu'_{n+1}\Delta t\dot{e}_{n+1} + G'_{n+1}s_n}{1 + 2\mu'_{n+1}\Delta t\dot{\lambda}_{n+1}} \\
s_{n+1} \cdot s_{n+1} - \frac{2}{3}\langle\overline{\sigma}\rangle^2(\overline{\varepsilon}_{k,n+1}, \overline{\varepsilon}_{n+1}) = 0\n\end{cases}
$$
\n
$$
\text{avec: } \mu'_{n+1} = \frac{\langle\mu_{n+1}\rangle}{1 + 2\langle\mu_{n+1}\rangle\Delta t\langle\mathcal{K}^{pt}\rangle} \text{ et } G'_{n+1} = \frac{\langle\mu_{n+1}\rangle}{\langle\mu_{n}\rangle\left(1 + 2\langle\mu_{n+1}\rangle\Delta t\langle\mathcal{K}^{pt}\rangle\right)}
$$
\n
$$
(2.112)
$$

De la même façon que dans le cas monophasé, l'équation 2.90 est résolue par une méthode de Newton pour obtenir  $\dot{\bar{\varepsilon}}$ . Ensuite,  $\dot{\lambda}$ ,  $s_{n+1}$ , C et C<sup>b</sup> via les équations 2.91, (2.92), (2.93) et (2.94).

2.5.5.0.1 Algorithme de résolution En récapitulant les étapes précédemment décrites, on obtient l'algorithme de résolution suivant :

Algorithme 2 : Résolution locale 1:  $\dot{\varepsilon}_n, s_n, \overline{\varepsilon}_n, g_{k,n}$  et  $\dot{g}_{k,n}$  connus. 2: Calcul de  $\dot{e}$ 3: Former  $s_{n+1}^{elP} = G'_{n+1}s_n + 2\mu'_{n+1}\Delta t\dot{e}$  du prédicteur élastique 4: Calculer  $B_0 = \sigma_{n+1}^{elP} =$  $\sqrt{\frac{3}{2}}$  $rac{3}{2} s_{n+1}^{elP} : s_{n+1}^{elP}$ 5: Calcul du seuil plastique (écrouissage)  $\sigma_y(\overline{\varepsilon}_{n,k}, \dot{\overline{\varepsilon}} = 0) = \sum_k$  $g_k\big(\sigma_{00,k}+H_k\overline{\varepsilon}^{\,n}_{n,k}\big)$ 6: si  $(B_0 < \sigma_y(\overline{\varepsilon}_{n,k}, \overline{\varepsilon} = 0)$  :) alors<br>7: Comportement purement élas 7: Comportement purement élastique, actualiser par  $s_{n+1} = s_{n+1}^{elP}$ 8: Actualisation des  $\overline{\epsilon}_{n+1,k}$  avec la relation 2.102 9: sinon si  $(B_0 > \sigma_y(\overline{\varepsilon}_{n,k}, \overline{\varepsilon} = 0)$  :) alors<br>10: Comportement élasto-viscoplastique 10: Comportement élasto-viscoplastique : 11: Calcul de  $\bar{\varepsilon}_{n+1}$  en résolvant (2.90), en utilisant la méthode de Newton-Raphson.<br>12: Actualisation des  $\bar{\varepsilon}_{n+1,k}$  avec la relation 2.102 Actualisation des  $\overline{\varepsilon}_{n+1,k}$  avec la relation 2.102 13: Calcul de  $\dot{\lambda} = \frac{3\bar{\varepsilon}}{2\langle \overline{\sigma} \rangle}$  $\overline{2\langle \overline{\sigma} \rangle}$ 14: Calcul de  $s_{n+1}$ , **C** et **C**<sup>b</sup> via les équations (2.92), (2.93) et (2.94).  $15:$  finsi

# 2.5.6 Applications et validations

Pour valider le modèle mécanique, une première étape consiste à le tester sur deux exemples simples : traction uniaxiale pour valider l'intégration de la loi de comportement et un test pour valider le terme de dilatation thermique. Ensuite, nous reprenons le cas "Inzat" présenté dans la section 2.3.6 et mènerons la confrontation entre des résultats calculés avec notre modèle et ceux obtenus par Cavallo [31].

# 2.5.6.1 Essais de traction

L'analyse d'un essai de traction uniaxial à vitesse constante est utilisée afin de valider l'intégration de la loi de comportement élasto-viscoplastique dans le cas de la loi à écrouissage multiplicatif. On considère un cylindre de longueur initiale  $l_0 = 50$  mm et de rayon  $r_0 = 5$  mm. L'ensemble des valeurs numériques figure dans le Tableau (2.4). Les conditions aux limites sont, d'une part, un contact bilatéral glissant sur la face inférieure de l'éprouvette (Fig. 2.17(a) et d'autre part, une vitesse verticale imposée  $V_0$   $(5.10^{-6},\, 5.10^{-7}$ et  $5.10^{-8}$  m/s) sur la face supérieure.

| $K(MPa.s^m)$ | m    | ŦŦ   | $\sigma_s(MPa)$ |     | E(GPa) |
|--------------|------|------|-----------------|-----|--------|
| 252          | ∪ .∠ | 0.25 | 20              | ∪ູບ | ∠∪     |

Tableau  $2.4$  – Paramètres mécaniques

La contrainte uniaxiale s'écrit dans ce cas :

$$
\overline{\sigma} = \sigma_s + K \dot{\overline{\varepsilon}}^m \overline{\varepsilon}^n \tag{2.113}
$$

Pour tenir en compte de la légère variation de la vitesse de déformation au cours de l'essai, cette relation a été intégrée numériquement, ce qui permet le calcul de la contrainte  $\bar{\sigma}$ en fonction de la déformation totale de l'éprouvette ( $\epsilon$ ) (Fig. 2.18). Les solutions semianalytiques sont confrontées aux solutions numériques (Fig 2.18). On peut voir que la réponse du modèle numérique est en excellent accord avec la solution semi-analytique.

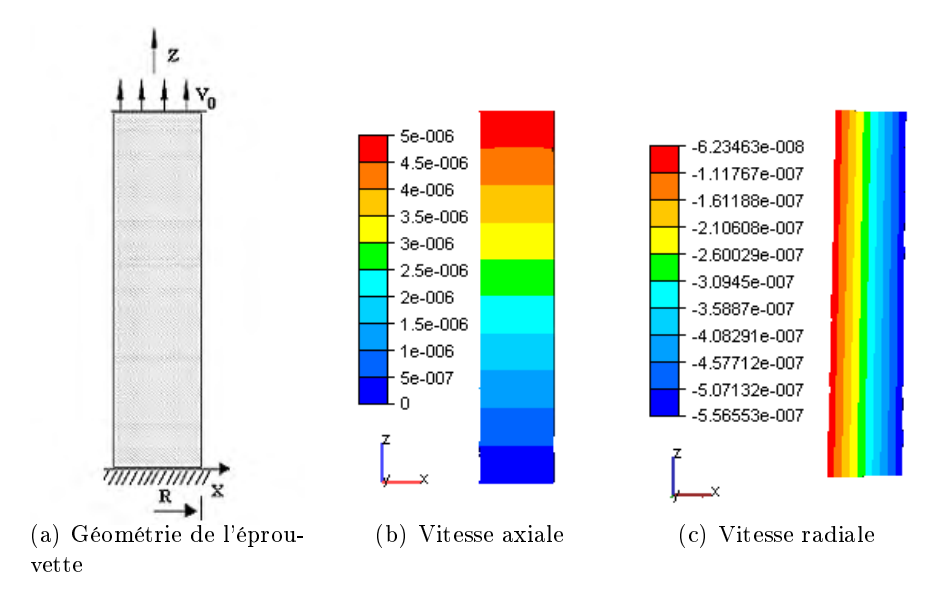

Figure 2.17 Géométrie de l'éprouvette de traction et distribution de vitesses axiale et radiale (m/s)

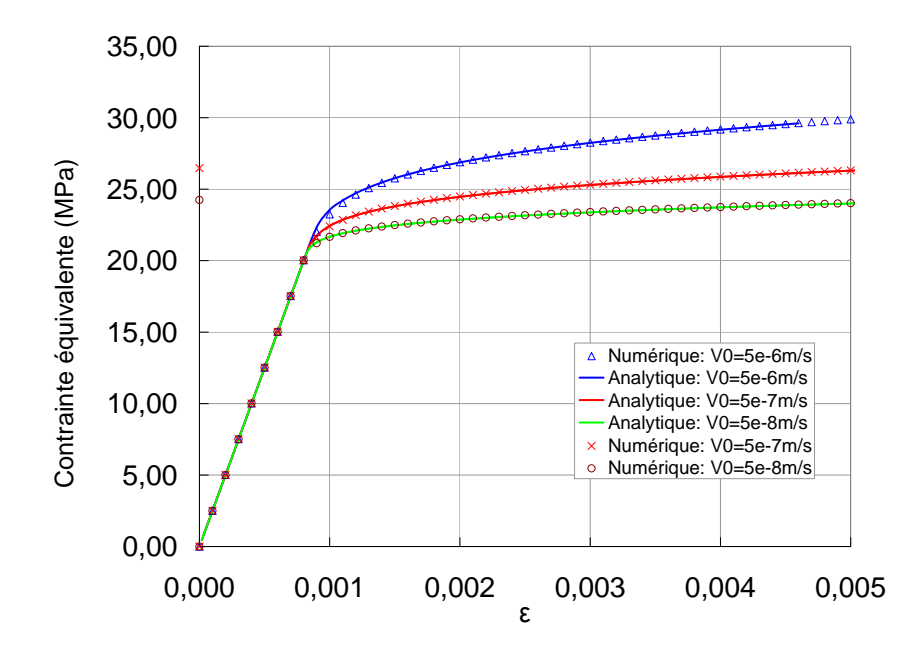

Figure 2.18 – Évolution de la contrainte uniaxiale ( $\overline{\sigma} = \sigma_{zz}$ ) en fonction de la déformation totale de l'éprouvette

#### 2.5.6.2 Cylindre sous chargement thermique

Le but de ce test est de valider le terme de dilatation thermique. Ce terme est à l'origine des contraintes et distorsions résiduelles dans le cadre du soudage.

On traite la détermination de l'évolution mécanique d'un barreau cylindrique de hauteur 0.1 m et de rayon 0.1 m soumis à une évolution thermique  $T(t)$  connue et uniforme  $(T = -5~^oC/s)$ . Le cylindre est placé entre deux plateaux rigides lubrifiés (contact glissant bilatéral). Le matériau est élastique avec un module de Young  $E = 1000 MPa$ , un coefficient de Poisson  $\nu = 0.3$ . Le coefficient de dilatation thermique est  $\alpha = 1.068 \times 10^{-5} {}^{o}C^{-1}$ .

L'expression analytique de la contrainte en fonction du temps est :

$$
\sigma_{zz}=-\alpha E\dot{T}t
$$

Et l'expression de la vitesse radiale est :

$$
v_r = (1 + \nu)\alpha r \dot{T}
$$

La figure 2.19(a) montre la distribution du champ de vitesse radiale. La valeur de la vitesse minimale calculée est atteinte à  $r = 0.1$  m et a pour valeur  $v_r = -6.942 \times 10^{-6}$  m/s bien proche de la valeur analytique  $v_r = -6.941 \times 10^{-6} \; m/s$ . La figure 2.19(b) montre une comparaison entre l'évolution analytique et numérique de la contrainte axiale en fonction de temps. La solution numérique coïncide très bien avec la solution analytique tout au long du calcul.

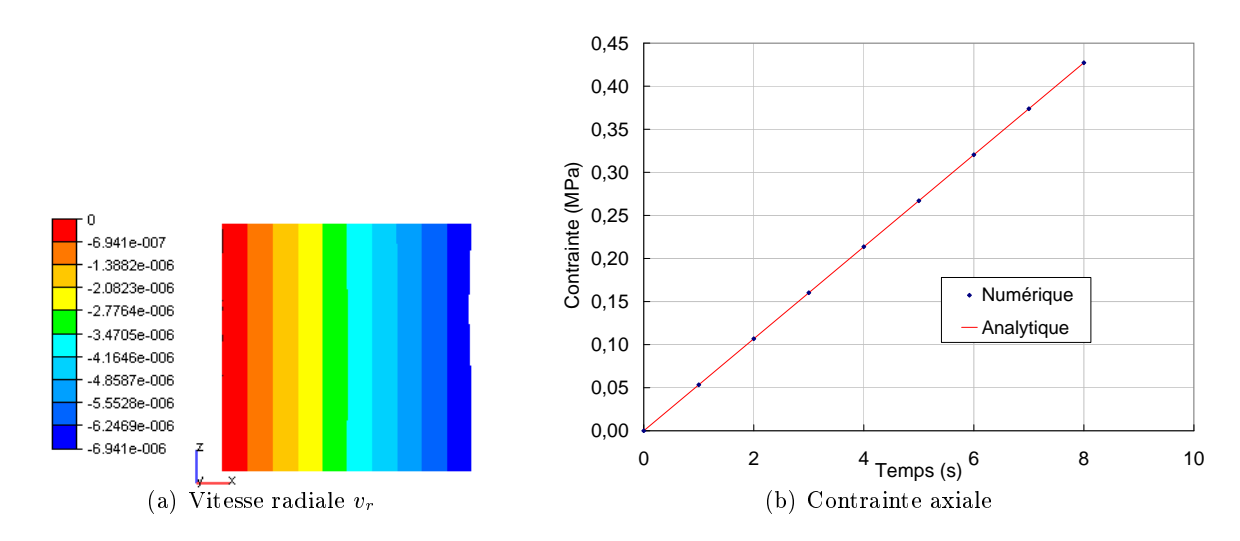

Figure 2.19 – a) Distribution de la vitesse radiale dans l'éprouvette au temps t=8 s. b) Évolution de la contrainte en fonction du temps

## 2.5.6.3 Simulation d'un disque chauffé par laser (essai "Inzat")

Cet essai a été déjà décrit à la section 2.3.6. Nous reprenons les mêmes conditions du calcul thermo-métallurgique. Ce dernier est maintenant couplé avec un calcul mécanique, donc à chaque incrément de temps nous réalisons un calcul thermique, métallurgique et mécanique.

Dans le travail de thèse de Cavallo [31], le déplacement du centre du disque en face inférieure a été mesuré par un capteur LVDT, et les contraintes résiduelles par diffraction de rayons X, après essai.

La simulation que nous avons mise en œuvre avec TransWeld utilise un modèle élastoplastique à écrouissage isotrope, prenant en compte la plasticité de transformation, le gonflement métallurgique. Les données thermomécaniques sont celle du  $16MND5$  [31] et figurent en annexe  $(B)$ . Les seuils de plasticité sont définis pour chaque phase. Le module d'Young est pris fonction de la température et non en fonction des phases formées. Les coefficients de dilatation sont différents pour les phases ferritiques et l'austénite. Ils sont pris constants et égaux respectivement à  $15 \, 10^{-6}$  et  $23.5 \, 10^{-6} \, ^oC^{-1}$ . Le comportement des phases ferritiques est considéré comme parfaitement plastique. L'écrouissage de la martensite est linéaire isotrope. La différence de compacité des phases  $\Delta \epsilon_{a,f} = 4.83 \; 10^{-3}$ . Le facteur de plasticité de transformation K de l'équation (2.108) est pris égal à  $7.1\,10^{-5}MPa^{-1}$ pour la martensite et  $10^{-4} MPa^{-1}$  pour la bainite.

Expérimentalement, le support du disque est assuré par trois appuis, situés à  $r =$ <sup>72</sup> mm du centre du disque et positionnés à <sup>120</sup> degrés les uns des autres. Cependant, numériquement, nous avons analysé le disque en conguration purement axisymétrique. Nous avons donc simplement bloqué le déplacement vertical d'un nœud, à  $r = 72$  mm pour être conforme à l'expérience.

La figure 2.20 représente l'évolution des déplacements en face inférieure du disque à diérents rayons. Globalement, les résultats numériques et expérimentaux sont similaires. L'évolution du déplacement vertical mesuré en fonction du temps d'un point situé à 10 mm du centre sur la face inférieure est présentée sur la figure  $2.20(a)$ . La flèche maximale mesurée au point  $r = 10$  mm est de 0.52 mm, soit un écart de 0.018mm par rapport au déplacement calculé  $0.538$  mm. A l'état résiduel, la flèche calculée  $0.08$  mm est en bon accord avec l'expérience 0:11 mm.
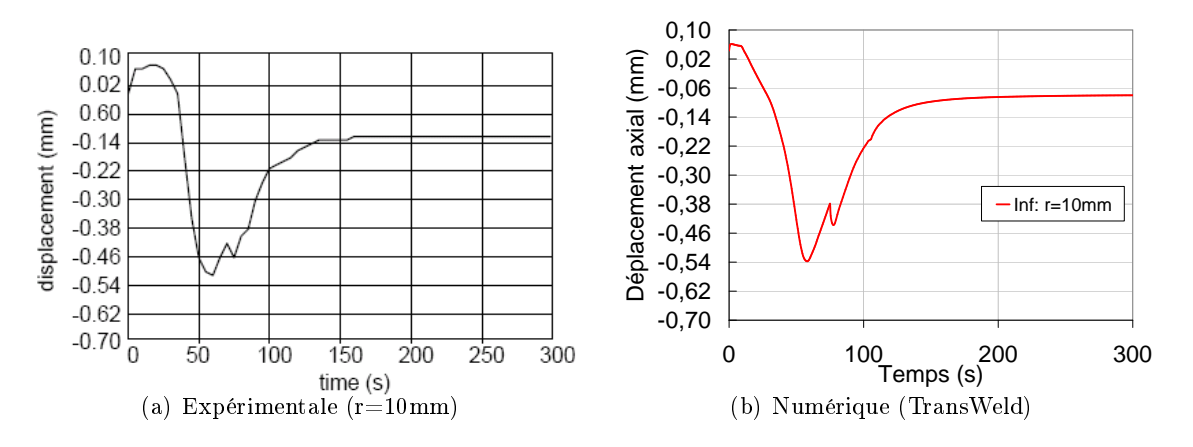

Figure 2.20 Déplacement vertical en face inférieure

La figure 2.21 fournit le profil des contraintes résiduelles circonférentielles suivant le rayon sur la face inférieure. D'un point de vue global, le profil des contraintes résiduelles calculées à une allure semblable à celle des contraintes mesurées par Cavallo.

On présente sur la figure 2.22 les isovaleurs des contraintes équivalentes von Mises, la pression et le déplacement vertical. Les contraintes résiduelles les plus élevées sont obtenues dans la zone affectée thermiquement et partiellement transformée.

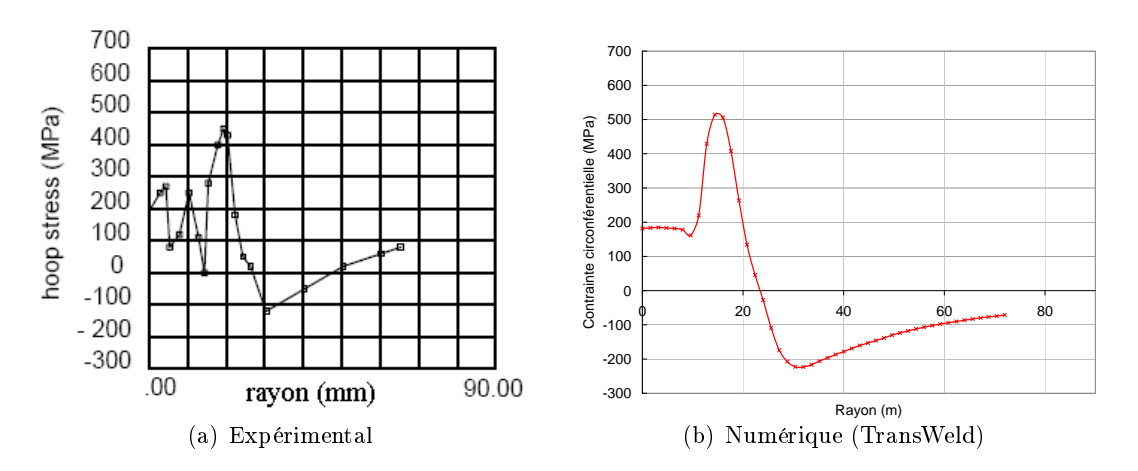

Figure 2.21 – Contrainte résiduelle circonférentielle  $\sigma_{\theta\theta}$  sur la face inférieure

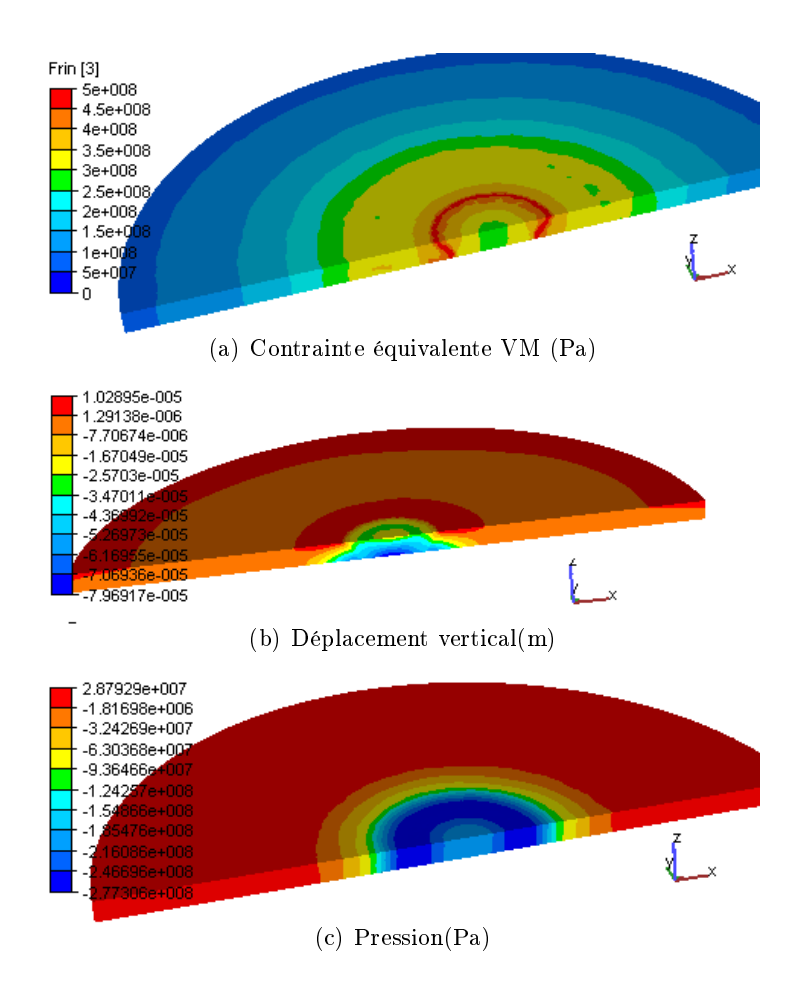

Figure 2.22 – Isovaleurs de la contrainte résiduelle équivalente de von Mises, pression et du déplacement vertical résiduel

En conclusion, la simulation de l'essai INZAT nous a permis de valider d'une manière semi-quantitative la formulation thermo-métallo-mécanique couplée implantée dans TransWeld.

#### 2.5.6.4 Benchmark numérique

Le benchmark consiste en un exercice de comparaison de deux codes :

- TransWeld (TW) : logiciel développé dans le cadre de cette thèse
- WeldSim (WS) : logiciel de simulation numérique de soudage développé par IFE (Université d'Oslo) [62] et le Sintef [63] [64][65] [66]

Cette comparaison a été effectuée au cours du séjour au Cemef de Harald Aarbogh, doctorant du Sintef, pendant 4 mois, de juin à septembre 2007.

Le problème de référence qui a été choisi pour cette comparaison est la simulation d'une ligne de fusion réalisée par le procédé TIG, sans métal d'apport, sur une plaque en acier  $316 \text{LN}$ . Cette plaque, de dimensions  $250 \times 160 \times 10 \ mm^3$ , est bridée sur les faces latérales parallèles à la direction de soudage. Cette configuration a été choisie car elle est simple à mettre en œuvre numériquement et permet de tester les deux codes dans une configuration très contrainte. La figure 2.23 présente la géométrie de la plaque soudée.

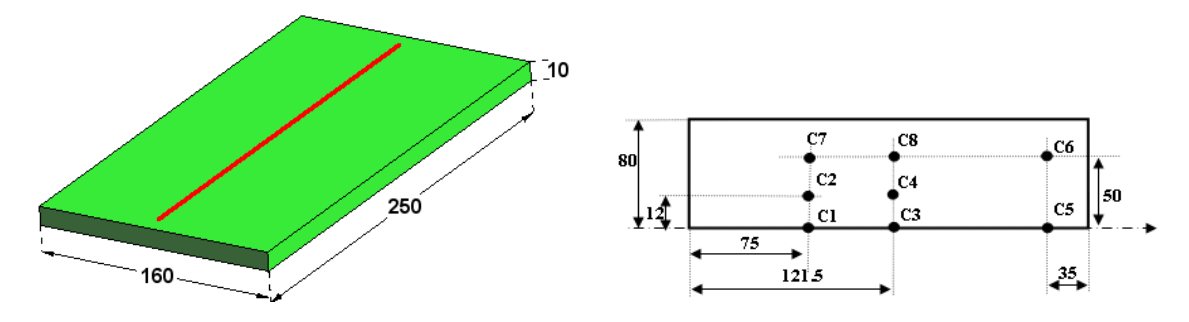

Figure  $2.23$  – Géométrie de l'éprouvette (mm) et disposition des capteurs de déplacement numérique (en face inférieure)

Les paramètres de soudage sont :

- Tension de soudage : 10 V
- Intensité de soudage : 150 A
- Vitesse de soudage :  $1 \text{ mm/s}$
- Rendement thermique :  $68\%$

L'énergie de soudage est modélisée par une source cylindrique à base circulaire de rayon  $R_0 = 5$  mm avec une distribution uniforme. Compte tenu du rendement la valeur du flux uniforme est  $Q = \frac{UI\eta}{\pi R_0^2}$  $\frac{UIT}{\pi R_0^2} = 13 \, MW/m^2$ .

Le calcul complet transitoire tridimensionnel est effectué sur une moitié de l'éprouvette avec le maillage présenté sur la figure 2.24 caractérisé par une taille minimale de 1 mm près de la ligne de fusion et une taille maximale de 10 mm par ailleurs (aucun remaillage n'est opéré dans ce test). La source de chaleur se déplace le long de l'axe x, en s'allumant et en s'éteignant à 10 mm des bords de la pièce. La durée de soudage est donc 230 s. Pour la phase de refroidissement, les échanges thermiques ne se font que par conduction dans la plaque. Aucun échange avec le milieu extérieur n'est considéré. Les effets de chaleur latente ne sont pas pris en compte.

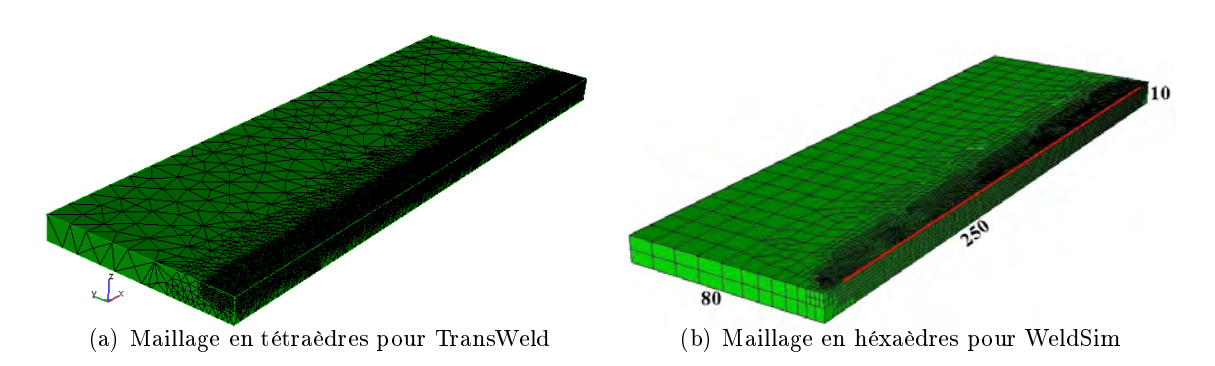

Figure  $2.24$  – Maillages utilisés pour les calculs

La figure 2.25 donne, pour les deux codes, les évolutions de température calculées en face supérieure dans une section transversale à l'avancée de la torche de soudage  $(x=95$ mm), en différents points (différentes coordonnées y représentant la distance à la ligne de fusion). La comparaison des profils de température montre un excellent accord entre TransWeld et Weldsim.

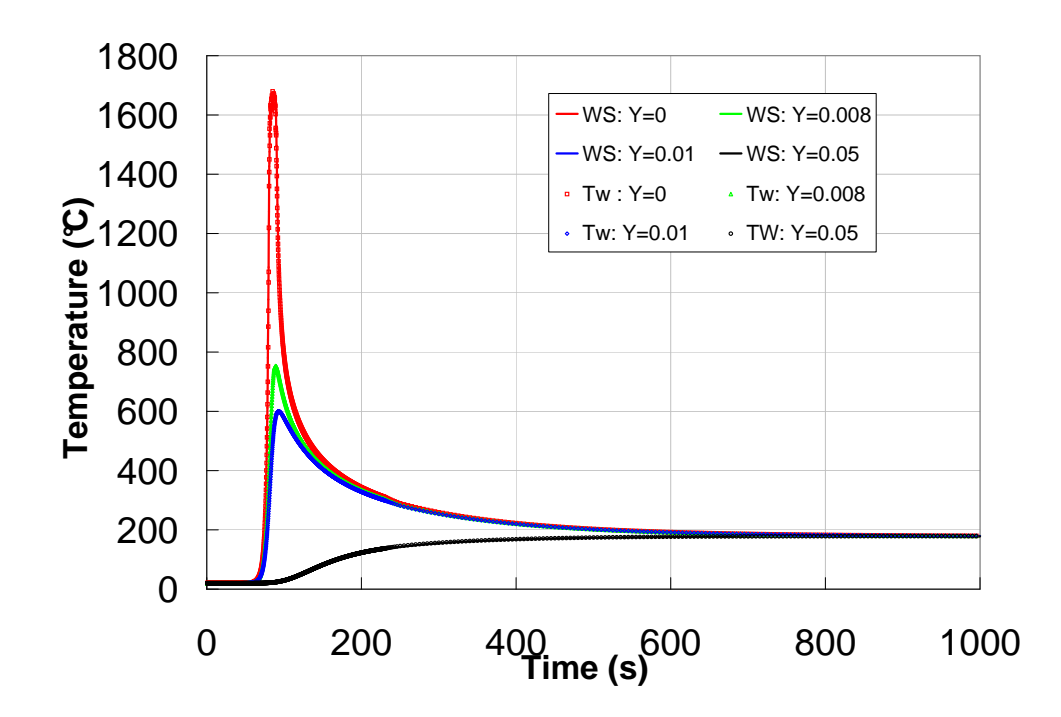

Figure 2.25 Comparaison des évolutions de température calculées par WeldSim (WS) et TransWeld (TW), en face supérieure, en différents points ( $y= 0.8$ , 10 et 50 mm) d'une section transverse (x=95 mm)

Les déplacements transitoires calculés par les deux codes sont comparés sur les figures 2.26, 2.27 et 2.28. La confrontation des calculs mécaniques entre les deux codes est menée sur l'évolution du déplacement en différents points. L'adéquation des résultats des deux codes est bonne pendant le soudage. Cependant, une différence sur les valeurs finales des déplacements est constatée sur les diérents points.

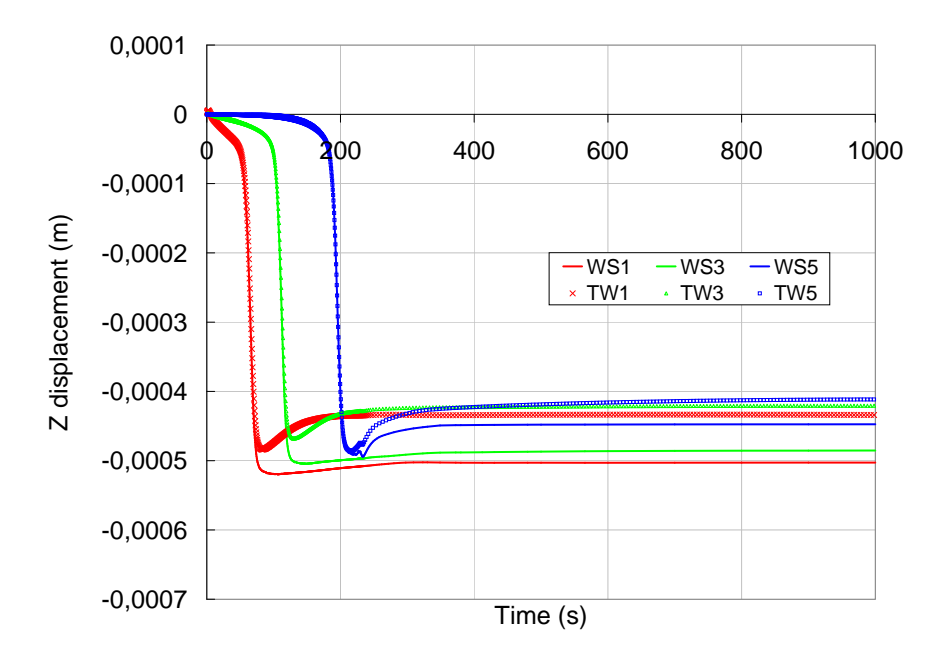

Figure 2.26 Déplacements verticaux en face inférieure : Capteurs C1, C3 et C5, situés sous la ligne de fusion

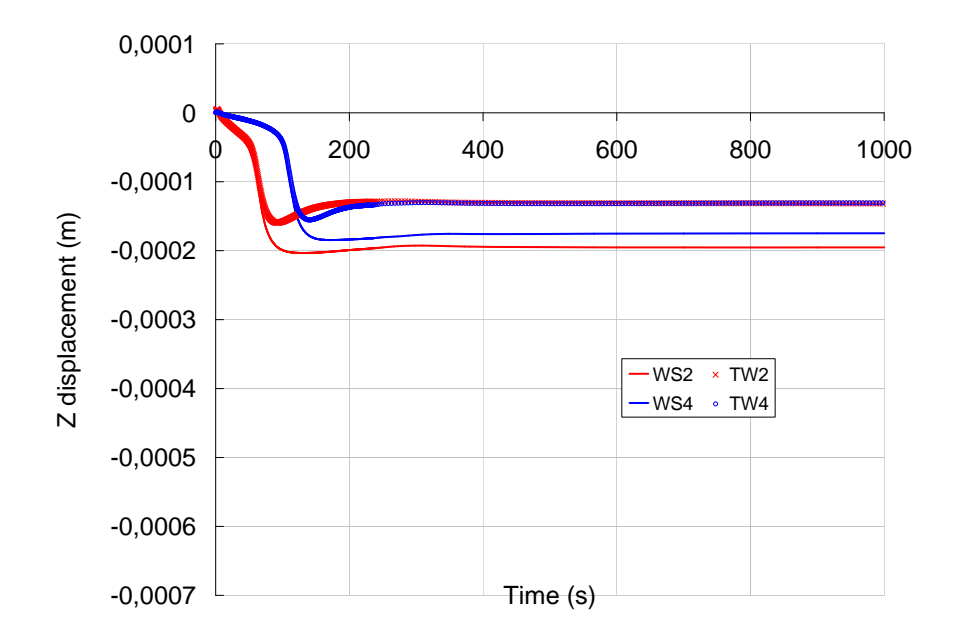

Figure 2.27 Déplacements verticaux en face inférieure : Capteurs C2 et C4 situés à 12 mm de la ligne de fusion

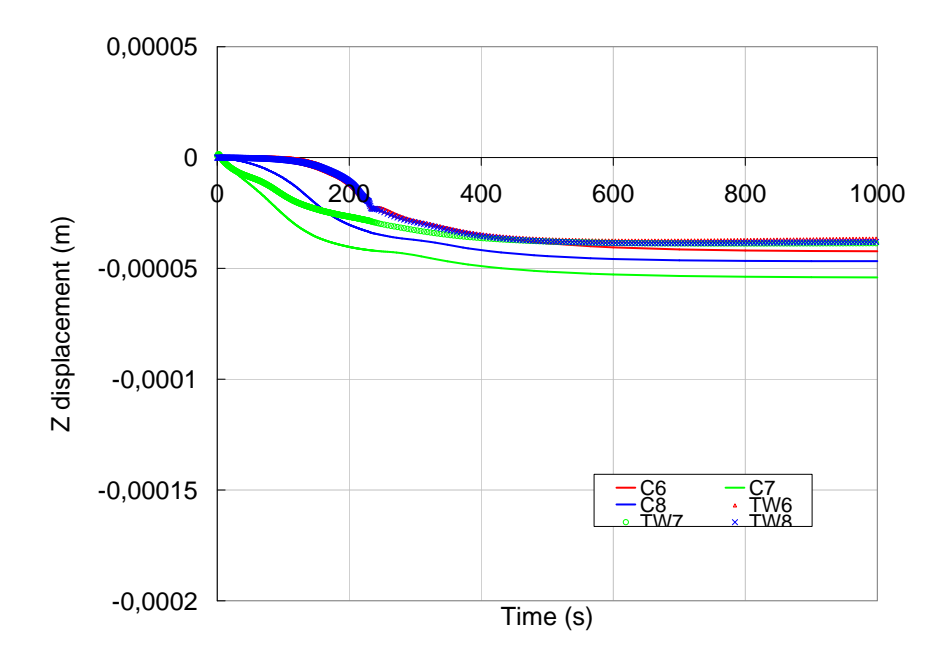

Figure 2.28 Déplacements en face inférieure : Capteurs C6, C7 et C8 situés à 50 mm de la ligne de fusion

Le benchmark, sans être très poussé, a permis de valider le calcul thermomécanique dans des conditions nominales. La même tendance et les mêmes ordres de grandeur entre

les deux codes sont observés. Cependant, il reste des écarts entre les résultats des deux codes. Ces écarts sont difficiles à expliquer car de nombreux paramètres interviennent. Une diérence réside dans le fait que le modèle mécanique utilisé dans Transweld considère le matériau comme viscoplastique au delà d'une température critique Tc et newtonien au delà de la température du liquidus. Alors que dans WeldSim le matériau est considéré comme élasto-viscoplastique sur toute la gamme de température. Peut-être cela influe-t-il sur les résultats. On peut penser a priori que l'influence de cette différence concernant le traitement rhéologique à haute température devrait avoir un impact négligeable, mais nous n'avons pas eu le temps de mener une comparaison plus précise pendant le séjour d'Harald Aarbogh au laboratoire.

Dans la suite logique de la phase de validation, il serait également nécessaire d'effectuer une analyse de sensiblité par rapport à la taille de maille. Pour ce qui concerne TransWeld, l'effet de la discrétisation spatiale fait l'objet du chapitre suivant.

## Bibliographie

- [1] J. Crank. Free and Moving Boundary Problems. Clarendon Press, oxford u.k. edition, 1984.
- [2] V. Alexiades and A. D. Solomon. Mathematical Modeling of Melting and Freezing Processes. Taylor Francis, taylor francis edition, 1993.
- [3] M. Rappaz, M. Bellet, and M. Deville. Numerical Modeling in Materials Science and Engineering. Springer Series in Computational Mathematics, springer-verlag edition, 2003.
- [4] M. Lacroix. Computation of heat transfer during melting of a pure substance from an isothermal wall. Numerical Heat Transfer, 15 :191-210, 1989.
- [5] V. R. Voller, C. R. Swaminathan, and B. G. Thomas. Fixed grid techniques for phase change problems : A review. Numerical Heat Transfer Part B,  $17$ :  $155-169$ , 1990.
- [6] V. R. Voller. Fast implicit finite-difference method for the analysis of phase change problems. *IMA Journal of Numerical Analysis*, 30 :875-898, 1990.
- [7] Karlsson R I and Lindgren L E. Combined heat and stress-strain calculations. Ed Rappaz M., Ozgu M.R and Mahin K.W.. Modeling of Casting, Welding and Advenced Solidification Processes V, V :187-202, 1991.
- [8] K. Morgan, R. W. Lewis, and O. C. Zienkiewicz. An improved algorithm for heat conduction problems with phase change. International Journal for Numerical Methods in Engineering,  $12 \t1191 - 1195$ ,  $1978$ .
- [9] R. W. Lewis, K. Morgan, H. R. Thomas, and K. N. Seetharamu. The finite element method in heat transfer analysis. Wiley, 1996.
- [10] W. Donald Rolph and K.J. Bathe. An efficient algorithm for analysis of nonlinear heat transfer with phase changes. International Journal for Numerical Methods in Engineering,  $18:119-134, 1982$ .
- [11] A.N. Brooks and T.J.R. Hughes. An algorithm for solving the navier-stokes equations based upon the streamline-upwind/petrov-galerkin formulation. Numerical Methods in Coupled Systems, pages 387–404, 1984.
- [12] T.P. Fries and H. G. Matthies. A review of petrov-galerkin stabilization approaches and an extension to meshfree methods.  $http://opus.tu \emph{bs.de/opus/volltexte/2004/549/,2004.}$
- [13] E.N. Kondrashov. Towards analytical solutions of the alloy solidification problem. page to be published.
- [14] Runesson K., A. Skyttebol, and L.-E. Lindgren. Nonlinear finite element analysis and application to welded structures. Numerical and Computational Methods, B. Karihaloo, Elsevier, (3) :255-320, 2003.
- [15] MURRY G. Transformations dans les aciers. Techniques de l'Ingénieur, B 7730,Traité Matériaux métalliques.
- [16] Mehl R.F Johnson W.A. Reaction kinetics in processes of nucleation and growth. Trans. Amer. Inst. Min. Eng., 135 :416-442, 1939.
- [17] Avrami M. Kinetics of phase changes,i : general theory, ii : transformation-time relations for random distribution of nuclei. J. Chem. Phys,  $7-8$ : 103-112, 1940.
- [18] Cahn J.W.H. Transformation kinetics during continuous cooling. Acta Metall.,  $(4)$  :572-575, 1956
- [19] Maynier Ph., Dollet J., and Bastien P. Hardenability concepts with applications to steel. ed. by D. V. Doane and J. S. Kirkaldy, TMS-AIME, Warrendale, page 163, 1978.
- [20] Lee J.-L. and Bhadeshia H. K. D. H. A methodology for the prediction of ttt diagrams. Mater. Sci. and Eng.,  $(A171)$  :223-230, 1993.
- [21] Scheil E. Anlaufzeit der austenitumwanlung. Arch. Eisenhüttenw, 8 :565567, 1935.
- [22] Hildenwall B. and Ericsson T. Hardenability concepts with application to steel. Doane and Kirkaldy, AIME, warrendale, pages 579-581, 1978.
- [23] F. Fernandes, S. Denis, and A. Simon. Mathematical model coupling phase transformation and temperature evolution during quenching of steels. Mater. Sci. Technol.  $(1)$  :838-844, 1985.
- [24] S. Denis and D. Farias. Mathematical model coupling phase transformations and temperature evolutions in steels. ISIJ Int.,  $(32)$ :  $316-325$ , 1992.
- [25] J.B Leblond, J. Devaux, and J.C. Devaux. A new kinetic model for anisothermal metallurgical transformations in steels including effect of austenite grain size. Acta *Metall*,  $(32(1))$ : 137-146, 1984.
- [26] Waeckel F. Une loi de comportement thermo-métallurgique des aciers pour le calcul mécanique des structures. 1994.
- [27] Marburger R. E. Koistinen D. P. A general equation prescribing extent of austenitemartensite transformation in pure iron-carbon alloys and carbon steels. Acta Metall, 7 :59, 1959.
- [28] Denis S. Modélisation des interactions contrainte-trasformation de phase et calcul par élément finis de la genése des contraintes intérnes au cours de la trempe des aciers. Thèse de doctorat, Institut National Polytechnique de Lorraine, France, 1986.
- [29] Farias D. Traitement thermique laser de l'acier XC42 et mod6lisation des transformations de phases en cycles thermiques rapides au chauffage et au refroidissement. Thèse de doctorat, Institut National Polytechnique de Lorraine, France, 1991.
- [30] Gergely M., Reti T., and Szilvassy C.C. Mathematical modelling of transformation processes during heat treatment (hardening and tempering) of steel. Technical report, Modelling and Control of Materials Processing Conference, Wollongong Australia, 1992.
- [31] Cavallo N. Contribution à la validation expérimentale des modèles décrivant la Z.A.T lors d'une opération de soudage. Thèse de doctorat, Institut National des Sciences Appliquées de Lyon, (France), 1998.
- [32] Jaouen O. Modélisation tridimensionnelle par éléments finis pour l'analyse thermomécanique du refroidissement des pièces coulées. Thèse de doctorat, Ecole des mines de Paris, France, 1998.
- [33] Bellet M. and Fachinotti V.D. Ale method for solidification modelling. Comput. Methods Appl. Mech. and Engrq,  $193 \t355-4381$ ,  $2004$ .
- [34] Bellet M., Jaouen O., and Poitrault I. An ale-fem approach to the thermomechanics of solidication processes with application to the prediction of pipe shrinkage. Int. J. Num. Meth. Heat Fluid Flow,  $15$  :120-142, 2005.
- [35] J. Barboza. Traitement du contact entre corps déformables et calcul parallèle pour la simulation 3D du forgeage multicorps. Thèse de doctorat, Ecole des mines de Paris, (France), 2004.
- [36] Basset O. Simulation numérique d'écoulements multi fluides sur grille de calcul. Thèse de doctorat, Ecole des mines de Paris, France, 2006.
- [37] F. Brezzi and M. Fortin. Mixed and hybrid finite element methods. Springer Series in Computational Series, Springer Verlag, New-York, 15, 1991.
- [38] T Coupez. Stable-stabilized finite element method for 3-d forming calculation. Communication interne, CEMEF, Sophia Antipolis, 1996.
- [39] C. Gay. Contribution à la simulation numérique tridimensonnelle du forgeage à froid. Thèse de doctorat, Ecole des mines de Paris, (France), 1995.
- [40] Brioist J.-J. Un modèle thermomécanique du refoidissement des pièces en fonderie. 1995.
- [41] Bergheau J.-M. Modélisation numérique des procédés de soudage. Technical report, Techniques de l'Ingénieur, BM7758, 2004.
- [42] Vincent Y. Simulation numérique des conséquences métallurgiques et mécaniques induites par une opération de soudage, Acier 16MND5. Thèse de doctorat, INSA Lyon, France, 2002.
- [43] MAGEE C. L. Transformation kinetics, microplasticity and ageing of martensite in fe3lni. Ph. D. Thesis Carnegie Mellon University, Pittsburgh, 1966.
- [44] Johnson R.H. Grennwood G.W. The deformation of metals under small stresses during phase transformation. Proc. Roy. Soc.,  $283$  : $403-422$ , 1965.
- [45] PETIT-GROSTABUSSIAT S. Conséquences mécaniques des transformations structurales dans les alliages ferreux. Thèse de doctorat, INSA Lyon, France, 2000.
- $[46]$  Abrassart F. Influence des transformations martensitiques qur les propriétés mécaniques des alliages du système Fe-Ni-Cr-C. Thèse de doctorat, Université de Nancy I, France, 1972.
- [47] Desalos Y. Comportement dilatométrique et mécanique de l'austénite métastable d'un acier a566. IRSID, 1981, rapport n95349401 MET44, 1981.
- [48] Leblond J.B., Mottet G., and Devaux J.C. A theoretical and numerical approach to the plastic behavior of steels during phase transformation, i : Derivation of general relations, ii: Study of classical plasticity for ideal-plastic phases. J. Mech. Phys. Solids 34 :395432, 1986.
- [49] Gautier E. and Simon A. Transformation plasticity and resulting microstructures for strain induced martensitic transformation in fe-ni-c alloy. *Proc. the Martensitic* Transformation in Science and Technologiy, Bochum., EURO-CM-PAR99, nř Ed. E. Hornbogen, DGM :451, 1989.
- [50] Devaux J.C. Leblond J.B. Mathematical modelling of transformation plasticity in steels, i : Case of ideal- plastic phases, ii : Coupling with strain-hardening phenomena. *Int. J. Plasticity*,  $5 \div 551 - 591$ , 1989.
- [51] SIDOROFF F. TALEB L. A micromechanical modelling of the greenwood-johnson mechanism in transformation induced plasticity. International Journal of Plasticity  $19:1821-1842, 2003.$
- [52] FISCHER F. D. A micromechanical model for transformation plasticity in steels. Acta  $Metallurgica et Materialia, 38 (8) :1535-1546, 1990.$
- [53] SJÖSTRÖM S. Interactions and constitutive models for calculating quench stresses in steel. Material Science and Technology, pages 823-829, 1985.
- [54] Diani J.M., Sabar H., and Berveiller M. Micromechanical modelling of the transformation induced plasticity (trip) phenomenon in steel. Int. J. Eng. Sci.,  $33(13)$ : 1921–1934 1992.
- [55] Geijselaers H. J. M. Numerical simulation of stresses due to solid state transformations. PhD thesis, Universiteit Twente, 2003.
- [56] Ioue T. and Wang Z. Coupling between stress, temperature, and metallic structures during processes involving phase transformations. Material Science and Technology, 1 :845-850, 1985.
- [57] Inoue T., Yamaguchi T, and Wang Z. Stress and phase transformations occurring in quenching of carburized steel gear wheel. *Material Science and Technology*, 1:872–876 1985.
- [58] PINEAU A. VIDEAU J. C., CAILLETAUD G. Modélisation des effets mécaniques des transformations de phases pour le calcul des structures. Journal de Physique IV, Colloque C3, supplément au journal de Physique III,  $4:227-232, 1994$ .
- [59] COMBESCURE A. CORET M. A mesomodel for the numerical simulation of the multiphasic behaviour of materials under anisothermal loading (application to two low-carbon steels). International Journal of Mechanical Sciences, 44:1947-1963, 2002.
- [60] Gautier E. Interactions between stresses and diffusive phase transformations with plasticity, mechnics of solids with phase changes. SpringerWienNew York, Berveiller M., Fischer F.D. : 105-120, 1997.
- [61] Aliaga Ch. Simulation numérique par éléments finis en  $3D$  du comportement thermomécanique au cours du traitement thermique d'acier : application à la trempe de pièces forgées ou coulées. Thèse de doctorat, Ecole des mines de Paris, France, 2000.
- [62] IFE. [http://www.ife.no/.](http://www.ife.no/)
- [63] SINTEF. [http://www.sintef.no/.](http://www.sintef.no/)
- [64] Fjær H. G., O. R. Myhr, and Klokkehaug S. Advances in aluminium weld simulations applying weldsim. NIST Special Publications, 973, 2002.
- [65] Fjær H. and Mo A. A mathematical model for thermal stresses in D.C. casting of aluminium billets. Metallurgical Transactions B, 21:1049-1061, 1990.
- [66] Aarbogh H. M., M'Hamdi M., Mo A., and Fjær H. G. A simplified method for establishing constitutive equations and flow stress data for welding stress modelling. Science and Technology of Welding and Joining,  $7:1-1210212, 2007$ .

## Chapitre 3

# Adaptation de maillage

## Sommaire

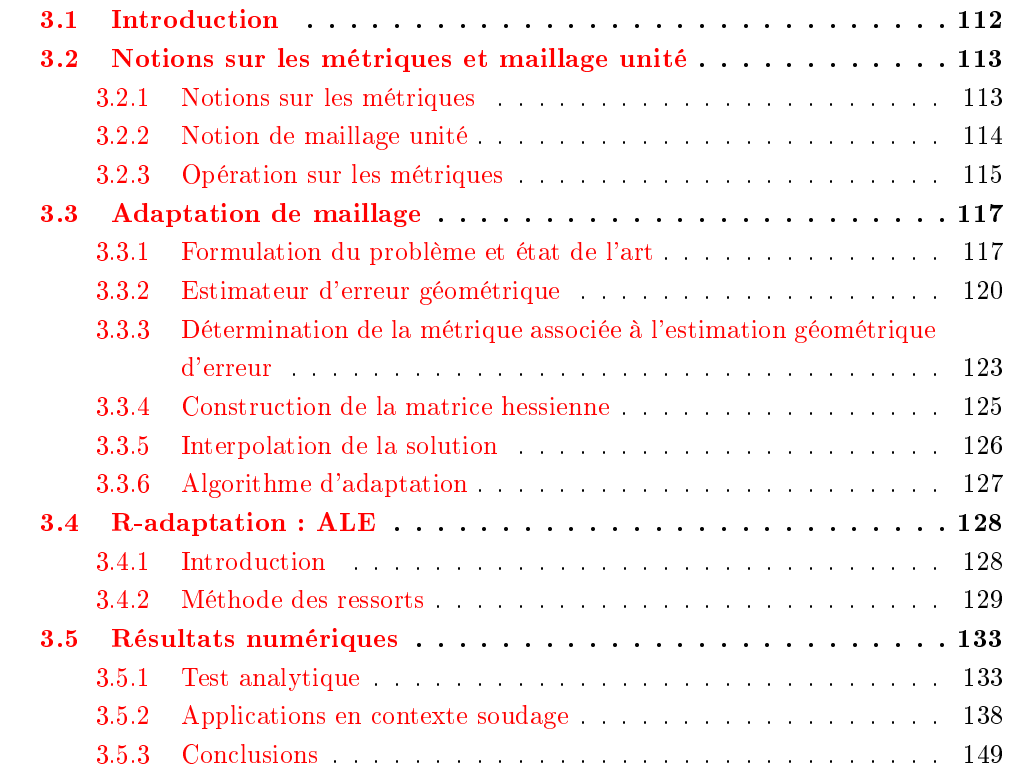

## 3.1 Introduction

Les techniques d'adaptation de maillage ont largement fait leurs preuves autant pour améliorer la qualité (par exemple en terme de précision) d'une solution que pour réduire les temps de calcul, et de nombreux travaux préconisent cette approche. Pourtant, il existe encore très peu de logiciels de simulation intégrant cette capacité. L'adaptation de maillage permet de construire (ou reconstruire) un maillage dont les éléments répondent à certains critères de tailles et de directions, ceci afin de contrôler l'erreur d'approximation et d'obtenir la précision souhaitée pour le calcul. Ainsi l'adaptation de maillage réunit deux problématiques bien diérentes : l'étude de l'erreur d'approximation d'une part, et les méthodes de génération de maillage ou de remaillage d'autre part.

La première étape consiste donc à faire une analyse d'erreur et à en déduire des informations pertinentes en fonction de la précision voulue pour le calcul et la seconde à modifier le maillage pour qu'il soit conforme aux prescriptions de l'estimateur d'erreur. On distingue trois types de méthodes principales d'adaptation :

- p-méthode : qui agit en changeant le degré  $p$  de l'approximation tout en conservant la taille de maille.
- r-méthode : Cette procédure préserve la connectivité du maillage et agit sur les sommets. Elle a pour but de trouver une position "optimale" des sommets.
- h-méthode : La méthode agit sur le choix du maillage, notamment sa finesse locale et éventuellement son étirement

Dans le cadre de la simulation du soudage, pour réduire la taille des maillages nécessaires aux simulations tridimensionnelles, Lindgren et al. [1] proposent d'utiliser une approche adaptative mais sans estimation d'erreur. Cette approche consiste à raffiner de manière empirique le maillage au voisinage de la source de chaleur en suivant son déplacement le long du joint et à le déraffiner une fois la source passée. Récemment, Runnemalm et Hyun [2] ont proposé une procédure de remaillage adaptatif fondée sur l'estimateur d'erreur a posteriori de type Zienkiewicz-Zhu, ce qui constitue un progrès notable, même si, dans cette approche, la directionnalité de l'erreur est ignorée, ayant pour résultat un maillage isotrope.

Dans ce chapitre, on s'intéresse aux h-méthode et r-méthode et plus précisément à celles basées sur la construction d'un maillage optimal vis-à-vis de l'estimateur en terme de tailles et de directions, ces méthodes permettant de prendre en compte de manière efficace l'anisotropie nécessaire à la bonne approximation de la solution, ceci à condition bien sûr que l'estimateur lui-même ait un aspect directionnel. De manière générale l'erreur d'approximation est difficile à quantifier. Considérant le lemme de Céa qui nous dit que l'erreur d'approximation est majorée par l'erreur d'interpolation, on utilise une approche indirecte qui utilise l'erreur d'interpolation comme estimateur d'erreur [3][4][5][6]. Cet estimateur a en outre l'avantage d'être très général car il ne dépend pas du type de problème considéré.

Dans ce chapitre, nous commençons par faire un bref rappel sur la notion de métrique et de produit scalaire associé à une métrique avant d'introduire la notion de maillage unité. Nous présentons ensuite l'estimateur d'erreur que nous avons testé. Enfin nous finirons par la présentation de quelques applications numériques.

### 3.2 Notions sur les métriques et maillage unité

L'idée principale de l'adaptation de maillage reposant sur le principe de métrique est de modifier le produit scalaire utilisé dans le générateur de maillage pour l'évaluation des distances et des volumes. Ainsi en utilisant une méthode de génération automatique de maillage, le but est de construire des éléments triangulaires (2D) ou tétraédriques (3D) avec une métrique adéquate.

#### 3.2.1 Notions sur les métriques

Dans cette section nous rappelons d'abord la notion de métrique, qui est sousjacente à toute notre étude, ainsi que celle du produit scalaire associé.

**Métrique :** On appelle tenseur de métrique en un point P une matrice  $\mathcal{M}(P)$  symétrique définie positive. Si d désigne la dimension de l'espace (dans notre cas 2 ou 3), alors  $\mathcal M$  est de dimension de  $d \times d$ .

Produit scalaire : On dénit le produit scalaire de deux vecteurs dans l'espace euclidien usuel pour une métrique M par :

$$
\langle u, v \rangle_{\mathcal{M}} = u^T \mathcal{M} v \tag{3.1}
$$

La norme euclidienne dans la métrique  $\mathcal M$  se définit alors de la manière suivante :

$$
||u||_{\mathcal{M}} = \sqrt{\langle u, u \rangle_{\mathcal{M}}}
$$
\n(3.2)

Notion de longueur : Soient  $P$  et  $Q$  deux points de l'espace, alors on définit la distance euclidienne de  $A$  à  $B$  pour la métrique  $\mathcal M$  par :

$$
d_{\mathcal{M}}(A, B) = \|AB\| = \sqrt{\langle AB, AB \rangle_{\mathcal{M}}}
$$
\n(3.3)

Le tenseur  $\mathcal{M}(P)$  est diagonalisable car il est symétrique. Il peut alors se décomposer sous la forme :

$$
\mathcal{M} = \mathcal{R}\Lambda \mathcal{R}^{-1} \tag{3.4}
$$

où R est une matrice de rotation formée des vecteurs propres de  $\mathcal{M}(P)$  et  $\Lambda$  une matrice diagonale formée des valeurs propres  $\lambda_i$  (i = 1, d) de  $\mathcal{M}(P)$ . La matrice  $\mathcal{M}(P)$  étant définie positive on peut écrire la matrice  $\Lambda$  sous la forme (dans le cas d=3) :

$$
\left(\begin{array}{ccc} \lambda_1 & 0 & 0 \\ 0 & \lambda_2 & 0 \\ 0 & 0 & \lambda_3 \end{array}\right) = \left(\begin{array}{ccc} \frac{1}{h_1^2} & 0 & 0 \\ 0 & \frac{1}{h_2^2} & 0 \\ 0 & 0 & \frac{1}{h_3^2} \end{array}\right)
$$

On peut donc interpréter une métrique M comme étant la donnée de  $d = 3$  directions et d'une taille de maille  $h_i$  dans chaque direction i.

#### 3.2.2 Notion de maillage unité

La clé est maintenant de dénir un moyen de calculer les longueurs dans la métrique spécifiée. Pour cela, on va modifier la notion de produit scalaire et par conséquent la notion de longueur utilisée par le mailleur à l'aide d'une métrique anisotrope [6].

**Longueur unité :** On dit qu'un vecteur v est de longueur unité dans la métrique  $\mathcal{M}$  si est seulement si  $||v||_{\mathcal{M}} = 1$ 

L'idée est ensuite de créer des arêtes de longueur unité dans la métrique spéciée. En particulier, si P est un point du maillage auquel est associé une métrique  $\mathcal M$  et si  $Q$  est un point que l'on veut insérer dans le maillage de telle sorte que l'arête  $||PQ||_{\mathcal{M}}$  soit de longueur unité dans la métrique M, alors PQ doit vérifier  $||PQ||_{\mathcal{M}} = 1$  ce qui signifie que  $Q$  appartient à la boule unité dans la métrique  $M$  de centre  $P$ .

Lorsqu'une métrique différente est prescrite en chaque sommet du maillage, on introduit la notion de longueur moyenne  $l_{\mathcal{M}}(P Q)$  d'une arête  $P Q$  pour tenir compte à la fois de la métrique en  $P$  et de la métrique en  $Q$ . Elle est définie par  $[7]$ :

$$
l_{\mathcal{M}}(PQ) = \int_0^1 \sqrt{PQ\mathcal{M}(P + tPQ)PQdt}
$$
\n(3.5)

Maillage unité : Une fois les tailles et directions calculées à l'aide d'un estimateur d'erreur, on en déduit un tenseur de métrique et on construit un maillage dont toutes les arêtes sont de longueur unité dans la métrique. Un tel maillage sera appel maillage unité. Les algorithmes de maillage utilisent une formule de longueur moyenne pour calculer la longueur des arêtes dans la métrique. En pratique toute arête e du maillage unité est de longueur proche de un et satisfait la relation suivante [7] :

$$
\frac{1}{\sqrt{2}} < l_{\mathcal{M}}(e) < \sqrt{2}
$$

**Représentation géométrique :** Une métrique  $M$  peut être représentée géométriquement par sa boule unité. Soit  $P$  un sommet du maillage  $\mathcal{T}_h$  d'un domaine  $\Omega$  on définit la boule unité dans la métrique  $M$  de centre  $P$  comme étant le lieu géométrique des points  $\mathcal M$  satisfaisant la relation :

$$
||PM||_{\mathcal{M}}=1
$$

Cet ensemble de points décrit une ellipse en dimension <sup>2</sup> et un ellipsoïde en dimension <sup>3</sup>.

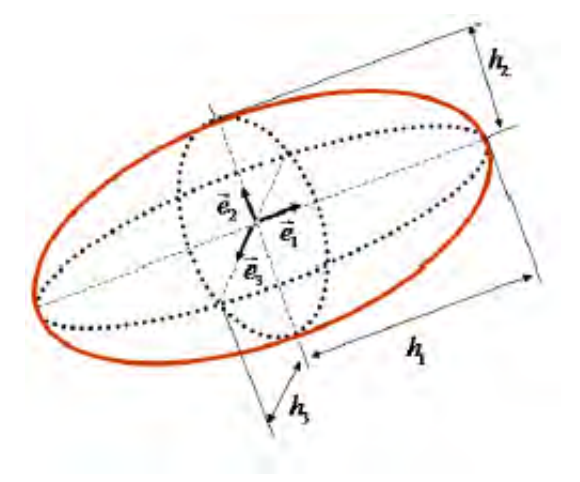

Figure 3.1 – Représentation d'une boule unité associée à une métrique en dimension trois.

Les axes principaux sont donnés par les vecteurs propres de  $\mathcal M$  et les rayons de chaque axe par la racine carrée de l'inverse des valeurs propres de M associées.

#### 3.2.3 Opération sur les métriques

Étant données deux métriques  $\mathcal{M}_1$  et  $\mathcal{M}_2$  spécifiées au même point P, on va chercher une métrique au point  $P$  qui combine les caractéristiques de ces deux métriques. Plus précisément, supposons que les deux métriques définissent des tailles  $h_1$  et  $h_2$ , l'idée va être de construire une métrique à partir de  $h = min(h_1, h_2)$  car si la taille de maille diminue, la solution calculée est meilleure. En se basant sur la représentation géométrique de ces deux métriques, le problème revient à chercher une métrique associée à l'intersection des deux ellipses définies par  $\mathcal{M}_1$  et  $\mathcal{M}_2$ . Comme en général le résultat n'est pas une ellipse, une solution est de prendre une des ellipses contenues dans la région intersection. En fonction du choix de l'ellipse, on obtient plusieurs solutions. Deux cas de figure peuvent se présenter selon que l'on cherche la plus grande ellipse contenue dans la région intersection ou bien que l'on souhaite préserver certaines propriétés de l'une des deux métriques initiales [6].

#### Intersection par réduction simultanée

L'idée de base est de se servir de la réduction simultanée des deux formes quadratiques correspondant aux deux métriques  $\mathcal{M}_1$  et  $\mathcal{M}_2$  pour déterminer la plus grande ellipse contenue dans la région intersection  $[8][6]$ . La métrique intersection est alors définie par :

$$
\mathcal{M}_1 \bigcap \mathcal{M}_2 = \mathcal{P}^{-t} \left( \begin{array}{ccc} max(\lambda_1, \mu_1, \nu_1) & 0 & 0 \\ 0 & max(\lambda_2, \mu_2, \nu_2) & 0 \\ 0 & 0 & max(\lambda_3, \mu_3, \nu_3) \end{array} \right) \mathcal{P}^{-1}
$$

où  $\mathcal P$  est la matrice envoyant la base canonique dans celle associée à la réduction simultanée des deux métriques et où les réels  $\lambda_i, \ \mu_i$  et  $\nu_i$  sont les termes des matrices diagonales associées aux métriques  $\mathcal{M}_1$  et  $\mathcal{M}_2$ . Avec ce type d'opération, le rapport d'élancement

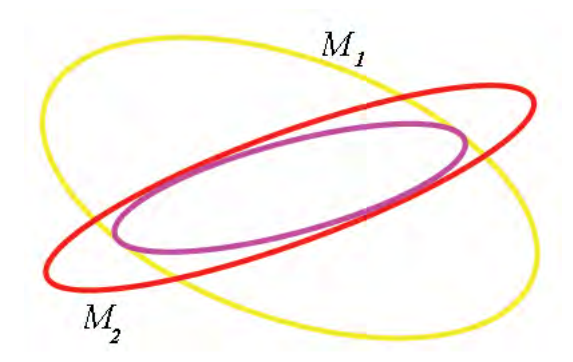

Figure  $3.2$  – Intersection de metriques

des métriques initial est très vite perdu, on obtient quasiment une métrique isotrope. En pratique, cette opération se révèle très utile lorsque l'on veut faire apparaître une zone presque isotrope là où plusieurs métriques contradictoires se rencontrent.

#### Intersection préservant des directions particulières

La méthode précédente ne permet pas de conserver l'une ou l'autre des directions de l'ellipse puisque l'on détermine l'ellipse maximale contenue dans la région intersection des ellipses initiales. Or, conserver des directions peut se révéler crucial lorsque l'une des deux métriques permet, par exemple, de dénir les directions d'une surface. Dans ce cas

en particulier, les directions des éléments sont très importantes pour garantir une bonne approximation de la surface. Pour préserver les informations directionnelles associées à l'une ou l'autre métrique, par exemple  $\mathcal{M}_1$ , on peut définir l'intersection comme étant :

$$
\mathcal{M}_1 \bigcap \mathcal{M}_2 = \gamma \mathcal{M}_1
$$

avec

$$
\gamma = \max\left(\frac{\mu_1}{\lambda_1}, \frac{\mu_2}{\lambda_2}, 1\right)
$$

où dans ce cas les réels  $\mu_i$  et  $\lambda_i$  désignent les valeurs propres des matrices.

#### Moyenne arithmétique

La métrique moyenne  $\mathcal{M}=\dfrac{\mathcal{M}_1+\mathcal{M}_2}{2}$  est une métrique facile à calculer (pas de dia-2 gonalisation, pas d'inversion). Malheureusement, la moyenne de deux métriques perd tout le rapport d'élancement des deux métriques initiales.

En pratique, et dans un souci de simplicité, le mailleur topologique MTC [9][10] utilise exclusivement cette opération, malgré toutes les réserves que l'on peut formuler à ce sujet. Retenons que cette méthode tend à générer plus facilement des métriques isotropes en cas d'écart entre les deux métriques.

## 3.3 Adaptation de maillage

#### 3.3.1 Formulation du problème et état de l'art

Considérons  $u$  la solution d'un problème aux dérivées partielles sur un domaine  $\Omega$  de  $\mathbb{R}^d$  (avec  $d=2$  ou 3) et  $u_h$  la solution approchée obtenue à l'aide d'une méthode numérique basée sur une discrétisation spatiale  $\mathcal{T}_h$  de  $\Omega$ . Le problème consiste dans un premier temps à calculer l'écart  $e_{\mathcal{T}} = ||u - u_h||$  puis à en déduire un autre maillage  $\mathcal{T}_h'$  tel que l'écart estimé entre  $u$  et la solution  $u'_h$  obtenue sur le maillage  $\mathcal{T}'_h$  soit borné par un seuil donné. Plusieurs points sont à préciser :

- Comment quantifier l'écart  $e_{\mathcal{T}}$ ?
- Comment utiliser cette dernière information pour construire un nouveau maillage sur lequel l'écart  $e_{\mathcal{T}}$  est borné par un seuil donné ?

Remarquons d'abord que la solution  $u_h$  obtenue par éléments finis n'est pas interpolante (la solution  $u_h$  ne coïncide pas avec la solution exacte u aux noeuds du maillage). Il paraît donc difficile de quantifier explicitement l'écart  $e_{\mathcal{T}}$ . Cependant, l'étude directe de cet écart a fait l'objet de plusieurs travaux dont ceux de Verfurth [11]. Mais, dans le cas général, sa quantification reste un problème ouvert. Par suite, d'autres approches indirectes basées sur l'erreur d'interpolation ont été proposées pour quantifier ou plutôt majorer cet écart. Pour pouvoir quantifier l'écart  $e_{\tau}$ , on utilise le lemme de Céa, qui nous dit que pour les équations elliptiques, l'erreur d'approximation  $e_{\mathcal{T}}$  est majorée par l'erreur d'interpolation  $\lfloor 12 \rfloor$ 

$$
||e_h|| \le c||\tilde{e}_{\mathcal{T}}|| \tag{3.6}
$$

où c est une constante indépendante du maillage,  $\tilde{e}_{\mathcal{T}} = u - \Pi_h u$  représente l'erreur d'interpolation et  $\Pi_h u$  désigne l'interpolé linéaire de u.

Des études expérimentales ont montré qu'on pouvait généraliser ceci à d'autres types d'équations [13]. On considère donc que l'erreur d'interpolation majore l'erreur d'approximation et on cherche à majorer l'erreur d'interpolation.

La majoration de l'erreur d'interpolation a fait l'objet de nombreuses études, voir par exemple [3][14][15][16][4][17][18], et dans la plupart, l'examen d'une mesure de l'erreur d'interpolation permet d'obtenir des contraintes en termes de tailles d'éléments. Pour quantifier l'erreur d'interpolation, deux types de mesure peuvent être considérés : continue ou discrète. Une mesure continue classique de cette erreur est la norme  $L_2$ :

$$
\|\tilde{e}_{\mathcal{T}}\|_{L_2}^2 = \int_{\mathcal{T}} e^{\tilde{c}_{\mathcal{T}}^2} d\mathcal{T} = \sum_{K \in \mathcal{T}} \|\tilde{e}_K\|_{L_2}^2 \text{ avec } \|\tilde{e}_K\|_{L_2}^2 = \int_{K} e^{\tilde{c}_{K}^2} dK
$$

où  $\tilde{e}_K$  est l'erreur d'interpolation sur l'élément K du maillage  $\mathcal T$ 

Berzins [19] donne une expression analytique de la mesure d'erreur d'interpolation en trois dimensions, en considérant des éléments linéaires et en supposant que le hessien  $H_u$ (la matrice des dérivées secondes en espace) de u est constant dans l'élément :

$$
\int_{K} e_{K}^{2} dK = \frac{V}{420} \left( \left( \sum_{i} d_{i} \right)^{2} + \sum_{i} d_{i}^{2} - d_{1} d_{4} - d_{2} d_{5} - d_{3} d_{6} \right) \tag{3.7}
$$

où  $V$  est le volume de  $K$  et les quantités  $d_i = \frac{1}{2}$  $\frac{1}{2}a_i^t H_u a_i$  sont les dérivées secondes directionnelles le long des arêtes, où  $a_i$  est le vecteur joignant les sommets i et  $i + 1$  de K. Berzins en déduit une qualité d'éléments et caractérise ainsi le maillage. Cependant, il n'est pas clair de traduire cette information en termes de taille d'éléments. Une variante de cette mesure continue, bien adaptée à la résolution des problèmes par éléments finis, consiste à considérer des normes de Sobolev, comme la norme  $H^1$ . Babuska et Aziz [20], en considérant des éléments linéaires en deux dimensions, proposent une majoration de  $\|\tilde{e}_K\|_{H^1}^2$  par la semi-norme  $|u|_2$  de l'espace  $H^2$ . En effet, ils montrent que :

$$
\|\tilde{e}_K\|_{H^1}^2 \le \Gamma(\theta)|u|_2\tag{3.8}
$$

où  $\Gamma(\theta)$  est une fonction dépendant du diamètre de K. De même, il paraît difficile d'établir une contrainte en termes de taille d'éléments pour cette norme.

Parmi les mesures discrètes, on peut mentionner la norme  $L_{\infty}$  de l'erreur d'interpolation définie par :

$$
\|\tilde{e}_K\|_{L_\infty} = \max_{x \in K} |\tilde{e}_K(x)| \tag{3.9}
$$

où x parcourt les points de K. De même, en supposant le hessien  $H_u$  constant par élément, Manzi et al [21] proposent une approximation de la mesure  $\|\tilde{e}_K\|_{L_\infty}$  à partir d'une expression de l'erreur  $e_K$  donnée par D'Azevedo et Simpson [14] pour des éléments linéaires en deux dimensions. Celle-ci s'écrit ainsi :

$$
\|\tilde{e}_K\|_{L_\infty} \approx \frac{\Pi_i d_i}{8det(H_u)A^2}
$$

où  $A$  est l'aire de  $K$ . En utilisant cette approximation, ils montrent que si la taille  $h$  de K suivant toutes les directions vérifie  $h^T H_u h \leq 3\epsilon$  alors  $\|\tilde{e}_K\|_{L_\infty} \leq \epsilon$ . Cette contrainte de taille s'avère bien adaptée aux h-methodes et les résultats obtenus montrent la simplicité et l'efficacité de cette méthode. Dans le contexte des éléments linéaires en deux dimensions, Anglada et al [5] proposent, dans le cas général ou le hessien de u est arbitraire, une majoration de  $\|\tilde{e}_K\|_{L_\infty}$  donnée par :

$$
\|\tilde{e}_K\|_{L_\infty} \le \frac{2}{9} sup_{x \in K} \|\overrightarrow{aa'}^t H_u(x)\overrightarrow{aa'}\|
$$
\n(3.10)

où x parcours  $K$ , a est le sommet de  $K$  par rapport auquel la coordonnée barycentrique de x dans K est maximale (i.e x est plus près de  $a$  que des autres sommets de K), et  $a'$  le point intersection du segment joignant  $a$  à  $x$  avec l'arête de  $K$  opposée à  $a$ . Ils déduisent que l'erreur d'interpolation est bornée par un seuil si l'élément K appartient à des régions définies et centrées au sommet de  $K$ . Ces régions peuvent donc être définies en tout point du domaine et constituent alors des contraintes en taille d'éléments. La théorie d'interpolation (le lemme de Céa) nous indique que pour des problèmes elliptiques, la norme naturelle dans laquelle il est conseillé de mesurer l'erreur d'approximation est la norme de l'énergie. De récents travaux [22][23][24][25] ont permis de dénir des métriques pour contrôler l'erreur d'interpolation en normes plus régulières  $(L^p, H_1)$ . Pour cela, les auteurs supposent que la métrique est continue et ils résolvent un problème d'optimisation pour trouver une métrique optimale qui minimise l'erreur d'interpolation en norme  $L^p$ :

$$
\mathcal{M}_{Lp} = \mathcal{D}_{Lp} R_u^{-1} \Lambda R_u \tag{3.11}
$$

avec

$$
\mathcal{D}_{Lp} = N^{\frac{2}{3}} \left( \int_{\Omega} \left| \prod_{i=1}^3 \frac{\partial^2 u}{\partial \alpha_i^2} \right|^\frac{p}{2p+3} \right)^{\frac{-2}{3}} \text{ et } \lambda_i = \left| \frac{\partial^2 u}{\partial \alpha_i^2} \right| \left| \prod_{i=1}^3 \frac{\partial^2 u}{\partial \alpha_i^2} \right|^{\frac{-1}{2p+3}}
$$

où  $N$  représente le nombre de noeuds,  $R_u$  la matrice des vecteurs propres du hessien  $H_u$ . On peut noter que lorsqu'on passe à la limite, on retrouve la majoration exhibée par Anglada  $|5|$ .

D'après l'étude bibliographique (non exhaustive), on peut penser que la mesure discrète est plus appropriée dans le cadre d'estimations d'erreur pour l'adaptation de maillage. Dans la suite de ce chapitre, nous reprenons l'étude effectuée par Anglada et reprise par Alauzet, brièvement et nous donnons une majoration de nature anisotrope de l'erreur d'interpolation, puis nous expliquons comment se servir de cette majoration pour construire un maillage adapté.

#### 3.3.2 Estimateur d'erreur géométrique

La principale justification pour considérer l'erreur d'interpolation est liée au lemme de Céa [12] qui dit que pour des problèmes elliptiques l'erreur d'approximation est majorée par l'erreur d'interpolation. Des études numériques ont en outre montré qu'on pouvait généraliser ceci à d'autres types d'équations [13]. Cet estimateur est qualié de géométrique car il ne dépend pas de l'équation résolue et, si l'on considère la solution numérique et la solution exacte comme des surfaces, le problème revient à borner l'écart entre ces deux surfaces. En deux dimensions, on considère les solutions comme des surfaces paramétrées de <sup>R</sup> 3 tandis qu'en trois dimensions la solution peut être vue comme une hypersurface de dimension trois dans <sup>R</sup> 4 . De plus, ne dépendant pas du problème résolu, cet estimateur peut donc s'appliquer tant pour différents types d'équations (chaleur, Navier-Stokes, advectiondiffusion,...) que pour différentes variables du problème considéré.

#### Majoration anisotrope de l'erreur d'interpolation :

Dans cette partie nous reprenons l'exposé de Frey et Alauzet [26] pour construire la majoration de l'erreur d'interpolation. On se place dans le cas d'un maillage composé de tétraèdres linéaires. Dans cette section :

- $-$  on considère  $u$ , une fonction de  $\mathbb{R}^3$  dans  $\mathbb{R},$  fonction inconnue supposée assez regulière,
- on regarde  $K = [a, b, c, d]$  un élément du maillage.
- on suppose que u et  $\Pi_h u$  sont identiques au sommets de K.

On suppose que le sommet  $a$  de  $K$  est le site de  $x$  (i.e.,  $x$  est plus près de  $a$  que des autres sommets de K) le point où l'écart maximum est atteint. On suppose de plus que x est dans  $K$ . On note alors  $a'$  le point intersection de la droite support de  $ax$  avec la face opposée à a. Le développement de Taylor avec reste intégral de  $(u - \Pi_h u)$  en a à partir de x donne :

$$
e(a) = (u - \Pi_h u)(a) = (u - \Pi_h u)(x) + x\vec{a} \cdot \nabla (u - \Pi_h u)(x)) +
$$

$$
\int_0^1 (1 - t) (\vec{a}x \cdot [H_u(x + t\vec{xa})] \vec{ax}) dt
$$

Comme le point  $x$  est un extremum de la fonction  $e = (u - \Pi_h u)$  on a :

$$
\nabla(u - \Pi_h u)(x) = 0, \text{ automent dit } (\vec{x} \cdot \nabla(u - \Pi_h u)(x)) = 0
$$

De plus, comme  $(e(a) = (u - \Pi_h u)(a) = 0)$ , le développement de Taylor ci-dessus peut se réécrire :

$$
(u - \Pi_h u)(x) = -\int_0^1 (1 - t) (\vec{a} \cdot [\hat{H}_u(x + t \vec{x} \cdot \vec{a})] \vec{a} \cdot \vec{x}) dt \qquad (3.12)
$$

d'où

$$
|(u - \Pi_h u)(x)| = \left| - \int_0^1 (1 - t) \left( \vec{ax} \cdot \left[ H_u(x + t\vec{xa}) \right] \vec{ax} \right) dt \right| \tag{3.13}
$$

Comme  $a$  est le site de  $x$ , on a :

$$
\vec{ax} = \lambda \vec{a}\vec{a}
$$

Avec  $\lambda$  un scalaire dont on peut montrer qu'il est plus petit que  $\frac{d}{d+1}$  [26] :

$$
|(u - \Pi_h u)(x)| = \left| \int_0^1 (1 - t) \lambda^2 \left( \vec{a} \cdot \left[ H_u(x + t \vec{x} a) \right] \vec{a} \vec{a} \right) dt \right| \tag{3.14}
$$

On peut maintenant écrire l'inégalité suivante

$$
|(u - \Pi_h u)(x)| \le \left| \left(\frac{d}{d+1}\right)^2 \int_0^1 (1-t) \left(\vec{a} \cdot \left[H_u(x + t\vec{x}a)\right] \vec{a} \vec{a}\right) dt \right| \tag{3.15}
$$

ou encore :

$$
|(u - \Pi_h u)(x)| \le \left(\frac{d}{d+1}\right)^2 \max_{t \in [0,1]} \left| \vec{a} \cdot \left[H_u(x + t\vec{x}a)\right] \vec{a} \vec{a} \right| \int_0^1 (1-t)dt \tag{3.16}
$$

soit :

$$
|(u - \Pi_h u)(x)| \le \frac{1}{2} \left(\frac{d}{d+1}\right)^2 \max_{y \in a\acute{a}} \left| \left(\vec{a}\acute{a} \cdot \left[H_u(y)\right] \vec{a}\acute{a}\right) \right| \tag{3.17}
$$

La majoration de l'erreur d'interpolation en norme  $L_{\infty}$  est donc la suivante :

$$
||u - \Pi_h u||_{\infty, K} \le \frac{1}{2} \left(\frac{d}{d+1}\right)^2 \max_{y \in K} \left| \left(\vec{a} \cdot \left[H_u(y)\right] \vec{a} \vec{a}\right) \right| \tag{3.18}
$$

En pratique, l'estimation donnée par la relation précédente (3.18) n'est pas exploitable car elle fait intervenir deux maxima qui ne peuvent pas être évalués numériquement. Cependant, comme tout vecteur de K peut s'exprimer à l'aide des arêtes de K, alors, en notant  $E_K$  l'ensemble des arêtes de  $K$ , on peut écrire que :

$$
||u - \Pi_h u||_{\infty, K} \le c \max_{x \in K} \max_{\vec{e} \in E_K} (\vec{e} \cdot |H_u(x)|\vec{e})
$$
\n(3.19)

où  $c=\frac{1}{2}$ 2  $\left(\frac{d}{d+1}\right)^2$ . En pratique, ce terme demeure délicat à calculer car le maximum sur le champ de métrique  $|H_u|$  n'est pas connu.

Supposons cependant que l'on connaisse un tenseur  $\mathcal M$  qui vérifie pour tout  $e \in E_k$ :

$$
\max_{x \in K} (\vec{e} \cdot |H_u(x)|\vec{e}) \le (\vec{e} \cdot \mathcal{M}\vec{e}) \tag{3.20}
$$

On obtient alors la majoration suivante :

suivant :

$$
||e_K||_{\infty} \leq c \, \max_{\vec{e} \in E_K} (\vec{e} \cdot \mathcal{M}\vec{e}) \tag{3.21}
$$

En conséquence, on estime l'erreur d'interpolation  $\varepsilon_K$  sur un élément par la formule suivante :

$$
\varepsilon_K = \text{c} \, \max \left( \vec{e} \cdot \mathcal{M} \vec{e} \right) \tag{3.22}
$$

Cette estimation faisant intervenir la longueur des arêtes, on voit qu'un contrôle sur les arêtes du maillage permet de contrôler l'erreur d'interpolation sur le maillage.

Remarque : il convient de rappeler ici un résultat important de la théorie de l'interpolation, Ciarlet [12] a démontré, dans le cadre des équations elliptiques, que pour tout champ  $u \in H^{k+1}$ , il existe une constante positive C' tel que :

$$
||u - \Pi_h u||_{H^m} \leq C' \frac{h^{k+1}}{\rho^m} ||u||_{H^{k+1}}
$$

où k entier (ordre d'interpolation de l'élément fini), m entier tel que  $0 \le m \le k + 1$  et  $\rho = Inf\{diameter(S)\};$  où S sont les sphères contenues dans l'élément K Par exemple, si on considère une interpolation linéaire  $(k = 1)$ , on a alors le résultat

$$
||u - \Pi_h u||_{H^0} \leq C'' h^2 ||u||_{H^2}
$$

On retrouve dans cette relation la proportionnalité de l'erreur d'interpolation avec les dérivées secondes du champ u

## 3.3.3 Détermination de la métrique associée à l'estimation géométrique d'erreur

Le but est ici de construire une métrique qui permette de répartir de manière homogène l'erreur d'interpolation en fonction d'un seuil fixé  $\epsilon$  à ne pas dépasser sur le maillage courant. Cela revient à imposer que :

$$
\forall K \in \mathcal{T}_h, \ \forall e \in E_K \ \epsilon = c \ (\vec{e} \cdot \mathcal{M}(K)\vec{e}) \tag{3.23}
$$

si on pose  $\mathcal{\tilde{M}}(K) = \frac{c}{\epsilon} \mathcal{M}$  la relation précédente peut se réécrire sous la forme :

$$
\forall K \in \mathcal{T}_h, \ \forall e \in E_K \ \left( \vec{e} \cdot \tilde{\mathcal{M}}(K)\vec{e} \right) = 1 \tag{3.24}
$$

Cette relation signifie que l'erreur d'interpolation sur un élément K est de l'ordre de  $\epsilon$  si la longueur des arêtes est de longueur un dans la métrique  $\mathcal{\tilde{M}}(K)$  (i.e.,  $\mathcal{T}_h$  est un maillage unité dans la métrique  $\mathcal{\tilde{M}}$ .

Pour éviter des métriques irréalistes, par exemple des longueurs infinies dans les zones ou la solution  $u_h$  est constante, on introduit des longueurs maximales et minimales  $h_{min}$ et  $h_{max}$  et on définit la métrique  $\tilde{\mathcal{M}}$  de la manière suivante :

$$
\tilde{\mathcal{M}} = R\bar{\Lambda}R^{-1}
$$

avec

$$
\bar{\lambda_k} = \min\left(\max\left(\frac{c}{\epsilon}|\lambda_k|, \frac{1}{h_{\max}^2}\right), \frac{1}{h_{\min}^2}\right) \tag{3.25}
$$

La matrice R et les  $\lambda_k$  sont respectivement la matrice des vecteurs propres et les valeurs propres de la matrice hessienne  $H_u$  de  $u$ .

Par ailleurs, pour palier le problème de la dimension des variables, on utilise une estimation de l'erreur relative pour chaque variable :

$$
\left\| \frac{u - \Pi_h u}{|u|} \right\|_{\infty, K} \leq c \cdot max_{x \in K} max_{\vec{e} \in E_k} \left( \vec{e} \cdot \frac{|H_u(x)|}{|u|} \vec{e} \right) \tag{3.26}
$$

où  $|u|' = max (||u||_{\infty,\Omega}) = (u_{sup} - u_{inf})$  avec  $u_{sup}$  (resp.  $u_{inf}$ ) la valeur maximale (resp. minimale) de  $u$  dans le domaine  $\Omega$ 

#### Génération de maillage

La génération d'un maillage est une opération complexe que nous n'aborderons pas dans ce manuscrit. Nous utilisons dans cette étude le mailleur MTC, initialement développé au Cemef par Coupez [27] dans le cas de l'adaptation isotrope et puis étendu par Bigot [9] pour l'adaptation anisotrope. Une description complète est disponible dans [28] [9] et [10]. Il s'agit d'un mailleur topologique qui fonctionne par amélioration itérative de la topologie du maillage.

Le mailleur MTC est divisé en deux parties :

 Un mailleur surfacique : Son but est d'améliorer le maillage initial issu de la CAO en modiant la topologie de la triangulation, mais en préservant la géométrie de la pièce. Comme mesure de la précision géométrique, l'auteur propose la courbure locale définie par :

$$
C(n) = 360 - \sum_{K \in T_n} \alpha(n, K) \tag{3.27}
$$

où  $T_n$  est l'ensemble des triangles attenant au nœud n et  $\alpha(n, T)$  la mesure de l'angle au nœud n du triangle  $K$ .

Ainsi, toutes les opérations topologiques du mailleur surfacique (l'inversion des diagonales, la création ou la suppression de nœuds) doivent conserver la courbure locale, car toute opération topologique conserve la géométrie si elle préserve la courbure locale.

- Un mailleur volumique : Il fournit le maillage volumique de la pièce à partir de la triangulation de la surface. Il peut se diviser en trois étapes :
	- l'initialisation du maillage se fait en utilisant l'opérateur "étoile" qui relie un nœud de la surface à toutes les faces de la surface ne le contenant pas. On construit ainsi un maillage à partir de la seule information fournie par la frontière.
	- Le recouvrement exact du domaine par des inversions de diagonales et en utilisant le principe du "volume minimal" qui conduit à l'égalité entre les volumes de la triangulation et celui de la pièce lorsqu'un maillage est atteint.
	- $-L'$ amélioration topologique volumique selon un critère de qualité de tétraèdre défini par le rapport du volume au carré par la surface au cube.

L'adaptation de maillage avec le mailleur MTC nécessite un champ métrique défini en chaque nœud du maillage. Nous rappelons ici les différentes étapes pour déterminer cette métrique à fournir au mailleur MTC :

– Pour chaque champ  $u_i$ , on construit le hessien  $H_{u,i}(K)$  constant sur l'élément  $K$  à partir des valeurs du champ  $u_i$  aux nœuds (cf. sous-section 3.3.4).

- On calcule les valeurs propres et vecteurs propres de  $H_{u,i}(K)$ .
- On calcule une métrique  $M_i(K)$  constante sur l'élément K.
- $-$  On reconstruit une métrique par nœud
- On calcule l'intersection des métriques  $M_i(K)$  pour construire une métrique unique  $M(K)$  à fournir au mailleur MTC.

#### 3.3.4 Construction de la matrice hessienne

Un point clef dans la construction de la métrique est l'évaluation de la matrice hessienne, en effet elle intervient dans sa construction d'après sa définition. On a donc besoin de construire une approximation de la matrice hessienne de la solution à l'aide de la solution discrète  $u_h$ . Pour obtenir une approximation de la matrice hessienne d'une fonction élément fini  $u_h$  de type  $P_1$  Lagrange (interpolation utlisée sur les éléments tétraèdres dans TransWeld), plusieurs méthodes existent. On peut citer, de manière non exhaustive, les méthodes de différences finies généralisées (utilisant une variante de la formule de Green [29]), les méthodes par moindres carrés, la procédure de Zienkiewicz-Zhu [30] ou encore la double projection  $L_2$  [29]. Cette dernière consiste dans un premier temps à estimer le gradient de  $u_h$  aux nœuds, par la formule :

$$
\Pi_h(\nabla u_h)(P) = \frac{1}{\sum_{K \in S} |K|} \left( \sum_{K \in S} |K| (\nabla u_h)_{|K} \right) \tag{3.28}
$$

où  $S$  est le "patch", l'ensemble des éléments  $K$  ayant sommet le nœud  $P$ .  $u_h$  étant  $P1$ ,  $\nabla u_h$  est constant (P0) sur chacun de éléments du patch S.

Cette procédure n'est rien d'autre que la reconstruction par moyenne pondérée par le volume.

On peut alors appliquer à nouveau la même procédure à chaque composante du gradient reconstruit donné par la relation (3.28) afin de reconstruire le hessien. L'opérateur de reconstruction du hessien est donné par :

$$
(H_u)_{ij}(P) = \frac{1}{\sum_{K \in S} |K|} \left( \sum_{K \in S} |K| \left( \frac{\partial}{\partial x_j} \left( \Pi_h \frac{\partial u_h}{\partial x_i} \right) \right) \right)
$$
(3.29)

Des études numériques ont été réalisées [29] et ont montré que les méthodes de double projection L<sup>2</sup> ne convergent pas toujours, mais que celles-ci donnent de bons résultats.

L'approche proposée est en fait équivalente à la méthode de double projection  $L_2$  (globale) sur l'espace des fonctions éléments finis  $P_1$  avec traitement de la matrice de masse par "mass lumping".

#### 3.3.5 Interpolation de la solution

Après avoir généré un maillage adapté, on veut retrouver les champs solution sur ce maillage afin de pouvoir continuer le calcul entrepris. Comme le champ solution n'est connu que de manière discrète sur le maillage initial, il faut recourir à des schémas d'interpolation pour transférer les variables d'histoire de l'ancien au nouveau maillage suivant le type des variables :

- variables nodales  $P_1$ : elles sont calculées aux nœuds du maillage comme la vitesse la pression et la température.
- variables  $P_0$  : elles sont calculées au centre des éléments du maillage, comme les contraintes et la déformation équivalente.

Variables  $P_1$ : La solution étant connue uniquement aux sommets du maillage initial nous utilisons un schéma d'interpolation linéaire. Pour interpoler la solution en un point P du nouveau maillage, il s'agit donc de trouver l'élément  $K$  du maillage initial qui contient ce point puis de faire une moyenne pondérée par les coordonnées barycentriques de P dans K des valeurs de la solution aux sommets du tétraèdre K (Fig.(3.3(a))). Si on note  $S_i$  avec  $i = 1..D$  les sommets du tétraèdre K, la solution au point P est déterminée par la formule suivante :

$$
u_h(P) = \sum_{i=1}^D N_i(P) u_h(S_i)
$$

où  $N_i$  sont les valeurs en P des fonctions d'interpolation associées aux sommets i de K. La validité d'une telle interpolation dans le cas de maillage anisotrope est raisonnable si les éléments sont étirés dans les directions où le hessien de la solution est petit [15]. Cette condition est effectivement vérifiée par la méthode d'adaptation utilisée.

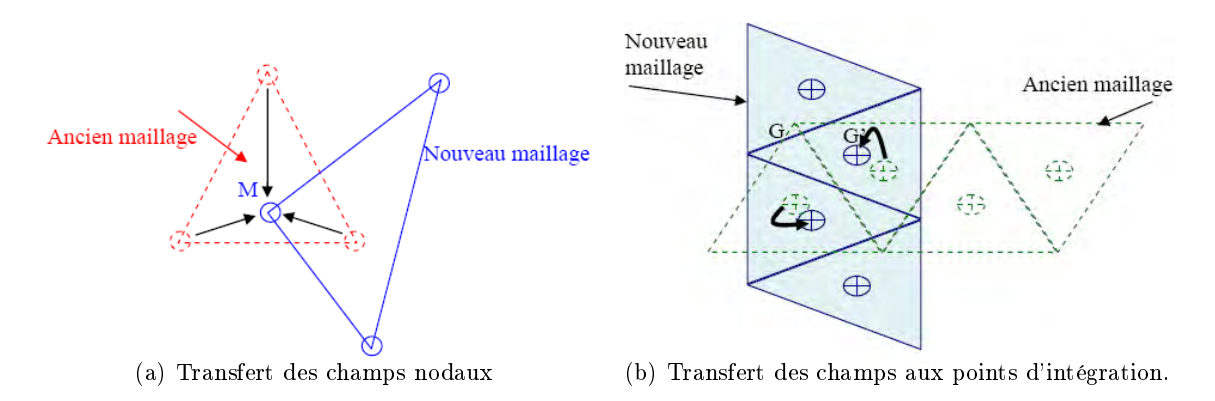

Figure  $3.3$  – Illustration de la technique de transport utilisée dans TransWeld

**Variables**  $P_0$  **:** Dans le transport  $P_0$ , il existe deux façons d'aborder le problème :

- **Transport par lissage :** Dans ce cas, le transport ce décompose en 3 étapes :
	- le lissage proprement dit qui permet d'obtenir un champ nodal sur les noeuds de l'ancien maillage.
	- $\overline{P}$  le transport P1 du champ continue de l'ancien au nouveau maillage.
	- le transfert de l'information aux nouveaux points de Gauss.
- **Transport direct** : On ne cherche plus à lisser les champs discontinus définis aux points de Gauss, mais à les transférer directement aux points de Gauss du nouveau maillage  $(Fig(3.3(b)))$ .

La littérature fait état de diverses méthodes plus ou moins précises. Mais il semble que personne ne dispose d'une solution pleinement satisfaisante. Prenons le cas du transport des valeurs aux points de Gauss. Si on effectue un lissage, on diffuse l'information. Si on fait un transport direct, cela risque d'être abusif pour des maillages grossiers. Le transport dépend de la taille des éléments, du type de problème. De plus, dans le cadre des lois de comportement intégrées dans le temps, il est d'autant plus important puisqu'il conditionne la résolution de l'équilibre [31].

Pour les variables s et  $\bar{\varepsilon}$ , le transport direct est complètement cohérent avec l'élément utilisé. En effet, nous avons vu au chapitre 2.4 que les équations élasto-visco-plastiques sont résolues au centre de chaque élément. Il apparaît donc logique d'affecter au point de Gauss les valeurs de l'élément dans lequel il se trouve. De plus, rappelons que le mini-élément est un élément du premier ordre, le transport direct est également du premier ordre. La précision de ce transport est donc cohérente avec celle de l'élément  $[31]$ . Remarquons enfin que le mailleur MTC opère par améliorations régulières du maillage, ce transport a de plus l'avantage de ne pas affecter les éventuelles régions inchangées. Pour toutes ces raisons nous avons retenu le transport direct.

Citons enfin, les travaux récents au Cemef de Bousseta [32] et Guerdoux [33], qui ont étudié les diérentes techniques de recouvrement utilisées dans le calcul d'estimation d'erreur a posteriori de type Zienkiewicz-Zhu, comme la technique SPR (Superconvergent Patch Recovery), la technique de différences finies locales (ou technique de Liszka-Orkisz) et la technique REP (Recovery by Equilibrium in Patches). Les auteurs ont essayé de révéler les principales qualités et faiblesses de chaque technique ainsi que les possibilités d'améliorations suggérées dans la littérature. Ils ont également proposé quelques améliorations susceptibles d'augmenter leur efficacité et de les adapter à des problèmes de mise en forme.

#### 3.3.6 Algorithme d'adaptation

L'algorithme d'adaptation est le suivant :

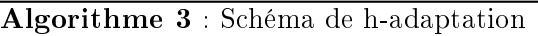

- 1: Calcul des solutions  $u_i$ , i=1..N sur le maillage initial  $\mathcal{T}_h^n$
- 2: **pour**  $i = 0$  to N **faire**<br>3: Calcul du hessien de
- Calcul du hessien de la solution calculée  $H_{u,i}$  (constant par élément)
- 4: Calcul d'un champ de métrique discret défini en chacun des éléments du maillage Mi
- 5: Calcul d'un champ de métrique discret défini en chacun des nœuds du maillage.
- $6:$  fin pour
- 7: Calcul du champ de métrique d'intersection  $M = \bigcap_{i \leq N} M_i$
- 8: Génération du nouveau maillage  $\mathcal{T}_h^{n+1}$
- 9: Transfert des champs solutions

Remarque : N est le nombre de champs sur lesquels la solution va être adaptée.

## 3.4 R-adaptation : ALE

#### 3.4.1 Introduction

Les méthodes de régularisation de maillage sont souvent employées en complément des algorithmes de génération pour améliorer la qualité globale du maillage. La plupart de ces méthodes de régularisation reposent sur un algorithme itératif qui repositionne chaque noeud individuellement (en conservant la topologie de maillage) pour améliorer la qualité locale des éléments. Il existe une grande variété de techniques utilisant ce principe. On peut généralement les regrouper en trois classes distinctes [6], [34], [35] :

– les méthodes de barycentrage : La méthode la plus basique et la plus répandue est l'algorithme de Laplace [35][36]. Elle consiste a placer chaque noeud interne au maillage au barycentre des noeuds auxquels il est connecté par une arête. Cette technique s'applique naturellement pour toute dimension de l'espace et peut, avec peu de modications, traiter toute forme d'élément. Ce barycentrage est répété itérativement sur tout le maillage jusqu'à ce que chaque noeud se déplace d'une distance inférieure à une tolérance donnée.

De nombreuses variantes de cet algorithme ont été développées, le plus souvent en modiant le barycentrage en un barycentrage pondéré : la contribution de chaque noeud voisin est pondérée par une fonction dépendant de la taille de l'arète ou autre critère similaire [33]. Les autres variantes de l'algorithme de Laplace visent à corriger ou prévenir les défauts qui peuvent être créés. Le principal défaut induit par cette méthode est la distorsion ou le retournement d'éléments dans les zones concaves du domaine.

- les méthodes d'optimisation : Pour palier aux maillages de mauvaise qualité (création d'angles plats,. . .). Des auteurs formulent le problème de régularisation comme un problème d'optimisation. Les fonctions objectifs choisies sont : la distorsion des éléments dans une certaine métrique, le rapport de forme des éléments ou encore l'angle minimum du maillage [37] [38].

Néanmoins, les coûts de calculs de ces méthodes d'optimisation sont bien plus importants que pour l'algorithme de Laplace. Aussi, nombreux sont les auteurs parmis ceuxci qui ont développé des méthodes mixtes utilisant un algorithme de Laplace pour sa rapidité puis un algorithme d'optimisation pour améliorer la qualité du maillage plutôt qu'un algorithme de Laplace contraint [37] [6].

- les méthodes basées sur un modèle physique : Dernière grande famille de méthodes de régularisation de maillage, les méthodes développées selon une approche physique ou mécanique. Batina [39] décrit le maillage comme un réseau de ressorts (chaque arête est assimilée à un ressort) dont le module élastique est donné par le rapport entre la taille courante et la taille souhaitée pour l'élément. Ces méthodes ne sont parfois qu'une interprétation physique des méthodes d'optimisation, mais elles sont le plus souvent locales ce qui leur donne un avantage certain en terme de temps de calcul sur les méthodes d'optimisation dont la fonction objectif est globale.

Nous avons choisi une méthode simple, qui appartient à cette dernière classe (la classe des méthodes basées sur un modèle physique). Nous rappellerons donc tout d'abord les principes de la méthode choisie. Puis, après avoir présenté notre démarche, nous présenterons quelques applications de notre méthode d'adaptation à des exemples simples. Rappelons que dans la plupart des applications de ce manuscrit, c'est le remaillage statique qui a été utilisé dans TransWeld. Mais néanmoins on s'est intéressé à la problématique ALE.

#### 3.4.2 Méthode des ressorts

Une méthode simple consiste à adapter le maillage  $\mathcal{T}_h^{n+1}$  à la solution courante  $u^n$ . Pour ce faire, nous adoptons le point de vue de J.T. Batina , connu dans la littérature sous le nom de "Spring analogy" [40] [41] [42][39]. Plus précisément, nous introduisons une distribution de forces, attractives ou répulsives, entre les noeuds du maillage. Notre choix est en partie justié par le fait que cette analogie élastique trouve des extensions naturelles en plusieurs dimensions et qu'elle s'avère de nature anisotrope par construction.

#### Principes

Nous supposons que chaque sommet  $x_i$  est connecté à ses sommets voisins  $x_j$   $(j \in N(i)$ ou  $N(i)$  est l'ensemble des sommets voisins du nœud  $x_i$ ) par un vecteur force, noté  $\overrightarrow{F}_{ij}$ , qui s'écrit :

$$
\overrightarrow{F}_{ij} = K_{ij}(\overrightarrow{x}_j - \overrightarrow{x}_i)
$$
\n(3.30)

où  $K_{ij}$  représente la raideur du ressort porté par l'arête  $[x_i, x_j]$  (voir figure 3.4). Les inconnues sont les coordonnées des nœuds  $x_i$ .

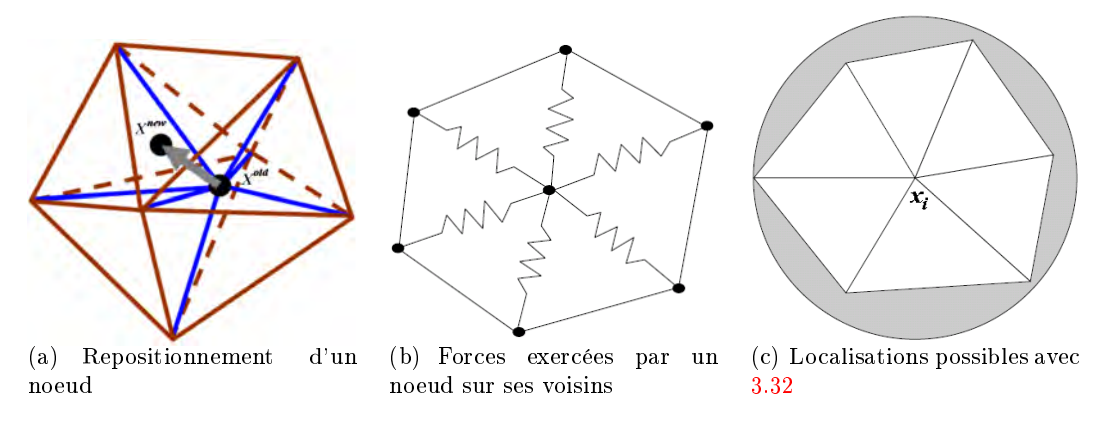

Figure 3.4 – Principes de la méthode  $[39]$ 

Nous postulons que le nouveau maillage recherché résulte de l'obtention d'un état d'équilibre virtuel pour chaque sommet du maillage, à savoir :

$$
\forall i, \sum_{j \in N(i)} \vec{F}_{ij} = \vec{0}
$$
\n(3.31)

Pour atteindre cet objectif, on isole l'équation d'équilibre précédente sur chaque patch  $S_i$ , et on la résout en supposant les sommets voisins de  $s_i$  statiques. On écrit alors :

$$
\overrightarrow{x}_{i}^{new} = \overrightarrow{x}_{i}^{old} + w \frac{\sum_{j \in N(i)} K_{ij}(\overrightarrow{x}_{j} - \overrightarrow{x}_{i})}{\sum_{j \in N(i)} K_{ij}}
$$
(3.32)

soit :

$$
\overrightarrow{x}_{i}^{new} = \overrightarrow{x}_{i}^{old} + w\overrightarrow{dx}_{i}
$$
\n(3.33)

avec :

$$
\overrightarrow{dx}_{i} = \frac{\sum_{j \in N(i)} K_{ij}(\overrightarrow{x}_{j} - \overrightarrow{x}_{i})}{\sum_{j \in N(i)} K_{ij}}
$$
(3.34)

où  $w$  représente un coefficient de relaxation. Les nouvelles positions des noeuds sont calculées avec une méthode itérative de type Gauss-Seidel.

La principale difficulté de cette procédure est de bouger les points sans créer d'éléments d'aire négative (i.e. lorsque le nouveau point tombe en dehors de la boule du point que l'on considère). Mettre un point à sa position "optimale" peut donc conduire à un maillage non valide, annulant ainsi l'opération. Sur la figure  $(3.4(c))$ , est dessiné le cercle  $x_i$  de rayon

 $\max_{j\in N(i)}\|\vec{x}\,^{new}_i - \vec{x}\,^{old}_i\|$  le lieu des nouvelles positions nouvelles de  $x_i$ . D'ores et déjà, supposant les sommets voisins de  $x_i$  immobiles, on remarque que le mouvement de  $x_i$  peut provoquer le retournement de certain éléments.

Pour s'assurer que le déplacement ne va pas détruire une triangulation valide, il nous faut introduire une contrainte sur la déformation de l'élément. Chaque élément doit satisfaire un critère de forme du type  $[9][33]$ :

$$
\mathcal{C}(K) = \frac{V}{h^d} \geq \mathcal{C}_{min}
$$

où  $V$  est le volume de l'élément,  $h$  la taille moyenne.

Ainsi pendant le processus de repositionnement des noeuds, nous nous contentons de corriger a posteriori la position des noeuds qui violeraient la contrainte. Cette correction se fait en utilisant un algorithme de dichotomie et en utilisant le fait que le maillage initial respecte la contrainte. Ainsi, pour chaque noeud qui viole la contrainte, on cherche par dichotomie la position qui respecte la contrainte sur le volume de l'élément entre sa position initiale et la position calculée par l'algorithme d'adaptation. Bien évidemment cette méthode n'est théoriquement pas optimale, mais en pratique peu de noeuds doivent voir leur position corrigée. Le coût de la correction est donc marginal dans le coût de l'adaptation.

Il reste à présent à définir les raideurs  $K_{ij}$ . Par exemple, afin d'augmenter la densité nodale dans les régions de forts gradients, un choix usuel consiste à prendre :

$$
K_{ij} = \sqrt{1 + \alpha \left|\frac{\partial u}{\partial s}\right|^2} \tag{3.35}
$$

où  $\frac{\partial u}{\partial s}$  représente le gradient de la solution dans la direction de l'arête et  $\alpha$  est un réel positif permettant de moduler l'importance accordée à  $\frac{\partial u}{\partial s}$ .

D'autres grandeurs mathématiques que le gradient peuvent être privilégiées. Palmerio [43] cherche à équirépartir le saut de la solution  $|u_j - u_i|$  sur toutes les arêtes du maillage, et pose alors :

$$
K_{ij} = \alpha |u_j - u_i| + C \tag{3.36}
$$

où C est une constante, dont le but est de freiner le déplacement des sommets. D'autres choix sont évidemment possibles. On peut poser :

$$
K_{ij}=1/\|x_j-x_i\|^p
$$

où  $p$  est le degré de non-linéarité du ressort. Avec  $p = 1$  on retrouve la procédure classique proposée par Batina [39].

Dans cette présente étude nous suivrons la démarche initiée par Habashi [40], dans laquelle la rigidité de chaque ressort (arête) est définie par :

$$
K_{ij} = \frac{\|x_j - x_i\|_{\mathcal{M}}}{\|x_j - x_i\|}
$$

où  $||x_j - x_i||_{\mathcal{M}}$  représente la longueur de l'arête  $[x_i, x_j]$  dans la métrique riemannienne  $\mathcal{M}$ .

Remarque : Les expérimentations numériques effectuées montrent que la méthode "Spring Method" ne converge pas toujours  $[40]$ . Cette difficulté peut être expliquée par le fait que l'equidistribution de l'erreur ne coïncide pas avec la minimisation de l'énergie du réseau des ressorts.

L'algorithme de r-adaptation, présenté ci-dessous, se distingue par la simplicité de sa mise en oeuvre et sa nature fortement anisotrope. Le principal inconvénient est que le maillage ait au cours de la simulation un temps de retard par rapport à la solution. Le terme "adaptation" peut, du fait de son caractère non-optimal, sembler inapproprié. Par "adaptation", nous entendons ici modestement que le mouvement du maillage soit cohérent avec l'évolution de la solution.

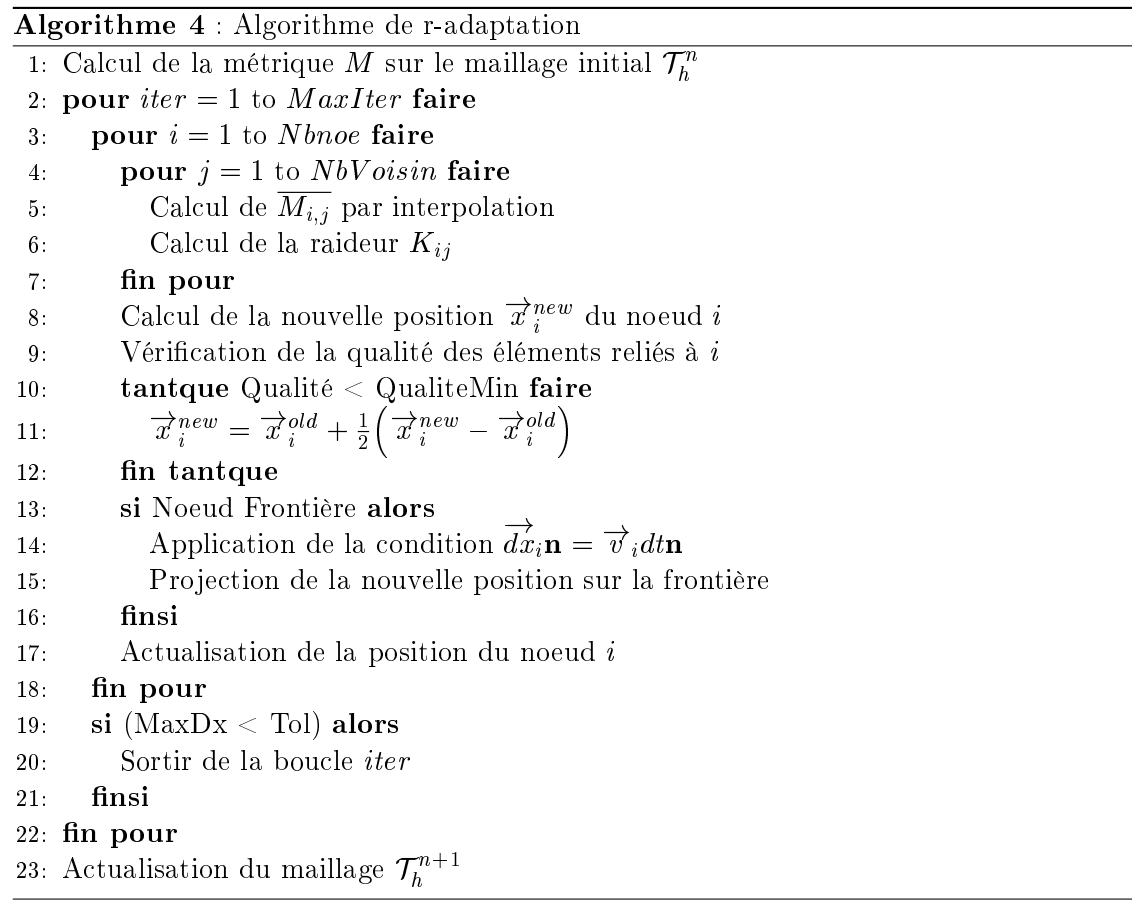

## 3.5 Résultats numériques

Les paragraphes suivants vont se concentrer sur la vérification de la stratégie d'adaptation proposée dans le cadre de cette thèse.

#### 3.5.1 Test analytique

Pour la première étude indépendante de l'approximation des EDP, nous allons remplacer la solution des EDP par une simple interpolation  $P_1$  d'une fonction analytique  $u(x, y)$ :

$$
u(x, y) = tanh(60x) - tanh(60(x - y) - 30) \quad \text{dans} \quad \Omega = [0, 1]^2 \tag{3.37}
$$

#### h-adaptation

Nous avons effectué une série de calcul avec des stratégies de raffinement uniforme, d'adaptation isotrope, c'est-à-dire que la matrice utilisée possède des valeurs propres identiques égales à la valeur maximale donnée par la relation (3.25), et d'adaptation anisotrope. L'erreur définie comme  $e_{L_{\infty}} = ||u - u_h||_{L_{\infty}}$  est calculée comme étant la norme de la différence entre la valeur barycentrique de la solution dans  $K$  et la valeur exacte de la fonction calculée au barycentre de l'élément.

Nous donnons une définition générale de l'ordre de l'erreur  $\epsilon$  en fonction de la dimension  $d$  du domaine étudié. L'erreur est fonction de la taille locale du maillage  $h$  et peut être écrite comme suit :

$$
\epsilon = \mathcal{O}(h^{\alpha})
$$

où  $\alpha$  est l'ordre de convergence. Cette équation peut être écrite non plus en fonction de h mais en fonction du nombre d'éléments du maillage  $Nbe$ :

$$
\epsilon = \mathcal{O}((\frac{1}{N b e})^{\frac{\alpha}{d}})
$$

Ainsi par exemple, pour un domaine à deux dimensions  $d = 2$  et un ordre de convergence de deux  $(\alpha = 2)$ , on obtient la relation suivante entre l'erreur et le nombre d'éléments :

$$
\epsilon = \mathcal{O}\left(\frac{1}{Nbe}\right) \tag{3.38}
$$

Les Figures  $3.6(a)$  et  $3.7(a)$  donnent des exemples des maillages isotropes et anisotropes obtenus après convergence d'une boucle adaptative. Pour le cas de la figure  $(3.6(a))$ , le nombre d'éléments atteint après convergence est <sup>30751</sup> et on se rend compte (à gauche) que le maillage est isotrope dans la zone de fort gradient. En revanche, dans le cas de la figure  $(3.7(a))$ , qui correspond à l'adaptation anisotrope, le nombre d'éléments atteint après convergence est seulement de <sup>1919</sup> et l'anisotopie est obtenue. On peut voir aussi
sur la figure  $(3.8(a))$  les évolutions du nombre d'éléments et de l'erreur totale durant les itérations des deux stratégies d'adaptation de maillage (isotrope et anisotrope). On peut remarquer qu'après 7 itérations les courbes n'évoluent plus ce qui montre la convergence de la boucle adaptative.

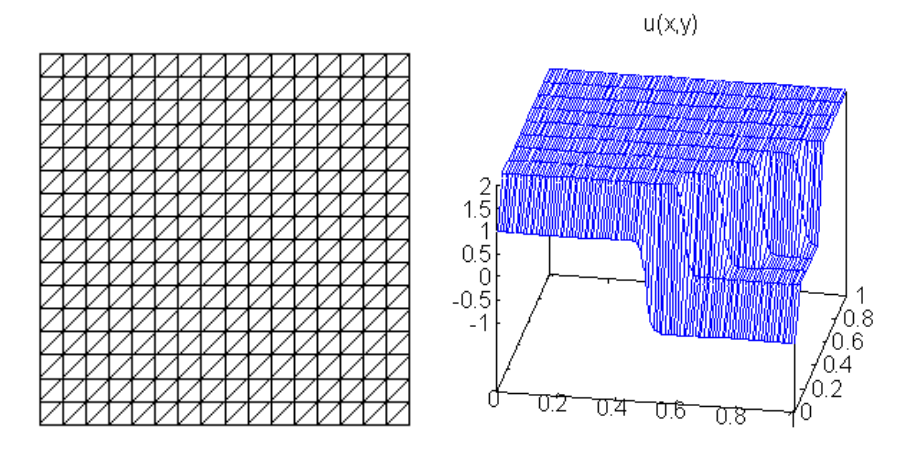

Figure  $3.5$  – Maillage initial (de fond) (à gauche) et évolution de la fonction analytique ( à droite)

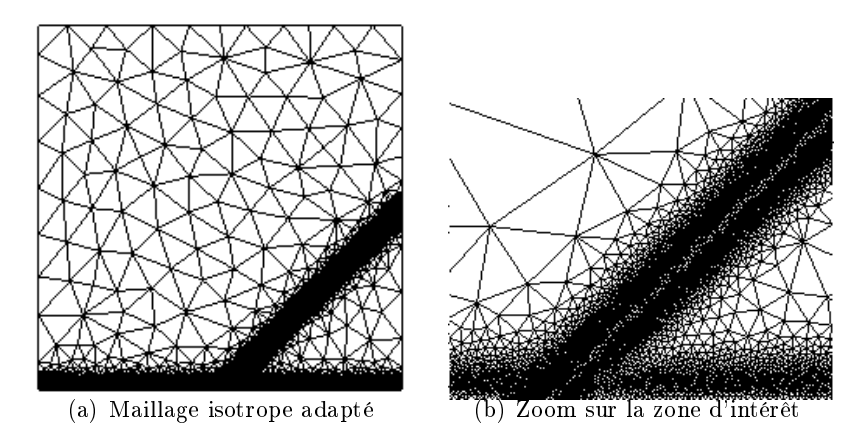

Figure  $3.6$  – Adaptation de maillage isotrope sur la fonction analytique

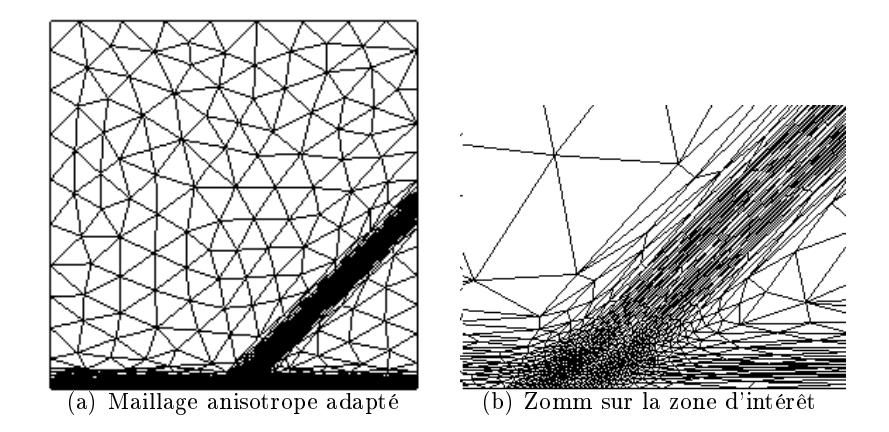

Figure  $3.7$  – Adaptation de maillage anisotrope sur la fonction analytique

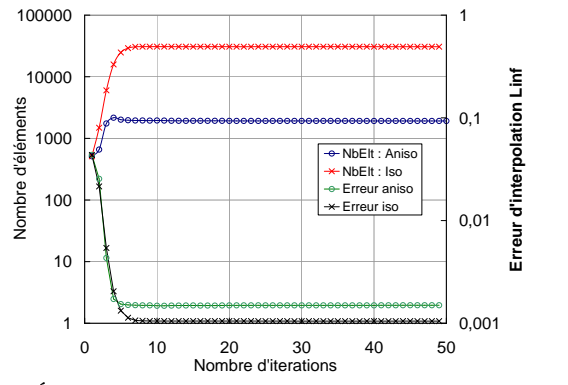

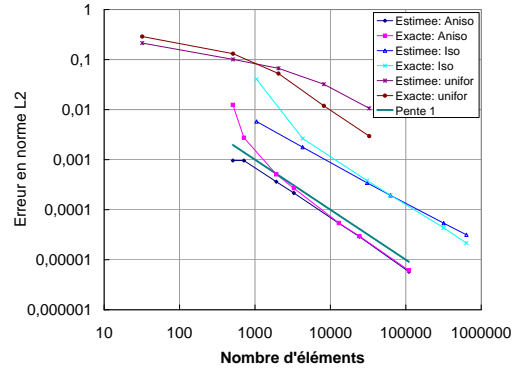

(a) Évolutions du nombre d'éléments et de l'erreur totale durant les itérations

(b) Convergence des trois stratégies de raffinement de maillage : uniforme, isotrope et anisotrope.

Figure 3.8 Convergence de l'erreur d'interpolation d'une fonction analytique

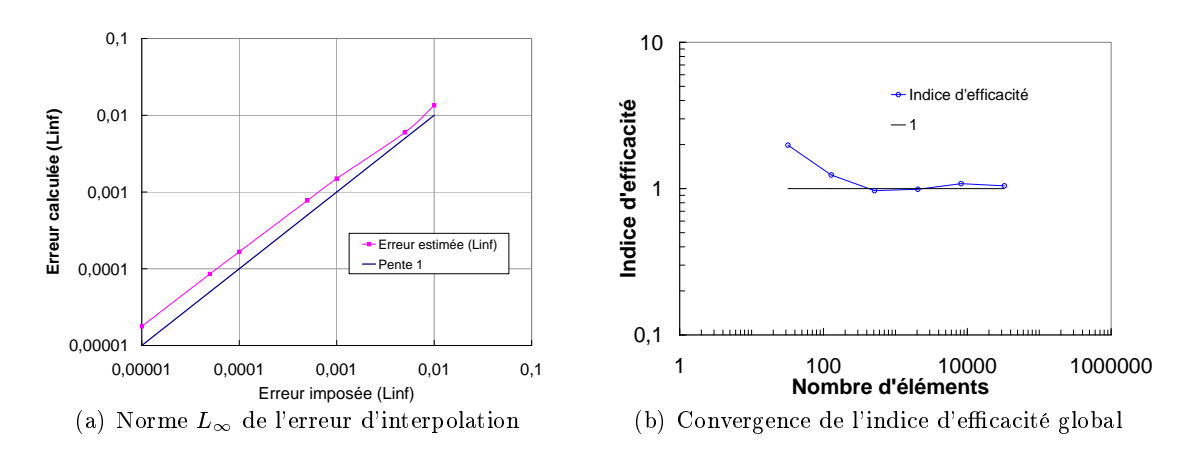

Figure 3.9 Convergence de l'erreur d'interpolation d'une fonction analytique

Pour faire varier le nombre d'éléments à générer, nous faisons varier l'erreur prescrite  $\epsilon$ (le niveau d'erreur d'interpolation). Nous avons ensuite reporté les courbes de convergence de la norme de l'erreur en fonction du nombre de noeuds pour les trois stratégies sur la figure  $(3.8(b))$ .

Pour vérifier la précision globale de l'estimateur, nous utilisons un indice d'efficacité déni par le rapport entre la norme de l'erreur d'interpolation estimée et l'erreur réelle (exacte). La figure  $(3.9(b))$  montre son évolution en fonction du nombre d'éléments du maillage. On constate que l'indice d'efficacité converge bien vers 1 qui est la valeur optimale de l'indice d'efficacité. Outre l'indice d'efficacité global, il est indispensable de s'intéresser à l'ordre de convergence. On remarque que toutes les stratégies d'adaptation dans le cadre de cette fonction ne permettent pas d'atteindre l'ordre de convergence théorique donné par la relation (3.38) (Fig.3.8(b)). La stratégie anisotrope atteint bien l'ordre deux de convergence alors que le remaillage isotrope ne permet pas d'atteindre cet ordre. Par contre, dans le cas du remaillage uniforme, l'ordre de convergence apparaît lorsque le maillage contient plus de 5000 éléments. Enfin nous pouvons également observer sur la Figure  $(3.8(b))$  que l'ordre de convergence semble prendre une asymptote nettement meilleure que deux lorsque l'on dépasse <sup>10000</sup> éléments.

Les tests de ce paragraphe permettent de montrer que pour une fonction analytique l'estimateur d'erreur a posteriori développé est efficace. Cette conclusion étant obtenue sur une fonction simple, il convient d'évaluer le comportement de cette stratégie dans le cadre d'un calcul éléments finis, ce qui sera fait sur des exemples plus réalistes dans le contexte du soudage, au paragraphe suivant.

#### r-adaptation

Nous testons dans cette section l'algorithme de r-adaptation sur le même exemple. Le maillage initial (Fig.  $3.10(c)$ ) est un maillage uniforme. On effectue au maximum 50 itérations de r-adaptation de maillage.

Nous pouvons voir sur la figure  $(3.10)$ , que la stratégie d'adaptation de maillage développée incite les sommets à migrer vers les zones à forts gradients. Aussi, on voit que la méthode est naturellement anisotrope et que les éléments obtenus après reallocation des noeuds et convergence, sont bien alignés avec la solution.

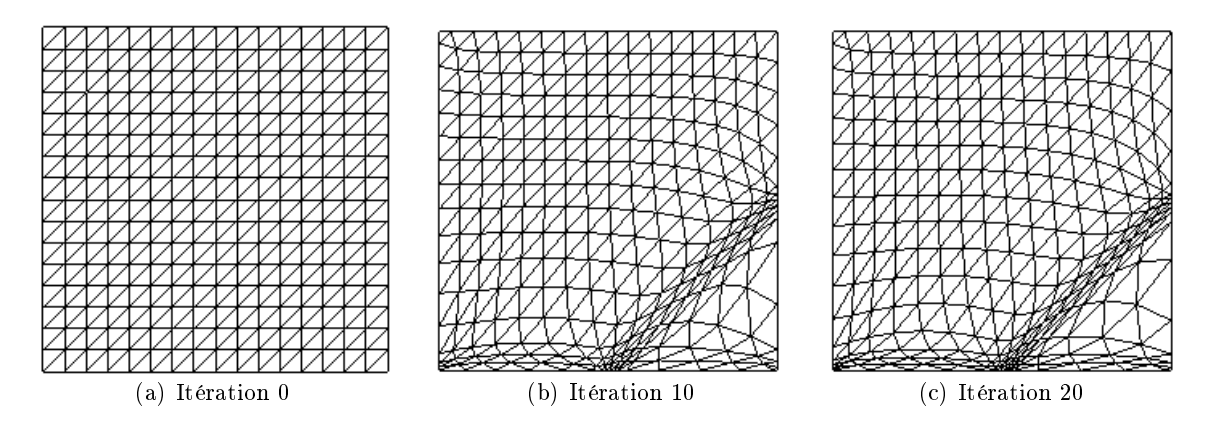

 $Figure \ 3.10$  – Application de la r-adaptation sur la fonction u

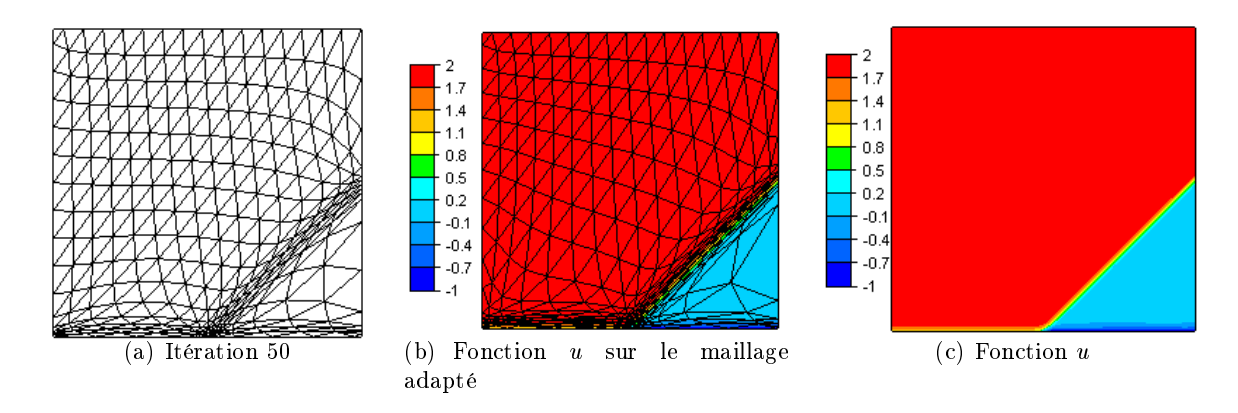

Figure 3.11 – Application de la r-adaptation sur la fonction u pour  $\epsilon = 5\%$ 

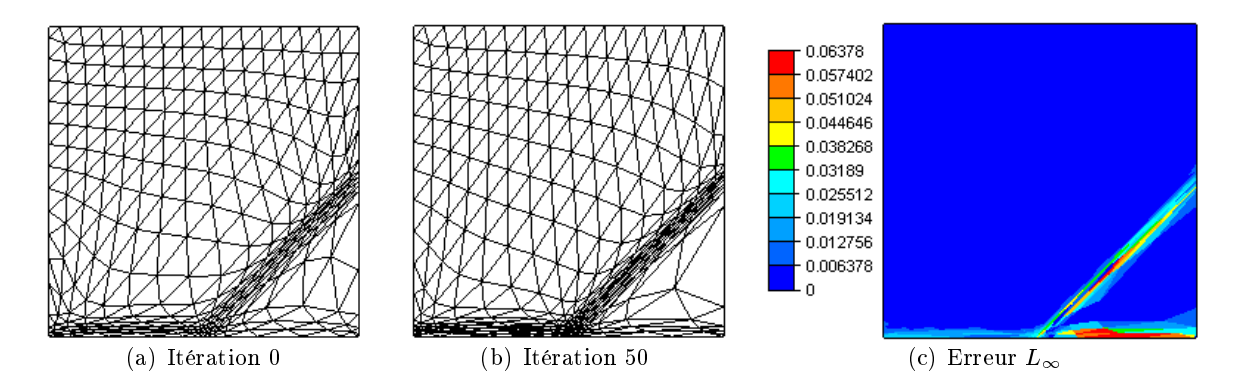

Figure 3.12 – Application de la r-adaptation sur la fonction u pour  $\epsilon = 1\%$ 

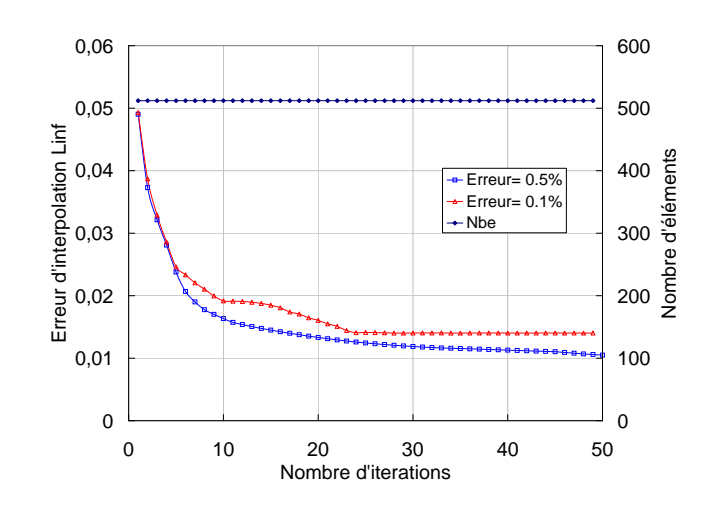

Figure 3.13 – Évolutions de l'erreur totale et du nombre d'éléments durant les itérations r-adaptation

Les figures  $(3.11)$  et  $(3.12)$  montre les évolutions de la fonction u, de l'erreur et du maillage pour deux valeurs d'erreur prescrite  $\epsilon$  (0.5 et 0.1 %). On peut voir sur la figure (3.12) les évolutions de l'erreur totale et du nombre d'éléments durant les itérations radaptation. On constate que cette stratégie permet de réduire l'erreur, mais ne permet pas d'atteindre les seuils d'erreur prescrits. Cela s'explique évidement par le fait qu'on est à un nombre d'éléments donné et à connectivité fixe.

## 3.5.2 Applications en contexte soudage

#### Conditions de soudage TIG et propriétés du matériau

On s'intéresse à la simulation d'une ligne de fusion sur une plaque d'acier de type 16MND5 (ou A508) (Tab. 3.1) par soudage TIG sans métal d'apport. La structure initiale est composée de 40% de ferrite et 60% de perlite. Les propriétés thermophysiques sont données dans l'annexe  $(B)$ . Les dimensions de la plaque sont données à la Fig.  $3.14(a)$ 

|  |  |  | $ \hspace{.1cm}$ Si $ \hspace{.1cm}$ Mn $ \hspace{.1cm}$ Ni $ \hspace{.1cm}$ Cr $ \hspace{.1cm}$ Mo $ \hspace{.1cm}$ Al $ \hspace{.1cm} $ |                                                                                                    |  |
|--|--|--|----------------------------------------------------------------------------------------------------|----------------------------------------------------------------------------------------------------|--|
|  |  |  |                                                                                                    | $\mid$ $0.196\mid$ $0.22\mid$ $1.51\mid$ $0.63\mid$ $0.19\mid$ $0.51\mid$ $0.021\mid$ $<$ $0.002\mid$ $<$ $0.002\mid$ $<$ $0.004\mid$ |  |
|  |  |  |                                                                                                    | $\mid$ $0.212\mid$ $0.23\mid$ $1.58\mid$ $0.65\mid$ $0.20\mid$ $0.53\mid$ $0.024\mid$ $<$ $0.002\mid$ $<$ $0.002\mid$ $<$ $0.004\mid$ |  |

Tableau 3.1 Fourchettes de composition moyennes de l'acier 16MND5 selon [44]

Les paramètres de soudage utilisés dans cette analyse sont : tension de soudage  $U =$ 10 *V*, intensité de soudage  $I = 150$  *A* et une vitesse de soudage de  $V_s = 1$   $mm.s^{-1}$  et le rendement est  $\eta = 0.65$ . La source de chaleur de puissance nette  $U \times I \times \eta$  est modélisée

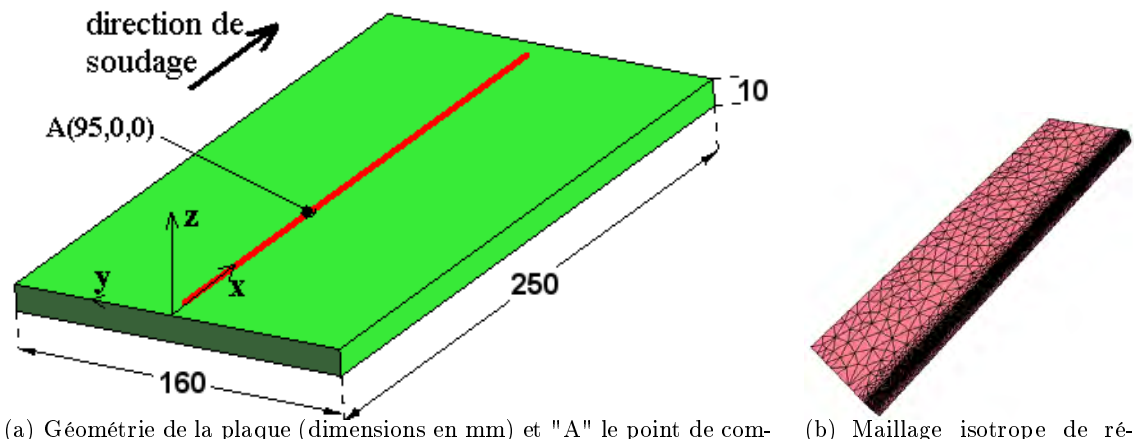

férence d'une demi plaque  $(h_{min} = 1$  mm et  $h_{max}$  = 10 mm)

Figure 3.14 Géométrie de la plaque

paraison

par une simple source cylindrique à base circulaire de rayon  $5 \, mm$ , dans laquelle le flux thermique est uniforme.

Étant donnée la symétrie du problème, seule une moitié de la plaque est modélisée. Les conditions aux limites thermiques sont appliquées comme suit : outre la condition de symétrie ; sur les faces extérieures, les échanges thermiques avec le milieu extérieur sont de type convection-rayonnement, en adoptant un coefficient d'échange  $h = 12$   $Wm^{-2}K^{-1}$ , une émissivité  $\epsilon = 0.75$  et une température extérieure  $T_{ext} = 25 °C$ .

Pour évaluer l'efficacité de la procédure d'adaptation proposée, un calcul sur un maillage très dense est effectué (Fig.  $3.14(b)$ ). La taille de maille le long du cordon est fixée après une étude préliminaire à  $1 \, mm$  : elle est choisie après constatation de la convergence de la solution avec la taille de maille. Les résultats obtenus sont utilisés comme résultats de référence. Trois types de simulation avec adaptation de maillage ont alors été effectuées (seuls les maillages diffèrent, toutes les autres conditions étant identiques) :

- $S$  Simulation thermique : nous cherchons à capturer au mieux les forts gradients thermiques générés par l'apport de chaleur. Ainsi, l'estimateur d'erreur est basé sur le champ de température ;
- Simulation thermo-métallurgique : dans ce cas nous cherchons à capturer au mieux les gradients thermiques mais aussi les gradients de fractions de phase, ainsi l'estimation d'erreur est basée sur deux champs ; la température et la fraction de bainite ;
- Simulation thermo-mécanique : dans le cadre de ce calcul, le but est de calculer les contraintes induites par le soudage (le matériau est considéré comme élastoviscoplastique). Ainsi l'estimation d'erreur est basée sur trois champs : la tempé-

rature, la contrainte transversale  $(\sigma_{yy})$  et la contrainte longitudinale  $(\sigma_{xx})$ .

# Calcul thermique

Le maillage du calcul de référence comporte <sup>14329</sup> noeuds et <sup>68891</sup> éléments (Figure 3.14(b)). Comme indiqué ci-dessus, la taille minimale est de <sup>1</sup> mm le long du cordon et la taille maximale est de  $10 \, mm$ . Le maillage initial utilisé dans les simulations avec adaptation de maillage est relativement grossier : <sup>6842</sup> éléments, <sup>1683</sup> noeuds.

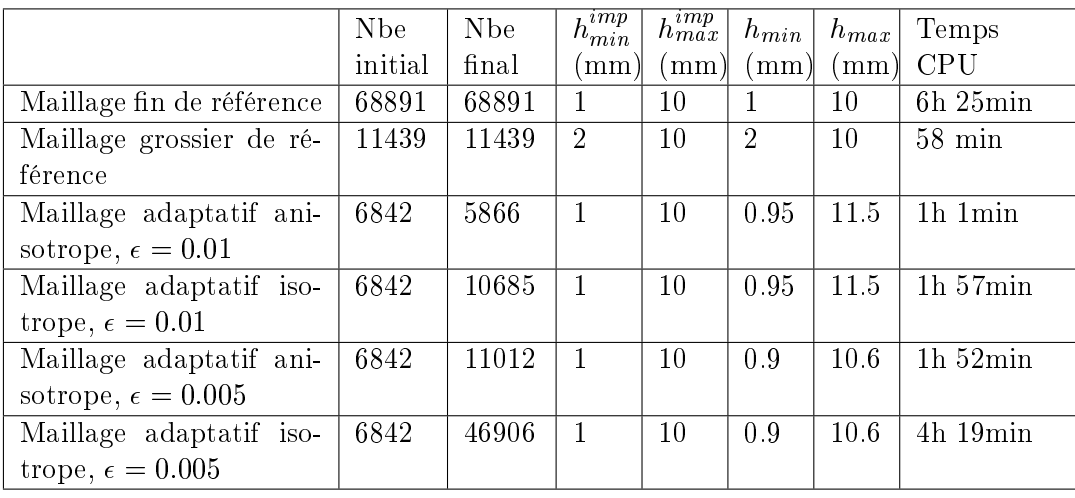

Tableau 3.2 - Paramètres d'adaptation (Nbe : nombre d'éléments,  $h_{max}^{imp}$  : taille maximale autorisée,  $h_{min}^{imp}$  : taille minimale autorisée,  $h_{max}$  : taille maximale constatée,  $h_{min}$  : taille minimale constatée). Calculs effectués sur un PC Pentium 4, 2GHz et 2Gb RAM

Dans cet exemple, un remaillage global est effectué à chaque pas de temps  $(dt = 1s)$ . Comme prévu, l'adaptation de maillage produit des éléments très fins au voisinage de la source de chaleur et des éléments grossiers loin de celle-ci. On peut voir également sur la figure 3.15 que des éléments anisotropes alignés avec les isovaleurs de température sont créés autour de la zone de fusion. Il est à noter que l'étirement des éléments varie de 1 à 10 au voisinage de la source (l'étirement maximum permis pour cette simulation est  $h_{max}/h_{min} = 10$ .

Le Tableau 3.2 reporte les statistiques relatives aux différentes stratégies de calcul. Le calcul de référence (sans remaillage) conduit à un temps de calcul de 6h 25min. Deux calculs avec adaptation anisotrope de maillage sont effectués, un avec un seuil d'erreur prescrit  $\epsilon = 0.01$  et un autre avec  $\epsilon = 0.005$ . On peut remarquer que la simulation avec  $\epsilon = 0.005$ conduit à un maillage de 11012 éléments alors qu'avec  $\epsilon = 0.01$  le maillage final est de 5866 éléments. Une telle diérence de taille induit évidemment des temps de calcul diérents pour la simulation complète (1h 52min vs. 1h 1min).

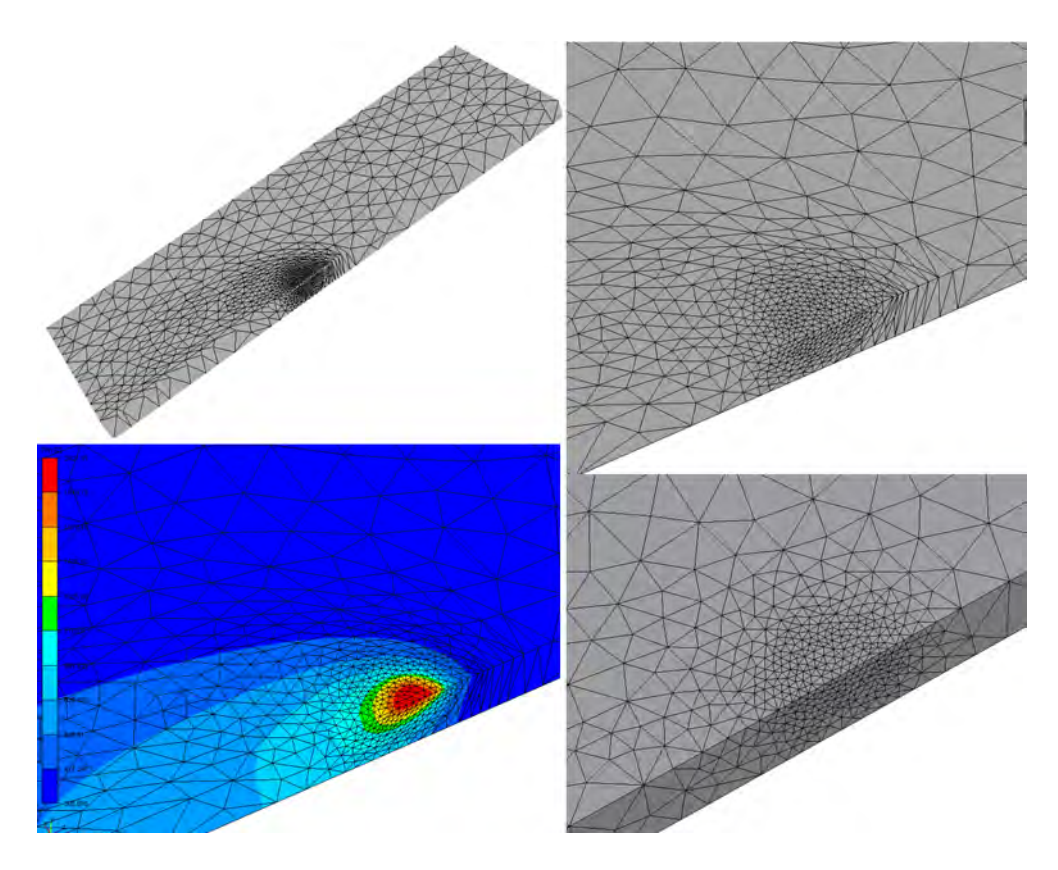

Figure 3.15 – Adaptation thermique ( $\epsilon = 0.01$ ), a) Maillage anisotrope, b) Zoom sur la zone fine avec remaillage anisotrope, c) Distribution de temperature à t=95 s [K], d) Zoom sur la zone fine avec remaillage isotrope

La Figure  $3.16(a)$  montre l'évolution de la température au point A sur les maillages de référence et les maillages adaptés. On voit clairement que la solution adaptée est bien régulière en temps et en espace  $(Fig. 3.16(b))$  et converge vers la solution de référence (maillage fin) lorsqu'on diminue la valeur de l'erreur prescrite  $\epsilon$ . Ceci illustre que la solution ne se dégrade pas au fil des adaptations. La figure 3.17 montre l'évolution de l'écart de température obtenue par rapport à la température calculée sur le maillage de référence. On voit bien que l'écart est maximum au passage de l'électrode au point A. Cet écart diminue lorsqu'on diminue l'erreur prescrite  $\epsilon$ .

L'adaptation de maillage conduit à des maillages fins au voisinage de la source et donc à une distribution de température plus précise que pour un maillage grossier (voir Fig. 3.16). On constate sur la Figure 3.16(a) et dans le Tableau 3.2 que pour une précision comparable sur la solution, la procédure d'adaptation de maillage réduit les temps de calcul par un facteur d'environ six. Cela montre l'efficacité de l'approche proposée.

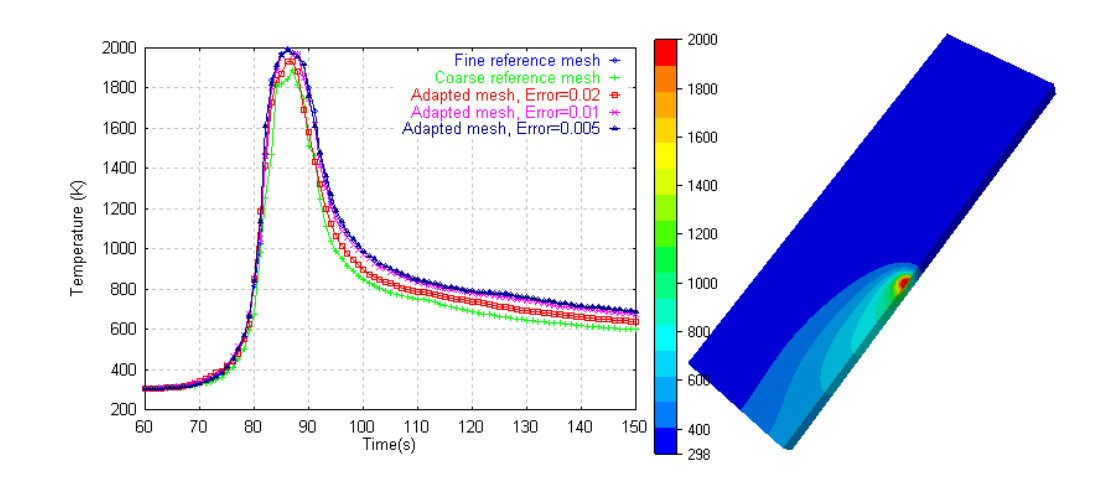

Figure 3.16 - Adaptation thermique, a) évolution de la température [K] au point A pour différentes valeur de  $\epsilon$ , b) distribution de température [K] à t=95 s ( $\epsilon = 0.01$ )

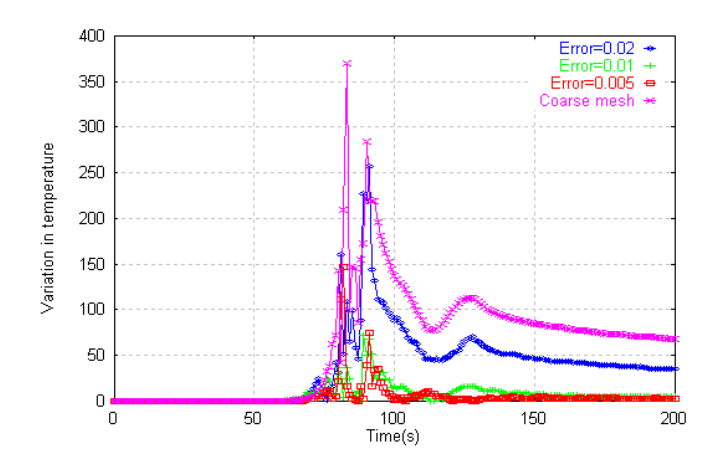

Figure 3.17 – Évolution de l'écart de température  $\delta T = |T - T_{ref}|$ , au point A, où  $T_{ref}$ température obtenue sur le maillage de référence

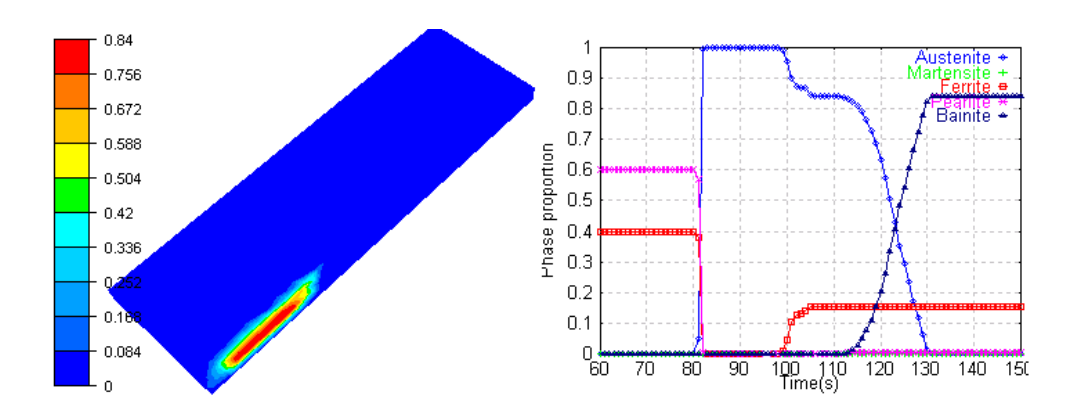

Figure 3.18 – Adaptation thermique ( $\epsilon = 0.01$ ), a) Distribution de bainite au temps 95, b) Évolution en fonction du temps des proportions de phases au point A

#### Calcul thermique-métallurgique

Les Figures 3.15 et 3.19 montrent qu'on obtient deux maillages nettement différents quand l'adaptation est basée simplement sur la température 3.15(a) ou sur la température et la fraction de bainite. On constate que le remaillage basé sur la température produit une zone ellipsoïdale autour de la zone fondue. Un comportement diérent est observé lorsqu'on guide le remaillage par rapport à la température et la fraction de bainite. Dans ce cas, le maillage reste fin dans le sillage de la source afin de mieux représenter les gradients de bainite. On peut voir que l'adaptation thermo-métallurgique produit un maillage comportant plus d'éléments que dans le cas de l'adaptation thermique (voir Tab. 3.3, Figs. 3.15 et 3.19). Ceci est dû au fait que des gradients résiduels de fractions de phases demeurent après le passage de la source de chaleur sur la plaque. Alors que, dans la première adaptation, les gradients thermiques s'effacent après le passage de l'électrode et le refroidissement de la plaque : le maillage redevient progressivement isotrope et plus grossier dans le sillage.

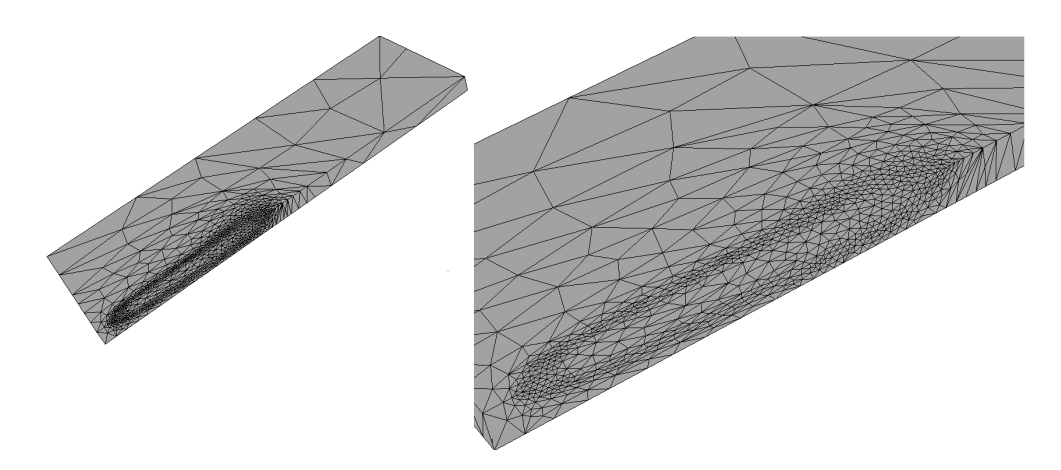

Figure 3.19 - Adaptation thermo-métallurgique ( $\epsilon = 0.01$ ), a) Maillage EF b) Zoom sur la région à maillage fin

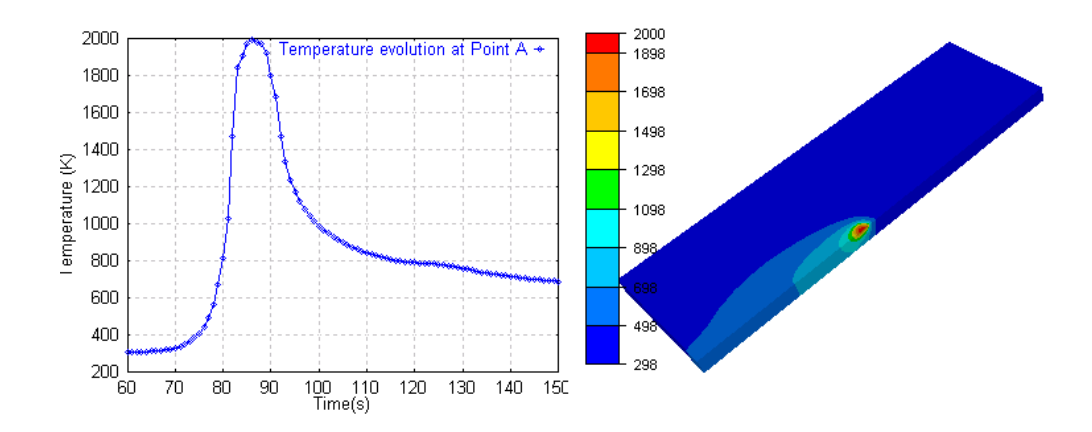

Figure 3.20 – Adaptation thermo-métallurgique ( $\epsilon = 0.01$ ), Évolution de température [K] en fonction du temps au point A, b) Distribution de température [K] au temps 95 s

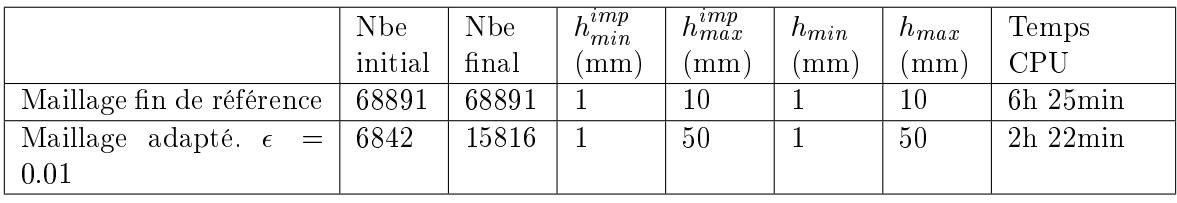

Tableau  $3.3$  – Paramètres et résultats de l'adaptation thermo-métallurgique. Calculs effectués sur un Pentium 4 PC, 2GHz et 2Gb RAM.

On constate en comparant la figure  $3.18(b)$  et la figure  $3.21(a)$  que l'évolution en fonction du temps des fractions de phases au point A n'est pas affectée par le remaillage, comme pour la température (fig.  $3.16(a)$  et  $3.20(a)$ ). Par contre, comme prévu, l'impact

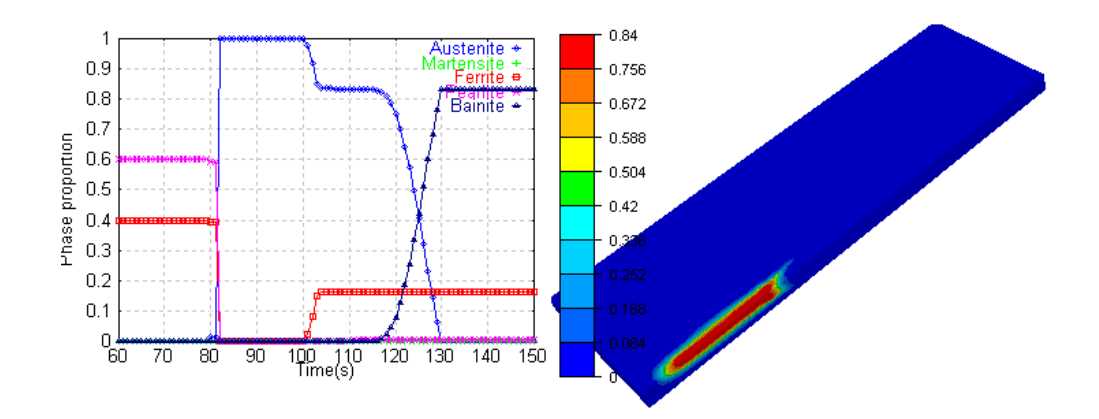

Figure 3.21 – Adaptation thermo-métallurgique ( $\epsilon = 0.01$ ), a) Évolution en fonction du temps des proportions de phases au point A, b) Distribution de bainite au temps 95 s

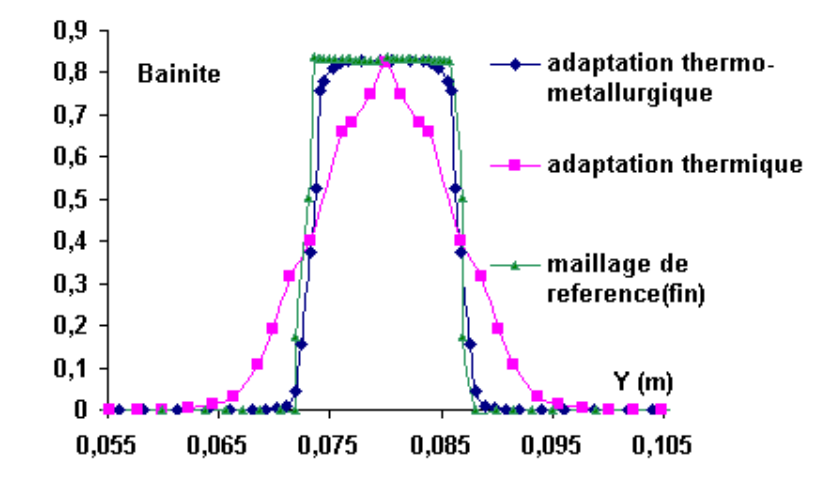

Figure 3.22 – Profils de fraction de bainite en face supérieure dans la section  $X = 95$  mm au temps 250 s

sur la distribution spatiale des phases est beaucoup plus signicatif. La Figure 3.22(b) montre le profil de fraction de bainite en face supérieure dans une section transversale de la plaque pour différents maillages. On s'aperçoit que la courbe obtenue avec une adaptation thermo-métallurgique est très proche des résultats de référence et que le résultat obtenu avec une simple adaptation thermique est de très mauvaise qualité. Du point de vue du couplage thermique-microstructure, nous pouvons donc conclure que l'application du remaillage conduit à une amélioration notable de la précision de la solution.

#### Calcul thermo-mécanique

Dans cette section, nous considérons la création d'une ligne de fusion au centre d'une plaque en acier austénitique (316L) au moyen du procédé TIG, sans métal d'apport. Les propriétés thermo-mécaniques sont données dans l'annexe (A). La géométrie de la plaque est identique au cas précédent (Fig. 3.14). Les conditions du calcul thermique utilisés sont inchangées. En revanche, la symétrie n'est plus considérée, toute la plaque est modélisée. Les conditions aux limites mécaniques consistent en deux bridages des faces latérales, parallèles à la direction de soudage (pour lesquelles on considère que les déplacements sont nuls dans toutes les directions). L'adaptation de maillage est basée sur trois champs : température, contrainte longitudinale et contrainte transversale.

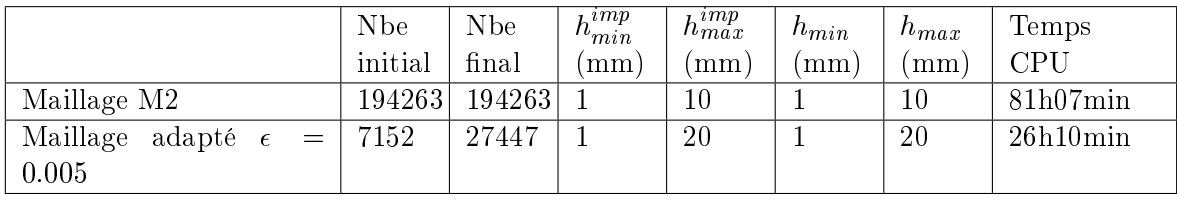

Tableau  $3.4$  – Paramètres et résultats de l'adaptation thermo-mécanique. Calculs effectués sur un Pentium 4 PC, 2GHz et 512Mo de RAM.

La Figure (3.23) montre une comparaison des contraintes transversales ( $\sigma_{yy}$ ) et longitudinales  $(\sigma_{xx})$  en face supérieure de la plaque obtenues sur différents maillages : un maillage de référence " $M1$ " (qui est celui utilisé dans l'analyse thermique précédente), un maillage adapté à la thermomécanique " $M2$ " et un maillage généré par l'estimation d'erreur. Sur les deux derniers maillages les résultats obtenus sont tout à fait similaires (voir Figs. 3.24 et  $3.25$ ), alors que les valeurs de contraintes obtenues avec le maillage " $M1$ " sont assez éloignées. Ceci montre que le maillage  $M1$ , pourtant adapté pour le problème thermique se révèle très mal adapté au problème thermo-mécanique. Comparé à l'analyse sur le maillage de référence "M2", le calcul avec adaptation de maillage conduit à une précision comparable sur les valeurs de contraintes et à une réduction des temps de calcul d'un facteur trois (Tab.3.4).

On constate sur la Figure (3.23) que la répartition des contraintes longitudinales est pratiquement constante le long de la majeure partie de l'axe de soudage : le centre de la plaque est en traction alors que les bords sont en compression.

Les Figures (3.24) et (3.25) présentent les évolutions des contraintes transversale et longitudinale au point  $(0.095, 0, -0.005)$ , c'est-à-dire à mi-épaisseur de la plaque sous le point A, sur les maillages de référence et les maillages adaptés. On voit clairement que la solution adaptée converge vers la solution de référence (maillage "M2") lorsqu'on diminue l'erreur prescrite. En revanche, le maillage "M1" produit des profils de contraintes erronés Les calculs avec adaptation ( $\epsilon = 0.005$  et  $\epsilon = 0.002$ ) se superposent. Ces deux calculs donnent des valeurs de contraintes supérieures à celles obtenues sur le maillage de référence "M2", mais l'allure des courbes est bien reproduite. On peut conclure que les maillages obtenus par estimation d'erreur sont mieux adaptés que le maillage "M2" au passage de la

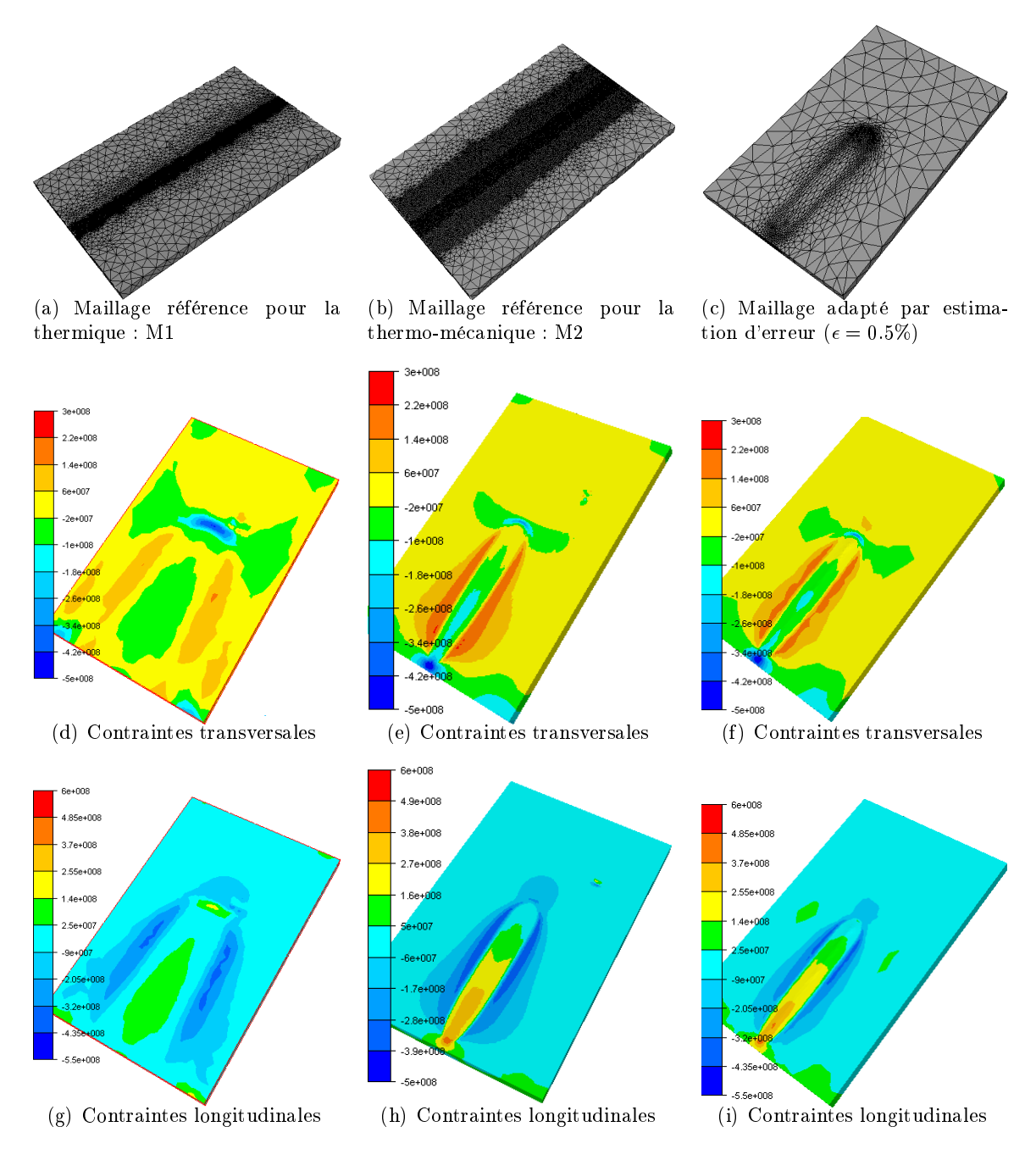

Figure 3.23 - Comparaison des distributions des contraintes transversales et longitudinales [Pa] en face supérieure de la plaque calculées respectivement sur le maillage M1 (gauche), sur le maillage M2 (centre) et sur un maillage adapté par estimation d'erreur, erreur=0.5% (droite)

source.

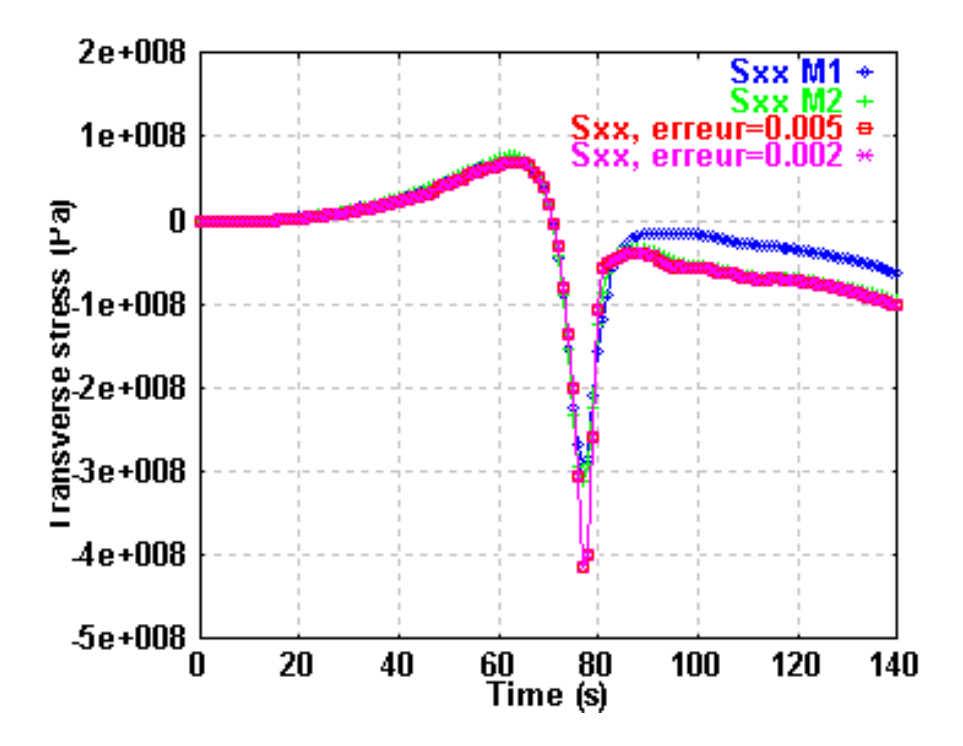

Figure 3.24 – Profils des contraintes transversales [Pa] au point  $(0.095, 0, -0.005)$  situé à mi-épaisseur pour diérents maillages

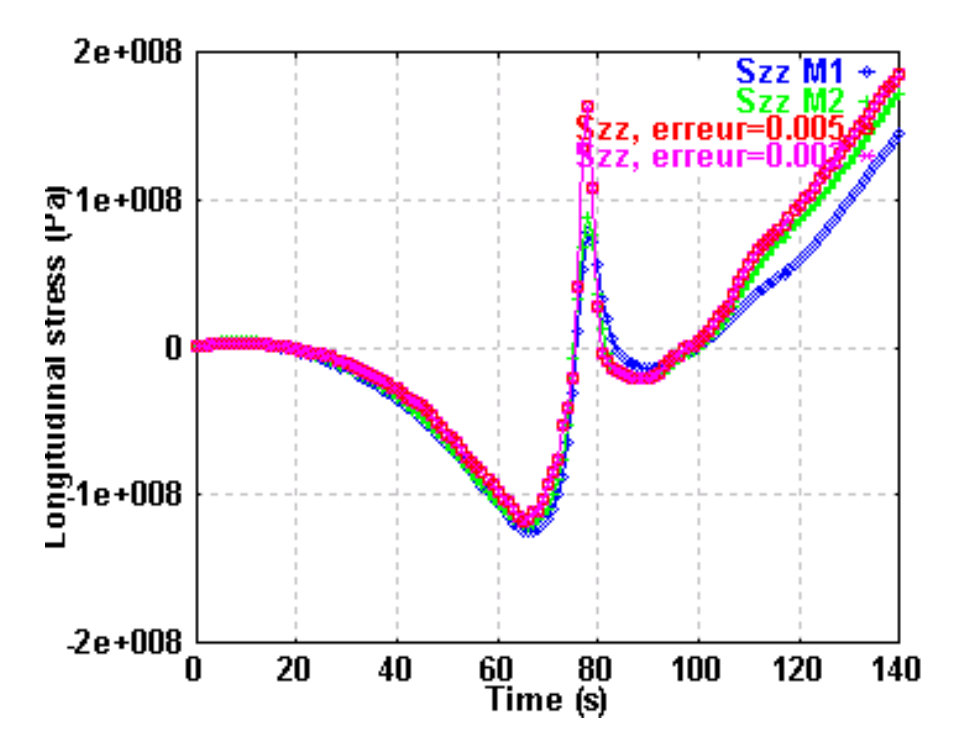

Figure 3.25 – Profils des contraintes longitudinales [Pa] au point  $(0.095, 0, -0.005)$  situé à mi-épaisseur pour diérents maillages

# 3.5.3 Conclusions

Dans ce chapitre on a présenté une stratégie adaptative anisotrope basée sur une estimation d'erreur d'interpolation. Cette approche permet en outre de considérer de manière simple diérentes cartes de taille via l'utilisation de la notion de métrique ainsi elle permet une adaptation basée sur plusieurs champs solutions de nature diérente.

L'interpolation d'une fonction analytique montre la supériorité de l'adaptation de maillage anisotrope et sa capacité d'atteindre l'ordre de convergence optimal. Nous nous sommes concentrés ensuite sur des cas d'application pour la simulation thermo-métallurgique et thermo-mécanique du procédé de soudage, qui est le cadre qui nous intéresse. Les résultats confirment la validité et l'efficacité de cette approche, en termes de précision de la solution et de réduction de la complexité (gain de temps de calcul).

# Bibliographie

- [1] L.E. Lindgren, H.A. Haggblad, J.M.J. McDill, and A.S. Oddy. Automatic remeshing for three-dimensional finite element simulation of welding. Comp. Meth. Appl. Mech.  $Eng.$ ,  $(147)$ :  $401-409$ , 1997.
- [2] H. Runnemalm and S. Hyun. Three-dimensional welding analysis using an adaptive mesh scheme. Comput. Methods Appl. Mech. Engrg.,  $(189)$ : 515-523, 2000.
- [3] J. Peraire, M. Vahdati, K. Morgan, and O.C. Zienkiewicz. Adaptive remeshing for compressible flow computations. J. Cornp. Physics,  $72 \cdot 449 - 466$ , 1987.
- [4] M. Fortin, M.G. Vallet, D. Poirier, and W.G. Habashi. Error estimation and directionally-adaptive meshing. AIAA 94-2211, 25th ALAA Fluid Dynamics Conference, Colorado Springs, June 1994.
- [5] N.P. Garcia M.V. Anglada and P.B. Crosa. Directional adaptive surface triangulation. Comput. Aided Des.,  $(16)$ : 107-126, 1999.
- [6] P.J. Frey and P.-L. George. Maillages : applications aux éléments finis. Hermès Science, Paris, 1999.
- [7] P.L. George. Maillage et adaptation. Lavoisier, 2001.
- [8] M. J. Castro-Díaz, F. Hecht, B. Mohammadi, and O. Pironneau. Anisotropic unstructured mesh adaption for flow simulations. Internat. J. Numer. Methods Fluids 25 :475491, 1997.
- [9] Bigot E. Simulation tridimensionnelle du remplissage de corps minces par injection. Thèse de doctorat, Ecole des mines de Paris, France, 2000.
- [10] C. Gruau. Génération de métriques pour génération anisotrope de maillages, applications à la mise en forme des matériaux. Thèse de doctorat, École des Mines de Paris France, 2004.
- [11] R. Verfurth. A review of a posteriori error estimation and adaptive refinement techniques. Wiley Teubner, 1996.
- [12] P.G. Ciarlet. Basic error estimates for elliptic problems. In North Holland Eds, editor, Handbook of Numerical Analysis, volume 2, chapter Finite Element methods, pages 17352. P.G. Ciarlet and J.L. Lions, 1991.
- [13] M. Fortin. Estimation d'erreur a posteriori et adaptation de maillages. Revue européenne des éléments finis,  $9(4)$ : 467-486, 2000.
- [14] E.F. D'Azevedo and B. Simpson. On optimal triangular meshes for minimizing the gradient error. Numerische Mathematik,  $(59(4))$ : 321–348, 1991.
- [15] S. Rippa. Long and thin triangles can be good for linear interpolation. SIAM J. Numer. Anal., 29:257-270, 1992.
- [16] J. Peraire, J. Peiro, and K. Morgan. Adaptive remeshing for three-dimensional compressible flow computations. J. Comp. Phys.,  $103$ : 269-285, 1992.
- [17] M. Berzins. Mesh quality : a function of geometry, error estimates or both ? Eng. with computers, 15:236-247, 1999.
- [18] Th. Apel, M. Berzins, P.K. Jimack, G. Kunert, A. Plaks, I. Tsukerman, and M. Walkley. Mesh shape and anisotropic elements : Theory and practice.
- [19] M. Berzins. A solution-based triangular and tetrahedral mesh quality indicator. SIAM J. Sci. Comp.,  $19:1051-1060$ ,  $1998$ .
- [20] I. Babuska and A. K. Aziz. On the angle condition in the finite element method.  $Siam$ Journal on Numerical Analysis,  $13 \cdot 214 - 226$ ,  $1976$ .
- [21] C. Manzi, F. Rapetti, and L. Formaggia. Function approximation on triangular grids : some numerical results using adaptive techniques.  $Appl.$  Numer.  $Math., 32 :389-399$ 2000.
- [22] X.L. Chen, Z. Cao, and Z. Yang. Three-dimensional simulation of transient gma weld pool with free surface. Supplement to the Welding Journal, June 2004.
- [23] L. Chen and J. C. Xu. Optimal delaunay triangulations. J. Comput. Math., 22 :299 308, 2004.
- [24] W. Huang. Metric tensors for anisotropic mesh generation. J. Comput. Phys.,  $204$ :633-665, 2005.
- [25] F. Alauzet, A. Loseille, A. Dervieux, and P.J. Frey. Multidimensional continuous metric for mesh adaptation. Proc.of 15th Int. Meshing Roundtable, 2006.
- [26] F. Alauzet, P.J. Frey, and P.L. George. Anisotropic mesh adaptation for rayleigh-taylor instabilities. European Congress on Computational Methods in Applied Sciences and Engineering (ECCOMAS), 2004.
- [27] T. Coupez. Génération de maillage et adaptation de maillage par optimisation locale. Revue européenne des éléments finis, 9 :403-423, 2000.
- [28] T Coupez. Génération de maillage par optimisation locale. La revue Européenne des  $éléments \, fins, \, 9 \, .403 - 423, \, 2000.$
- [29] M.G. Vallet, C.-M. Manole, J. Dompierre, S. Dufour, and F. Guibault. Numerical comparison of some hessian recovery techniques. Int. J. Numer. Meth. Eng., 72:987– 1007, 2007.
- [30] O.C Zienkiewicz and J.Z. Zhu. The superconvergent patch recovery and a posteriori error estimates. part i : the recovery technique. Int. J. Numer. Meth. Eng.,  $33:1331-$ 1364, 1992.
- [31] P. Montmitonnet, C. Gay, and J.-L. Chenot. On the application of huber-mises yield criterion in elastoplastic simulation of cold metal forming processes. Huber's yield  $criterion$  in plasticity, pages  $43-71$ , 1994.
- [32] R. Bousseta. Estimateurs d'erreur et remaillage adaptatif : Application à la simulation 3D des procédés de mise en forme des matériaux. Thèse de doctorat, École des Mines de Paris, France, 2005.
- [33] Guerdoux R. Numerical simulation of the friction stir welding process. Thèse de doctorat, École des Mines de Paris, 2007.
- [34] A. Salem, S.A. Canann, and S. Saigal. Robust distortion metric for quadratic triangular 2d finite elements. Trends in Unstructured Mesh Generation, pages  $73-80$ , 1997.
- [35] D.A. Field. Laplacian smoothing and delaunay triangulations. *Commu. and Appl.* Numer. Meth.,  $4:709-712$ ,  $1988$ .
- [36] Jaouen O. Modélisation tridimensionnelle par éléments finis pour l'analyse thermomécanique du refroidissement des pièces coulées. Thèse de doctorat, Ecole des mines de Paris, France, 1998.
- [37] V. N. Parthasarathy. A constrained optimization approach to finite element mesh smoothing. Finite Elements in Analysis and Design,  $(9)$  : 309–320, 1991.
- [38] L. Freitag. On combining laplacian and optimization-based mesh smoothing techniques. Trends in Unstructured Mesh Generation, pages 37–44, 1997.
- [39] J. Batina. Unsteady euler airfoil solutions using unstructured dynamic meshes. Tech. Rep. AIAA 89-0150, 27th Aerospace Sciences Meeting, Reno, NV, 1989.
- [40] W. Habashi, J. Dompierre, Y. Bourgault, A. Yahia, M. Fortin, and M. Vallet. Anisotropic mesh adaptation : towards user-independent, mesh-independent and

solver-independent cfd. part i : general principles. Int. J. Numer. Meth. Fluids, 32 :725 744, 2000.

- [41] A. Yahia, W. Habashi, J. Dompierre, Y. Bourgault, M. Fortin, and M. Vallet. Anisotropic mesh adaptation : towards user-independent, mesh-independent and solver-independent cfd. part i : Part ii : structured grids. Int. J. Numer. Meth. Fluids, 39 :657673, 2002.
- [42] C. Farhat, C. Degand, B. Koobus, and M. Lesoinne. Torsional springs for twodimensional dynamic unstructured fluid meshes. Comp. Meth. Appl. Mech. Eng., 163 :231245, 1998.
- [43] B. Palmerio. An attraction-repulsion mesh adaption model for flow solution on unstructured grids. Computers Fluids,  $23(3)$ : 487-506.
- [44] Cavallo N. Contribution à la validation expérimentale des modèles décrivant la Z.A.T lors d'une opération de soudage. Thèse de doctorat, Institut National des Sciences Appliquées de Lyon, (France), 1998.

# Chapitre 4

# Modélisation de l'apport de matière

# Sommaire

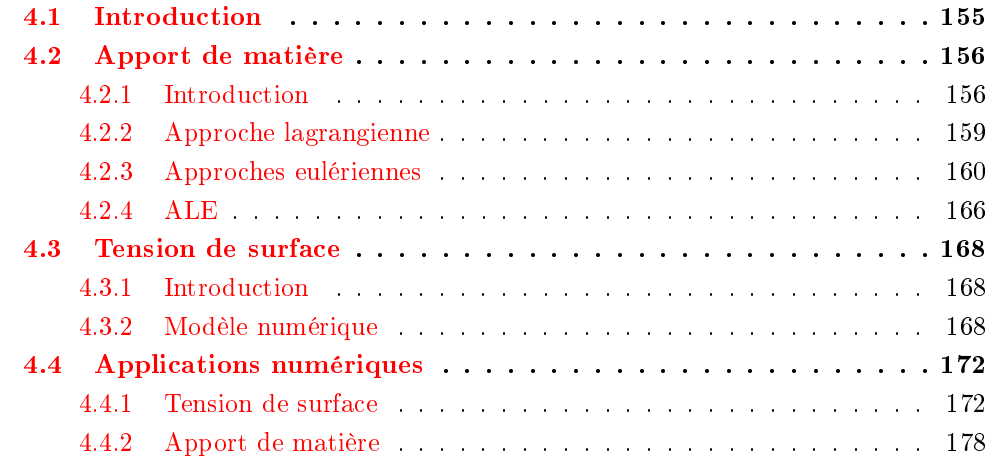

# 4.1 Introduction

L'apport de matière en soudage MIG/MAG se fait par des gouttes de métal fondu issu de la fusion de l'électrode. Plusieurs régimes de transfert sont possibles en fonction des tensions et intensités de courant utilisées (Fig. 4.1). Chacun de ceux-ci permet d'atteindre des pénétrations et des formes de cordon très diérentes, rendant ainsi ce procédé très flexible (Fig.  $4.2$ ).

Pour simuler les transferts de masse et de chaleur apparaissant au cours d'une opération de soudage il est nécessaire de modéliser le couplage entre l'arc (plasma thermique), l'électrode en fusion, les gouttes et le bain de soudage. Ainsi, la formation de la goutte, son détachement, son volume, sa pénétration dans le bain et le transfert d'énergie associé font l'objet de modélisations numériques [1][2][3] [4].

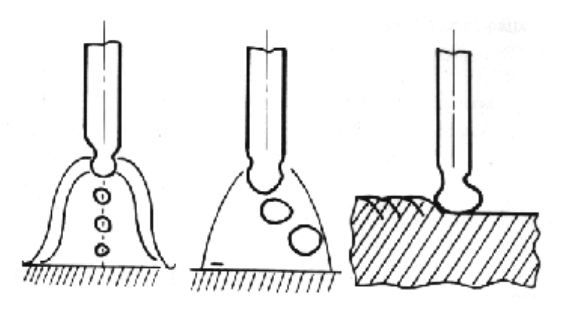

Figure  $4.1$  – Modes de transfert : pulvérisation, globulaire et court-circuit

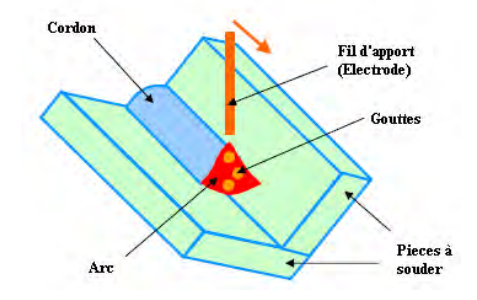

Figure  $4.2$  – Représentation schématique du soudage GMAW

Ces modèles restent néanmoins très lourds dans le cadre d'une simulation thermo-mécanique à l'échelle de la structure, car ils font intervenir une échelle mésoscopique (échelle des gouttes). Aujourd'hui ces modèles sont limités à l'étude des interactions intervenant directement sous l'arc (plasma, forme de la surface du bain liquide).

Dans ce chapitre, nous adoptons une perspective diérente : nous nous intéressons à l'apport de métal sans modélisation du plasma et de la chute des gouttes car l'objectif de ce travail n'est pas d'aboutir à un modèle prédictif permettant de traiter l'apport de matière en soudage à l'arc, mais plus dans un premier temps à une technique pour simuler

le dépôt de la matière et la formation du cordon. Les résultats de la validation, effectuée sur des exemples typiques, sont détaillés. Les premières validations sur un test de soudage sont ensuite présentées. Nous dégageons enfin les améliorations futures que la méthode est à même d'apporter à la simulation numérique en soudage.

# 4.2 Apport de matière

# 4.2.1 Introduction

On distingue deux approches classiques pour traiter l'apport de matière dans le cadre de la modélisation thermo-mécanique du soudage : l'approche "Quiet element" et l'approche "Inactive element" ou "Element birth" $[5][6]$  (Fig. 4.3):

- Quiet element : dans laquelle tous les éléments correspondants au cordon de soudure sont initialement présents dans le modèle numérique. Avant d'être atteints par la source, ces éléments demeurent fictifs du fait de leurs caractéristiques mécaniques et thermiques telles qu'ils n'affectent pas la structure environnante (faible conductivité thermique,...). Lorsque ces éléments atteignent la température de fusion, on leur impose des caractéristiques mécaniques réelles. Cette méthode nécessite un choix judicieux des caractéristiques mécaniques des éléments fictifs qui n'est pas évident et peut engendrer un mauvais conditionnement du système à résoudre.
- Inactive element : ou "element birth", dans laquelle les éléments correspondants au cordon de soudure sont initialement absents du modèle numérique (présents dans le maillage, mais ne sont pas assemblés). L'apport de matière est modélisé alors par l'activation progressive de ces éléments au fur à mesure de l'avancée de la source de chaleur.

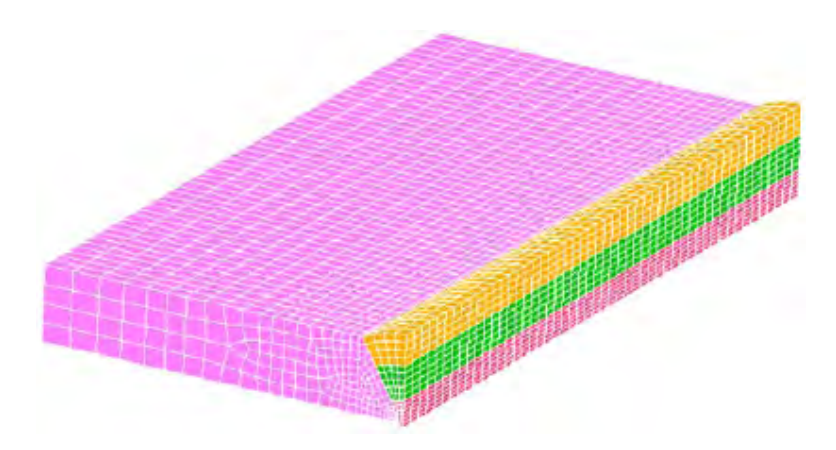

Figure  $4.3$  – Prémaillage du cordon (3 passes) [7]

Les deux approches supposent la connaissance de la géométrie du cordon avant d'effectuer le calcul et nécessitent une phase de mise en données qui peut s'avérer très pénible, notamment en soudage multipasse [8]. Nous présentons ici une autre approche qui permet de modéliser l'apport de métal de façon plus physique et moins contraignante pour l'utilisateur.

La quantité de métal déposée, suite à la fusion du fil d'apport, forme un cordon régulier (avec un choix de paramètres opératoires adéquats). En négligeant les projections hors du bain liquide et la quantité de métal évaporée dans le plasma d'arc, la quantité de métal apportée peut être facilement évaluée. Dans le cas du soudage MIG/MAG, le débit volumique du métal d'apport est donné par le produit de la section du fil par la vitesse de défilement (dévidage). L'apport peut donc être modélisé par un terme de source dans l'équation de conservation de la masse. Ce terme va être ajouté à un ensemble d'éléments  $C(K)$  donné par :

$$
C(K) = \{K \in \Omega \mid T(K) > T_l \}
$$

où  $T(K)$  est la température au centre de l'élément  $K$  et  $T_l$  la température du liquidus. Ainsi, l'ensemble  $C(K)$  est l'ensemble des éléments liquides. Ceci correspond à une hypothèse de répartition instantanée des gouttes de métal dans le bain fondu. Si nécessaire, cet ensemble d'éléments peut être réduit, par exemple, à des éléments contenus dans un cône relié à la torche comme indiqué à la figure  $4.4$ .

La contribution d'un élément  $K \in C(K)$  à la formulation faible de l'équation de conservation de la masse dans la zone fondue (comportement newtonien) s'écrit alors comme suit :

$$
\int_{\Omega_K} p^* \left( \nabla \cdot v + \frac{1}{\rho} \frac{d\rho}{dt} - \overline{\dot{\theta}} \right) d\Omega_K \tag{4.1}
$$

Avec

$$
\overline{\dot{\theta}} = Q / \sum_{K \in C(K)} V_{\Omega_K}
$$
\n(4.2)

Où  $\dot{\theta}$  est un taux de dilatation moyen sur les différents éléments de  $C(K)$  (terme source représentant le taux de production du matière dû à l'apport de métal,  $(s^{-1})$ ),  $Q$  le débit de métal d'apport  $(m^3/s)$  et  $V_{\Omega_K}$  le volume de l'élément  $K$ .

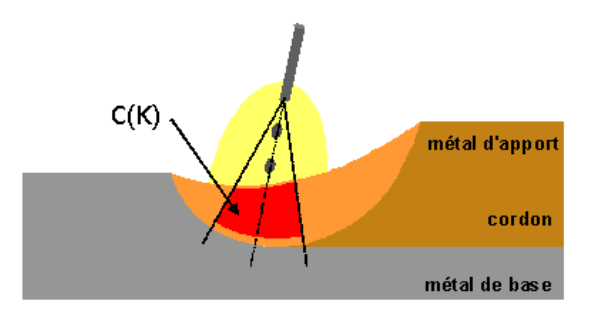

Figure  $4.4$  – Modélisation de l'apport de matière

D'un point de vue thermique, une partie de l'énergie apportée à la plaque est due au gonflement des éléments du bain de fusion. En effet, ceux-ci changent de volume à la température locale du bain fondu. Le gain de puissance dû au gonflement est :

$$
P' = \overline{\theta} \sum_{K \in C(K)} \rho(c_p(T(K) - T_{ref}) + L_f) V_{\Omega_K}
$$
\n(4.3)

Ainsi la puissance de chauffage appliquée à la plaque aux travers les sources de chaleur volumique et/ou surfacique pendant la phase d'apport de métal est :

$$
P = U I \eta - P' \tag{4.4}
$$

On constate que s'il n'y a pas d'apport de métal  $(\theta = 0)$ , on a  $P' = 0$  et on retrouve la relation classique de puissance de soudage avec  $P = U I \eta$ . Dans les applications qui suivent on suppose qu'en soudage MIG/MAG, la puissance P est distribuée en 40% avec une distribution volumique (représentant l'apport d'énergie par les gouttes) et le reste (60%) avec une source de chaleur surfacique (représentant l'apport d'énergie par le plasma).

Signalons qu'il existe une condition permettant de contrôler le déclenchement de l'apport de métal, qui est traduite par le fait que le rapport entre le volume de métal apporté sur un incrément de temps par rapport au volume des éléments qui seront gonés doit être supérieur à un cœfficient  $(\beta)$  qui est spécifié par l'utilisateur, soit :

$$
\sum_{K \in C(K)} V_{\Omega_K} \ge \beta Q \Delta t \tag{4.5}
$$

En utilisant la relation 4.2 on obtient :

$$
\overline{\theta}\Delta t \le \frac{1}{\beta} \tag{4.6}
$$

où  $\frac{1}{\beta} = \theta_{max}$  est donc une mesure de la dilatation incrémentale maximum que l'on admet pour les éléments  $C(K)$ . Dans nos applications  $\beta$  est généralement pris égal 4.

Le gonflement des éléments sélectionnés  $C(K)$  induit une déformation de la surface du bain de fusion. Il est donc nécessaire de modéliser l'évolution de cette surface afin de suivre la formation du cordon au cours de l'apport et du refroidissement.

Les calculs d'interfaces et de surfaces libres sont cruciaux dans le traitement de problèmes d'écoulements multi fluides. Ils permettent l'observation de l'évolution des surfaces libres ou interfaces, les unes par rapport aux autres, tout au long d'une simulation. La prédiction numérique du mouvement d'une interface dans un milieu continu pose de nombreux problèmes, auxquels des solutions très diverses ont été apportées, aussi bien dans un contexte lagrangien  $[9][10]$  qu'eulérien  $[11][12]$  : la méthode dite lagrangienne, dans laquelle

la surface du bain est représentée par la frontière du domaine de calcul, et celle dite eulérienne dans laquelle on repère la position de l'interface métal/gaz sur un maillage de fond, fixe. Nous décrirons ci-après brièvement les mécanismes de chacune des méthodes afin de pouvoir mieux comparer les diérents résultats et leurs avantages et désavantages en ce qui concerne la simulation du soudage.

# 4.2.2 Approche lagrangienne

La première approche appelée approche lagrangienne consiste à faire évoluer directement le maillage à chaque pas de temps en fonction du déplacement de l'interface. L'interface métal-air est alors constituée de la frontière du maillage. Ce type d'approche a été utilisé au CEMEF en 2D par Muttin et al [9] et en dimension 3 par Bahloul [10] pour la simulation numérique du remplissage des moules de fonderie.

Une fois le champ de vitesse v calculé en résolvant le problème mécanique présenté à la section (2.4) associé avec l'équation de conservation de masse modiée (4.1), la position de chaque nœud du maillage évolue selon l'expression

$$
\mathbf{x}^{n+1} = \mathbf{x}^n + \mathbf{v}\Delta t \tag{4.7}
$$

Dans le cadre de cette méthode on associe une condition aux limites liée à la tension de surface (composante normale, cf. section 4.3).

Un des avantages de cette stratégie est l'imposition directe des conditions à l'interface, telle la tension superficielle et le rayonnement. Un autre avantage est que cette méthode n'entraîne aucune incertitude dans l'évaluation des propriétés physiques près de l'interface. Aucune diffusion numérique n'est induite par cette stratégie. Néanmoins, le traitement d'une surface libre venant en contact avec elle-même ou avec une autre surface libre, est délicat et représente à l'heure actuelle une limitation importante pour cette méthode. La figure  $4.5(a)$  illustre cette situation de contact matière-matière. En effet, considérons, non pas une, mais deux interfaces à l'image de la Figure 4.5(a). On suppose qu'à l'incrément de temps suivant, ces deux interfaces ont fusionné, donnant naissance à une seule interface. Comme on le voit sur la Figure 4.5(b) à l'intérieur de la zone en pointillés, après leur transport lagrangien, on a interpénétration des éléments du maillage ; par conséquent ceuxci doivent être supprimés. La "chirurgie" qui consiste à enlever les points superflus et à recoller les interfaces en cas de fusion peut rapidement devenir très compliquée. Le défiest d'autant plus criant en trois dimensions.

Une solution pour palier ce problème consiste à modéliser le contact matière-matière. Cette technique a été utilisée dans le cadre de la gestion de repli en forgeage [13]. Cette gestion de contact engendre une complexité additionnelle au problème, mais elle est potentiellement intéressante.

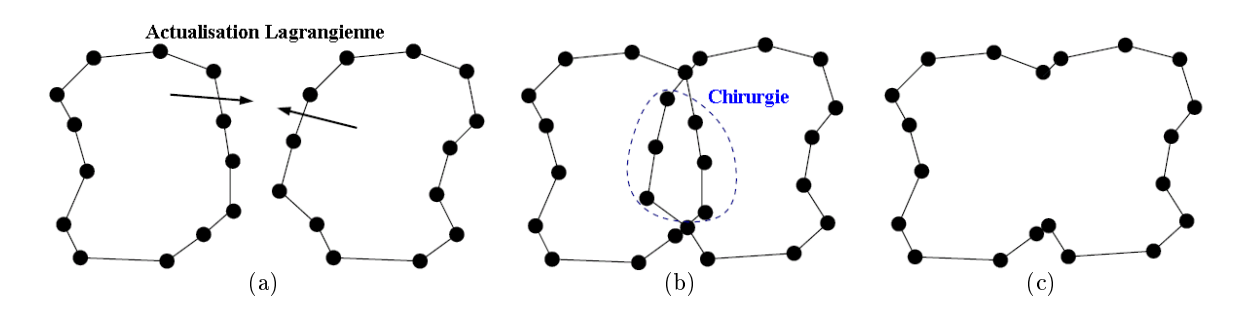

Dans le cadre de nos travaux et pour palier les problèmes liés à l'approche lagrangienne on s'est intéressé à des approches eulériennes que nous décrivons dans la section suivante.

Figure 4.5 Examen formel de la gestion des changements topologiques avec une méthode lagrangienne

#### 4.2.3 Approches eulériennes

Les techniques dites eulériennes consistent à travailler sur un maillage fixe. L'interface n'est alors pas suivie explicitement. Il est donc nécessaire d'introduire une méthode pour reconstituer l'emplacement de chaque domaine (ici le métal et l'air). Parmi les diérentes méthodes qui existent aujourd'hui, on trouve les méthodes de suivi d'interface (interface tracking) [14] comme Marker and Cell, ou d'autres de capture d'interface (interface capturing) comme Volume Of Fluid (VOF) [15] ou Level Set [16]. Dans le cadre du soudage, les méthodes eulériennes permettent de s'affranchir des défauts des méthodes lagrangiennes (remaillage) pour gérer les changements topologiques de l'interface que l'on peut rencontrer.

Parmi ces méthodes et dans le contexte de soudage avec apport de métal nous proposons de résoudre les problèmes thermique et mécanique sur un maillage étendu incluant le matériau de base et un domaine spatial dans lequel va se former le cordon (Fig. 4.6). Cette extension du domaine de calcul doit donc être ni trop large (pour limiter le nombre d'éléments mis en jeu), ni trop restreinte (car elle doit contenir tout le cordon se formant au cours du procédé). La discontinuité qu'est la surface libre est alors remplacée par une région de transition entre le métal et l'air. Le repérage métal/air s'effectue au moyen de la fonction de présence du métal.

Dans cette section, on se focalise sur les approches eulériennes, avec, notamment, la méthode VOF  $[15]$  et la méthode Level Set  $[16]$ , qui sont déjà mises en œuvre dans la librairie Cimlib du Cemef [12][17][18] . Il n'est pas dans l'objectif de ce travail de faire une revue exhaustive de ces deux méthodes. Le lecteur intéressé pourra se reporter à ces dernières références pour leur présentation.

# 4.2.3.1 Formulation du problème éléments finis

Nous avons décrit dans le chapitre (2) les équations régissant le comportement thermomécanique d'une structure soudée. Cette description fournit les hypothèses de comportement, les conditions aux limites ainsi que la discrétisation et la résolution de ces équations dans le contexte d'une formulation lagrangienne réactualisée. Dans les paragraphes qui suivent nous allons construire la forme adaptée des équations de conservation au problème air-métal. Pour les aspects de discrétisation par éléments finis utilisés pour résoudre ce problème, la démarche a été présentée au chapitre (2) et ne sera pas rappelée dans cette section.

Considérons une configuration de soudage simple, pour laquelle la géométrie du problème est constituée initialement de deux sous domaines fermés et bornés :  $\Omega_m$  le domaine occupé par le métal et  $\Omega_a$  le domaine occupé par l'air. On note  $\Omega = \Omega_m \cup \Omega_a$  l'ensemble du domaine étudié de surface  $\Gamma$ . La Figure 4.6 schématise la situation. Les deux sous domaines  $\Omega_m$  et  $\Omega_a$  évoluent au cours du soudage. En effet,  $\Omega_m$  représente le domaine occupé par le métal de base et le métal d'apport.

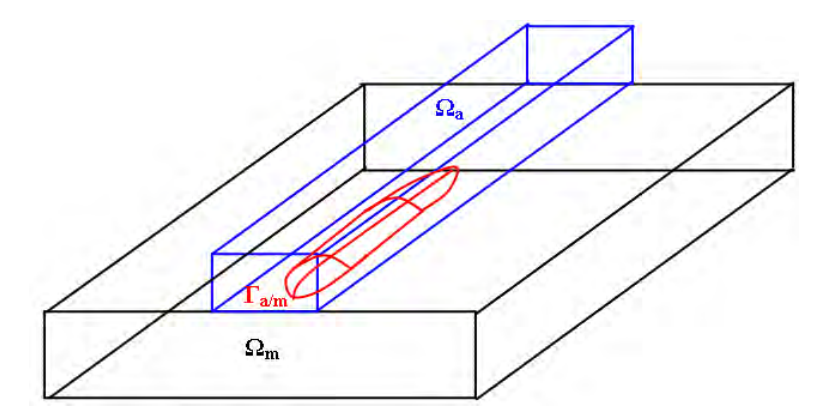

Figure 4.6 – description simplifiée des différents domaines : métal, air et interface métal/air

Dans la formulation eulérienne du problème d'apport de matière, la totalité du domaine à étudier est connue dès le début de la simulation. Dans ce contexte, on distingue les sousdomaines cités ci-dessus en dénissant une fonction de présence, encore appelée fonction caractéristique. Cette fonction caractéristique du domaine  $\Omega_m$  (fonction de présence du métal), notée  $\alpha$ , est définie en tout point de l'espace  $x$ , à tout temps t par l'expression :

$$
\alpha(x,t) = \begin{cases} 1, & \text{si } x \in \Omega_m \\ 0, & \text{si } x \notin \Omega_m \end{cases}
$$
 (4.8)

Nous donnons dans les deux sous-sections suivantes les formulations des problèmes thermique et mécanique. Par ailleurs, nous supposons par la suite qu'aucune contrainte n'est appliquée à l'interface entre le métal et l'air. La tension de surface, en particulier, n'est pas

prise en compte.

# 4.2.3.1.1 Problème thermique

En appliquant la même procédure de prise de moyenne volumique déjà présentée dans la section 2.3.5, nous obtenons, la formulation forte du problème thermique posée sur l'ensemble du domaine air-métal  $\Omega$  :

Trouver  $H(x,t)$  en tout point  $x \in \Omega = \Omega_m \cup \Omega_a$  telle que pour tout instant t:

$$
\begin{cases}\n\rho \frac{\partial H}{\partial t} + \rho \mathbf{v} \cdot \nabla H = \nabla \cdot (\lambda \nabla T) + Q_v, \quad \text{dans } \Omega; \\
T = f(H(T)), \quad \text{dans } \Omega\n\end{cases}
$$
\n(4.9)

où la masse volumique  $\rho$  et la conductivité  $\lambda$  qui apparaissent dans l'équation 4.9 sont obtenues par une loi de mélange linéaire par la fonction de présence  $\alpha$ :

$$
\rho = \langle \rho \rangle = \alpha \rho_m + (1 - \alpha) \rho_a \n\lambda = \langle \lambda \rangle = \alpha \lambda_m + (1 - \alpha) \lambda_a
$$
\n(4.10)

L'enthalpie massique H du système métal-air est aussi dénie par une loi de mélange linéaire :

$$
H = \langle H \rangle = \alpha H_m + (1 - \alpha) H_a \tag{4.11}
$$

avec :

$$
H_m = \int_{T_{ref}}^{T} c_{p,m}(T)dT + f_l L_f \text{ et } H_a = c_{p,a}(T - T_{ref})
$$
\n(4.12)

où  $f_l$  est la fraction massique de liquide et  $L_f$  la chaleur latente massique de fusion/solidification.

Les caractéristiques thermophysiques  $(\rho_a, c_{p,a} \text{ et } \lambda_a)$  de l'air sont considérées comme constantes. On signale que les conditions d'échange thermique avec l'environnement (rayonnement et convection), ne sont pas directement appliquées sur l'interface air-métal, mais sur la frontière  $\Gamma$  du domaine  $\Omega$ . Pour prendre en compte au moins une partie des échanges avec l'environnement, nous augmentons articiellement la conductivité de l'air par une valeur  $\lambda^* = h\delta$ ,  $h$  le coefficient d'échange et  $\delta$  une longueur caractéristique représentant par exemple la largeur de la boite d'extension du domaine de calcul qui doit contenir le cordon.

Nous renvoyons à la section (2.2) pour la procédure de discrétisation du problème thermique.

#### 4.2.3.1.2 Problème mécanique

Comme annoncé dans le chapitre 2.4, le métal est considéré comme un matériau viscoplastique ou élasto-viscoplastique. Dans le cadre de notre étude, l'air est considéré comme un fluide newtonien compressible, pour lequel on fait l'hypothèse que les effets d'inertie et de gravité sont négligeables. Sa loi de comportement peut donc s'exprimer comme suit :

$$
\begin{vmatrix} s_a = 2\eta_a \dot{\varepsilon} & \text{où } \eta_a \text{ est la viscosité de l'air} \\ \dot{p}_a = -\chi_a \nabla \cdot v & \text{et } \chi_a \text{ module de compressibilité de l'air} \end{vmatrix}
$$
 (4.13)

Le problème mécanique dans le domaine  $\Omega$  (métal-air) est réécrit comme suit : Trouver  $(v, p)$  en tout point  $x \in \Omega$  tel que pour tout instant t:

$$
\begin{cases}\n\langle \rho \rangle \frac{d\mathbf{v}}{dt} = \nabla \cdot (\alpha s_m + (1 - \alpha) s_a) - \nabla p + \langle \rho \rangle g & \text{sur } \Omega \\
\alpha \left( \nabla \cdot v + \frac{\rho_m}{\rho_m} - \overline{\theta} \right) + (1 - \alpha) (\chi_a \nabla \cdot v + \dot{p}) = 0 & \text{sur } \Omega\n\end{cases}
$$
\n(4.14)

On rappelle ci-dessous la formulation faible du problème mécanique : Trouver  $(v, p)$  en tout point  $x \in \Omega$  tel que  $\forall w^* \in V$  et  $\forall p^* \in Q$ :

$$
\begin{cases}\n\int_{\Omega} s(v) \div \dot{\epsilon}(w^*) d\Omega - \int_{\Omega} p \nabla \cdot w^* d\Omega - \int_{\Gamma} \tau \cdot w^* d\Gamma - \int_{\Omega} \langle \rho \rangle g \cdot w^* d\Omega + \int_{\Omega} \langle \rho \rangle \frac{dv}{dt} \cdot w^* d\Omega = 0 \\
\int_{\Omega} \left( \alpha \left( \nabla \cdot v + \frac{\rho_m}{\rho_m} - \overline{\theta} \right) + (1 - \alpha) (\chi_a \nabla \cdot v + p) \right) p^* d\Omega = 0\n\end{cases}
$$
\n(4.15)

Le déviateur de contrainte s apparaissant dans l'équation 4.15 est obtenu par une loi de mélange linéaire pondérée par la fonction de présence  $\alpha$ :

$$
s = \langle s \rangle = \alpha s_m + (1 - \alpha)s_a \tag{4.16}
$$

Nous renvoyons à la section (2.4) pour la procédure de discrétisation du problème mécanique. A l'issue de la résolution du problème mécanique, on calcule la nouvelle position de l'interface métal/air en résolvant une équation de transport de type :

$$
\frac{dF}{dt} = 0 \iff \frac{\partial_g F}{\partial t} + \mathbf{c} \cdot \nabla F = 0 \tag{4.17}
$$

où  $\frac{\partial g}{\partial}$  désigne la dérivation temporelle par rapport au maillage,  $\mathbf{c} = \mathbf{v} - \mathbf{v}_{msh}$  la vitesse de convection et  $\mathbf{v}_{msh}$  la vitesse du maillage (cf. chapitre 3). Nous considérons la fonction F principalement de deux manières :

- La fonction de présence,  $F = \alpha(x, t)$ , dans le cadre de la méthode "VOF" (volume of fluid) $[15]$ ;
- La fonction distance signée,  $F = \phi(x, t)$ , pour la méthode "level set" (Osher [16]).

Dans les équations présentées précédemment on pondère avec une fonction de présence  $\alpha$  dans la loi de mélange. Cette fonction  $\alpha$  est la fonction transportée ( $\alpha = F$ ) dans le cadre de la méthode VOF et elle est définie à partir de la fonction distance  $\phi(x, t)$  dans le cadre de la méthode level set.

# 4.2.3.2 VOF

Dans cette technique, une fonction scalaire  $\alpha$  est définie sur tout le domaine de telle façon que sa valeur indique localement la présence ou l'absence de fluide. Cette fonction s'appelle fraction de volume fluide ou pseudo concentration ou taux de présence. Par exemple, on peut attribuer la valeur 1 en tout point occupé par le fluide (dans notre cas, le métal) et la valeur <sup>0</sup> dans le cas contraire (dans l'air). Ainsi, la valeur moyenne de cette fonction dans l'élément K représente la fraction de volume de l'élément occupée par le métal.

$$
\alpha = \frac{|V_{\Omega_K} \cap \Omega_m|}{|V_{\Omega_K}|} \tag{4.18}
$$

avec  $|V_{\Omega_K}|$  volume de l'élément K.

Les éléments ayant une valeur de cette fonction comprise entre <sup>0</sup> et <sup>1</sup> contiennent la surface libre (l'interface). Les méthodes ainsi dénies sont appelées méthodes VOF (volume of fluid). L'évolution temporelle de la fonction taux de présence est déterminée par une équation de transport établissant que la fonction se déplace avec le fluide. Introduite par Hirt et al [15], cette technique a depuis lors été utilisée par plusieurs auteurs, et c'est également une approche semblable que Coupez et Bruchon [12] ont utilisée pour le code Rem3D1 développé au CEMEF.

La méthode VOF étant utilisée pour décrire l'évolution de la surface libre, il est nécessaire de résoudre une équation de transport. Le problème de transport dans le domaine  $\Omega$ de frontière  $\Gamma$  s'écrit sous la forme :

Trouver  $\alpha(x, t)$  en tout point  $x \in \Omega$  tel que pour tout instant t :

 $\overline{\phantom{a}}$  $\overline{\phantom{a}}$  $\overline{\phantom{a}}$  $\overline{\phantom{a}}$  $\overline{\phantom{a}}$  $\overline{\phantom{a}}$ 

$$
\frac{d\alpha}{dt} = \frac{\partial \alpha}{\partial t} + \mathbf{v} \cdot \nabla \alpha = 0 \quad \text{dans } \Omega ;
$$
  
\n
$$
\alpha(x, 0) = \alpha_0(x), \qquad \text{dans } \Omega
$$
\n(4.19)

L'équation (4.19) représente le transport d'une quantité  $\alpha$  avec une vitesse de convection supposée connue égale au champ de vitesse matérielle.

La résolution de l'équation de transport (4.19) est opérée par une méthode de type Taylor-Galerkin discontinu espace-temps avec une approximation P0 en espace, mais P1 (ou Pn) en temps [11]. Cette technique est bien appropriée à ce type de problème et se montre très robuste : elle converge inconditionnellement (c'est-à-dire indépendamment du pas de temps). Le lecteur intéressé peut consulter [12] pour plus de détails.

 ${}^{1}$ REM3D : un code élément finis de simulation dédié à la simulation de l'injection plastique, développé au CEMEF

Le plus gros inconvénient de cette méthode est que le transport de cette fonction caractéristique discontinue  $\alpha$  implique une diffusion numérique très importante due à l'augmentation de la "zone d'interface" (éléments ni pleins ni vides) au cours de sa convection. Il est donc nécessaire afin d'améliorer la représentation de l'interface d'utiliser des méthodes d'adaptation de maillage ou de remaillage [19].

# 4.2.3.3 Level Set

Les méthodes Level Set ont été introduites par Osher & Sethian [16] en 1988, et utilisées dans de nombreux domaines, comme l'imagerie numérique et la reconnaissance de forme [20], ou encore l'étude de la croissance des cristaux métalliques [21]. Elles permettent en outre de simuler des écoulements diphasiques [17], et de prendre en compte le changement de phase [22]. Le problème triphasique de la ligne triple a été abordé avec ce type d'approche dans [23].

Comme toute méthode qui transporte une fonction continue pour décrire l'interface, la méthode Level Set se heurte à certains problèmes lorsque les écoulements ne sont plus uniformes. Même si l'interface a par dénition une épaisseur nulle, la pente de la fonction augmente ou diminue suivant les cas. Il faut alors la modier périodiquement au cours du calcul pour ramener son gradient à l'unité. Cette opération comporte une étape supplémentaire dite de "réinitialisation" qui a tendance à modier la position de l'interface (zéro de la fonction Level Set), et nuire ainsi à la conservation de la masse globale [24] qui reste un problème ouvert. Des auteurs  $\frac{25}{18}$  ont développé des méthodes/algorithmes qui permettent de réduire considérablement le nombre de réinitialisations et d'améliorer la conservation de la masse.

Le principe de cette méthode est de dénir une fonction distance à l'interface qui est advectée par l'écoulement. Cette fonction est continue et "suffisamment" régulière :

$$
\phi(x,t) = \begin{cases} d(x,\Gamma_{a/m}), & \text{si } x \in \Omega_m \\ 0, & \text{si } x \in \Gamma_{a/m} \\ -d(x,\Gamma_{a/m}), & \text{si } x \notin \Omega_m \end{cases}
$$
(4.20)

avec  $\Omega_m$  le sous-domaine de  $\Omega$  occupé par le métal, et  $\Gamma_{a/m}$  l'interface air/métal. Le problème de transport dans le domaine  $\Omega$  de frontière  $\Gamma$  s'écrit sous la forme : Trouver  $\phi(x, t)$  en tout point  $x \in \Omega$  tel que pour tout instant t:

$$
\begin{cases}\n\frac{\partial \phi}{\partial t} + \mathbf{v} \cdot \nabla \phi = 0 & \text{dans } \Omega; \\
\phi(x, 0) = \phi_0(x), & \text{dans } \Omega\n\end{cases}
$$
\n(4.21)

Une présentation de l'implantation numérique de cette méthode est présentée par Coupez [18]. Basset [17] montre une utilisation 2D et 3D de cette méthode sur des simulations de

chute de bille dans un fluide. La résolution du problème 4.21 est basée sur une méthode de type SUPG (Streamline Upwind Petrov-Galerkin) ou RFB (Residual Free Bubbles) [26][27].

Une approximation P1 de la fonction caractéristique s'obtient alors simplement en évaluant le signe de  $\alpha(x)$  aux noeuds du maillage :

$$
\alpha(x,t) = \begin{cases} 1, & \text{si } \phi(x,t) > 0 \\ 0, & \text{si } \phi(x,t) < 0 \end{cases} \tag{4.22}
$$

On peut aussi introduire des représentations P1 plus régulières, par exemple :

$$
\alpha(x,t) = \frac{2}{1 + e^{-\beta \phi(x,t)}} - 1 \tag{4.23}
$$

où  $\beta$  est un paramètre qui permet de régler l'épaisseur de l'interface.

Finalement, une approximation P0 de la fonction caractéristique à partir de la fonction distance  $\alpha$  peut être approximée par :

$$
\alpha|_K = \frac{\sum_{i=1}^D \langle \alpha \rangle^+}{\sum_{i=1}^D |\alpha|} \tag{4.24}
$$

où  $\langle \rangle^+$  partie positive et D dimension topologique des éléments. Cette fonction caractéristique intervient dans les relations de mélange des propriétés thermophysiques et des deviateur de contrainte, comme décrit dans les sections précédentes.

# 4.2.4 ALE

La méthode ALE est intermédiaire entre la méthode eulérienne et la méthode lagrangienne. Elle se caractérise par une dissociation entre la vitesse de maillage et la vitesse matérielle. La vitesse du maillage est déterminée de manière plus ou moins arbitraire de façon à minimiser les déformations du maillage, et donc à ralentir la dégénérescence des éléments au cours de la simulation. Ainsi, le principe de la méthode eulérienne-lagrangienne mise en oeuvre est de procéder dans un premier temps à une actualisation lagrangienne du maillage dans les zones solides, de façon à représenter et à capturer les déplacements de la structure. Le reste du maillage est ensuite régularisé de façon à répartir sur tous les éléments l'augmentation du volume de métal pendant l'incrément de temps. Cette opération se fait à nombre de noeuds, nombre d'éléments et connectivité constants. Le schéma d'actualisation est alors :

$$
\mathbf{x}^{n+1} = \mathbf{x}^n + \mathbf{v}_{msh} \Delta t \tag{4.25}
$$

La vitesse de maillage  $\mathbf{v}_{msh}$  est calculée par un algorithme de barycentrage pondéré présentée dans le chapitre 3.

Dans le cadre de notre étude nous nous sommes inspirés de l'approche adoptée par Jaouen [28]. Dans un premier temps les éléments sont classés suivant leur comportement (Fig. 4.7 ) :

- $\sim$  VP (viscoplastique pur) si la température au centre de cet élément est supérieure à la température critique  $T_c$
- $\mathbf{E} = \mathbf{E} \mathbf{V} \mathbf{P}$  (élastoviscoplastique) si la température au centre de cet élément est inférieure  $\lambda T_c$
- Air (newtonien compressible) si l'élément est complètement vide de métal

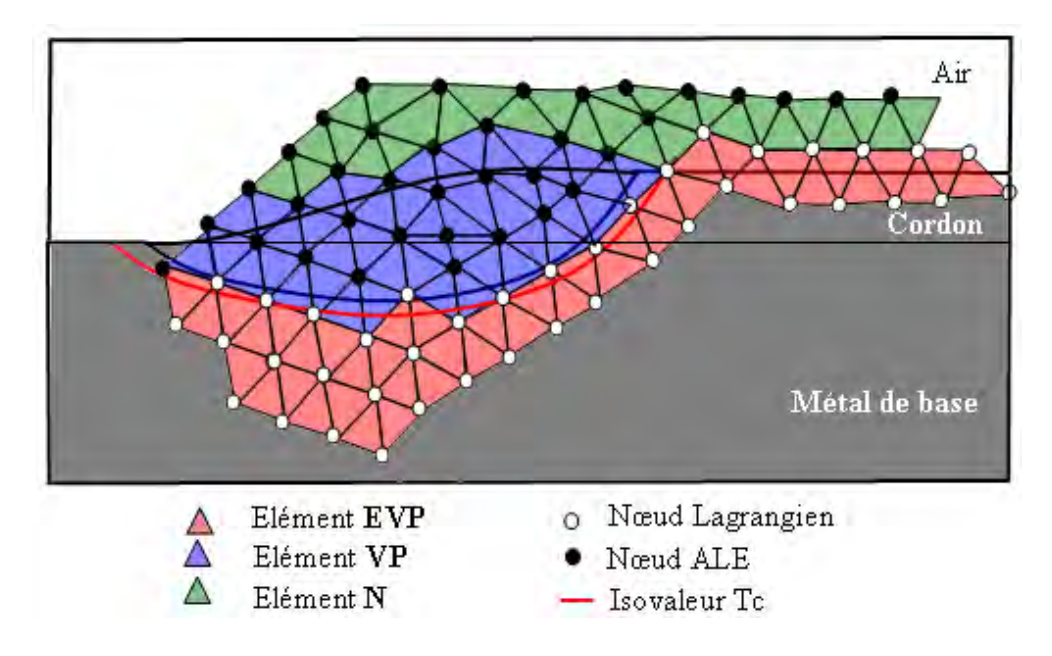

Figure  $4.7$  – Tri des éléments et des nœuds

Ainsi suivant la partition des éléments on déduit la nature du traitement de chaque nœud, qui sera déclaré (Fig. 4.7 ) :

- lagrangien : si au moins un élément EVP est connecté à ce nœud. Dans ce cas  $w = v$ .

- ALE : dans les autres configurations. Dans ce cas  $w \neq v$ .

La technique de maillage mobile concerne les seuls nœuds ALE, donc les régions liquides répondant à une loi viscoplastique pure et les régions d'air. Par conséquent, Les régions solides de comportement EVP seront traitées en lagrangien réactualisé.

# 4.3 Tension de surface

## 4.3.1 Introduction

La notion de tension de surface intervient principalement lorsqu'il y a mise en contact de deux fluides incompressibles, ainsi qu'à l'interface entre un fluide et un gaz. Si on isole une particule en surface d'un fluide, elle est soumise à des forces électrostatiques (de la forme  $k/r^n$ ) de la part des autres molécules du liquide et des molécules du gaz atmosphérique. Or, comme les distances intermoléculaires sont plus grandes dans le gaz que dans le liquide, les forces exercées par les molécules de gaz sont d'intensité plus faible que celles exercées par les molécules du liquide. La résultante globale des forces exercées sur la particule est alors dirigée vers l'intérieur du liquide. Cette force caractérise la tension superficielle du liquide ( $\sigma$  en N/m).

On dénit aussi l'énergie libre de surface comme l'énergie requise pour augmenter la surface d'une unité (travail nécessaire pour amener en surface des particules initialement au repos au sein du fluide). Or, tout système tend à évoluer spontanément de façon à avoir une énergie libre minimum. Par conséquence, le liquide évolue spontanément de façon à minimiser sa surface libre. On démontre que  $\sigma$  est cette même énergie de surface.

La notion de tension de surface intervient principalement lorsqu'il y a mise en contact de deux fluides incompressibles, ainsi qu'à l'interface entre un fluide et un gaz. Ce phénomène entre en jeu lorsque les forces de gravitation appliquées à un système sont du même ordre de grandeur que les forces de tension superficielle.

#### 4.3.2 Modèle numérique

Le phénomène de tension superficielle est important en soudage. En effet, il est susceptible d'influencer fortement la forme de la surface libre du bain fondu ainsi que la forme finale du cordon. On présente ci-dessous, une méthode originale pour prendre en compte ce terme dans le cadre de la méthode lagrangienne pour l'apport de matière.

La tension de surface est une contrainte normale à la surface du liquide et est inversement proportionnelle au rayon de courbure moyen :

$$
\mathbf{T}|_{\Gamma} = -P_a \mathbf{n} - \sigma \kappa \mathbf{n} \tag{4.26}
$$

avec  $\sigma$  la tension de surface  $(N/m)$ ,  $\kappa$  la courbure moyenne et **n** la normale unitaire. Pour inclure la condition aux limites  $\mathbf{w} \cdot \mathbf{n}_s = 0$  sur  $\Gamma_s$  dans la formulation faible, on introduit alors l'espace fonctionnel des vitesses cinématiquement admissibles  $\mathcal{V}^{ca}$  :

$$
\mathcal{V}^{ca} = \left\{ \mathbf{w}, \ \mathbf{w} \in H^1(\Omega)^d \, | \ \mathbf{w} \cdot \mathbf{n}_s = 0 \text{ sur } \Gamma_s \right\} \tag{4.27}
$$

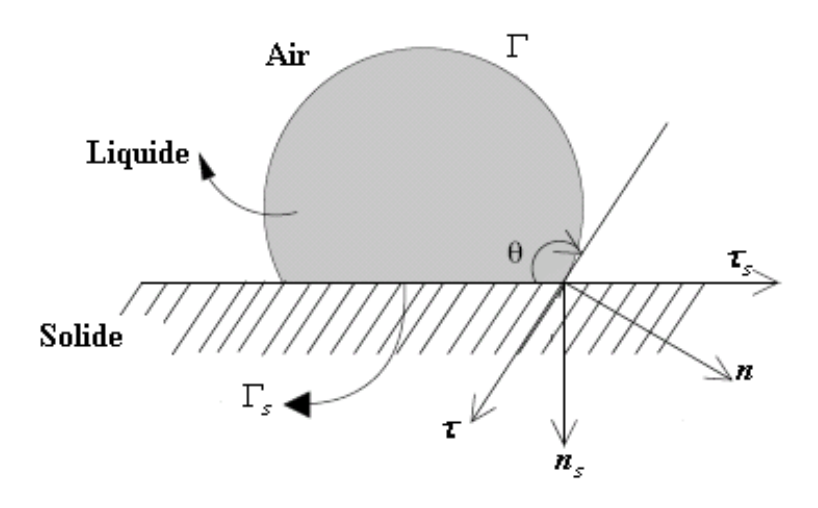

Figure  $4.8$  – Déformation d'une goutte sur une paroi plane

pour lequel la composante normale de la fonction  $\bf{w}$  s'annule sur la frontière  $\Gamma_s$ .

La contribution due à la tension de surface dans la formulation faible de la conservation de la quantité de mouvement s'écrit donc

$$
-\int_{\Gamma} \mathbf{T} \cdot \mathbf{w} d\Gamma = \int_{\Gamma} P_a \mathbf{n} \cdot \mathbf{w} d\Gamma + \int_{\Gamma} \sigma \kappa \mathbf{n} \cdot \mathbf{w} d\Gamma \tag{4.28}
$$

On introduit alors l'opérateur gradient tangentiel, défini pour un champ scalaire  $f$  par :

$$
\Sigma f(x) = \nabla f(x) - (\mathbf{n} \cdot \nabla f(x))\mathbf{n}
$$
 (4.29)

Le calcul de la courbure moyenne  $\kappa$  sur la surface discrétisée est généralement inspiré des travaux de Brackbill [29] qui a montré que la courbure peut s'exprimer au moyen de l'opérateur divergence de surface :

$$
\kappa = \underline{\nabla} \cdot n \tag{4.30}
$$

Une première formulation du problème consiste à injecter dans la contribution 4.28 l'expression précédente (Bellet  $[30]$ ). Cela conduit à une approche classique généralement adoptée dans les problèmes mécaniques avec tension de surface en contexte lagrangien. Cette formulation a l'inconvénient d'être explicite, car les normales n servant à exprimer  $\kappa$  au moyen de (4.30) doivent être calculées sur la conguration de début d'incrément temporel. En effet, leur calcul implicite sur la configuration de fin d'incrément permettrait de les dériver par rapport au champ de vitesse inconnu, mais les n étant moyennées aux noeuds, ceci entraînerait des matrices de raideur très compliquées à calculer, à très large largeur
de bande. Cet aspect explicite limite la stabilité de cette formulation. Le calcul précis de chaque composante entrant dans l'évaluation du terme de force capillaire, soit les normales (normales moyennes ou normales consistantes  $[30][31]$ ) et la courbure, est de la plus grande importance. Donc, si des précautions ne sont pas prises, ces oscillations parasites se traduiront par un champ de force capillaire qui contiendra des vecteurs parasites induisant des oscillations et des irrégularités dans la surface libre. On trouve dans la littérature [32] une formulation alternative présentant un caractère moins explicite.

En introduisant l'opérateur de Laplace-Beltrami, déni par :

$$
\underline{\Delta}f(x) = \underline{\nabla} \cdot (\underline{\nabla}f(x))
$$
\n(4.31)

il est possible d'avoir accès au vecteur courbure sur la frontière [32][33] :

$$
\underline{\Delta}\mathbf{x} = \underline{\nabla} \cdot (\underline{\nabla}\mathbf{x}) = \kappa \mathbf{n} \tag{4.32}
$$

En injectant l'expression précédente de  $\kappa$ n dans (4.28) et en intégrant par parties le dernier terme, on obtient :

$$
\int_{\Gamma} \sigma \kappa \mathbf{n} \cdot \mathbf{w} d\Gamma = \int_{\Gamma} \sigma \left( \underline{\Delta} \mathbf{x} \right) \cdot \mathbf{w} d\Gamma = - \int_{\Gamma} \sigma \nabla \mathbf{x} : \nabla \mathbf{w} d\Gamma + \int_{\gamma} \sigma (\mathbf{w} \nabla \mathbf{x}) \cdot \mathbf{n}_{\gamma} d\gamma \qquad (4.33)
$$

avec  $\gamma = \partial \Gamma$  qui désigne la ligne de contact et  $\mathbf{n}_{\gamma}$  la normale extérieure à  $\Gamma$  sur  $\gamma$ , définie comme :  $\mathbf{n}_{\gamma} = \mathbf{n} \wedge \tau_{\gamma}$ . Où  $\tau_{\gamma}$  est le vecteur tangent de  $\gamma$  (Fig. 4.8).

Nous négligeons l'intégrale de contour, cette hypothèse est équivalente à imposer un angle de contact $\theta = 90^o$ , en effet :

$$
\int_{\partial \Gamma} \sigma(\mathbf{w} \underline{\nabla} \mathbf{x}) \cdot \mathbf{n}_{\gamma} d\gamma = \int_{\gamma} \sigma(\mathbf{n}_{\gamma} \underline{\nabla} \mathbf{x}) \cdot \mathbf{w} d\gamma
$$
\n(4.34)

avec  $\mathbf{n}_{\gamma}\nabla \mathbf{x} = \mathbf{n}_{\gamma}$ , et si on décompose w dans le second terme comme :  $\mathbf{w} = (\mathbf{w} \cdot \mathbf{n}_{s})\mathbf{n}_{s}$  +  $(\mathbf{w} \cdot \tau_s)\tau_s$  et on utilise la condition  $\mathbf{w} \cdot \mathbf{n}_s = 0$  sur  $\Gamma_s$ , on obtient :

$$
\int_{\gamma} \sigma(\underline{\nabla} \mathbf{x} \cdot w) \cdot \mathbf{n}_{\gamma} d\gamma = \int_{\gamma} \sigma(\mathbf{n}_{\gamma} \cdot \tau_s) (\mathbf{w} \cdot \tau_s) d\gamma
$$
\n(4.35)

soit :

$$
\int_{\partial \Gamma} \sigma (\nabla \mathbf{x} \cdot w) \cdot \mathbf{n}_{\gamma} d\gamma = \int_{\gamma} \sigma \cos(\theta) (\mathbf{w} \cdot \tau_s) d\gamma \tag{4.36}
$$

Ainsi pour un angle de contact  $\theta = 90^o$  le terme de contour est bien nul. Dans la suite de notre étude et dans nos applications cet angle de contact est imposé implicitement.

Dans le terme elliptique, on peut prendre les positions des nœuds en début d'incrément,

ou bien construire une formulation semi-implicite en considérant la configuration de fin d'incrément, faisant intervenir le champ de vitesse inconnu à calculer sur l'incrément de temps. On obtient alors :

$$
\int_{\Gamma} \sigma \kappa \mathbf{n} \cdot \mathbf{w} d\Gamma = -\int_{\Gamma} \sigma \underline{\nabla} \mathbf{x}^{n} : \underline{\nabla} \mathbf{w} d\Gamma \tag{4.37}
$$

$$
\mathbf{x}^{n+1} = \mathbf{x}^n + \Delta t \mathbf{v} \tag{4.38}
$$

on obtient la forme semi-implicite :

$$
\int_{\Gamma} \sigma \kappa \mathbf{n} \cdot \mathbf{w} d\Gamma = -\int_{\Gamma} \sigma \underline{\nabla} \mathbf{x}^{n} : \underline{\nabla} \mathbf{w} d\Gamma - \Delta t \int_{\Gamma} \sigma \underline{\nabla} \mathbf{v}^{n+1} : \underline{\nabla} \mathbf{w} d\Gamma
$$
\n(4.39)

D'un point de vue numérique, le second terme elliptique apparaissant dans cette dernière relation, conduit à une formulation plus stable [32]. Notons aussi que les contributions (4.37, 4.39), ne font intervenir que les positions des nœuds et l'opérateur de gradient tangentiel, et ne nécessitent plus la reconstruction des normales aux nœuds, qui représente une opération assez délicate (cf. [30], [31]).

#### Remarque

Au même titre que les termes convectifs, les termes visqueux ou les termes sources qui sont traités de manière explicite, la tension de surface induit une condition de stabilité liant le pas de temps  $\Delta t$  et le pas d'espace  $\Delta x$ . Le représentant le plus connu de ce type de relation est la condition de Courant-Friedrichs-Lewy (CFL). En ce qui concerne la tension de surface, la contrainte sur le pas de temps permet d'éviter l'amplication des ondes capillaires sur l'interface, qui pourraient alors déstabiliser le calcul. La plupart des méthodes de suivi d'interface qui adoptent un traitement explicite de la tension de surface, utilisent la condition de stabilité proposée dans l'article fondateur de Brackbill [29] :

$$
\Delta t \sim \sqrt{\frac{\rho(\Delta x)^3}{\sigma}}\tag{4.40}
$$

Il convient de remarquer que la relation de stabilité Brackbill (4.40) vient formellement d'un équilibre entre le terme instationnaire et la tension de surface dans le modèle de Navier-Stokes. Cette estimation de la vitesse capillaire n'a donc pas lieu d'être lorsque l'on s'intéresse à des déplacements d'interface dont la forme est quasi stationnaire. Dans [34], Vigneaux propose une dérivation heuristique qui conduit à une autre condition, en faisant l'hypothèse que l'écoulement présente un nombre de Reynolds faible à modéré, où des interfaces peuvent atteindre une forme stationnaire durant leur déplacement :

$$
\Delta t \sim \frac{\eta}{\sigma} \Delta x \tag{4.41}
$$

Comme le mentionnent Brackbill et al., un traitement implicite de la tension de surface permettrait de supprimer cette contrainte. Cependant, du fait du couplage fortement non linéaire entre le terme de tension de surface et la configuration du domaine en fin d'incrément  $(\Omega^{n+1})$ , rendre complètement implicite ce terme source n'est pas une tâche triviale.

### 4.4 Applications numériques

#### 4.4.1 Tension de surface

Un certain nombre d'essais ont été effectués pour valider le modèle de tension de surface et en évaluer la robustesse et la précision. Dans cette section, des résultats numériques sont comparés avec des solutions analytiques ou de référence dans le cas de gouttes sphériques ou de cylindres hors équilibre. On utilisera aussi l'équation de Young-Laplace pour valider notre formulation. On rappelle que la loi de Laplace stipule que le saut de pression nécessaire, pour maintenir la forme d'une interface, est proportionnel à la courbure :

$$
\Delta p = \sigma \kappa = \sigma \left( \frac{1}{R_2} + \frac{1}{R_1} \right) = \frac{2\sigma}{R_m} \tag{4.42}
$$

avec  $R_1$  et  $R_2$  sont les rayons de courbure principaux de l'interface et  $R_m$  le rayon de courbure moyen.

Dans le cas d'un cylindre, on a un rayon de courbure qui est égal au rayon du cylindre et l'autre est infini, donc  $R_m = 2R$ , au lieu de  $R_m = R$  pour une sphère.

#### Cylindre hors équilibre (2D)

Afin de valider l'implantation de la contribution de la tension de surface dans notre modèle, on modélise l'évolution d'un cylindre infini de fluide, initialement de section carrée. Ce cas test a été déjà étudié dans [35]. Nous nous appuyons sur les résultats présentés dans cet article pour la comparaison. Le fluide a une viscosité  $\eta = 1$  Pa.s et une masse volumique  $\rho = 1000 \ kg/m^3$ . Le cœfficient de tension surfacique est  $\sigma = 0.0734 \ N/m$ . Le carré initial est choisi de façon à atteindre un cercle de rayon de  $20 \, mm$ . Le maillage initial est composé de  $685$  nœuds et de 1272 éléments avec une taille de maille moyenne de 1.5 mm. Le pas de temps est de  $10^{-3}$  s. L'analyse est menée en deux dimensions plan.

En absence d'effort de gravité ou de forces extérieures, la section du cylindre tend vers une position d'équilibre avec une forme circulaire.

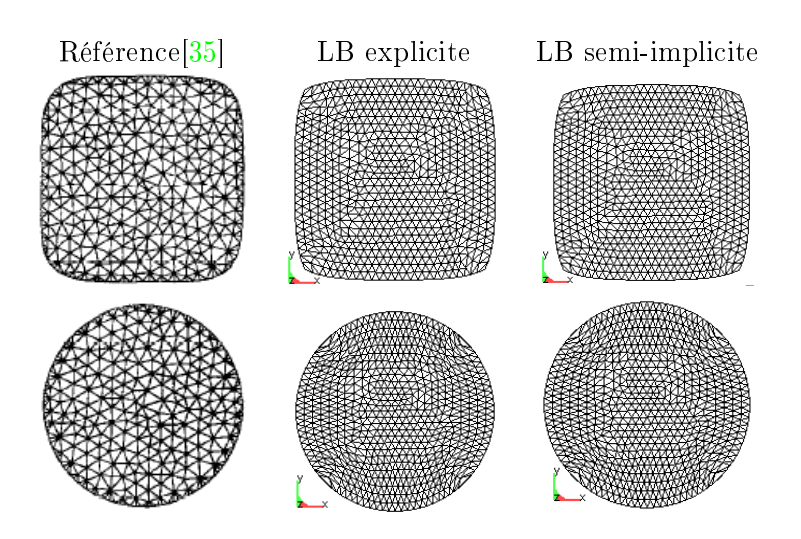

Figure  $4.9$  – Évolution de la géométrie du domaine liquide initialement de section carrée, aux temps ;  $t=0.014$  s (figure supérieure) et  $t=0.299$  s (figure inférieure). En colonne 1, les résultats issus de [35], avec une formulation explicite. En colonne 2 et 3, nos résultats avec une approche explicite et semi-implicite.

La Figure (4.9) montre la section du cylindre aux temps  $t = 0.014 s$  et  $t = 0.299 s$ On peut voir que la formulation développée donne une forme très proche des résultats de Navti et al. [35] avec l'approche classique et que les formulations explicite ou semiimplicite donnent des résultats similaires. L'erreur relative de pression calculée par rapport à la pression analytique donnée par la relation de Laplace  $(3.67 Pa)$  est de l'ordre de  $0.05\%$ et diminue avec la taille de maille.

Les oscillations observées par Navti [35], qui sont dues à l'évaluation de la courbure, ne sont pas observées dans l'approche proposée et un état stationnaire est rapidement atteint.

#### Équilibre d'une goutte sur une paroi plane (3D)

La deuxième application concerne la modélisation de l'évolution d'une goutte de fluide initialement de forme cubique, en contact avec une paroi plane. Le fluide a une viscosité  $\eta = 50$   $Pa.s$  et une masse volumique  $\rho = 1000 \ kg/m^3$ . Le cœfficient de tension surfacique est  $\sigma = 2 \frac{N}{m}$ . Comme indiqué plus haut, le calcul est effectué en supposant un angle de contact  $\theta = 90$  degrés. Le cube initial a 5 mm de côté. Le contact à la paroi est supposé parfaitement glissant. Le maillage initial est composé de 1463 nœuds et de 6850 éléments. Le pas de temps est de  $10^{-2}$  s. L'évolution du cube est donnée par la Figure  $(4.10)$ . La configuration initiale évolue vers une forme stable sphérique au bout de  $0.5$  s environ. L'angle d'équilibre de  $90^o$ est parfaitement respecté.

Pour valider le modèle, nous comparons les rayon et pression théorique et numérique. Ainsi, la conservation de masse (donc de volume à masse volumique constante) entre l'état initial de la goutte et son état d'équilibre, impose que :

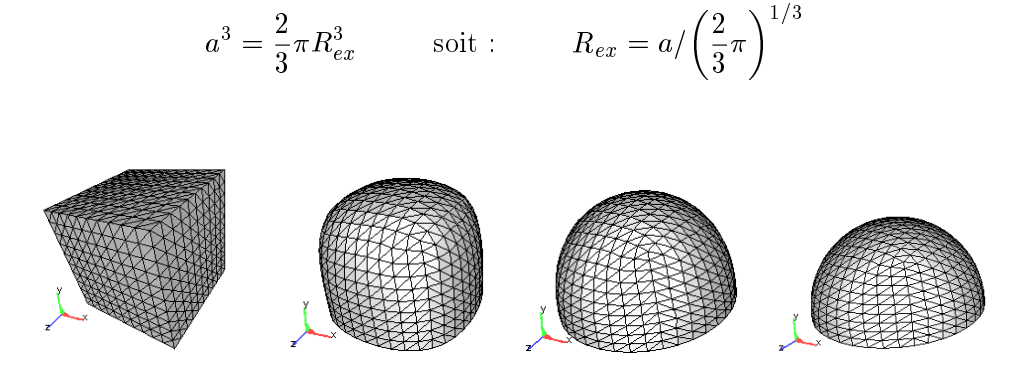

Figure 4.10 – Géométrie de cube liquide aux temps; t=0. s, t=0.1 s, t=0.3 s et t=0.5 s

Dans ce cas, la pression analytique obtenue par la relation de Young-Laplace est  $p =$ 1023.55  $Pa$ . Les simulations numériques sont effectués sur trois maillages, avec une taille de maille moyenne de 2.5 mm, 1.25 mm et 0.625 mm. Le tableau (4.11) présente une comparaison des rayons et pressions analytiques et numériques obtenus avec le présent modèle, pour les diérents maillages avec une formulation explicite. On peut voir que les résultats numériques convergent bien vers les solutions analytiques. L'erreur relative en %, définie comme  $e_p = \left|\frac{p_{ex} - p_{num}}{p_{ex}}\right|$  $\frac{pnum}{pex}$  est reportée dans le tableau (4.11). Cette erreur en pression est de l'ordre de 1.33% sur le maillage grossier et elle décroît à 0.37% avec la taille de maille. On constate le même comportement de l'erreur relative sur le rayon final calculé de la sphère.

| Taille de maille (mm) | $R_{num}(mm)$ | '%<br>$e_R($ | $p_{num}(Pa)$ | '%<br>$e_n$ |
|-----------------------|---------------|--------------|---------------|-------------|
| 2.5                   | 4.136         | 5.85         | 1037.24       | 133         |
| 1.25                  | 3.955         | 1.19         | 1029.05       | 0.54        |
| $0.625\,$             | 3.915         | $0.18\,$     | 1027.35       | 0.37        |

Figure  $4.11$  – Comparaison du rayon et de la pression analytiques et numériques, formulation explicite

Le Tableau 4.12 montre une comparaison des rayons et pressions numériques et analytiques obtenus sur diérents maillages avec cette fois-ci l'approche semi-implicite. On peut remarquer qu'on a les mêmes ordres d'erreur sur le rayon et la pression que ceux obtenus avec l'approche explicite (Tab. 4.11). La Figure (4.13) montre l'évolution de la pression calculée en fonction du nombre d'éléments. On peut constater que la pression converge vers la solution exacte avec le nombre de nœuds.

| Taille de maille (mm | $R_{num}(mm)$ | $e_R(\%$ | $P_{num}(Pa)$ | $e_p$ (%   |
|----------------------|---------------|----------|---------------|------------|
| 2.5                  | 4.140         | 5.93     | 1036.43       | 1.26       |
| 1.25                 | 3.955         | $1.20\,$ | 1028.95       | 0.53       |
| 0.625                | 3.916         | $0.20\,$ | 1027.23       | $\rm 0.36$ |

Figure 4.12 - Comparaison du rayon et pression analytiques et numériques, formulation semi-implicite

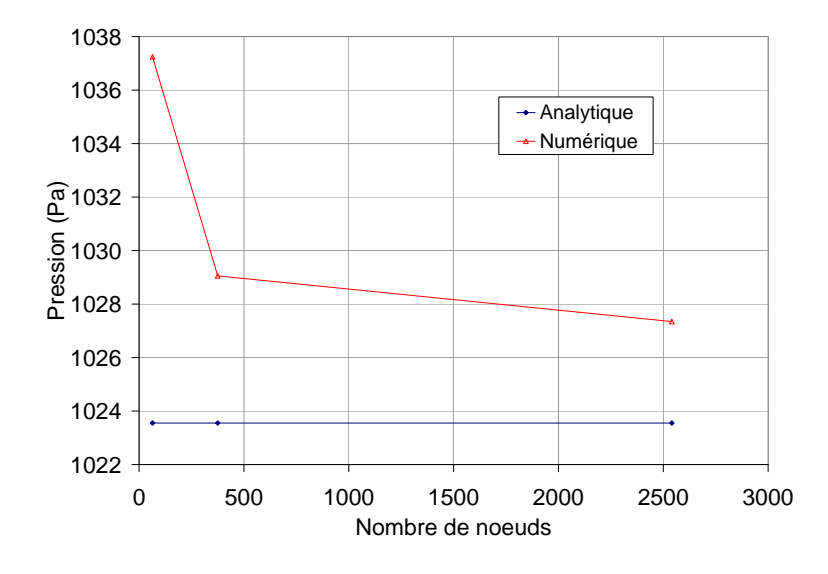

Figure  $4.13$  – Évolution de la pression en fonction du nombre de nœuds

La figure  $(4.14 \text{ (b)})$  la conservation de la masse (équivalente à celle du volume) au cours du temps (calculé pour plusieurs pas de temps). On peut noter que les variations de volume observées sont très faibles et diminuent avec le pas de temps.

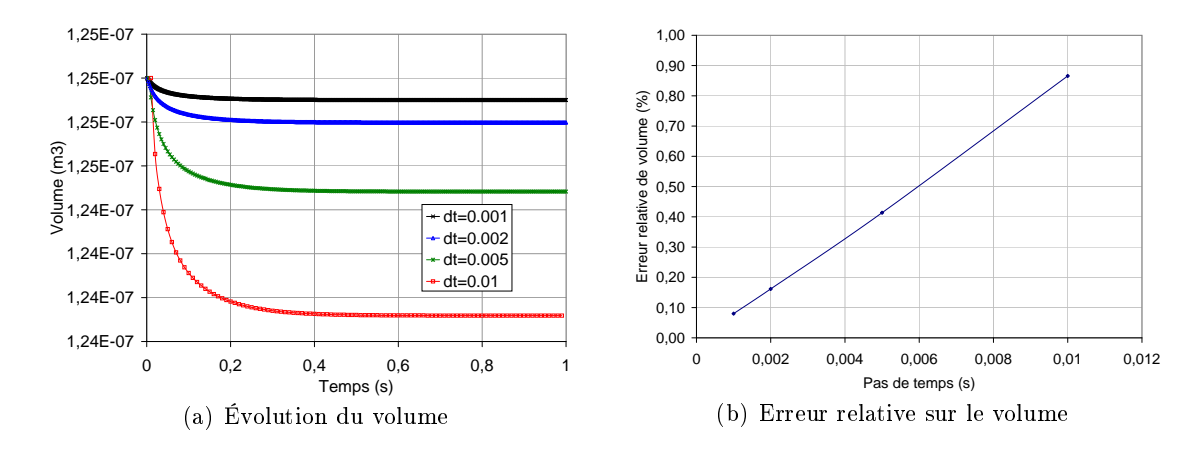

Figure  $4.14$  – Évolution du volume en fonction du temps et de l'erreur relative en volume (au temps 1s) en fonction du pas de temps

#### Comparaison des diérentes formulations

L'objet de ce paragraphe est de reprendre la simulation numérique 3D du problème de Laplace avec différentes formulations :

- Approche classique avec reconstruction de courbure (notée classique)  $\lceil 30 \rceil \lceil 31 \rceil$
- Approche Laplace-Beltrami explicite (notée LBEXP).
- Approche Laplace-Beltrami semi-implicite (notée LBSIMP).

Afin de choisir un modèle qui se prête bien au contexte de la simulation du soudage, comparons le comportement des trois formulations pour la modélisation du problème de Laplace (ca 4.4.1). La Figure 4.15 illustre les résultats des trois formulations ce qui orientera notre choix. On observe que la forme finale calculée par la méthode classique n'est pas parfaite et présente des aspérités spatiales et des variations temporelles qui ont du mal à disparaître. Cela vient du fait, que certaines quantités nécessaires à cette approche sont toujours très délicates à évaluer numériquement, telle les normales aux n÷uds et la courbure. Alors que dans les approches de type Laplace-Beltrami, la forme est beaucoup plus régulière.

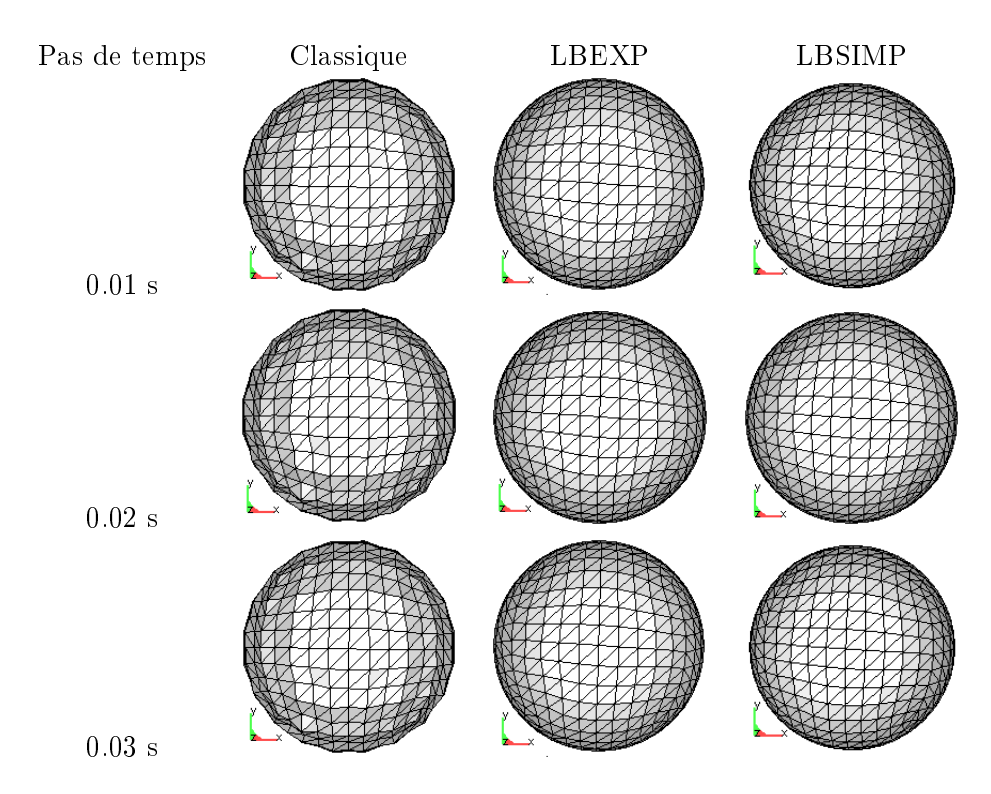

Figure  $4.15$  – Formes finales de la goutte pour les différentes approches et pas de temps utilisés

D'un point de vue stabilité et toujours dans le cadre du même cas test, le pas de temps critique donné par la relation (4.41) est  $\Delta t_c = 0.0125$  s. Dans un premier temps on peut constater que cette condition de stabilité est quasiment respectée par le pas de temps choisi dans nos simulations qui est de 0.01 s, car cette relation ne donne qu'un ordre de grandeur du pas de temps critique. Pour ce cas test le pas de temps critique numérique observé est de l'ordre de 0:02 s, pour lequel la formulation Laplace-Beltrami explicite ne converge plus. On note aussi que la formulation semi-implicite n'apporte pas de gain notable sur le pas de temps critique par rapport à la formulation explicite, et qu'elle diverge si le pas de temps excède <sup>0</sup>:03 s.

#### Coalescence de deux cylindres

Nous illustrons ici la capacité du modèle numérique à prendre en compte des changements géométriques importants et rapides. Il est important de rappeler ici que cette application se veut avant tout illustrative et que notre objectif ici n'est pas d'étudier finement la dynamique de la coalescence mais plutôt d'illustrer les potentialités de la méthode.

Le problème considéré traite la coalescence de deux cylindres en absence de gravité. Les deux cylindres ont une densité  $\rho = 1000 \ kg/m^3$  et une viscosité  $\eta = 50 \ Pa.s$ . Le cœfficient de tension surfacique est de  $\sigma = 2 \ N/m$ . Initialement, les deux cylindres ont un rayon  $R = 1$  m et présentent une zone de contact. Au cours du calcul un remaillage périodique est effectué pour éviter que les éléments dégénèrent.

La Figure (4.16) présente plusieurs instantanés de la coalescence : initialement les cylindres sont très proches, puis coalescent rapidement. Cette coalescence est accompagnée d'une déformation importante de l'interface qui diminue au cours du temps et tend vers l'état d'équilibre d'une bulle parfaitement cylindrique (problème 2D).

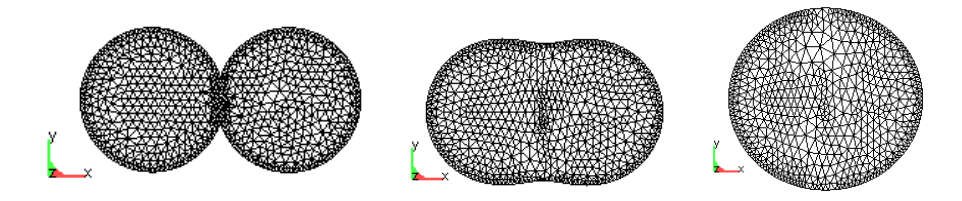

Figure 4.16 – Coalescence de deux cylindres, aux temps; t=0 s, t=30 s et t=100 s

#### 4.4.2 Apport de matière

#### 4.4.2.1 Approche lagrangienne

#### Définition du problème

Afin de valider la modélisation de l'apport de matière (approche lagrangienne) développée dans ce chapitre, une simulation de dépôt de cordon de soudure sur une plaque 316LN est réalisée. Les paramètres opératoires sont donnés ci-après :

- Plaque de  $60 \times 125 \times 10 \ mm^3$
- Tension :  $U = 32 V$
- Intensité :  $I = 360 A$
- Vitesse :  $V_s = 10$  mm/s
- Débit d'apport de matière  $Q = 2.15 \times 10^{-7} \ m^3/s$

La source de chaleur se déplace le long de l'axe z, en s'allumant et en s'éteignant à 10 mm des bords de la pièce. Les caractéristiques physiques rappelées dans le tableau cidessous, sont prises constantes et aucun échange avec l'environnement n'est considéré : cela permettra de faire un bilan d'énergie et d'apprécier la conservation de masse. Les données thermomécaniques sont celles du 316LN et sont récapitulées en annexe A, avec une dilatation thermique prise égale à zéro ici. Le rendement énergétique global du procédé est pris à  $\eta = 85\%$ . La puissance de soudage est répartie comme suit : 40% de la puissance est transmise dans un cylindre volumique de rayon 2 mm et de hauteur 4 mm et les 60% restant sont transmis par une source surfacique uniforme de rayon 8 mm [36].

Le calcul est réalisé avec du remaillage adaptatif basé sur une estimation d'erreur sur la température avec une taille de maille minimale de 1 mm et maximale de 10 mm. Le maillage obtenu en fin de calcul est constitué de 142446 éléments et 28294 noeuds.

| Paramètre | Valeur                  |
|-----------|-------------------------|
| $c_p$     | 450 J/(kg K)            |
| $\lambda$ | 35 W/(m K)              |
| ρ         | 8000 kg/ $m^3$          |
| L         | $2.71 \times 10^5$ J/kg |
| $T_s$     | 1410. $^{o}C$           |
| Т         | 1437. $^oC$             |

Figure  $4.17$  – Propriétés physiques

#### Étude de la conservation de la masse et de l'énergie

Intéressons-nous à présent à l'évolution de la masse de la structure. On compare l'évolution de la masse totale calculée et la masse exacte donnée par la relation (4.43), et on quantifie les pertes ou gains de matière cumulées au cours du temps. A chaque incrément de calcul, on rajoute théoriquement une quantité de matière  $dm = \rho Q dt$ , avec Q le débit volumique constant et dt le pas de temps. La masse totale théorique au cours du soudage s'écrit en fonction du temps comme suit :

$$
m(t) = m_0 + \rho Q(t - t_0)
$$
\n(4.43)

pour tout instant  $t$  entre  $t_0$  le temps de déclenchement de l'apport de métal et  $t_s$  temps de fin de soudage.  $m_0$  est la masse initiale de la structure. La figure  $(4.18)$  permet de comparer la

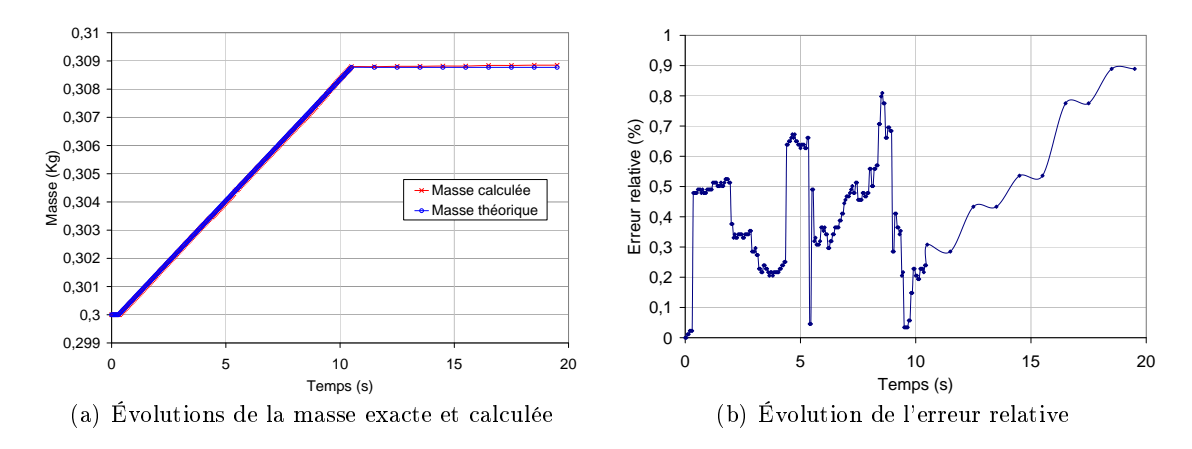

Figure  $4.18 - A$  gauche, évolutions en fonction du temps de la masse exacte, de la masse calculée. A droite, évolution de l'erreur relative sur la masse ajoutée

masse calculée  $\int_{\Omega} \rho d\Omega$  à la masse théorique. Les deux courbes sont très proches. Mais au fur et à mesure du calcul, on accumule cependant une erreur par rapport à la masse théorique ce qui conduit à une certaine erreur sur la masse finale. Cette dernière est essentiellement engendrée par le remaillage et par l'erreur due à l'interpolation des champs de l'ancien maillage au nouveau maillage, mais reste limitée. Ainsi on obtient une perte relative sur l'apport de masse ( $e = \frac{m - m_{num}}{\sum dm}$  $t_0 \leq t \leq t_s$  $\frac{num}{dm}$ ) en fin de calcul de moins de 1%, ce qui nous semble

tout à fait correct. On remarque sur la figure  $(4.18)$  que la masse n'évolue qu'à partir de  $t_0 = 0.35$  s, ceci s'explique par le fait que l'apport de matière n'était pas encore déclenché. En effet, comme nous l'avons indiqué, la condition  $(4.5)$  permet de contrôler numériquement ce déclenchement.

Une analyse de conservation de l'énergie est aussi effectuée. On peut voir qu'on retrouve dans le système, à quelque écart près, l'énergie injectée par le biais de l'apport de chaleur et de l'apport de matière (cf Fig. 4.19). Les courbes tracées sur la Figure 4.19 représentent l'énergie interne théorique et calculée qui s'écrivent de la manière suivante :

$$
E_{th} = E_0 + \sum_{0 \le t \le t_s} dE \tag{4.44}
$$

avec  $dE = U I \eta \Delta t$  où  $\eta$  est le rendement énergétique global. L'énergie interne calculée à chaque incrément de calcul est quant à elle :

$$
E_{calc} = \int_{\Omega(t)} \rho H(T) d\Omega \tag{4.45}
$$

avec  $E_0 = \int_{\Omega(0)} \rho H(T_0) d\Omega$  l'énergie interne initiale de la structure. La figure 4.19 montre que l'erreur relative sur l'énergie n'excède pas 2%. Cette erreur n'évolue plus en fin de soudage et pendant la phase de refroidissement (homogénéisation de la température), même si l'erreur relative sur la masse change  $(fig. 4.18)$ .

#### 4.4.2.2 Approches eulériennes

L'objet des paragraphes qui suivent est de reprendre la simulation numérique précédente avec un apport de métal modélisé par des méthodes eulériennes et de comparer les résultats obtenus avec ceux de la méthode lagrangienne. Nous présentons une validation du modèle mécanique air-métal sur le cas de traction uniaxiale présenté dans la section 2.5.6. En effet, les méthodes eulériennes introduisent une interface floue (des éléments partiellement remplis), cela implique des lois de mélange. Ainsi on vérifie dans un premier temps que ce mélange entre lois de comportement très diérentes se comportent qualitativement bien,

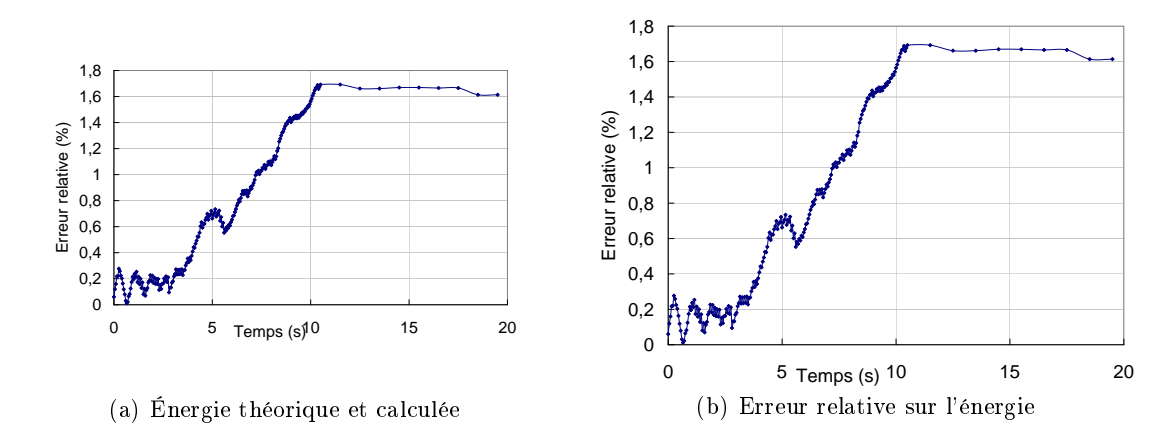

Figure  $4.19$  – Évolution de l'énergie et de l'erreur relative associée, au cours du soudage

numériquement, et d'autre part que les contraintes internes à l'intérieur du cordon sont correctement évaluées.

#### Définition du problème

Nous avons repris la conguration de soudage MAG présentée dans la section précédente (apport lagrangien). La seule différence est la nature du maillage étendu incluant le matériau de base et un domaine spatial dans lequel va se former le cordon. Ce maillage est de section $(14 \times 5 \, mm^2)$ . Les figures  $(4.20(a), 4.20(b))$  présentent le maillage utilisé dans cette étude. Celui est constitué de 29847 nœuds et 153914 éléments. La taille moyenne dans la zone où va se former le cordon est de 1 mm et 10 mm ailleurs. Étant donné que la surface libre de la plaque (interface métal-air) est floue, la source de chaleur surfacique représentant l'action thermique de l'arc sur le métal de base est transformée en une source de chaleur volumique, modélisée par un cylindre de rayon 8 mm et une hauteur de l'ordre de la taille de maille soit 1 mm.

Pour la simulation, on augmente articiellement la viscosité dynamique de l'air, en la prenant égale à 1  $Pa.s.$  Sa conductivité thermique est également augmentée, prise égale à  $10 W/(mK)$ . La masse volumique de l'air est prise égale à 1.298 kg/ $m^3$ . Le pas de temps est de <sup>0</sup>:02 s. Rappelons aussi, que le maillage n'est pas adapté sur la frontière de l'interface.

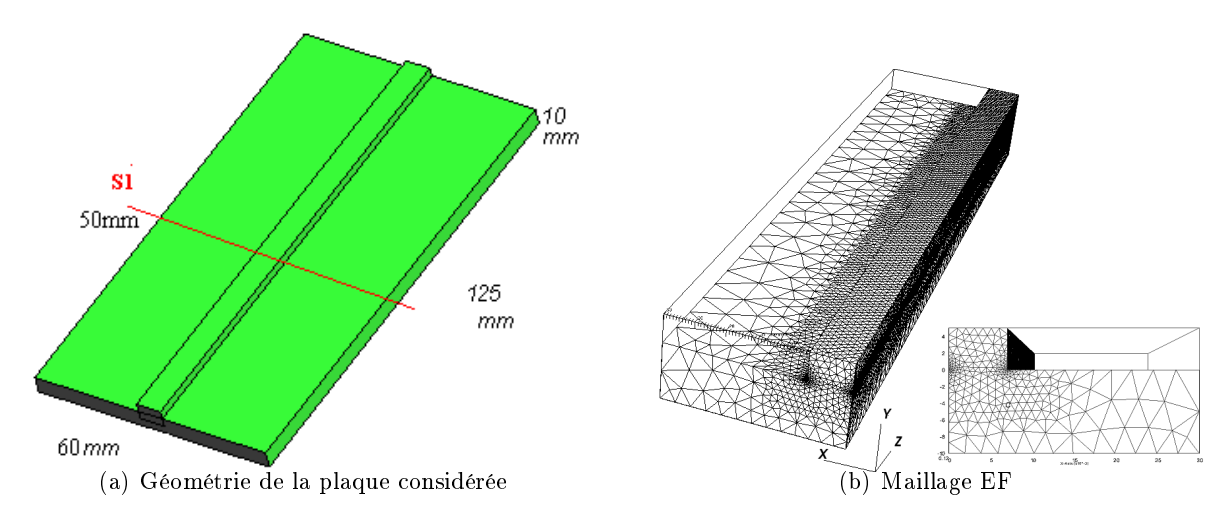

Figure 4.20 Géométrie du spécimen étudié

#### Étude de la conservation de la masse

Dans un premier temps nous confrontons les résultats obtenus en terme de conservation de masse. Les résultats sont également satisfaisants avec les méthodes eulériennes (Figure 4.21). De même que pour la méthode lagrangienne, on a une bonne correspondance entre masse calculée et masse théorique à chaque instant. On peut remarquer qu'il se produit tout de même une légère perte de matière au cours de l'apport (légère différence entre les pentes). Dans le cas présent, la simulation induit une perte de masse de l'ordre de moins 2% pour la méthode VOF quelque soit le pas de temps  $\Delta t$  utilisé. Pour la méthode LS, la perte est de l'ordre 5% pour  $\Delta t = 0.05 s$  et elle augmente à 9% pour  $\Delta t = 0.02 s$ . Il n'est pas surprenant outre mesure que les méthodes eulériennes soient moins conservatives que la méthode lagrangienne, car elles nécessitent la résolution d'une équation de transport induisant des erreurs.

D'un point de vue numérique, nous avons annoncé que le schéma numérique choisi pour la résolution de l'équation de transport dans le cadre de la méthode VOF converge inconditionnellement (c'est-à-dire indépendamment du pas de temps), ce qui est confirmé dans cette étude. Par contre, nous rencontrons dans cet exemple, le problème clé des méthodes Level Set à savoir la non conservation de masse, qui reste comme déjà annoncé un problème ouvert.

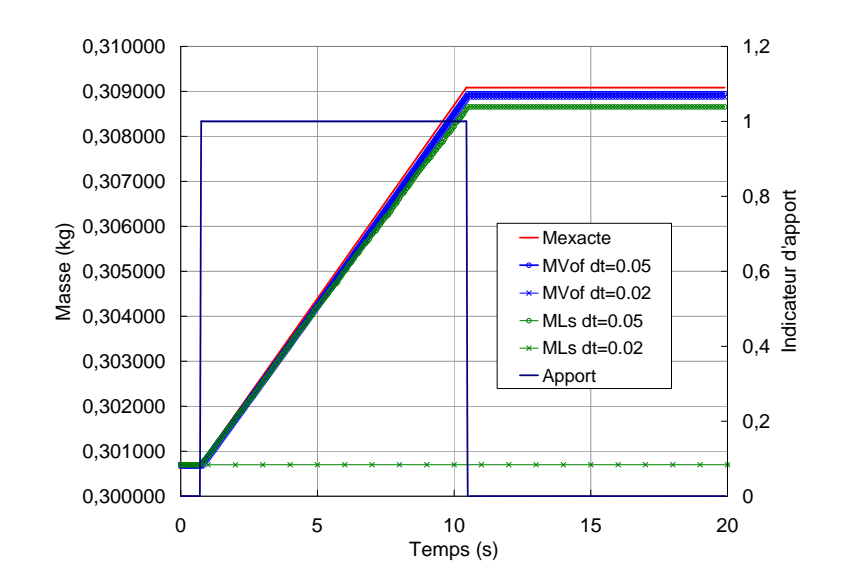

Figure 4.21 Évolution de la masse pour les deux méthodes eulériennes VOF et Level Set

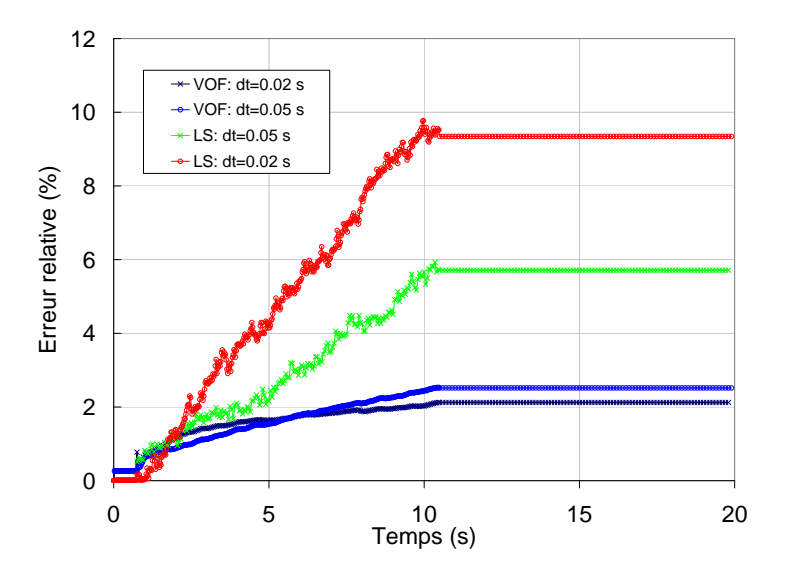

Figure  $4.22$  – Évolution de l'erreur relative sur la masse déposée pour les deux méthodes eulériennes VOF et Level Set

#### Essais de traction

Afin de tester la validité du modèle mécanique proposé, nous proposons dans ce paragraphe de reprendre l'essai de traction uniaxial à vitesse constante présenté au paragraphe 2.5.6.1. On vérifie dans un premier temps que le mélange entre lois de comportement très diérente se comportent qualitativement bien, numériquement, et d'autre part que les contraintes internes sont correctement évaluées.

La confrontation consiste à comparer la contrainte équivalente obtenue avec le modèle standard (métal), à une solution d'un modèle mécanique air-métal et à une solution semianalytique. Ainsi, dans le cas air-métal on considère un cylindre de longueur initiale  $l_0 =$ 50 mm et de rayon  $r_0 = 10$  mm.

Le métal est décrit par une loi de comportement élastoviscoplastique de type multiplicatif. L'ensemble des paramètres rhéologiques figure dans le Tableau  $(4.1)$ . La contrainte uniaxiale s'écrit dans ce cas :

$$
\overline{\sigma} = \sigma_s + K \dot{\overline{\varepsilon}}^m \overline{\varepsilon}^n \tag{4.46}
$$

L'air est considéré comme un fluide newtonien faiblement compressible (quasi incompressible) avec  $\chi_a = 10^{12} Pa$  et de viscosité  $\eta_a = 1 Pa.s$ .

Les conditions aux limites sont, d'une part, un contact bilatéral glissant sur la face inférieure de l'éprouvette (Fig. 2.17(a) et d'autre part, une vitesse verticale imposée  $V_0 =$  $5.10^{-6}$  m/s sur la face supérieure. Ces conditions sont valables pour l'air et pour le métal. Les calculs sont effectués sur un maillage isotrope M1, qui est constitué de 7161 éléments de taille moyenne de 2.5 mm et sur un maillage isotrope M2, formé de 20500 éléments de taille moyenne de 2 mm. Les Figures  $(4.23(a)$ ,  $4.23(b)$ , montrent la géométrie du

| $K(MPa.s^m)$ m | TT   | $\sigma_s(MPa)$ |     | $-a$<br>H:11 - |
|----------------|------|-----------------|-----|----------------|
| 252            | 0.25 | 20              | U.U | 25             |

Tableau  $4.1$  – Paramètres mécaniques

cylindre, sa triangulation éléments finis (maillage M2) et aussi la fonction de présence à l'instant initial. On montre sur la Figure 4.24 une comparaison des courbes de traction obtenues par un calcul standard (métal seul), par un calcul air-métal et par une solution semi-analytique  $(4.46)$  que nous avons établie. On peut voir que les solutions éléments finis (solution standard et les solutions air-métal sur M1 et sur M2) sont très proches l'une de l'autre en excellent accord avec la solution semi-analytique. La comparaison des solutions standard et air-métal indique que la solution numérique sur la structure air-métal n'est pas perturbée par l'introduction de l'air. L'écart entre la contrainte équivalente en air-métal sur M1 et la contrainte équivalente analytique n'excède pas 1.6% durant la simulation (Fig.  $(4.25(a))$ . Aussi, on peut voir sur la Figure  $(4.25(b))$  une comparaison des profils de contrainte équivalente sur une section du cylindre pour une déformation globale de 0.5% obtenus en formulation standard et air-métal. Les résultats sont équivalents.

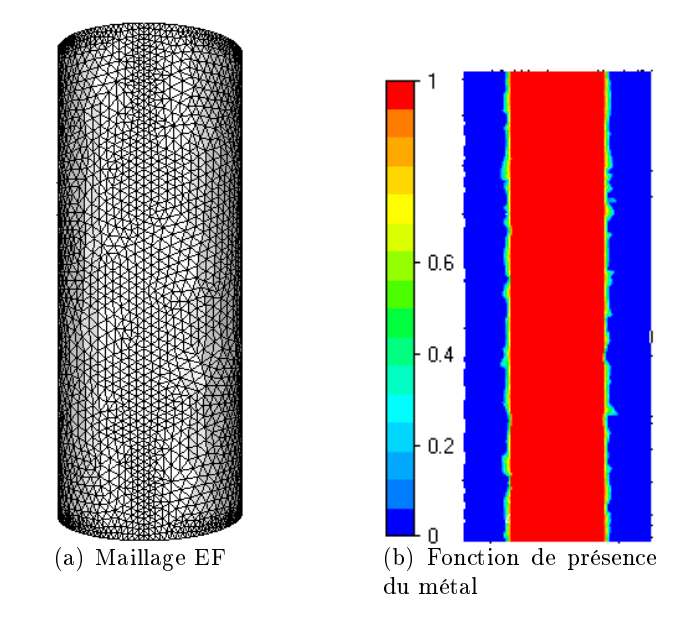

Figure  $4.23$  - A gauche, maillage élément finis M2 utilisé dans l'approche air-métal. A droite, la distribution de la fonction de présence du métal dans une coupe longitudinale

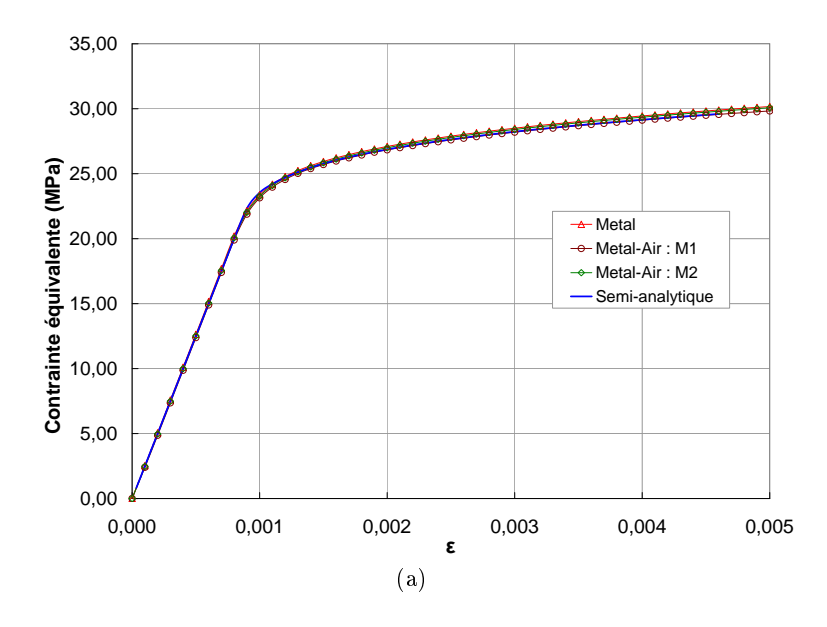

Figure  $4.24$  – Évolution de la contrainte uniaxiale en fonction de la déformation totale au centre du cylindre, comparaison numérique-analytique

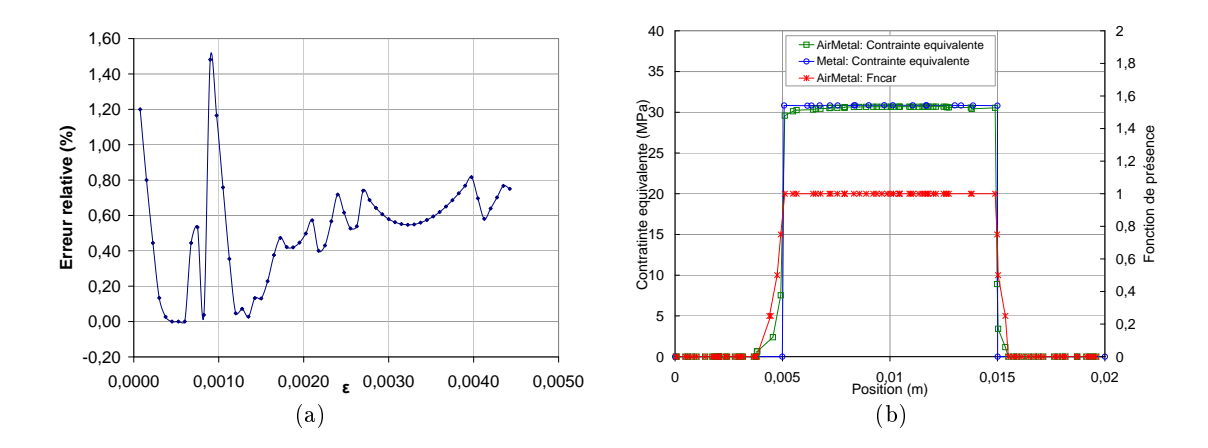

Figure  $4.25 - (a)$ : Évolution de l'erreur relative sur la contrainte équivalente au centre du cylindre, (b) Comparaison des profils de contrainte équivalente obtenus avec la formulation monophasé classique et la formulation air-métal sur une section du cylindre

La cartographie du champ de déformation plastique cumulée  $(\bar{\varepsilon})$  est représentée par la Figure (4.26(b)) pour une déformation globale de 0.5%. Nous observons aussi sur les Figures 4.26(a),4.25(b) un état de contraintes homogène dans la zone utile de l'éprouvette.

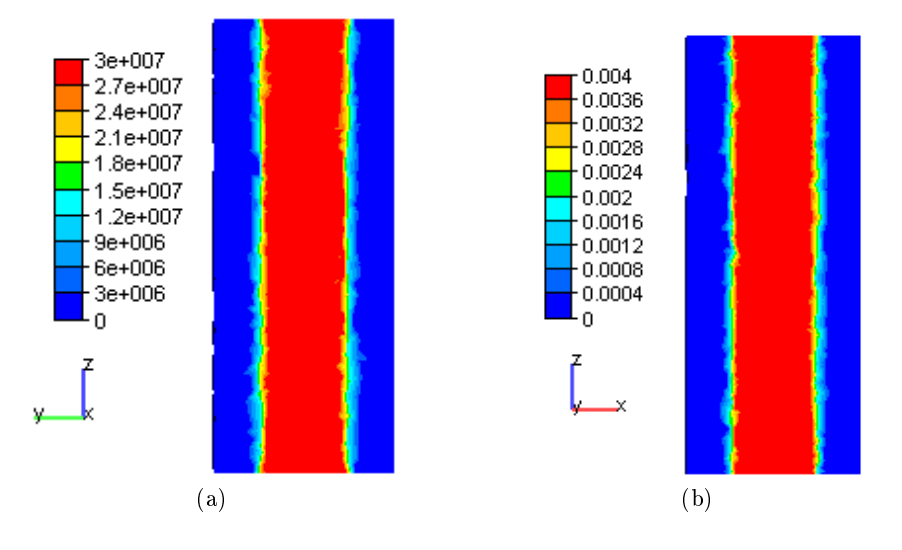

Figure 4.26 – (a) : Répartition des contraintes de von Mises  $\bar{\sigma}$  dans l'éprouvette, (b) Champ de déformation plastique cumulée  $\bar{\varepsilon}$  dans l'éprouvette

Le comportement global de la structure air-métal est très proche de la structure monophasé. Ce modèle simple donne donc des résultats satisfaisants pour représenter le comportement d'une structure air-métal. Cette conclusion étant obtenue sur une configuration simple, il convient d'évaluer le comportement de ce modèle mécanique air-métal dans le contexte du soudage, au paragraphe suivant.

#### Comparaison thermomécanique des trois approches

A présent, comparons sur la même conguration de soudage que précédemment, les approches lagrangienne et eulériennes, présentées aux paragraphes précédents. Cette fois-ci toutes les données thermophysiques du matériau 316LN sont dépendantes de la température (Annexe A).

Pour le problème de transfert thermique, le milieu extérieur est à une température de 27 °C, le coefficient d'échange par convection est de 5  $W/(m^2.K)$  et l'émissivité est de <sup>0</sup>:75. Ces conditions d'échange avec l'environnement ne sont pas directement appliquées à l'interface  $\Gamma_{a/m}$  (air-métal), mais sur les faces extérieures du maillage. Ce qui explique le choix d'une conductivité importante pour l'air (10  $W/mK$ ).

Pour la mécanique, le bridage de la plaque est modélisé par l'imposition d'une vitesse nulle sur les deux faces latérales parallèles à la direction de soudage.

Dans un premier temps, comparons les formes de cordon obtenues avec les trois approches. Les Figures 4.27 et 4.28 montrent des coupes transversales du cordon à la section  $(S1) z = 50$  mm et à l'instant  $t = 9.2$  s. A cet instant, la torche est à l'abscisse  $z = 102$  mm et le cordon est complètement solidié dans cette section (S1).

Sont montrées sur ces figures, les distributions de la fonction de présence  $\alpha$  pour la méthode VOF et de la fonction présence nodale pour la méthode Level Set. On peut voir que les formes du cordon obtenues en formulation lagrangienne et VOF sont assez proches, une légère diérence de forme est à constater sur le résultat de la méthode Level Set. Nous rappelons aussi que dans le cadre des méthodes eulériennes (VOF et Level Set) la tension de surface n'est pas prise en compte ce qui n'est pas le cas de la méthode lagrangienne, ce qui peut expliquer en partie les diérences constatées. La même chose est constatée sur les coupes longitudinales de la Figure (4.29).

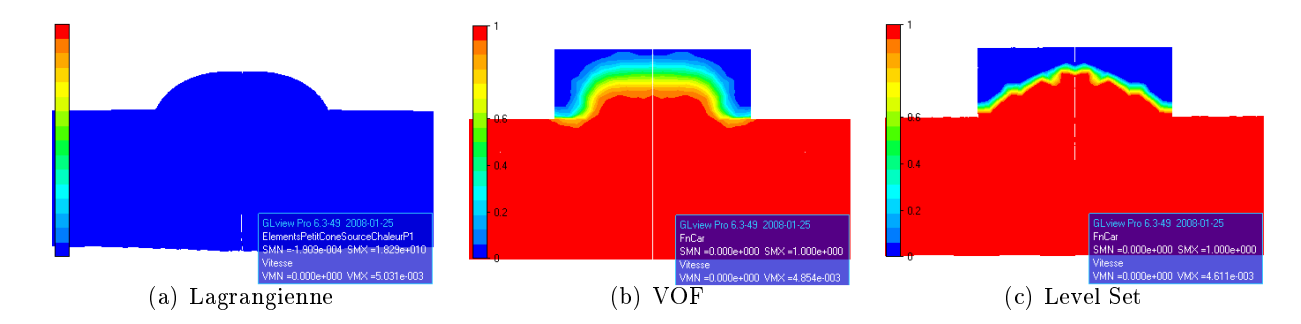

Figure 4.27 Comparaison des formes de cordon pour les diérentes méthodes d'apport, pour une section transversale ( $z = 50$  mm) à l'instant  $t = 9.2$  s

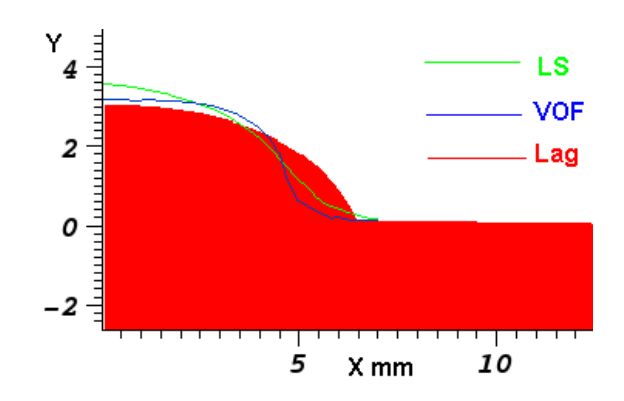

Figure 4.28 – Comparaison des formes de cordon sur la section  $z = 50$  mm pour les différentes méthodes d'apport à l'instant  $t = 9.2 s$  : surface libre pour la méthode lagrangienne, l'isovaleur  $\alpha = 0.5$  pour le VOF et l'isovaleur  $\phi = 0$  pour le LS

La figure 4.30 montre, l'isovaleur 0.5 de la fonction  $\alpha$  supposée représenter l'interface en VOF, l'isovaleur 0 de la fonction  $\phi$  qui représente l'interface par définition en Level Set. Les formes des cordons sont assez proches.

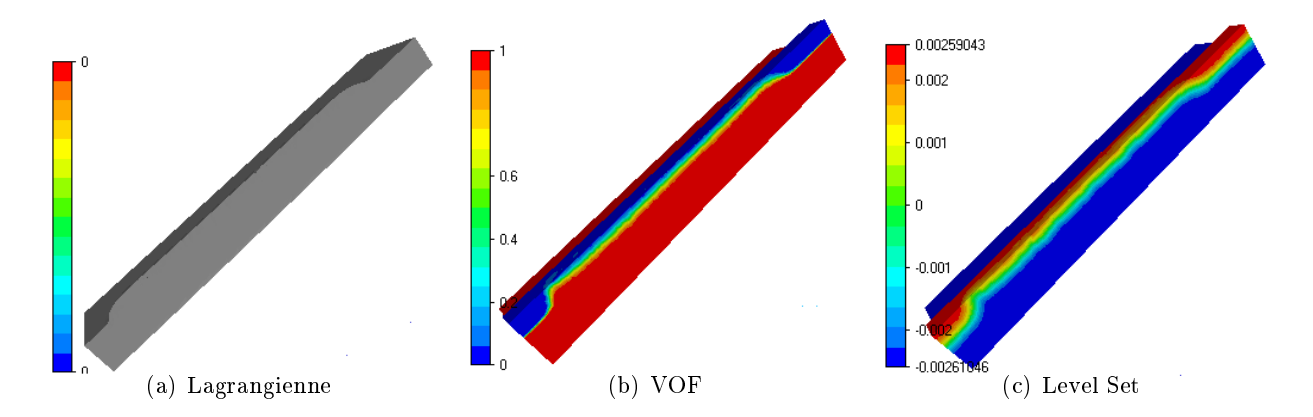

Figure  $4.29$  – Comparaison des formes de cordon pour les différentes méthodes d'apport. Sections longitudinales à l'instant  $t = 9.2$  s. Pour VOF, fonction de présence  $\alpha$ . Pour LS, fonction distance  $\phi$ 

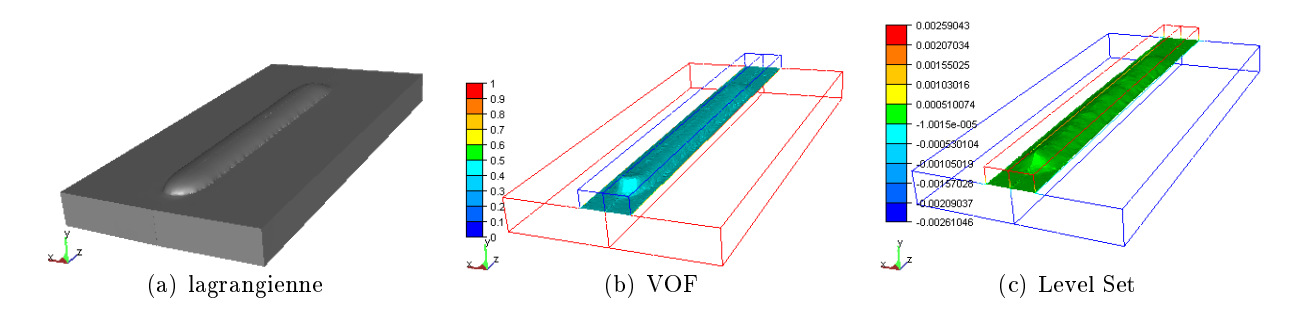

Figure 4.30 – Comparaison des formes de cordons : a) lagrangien, b) Isovaleur 0.5 de  $\alpha$  et c) Isovaleur 0 de $\phi$ , à l'instant  $t=9.2\;s$ 

Le paragraphe suivant met en évidence la réduction de la diffusion numérique liée à la résolution de l'équation de transport par l'introduction de l'adaptation de maillage.

Sur la figure  $4.31(a)$ , le calcul a été réalisé sans adaptation; sur la figure  $4.31(b)$  avec et dans le cadre de la méthode VOF. La stratégie d'adaptation de maillage avec l'estimateur d'erreur est basée sur la température et la fonction de présence. L'adaptation sur la fonction de présence permet de capturer l'interface air-métal et suivre son évolution au cours du dépôt de métal. On prescrit une erreur relative de  $\epsilon = 0.1\%$ , une taille de maille maximale  $h_{max} = 10$  mm et une taille minimale  $h_{min} = 0.5$  mm.

Sur le calcul non adapté, la diffusion de la fonction caractéristique s'étale sur environ quatre couches d'éléments (cette épaisseur de diffusion reste constante au cours du soudage). Dans le cas adapté, le nombre de couches d'éléments reste sensiblement le même mais ces éléments sont confinés au front de matière permettant de mieux distinguer la position et la forme du cordon (cf. fig.  $4.32$  et  $4.33$ ).

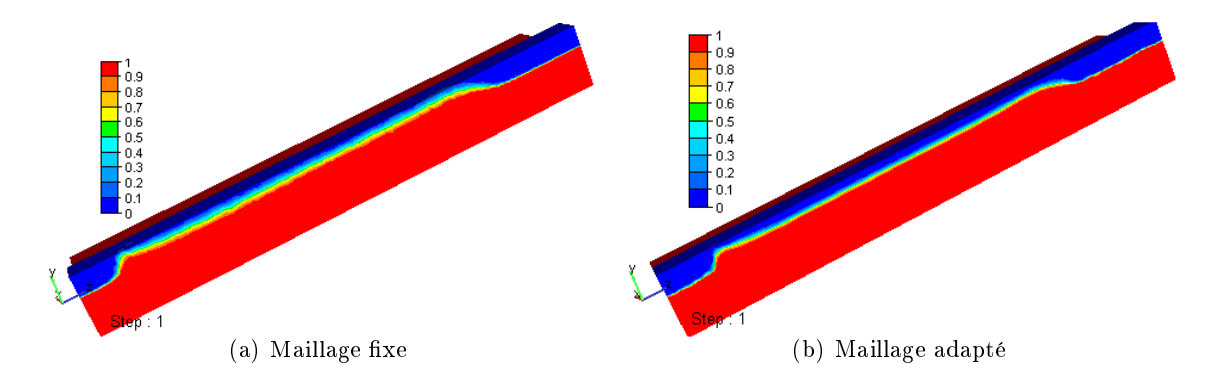

Figure 4.31 – Comparaison des formes de cordon obtenues avec/sans remaillage (distribution de la fonction de présence section longitudinale)

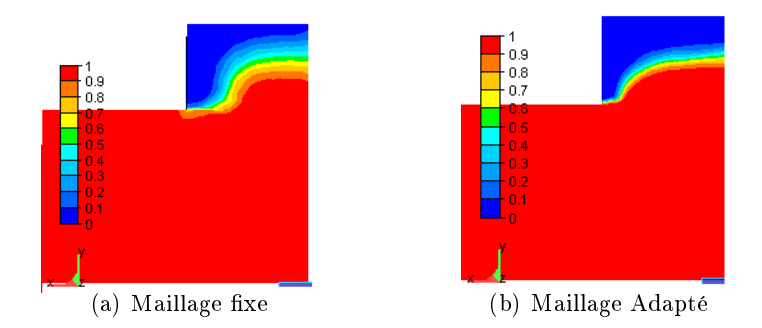

Figure  $4.32$  – Comparaison des formes de cordon obtenues avec/sans remaillage ( distribution de la fonction de présence section transversale)

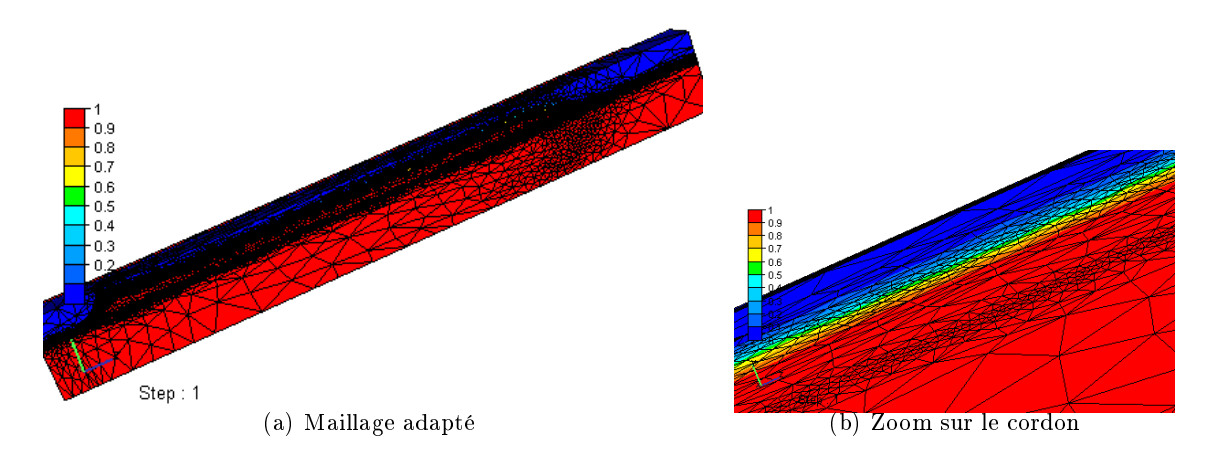

Figure  $\angle 4.33$  – Maillage obtenu avec adaptation de maillage

D'un point de vue thermique, on donne sur la figure 4.34 les profils de température dans une section transversale à la direction de soudage en  $z = 102$  mm et  $y = -1$  mm (c'est-à-dire à 1 mm de de profondeur par rapport à la surface) et les profils de température le long de la ligne de soudure en  $x = 0$  mm et  $y = -1$  mm, pour les trois approches.

Les méthodes eulériennes donnent des profils très semblables, la confrontation du résultat de l'approche lagrangienne et des résultats avec les approches eulériennes (VOF et Level Set) fait apparaître un léger écart qui est sans doute lié à l'application des conditions aux limites d'échange avec l'environnement. En effet, rappelons que les conditions d'échange avec l'environnement ne sont appliquées que sur la surface extérieure et non sur l'interface air-métal et pour prendre en compte ces effets nous avons augmenté artificiellement la conductivité thermique de l'air.

On voit que l'écart de température affecte principalement la zone fondue et que l'écart

maximum est de l'ordre 100  $^{\circ}$ C. Nous considérons qu'un tel écart est parfaitement admissible compte tenu des hypothèses faites par ailleurs sur la modélisation de cette zone fondue. Et ce d'autant plus que l'on constate que l'étendue de cette zone fondue n'est pas affectée. Enfin, dans le métal solide, les écarts sont faibles, ce qui laisse à penser que l'impact sur les contraintes devrait être faible.

La Figure 4.35 montre les distributions de température à l'instant  $t = 9.2 s$ . On peut constater que ces distributions globales sont très proches, ce qui montre que d'un point de vue thermique les approches eulériennes sont en bon accord avec l'approche lagrangienne.

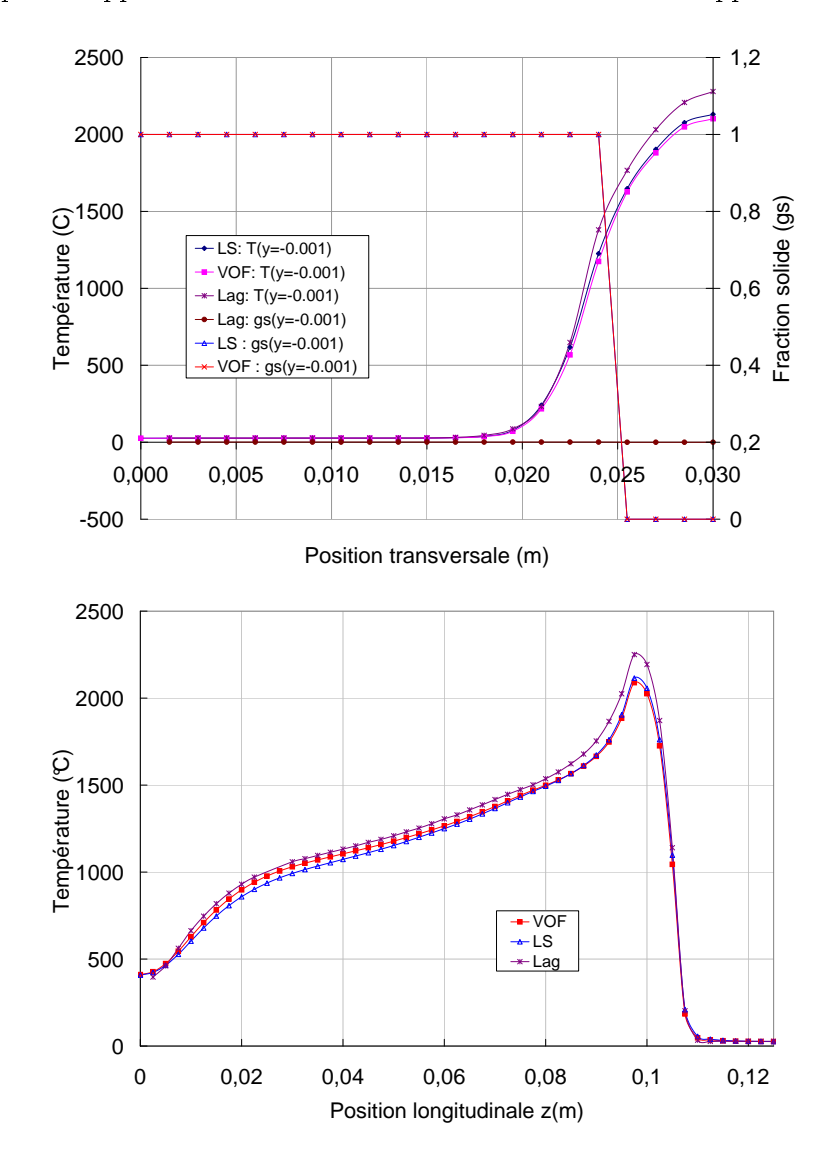

Figure  $4.34$  – Comparaison des profils de températures à l'instant  $t = 9.2 s$  a) sur une section transversale  $(z = 102 \; mm)$ , pour  $y = -1 \; mm$  et b) dans une section longitudinale pour  $y = -1$  mm

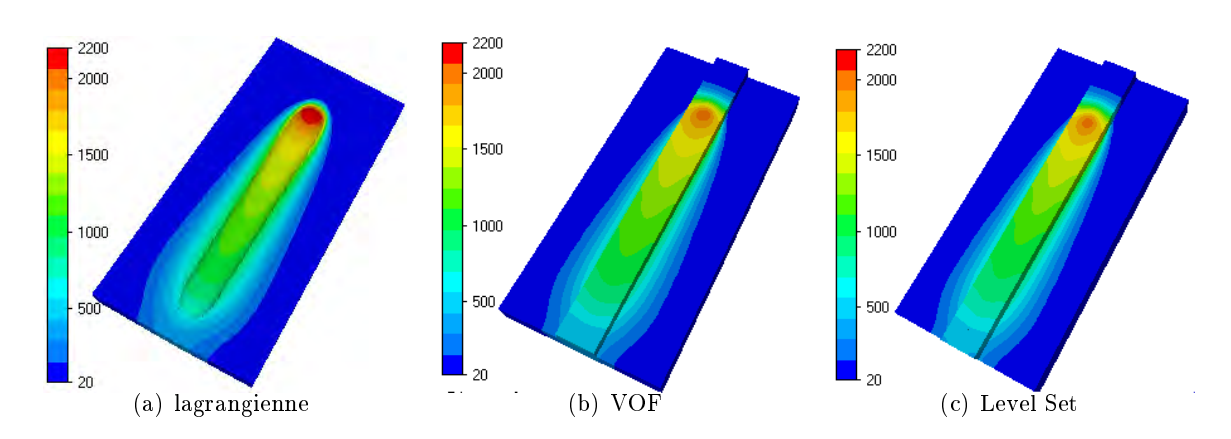

Figure  $4.35$  – Distribution de température pour les différentes méthodes d'apport, à l'instant  $t = 9.2$  s (NB : pour les méthodes VOF et Level Set, la distribution ne peut être visualisée sur l'interface air/métal)

D'un point de vue mécanique, nous pouvons voir sur les Figures 4.40, 4.38 et 4.39 que les distributions respectivement de la pression, contrainte longitudinale et contrainte transversale à l'instant <sup>9</sup>:2s obtenues par les trois méthodes sont très proches. Cela est conrmé par la comparaison des profils de contrainte équivalente, longitudinale et transversale (Figs. 4.36, 4.37(a) et 4.37(b)).

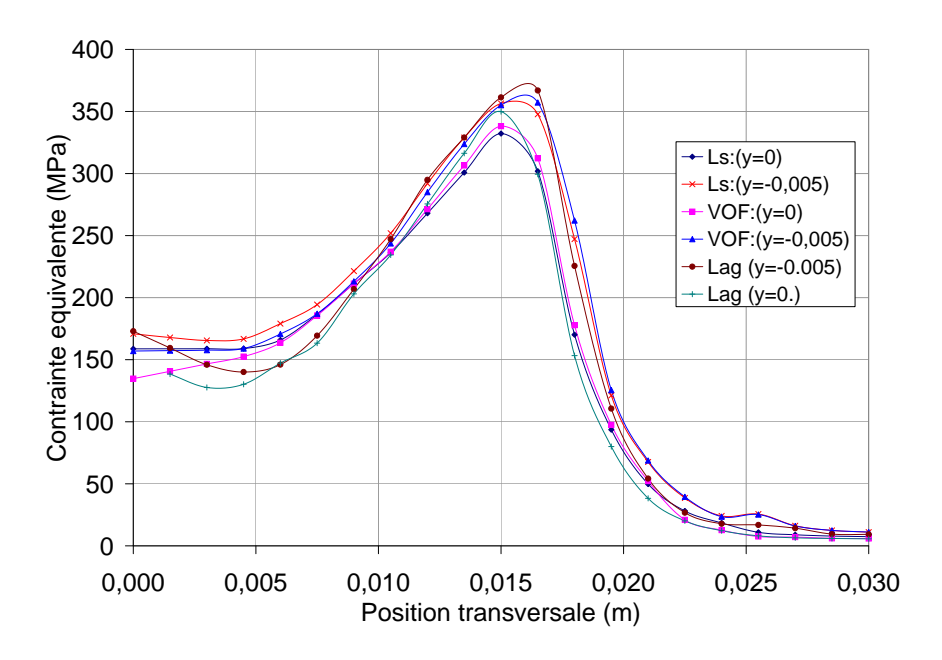

Figure 4.36 – Comparaison des profils de contrainte équivalente de von Mises (MPa) obtenus par les différentes méthodes d'apport, pour une section transversale  $(z = 50 \; mm)$ , pour différentes valeurs de y et à l'instant  $t = 9.2 s$ 

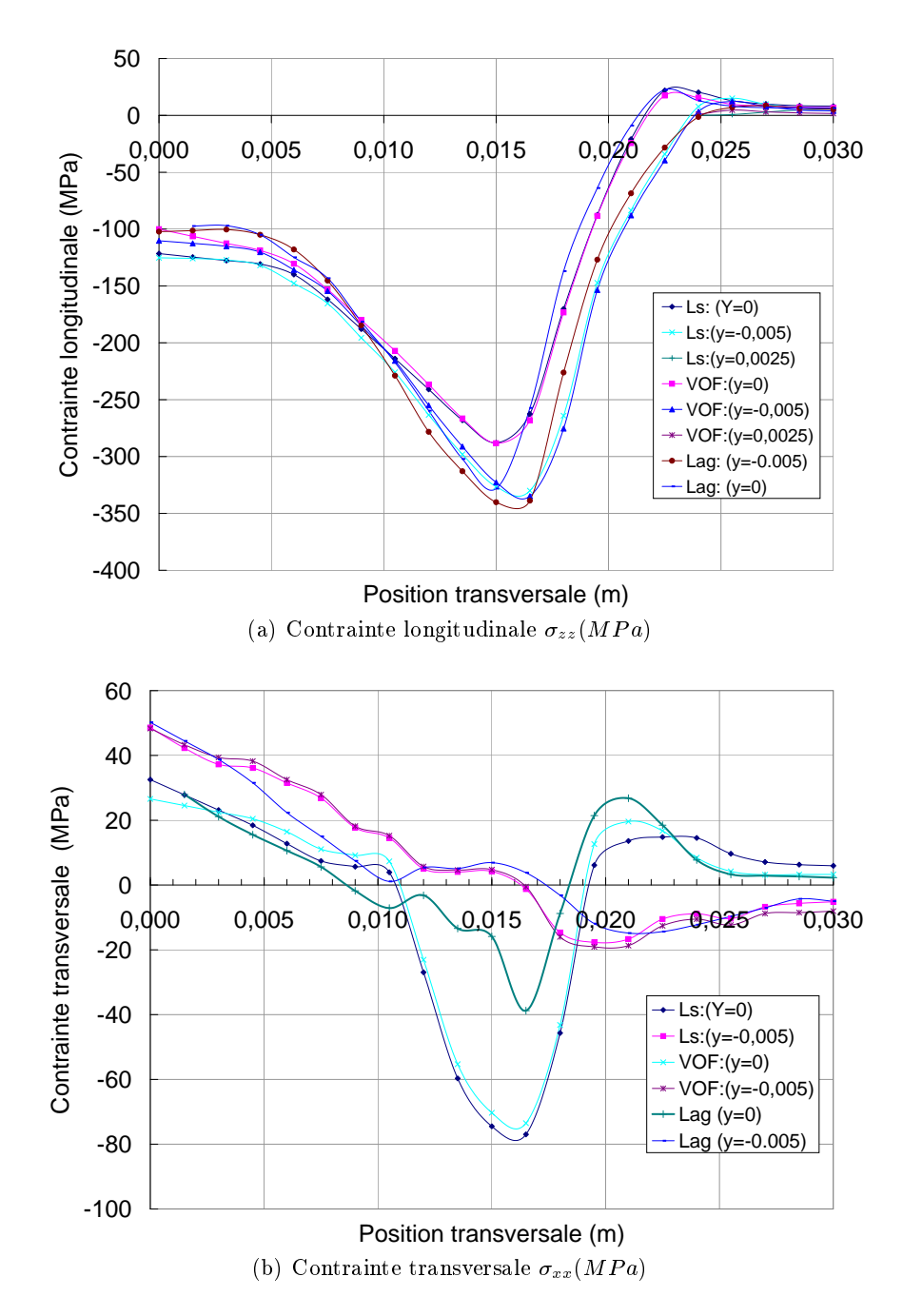

Figure 4.37 – Comparaison des différentes méthodes d'apport, pour une section transversale  $(z = 50 \; mm)$ , pour différentes valeur de y et à l'instant  $t = 9.2 \; s$ 

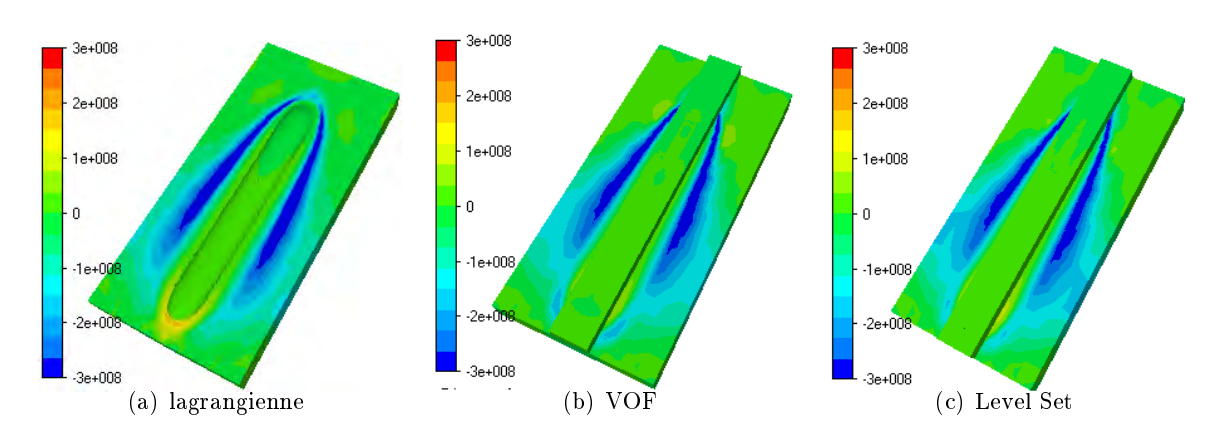

Figure 4.38 – Distribution des contraintes longitudinales  $\sigma_{zz}$  pour les différentes méthodes d'apport, à l'instant  $t = 9.2 s$  (Pa) (NB : pour les méthodes VOF et Level Set, la distribution ne peut être visualisée sur l'interface air/métal)

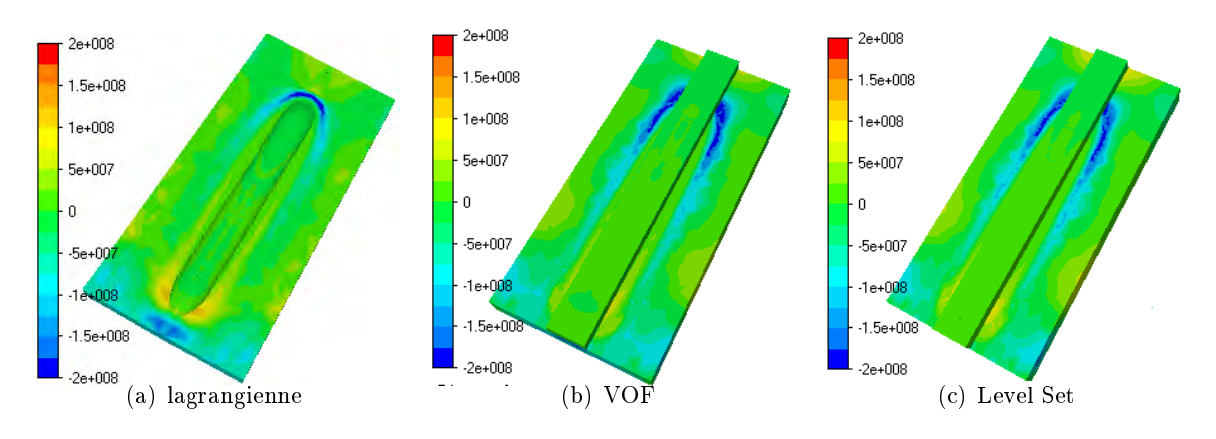

Figure 4.39 – Distribution des contraintes transversales  $\sigma_{xx}$  pour les différentes méthodes d'apport, à l'instant  $t = 9.2 s$  (Pa)

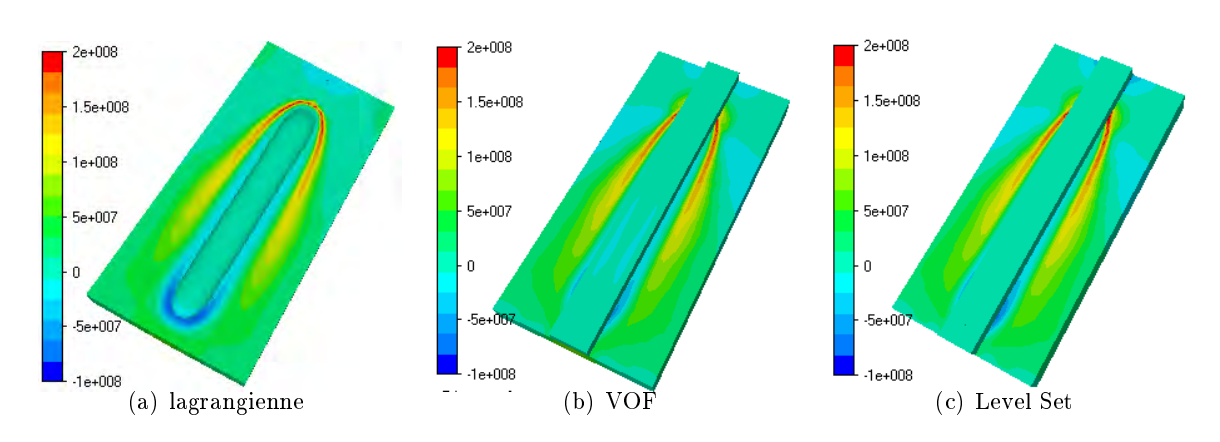

Figure  $4.40$  – Distribution de la pression pour les différentes méthodes d'apport, à l'instant  $t = 9.2 s$  (Pa)

D'un point de vue numérique, nous avons reporté les temps CPU dans le Tableau 4.2. Il apparaît clairement que les méthodes eulériennes sont plus gourmandes en terme de temps de calcul que l'approche lagrangienne. En effet, les méthodes eulériennes utilisent un maillage étendu incluant le matériau de base et un domaine spatial dans lequel va se former le cordon. Et de plus, elles nécessitent la résolution d'une équation additionnelle de transport. Le nombre d'inconnues lié à la discrétisation du problème de transport varie suivant le type de discrétisation choisi, P0 pour la méthode VOF ou P1 pour la méthode Level Set. Par conséquent le temps de calcul se voit modié (Tab.4.2), plus élevé pour la méthode VOF.

|                   | Eulerienne     | Eulerienne     | Lagrangienne |
|-------------------|----------------|----------------|--------------|
|                   | <b>VOF</b>     | LS             |              |
| Nombre de nœuds   | 29847          | 29847          | 28294        |
| Nombre d'éléments | 153914         | 153914         | 142446       |
| Temps CPU         | $86h$ 01 $min$ | $64h$ 29 $min$ | 13h 42min    |

Tableau 4.2 - Temps CPU. Calculs effectués sur un Pentium 4 PC, 2GHz et 1Go de RAM.

#### 4.4.2.3 Conclusions

Au terme de ce chapitre consacré à la simulation numérique de l'apport de métal, nous avons présenté deux types de méthodes ; eulérienne et lagrangienne.

Comme nous l'avons signalé, les méthodes eulériennes, VOF et Level Set, présentent l'avantage de pouvoir suivre implicitement les interfaces sur une grille fixe et gérer facilement les changements topologiques de ces interfaces. Il est relativement facile de concevoir une méthode lagrangienne conservant la quantité de matière transportée. Il en est de même pour les méthodes de fractions de volume (VOF). Ce n'est malheureusement pas le cas pour les méthodes eulériennes basée sur la méthode Level Set. On a montré à travers le cas test précédent que la conservation de masse est parfaitement satisfaite dans l'approche lagrangienne. La méthode VOF permet aussi d'avoir une erreur assez réduite indépendante du pas de temps choisi, ce qui n'est malheureusement pas le cas de la méthode Level set. D'autre part, les pertes de masse dues à la méthode Level Set restent un problème ouvert. Le deuxième inconvénient associé aux méthodes eulériennes est la difficulté liée à l'application des conditions aux limites thermiques (convection et rayonnement).

# Bibliographie

- [1] J. Hu and H.L. Tsai. Heat and mass transfer in gas metal arc welding. part i : The arc. Int. J. of Heat and Mass Transfer,  $(50)$  :833-846, 2007.
- [2] J. Hu and H.L. Tsai. Heat and mass transfer in gas metal arc welding. part ii : The metal. Int. J. of Heat and Mass Transfer,  $(50)$ : 808-820, 2007.
- [3] H.G. Fan and R. Kovacevic. A unified model of transport phenomena in gas metal arc welding including electrode, arc plasma and molten pool. *Journal of Physics D*,  $(37)$  :2531-2544, 2004.
- [4] Y. Wang and H.L. Tsai. Impingement of ller droplets and weld pool dynamics during gas metal arc welding process. Int. J. of Heat and Mass Transfer,  $(44)$ : 2067–2080 2001.
- [5] L. E. Lindgren and M. Näsström H. Runnemalm. Simulation of multipass welding of a thick plate. Int. J. Num. Methods Eng.,  $44(9)$ : 1301-1316, 1999.
- [6] I.F. Fanous, M.Y. Younan, and A.S. Wifi. Three dimensional finite element modeling of the welding process using element birth and element movement technique. J. Press. *Vess. Tech., Transaction of ASME.*,  $125 \t144-150$ ,  $2003$ .
- [7] Dong Z.B. and Wei Y.H. Three dimensional modeling weld solidication cracks in multipass welding. Theoretical and Applied Fracture Mechanics,  $(46)$ :156 $\overline{0165}$ , 2006.
- [8] L. E. Lindgren and E. Hedblom. Modelling of addition of filler material in large deformation analysis of multipass welding. Comm. Num. Methods Eng., 17(9) :647 657, 2001.
- [9] F. Muttin, T. Coupez, M. Bellet, and J.L. Chenot. Lagrangian finite element analysis of time dependent viscous free-surface flow using an automatic remeshing technique : application to metal casting fow. Int. J. Num. Methods Eng., 36:2001-2015, 1993.
- [10] C. Bahloul-Massip. Etude numérique des phénoménes thermomécaniques pour la simulation tridimensionnelle du remplissage des moules de fonderie. Thèse de doctorat Ecole des mines de Paris, France, 2000.
- [11] T. Coupez, J. Bruchon, and S. Batkam. Space-time finite element method for 3d process modelling. 18th Annual Meeting of the Polymer Processing Society, PPS-18,Guimarães, Portugal, 2000.
- [12] Bruchon J. Etude de la formation d'une structure mousse par simulation directe de l'expansion de bulles dans une matrice liquide polymère. Thèse de doctorat, Ecole des mines de Paris, France, 2004.
- [13] J. Barboza. Traitement du contact entre corps déformables et calcul parallèle pour la simulation 3D du forgeage multicorps. Thèse de doctorat, Ecole des mines de Paris (France), 2004.
- [14] W. J. Rider and D. B. Kothe. Stretching and tearing interface tracking methods.  $12th$ AIAA CFD Conference, 1995.
- [15] C.W. Hirt and B.D. Nichols. Volume of fluid (vof) method for the dynamics of free boundaries. J. Comput. Phys.,  $39:201-225$ , 1981.
- [16] Osher S. and Sethian J. Fronts propagating with curvature-dependent speed : algorithms based on hamilton-jacobi formulations. J. Computational Physics,  $79$  :12-69 1988.
- $[17]$  Basset O. Simulation numérique d'écoulements multi fluides sur grille de calcul. Thèse de doctorat, Ecole des mines de Paris, France, 2006.
- [18] T. Coupez. Réinitialisation convective et locale des fonctions level set pour le mouvement de surfaces et interfaces. Journées Activités Universitaires de Mécanique, La Rochelle, France, 2006.
- [19] Bigot E. Simulation tridimensionnelle du remplissage de corps minces par injection. Thèse de doctorat, Ecole des mines de Paris, France, 2000.
- [20] J. Gomes and O. Faugeras. Reconciling distance functions and level sets. J. Vis. Commun. Image  $R_1$ , 11:209-223, 2000.
- [21] D. Adalsteinsson and J.A. Sethian. A fast level set method for propagating interfaces. J. Comput. Phys., 118 :269-277, 1995.
- [22] D. Lakehal, M. Meier, and M. Fulgosi. Interface tracking towards the direct simulation of heat and mass transfer in multiphase flows. Int J Heat Fluid Flo,  $23$  :  $242-257$ ,  $2002$
- $[23]$  P.D.M. Spelt. A level set approach for simulations of flows with multiple moving contact lines with hysteresis.  $Comput\ Phys., 207:389-404, 2005$ .
- [24] M. Sussman and P. Smereka. Axisymetric free boundary problems. J. Fluid Mech. 341 :269294, 1997.
- [25] D. Adalsteinsson and J.A. Sethian. The fast construction of extension velocities in level set methods. J. Comput. Phys.,  $148:2-22$ , 1999.
- [26] Brezzi F. and Russo A. Choosing bubbles for advection-diffusion problems. Math. Models Methods Appl. Sci.,  $4:571-587, 1994$ .
- [27] Franca L.P. and Russo A. Deriving upwinding, mass lumping and selective reduced integration by residual-free bubbles. Appl. Math. Lett.,  $9 \cdot 82-88$ , 1996.
- [28] Jaouen O. Modélisation tridimensionnelle par éléments finis pour l'analyse thermomécanique du refroidissement des pièces coulées. Thèse de doctorat, Ecole des mines de Paris, France, 1998.
- [29] Brackbill J.U., Kothe D.B., and Zemach C. A continuum method for modeling surface tension. J. Comput. Physics,  $100$ : 335-354, 1992.
- [30] Bellet M. Implementation of surface tension with wall adhesion effects in a threedimensional finite element model for fluid flow. Comput. Methods Appl. Mech. and  $Engrg, 17; 563-579, 2001.$
- [31] Walkley M.A., Gaskell P.H., Jimack P.K., Kelmanson M.A., Summers J.L., and Wilson M.C.T. On the calculation of normals in free-surface flow problems. Commun. Numer. Meth. Engng,  $20 \cdot 343 - 351$ ,  $2004$ .
- [32] Bansch E. Finite element discretization of the navier-stokes equations with a free capillary surface. Numer.  $Math., 88 : 203-235, 2001.$
- [33] Hysing S. A new implicit surface tension implementation for interfacial flows. Int. J. Num. Meth. Engng,  $51 \cdot 659 - 672$ ,  $2006$ .
- [34] Vigneaux P. Méthodes level set pour des problèmes d'interface en microfluidique. Thèse de doctorat, Université Bordeaux I, France, 2007.
- [35] SE. Navti, K. Ravindran, C. Taylor, and R.W. Lewis. Finite element modelling of surface tension effects using a lagrangian-eulerian kinematic description. Comput.  $Methods$  Appl. Mech. Engrg., 147:41-60, 1997.
- [36] Roger F. Etude et modélisaton de la formation d'un cordon de soudure à l'arc. Thèse de doctorat, Ecole Polytechnique, France, 2000.

# Chapitre 5

# Modélisation de l'écoulement de métal liquide dans la zone fondue

#### Sommaire

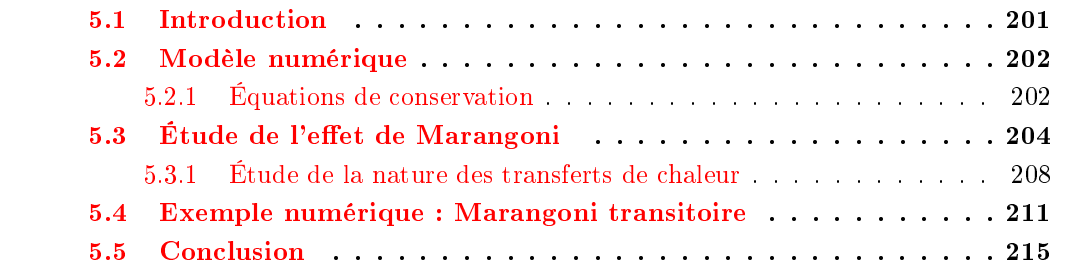

## 5.1 Introduction

La description du soudage à l'arc a fait l'objet du chapitre d'introduction. Cette partie est consacrée à l'étude détaillée des mouvements de liquide dans la zone fondue. Ces mouvements sont initiées par des forces d'origines physiques diérentes qui conditionnent, selon leur orientation, l'allure mouillante ou pénétrante du joint soudé.

En effet, Heiple et Roper sont les premiers à suggérer l'influence prédominante des courants de Marangoni issus des gradients spatiaux de la tension de surface [1] en 1983. Par dopage des nuances étudiées, ils mettent en évidence des courants de convection qui peuvent être centrifuges ou centripètes et qui vont conduire, s'ils sont suffisamment intenses, à des morphologies de bain radicalement différentes. Afin de cerner l'influence de tels courants et d'entreprendre leur simulation numérique, rappelons tout d'abord leurs origines.

C'est à la fin du XIXe siecle que G.C.M. Marangoni  $(1840-1925)$  a constaté et mis en évidence ce phénomène. Il avait remarqué les déplacements de gouttes de vin sur une surface d'eau et il relia ces mouvements à l'existence d'un gradient de tension de surface sur le liquide. Les valeurs de tension surfacique sont dépendantes de la température, mais aussi de la concentration en soluté. Il peut en résulter des migrations de particules des régions à faibles tension superficielle vers une région à forte tension superficielle. Les deux moteurs des courants de Marangoni sont donc :

- la présence d'un gradient de température en surface,
- l'existence d'un gradient de concentration issu d'une hétérogénéité dans la distribution des impuretés au sein du liquide.

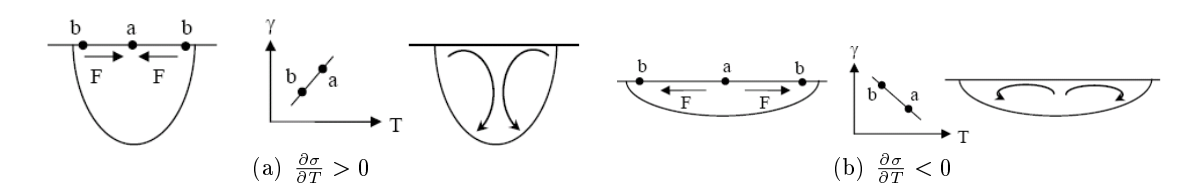

Figure 5.1 – Directions d'écoulement suivant le signe de  $\frac{\partial \sigma}{\partial T}$  dans le cas d'une zone fondue en soudage pour laquelle la température de surface du bain est supposée décroissante du centre vers la périphérie

Dans le cas du soudage, il existe un incontournable gradient thermique. En effet, le bain de métal fondu est le siège d'une variation de température qui s'échelonne entre la température de fusion du métal sur les bords du bain et la température de vaporisation du métal au centre du bain. Cette variation de température, de l'ordre de 1300 à 1500  $^{\circ}C$ , s'étale sur une demi largeur de bain de dimension typique égale à quelques millimètres. Suivant le signe du gradient thermique de tension de surface ( $\frac{\partial \sigma}{\partial T}$  en N/(m K)), positif ou

négatif, les courants induits affectant la géométrie du volume fondu seront respectivement centripètes ou centrifuges. On associe alors volontiers une relation linéaire entre la valeur de la tension de surface et la température du liquide par :

$$
\sigma(T) = \sigma_{T_{ref}} + \frac{\partial \sigma}{\partial T}(T - T_{ref})
$$
\n(5.1)

Le coefficient de variation de la tension de surface avec la température  $\frac{\partial \sigma}{\partial T}$  est négatif pour le fer pur. Cependant ce coefficient est sensible à l'addition d'éléments tensio-actifs et peut même changer de signe [2]. C'est le cas pour le système fer-soufre. Le gradient de tension superficielle est tout d'abord négatif pour les très faibles teneurs en soufre puis devient positif (pour une teneur de 0.019%).

Le procédé de soudage implique, de toute évidence, de nombreux couplages multiphysiques qui feraient sans aucun doute l'objet d'un travail de thèse à part entière. Toutefois, dans l'objectif de montrer la possibilité d'effectuer les deux stratégies de modélisation de soudage, habituellement rencontrées dans la littérature, dans une même plate-forme numérique à savoir ici TransWeld, et de dégager les effets physiques principaux, nous proposons d'aborder la modélisation du bain fondu. Dans une première partie nous rappelons les modèles numériques utilisés. Dans une deuxième partie, nous modélisons un spot TIG fixe, pour lequel et nous nous sommes intéressés à l'influence de l'effet de Marangoni sur l'écoulement du métal liquide et sur les transferts thermiques. Puis dans une deuxième étude, nous avons réalisé une simulation numérique dans laquelle la torche se déplace à vitesse constante. Ainsi en plus des forces thermocapillaires, l'effet d'entraînement dû à la vitesse de soudage s'ajoute comme moteur d'écoulement.

# 5.2 Modèle numérique

#### 5.2.1 Équations de conservation

#### Conservation de la chaleur

Dans l'hypothèse d'équilibre thermique local du mélange  $(T_{solid} = T_{liquid} = T)$  et en présence d'un changement de phase solide  $\leftrightarrow$  liquide, le bilan d'énergie peut se mettre sous la forme de l'équation de la chaleur usuelle [3] :

$$
\rho c_p^{eq} \frac{dT}{dt} = \nabla \cdot (\lambda \nabla T) + Q \tag{5.2}
$$

Cette équation est associée à des conditions d'échange avec l'environnement et des conditions de flux de chaleur.

#### Conservation de la quantité de mouvement

L'acier liquide dans le bain de fusion est considéré comme un fluide visqueux newtonien [4]. Le régime d'écoulement est supposé laminaire dans la majorité des travaux. Les faibles dimensions du bain conduisent à un nombre de Reynolds faible, caractéristique d'un écoulement laminaire. Toutefois, certains auteurs considèrent parfois l'écoulement turbulent [5]. Le métal liquide contenu dans le bain de fusion est supposé incompressible dans la plupart des études.

Dans notre étude, nous considérons que l'acier liquide est incompressible, qu'il a un comportement newtonien et que le régime d'écoulement est laminiare. Dans ce cadre, le bilan de quantité de mouvement peut se mettre sous la forme du système d'équations [3] :

$$
\rho \frac{\partial v}{\partial t} + \rho v \cdot \nabla v - 2\mu \nabla \cdot D(v) + \nabla p - F_v = 0 \qquad (5.3)
$$

$$
\nabla \cdot v = 0 \tag{5.4}
$$

où  $D(v) = \frac{1}{2}(\nabla v +^t \nabla v)$  désigne le tenseur des taux de déformations et  $F_v$  représente la densité de force de flottabilité. En effet, du fait du fort gradient thermique qui règne dans le bain de fusion, les modifications de masse volumique avec la température entraînent des mouvements de convection. La force motrice de ces mouvements est dénie à partir de l'approximation de Boussinesq :

$$
F_v = \rho(T)g = \rho_0 (1 - \beta(T - T_{ref}))g
$$
\n(5.5)

où  $\beta$  désigne le coefficient de dilatation volumique.

#### Tension de surface

L'évolution de la tension de surface induite par le fort gradient de température sur la surface libre du bain de fusion provoque une contrainte de cisaillement en surface. Cette contrainte  $T<sub>\tau</sub>$  est une condition supplémentaire qui est imposée sur la surface supérieure de la pièce et qui se superpose au cisaillement dynamique  $[4][6]$ :

$$
\mathbf{T}_{\tau} = \mu \left( \frac{\partial v_n}{\partial \tau} + \frac{\partial v_{\tau}}{\partial \mathbf{n}} \right) = \underline{\nabla} \sigma = \frac{\partial \sigma}{\partial T} \underline{\nabla} T \tag{5.6}
$$

où  $(n, \tau)$  est un repère attaché à la surface (vecteur unitaire normal et tangentiel à la surface),  $v_n$  et  $v_\tau$  sont les composantes vitesse dans ce repère et  $\Sigma$  est l'opérateur de gradient tangentiel. Dans cette étude, la variation de tension de surface en fonction de la température  $\frac{\partial \sigma}{\partial T}$  (supposée constante) est spécifiée comme paramètre du modèle.

# 5.3 Étude de l'effet de Marangoni

Nous nous intéressons dans cette première partie à l'étude de l'influence des forces thermocapillaires (effet Marangoni) sur les mouvements du métal liquide dans le bain de fusion. Nous considérons dans un premier temps une source de chaleur fixe. Les seuls moteurs du mouvement du métal liquide sont d'une part les effets de convection naturelle et d'autre part les effets de Marangoni. Ce cas test est détaillé dans [7].

Les valeurs des propriétés physiques choisies pour le matériau de l'étude, c'est-à-dire l'acier inoxydable 304L sont prises constantes et sont récapitulées dans le tableau ci-dessous 5.2 :

| Paramètre   | – Valeur                                    |
|-------------|---------------------------------------------|
| $c_{p,s}$   | 602 J/(kg K)                                |
| $\lambda_s$ | 24 W/(m K)                                  |
| $\rho_s$    | 7500 kg/ $m^3$                              |
| $c_{p,l}$   | 695 J/(kg K)                                |
| $\lambda_l$ | $20 \, W/(m \, K)$                          |
| $\rho_l$    | 6350 kg/ $m^3$                              |
| L           | $0 \text{ J/kg}$                            |
| $T_s$       | 1696K                                       |
| $T_l$       | 1740 $K$                                    |
| η           | $2.5 \; 10^{-3} \; Pa.s \; (ou \; kg/(ms))$ |

 $Figure 5.2 - Propriétés physics$ 

Dans le solide, nous imposons une viscosité dynamique à une très forte valeur : <sup>10</sup><sup>4</sup> Pa.s. Le coefficient de dilatation volumique (eq. 5.5) est  $\beta = 10^{-4}$  K<sup>-1</sup> (Notons que le matériau est considéré comme strictement incompressible, les effets de la dilatation thermique n'apparaissant que dans le terme de gravité).

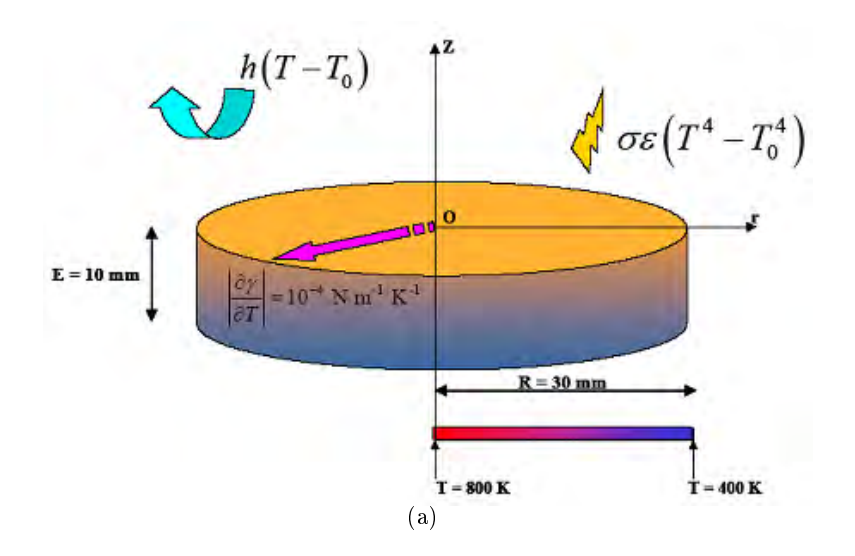

Figure  $5.3$  – Géométrie et conditions aux limites

#### Mécanique

Le calcul est résolu dans un formalisme eulérien pour lequel les frontières sont fixes par dénition. Cette hypothèse est proche du comportement réel de la surface libre puisque Rokhlin et al. [8] estiment qu'une dépression du bain de fusion TIG n'apparaît que pour une intensité de courant <sup>I</sup> supérieur à <sup>200</sup> A.

Dans la résolution de l'équation de quantité de mouvement, deux types de conditions sont imposés aux limites du domaine :

- des conditions de glissement pour la frontière supérieure et les frontières symétriques  $(v \cdot n = 0);$
- des conditions de vitesses nulles ailleurs  $(v = 0)$ .

#### Thermique

L'apport d'énergie de l'arc électrique est modélisé par une source thermique de distribution gaussienne. Le flux de chaleur q transmis à la pièce par la frontière supérieure est exprimé comme suit :

$$
q(r) = \frac{3Q_0}{\pi R_0^2} e^{\frac{-3r^2}{R_0^2}}
$$

avec le rayon caractéristique  $R_0 = 3$  mm et la puissance  $Q_0 = 900$  W.

Seule la face supérieure (la surface sous la source est comprise) est soumise à des conditions d'échange avec l'environnement, avec un coefficient d'échange convectif  $h =$ 15  $W/(m^2K)$ , une emissivité  $\epsilon = 0.5$  et une température extérieure  $T_0 = 300$  K. Les
faces latérales sont considérées comme adiabatiques. En face inférieure, la température est imposée, décroissant linéairement entre l'axe et l'extrémité de la pièce de <sup>800</sup> <sup>à</sup> <sup>400</sup> <sup>K</sup> (soit  $T(r) = 800 - (40/3)r$  avec r est en mm, T en Kelvin).

Un pas de temps fixe de  $0.001 s$  est considéré. La discrétisation spatiale n'est pas fixe durant le calcul. En effet, une stratégie d'adaptation de maillage avec l'estimateur d'erreur présenté dans le chapitre (3.1) et basé sur la température, la fraction liquide et la norme de vitesse est utilisée. L'adaptation sur la fraction solide permet de capturer l'interface solideliquide et suivre son évolution au fur et à mesure de l'établissement du bain de fusion. On prescrit une erreur relative de  $\epsilon = 0.1\%$ , une taille de maille maximale  $h_{max} = 5 \; mm$ , une taille minimale  $h_{min} = 0.01$  mm et une période de remaillage de 10 (remaillage imposé tous les 10 incréments de calcul).

#### Résultats

Nous présentons dans cette section les résultats de la simulation et avec une comparaison avec les résultats obtenus avec R2Sol <sup>1</sup> logiciel qui avait été utilisé dans le précédent benchmark  $[7]$ . La comparaison est effectuée sur les observables suivants :

- la température de la face supérieure  $T(z=0)$
- la température sur l'axe de la pièce  $T(r = 0)$
- la vitesse axiale sur l'axe  $Vz(r=0)$
- la vitesse radiale sur l'axe  $V r(z = 0)$

Les figures  $5.4(a)$  et  $5.4(b)$  présentent les distributions de température, de la fraction solide et les vecteurs vitesse dans le cas  $\frac{\partial \sigma}{\partial T} < 0$ . On remarque comme attendu que les courants de Marangoni conduisent à un écoulement dirigé vers l'extérieur. L'écoulement à la surface du bain transporte l'énergie délivrée par le plasma vers l'extérieur, formant ainsi un bain de fusion peu profond et étalé.

La confrontation des profils de température obtenus avec les deux simulations est montrée sur la figure 5.5. On remarque un très bon accord entre les profils de température obtenus avec R2Sol et TransWeld. On remarque que la fusion apparaît au bout d'une seconde de chauffage. Les deux courbes montrent l'augmentation de la température et l'extension (en profondeur et en largeur) de la zone fondue avec le temps.

 $^1$ code élément finis 2D dédié à la simulation des procédés de solidification, développé au CEMEF

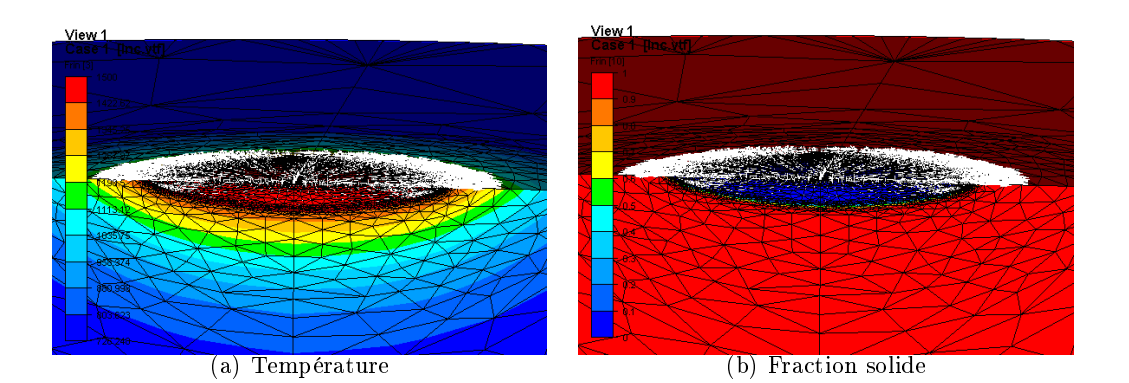

Figure 5.4 Distribution de la température, de la fraction de solide et des vecteurs de vitesse au temps $t=4\;s$ dans le cas $\frac{\partial \sigma}{\partial T}<0$ 

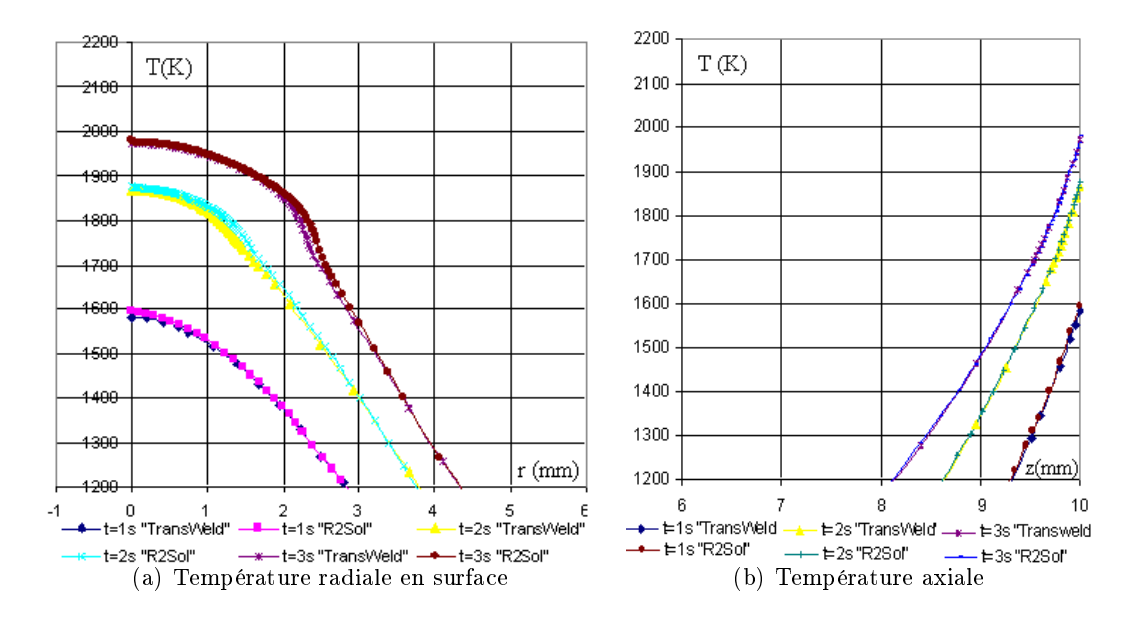

Figure 5.5 – Cas  $\frac{\partial \sigma}{\partial T}$  < 0, a) Profils de température  $T(r)$  pour  $z = 0$  à trois instants t=1, 2 et 3 s, b) Profils de température axiale  $T(z)$  au centre du disque  $r = 0$  (z=10 mm correspond à la surface du bain)

La figure 5.6(a) montre les profils de vitesse axiale aux temps  $t = 2 s$  et  $t = 3 s$ , sur l'axe de la zone fondue. Les profils de vitesse obtenus par les deux codes sont assez proches En revanche, on constate une diérence notable sur les vitesses maximales. On peut voir sur la figure  $5.6(b)$ , que l'effet de Marangoni engendre des vitesses radiales en surface du bain fondu importantes. On constate un léger décalage des profils de vitesse. On peut voir sur la figure  $5.6(a)$  que l'utilisation d'un maillage plus fin permet de se rapprocher de la solution obtenue avec R2Sol. Une analyse plus poussée visant à identifier la cause de ce

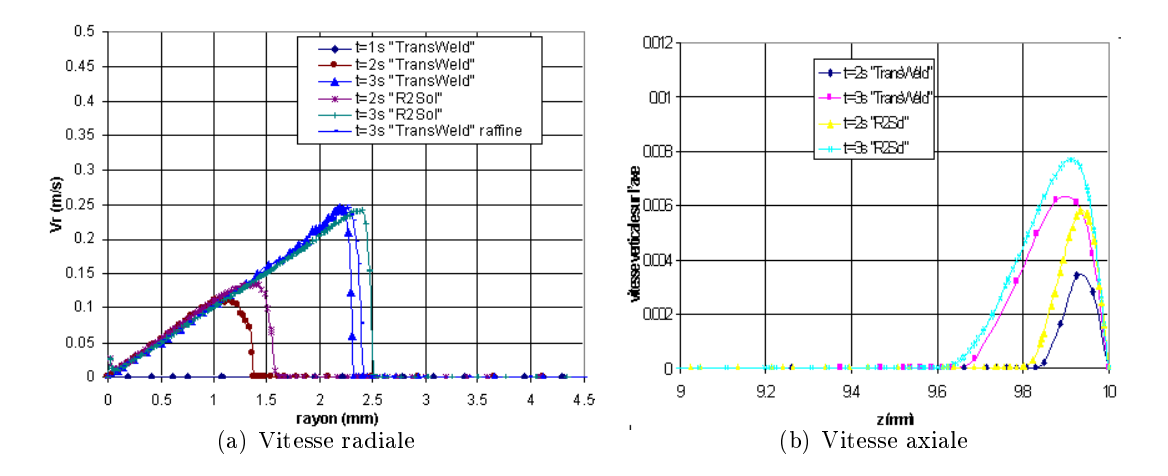

léger décalage n'a pas pu être menée, faute de temps.

Figure 5.6 – Cas  $\frac{\partial \sigma}{\partial T}$  < 0 a) Profils de vitesse radiale  $v(r)$  pour  $z = 0$  à deux instants t=2 et 3 s, b) Profils de vitesse axiale  $v(z)$  au centre du disque  $r = 0$ 

Nous avons réalisé une autre simulation avec  $\frac{\partial \sigma}{\partial T}$  positif  $(\frac{\partial \sigma}{\partial T} = +10^{-4} N/(mK))$ . On observe comme attendu une inversion du sens de l'écoulement (fig.  $5.3$ ). Le signe positif du gradient conduit à un écoulement centripète. Un tel écoulement dissipe la chaleur en profondeur et conduit à une forte pénétration du bain de fusion. Les maxima de vitesses calculés correspondent à 0.30  $m/s$  pour un  $\frac{\partial \sigma}{\partial T} < 0$ , et 0.45  $m/s$  pour  $\frac{\partial \sigma}{\partial T} > 0$ .

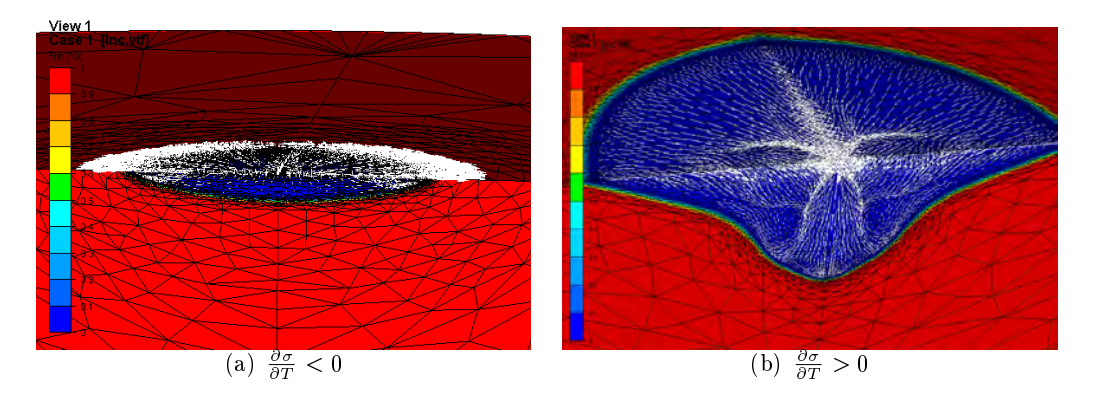

Figure 5.7 – Distribution de la fraction solide et des vecteurs vitesse au temps  $t=4$  s

#### 5.3.1 Étude de la nature des transferts de chaleur

Dans le modèle thermique adopté (cf. équation 5.2), deux modes de transfert de chaleur ont été considérés :

- $-$  transfert de chaleur par conduction qui correspond à une diffusion de l'énergie au sein de la matière ;
- $-$  transfert de chaleur par convection qui correspond à un transport de l'énergie provoqué par le mouvement de la matière ;

Pour mesurer l'importance relative de ces deux modes de transfert de chaleur, on introduit généralement le nombre de Péclet :

$$
Pe = \frac{\rho_l C_{p,l} v L}{\lambda_l}
$$

où v représente la vitesse du fluide et L une longueur caractéristique prise égale à la demilargeur du bain fluide.

Ainsi, sur le cas test étudié ; pour ( $\frac{\partial \sigma}{\partial T} = -10^4 \; N/(mK))$  on obtient une vitesse moyenne dans le bain fondu de l'ordre de 0.1  $m/s$  et  $L = 0.003$  m, on obtient un nombre de Péclet de l'ordre de 65. Ce qui correspond à une valeur importante. Cela signifie que le terme convectif,  $v \cdot \nabla T$ , de l'équation de chaleur (5.2) est prédominant. La prise en compte de ce terme n'est pas encore envisageable dans le cadre des calculs thermomécaniques pour l'analyse de contrainte et distorsion pour des raisons de temps de calcul. En effet, le calcul de l'écoulement dans la zone fondue nécessite une taille de maille très petite mais nécessite aussi un pas de temps petit.

Une façon de prendre en compte les effets de convection dans la zone fondue sans modéliser le terme convectif, consiste à d'augmenter articiellement la conductivité thermique du liquide afin d'homogénéiser la température dans le bain fondu. Pour étudier la validité de cette démarche nous proposons de comparer les profils de température obtenus avec un :

- modèle de conduction pure
- modèle de conduction pure avec une conductivité du liquide augmentée
- modèle de conduction-convection

La figure 5.3.1 représente les profils de température en surface du bain de fusion à l'instant  $t = 3$  s, calculés à partir des modèles de conduction pure avec ou sans augmentation de la conductivité et conduction-convection de la chaleur. La convection et l'augmentation de la conductivité font chuter le maximum de température près de l'arc de 200  $^{\circ}C$  par rapport à la prédiction du modèle de conduction pure.

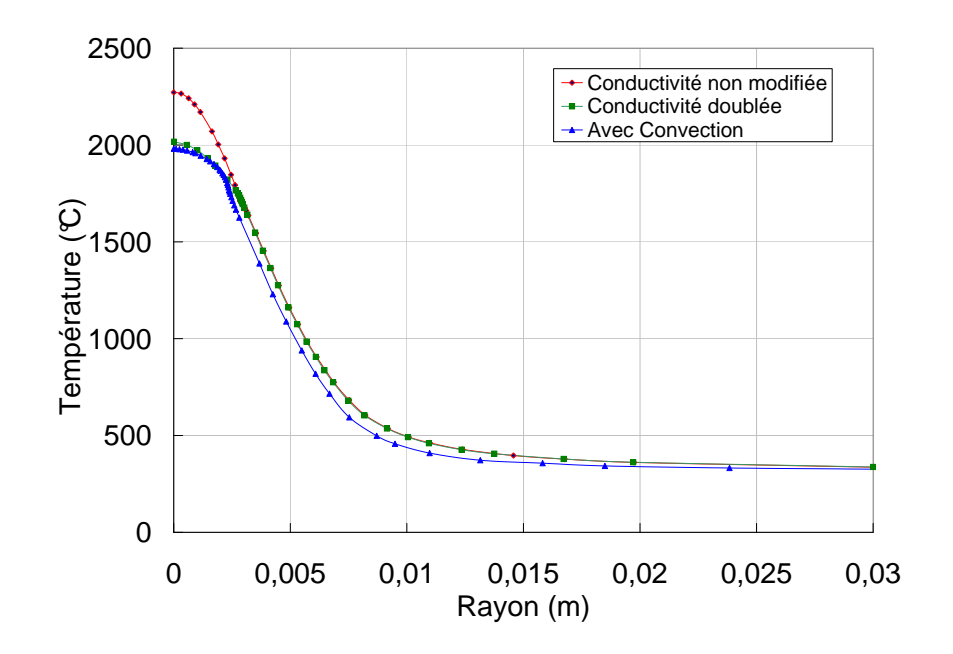

Figure 5.8 – Profils radiaux de température en surface du bain à  $t = 3s$  en fonction du modèle

La figure 5.9 montre les zones fondues obtenues par les trois simulations (conduction pure, conduction pure avec augmentation de la conductivité et conduction-convection). L'écoulement de surface convecte la chaleur de l'arc vers la périphérie du bain de fusion, ce qui conduit à un bain plus étalé qu'avec les modèles de conduction pure. L'augmentation de la conductivité, certes fait augmenter les dimensions du bain mais ne permet pas de modéliser l'effet de la convection. Ceci confirme l'importance de la prise en compte des mouvements de convection dans la modélisation thermique du soudage. On peut penser qu'une conductivité anisotrope permettera de mieux rendre compte des mouvements convectifs. Il sera nécessaire aussi d'adapter les dimensions de la source de chaleur.

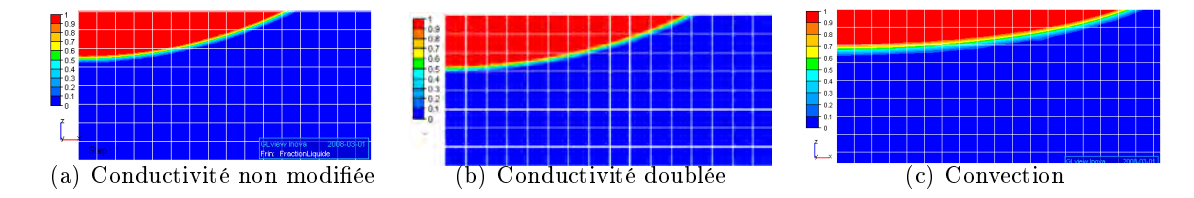

Figure  $5.9$  – Forme de la zone fondue en fonction du modèle

# 5.4 Exemple numérique : Marangoni transitoire

Nous nous intéressons dans cette deuxième partie à l'étude thermo-hydraulique d'une ligne de fusion avec la prise en compte des forces thermocapillaires (effet Marangoni). Nous reprenons le cas de la simulation d'une ligne de fusion TIG, présenté dans le chapitre 3. Les paramètres de soudage utilisés sont : tension de soudage  $U = 10$  V, intensité  $I = 150$  A vitesse  $V_s = 1$   $mm.s^{-1}$ , rendement  $\eta = 0.65$ . La source de chaleur de puissance nette  $U \times I \times \eta$  est modélisée par une simple source cylindrique à base circulaire de rayon 5 mm, dans laquelle le flux thermique est uniforme.

La seule différence par rapport au cas traité au chapitre 3 réside dans la prise en compte des effets de convection. Donc un calcul mécanique est nécessaire pour simuler l'écoulement dans le bain fondu. Le calcul est résolu dans un formalisme eulérien. Nous considérons le cas d'un gradient de tension de surface positif  $\frac{\partial \sigma}{\partial T} = 10^{-4} N/(mK)$ . En ce qui concerne les conditions aux limites, nous considérons les mêmes conditions thermiques que dans le chapitre 3. Pour la mécanique, deux types de conditions sont imposées aux limites du domaine ; des conditions de glissement pour la frontière supérieure et les frontières symétriques  $(v \cdot n = 0)$  et des conditions de vitesses nulles ailleurs  $(v = 0)$ .

### Résultats

Comme dans le calcul précédent, nous comparons dans un premier temps les formes des zones de fusion obtenues avec un modèle thermique de conduction pure avec une conductivité augmentée (doublée dans ce cas) et un modèle thermique intégrant la convection. La figure 5.10 montre des coupes longitudinales du bain de fusion pour les deux modèles. On peut voir que la convection modifie très significativement la forme du bain.

La figure 5.11 représente l'évolution de la température au cours du temps à la surface du bain de fusion aux points  $P1(0.095, 0, 0)$  et  $P2(0.095, 0.01, 0)$ , calculée à partir des modèles de conduction pure, de conduction pure avec conductivité augmentée et de conductionconvection. On peut constater que pour le point restant toujours solide P2 distant de 10 mm de la ligne de fusion, les trois modèles donnent des profils de température semblables. Une légère différence est constatée sur la température du point P1.

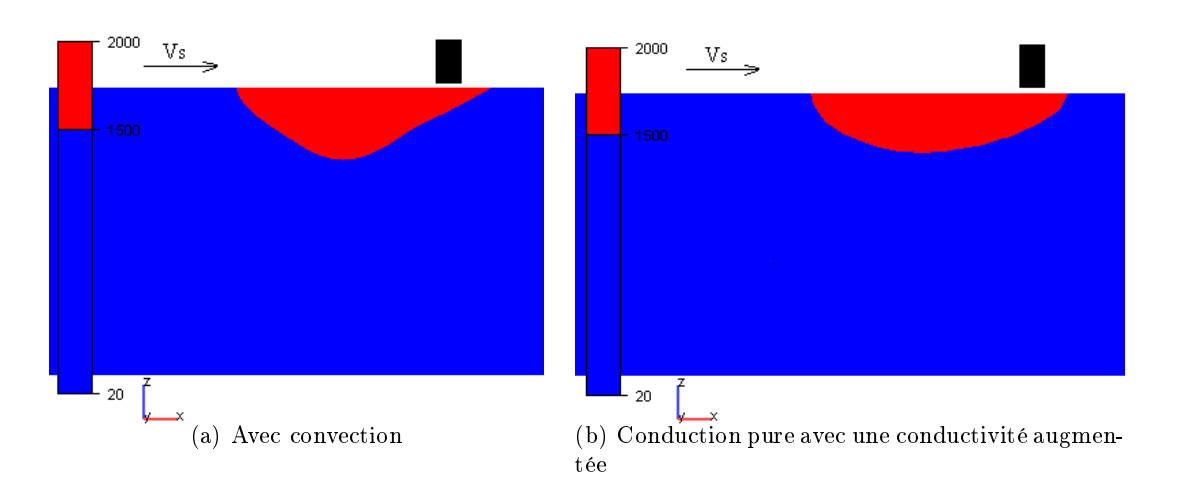

Figure  $5.10$  – Comparaison de la forme de la zone fondue en fonction du modèle. Coupe longitudinale au temps t= 85 s, les deux couleurs sont séparées par l'isovaleur  $T=T_s=$  $1410^oC$ 

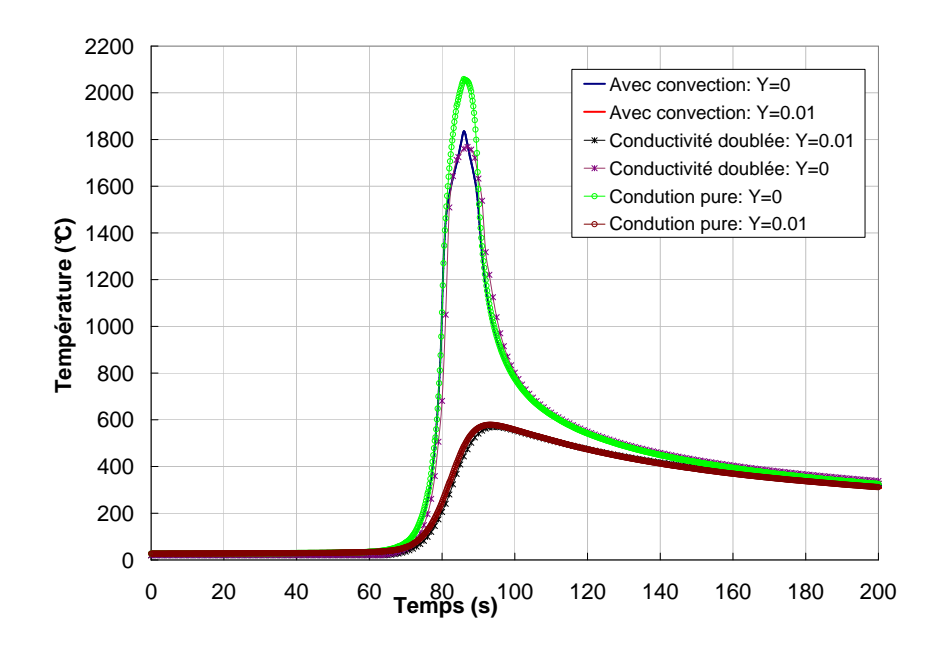

Figure 5.11 – Évolution de la température en fonction de temps, aux points  $(0.095,0,0)$  et (0.095,0.01,0), en fonction du type de modèle

On présente sur les figures  $5.12$  et  $5.13$  deux coupes transversale et longitudinale du bain fondu avec la distribution de température et de vitesse. L'écoulement est centripète et convecte donc la chaleur en profondeur, conduisant à une forte pénétration du bain de fusion (Fig.  $5.16$ ).

Nous avons adopté la même stratégie de remaillage que dans le calcul statique précé-

dent. Nous adaptons le maillage sur la fraction solide, sur la norme de la vitesse et sur la température. L'erreur relative prescrite est  $\epsilon = 0.1\%$ , on impose une taille de maille maximale  $h_{max} = 10$  mm, une taille minimale  $h_{min} = 0.01$  mm et une période de remaillage de 10 (remaillage imposé tous les 10 incréments de calcul). Nous pouvons voir sur la figure 5.14 le maillage obtenu au cours du calcul et sur la gure 5.15 un zoom sur la zone de fusion, qui est bien captée par le remaillage.

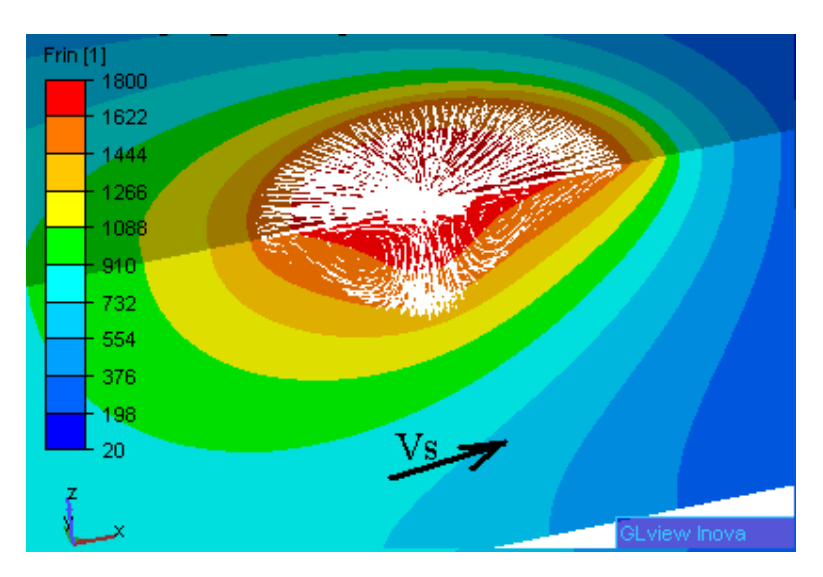

Figure 5.12 – Distribution de la température et des vecteurs de vitesse sur la section longitudinale au temps  $t = 85$  s  $\lbrack ^o C \rbrack$ 

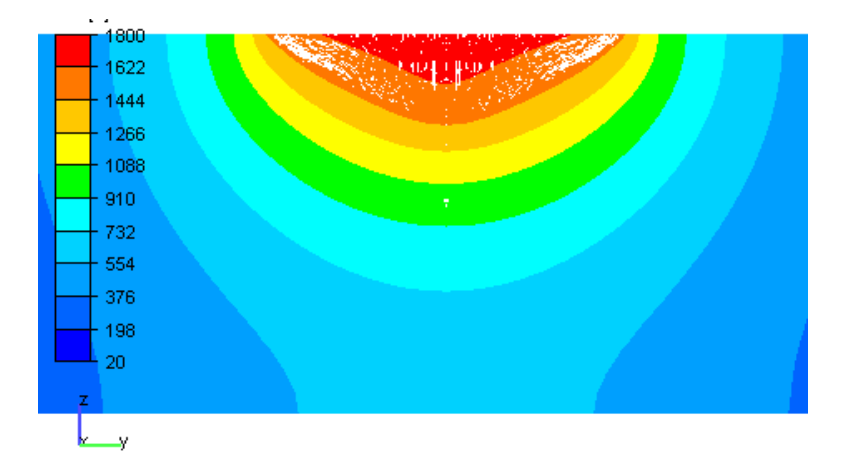

Figure  $5.13$  – Distribution de la température et des vecteurs de vitesse sur la section transversale  $x = 95$  mm au temps t = 85 s [<sup>o</sup>C]

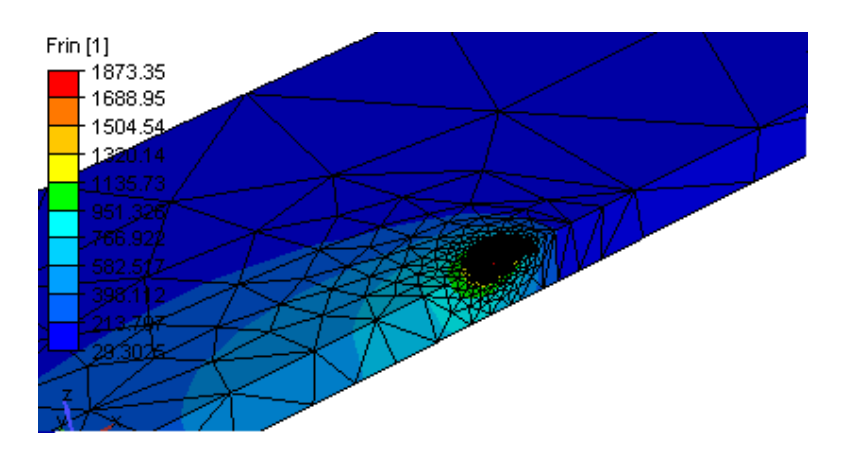

Figure 5.14 – Distribution de la température et maillage au temps t = 85 s [ $^oC$ ]

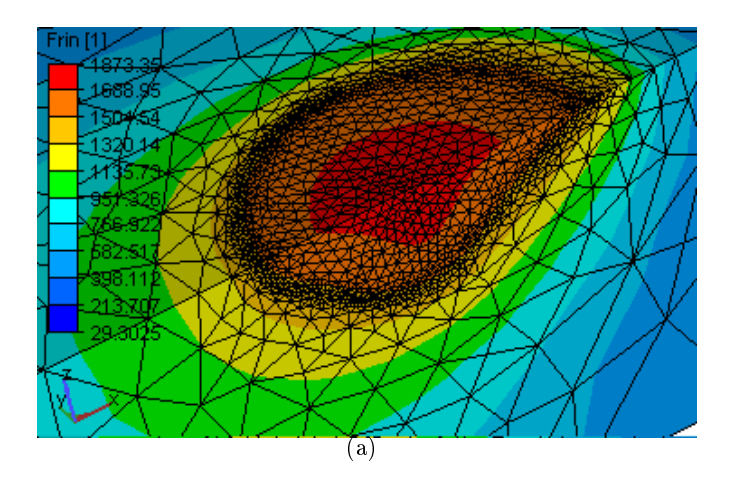

Figure  $5.15$  – Zoom sur la zone fine du maillage

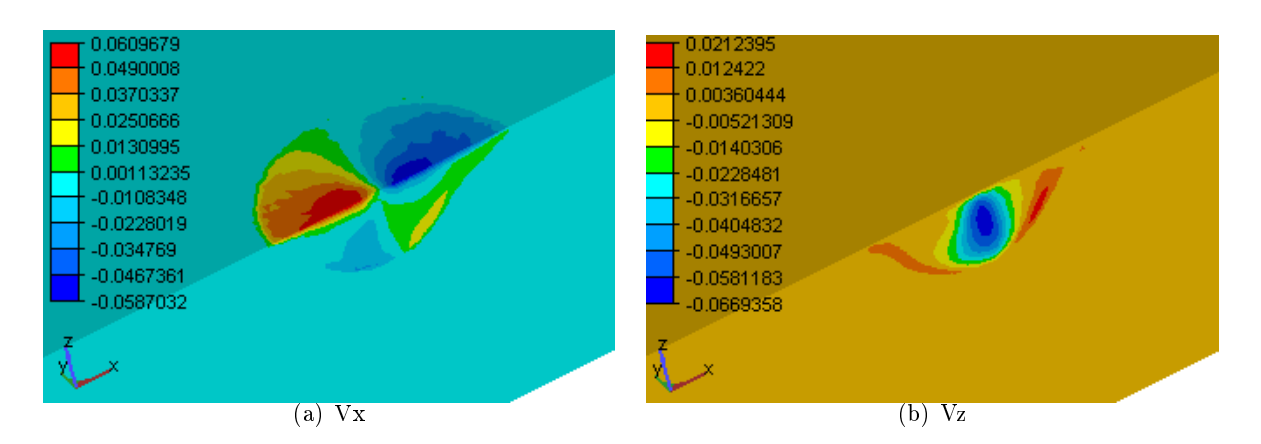

Figure 5.16 – Distribution de la vitesse (m/s) au temps t= 85 s

La prise en compte des termes de convection nous oblige à prendre une faible taille de maille dans la zone fondue  $dx = 0.01$  mm, et un pas de temps petit  $\Delta t = 0.02$  s, ce qui engendre un facteur de 50 sur le nombre d'incréments nécessaires par rapport au modèle de conduction pure. A cela, nous ajoutons une résolution d'une équation de Navier-Stokes à chaque incrément, ce qui conduit à des temps de calcul prohibitifs soit approximativement 140 heures comparer au temps de calcul du modèle de conduction pure de moins 2 heures. Les temps de calcul importants expliquent et justifient pleinement l'utilisation courante du modèle de conduction pure pour la simulation themomécanique transitoire du soudage.

# 5.5 Conclusion

Ce travail a porté sur le développement d'un modèle éléments finis destiné à l'étude de l'écoulement et des transferts thermiques dans le bain de fusion obtenu lors d'une opération de soudage TIG.

Le modèle intègre deux forces indépendantes qui sont les forces de tension de surface et les forces de convection naturelle. Ce modèle constitue un premier pas vers une simulation globale en intégrant les forces électromagnétiques et en considérant une surface libre déformable. Les calculs effectués indiquent clairement l'effet prédominant des forces de tension de surface dans la convection dans le bain de fusion.

Il apparaît aussi qu'il y a une diérence signicative entre les formes du bain de fusion prédites par une modélisation en conduction thermique pure et celle prédite par un modèle intégrant la convection. Le transport de chaleur par l'écoulement augmente les dimensions du bain dans la direction où l'écoulement est prédominant. L'augmentation de conductivité ne fait qu'augmenter toutes les dimensions du bain, d'où la nécessité de prendre une conductivité anisotrope [9].

Les phénomènes de tension de surface superficielle peuvent avoir des effets contradictoires selon le signe de  $\frac{\partial \sigma}{\partial T}$  qui dépend lui-même de la concentration locale en éléments tensio-actifs. Les calculs montrent que dans le cas d'un  $\frac{\partial \sigma}{\partial T}$  négatif (cas du fer pur), le brassage induit par l'effet de Marangoni consiste en un vortex dirigé de l'arc vers l'extérieur induisant un bain peu profond et plus étalé.

La forte influence du gradient de tension de surface sur l'écoulement explique les différences de géométrie du cordon observées expérimentalement pour des énergies de soudage identiques. Ces diérences peuvent être imputées à la variation de la composition chimique de l'acier en éléments tensio-actifs, comme le soufre.

Dans ce chapitre on a montré la possibilité d'effectuer des modélisations thermohydrauliques (HFF) sur TransWeld à l'échelle des zones fondues. Néanmoins, les temps de calcul importants ne permettent pas d'étendre ce type de modélisation à l'échelle de la structure. Un couplage fort entre les deux approches TMM et HFF n'est pas envisageable

pour l'instant. Il serait pourtant très utile pour l'étude des problèmes de soudabilité, type "solidification cracking" (fissuration à chaud), c'est-à-dire lorsque l'endommagement par fissuration se produit en zone pâteuse ou en phase solide à très haute température à proximité de la zone fondue. Mais une approche applicable industriellement en deux étapes est envisageable ; qui consiste à utiliser l'approche HFF pour mieux estimer la forme du bain et les transferts thermiques dans la zone fondue et ensuite d'extraire à partir de ces informations les paramètres du chargement thermique utilisé dans l'approche TMM pour l'étude des distorsions et des contraintes résiduelles.

# Bibliographie

- [1] C. R. Heiple and J. Roper. Surface active element effects on the shape of gta, laser and electron beam welds. Welding Journal,  $(62(3))$ : 72-77, 1983.
- [2] Y. Fautrelle. Ecoulement dans les bains métalliques en procédé de soudage tig. Soudage  $et \ Techniques \ Connexes$ , pages  $12-19$ , 1985.
- [3] M. Rappaz, M. Bellet, and M. Deville. Numerical Modeling in Materials Science and Engineering. Springer Series in Computational Mathematics, springer-verlag edition, 2003.
- [4] Zacharia T., David S.A., Vitek J.M., and Debroy T. Weld pool development during gta and laser beam welding of type 304 stainless steel, theoretical analysis, experimental correlation. Welding Research Supplement, pages 499-519, 1989.
- [5] Do Quang M. and Amberg G. Modelling of time dependent 3d weld pool due to a moving arc. Technical report, Mechanics Department, Royal Institute of Technology, Stockholm, Sweden, September 2004.
- [6] Tsai M.C. and Sindou K. Marangoni convection in weld pools with a free surface. Int. J. Num. Methods Engrg., (9):1503-1516, 1989.
- [7] P. Girard, M. Bellet, G. Caillibotte, M. Carin, S. Gounand, F. Mathey, and M. Médale. Benchmark for fluid flow in weld pool simulation two-dimensional transient computational models for arc welding. Mécanique et Industries, submitted.
- [8] Rokhlin S.I. and Guu A.C. A study of arc force, pool depression, and weld penetration during gas tungsten arc welding. Welding Journal, pages 381–390, 1993.
- [9] Kerrouault N. Fissuration à chaud en soudage d'un acier inoxydable austénitique. Thèse de doctorat, Ecole Centrale de Paris, France, 2001.

# Chapitre 6

# Essais et validations

# Sommaire

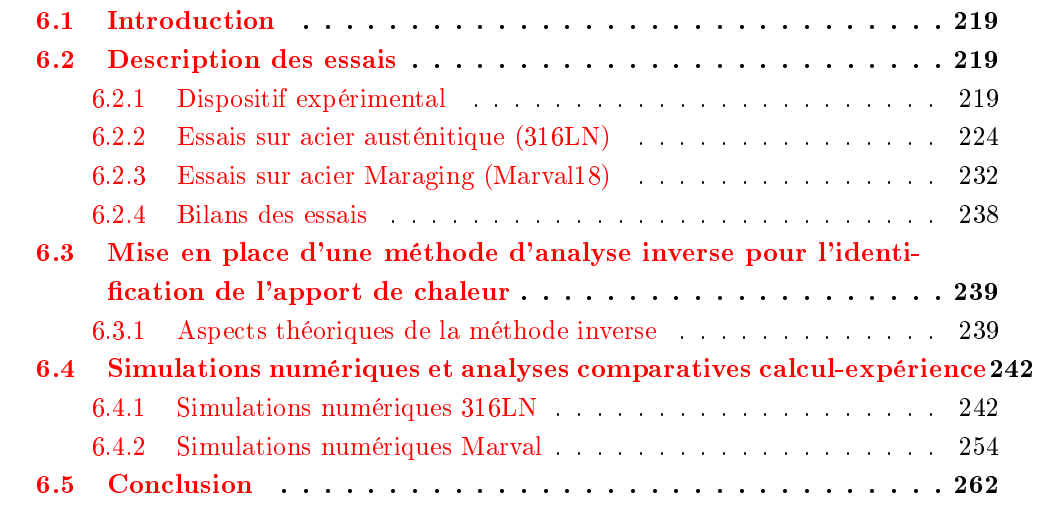

# 6.1 Introduction

Dans l'objectif de validation de la simulation numérique du soudage, nous considérons dans cette partie l'étape naturelle suivante qui est la comparaison calcul-expérience sur des tests de soudage de plaques en 316LN et en acier Maraging (Marval18) au moyen du procédé MIG/MAG. Le but de ces essais est de mesurer des températures et des déplacements lors du soudage à différents endroits de la plaque et d'observer les zones affectées thermiquement et les zones fondues.

Dans ce chapitre nous présentons tout d'abord la géométrie des spécimens, et les moyens expérimentaux mis en place. Les essais réalisés ainsi que les résultats expérimentaux sont ensuite présentés et commentés. Ces analyses permettent d'apporter une conclusion globale sur la pertinence des résultats numériques obtenus.

# 6.2 Description des essais

## 6.2.1 Dispositif expérimental

Notre dispositif d'essai de soudage permet à l'aide d'un poste Fronius Transpuls Synergic  $4000<sup>1</sup>$  de réaliser des joints sur des plaques de dimensions variables d'un test à l'autre en fonction des objectifs visés<sup>2</sup>. Un banc de soudage adapté à nos exigences de mesures (températures et déplacements) a été conçu par l'équipe MEAS (Mesures Études Atelier Simulation) du CEMEF. Le dispositif expérimental est illustré à la figure  $6.1$ . L'acquisition des données est effectuée avec un module Scxi 1540 National Instrument avec une fréquence de 25Hz. La tension et l'intensité sont mesurées en continu au cours de l'essai avec l'enregistreur Fronius Synergic 4000. Le déplacement de la torche est également enregistré. Au cours de chaque essai nous imposons :

- $-$  la tension de soudage  $U$
- la vitesse de dévidage du fil d'apport  $v_w$
- le débit du gaz
- la vitesse de déplacement de la torche  $v_s$

L'intensité de soudage I est régulée par le poste de soudage.

Les essais réalisés consistent à déposer un cordon de soudure en une seule passe sur des plaques :

- en acier inoxydable austénitique (316LN), de dimensions  $250 \times 136 \times 10.5$   $mm^3,$ fournies par Industeel

<sup>&</sup>lt;sup>1</sup>Une source de soudage intégralement numérique, permettant de réaliser des soudures de haute précision  $2$ Dimensions maximales de l'éprouvette de soudage : Longueur : 1000 mm, largeur : 500 mm, hauteur : 250 mm

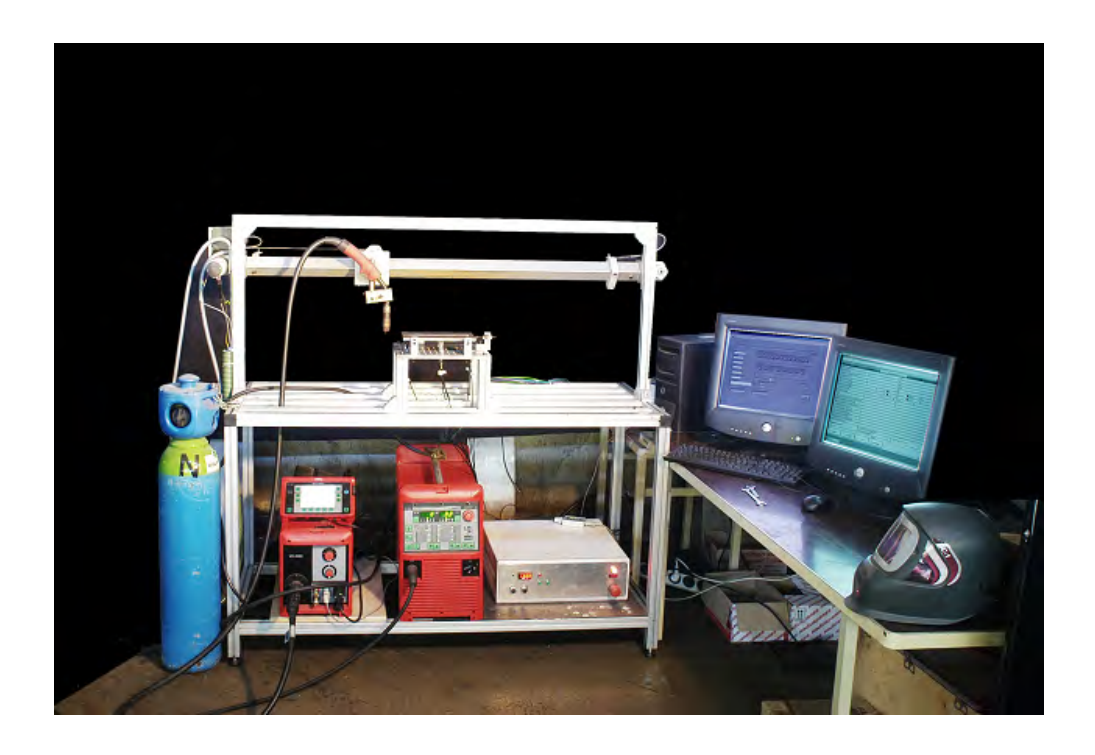

Figure  $6.1$  – Vue d'ensemble du banc de soudage

– en acier Maraging (Marval18), de dimensions  $200 \times 180 \times 7.5$   $mm^3$ , fournies par Aubert et Duval

La géométrie des éprouvettes est spécifiée sur la figure 6.2. Les dimensions ont été choisies de façon à satisfaire les critères suivants :

- Dimensions réduites pour permettre des modélisations 3D sans conduire à des temps de calcul trop importants
- Dimension longitudinale selon la direction de soudage suffisamment importante pour l'établissement d'un régime thermique quasi-stationnaire
- Observations de distorsions "macroscopiques"

Au cours du soudage, la plaque repose sur trois appuis ponctuels en face inférieure (Il s'agit de tiges à bouts hémisphériques au contact de la plaque. On peut considérer que seul le déplacement vertical est empêché). Aucun autre bridage n'est imposé. Ainsi, seul l'autobridage des parties latérales de la plaque, qui restent relativement froides, génère déplacement et contraintes en cours de soudage et de refroidissement. La ligne de soudure est créée sur la ligne médiane (selon x) de la face supérieure. Le soudage débute et s'arrête <sup>à</sup> <sup>10</sup> mm des bords de la plaque.

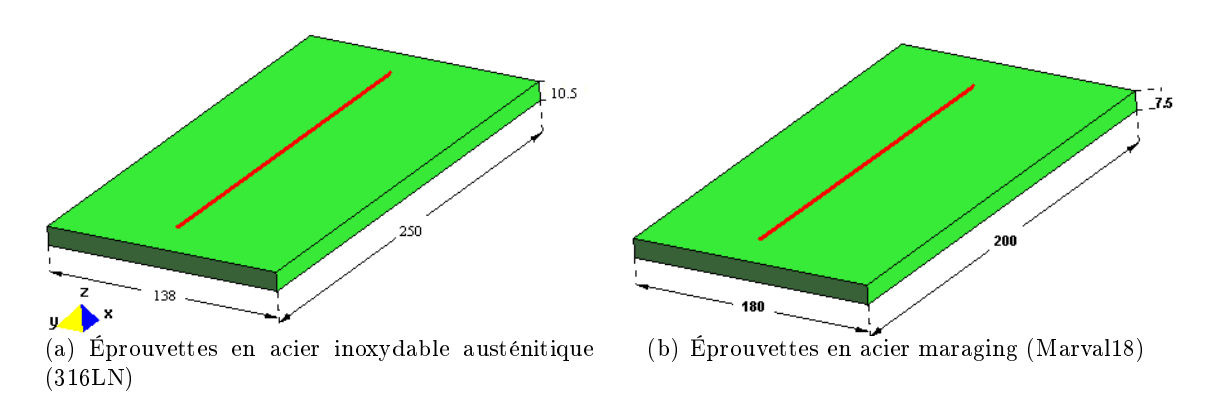

Figure 6.2 – Géométrie des éprouvettes (dimensions en mm)

#### 6.2.1.1 Mesures de température

La température varie considérablement près de la ligne de soudure et cette variation se produit très rapidement, notamment au chauffage. Les thermocouples doivent donc posséder un très bon temps de réponse. Celui-ci dépend de la dimension des conducteurs et du type de jonction.

Dans un premier temps nous avons utilisé des thermocouples de type K (Chromel-Alumel) de diamètre de 125  $\mu$ m soudés par décharge capacitive sur la tôle, qui peuvent mesurer des températures variant entre -200 et 1250  $^oC$ . Malheureusement, dans ces expériences initiales, les profils de température mesurés se sont avérés inexploitables. Des perturbations dont nous n'avons pu détecter l'origine ont faussé complètement nos mesures. Ainsi par la suite nous nous sommes orientés vers des thermocouples gainés, à soudure chaude isolée, de type K (Fig. 6.3). Il existe trois sortes de jonction dans ce type de ther-

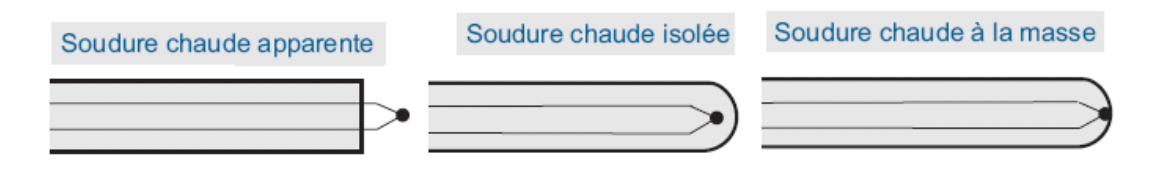

Figure  $6.3$  – Thermocouples à soudure chaude

mocouple : la jonction libre, la jonction isolée et la jonction non-isolée. Les jonctions sont illustrées à la figure  $6.3$ . Seule la jonction isolée nous a permis d'avoir des courbes de température exploitables. Nous avons donc utilisé ce type de jonction même si le thermocouple est recouvert d'un matériau isolant constitué de MgO et d'une gaine en acier, et que le temps de réponse est plus élevé, car le chemin thermique à parcourir fait intervenir trois matériaux, soit l'acier, le MgO et les fils de chromel et d'alumel.

Les thermocouples sont placés à l'intérieur de la plaque, insérés dans des trous de diamètre <sup>1</sup> mm, de diérentes profondeurs et usinés à diérentes distances de la ligne de soudure et dans deux sections transversales par rapport à la direction de soudage (Fig. 6.4). Les positions des thermocouples (TC) sont réparties selon un angle de  $45^o$ , afin de minimiser les perturbations provoquées par les thermocouples voisins. La position de chaque thermocouple a été repérée grâce à une réglette. Ainsi, l'incertitude sur la localisation de la prise de mesure est d'environ  $0.5$  mm. Pour chaque test, douze thermocouples ont été positionnés sur chaque plaque.

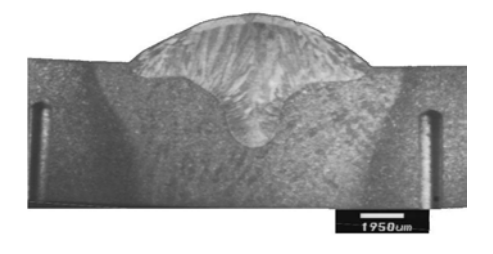

Figure 6.4 – Macrographie d'une zone fondue et d'une zone affectée thermiquement, avec une vue sur les trous accueillant les thermocouples

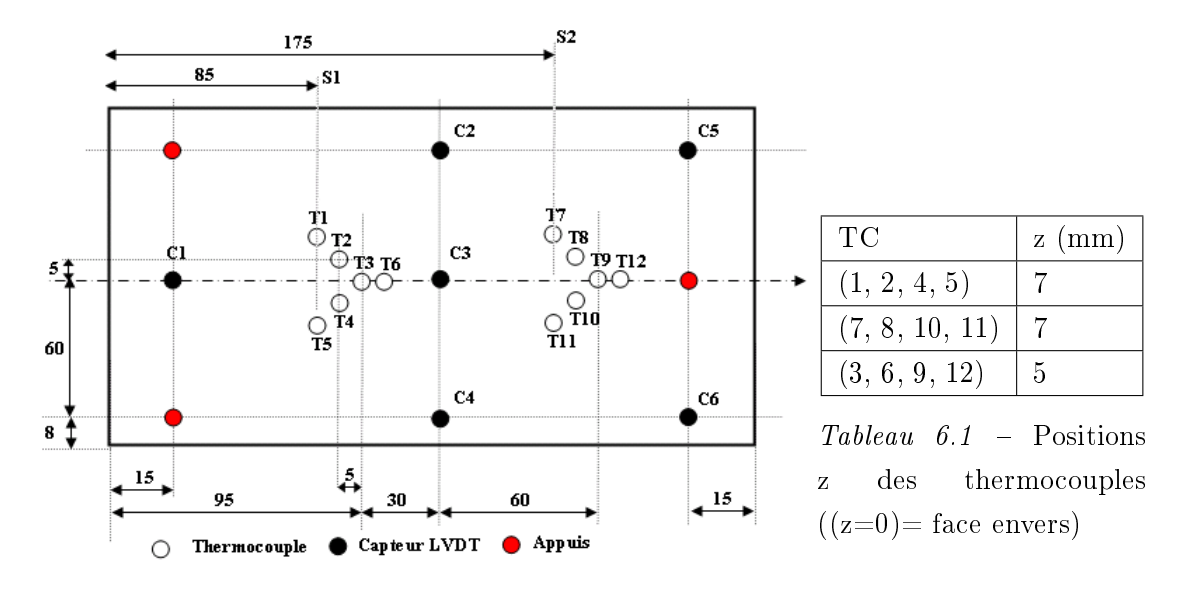

Figure  $6.5$  – Implantation des thermocouples et des capteurs de déplacement pour l'acier 316LN (se référer à la figure 6.18 pour l'acier Maraging)

# 6.2.1.2 Mesures de déplacements

Les déplacements de la plaque soudée sont mesurés par six capteurs inductifs de type LVDT<sup>3</sup> Sensorex SX8 MM05 à mouvement axial de course de  $\pm 2$  mm. Les capteurs ont une précision de quelques micromètres. La disposition des capteurs est présentée sur la figure 6.5. Les capteurs sont placés au contact de la face inférieure de la plaque, pour mesurer les déplacements (verticaux) selon l'axe z  $(f_1g_1, g_2g_3)$ .

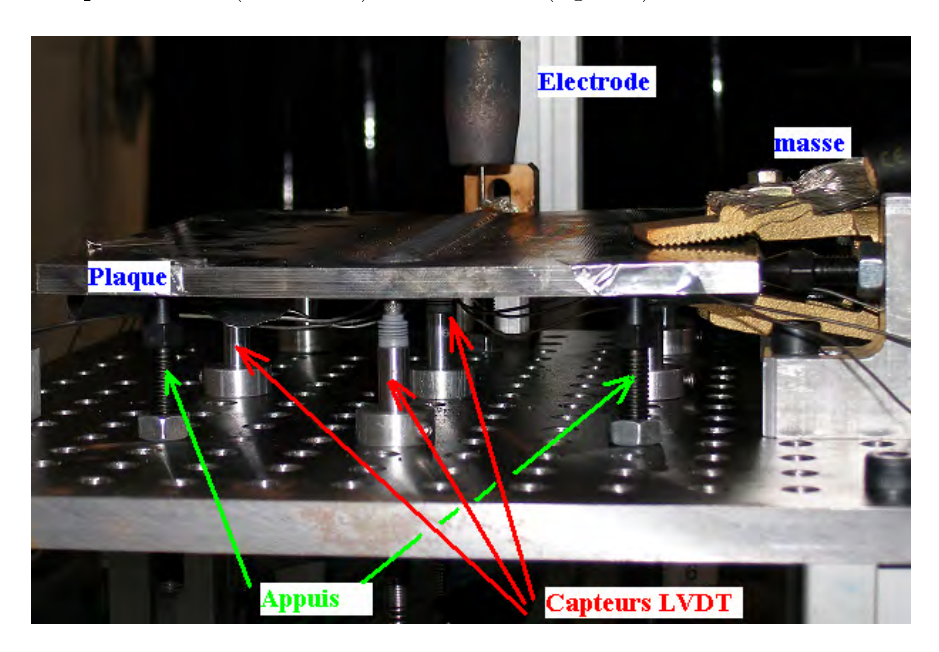

Figure  $6.6$  – Vue du banc de soudage : zoom sur les appuis et les capteurs LVDT

# 6.2.1.3 Observations des microstructures

Il s'agit de macrographies classiques de la zone fondue et de la ZAT (zone affectée thermiquement). Des coupes, orthogonales à la direction de soudage, sont effectuées en deux sections (S1 et S2, Fig. 6.5) de façon à vérifier la pénétration et de l'étalement de la zone fondue et de la ZAT en cours de soudage.

- Préparation de l'éprouvette : la coupe de l'échantillon est réalisée avec une meule sous eau pour éviter les échauffements.
- Polissage de l'éprouvette : selon les conseils de la société "STRUERS" sur son site internet.
- Attaque chimique de l'éprouvette : la liste des réactifs d'attaque dépendent du matériaux à attaquer. Les aciers inoxydables étant extrêmement résistants à la corrosion, des acides puissants sont nécessaires pour révéler leur structure.

 $3$ LVDT : Linear Variable Differential Transformer

# 6.2.2 Essais sur acier austénitique (316LN)

L'acier AISI 316LN ou (Z2CND17-13 en norme Afnor) est un acier inoxydable austénitique très utilisé dans les industries chimique, pétrolière et nucléaire pour sa résistance à la corrosion et sa bonne tenue mécanique. La composition de l'acier utilisé dans notre étude est présentée dans le tableau 6.2.

| $\overline{C}$ $\overline{C}$ | and State Street                                                                                |  | $\parallel$ Ni $\parallel$ Cr $\parallel$ Mo $\parallel$ N $\parallel$ Cu |  |
|-------------------------------|-------------------------------------------------------------------------------------------------|--|---------------------------------------------------------------------------|--|
|                               | $\vert 0.02 \vert 1.2 \vert < 0.001 \vert 13.5 \vert 17.7 \vert 2.6 \vert 0.17 \vert 0.1 \vert$ |  |                                                                           |  |

Tableau  $6.2$  – Composition chimique de l'acier 316LN

Le premier objectif des essais réalisés est de vérifier que les champs de température et les déplacements mesurés sont reproductibles. Pour cela, trois tests sont réalisés sur 3 éprouvettes de géométrie identique. Pour ces trois tests tous les paramètres de soudage imposés sont identiques (voir section suivante). L'instrumentation est la même pour ces trois tests, comme décrit précédemment.

# 6.2.2.1 Conditions de soudage

Pour nos essais, nous avons choisi un mode de fonctionnement avec transfert de métal par pulvérisation axiale, dans lequel la tension et le courant sont quasiment constants et stables (l'arc est dit calme et ne présente pas d'éjection)(voir [1]). Cette situation est celle des fortes intensités (300 à 400 A) et des applications sur de fortes épaisseurs (de l'ordre de plusieurs millimètres). Ainsi, nous avons choisi les paramètres de soudage suivants :

- Gaz de protection (Gaz actif : MAG) : M12 ou (Arcal 12) Ar + 1% à 5%  $CO_2$
- Métal d'apport : fil  $1.2 \, mm$  en acier inoxydable :  $316LSI-1.2$
- Tension :  $U = 29$  V
- Vitesse de dévidage :  $v_w = 12 \; m/min$
- Vitesse de soudage :  $v_s = 10$  mm/s

Compte tenu de la longueur de soudage (230 mm), la durée nominale de soudage est  $t_s = 23$  s. L'intensité de soudage est régulée par le poste de soudage. La valeur moyenne de cette intensité est de <sup>360</sup> <sup>A</sup> avec une variation de moins de 3%. Ainsi l'énergie nominale de soudage est  $\frac{UI}{v_s} = 10.4 kJ/cm$ .

La figure 6.7 donne les conditions opératoires de soudage (intensité, tension) pour le test 2. On peut voir sur cette figure, que en dehors des phases transitoires (début et fin de soudage), les paramètres de soudage sont assez constants pendant l'opération.

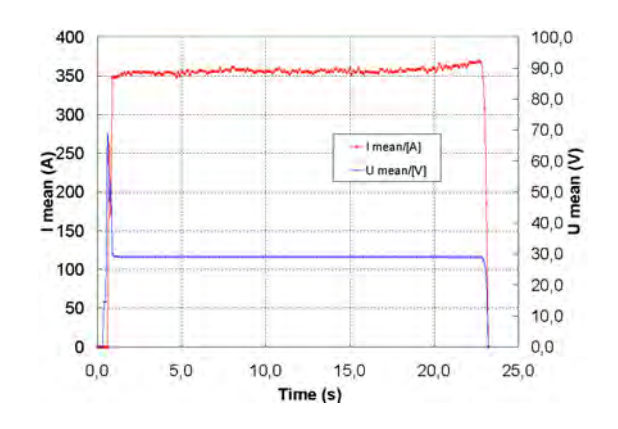

Figure  $6.7$  – Paramètres de soudage mesurés

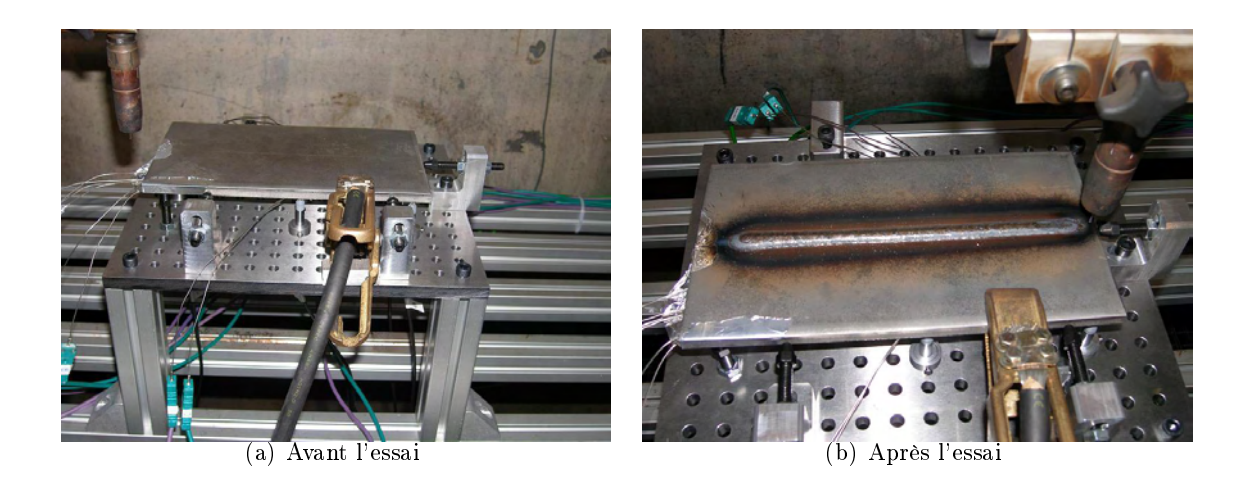

Figure  $6.8$  – Vue d'une plaque instrumentée d'acier 316LN sur le banc de soudage, avant et après essai

#### 6.2.2.2 Mesures de température

Les évolutions de température mesurées, lors des trois essais, pour chaque thermocouple sont données sur les figures  $6.9, 6.10$  et  $6.11$ . Tous les thermocouples subissent le cycle caractéristique de soudage avec un chauffage rapide (jusqu'à 380  $^oC/s$ ) suivi d'un refroidissement plus modéré (avec un temps de refroidissement  $\Delta T_{300}^{700} \cong 60s$ ).

On constate une grande dispersion sur les mesures de température entre les trois essais, avec une variation pouvant atteindre  $\Delta T = 120$  °C entre des thermocouples supposés à même distance de la ligne de fusion ou pour un même thermocouple entre deux essais. Le Tableau 6.3 montre les positions réelles des trous usinés pour les thermocouples (mesurées a posteriori). Des erreurs importantes sont à constater par rapport aux positions théoriques,

notamment un écart de  $1.5\ mm$  est constaté sur le Tc $2$  du test  $n^{\circ}2$ . Les écarts remarqués sur les températures sont donc imputables aux erreurs de positionnement des thermocouples mais aussi aux conditions de contact entre les thermocouples et la plaque. En effet, le contact n'est assuré que par une précharge lors de la fixation des thermocouples dans les trous usinés.

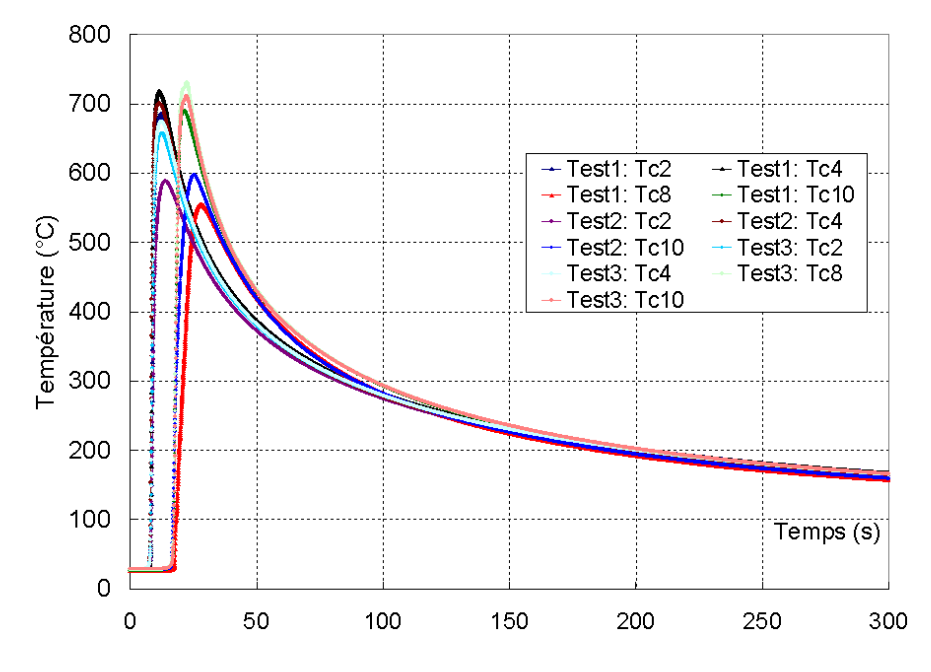

Figure 6.9 – Acier 316LN : Évolution des températures mesurées par les thermocouples  $(2,4,8,10)$ , lors des trois tests

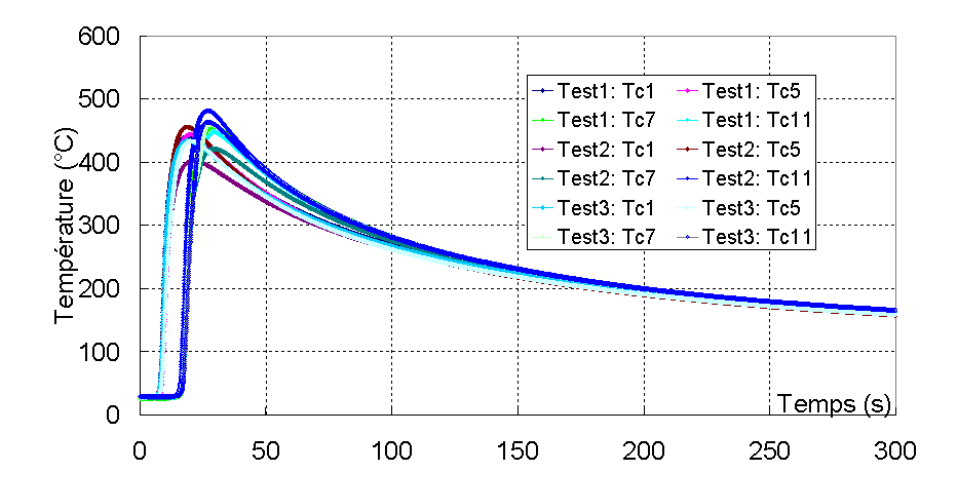

Figure 6.10 – Acier 316LN : Évolution des températures mesurées par les thermocouples  $(1,5,7,11)$ , lors des trois tests

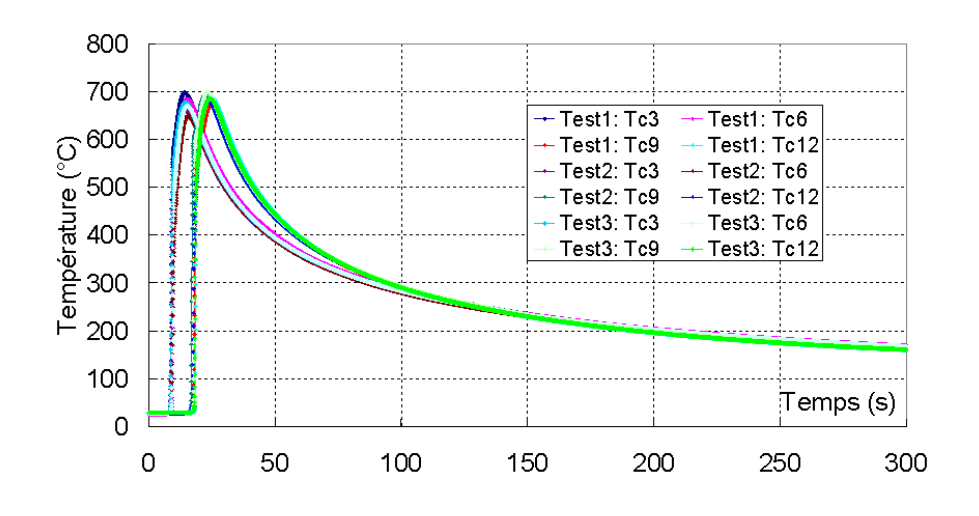

Figure 6.11 – Acier 316LN : Évolution des températures mesurées par les thermocouples  $(3,6,9,12)$ , lors des trois tests

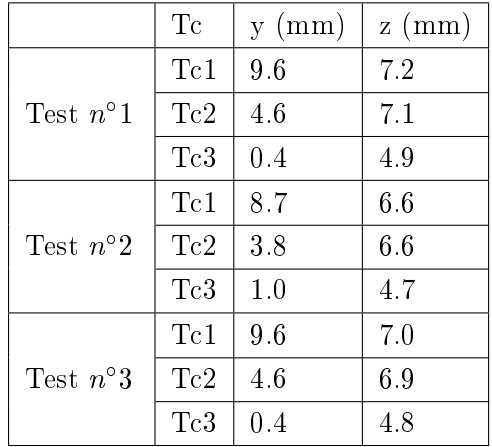

|           | Tc  | $y$ (mm) | $\mid$ z (mm) |
|-----------|-----|----------|---------------|
|           | Tc1 | -10      |               |
| Positions | Tc2 | 5        |               |
|           | Tc3 |          |               |

Tableau  $6.4$  – Positions théoriques : y : la distance latérale par rapport à la ligne de soudage nominale, z : distance par rapport à la face supérieure

Tableau  $6.3$  – Positions réelles des thermocouples 1, 2 et 3

### 6.2.2.3 Mesure de déplacements

On se propose d'analyser maintenant les mesures de déplacement effectuées lors des différents essais. Les mesures du test  $n^{\circ}1$  sont éliminées suite à un problème technique, engendrant un bridage relatif de la plaque.

Les résultats sont présentés sur les figures  $6.12$  et  $6.13$ . La reproductibilité est excellente. La figure  $6.12$  (capteur C1 par exemple) montre que :

- Au début du chauffage, la plaque se déplace localement légèrement vers le haut étant donné que la dilatation en partie supérieure est plus forte qu'en partie inférieure (4 premières secondes).
- Puis les zones environnantes d'autobridage perdent en rigidité. La plaque subit un affaissement et se creuse en V par rapport à la ligne médiane, mais l'affaissement se

fait également dans la direction longitudinale. Cet affaissement est continu pendant toute l'opération de soudage, pour atteindre des valeurs maximales vers la fin de soudage (23 à 30 s).

– Le déplacement atteint 1.7 mm après environ 30 secondes et puis diminue en valeur absolue et se stabilise vers <sup>400</sup> secondes

On note donc une évolution importante du déplacement surtout après l'arrêt du soudage.

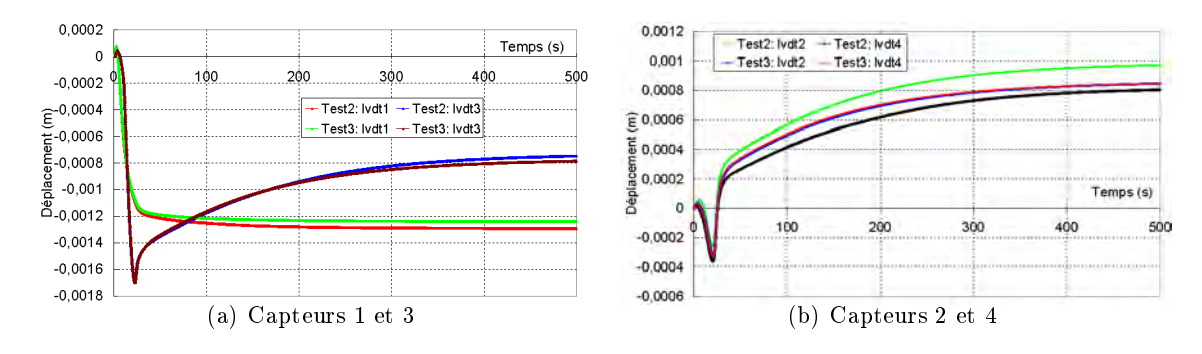

Figure 6.12 – Acier 316LN : Évolution des déplacements mesurés par les capteurs (C1,C3) et (C2,C4), lors des tests  $n^{\circ}2$  et  $n^{\circ}3$ 

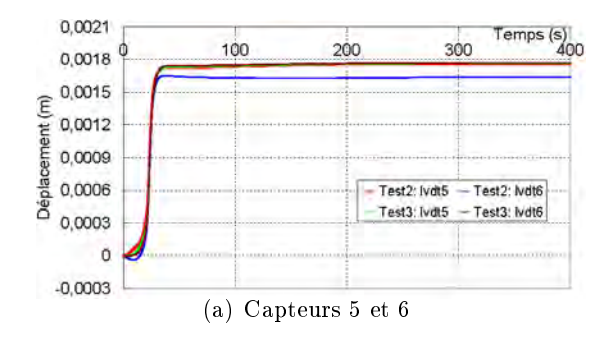

Figure 6.13 – Acier 316LN : Évolution des déplacements mesurés par les capteurs (C5,C6), lors des tests  $n^{\circ}2$  et  $n^{\circ}3$ 

Notons que le déplacement du capteur C2 (resp. C5) reste globalement identique au déplacement du capteur C4 (resp. C6). Donc la symétrie du problème est confirmée par ces mesures de déplacement. La figure  $6.14$  montre une représentation schématique des déformées en fin de soudage  $(23 s)$  et en fin de refroidissement  $(500 s)$ . A la fin du refroidissement, la courbure dans le sens transverse s'est accentuée. Elle a diminué dans le sens longitudinal.

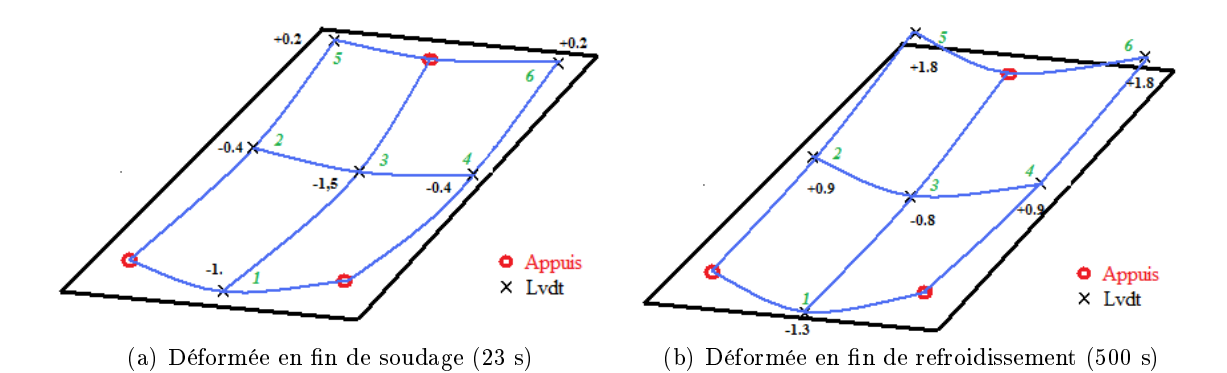

Figure 6.14 – Acier 316LN : représentation schématique des déformées en fin de soudage  $(23 s)$  et en fin de refroidissement  $(500 s)$ 

Une tentative de mesure des déplacements et déformations plein champ sur la face inférieure est effectuée par corrélation d'image numérique, en utilisant le logiciel ARAMIS. Pour cela, un motif de nitrure de bore sur graphite est déposé pour créer un motif aléatoire sur la face inférieure. Une image initiale de la face inférieure de la plaque est prise avant essai par deux caméras. Après essai, on reprend une autre image. Un champ de déplacement est ainsi calculé par le logiciel ARAMIS en comparant l'image initiale et l'image finale (après essai) et les tenseurs de déformation sont déduits du champ de déplacement.

La figure 6.15 montre une visualisation des champs de déplacement vertical et de déformation résiduelle en fin de soudage. L'ordre de grandeur observé est de 1 à 2% de déformation avec une incertitude de  $0.3\%$ . L'utilisation d'un maillage plus fin pour la corrélation d'image n'améliore pas la précision. On peut tout de même voir ici que les déformations se situent principalement sous le cordon de soudure, rendant bien compte du cambrage transversal de la plaque. Utilisé d'abord pour des mesures de grandes déformations, Aramis permet seulement ici de rendre compte de la localisation des déformations, et ne donne pas accès à leur distribution précise, en partie à cause de modules de lissage trop limités. Cependant, on peut noter le bon ordre de grandeur des déplacements finaux (valeur maximale de 1.8 mm comparable à la mesure des capteurs LVDT 1.7 mm).

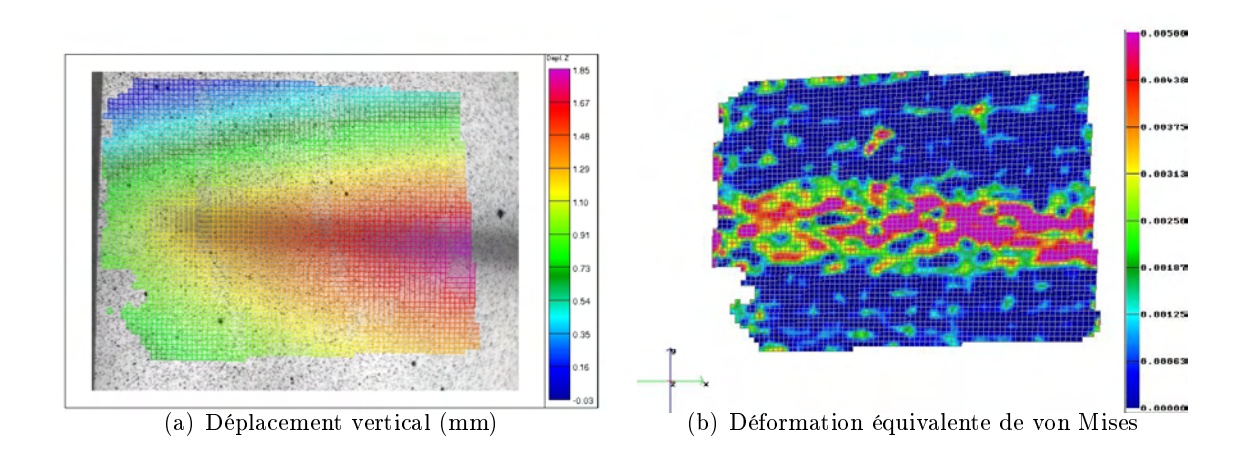

Figure  $6.15$  – Visualisation des déplacements et déformations résiduelles relevés sur la face inférieure. Ici,  $u_z > 0$  indique en fait un affaissement de la plaque vers le bas, sur le banc de soudage

# 6.2.2.4 Zone fondue

Les macrographies de zone fondue sont présentées sur les figures  $6.16$  et  $6.17$  pour deux sections transversales S1 et S2. La figure  $6.17$  montre une macrographie plus détaillée de la zone fondue observée pour le test  $n^{\circ}2$ . On constate, que la forme du bain de fusion est relativement stable et fluctue peu, pour les différents essais et sur les deux sections. La forme du bain de fusion obtenue est bien caractéristique du soudage MIG/MAG en mode pulvérisation axiale, qui engendre des bains plus profonds. Les zones fondues obtenues présentent en moyenne une largeur de 13.0 mm, une hauteur de 2.4 mm et une profondeur de 4.8 mm.

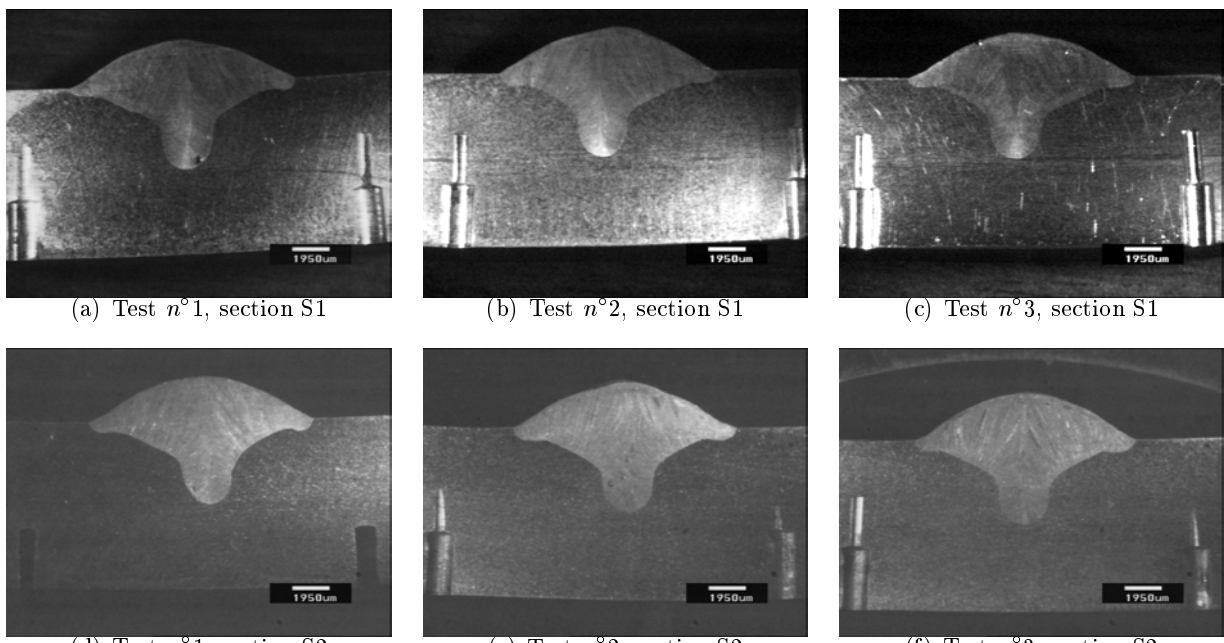

(d) Test  $n^{\circ}$  1, section S2 (e) Test n

 $\degree$ 2, section S2 (f) Test n

<sup>°</sup>3, section S2

Figure  $6.16$  – Acier 316LN : Comparaison des zones fondues des trois essais sur les deux sections transversales S1 et S2

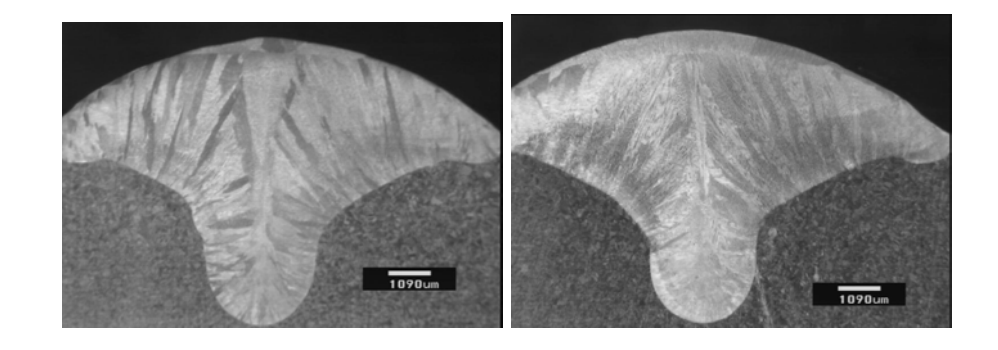

Figure 6.17 – Acier 316LN : Macrographies plus détaillées de la zone fondue du test  $n^{\circ}2$ sur les sections S1 et S2

### 6.2.2.5 Conclusions sur les essais sur acier 316LN

Au regard des résultats obtenus dans nos essais en terme de déplacement et de macrographies des zones fondues, nous pouvons admettre que ces trois essais sont similaires. Même si du point de vue thermique, les mesures de températures présentent des dispersions importantes qui peuvent être imputées à la nature des thermocouples utilisés et à l'incertitude sur la position des thermocouples.

## 6.2.3 Essais sur acier Maraging (Marval18)

Les aciers Maraging ont été développés dès les années 1960. Leurs propriétés exceptionnelles de résistance et de ténacité leur ont permis très rapidement de nombreuses applications qui n'ont été limitées que par leur prix d'achat élevé. Les propriétés mécaniques d'un acier Maraging peuvent être modiées dans une large gamme par des traitements thermiques de vieillissement.

D'une façon générale la dénomination acier Maraging (=martensite aging steel) s'applique à un alliage Fe-Ni avec 6 à 30%Ni auquel s'ajoutent environ 15% d'éléments tels que Co, Mo, Ti, Va, Al. Dans notre cas, l'acier Maraging étudié est élaboré et nous a été fourni par Aubert et Duval (appellation Marval18) avec la composition suivante :

|  |  | M٥ | $\sim$ + Ti + $\sim$ | - A I |                                                                                                    |  |
|--|--|----|----------------------|-------|----------------------------------------------------------------------------------------------------|--|
|  |  |    |                      |       | $\langle 0.01 \mid 18.48 \mid 8.14 \mid 4.68 \mid 0.45 \mid 0.07 \mid \langle 0.02 \mid \langle 0.02 \rangle$ |  |

Tableau  $6.5$  – Composition chimique de l'acier Maraging (Marval18)

#### 6.2.3.1 Conditions de soudage

Comme pour les essais sur l'acier inoxydable, le mode de fonctionnement par pulvérisation axiale est choisi avec les paramètres de soudage suivants :

- Gaz de protection (Gaz actif : MAG) : M12 ou (Arcal 12)  $Ar + 1\%$  à 5% CO2
- Métal d'apport : fil de diamètre  $1.2 \, mm$  en Marval18S
- Tension :  $U = 29$  V
- Vitesse de dévidage :  $v_w = 12 \; m/min$
- Vitesse de soudage :  $v_s = 10$  mm/s
- Durée de soudage :  $t_s = \frac{180}{10} = 18$  s

Trois tests, sur trois éprouvettes de géométrie identique ont été effectués. L'instrumentation est la même pour les deux tests, la disposition des thermocouples et des capteurs de déplacement est présentée à la figure  $6.18$  et à la figure  $6.19$ .

L'intensité de soudage est régulée par le poste de soudage (Fig. 6.20). La valeur moyenne de cette intensité au cours des trois tests est de <sup>320</sup> A.

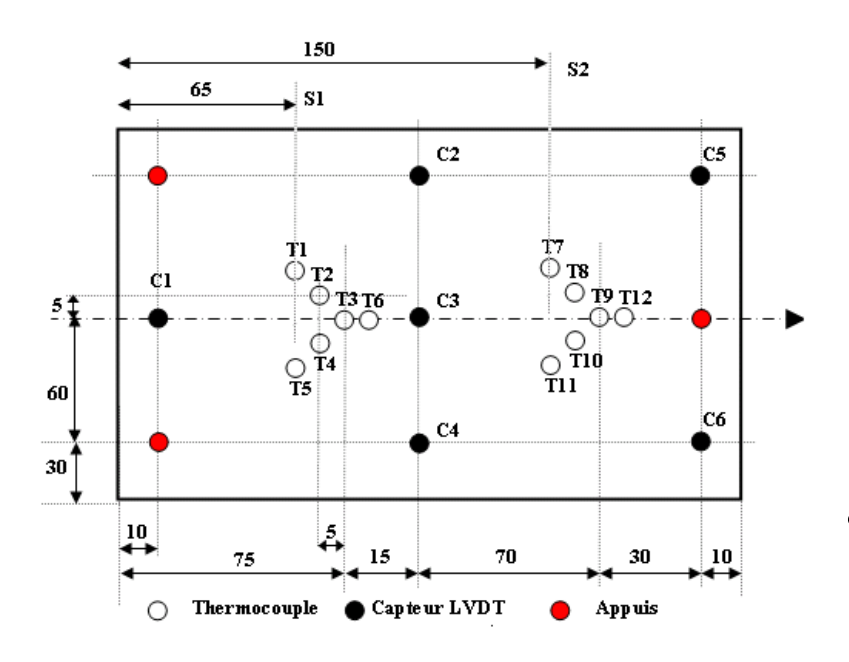

| TС             | $z$ (mm) |
|----------------|----------|
| (1, 2, 4, 5)   | 5        |
| (7, 8, 10, 11) | 5        |
| (3, 6, 9, 12)  |          |

Tableau  $6.6$  – Positions z des thermocouples

Figure  $6.18$  – Acier Marval18 : Implantation des thermocouples et des capteurs de déplacement

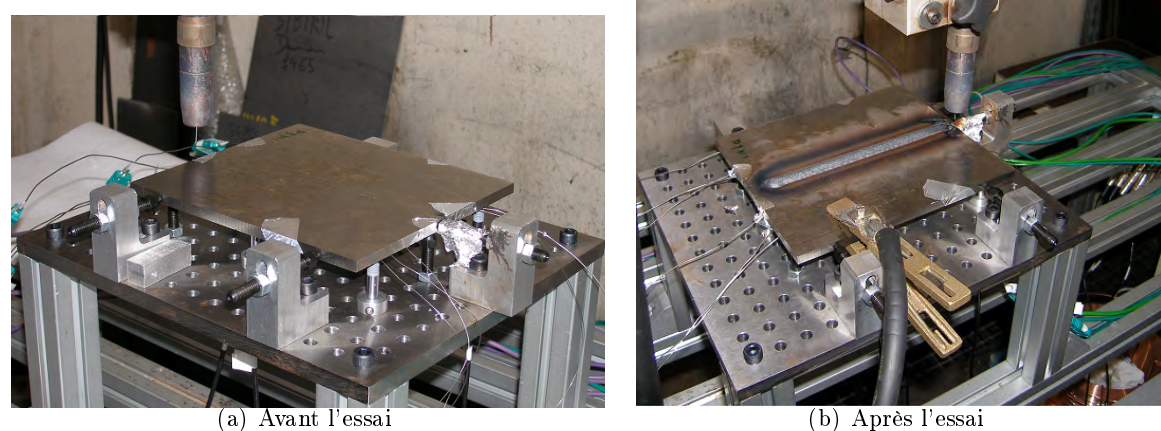

Figure 6.19 – Vue d'une plaque instrumentée d'acier Marval18 sur le banc de soudage, avant et après essai

### 6.2.3.2 Mesures de température Marval18

Les courbes de température pour les douze thermocouples sont présentées dans les figures  $6.21$ ,  $6.22$  et  $6.23$ . Au regard des résultats nous pouvons observer une certaine dispersion sur les mesures de température entre les trois tests. Ces différences de mesures sont justifiables par l'incertitude sur le positionnnement des thermocouples (Cf. Tab. 6.8 et

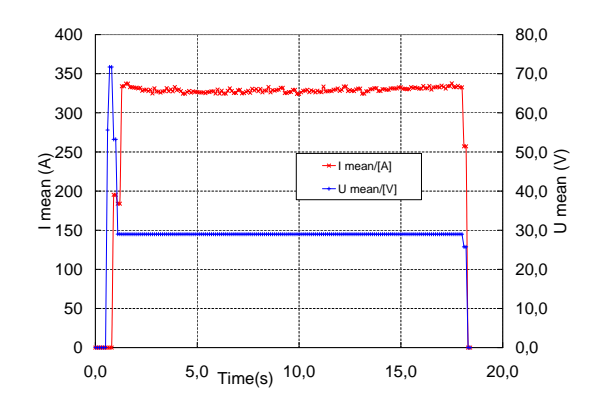

Figure 6.20 – Acier Marval $18$  : Paramètres de soudage pour le test  $n^o3$  : Intensité et tension

6.7), le contact thermocouple-plaque et par le type de thermocouple qui présente un temps de réponse important.

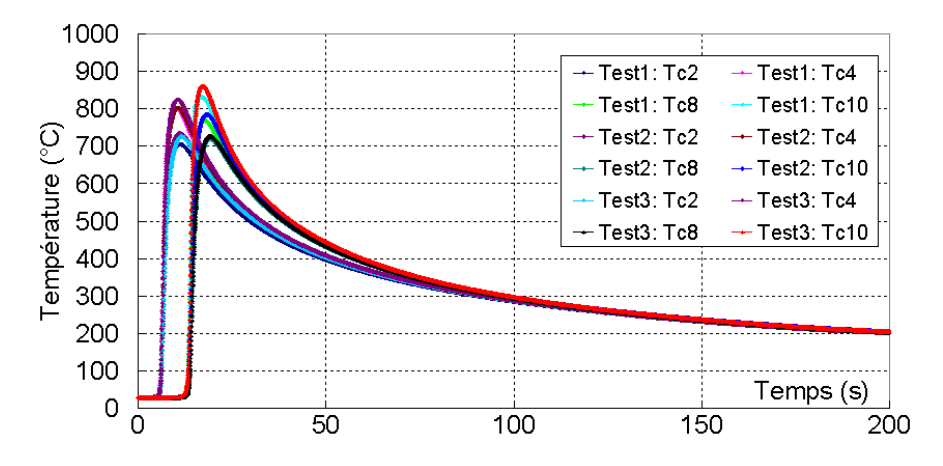

Figure 6.21 – Acier Marval18 : Évolution des températures mesurées par les thermocouples  $(2,4,8,10)$ , lors des trois tests

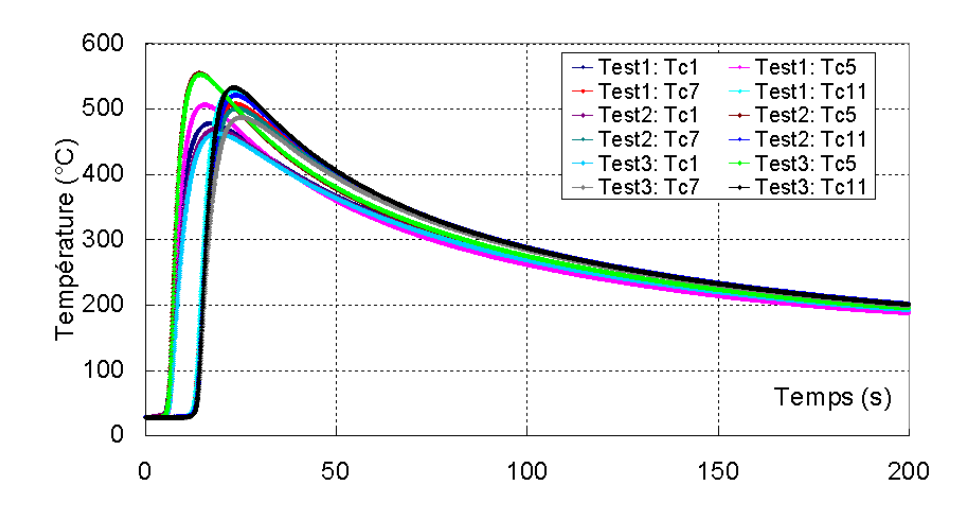

Figure 6.22 - Acier Marval18 : Évolution des températures mesurées par les thermocouples  $(1,5,7,11)$ , lors des trois tests

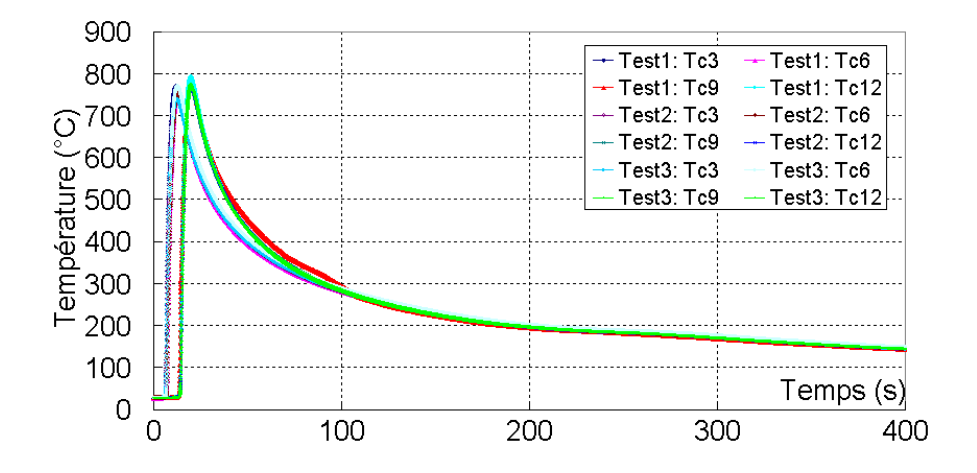

Figure 6.23 - Acier Marval18 : Évolution des températures mesurées par les thermocouples (3,6,9,12), lors des trois tests

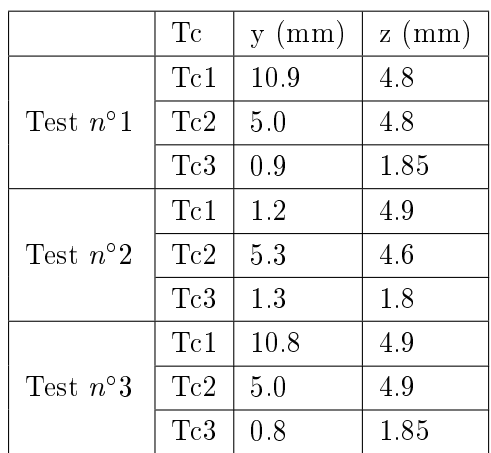

|           | Tc  | y (mm)   z (mm) |    |
|-----------|-----|-----------------|----|
|           | Tc1 | 10              | 'n |
| Positions | Tc2 | $\mathcal{F}$   |    |
|           | Tc3 |                 |    |

Tableau  $6.8$  – Positions théoriques : y : la distance latérale par rapport à la ligne de soudage nominale, z : distance par rapport à la face supérieure

Tableau  $6.7$  – Positions réelles des thermocouples 1, 2 et 3

#### 6.2.3.3 Mesures de déplacements

Les courbes de déplacement de la plaque en Marval18, issues des mesures par capteurs LVDT, sont données sur les figures  $6.24$  et  $6.25$  pour les tests  $n^o$  1 et 2. Nous pouvons remarquer que les déplacements de la plaque, au cours des tests  $n^o$  1 et 2 sont parfaitement reproductibles et symétriques. On constate que, bien que les évolutions des déplacements soient spécifiques à chaque position de mesure, les temps caractéristiques qui marquent des changements brusques de tendance sont identiques sur les deux essais.

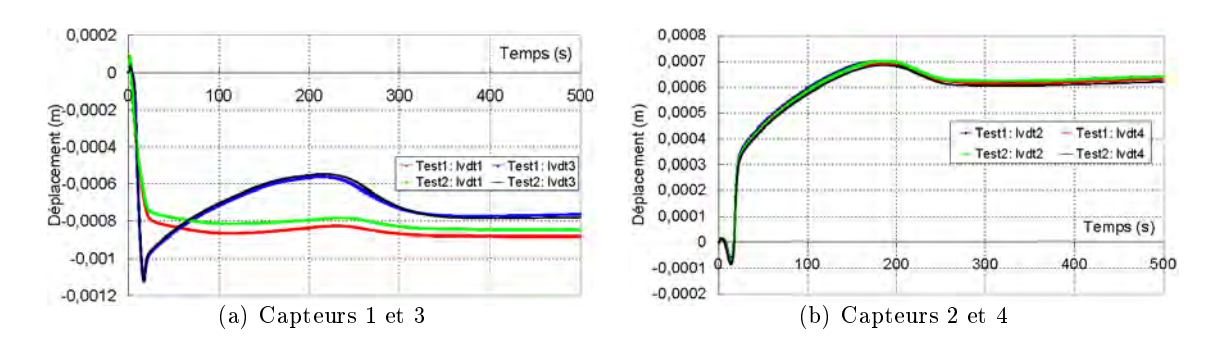

Figure 6.24 – Acier Marval18 : Évolution des déplacements mesurés par les capteurs  $(C1, C3)$  et  $(C2, C4)$ , lors des tests  $n^{\circ}1$  et  $n^{\circ}2$ 

On remarque que l'allure générale des courbes de déplacements du Marval18 est proche, qualitativement, de celles enregistrées sur les essais 316LN. On constate que l'amplitude des déplacements est moindre. D'autre part, on remarque une diérence apparaissant lors du refroidissement de la plaque (entre 200 s et 300 s). La figure 6.26 montre une représentation schématique des déformées en fin de soudage et en fin de refroidissement. A la fin du

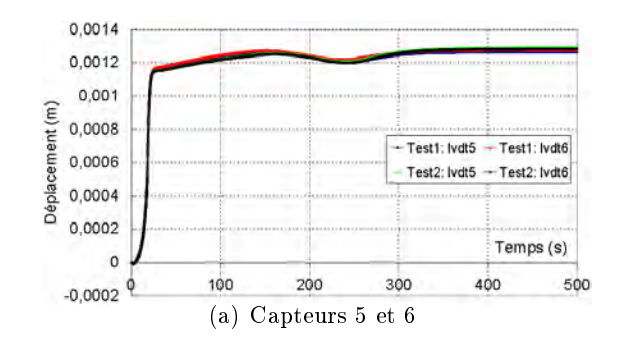

Figure 6.25 – Acier Marval18 : Évolution des déplacements mesurés par les capteurs  $(C5, C6)$ , lors des tests  $n^{\circ}1$  et  $n^{\circ}2$ 

refroidissement, comme pour l'essai sur acier 316LN, la courbure de la déformée est plus importante dans le sens transverse que dans le sens longitudinal.

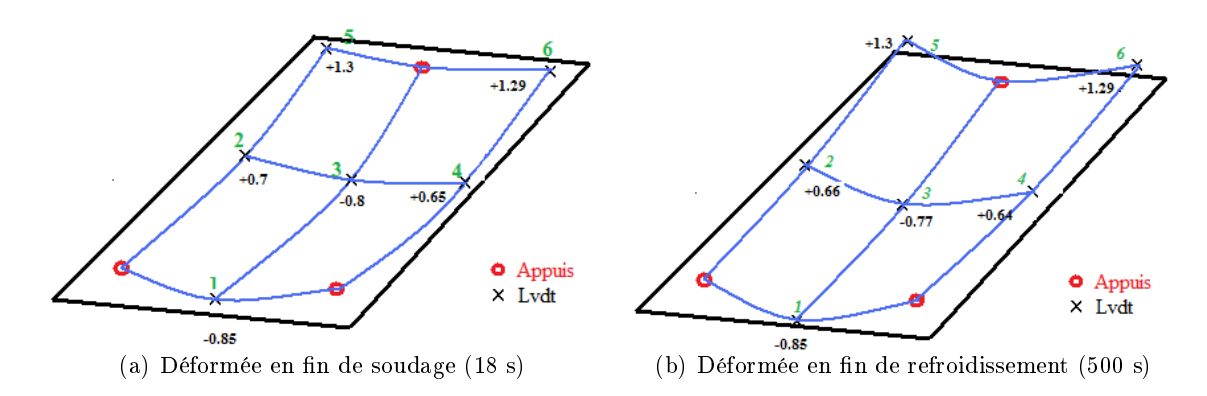

Figure 6.26 – Acier Marval18 : représentation schématique des déformées en fin de soudage  $(18 s)$  et en fin de refroidissement  $(500 s)$ 

#### 6.2.3.4 Zone fondue

Sont présentées sur la figure 6.27, des macrographies de zone fondue obtenues lors de l'essai  $n^{\circ}1$ . On constate sur les coupes transversales, que comme pour l'essai sur l'acier inoxydable la forme du bain de fusion est bien stable (Fig. 6.27). Vu les conditions de soudage on retrouve la forme caractéristique de la zone fondue avec un doigt pénétrant. La forme et les dimensions des zones fondues, avec en moyenne une largeur de 12.1 mm, une hauteur de 2.5 mm et une profondeur de 4.2 mm, sont proches de celles obtenues avec le 316LN. Cela tend à indiquer l'importance du mode de soudage et donc des paramètres de soudage sur la forme du cordon.

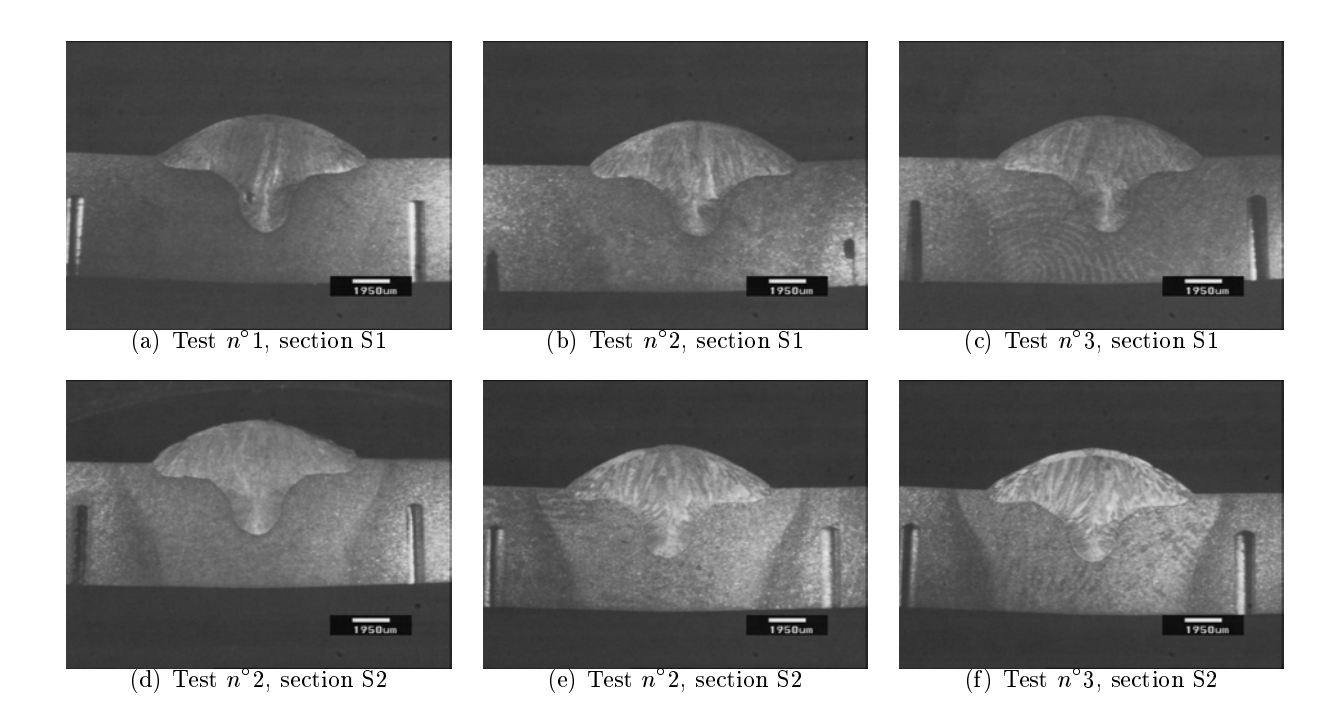

Figure 6.27 Acier Marval18 : Comparaison des zones fondues des trois essais sur deux sections transversales

### 6.2.3.5 Conclusion sur les essais sur acier maraging

Comme pour les essais effectués sur l'acier 316LN et au regard des résultats obtenus dans nos essais en terme de déplacement et de macrographies des zones fondues, nous pouvons admettre que ces trois essais sont similaires. Même si du point de vue thermique, les mesures de température du Marval18 présentent des dispersions plus importantes, dues à la plus faible épaisseur des plaques utilisées.

# 6.2.4 Bilans des essais

En conclusion, les mesures des paramètres opératoires, intensité incluse, montrent que d'un point de vue opératoire, on peut considérer que les essais sont reproductibles. D'un point de vue mécanique, les mesures de déplacements montrent aussi que les essais sont bien reproductibles.

Par contre au plan thermique, les évolutions de température mesurés présentent des dispersions importantes. Ces écarts viennent du type de thermocouple utilisé, de la liaison (contact) thermocouple-pièce qui n'est pas parfait et aussi de l'incertitude du positionnement des points de mesure.

Néanmoins, les essais apparaissent similaires sur le plan du chargement thermique, car les zones fondues mesurées sont régulières et comparables et les déplacements obtenus sont bien reproductibles.

Sur cette base expérimentale, nous allons procéder à la modélisation et à la simulation des deux essais (316LN et Marval18) et comparer les prédictions du modèle numérique à l'expérience. Auparavant, nous consacrons un paragraphe à l'exposé de la méthode d'analyse inverse que nous avons mise en place pour identifier l'apport énergétique.

# 6.3 Mise en place d'une méthode d'analyse inverse pour l'identification de l'apport de chaleur

L'objectif du modèle thermique est de décrire l'apport de chaleur, la diffusion de la chaleur dans le matériau ainsi que les échanges aux frontières. Comme précisé dans le chapitre (2.2), les phénomènes thermohydrauliques dans le bain fondu ne sont pas ici modélisés directement, mais leurs effets sont pris en compte au travers d'une source de chaleur équivalente et/ou modification de la conductivité thermique du métal liquide.

La résolution directe d'un problème de thermique consiste à calculer le champ de température dans un domaine pour une situation initiale et des conditions aux limites données. Dans les méthodes inverses, on utilise le même modèle numérique, mais en considérant que les conditions aux limites et/ou les propriétés thermophysiques sont des inconnues du problème. En contrepartie, la méthode inverse nécessite la connaissance de la température en certains points du domaine (mesurée par exemple avec des thermocouples).

La technique consiste alors à trouver le jeu de données (conditions aux limites ou propriétés physiques) qui minimise l'écart entre les valeurs mesurées et les valeurs obtenues par le calcul direct.

# 6.3.1 Aspects théoriques de la méthode inverse

Considérons que  $N_m$  thermocouples ont été placés en des positions connues  $x_j$  (j =  $1, ..., N_m$ ) à l'intérieur du domaine étudié. Les mesures ont fourni une série de valeurs de température  $T_{ij}^m$  en chaque point  $x_j$  et à différents temps  $t_i$   $(i = 1, ..., N_t)$ . On cherche alors à déduire le jeu de paramètres inconnus  $\beta = \{\beta_1, \beta_2, ..., \beta_{N_\beta}\}\,$  qui minimise la fonction :

$$
\mathfrak{J}(\beta) = \sum_{i=1}^{N_t} \sum_{j=1}^{N_m} \left( T_{ij}^m - T_{ij}^h(\beta) \right)^2 \tag{6.1}
$$

où les  $T_{ij}^h(\beta)$  sont les températures calculées au temps  $i$  et à la position  $x_j$ .

Il est possible d'introduire des contraintes d'optimisation en résolvant un problème pénalisé en introduisant des contraintes sur la taille de la zone fondue. Pour notre application, cette démarche est appliquée pour éviter d'obtenir des valeurs erronées de dimension de la zone fondue.

Nous introduisons quelques points  $N_s$  (resp.  $N_l$ ) situés dans le métal non fondu (respectivement dans la zone fondue) (fig.  $6.28$ ).

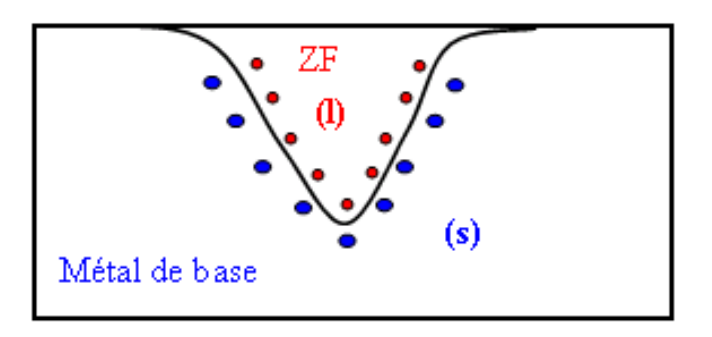

Figure 6.28 – Représentation schématique de la zone fondue. En bleu, les  $N_s$  points relevés du côté solide (dans la ZAT). En rouge, les  $N_l$  points relevés dans la zone fondue

L'idée de la pénalisation est d'introduire dans la fonctionnelle globale (6.2), deux termes complémentaires :

1. Les  $N_s$  points dits solides n'ont pas été fondus. Donc leur température n'est jamais passée au-dessus de  $T_l$ . En conséquence, on peut ajouter le terme suivant à  $\mathfrak{J}(\beta)$ 

$$
\mathfrak{J}_s(\beta) = \sum_{k=1}^{N_s} \left\langle Max_{i=1, N_t} T_{ik}^h - T_s \right\rangle^2
$$

En effet, ce terme n'engendre pas de contribution à la fonctionnelle globale si les  $N_s$ points restent à l'état solide.

2. Les  $N_l$  points dits liquides ont fondu. Donc leur température est passée au-dessus de  $T_s$ . En conséquence, on peut mettre le terme

$$
\mathfrak{J}_l(\beta) = \sum_{k=1}^{N_l} \left\langle T_s - Max_{i=1, N_t} T_{ik}^h \right\rangle^2
$$

En effet, ce terme n'engendre pas de contribution à la fonctionnelle globale si les  $N_l$ points ont fondu.

La minimisation porte maintenant sur la fonctionnelle définie par :

$$
\mathfrak{J}(\beta) = \frac{\alpha}{N_t N_m} \left( \sum_{i=1}^{N_t} \sum_{j=1}^{N_m} \left( T_{ij}^m - T_{ij}^h(\beta) \right)^2 \right) + \frac{(1-\alpha)}{N_s + N_l} (\mathfrak{J}_s(\beta) + \mathfrak{J}_l(\beta)) \tag{6.2}
$$

où  $\alpha$  est un poids associé à chaque sous-fonctionnelle. Les deux fonctionnelles sont normalisées par le nombre de points considérés.

Pour les deux termes complémentaires, il n'existe pas d'échantillonnage en temps et la  $T^h_k$  (resp.  $T^h_p$ ) représente la température maximale vue par le nœud k (resp.  $p$ ).

Pour traiter notre problème, on utilise le logiciel "IOSO Technology" (Indirect Optimization on Self-Oganization), basé sur des méthodes d'optimisation inspirées de la théorie de l'autoorganisation dans les systèmes biologiques [2][3][4]. Les deux logiciels IOSO et TransWeld étant indépendants on doit écrire un programme interface. Tout d'abord, l'interface doit lire le fichier de paramètres d'optimisation de IOSO ("Input.dat"), ensuite modifier les paramètres du modèle éléments finis Transweld, et lancer ce dernier. TransWeld est alors chargé de calculer la valeur de la fonction objectif  $\mathfrak J$  et de la transmettre à IOSO par l'intermédiaire d'un fichier de sortie ("Output.dat"). Il faut souligner que plusieurs itérations

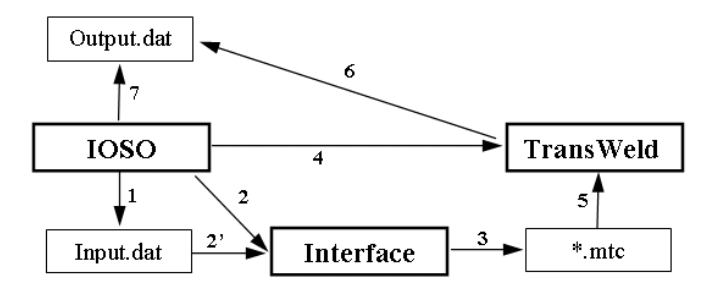

Figure  $6.29$  – Schéma d'algorithme d'optimisation. Chaque itération est constituée des étapes numérotées de 1 à 7

d'optimisation sont nécessaires à l'identification pour parvenir à trouver un jeu de paramètres satisfaisant. A chaque nouvelle itération, un nouveau jeu de paramètres est proposé par IOSO et utilisé pour résoudre les équations du modèle (un calcul transitoire complet thermique et mécanique). Etant donné que le calcul mécanique à pour objectif de simuler simplement l'apport de matière, celui-ci est simplié dans cette analyse, en considérant que le comportement du matériau (à l'état solide et liquide) est newtonien. L'allure de la fonctionnelle est une nappe mathématique, comportant de multiples minima. Il est donc important que le jeu optimal ne soit pas un minimum local mais global.

Rappelons que le modèle numérique de TransWeld comporte :

- Un modèle thermique de conduction de chaleur
- Un modèle mécanique d'écoulement (équation de Navier Stokes), nécessaire pour
simuler l'apport de matière (cf. chapitre 4).

# 6.4 Simulations numériques et analyses comparatives calculexpérience

#### 6.4.1 Simulations numériques 316LN

#### 6.4.1.1 Modèle numérique et jeux de données

La simulation de l'essai de soudage présenté à la section (6.2.2) a été réalisée, pour des raisons de symétrie, sur une demi-éprouvette de dimension  $250 \times 69 \times 10.5 \ mm^3$  (Fig.6.2). Il s'agit d'une ligne de soudure correspondant au test  $n^o3$ , pour lequel le chargement thermique est identié. Dans la simulation, nous avons considéré les paramètres de soudage nominaux, qui sont :

- Tension de soudage : 29 V
- Intensité de soudage : 360 A
- $-$  Vitesse de soudage : 10 mm/s
- $-Di$ amètre de du fil d'apport : 1.2 mm
- Vitesse de dévidage du fil d'apport : 12 m/min

Le maillage utilisé est donné figure 6.30. Ce maillage est constitué de 151177 éléments et 30085 nœuds. Initialement la température de la plaque est de  $20^{\circ}C$ . Les pertes de chaleur s'effectuent sur toutes les surfaces par convection naturelle et rayonnement avec l'environnement. Le coefficient d'échange par convection est imposé  $h = 5 W/(m^2K)$  et la température du milieu extérieur est choisie :  $T_{ext} = 20 °C$ . L'émissivité  $\epsilon$  est obtenue par le processus d'identication. Une condition adiabatique est imposée sur le plan de symétrie.

Pour modéliser l'apport de chaleur, parmi les diérents modèles existants, nous avons retenu une distribution surfacique et uniforme dans un disque de rayon  $(R_1)$ . En effet, une forme de flux plus complexe augmenterait le nombre de paramètres à optimiser ainsi que le nombre de solutions du problème d'optimisation.

De plus, nous introduisons deux paramètres d'optimisation qui sont :

- le facteur  $f_{\lambda}$  de modification de la conductivité thermique (isotrope) du liquide, où  $f_{\lambda} = \lambda^*/\lambda_l$ .
- $-$  le poids de distribution de la puissance w entre l'apport de chaleur surfacique et l'apport volumique

$$
P = UI\eta = P_{surf} + P_{vol} = wP + (1 - w)P
$$

Au final, le problème d'identification est basé sur cinq paramètres :  $\eta$ ,  $\epsilon$ ,  $R_1$ ,  $f_\lambda$  et w. Les caractéristiques thermophysiques pour l'acier 316LN correspondent à celles données en annexe A.

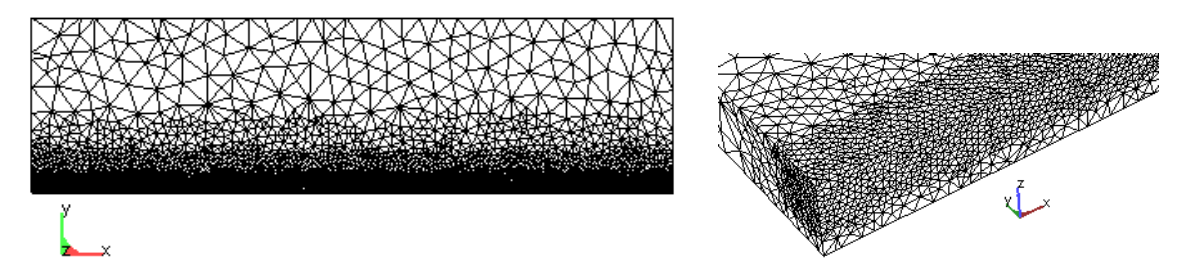

Figure  $6.30$  – Maillage EF. A gauche, vue de dessus. A droite, zoom sur la zone près du cordon. La taille de maille varie entre 1 mm et 5 mm

La figure 6.5 présente les différentes positions des appuis. Les vitesses selon y (direction transversale) sont imposées nulles sur le plan de symétrie. Les appuis sont modélisés dans un premier temps par des conditions de contact unilatéral avec frottement linéaire. Pour simplifier le problème on a choisi dans un deuxième temps de bloquer le noeud représentant l'appui du centre (sous la ligne de fusion) et d'imposer une vitesse verticale nulle  $(v_z = 0)$ sur les deux autres appuis.

## 6.4.1.2 Recalage de l'apport de chaleur

Pour réaliser cette identification, le test  $n^{\circ}3$  de la campagne expérimentale présentée préalablement a été utilisé. En effet, cet essai présentait les résultats les plus favorables, en terme de température et déplacement.

Une proportion significative de l'énergie transférée pendant le soudage MAG est assurée par les gouttelettes de métal. Cette énergie est distribuée dans un cylindre sous la surface du bain. La profondeur de ce cylindre est supposée être deux fois le diamètre des gouttelettes (cf. chapitre 1.4).

A partir des relations présentées dans la section (1.4.3.1) et des paramètres de soudage on estime le diamètre du cylindre à 2 mm soit  $R_2 = 1$  mm et sa hauteur à 2 fois son rayon. La puissance de soudage est généralement répartie comme suit : 30 à 40% de la puissance est transmise dans le cylindre et 60 à 70% est transmise par une source de surface représentant l'action thermique de l'arc [5], soit avec nos notations  $w = 0.65$ . Toutefois, pour valider ou non ce résultat, le paramètre w représentant la fraction de puissance distribuée en surface est laissé libre.

Notons qu'une première étude numérique a montré que les températures maximales mesurées sont largement sous estimées. En effet, cela vient sans doute du type de thermocouple utilisé, qui présente un temps de réponse trop important et du contact thermocouple-pièce qui n'est pas parfait. Partant de ces constatations nous avons décidé de baser le processus d'identification sur la phase de refroidissement des courbes mesurées (à partir de  $400^{\circ}C$ jusqu'à la température ambiante). Cela modie simplement les points considérés dans la première partie de la fonctionnelle globale (éq. 6.2 ).

Le résultat de ce processus d'identification est donné dans le tableau  $6.9$ . A titre indica-

| $\cdot$             |     | oo soo | ◡ | W |  |
|---------------------|-----|--------|---|---|--|
| $\boldsymbol{\eta}$ | v n |        |   |   |  |

Tableau  $6.9$  – Acier 316LN- Paramètres estimés par l'identification automatique par analyse inverse

tif, cette identification a été réalisée sur un PC Windows équipé d'un processeur Pentium 4 à 2.8GHZ et possédant 1Go de RAM. Le temps de calcul CPU est d'environ 96h, représentant 40 itérations (calcul thermique et mécanique). Pour cette identification nous retrouvons que le poids  $w$  est de 70%, ce qui est conforme aux constatations de la littérature [5]. Signalons aussi la faible valeur de l'émissivité obtenue par le processus d'identi cation. Même si l'état de surface des plaques utilisées dans nos essais est mauvais, cette valeur nous semble faible. La valeur du facteur de modification de la conductivité  $f_{\lambda}$ , peut sembler élevée mais néanmoins conforme à la littérature [6].

#### 6.4.1.3 Comparaison thermique

La figure 6.31 montre une comparaison des zones fondues expérimentale et prédite par le calcul. Cette dernière concorde bien avec l'expérience. Signalons que le post-processeur de TransWeld ne donne pas accès direct à la zone fondue, il nous a fallu choisir une section de coupe qui nous permet de voir la profondeur de la zone fondue et la hauteur de cordon  $(fig 6.31)$ .

Les résultats concernant la largeur, hauteur et profondeur du cordon sont donnés dans le tableau 6.10. On peut voir que les dimensions prédites sont proches des dimensions mesurées.

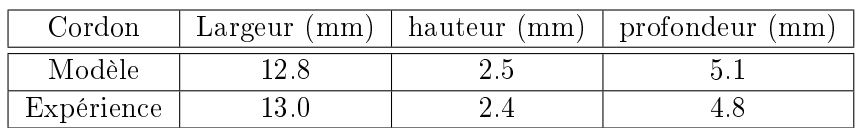

Tableau  $6.10$  – Acier 316LN- Comparaison des dimensions du cordon calculées et mesurées

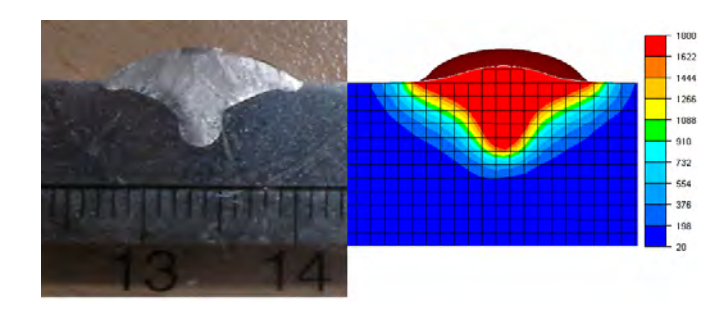

Figure 6.31 – Acier 316LN- Forme du cordon : comparaison modèle-expérience

La comparaison entre les températures calculées avec le jeu de paramètres obtenu par le processus d'identification et celles mesurées, est présentée sur les figures  $6.32, 6.33$  et  $6.34$ . Comme on pouvait s'y attendre, l'écart maximal pendant la phase de chauffage est important. Sur la phase de refroidissement sur laquelle s'est basée l'identification ( $T$  < 400  $^oC$ ), l'écart moyen entre les températures calculées et mesurées est de 20  $^oC$ . Au total, le processus d'indentification nous semble correct, validé par la cohérence des informations températures (phase de refroidissement) et forme de zone fondue.

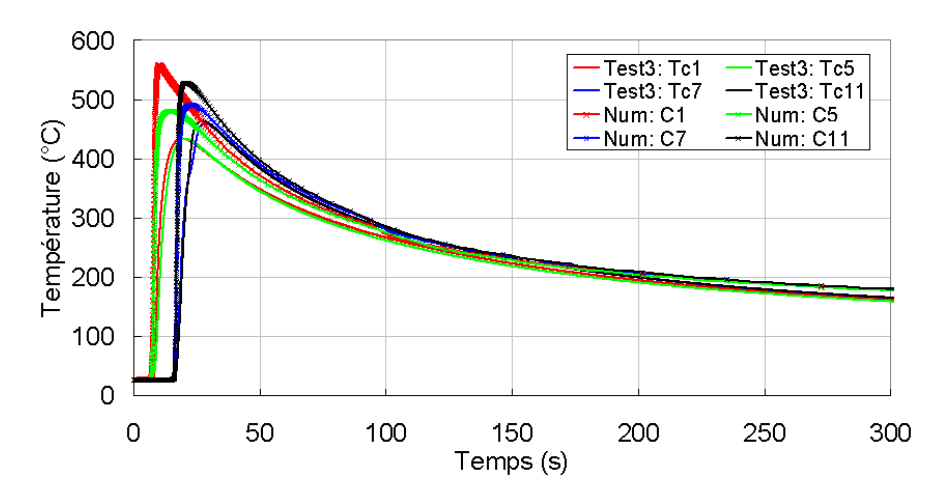

Figure 6.32 Acier 316LN- Comparaison des températures simulées et expérimentales du test  $n^o3$  (Thermocouples  $(1,5,7,11)$ )

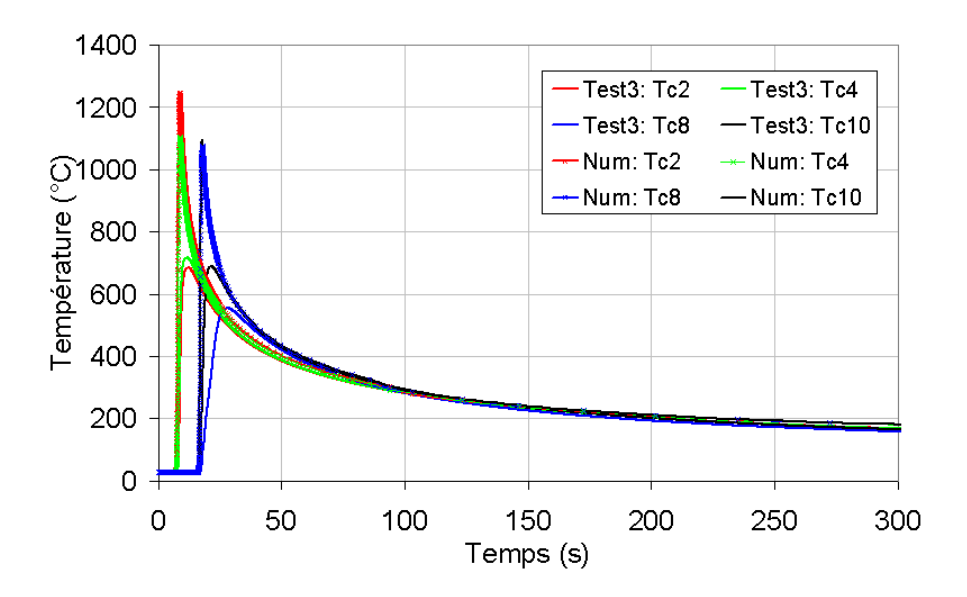

Figure  $6.33$  – Acier 316LN- Comparaison des températures simulées et expérimentales du test  $n^o3$  (Thermocouples  $(2,4,8,10)$ )

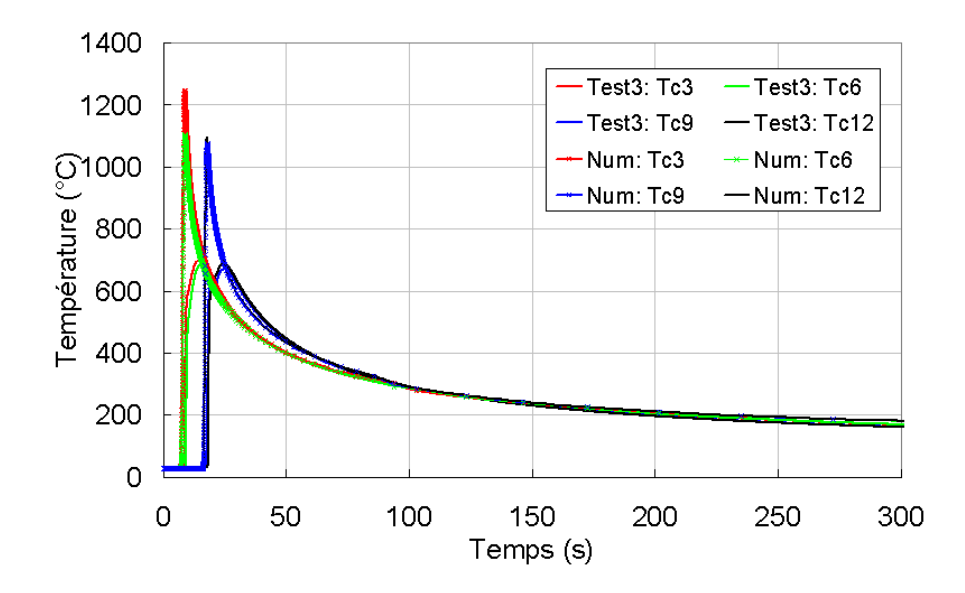

Figure 6.34 - Acier 316LN- Comparaison des températures simulées et expérimentales du test  $n^o3$  (Thermocouples  $(3,6,9,12)$ )

#### 6.4.1.4 Comparaison mécanique

Signalons que contrairement au processus d'identification, la simulation thermomécanique est maintenant effectuée avec une loi de comportement élasto-viscoplastique telle que décrite à la section  $(2.4)$ . Les données rhéologiques figurent en annexe  $(A)$ .

La confrontation de l'évolution des déplacements verticaux calculés et mesurés au cours du soudage et du refroidissement présentés sur les figures 6.35 et 6.37 montrent que le calcul prédit des déplacements dont les tendances et les allures générales sont voisines de celles observées expérimentalement. Cependant, un écart important d'amplitude par rapport à l'expérience apparaît progressivement et perdure jusqu'au refroidissement final. Le calcul sous-estime les déplacements par rapport à la mesure. La confrontation des déplacements naux est présentée dans le tableau ci-dessous :

| Capteur        |        |      |      |  |
|----------------|--------|------|------|--|
| Modèle (mm)    | $-0.8$ | 0.66 | 0.43 |  |
| Expérience (mm |        |      |      |  |

Tableau  $6.11$  - Acier 316LN- Comparaison des déplacements résiduels calculés et mesurés

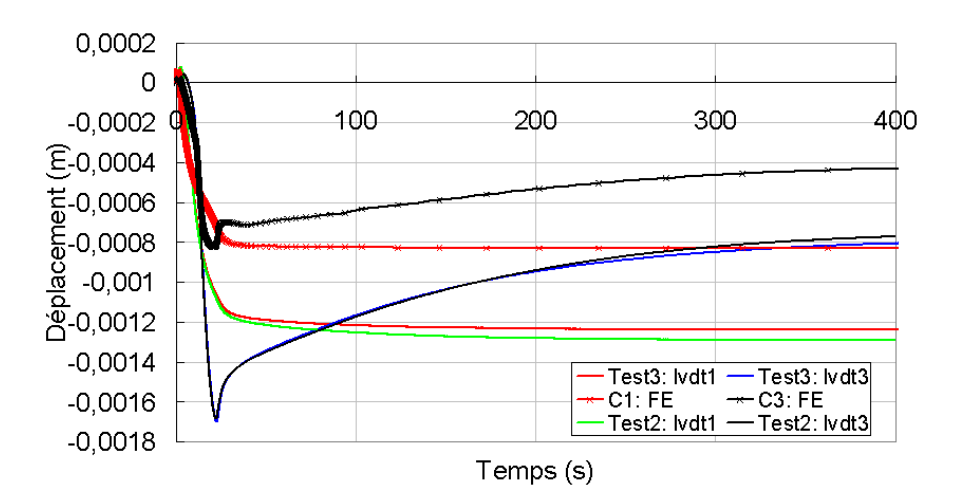

Figure  $6.35$  – Acier 316LN- Comparaison des déplacements calculés et expérimentaux des capteurs C1 et C3 aux tests  $n^o 2$  et  $n^o 3$ 

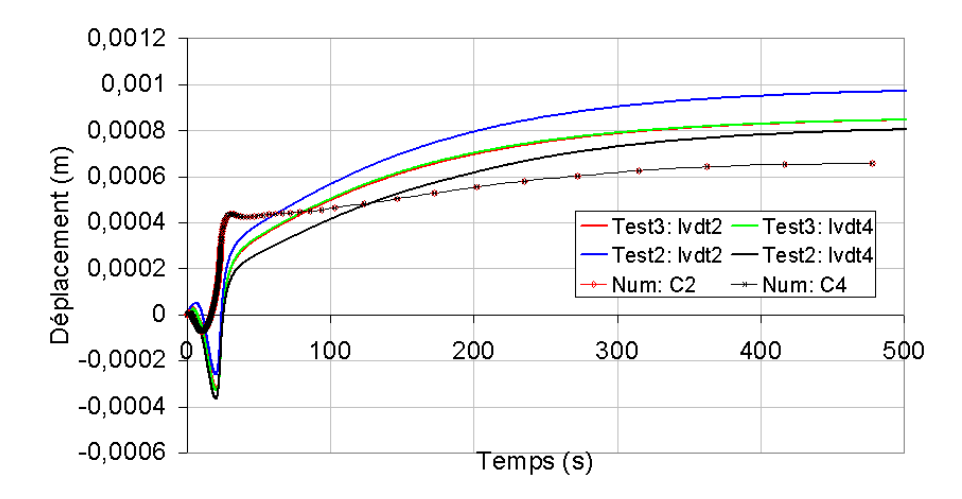

Figure  $6.36$  – Acier 316LN- Comparaison des déplacements calculés et expérimentaux des capteurs C2 et C4 aux tests  $n^o2$  et  $n^o3$ 

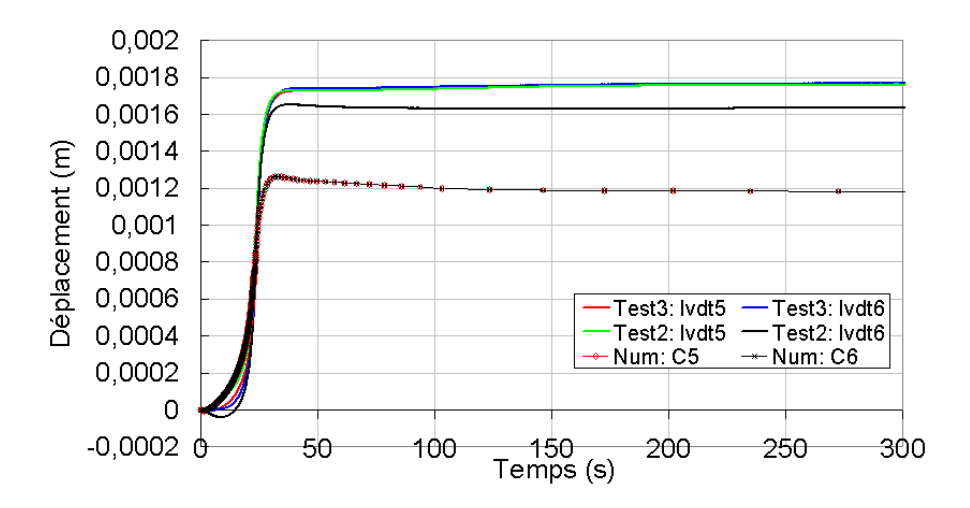

Figure 6.37 - Acier 316LN- Comparaison des déplacements calculés et expérimentaux des capteurs C5 et C6 aux tests  $n^o2$  et  $n^o3$ 

La figure 6.38 donne les isovaleurs des contraintes résiduelles équivalentes de von Mises. On peut voir que les contraintes sont principalement situées dans le cordon et dans son voisinage. Concernant les contraintes longitudinales (Fig. 6.39), les valeurs maximales se situent dans la zone fondue et la ZAT avec des valeurs comprises entre -200 et +600 MPa (Fig.  $6.39(b)$ ). La figure  $6.39(a)$  montre la distribution des contraintes transversales. On peut voir sur la figure 6.40 le profil de contrainte résiduelle longitudinale à mi-épaisseur  $(z = -5 \, mm)$ , dans la section transversale  $x = 125 \, mm$ . On peut voir que l'équilibre global des contraintes axiales est respecté.

Les déformations plastiques cumulées sont localisées, quant à elles, autour du cordon

de soudage et plus particulièrement dans la ZAT avec des valeurs comprises entre 2 et 5 % (Fig. 6.41). Les déformations plastiques maximales sont situées autour du cordon de soudage et sur la face inférieure de la plaque.

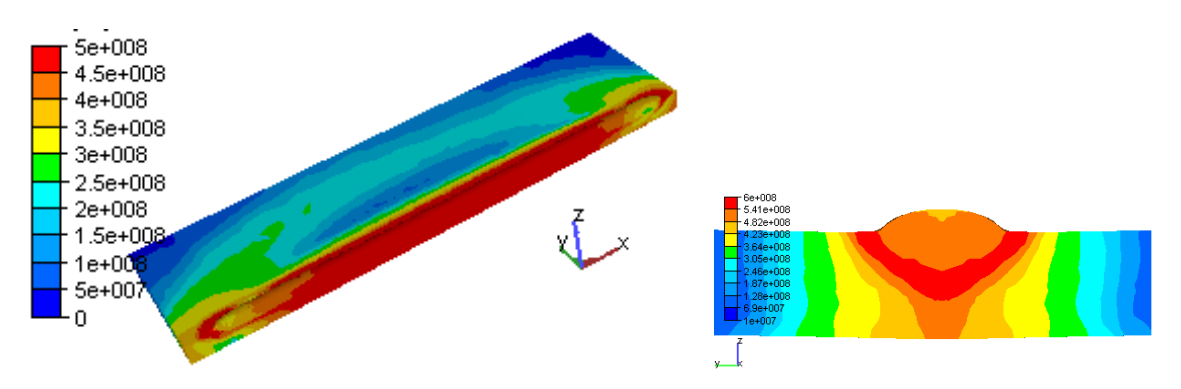

Figure 6.38 – Acier 316LN- Isovaleurs de contraintes équivalentes de von Mises [Pa] au temps  $t=400$  s (fin de refroidissement). A gauche, une vue générale incluant le plan de symétrie longitudinale. A droite, la distribution dans la section  $x=95$  mm

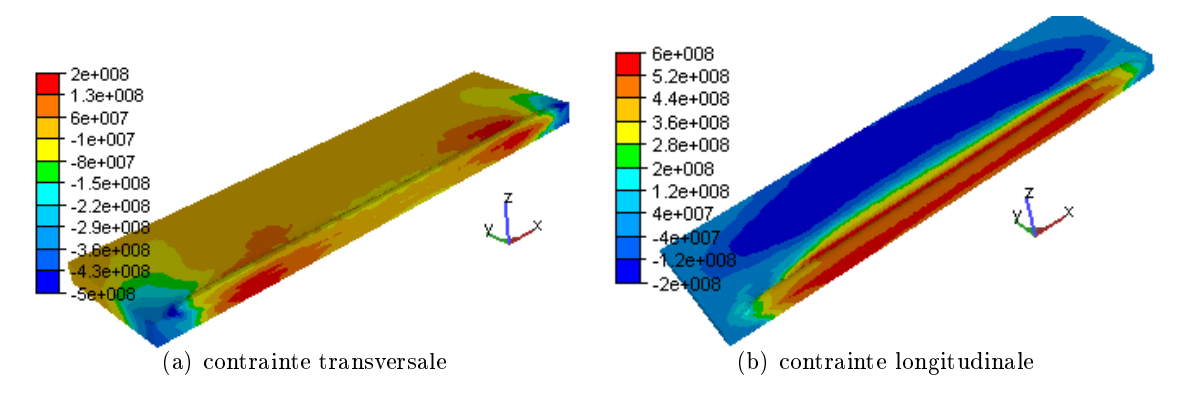

Figure 6.39 – Acier 316LN- Isovaleurs de contraintes transversales et longitudinales [Pa]

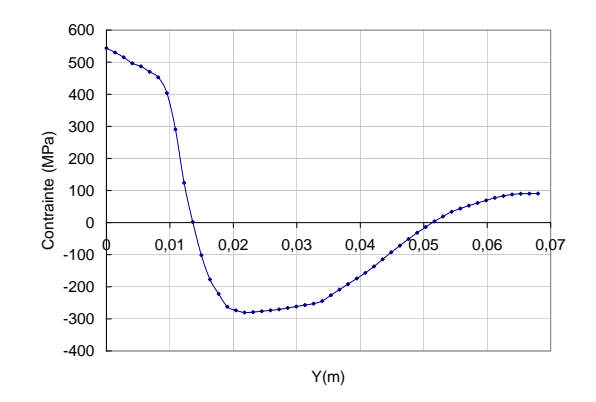

Figure 6.40 – Acier 316LN- Profil de contrainte résiduelle longitudinale à mi-épaisseur  $(z = -5 \, mm)$ , dans la section transversale  $x = 125 \, mm$ . La coordonnée y=0 correspond au plan de symétrie

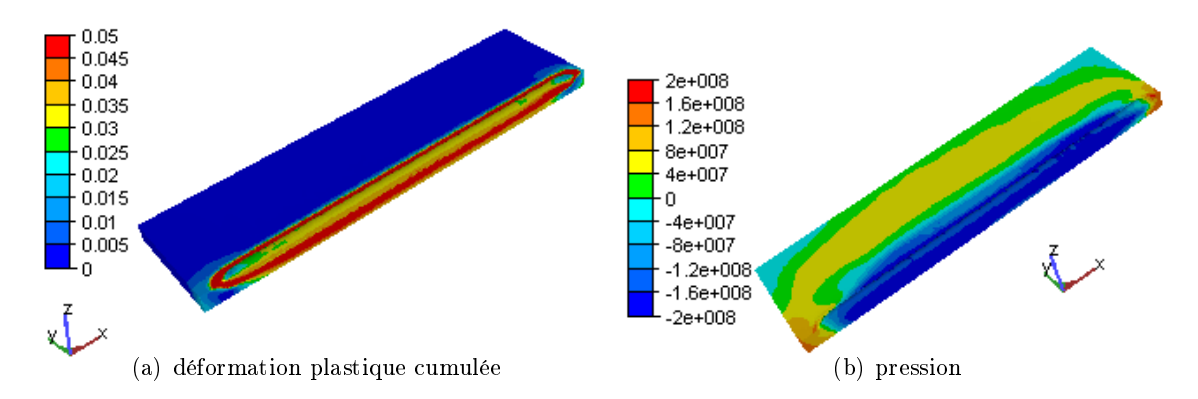

Figure  $6.41$  – Acier 316LN- Isovaleurs de déformations plastiques cumulées et de pression [Pa]

En ce qui concerne la déformée finale, celle-ci est partiellement représentée par les courbes des figures  $6.42(a)$  et  $6.42(b)$ . On distingue l'affaissement axial longitudinal (Fig.  $6.42(b)$ ) et la déflection transverse en forme de V (Fig.  $6.42(a)$ ).

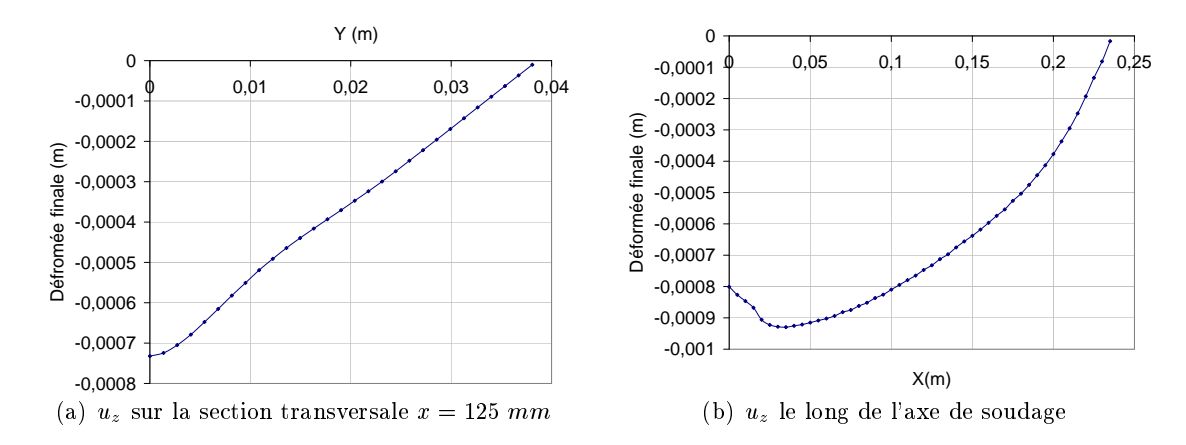

Figure  $6.42$  – Acier 316LN- Profils de la déformée finale (face inférieure de la plaque)

### Comparaison avec le logiciel WeldSim

Nous rappelons que le logiciel WeldSim (WS) est un logiciel de simulation numérique de soudage développé par IFE (Université d'Oslo) [7] et le Sintef [8] [9][10]. Cette comparaison a été effectuée au cours du séjour au Cemef de Harald Aarbogh, doctorant du Sintef.

Les figures  $6.43, 6.44, 6.45$  et  $6.46$  montrent une comparaison entre les profils de déplacement calculés avec WeldSim et TransWeld et les profils de déplacement mesurés. La même tendance et les mêmes ordres de grandeur entre les deux codes sont observés mais ceux-ci sous estiment les déplacements par rapport aux déplacements mesurés. Cependant, il reste des écarts entre les résultats des deux codes. Ces écarts sont dûs au chargement thermique qui est différent sur les deux codes pour cet essai. En effet, l'identification de l'apport de chaleur sur WeldSim est basée sur l'utilisation de deux sources volumiques de type ellipsoïdal (Goldak), alors que nous utilisons dans TransWeld, une source de chaleur surfacique et une source volumique.

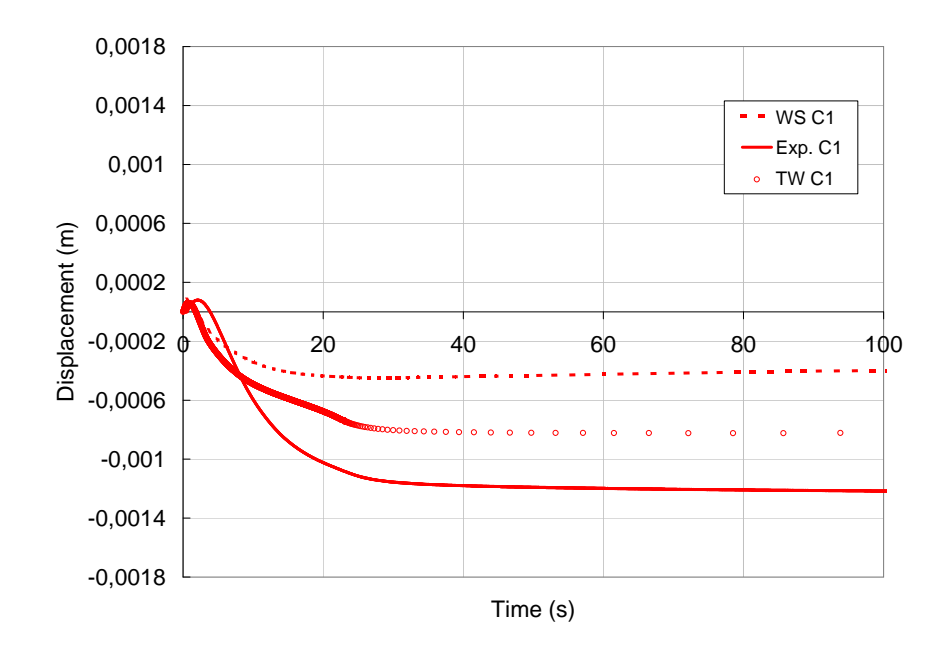

Figure 6.43 Acier 316LN- Comparaison des déplacements calculés par WeldSim et TransWeld et expérimentaux du capteur C1 aux tests  $n^o2$  et  $n^o3$ 

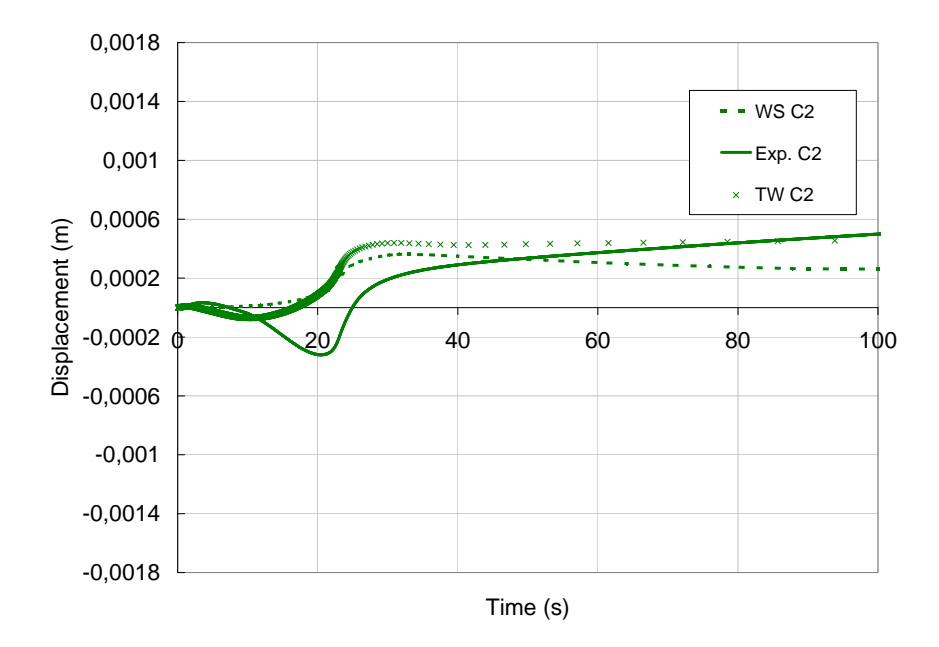

Figure 6.44 Acier 316LN- Comparaison des déplacements calculés par WeldSim et TransWeld et expérimentaux du capteur C2 aux tests  $n^o2$  et  $n^o3$ 

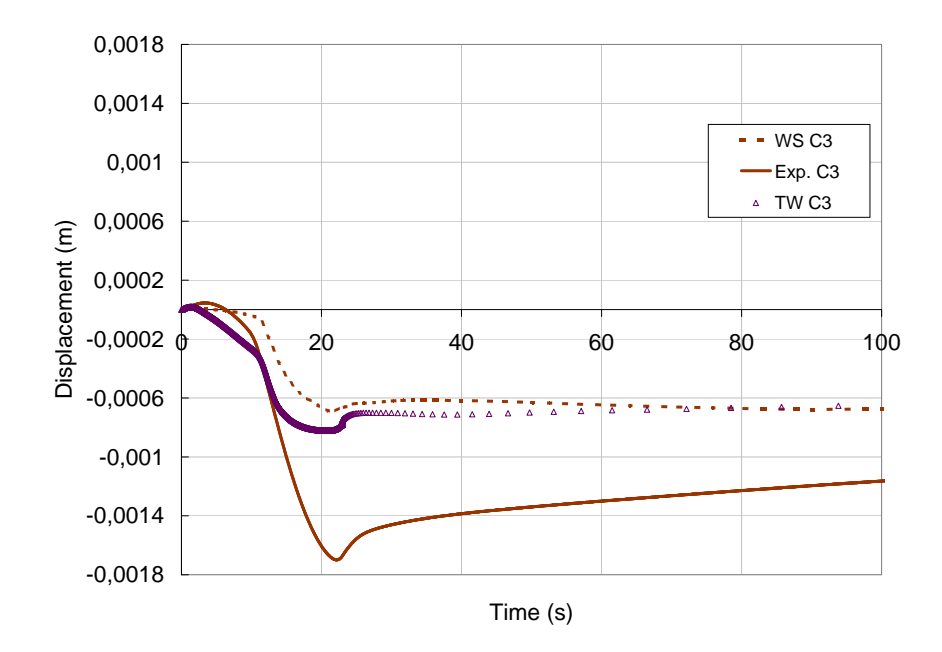

Figure 6.45 Acier 316LN- Comparaison des déplacements calculés par WeldSim et TransWeld et expérimentaux du capteur C3 aux tests  $n^o2$  et  $n^o3$ 

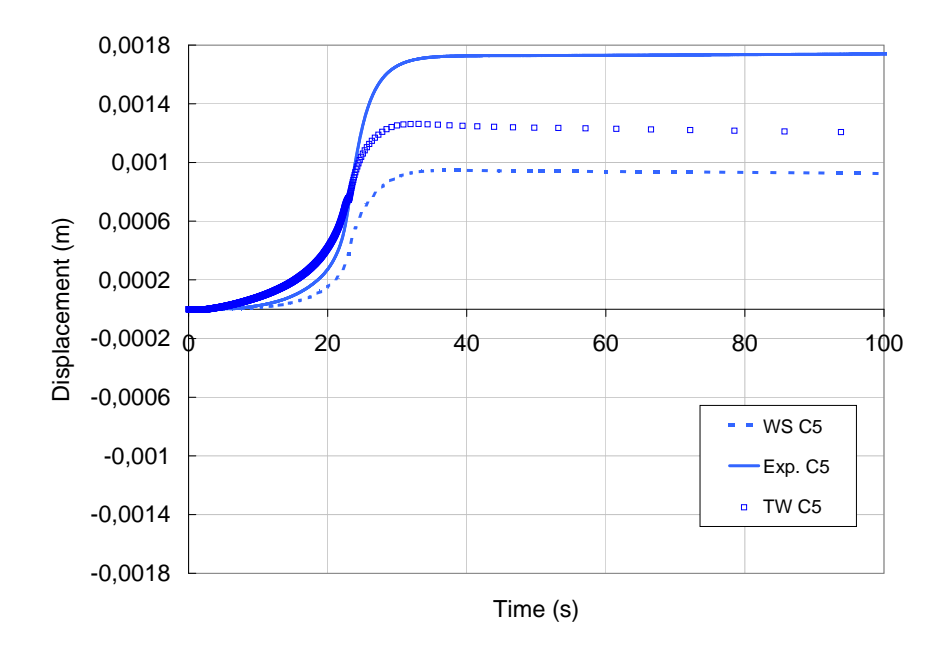

Figure 6.46 - Acier 316LN- Comparaison des déplacements calculés par WeldSim et TransWeld et expérimentaux du capteur C5 aux tests  $n^o2$  et  $n^o3$ 

### 6.4.1.5 Conclusion

Pour expliquer les écarts que nous avons observés entre les résultats expérimentaux et numériques, nous pouvons avancer plusieurs hypothèses :

- L'analyse thermique que nous avons menée a relevé des écarts calcul-expérience importants en phase de soudage. Toutefois, nous avons pu vérifier précédemment que le champ de température était correctement simulé pendant la phase de refroidissement et que les formes des zones fondues concordaient bien. Aussi, il nous semble que la simulation thermique ne peut être tenue pour responsable des écarts relevés.
- Dans le calcul, les plaques sont supposées homogènes et libres de contraintes. Or, les plaques ont été usinées pour les amener aux dimensions nominales. Une telle action a pu générer des contraintes résiduelles qui n'ont pas été relaxées et qui ont perturbé l'expérience.
- Le dernier point sur lequel se base notre analyse concerne le comportement mécanique du matériau : en particulier le choix d'une hypothèse d'écrouissage isotrope et les paramètres de la loi de comportement. Ces paramètres ont été tirés de la littérature [11] et d'une base de données de notre partenaire de projet Transvalor. Les données élastoplastiques des deux sources sont relativement proches sur ce matériau, mais peuvent avoir une influence certaine. En outre, les données visqueuses ne sont accessibles que dans la deuxième source. Ainsi, une analyse rigoureuse nécessiteraitelle des essais de caractérisation qui permettent d'identifier de façon suffisamment précise les caractéristiques thermomécaniques nécessaires à la simulation de soudage. Cette tâche n'a pu prendre place dans notre planning de travail, et reste donc à faire.

## 6.4.2 Simulations numériques Marval

### 6.4.2.1 Modèle numérique et jeux de données

La simulation de l'essai de soudage présenté à la section (6.2.3) à été réalisée, pour des raisons de symétrie, sur une demi-éprouvette de dimension  $200 \times 90 \times 7.5 \ mm^3$  (Fig.6.2 et 6.48). Il s'agit d'une ligne de soudure avec apport correspondant au test  $n^o1$ , pour lequel le chargement thermique est identifié. Le maillage utilisé est donné figure  $6.48$ . Ce maillage est constitué de 118557 éléments et 24147 nœuds.

Les caractéristiques thermophysiques et rhéologiques pour l'acier Maraging Marval18 sont fournies par Aubert et Duval [12]. Les données d'entrée pour le modèle thermique sont les propriétés thermophysiques  $(\lambda, \rho, c_p)$  fonction de la température (communes aux différentes phases). Le modèle mécanique utilise une loi de comportement élasto-viscoplastique multiplicative en-dessous de la température du solidus. Les données pour le modèle mécanique sont :  $\sigma_s$ , K, m, n, E et  $\nu$ . L'identification de cette loi a été effectuée pour chacune

des phases martensite et austénite chez Aubert et Duval sur un intervalle de température de 1200<sup>o</sup> C à la température ambiante. Faute d'une caractérisation précise, les paramètres de plasticité de transformation sont pris égaux à ceux de l'acier 16MND5 [13].

Le diagramme TTT nécessaire au modèle métallurgique est obtenu à partir de la composition de l'acier et à l'aide d'un utilitaire basé sur les relations de Kirkaldy [14] [15]. Kirkaldy a développé une approche fondée sur le principe d'additivité, qui consiste à calculer les diagrammes TTT des aciers à partir de la composition chimique et de la taille de grain.

La figure 6.47 montre le diagramme d'équilibre stable Fe-Ni (diagramme aproximatif de l'acier maraging). Ce dernier ne présente que deux phases et une transformation Martensite  $\leq$  Austénite. Nous considérons qu'à l'état initial, le Marval18 présente une structure totalement martensitique.

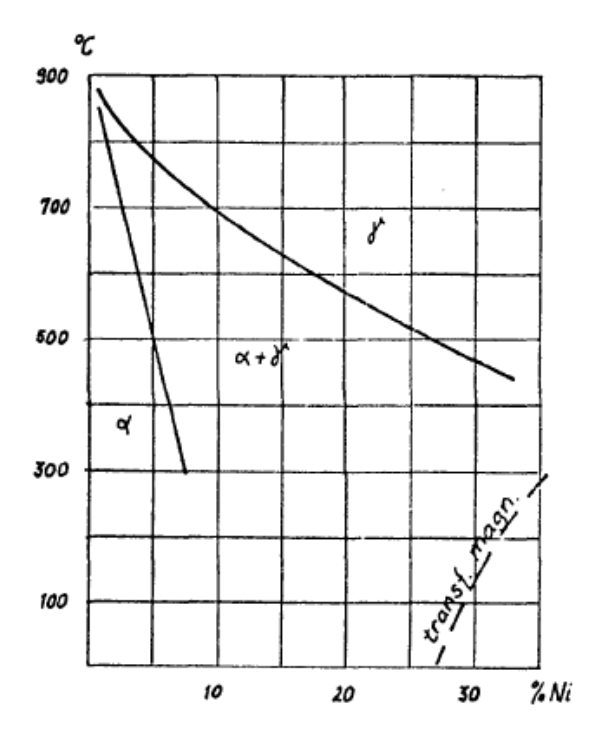

Figure 6.47 – Diagramme d'équilibre stable Fe-Ni (diagramme aproximatif de l'acier maraging) [16]

#### 6.4.2.2 Recalage de l'apport de chaleur

Pour réaliser cette identification, le test  $n^o1$  de la campagne expérimentale présentée préalablement a été utilisé. En effet, ce test présentait les résultats les plus favorables, en terme de température et déplacement. Nous choisissons le même vecteur de paramètres d'optimisation que précédemment.

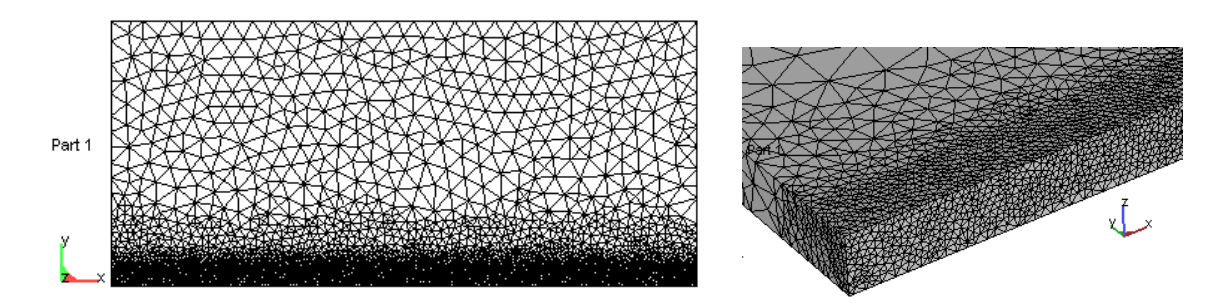

Figure 6.48 - Acier Marval18- Maillage EF et zoom sur la zone près du cordon. La taille de maille varie entre 0.5 mm et 5 mm

De même que pour l'acier inoxydable 316LN, le cylindre représentant l'apport de chaleur des gouttelettes, a pour rayon  $R_2 = 1$  mm et pour hauteur 2 fois son rayon.

Partant de la constatation que les profils de température mesurés sont erronés pendant la phase de soudage (chauffage), seule la phase de refroidissement des courbes expérimentales est utilisée dans le processus d'identification, c'est-à-dire pour  $T < 400 °C$ . Les valeurs identifiées figurent dans le tableau  $6.12$ . On remarque que ces valeurs sont proches de celles trouvées pour l'acier 316LN, à l'exception de l'émissivité, plus élevée pour le Marval18.

| ----- |   | m <sub>m</sub><br>Ŧ<br>◡ |   | $\boldsymbol{w}$ | $\ast$ |
|-------|---|--------------------------|---|------------------|--------|
|       | ີ |                          | ◡ |                  |        |

Tableau  $6.12$  – Acier Marval18- Valeurs des paramètres de soudage résultant de l'identification, pour les essais sur l'acier Marval18

#### 6.4.2.3 Comparaison thermique

Les résultats sur la forme de la zone fondue et du cordon sont présentés sur la figure 6.49 et dans le tableau 6.13. Comme nous l'avons vu sur les micrographies, la forme de la zone fondue est relativement complexe. Superposer une source volumique (prédénie) et une source surfacique, ainsi qu'augmenter articiellement la conductivité thermique dans la zone fondue semble, dans ce cas, insuffisant pour prédire correctement la zone fondue et rendre compte de l'effet des mouvements convectifs. Cependant, on constate que la largeur, la hauteur du cordon et la profondeur de la soudure sont correctement prédites (tab. 6.13). D'autre part, la forme de la ZAT définie par  $Ac1 = 650 °C$  est correctement prédite par le calcul (Figs. 6.49 et 6.50).

| Cordon          | Largeur (mm) | hauteur (mm)   profondeur (mm) |
|-----------------|--------------|--------------------------------|
| Modèle (mm)     |              |                                |
| Expérience (mm) |              |                                |

Tableau 6.13 Acier Marval18- Comparaison des dimensions du cordon calculées et mesurées

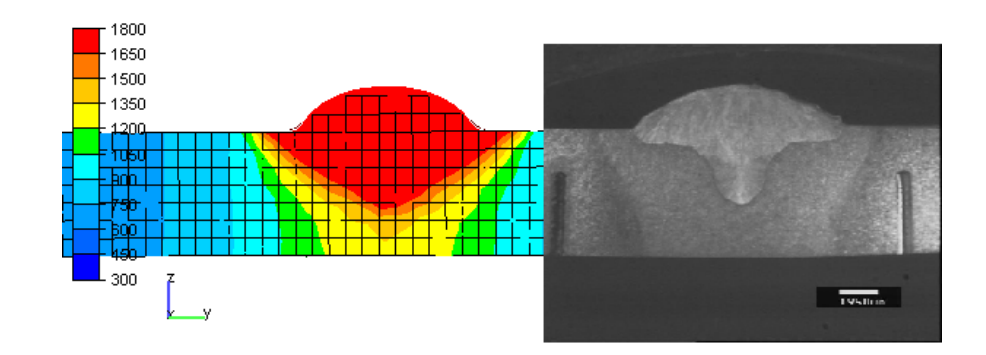

Figure 6.49 – Acier Marval18- Forme du cordon et de la ZAT : comparaison modèleexpérience

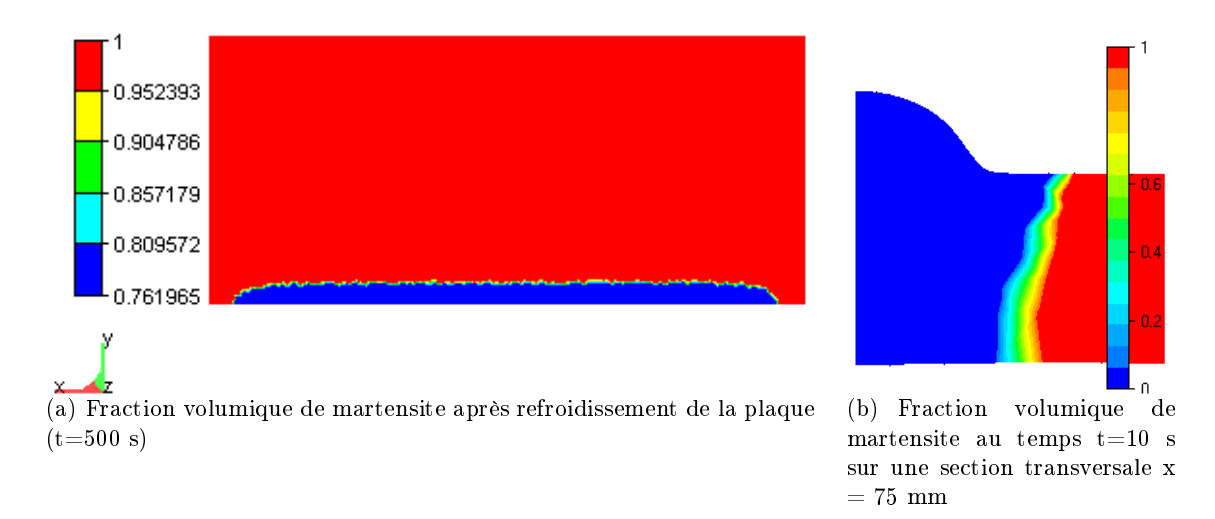

Figure  $6.50$  – Acier Marval18- Carte métallurgique

Les figures 6.51, 6.52 et 6.53 présentent les courbes de température calculées et expérimentales en fonction du temps pour les diérents thermocouples. Un écart de température important est relevé pendant la phase de soudage, qui est dû, à notre avis, au type de thermocouple utilisé. Toutefois, pendant la phase de refroidissement, la température est bien estimée par le calcul. La température moyenne finale sur les différents thermocouples

(à 550 secondes) mesurée est de 123°C. La température calculée est de 114°C, plus faible de  $9^oC$ .

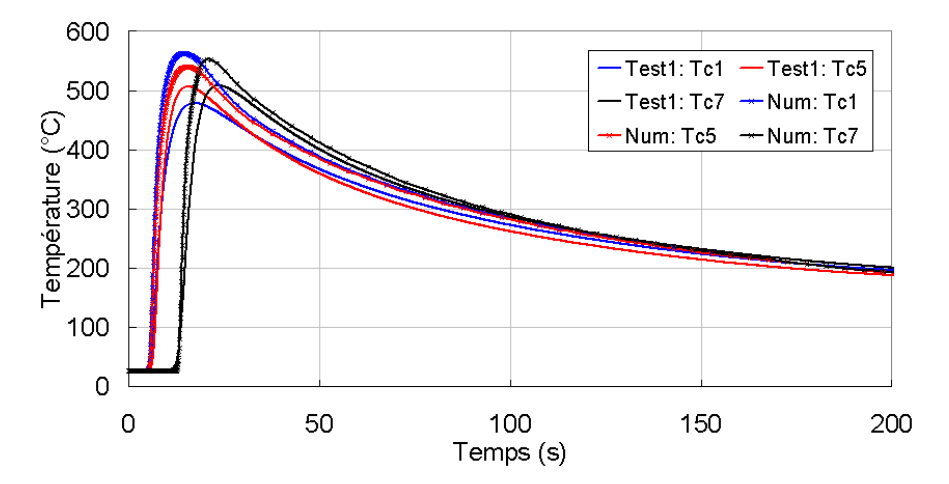

Figure  $6.51$  – Acier Marval18- Comparaison des températures simulées et expérimentales du test  $n^o1$  (Thermocouples  $(1,5,7)$ )

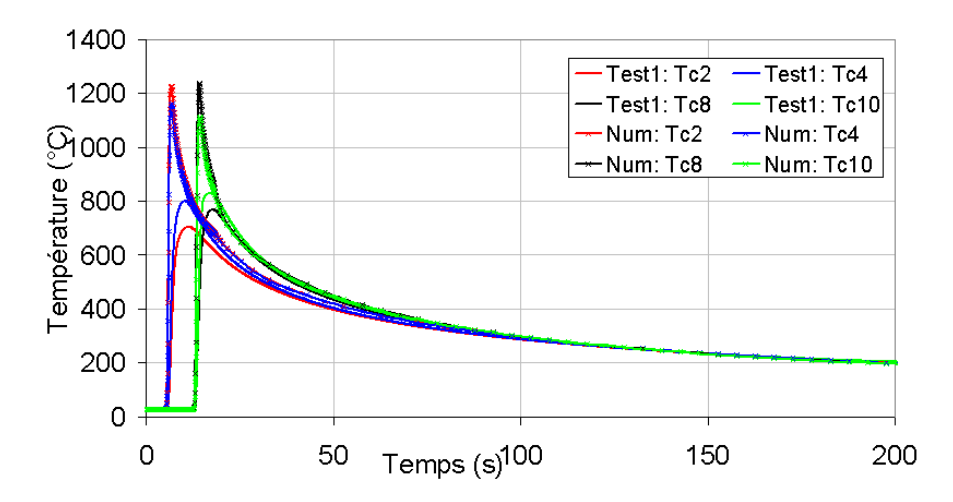

Figure  $6.52$  – Acier Marval18- Comparaison des températures simulées et expérimentales du test  $n^o1$  (Thermocouples  $(2,4,8,10)$ )

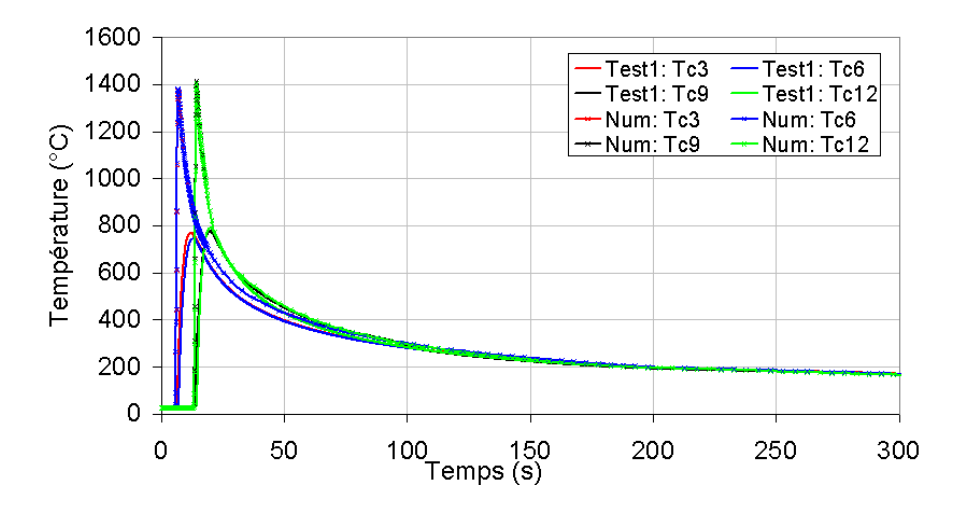

Figure 6.53 Acier Marval18- Comparaison des températures simulées et expérimentales du test  $n^o1$  (Thermocouples  $(3,6,9,12)$ )

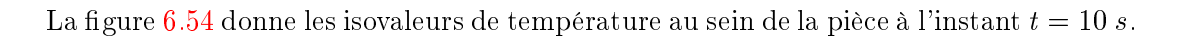

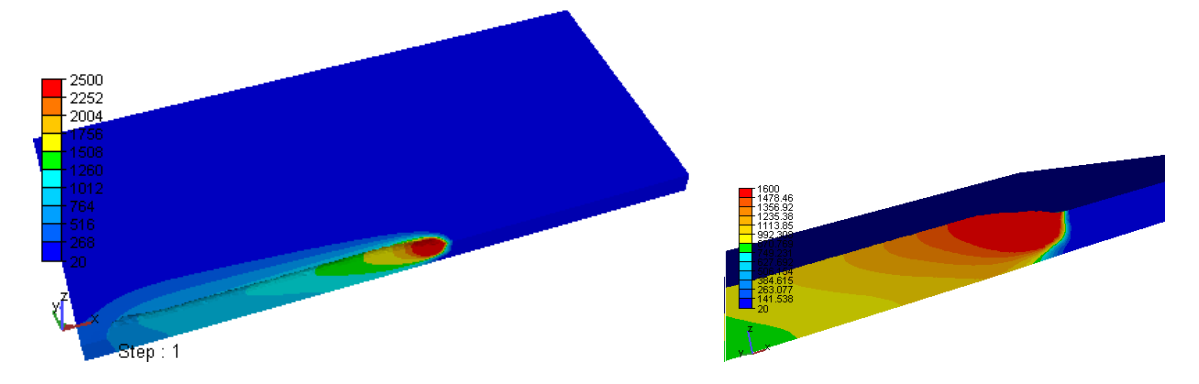

Figure 6.54 – Acier Marval18- Distribution de température à t=10 s ( $^{\circ}C$ )

## 6.4.2.4 Comparaison mécanique

Les figures 6.55, 6.56 et 6.57 montrent une comparaison des déplacements transitoires simulés et mesurés pour les différents capteurs. Comme pour l'essai avec l'acier inoxydable, le modèle numérique sous-estime les déplacements. Par contre, les tendances générales sont reproduites.

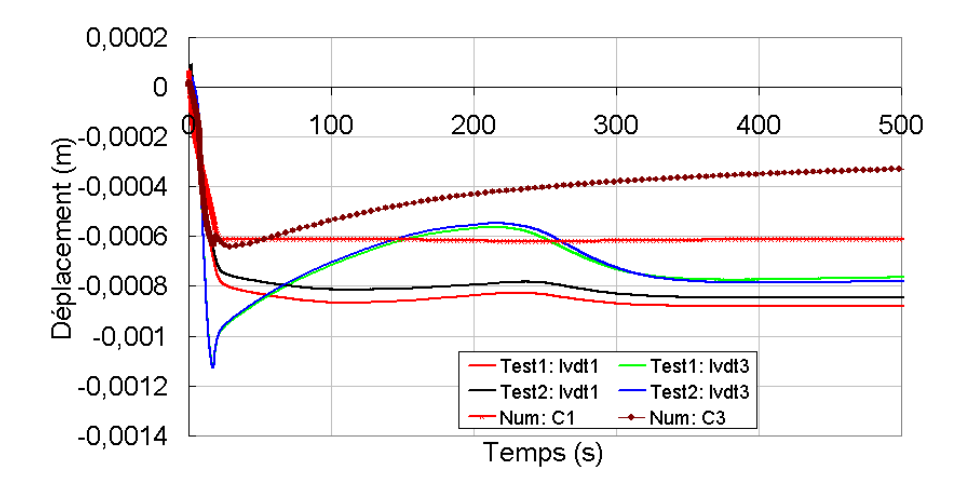

Figure 6.55 Acier Marval18- Comparaison des déplacements calculés et expérimentaux des capteurs (1,3) aux tests  $n^o1$  et  $n^o2$ 

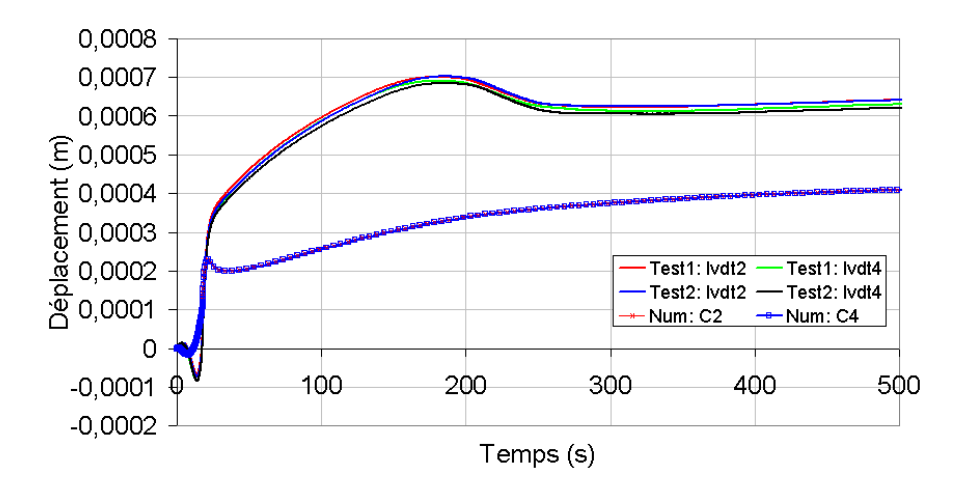

Figure  $6.56$  – Acier Marval18- Comparaison des déplacements calculés et expérimentaux des capteurs  $(2,4)$  aux tests  $n^o1$  et  $n^o2$ 

La figure  $6.58$  montre les isovaleurs des déplacements finaux verticaux  $u<sub>z</sub>$  et horizontaux  $u_y$ .

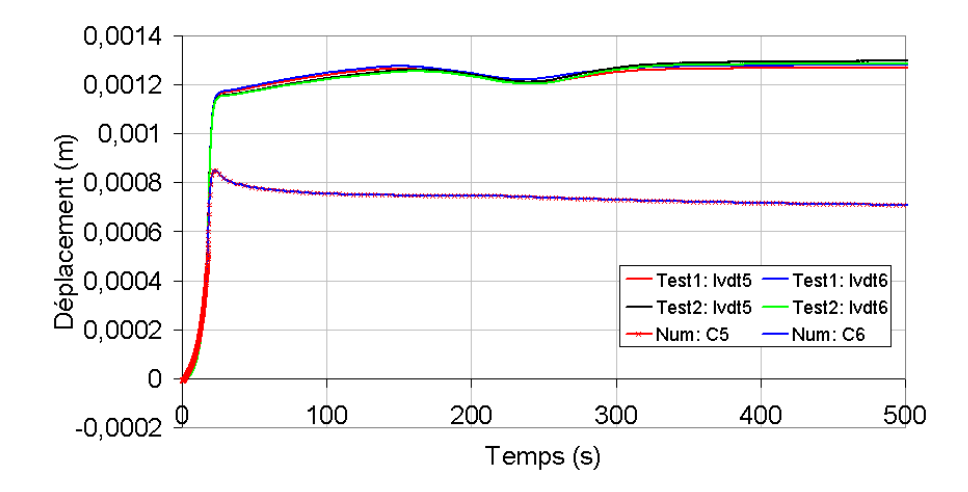

Figure 6.57 Acier Marval18- Comparaison des déplacements calculés et expérimentaux des capteurs (5,6) aux tests  $n^o1$  et  $n^o2$ 

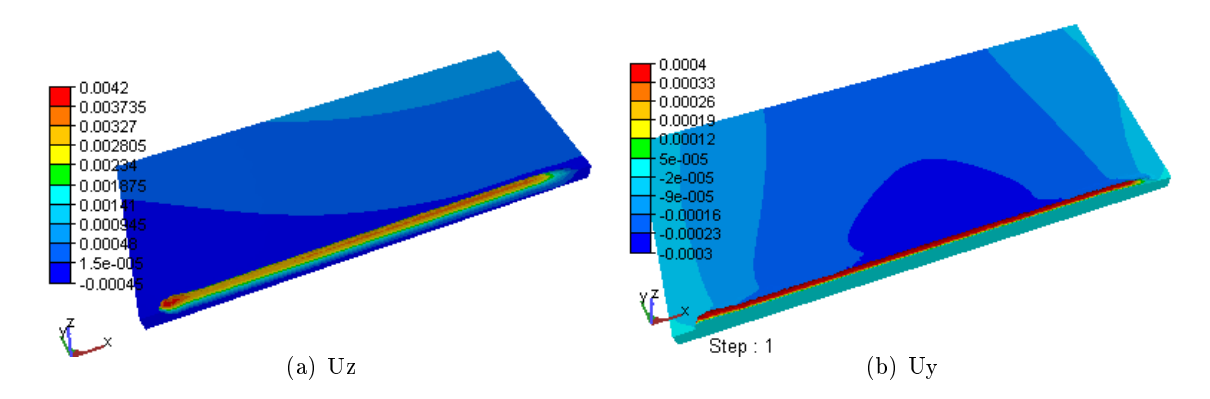

Figure  $6.58$  – Acier Marval18- Isovaleurs des déplacements finaux de la plaque, après refroidissement

La figure 6.59 donne les isovaleurs de contraintes longitudinales et transversales résiduelles obtenues après refroidissement et retour à température ambiante. Seules ces composantes sont importantes, les autres composantes du tenseur de contrainte sont quasiment nulles.

#### 6.4.2.5 Conclusion

Pour expliquer les écarts que nous avons observé entre les résultats l'expérimentaux et numériques pour les essais sur l'acier maraging, nous pouvons avancer les mêmes conclusions que pour le 316LN, sauf :

 que le Marval18 présente des transformations de phase non caractérisées. Ainsi, les hypothèses et simplications faites dans la modélisation peuvent constituer une source

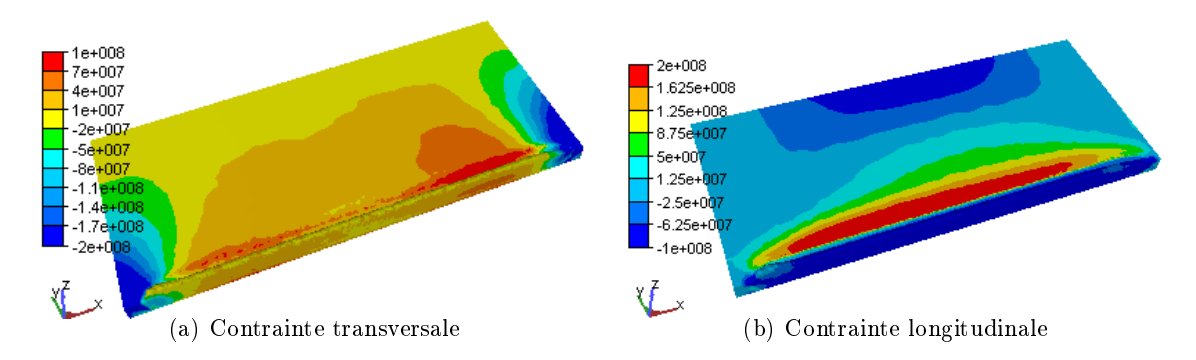

Figure 6.59 Acier Marval18- Répartition des contraintes résiduelles à la surface de la plaque

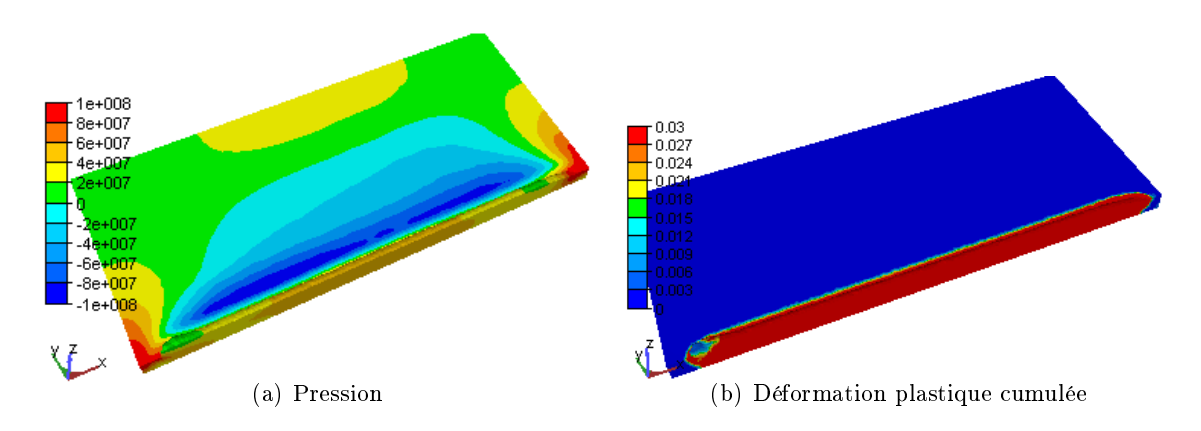

Figure  $6.60$  – Répartition de la pression et de la déformation plastique cumulée dans la plaque après refroidissement

d'erreur importante. L'identification de la cinétique de transformation de l'austénite en martensite en fonction des conditions de refroidissement ainsi que les données permettant de déterminer la plasticité de transformation sont indispensables pour garantir un minimum de fiabilité à ce type de calcul.

 à cela il faut ajouter les incertitudes liées à l'extrapolation des paramètres de la loi de comportement pour les hautes températures. La caractérisation précise du comportement des phases à ces températures reste par contre indispensable.

# 6.5 Conclusion

Nous avons au cours de ce chapitre testé le modèle de comportement mécanique développé et implanté dans TransWeld. Ce programme de validation s'est appuyé sur la simulation numérique et expérimentale. Deux types d'essais ont été réalisés, le premier

sur un matériau sans transformation métallurgique, le second sur un matériau sujet à des transformations structurales à l'état solide.

Globalement, nous avons pu vérifier que les simulations donnent qualitativement les bonnes tendances, mais un écart important en valeur absolue est relevé. Des mesures plus fiables à haute température permettront une identification et une simulation plus correcte du champ de température. Au niveau mécanique, la connaissance précise des paramètres de la loi de comportement est une condition nécessaire. Une caractérisation fine sur un large intervalle de température doit désormais être effectuée, ce qui permettra de statuer sur la performance du modèle mécanique pour la simulation du soudage.

# Bibliographie

- [1] R. Cazes. Soudage à l'arc. Techniques de l'Ingénieur, B 7730, 1995.
- [2] I.N. Egorov, G.V. Kretinin, I.A. Leshchenko, and S.V. Kuptzov. Robust design optimization strategy of ioso technology. WCCM V Fifth World Congress on Computational Mechanics July 7-12, 2002, Vienna, Austria, 2002.
- [3] I.N. Egorov, G.V. Kretinin, I.A. Leshchenko, and S.V. Kuptzov. Ioso mn optimization toolkit. Novel Software for Multidisciplinary Optimization, Rio de Janeiro, 2005.
- [4] T.T. Do. optimisation de forme en forgeage 3D. Thèse de doctorat, Ecole des Mines de Paris, France, 2006.
- [5] Roger F. Etude et modélisaton de la formation d'un cordon de soudure à l'arc. Thèse de doctorat, Ecole Polytechnique, France, 2000.
- [6] Kumar A. and DebRoy T. Guaranteed fillet weld geometry from heat transfer model and multivariable optimization. Int. J. Heat Mass Transfer,  $(47)$ :5793-5806, 2004.
- [7] IFE. [http://www.ife.no/.](http://www.ife.no/)
- [8] SINTEF. [http://www.sintef.no/.](http://www.sintef.no/)
- [9] Fjær H. G., O. R. Myhr, and Klokkehaug S. Advances in aluminium weld simulations applying weldsim. NIST Special Publications, 973, 2002.
- [10] Fjær H. and Mo A. A mathematical model for thermal stresses in D.C. casting of aluminium billets. *Metallurgical Transactions B*, 21:1049-1061, 1990.
- [11] A.A. Tavassoli and F. Toubouls. Austenitic stainless steels, status of the properties database and design rule development. Journal of Nuclear Materials, pages 51–61 1996.
- [12] E. Georges. Détermination de loi de comportement pour le logiciel de modélisation de soudage transweld, nuance : Marval18 (x2nicomo18-08-05). Technical Report GRD/EG/TC/07.048, Aubert&Duval, Site des ANCIZES, mars 2007.
- [13] Cavallo N. Contribution à la validation expérimentale des modèles décrivant la Z.A.T lors d'une opération de soudage. Thèse de doctorat, Institut National des Sciences Appliquées de Lyon, (France), 1998.
- [14] J. S. Kirkaldy and B. Buchmayr. Modeling of the temperature field, transformation behavior, hardness and mechanical response of low alloy steels during cooling from the austenite region. J. Heat Treat,  $(8)$ : 127-136, 1990.
- [15] Aliaga Ch. Simulation numérique par éléments finis en  $3D$  du comportement thermomécanique au cours du traitement thermique d'acier : application à la trempe de pièces forgées ou coulées. Thèse de doctorat, Ecole des mines de Paris, France, 2000.
- [16] L Haenny. Etude de la fragilité et du comportement sous sollicitation de fatigue de l'acier Maraging en fonction de son état structural et des propriétés mécaniques correspondantes. Thèse de doctorat, Ecole Polytechnique Fédérale de Lausanne (EPFL), Suisse, 1973.

# Conclusions & Perspectives

# Conclusions

Le travail présenté dans ce manuscrit a porté sur la mise en place d'une modélisation du procédé de soudage des aciers par fusion. Dès le début de l'étude, une recherche bibliographique s'est avérée nécessaire afin de tracer les contours de l'étude et d'apprécier sa faisabilité au regard des objectifs fixés : détermination des contraintes et distorsions résiduelles.

Comme pour tout procédé de soudage, la description de celui-ci s'appuie sur des considérations multiphysiques rendant complexe sa compréhension et par conséquent sa modélisation. La recherche bibliographique a mis en lumière plusieurs caractéristiques dont une prise en compte rigoureuse est indispensable à la réalisation correcte du procédé :

- Description des transferts de chaleur : Ce point consiste à définir de la meilleure manière possible les apports et les transferts de chaleur lors du soudage. Une technique de modélisation numérique qui repose sur une formulation en enthalpie du problème thermique a été développée pour sa capacité à prendre en compte les effets de chaleur latente. Le modèle mis en place comprend deux types de sources de chaleur : une source de chaleur surfacique représentant l'action de l'arc et une source volumique représentant les effets des gouttes (pour le soudage avec apport de métal).
- Description des évolutions métallurgiques : Le passage d'une source de chaleur sur un alliage métallique provoque un certain nombre de modifications métallurgiques. Il est nécessaire de pouvoir les quantifier car leur rôle sur les évolutions mécaniques est généralement important. Nous avons donc intégré un modèle de calcul des cinétiques de transformations de phases au cours du chauffage et du refroidissement, couplé avec le calcul thermique et mécanique.
- Comportement de la matière : La description du comportement apparaît aussi comme un point crucial et complexe de la modélisation du procédé en raison de la large gamme de comportements intervenant lors du procédé. Le modèle construit se base sur une loi de comportement hybride. Premièrement, un comportement élastoviscoplastique est adopté pour l'écoulement de matière en dessous de la température du

solidus. D'autre part, un comportement viscoplastique est adopté au delà du solidus qui dégénère en comportement purement newtonien au delà de la température du liquidus. L'avantage d'un tel comportement est de tenir compte des mécanismes de plasticité prépondérants aux faibles températures et des mécanismes de viscosité à températures élevées. Les paramètres de ce comportement sont dépendants de la température. Par ailleurs, nous nous sommes efforcés de mettre au point un modèle mécanique dans lequel chaque phase peut avoir son propre comportement mécanique. Ce modèle implanté dans TransWeld apporte une souplesse d'utilisation sans pour cela alourdir les calculs.

Outre ces trois grandes caractéristiques du procédé de soudage nous avons travaillé sur de nouvelles méthodes numériques. Ainsi dans cette thèse, nous avons présenté un travail sur :

 $L'adaptation de maillage: Note but était d'effectuer des calculus précis dans des géo$ métries complexes et de contrôler l'erreur d'approximation sur le maillage. L'approche que nous avons choisie dans cette thèse est une h-méthode basée sur un estimateur de l'erreur d'interpolation permettant la construction d'une carte de métrique. Il s'agit, dans un premier temps, de majorer l'erreur d'interpolation. Une mesure discrète de l'erreur dans laquelle apparaissent des contraintes de tailles (et de directions) est produite à partir de cette majoration. Cette mesure est liée aux arêtes du maillage et au hessien de la variable considérée. Ceci revient à construire un champ de métrique anisotrope à partir de l'estimateur d'erreur. Il faut ensuite ajuster la taille (et la direction) des éléments en fonction de ce champ de métrique, ce qui conduit à modifier la notion de longueur qui sous-tend le calcul des distances des générateurs de maillages.

Cette approche a l'avantage d'être automatique et d'application générale, car indépendante du type de problème à résoudre. La méthode permet une adaptation basée sur plusieurs champs solutions de nature diérente (température, contrainte, vitesse, fraction de phase, ...). Les résultats présentés dans ce travail ont démontré que cette approche était pertinente pour résoudre avec précision les problèmes instationnaires dans des temps de calcul raisonnables.

La modélisation de l'apport de matière : Le chapitre  $4$  est consacré à la simulation numérique de l'apport de métal, pour laquelle nous avons présenté deux types de méthodes ; eulérienne et lagrangienne. Comme nous l'avons signalé, les méthodes eulériennes, VOF et Level Set, présentent l'avantage de pouvoir suivre implicitement les interfaces sur une grille fixe et gérer facilement les changements topologiques de ces interfaces. Ce n'est malheureusement pas le cas pour la méthode lagrangienne qui nécessite un traitement complémentaire (contact matière-matière). Nous avons aussi effectué des études sur la conservation de masse et d'énergie des différentes approches.

On a montré à travers un cas test que la conservation de masse est parfaitement satisfaite dans l'approche lagrangienne. La méthode VOF permet aussi d'avoir une erreur assez réduite indépendante du pas de temps choisi, ce qui n'est pas le cas de la méthode Level Set. Les pertes de masse dues à la méthode Level Set restent donc un problème ouvert. Les méthodes présentées permettent de traiter l'apport de matière en soudage à l'arc de façon plus physique et moins contraignante pour l'utilisateur. Elles ne supposent pas la connaissance de la géométrie du cordon avant d'effectuer le calcul et ne nécessitent pas de phase de mise en données qui peut s'avérer très pénible dans les approches classiques, notamment en soudage multipasse.

Écoulement dans la zone fondue : Connaître l'écoulement du métal liquide dans la zone fondue est un problème en soi. Il s'agit du sujet d'étude d'un grand nombre de travaux. Leur objectif est d'étudier l'influence des paramètres de soudage.

Dans le modèle mis en place, un comportement newtonien a été adopté pour établir cet écoulement. Seuls les courants de Marangoni et de convection naturelle sont pris en compte. Le modèle a permis de voir la forte influence du gradient de tension de surface sur l'écoulement et explique les diérences de géométrie du cordon observées expérimentalement pour des énergies de soudage identiques.

 $Experimentation$  et identification des sources de chaleur : L'identification des paramètres des sources de chaleur est un point critique de la simulation du soudage car elle conditionne la validité de la simulation métallurgique-mécanique. Pour réaliser cette tâche, nous avons développé une méthode inverse permettant d'estimer les paramètres du modèle thermique qui minimisent l'écart calcul/expérience. Le processus d'identification se base sur une fonction objectif construite à partir des histoires thermiques mesurées par thermocouples et sur la forme de la zone fondue issue des coupes macrographiques.

L'étape suivante a alors été la réalisation d'essais instrumentés. Nous avons ainsi été amenés à concevoir et à réaliser un montage expérimental permettant d'effectuer des lignes de soudure. Des essais expérimentaux de soudage par le procédé MIG/MAG, sur des plaques instrumentées en capteurs de température et de déplacement ont été mis au point. Pour chaque essai trois tests ont permis de vérifier la reproductibilité des résultats. Des écarts ont cependant été observés ; nous les avons imputé au type de thermocouple utilisé, aux incertitudes de disposition des thermocouples et à la mauvaise qualité du contact thermocouple-pièce. Une comparaison entre les évolutions temporelles des déplacements (verticaux) expérimentales et celles calculées à l'aide du modèle numérique a été faite. Les évolutions des déplacements sont apparus cohérents avec les mesures expérimentales. Toutefois, les niveaux de déplacements sont sous-estimés par le calcul. Pour expliquer ces  $\acute{e}$ cart, nous avons avancé plusieurs hypothèses dont la détermination ou/et l'identification des paramètres de la loi de comportement.

Le logiciel TransWeld présenté dans ce document est, dans sa forme actuelle, perfectible à plusieurs niveaux :

Validation : L'analyse des simulations de soudage a montré que plusieurs points nécessitaient des études complémentaires pour valider nos conclusions. De plus il serait intéressant d'appliquer le logiciel sur d'autre configurations pour voir si les tendances sont les mêmes. Cette étape de tests sur différentes configurations peut s'inscrire dans le cadre d'un plan d'étude de validation mais aussi dans un plan d'étude de sensibilité. Le premier plan a pour objectif de permettre une validation plus complète que celle menée au cours de ce travail. Les résultats actuels pouvant être complétés par de nombreuses autres comparaisons avec des résultats de la littérature et des solutions de référence. Il serait aussi intéressant de continuer et d'étendre le benchmark purement numérique dont nous avons vu les premiers résultats au chapitre 2. Les comparaisons entre diérents logiciels et modèles fourniraient des éléments nouveaux pour identier de possibles améliorations et les méthodes les plus performantes. Pour la poursuite de l'étude, il nous paraît important de mener une analyse plus approfondie de la sensibilité du calcul aux paramètres du comportement mécanique et métallurgique du matériau (influence du type d'écrouissage, l'influence de l'effet de restauration de l'écrouissage, ..). Le plan d'étude de la sensibilité permettra ensuite de déterminer les limitations du logiciel TransWeld.

Le travail effectué fournit des résultats satisfaisants au regard des données expérimentales et des valeurs de températures mesurées lors des essais par thermocouples à soudure chaude isolée. Cependant, il serait intéressant d'améliorer la méthode de mesure des températures et de valider l'ensemble des modèles de TransWeld par des résultats expérimentaux correspondant à plusieurs configurations de soudage. Ces confrontations porteraient sur les températures, les distorsions et les contraintes résiduelles dans l'assemblage soudé. Afin d'améliorer la prédictibilité des calculs, il est aussi important de bien connaître le comportement thermomécanique du matériau, ce qui nécessite une identication des paramètres des lois de comportement.

Modélisation : Pour ce qui est de la modélisation, certaines perspectives sont tout à fait envisageables. Tout simplement, on peut par exemple représenter le caractère cinématique en développant un modèle élasto-visco-plastique à écrouissage mixte isotrope et cinématique.

La caractérisation du couplage entre le procédé et la pièce constitue une étape clé qui s'appuie à la fois sur l'expérience et sur la modélisation. Le couplage procédépièce devrait permettre de progresser dans la mise au point de procédés nouveaux (optimiser les paramètres de soudage tels que l'énergie, la vitesse de soudage, etc..), l'amélioration de la soudabilité opératoire (contrôler la forme et la surface du bain fondu) et l'amélioration de la soudabilité métallurgique (minimiser les risques d'apparition de défauts). La modélisation de bain de soudage demande de représenter les effets combinés de la gravité, des forces électromagnétiques, des efforts de tension superficielles (Marangoni), les estimations de pertes énergétiques (rayonnement, ..) et la prise en compte des effets de la surface libre. Ainsi, l'introduction des forces électromagnétiques et une surface libre déformable dans le modèle d'écoulement présenté au chapitre 5 est l'étape naturelle qui permettra de disposer d'un modèle plus réaliste pour la modélisation de l'écoulement de métal liquide dans la zone fondue.

Dans la même continuité, on pourrait envisager d'implémenter (en post-processing) des modèles de fissuration à chaud lorsque l'endommagement par fissuration se produit en zone pâteuse ou en phase solide à très haute température à proximité de la zone fondue.

Enfin, il est également possible d'étendre le logiciel TransWeld à d'autres procédés (laser, faisceaux d'électrons, ...) en introduisant des modèles de sources de chaleur existants dans la littérature spécifiques à ces procédés.

# Annexe A

# Propriétés de l'acier 316LN

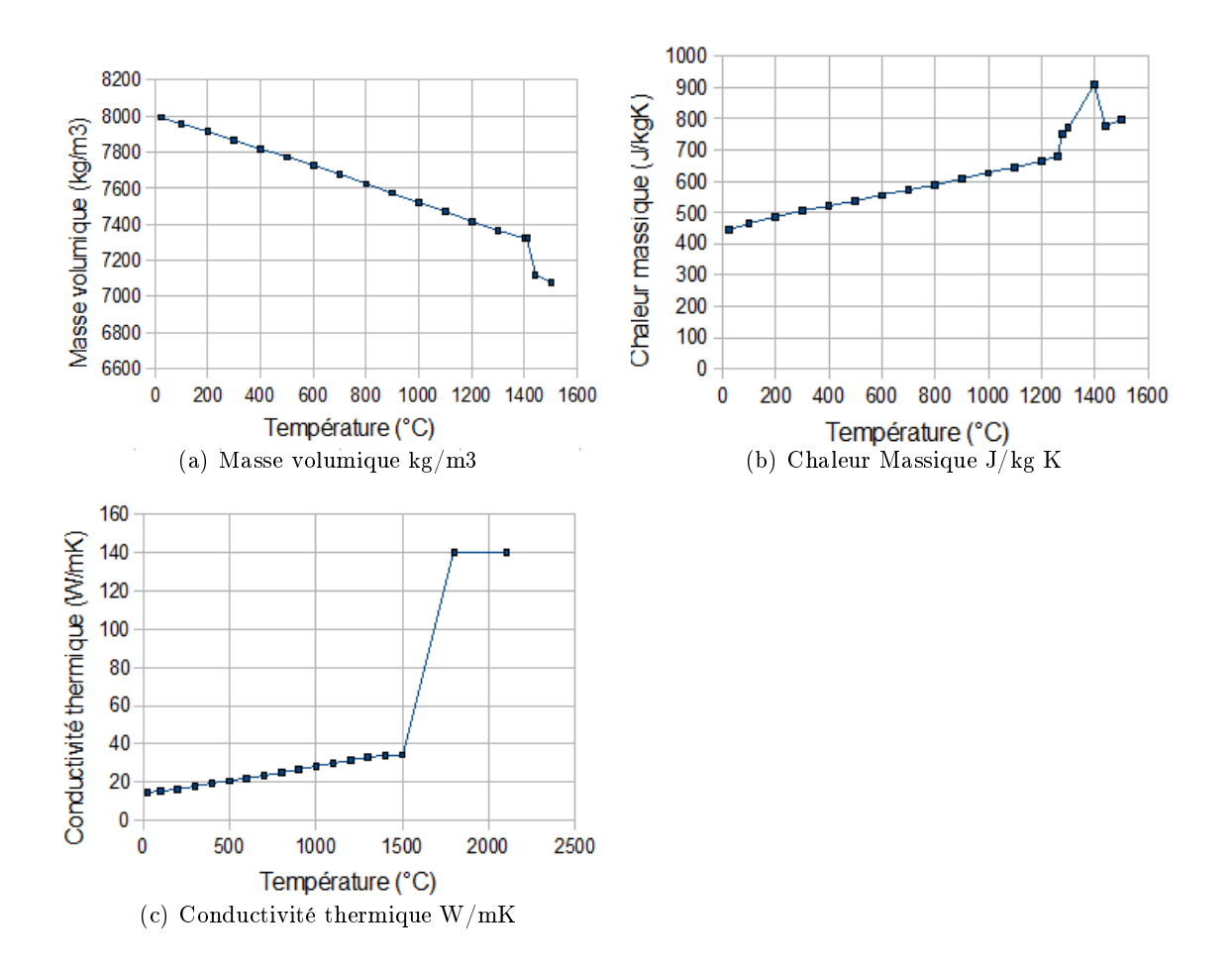

Figure  $A.1$  – Propriétés thermophysiques du 316LN

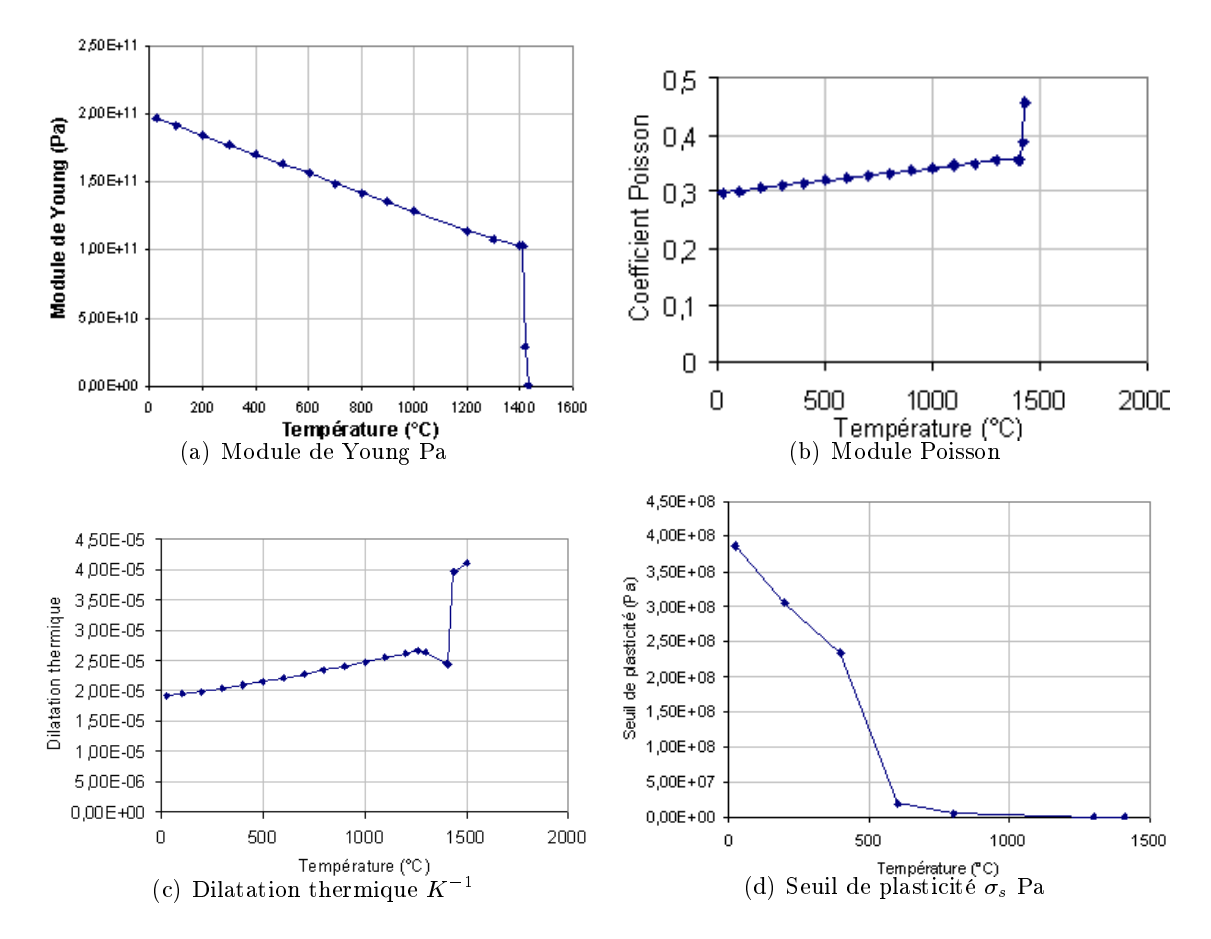

Figure A.2 - Propriétés thermomécaniques du 316LN, pour une loi EVP-VP mutliplicative

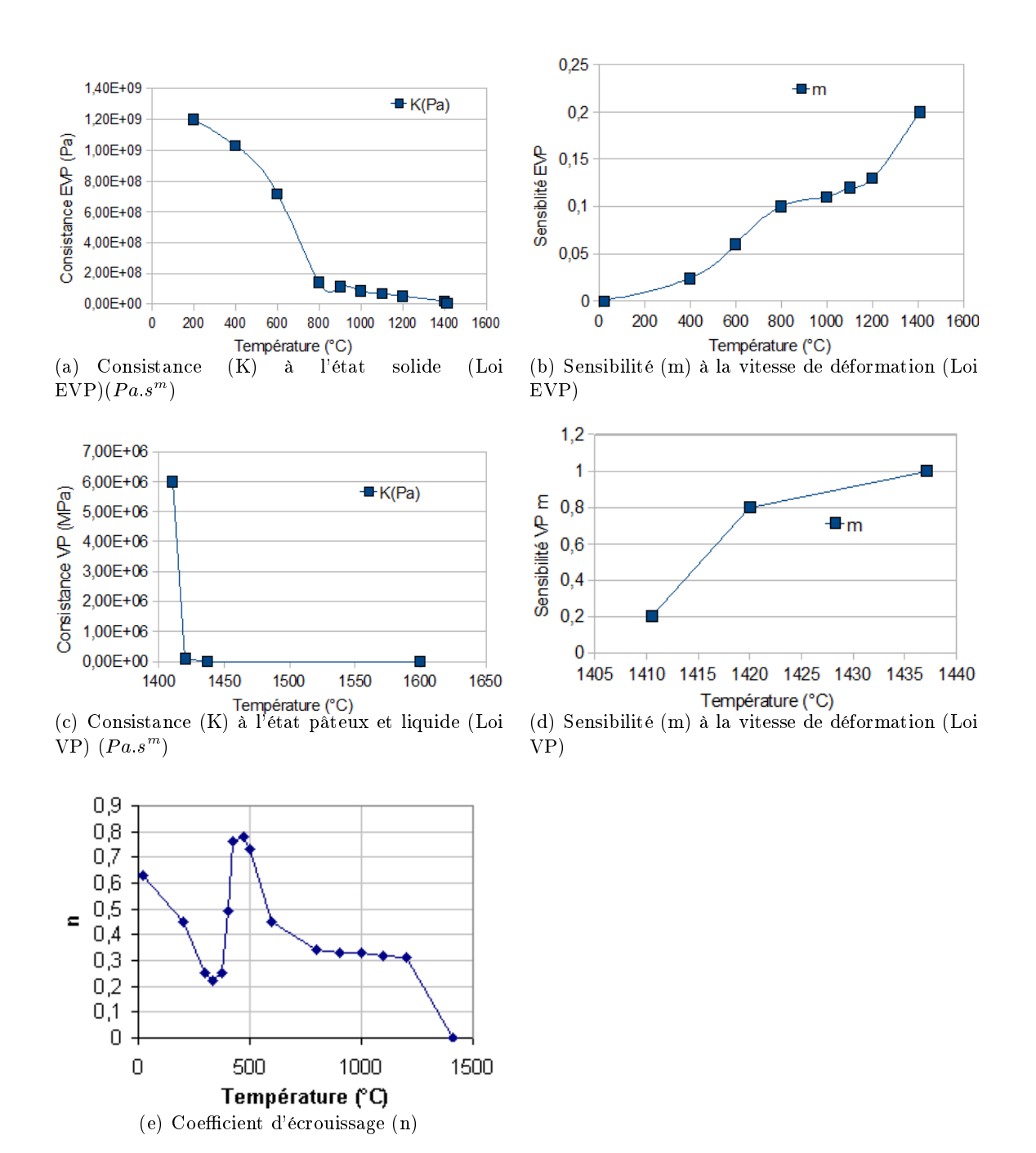

Figure  $A.3$  – Propriétés thermomécaniques du 316LN, pour une loi EVP-VP mutliplicative

# Annexe B

# Propriétés de l'acier 16MND5

- Les coefficients de dilatation :
	- Phase ferritique  $\alpha_f = 15 \ 10^{-6} \ ^oC^{-1}$
	- Phase austénitique  $\alpha_a = 23.5 \, 10^{-6} \, ^oC^{-1}$ .
- La différence de compacité :  $\Delta \epsilon_{a,f} = 4.83 \; 10^{-3}$ .
- Le facteur de plasticité de transformation :
	- $K = 7.1 10^{-5} MPa^{-1}$  pour la martensite
	- $K = 10^{-4} MPa^{-1}$  pour la bainite
- Le coefficient de Poisson est pris égal à 0.3

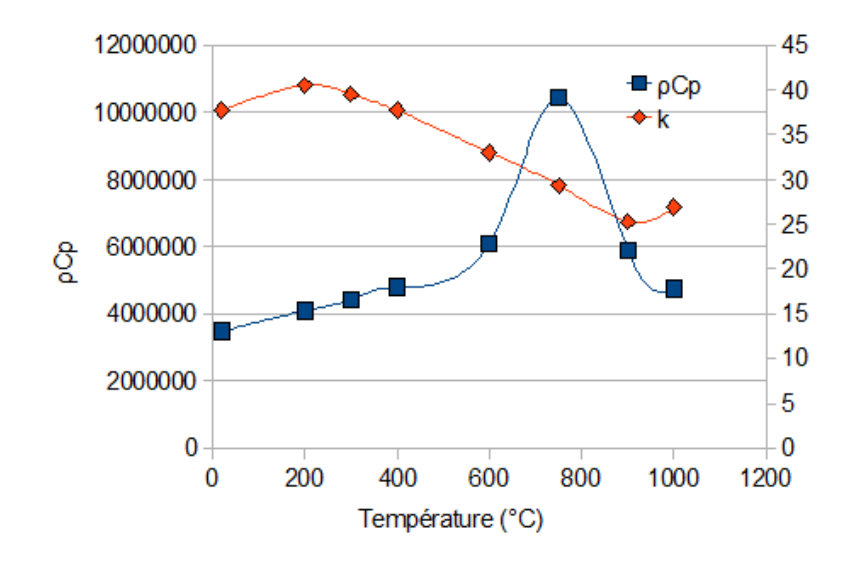

Figure B.1 – Propriétés thermophysiques du 16MND5 ([ $\rho Cp] = J/Km^3$  et [ $k] = W/mK$ )

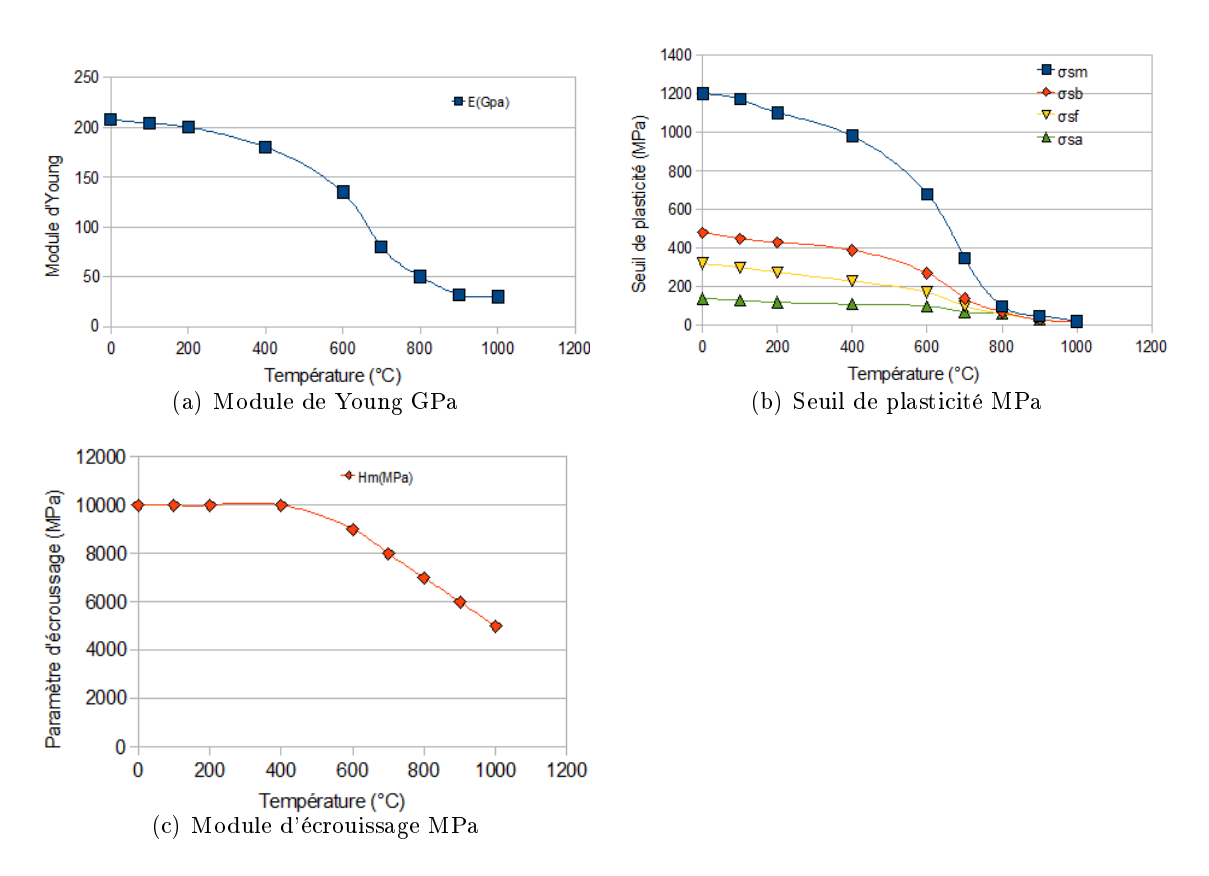

Figure B.2 - Propriétés thermomécaniques du 16MND5, pour une loi EP à écrouissage isotrope